# Documented Code For glossaries v4.37

## Nicola L.C. Talbot

## Dickimaw Books

<http://www.dickimaw-books.com/>

## 2018-04-07

This is the documented code for the glossaries package. This bundle comes with the following documentation:

- <glossariesbegin.pdf> If you are a complete beginner, start with "The glossaries package: a guide for beginners".
- <glossary2glossaries.pdf> If you are moving over from the obsolete glossary package, read "Upgrading from the glossary package to the glossaries package".
- <glossaries-user.pdf> For the main user guide, read "glossaries.sty v4.37: LATEX2e Package to Assist Generating Glossaries".
- <mfirstuc-manual.pdf> The commands provided by the mfirstuc package are briefly described in "mfirstuc.sty: uppercasing first letter".
- glossaries-code.pdf This document is for advanced users wishing to know more about the inner workings of the glossaries package.
- INSTALL Installation instructions.

CHANGES Change log.

README Package summary.

The user level commands described in the user manual (glossaries-user.pdf) may be considered "future-proof". Even if they become deprecated, they should still work for old documents (although they may not work in a document that also contains new commands introduced since the old commands were deprecated, and you may need to specify a compatibility mode).

The internal commands in *this* document that aren't documented in the *user manual* should not be considered future-proof and are liable to change. If you want a new user level command, you can post a feature request at [http://www.dickimaw-books.com/](http://www.dickimaw-books.com/feature-request.html) [feature-request.html](http://www.dickimaw-books.com/feature-request.html). If you are a package writer wanting to integrate your package with glossaries, it's better to request a new user level command than to hack these internals.

# **Contents**

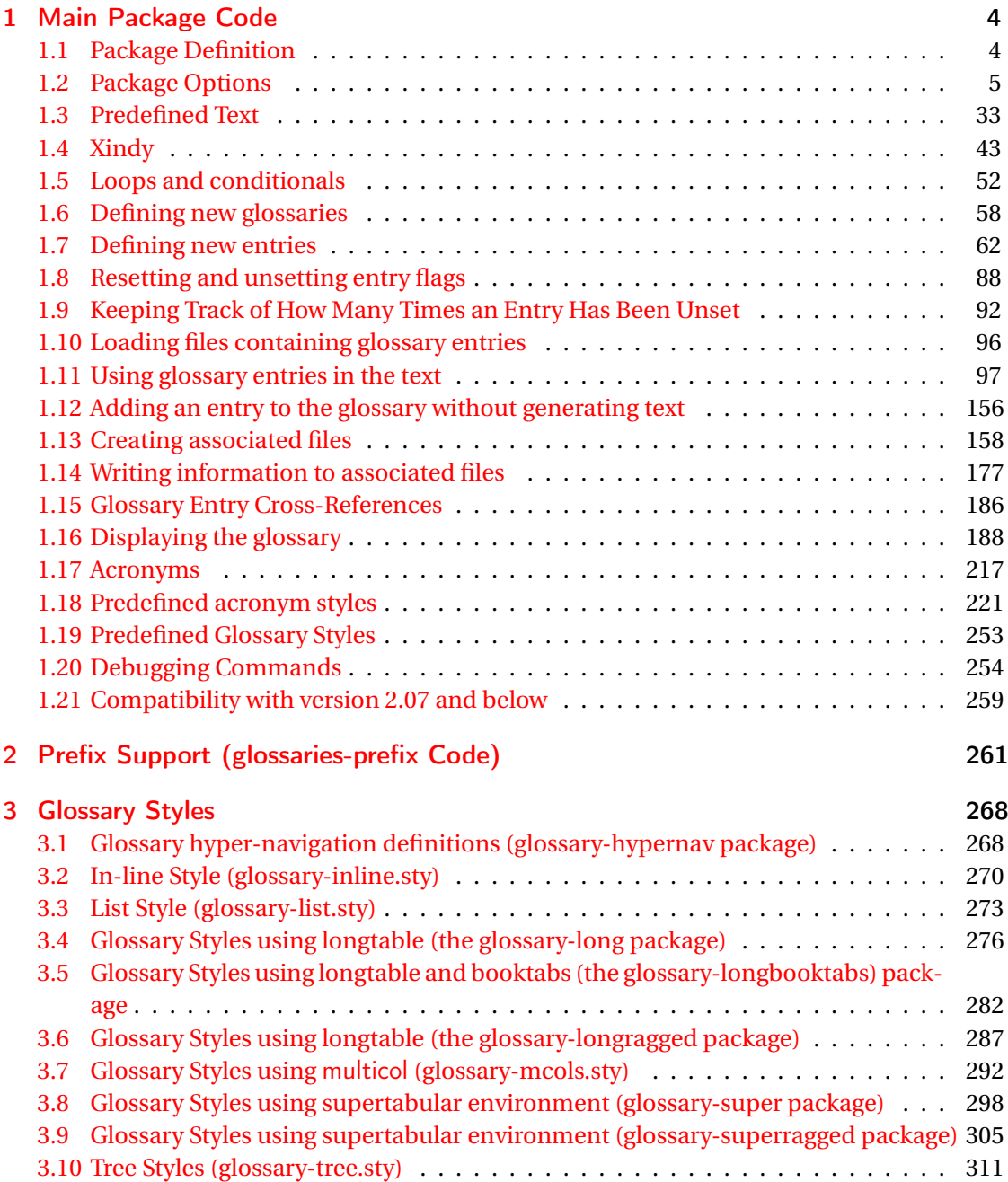

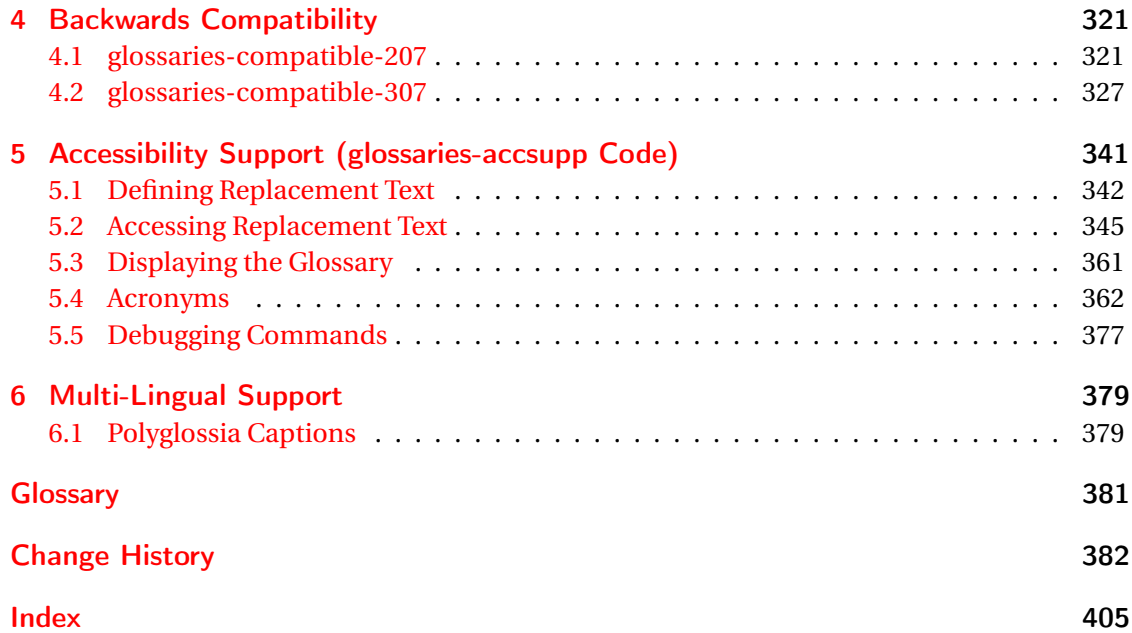

# <span id="page-3-0"></span>1 Main Package Code

# <span id="page-3-1"></span>1.1 Package Definition

This package requires LAT<sub>E</sub>X 2<sub>ε</sub>.

```
1 \NeedsTeXFormat{LaTeX2e}
```
\ProvidesPackage{glossaries}[2018/04/07 v4.37 (NLCT)]

Required packages:

 \RequirePackage{ifthen} \RequirePackage{xkeyval}[2006/11/18] \RequirePackage{mfirstuc}

The textcase package has much better case changing handling, so use \MakeTextUppercase

instead of \MakeUppercase

```
6 \RequirePackage{textcase}
7 \renewcommand*{\mfirstucMakeUppercase}{\MakeTextUppercase}%
```
\RequirePackage{xfor}

\RequirePackage{datatool-base}

Need to use \new@ifnextchar instead of \@ifnextchar in commands that have a final optional argument (such as \gls) so require . Thanks to Morten Høgholm for suggesting this. (This has replaced using the xspace package.)

\RequirePackage{amsgen}

As from v3.0, now loading etoolbox:

\RequirePackage{etoolbox}

Check if doc has been loaded.

#### \if@gls@docloaded

```
12 \newif\if@gls@docloaded
13 \@ifpackageloaded{doc}%
14 {%
15 \@gls@docloadedtrue
16 }%
17 {%
18 \@ifclassloaded{nlctdoc}{\@gls@docloadedtrue}{\@gls@docloadedfalse}%
19 }
20 \if@gls@docloaded
```
\doc has been loaded, so some modifications need to be made to ensure both packages can work together. The amount of conflict has been reduced as from v4.11 and no longer involves patching internal commands.

\PrintChanges needs to use doc's version of theglossary, so save that.

#### org@theglossary

\let\glsorg@theglossary\theglossary

### **@endtheglossary**

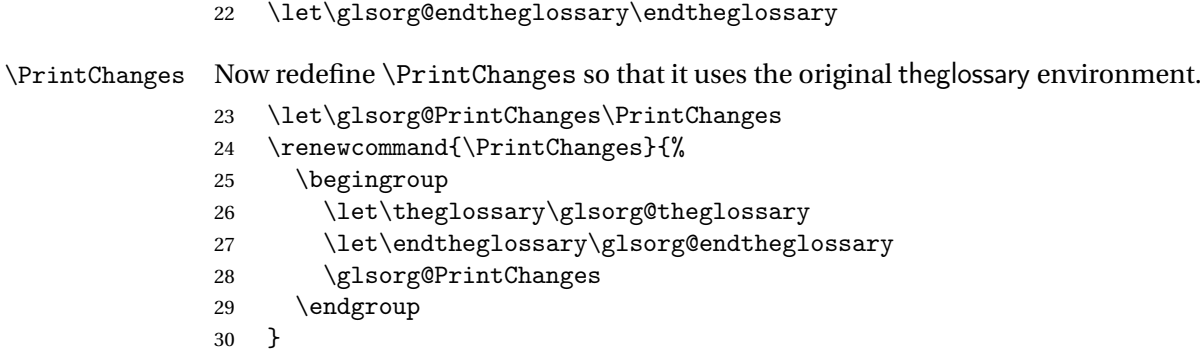

End of doc stuff.

 $31 \text{ t}$ 

## <span id="page-4-0"></span>1.2 Package Options

debug Switch on debug mode. This will also cancel the nowarn option. This is now a choice key. \newif\if@gls@debug \define@choicekey{glossaries.sty}{debug}[\val\nr]{true,false,showtargets}[true]{% \ifcase\nr\relax \@gls@debugtrue \renewcommand\*{\GlossariesWarning}[1]{% \PackageWarning{glossaries}{##1}% }% \renewcommand\*{\GlossariesWarningNoLine}[1]{% \PackageWarningNoLine{glossaries}{##1}% }% \let\@glsshowtarget\@gobble \PackageInfo{glossaries}{debug mode ON (nowarn option disabled)}%  $44 \overline{\phantom{a} \text{Orr}}$  \@gls@debugfalse \let\@glsshowtarget\@gobble \PackageInfo{glossaries}{debug mode OFF}%  $48 \overline{\phantom{a} \text{Orr}}$  \@gls@debugtrue \renewcommand\*{\GlossariesWarning}[1]{% \PackageWarning{glossaries}{##1}%

```
52 }%
                53 \renewcommand*{\GlossariesWarningNoLine}[1]{%
                54 \PackageWarningNoLine{glossaries}{##1}%
                55 }%
                56 \PackageInfo{glossaries}{debug mode ON (nowarn option disabled)}%
                57 \renewcommand{\@glsshowtarget}{\glsshowtarget}%
                58 \fi
                59 }
 \glsshowtarget If debug=showtargets, show the hyperlink target name in the margin.
                60 \newcommand*{\glsshowtarget}[1]{%
                61 \ifmmode
                62 \nfss@text{\ttfamily\small [#1]}%
                63 \else
                64 \ifinner
                65 \texttt{\small [#1] }%
                66 \else
                67 \marginpar{\texttt{\small #1}}%
                68 \setminusfi
                69 \overline{f}70 }
\@glsshowtarget debug=showtargets will redefine this.
                71 \newcommand*{\@glsshowtarget}[1]{}
                  Determine what to do if the see key is used before \makeglossaries. The default is to
                 produce an error.
\@gls@see@noindex
                72 \newcommand*{\@gls@see@noindex}{%
                73 \PackageError{glossaries}%
                74 {'\gls@xr@key' key may only be used after \string\makeglossaries\space
                75 or \string\makenoidxglossaries\space (or move
                76 \string\newglossaryentry\space
                77 definitions into the preamble)}%
                78 {You must use \string\makeglossaries\space
                79 or \string\makenoidxglossaries\space before defining
                80 any entries that have a '\gls@xr@key' key. It may
                81 be that the 'see' key has been written to the .glsdefs
                82 file from the previous run, in which case you need to
                83 move your definitions
                84 to the preamble if you don't want to use
                85 \string\makeglossaries\space
                86 or \string\makenoidxglossaries}%
                87 }
```
seenoindex

 \define@choicekey{glossaries.sty}{seenoindex}[\val\nr]{error,warn,ignore}{% \ifcase\nr

```
90 \renewcommand*{\@gls@see@noindex}{%
                 91 \PackageError{glossaries}%
                 92 {'\gls@xr@key' key may only be used after \string\makeglossaries\space
                 93 or \string\makenoidxglossaries}%
                 94 {You must use \string\makeglossaries\space
                 95 or \string\makenoidxglossaries\space before defining
                 96 any entries that have a '\gls@xr@key' key}%
                 97 }%
                 98 \or
                 99 \renewcommand*{\@gls@see@noindex}{%
                 100 \GlossariesWarning{'\gls@xr@key' key ignored}%
                 101 }%
                 102 \sqrt{or}103 \renewcommand*{\@gls@see@noindex}{}%
                 104 \fi
                105 }
            toc The toc package option will add the glossaries to the table of contents. This is a boolean key,
                 if the value is omitted it is taken to be true.
                 106 \define@boolkey{glossaries.sty}[gls]{toc}[true]{}
     numberline The numberline package option adds \numberline to \addcontentsline. Note that this op-
                 tion only has an effect if used in with toc=true.
                 107 \define@boolkey{glossaries.sty}[gls]{numberline}[true]{}
\@@glossarysec The sectional unit used to start the glossary is stored in \@@glossarysec. If chapters are
                 defined, this is initialised to chapter, otherwise it is initialised to section.
                 108 \ifcsundef{chapter}%
                 109 {\newcommand*{\@@glossarysec}{section}}%
                 110 {\newcommand*{\@@glossarysec}{chapter}}
        section The section key can be used to set the sectional unit. If no unit is specified, use section as
                 the default. The starred form of the named sectional unit will be used. If you want some
                 other way to start the glossary section (e.g. a numbered section) you will have to redefined
                 \glossarysection.
                 111 \define@choicekey{glossaries.sty}{section}{part,chapter,section,%
                 112 subsection,subsubsection,paragraph,subparagraph}[section]{%
                 113 \renewcommand*{\@@glossarysec}{#1}}
                   Determine whether or not to use numbered sections.
\@@glossarysecstar
                 114 \newcommand*{\@@glossarysecstar}{*}
1ossaryseclabel
                 115 \newcommand*{\@@glossaryseclabel}{}
\glsautoprefix Prefix to add before label if automatically generated:
```
\newcommand\*{\glsautoprefix}{}

#### numberedsection

```
117 \define@choicekey{glossaries.sty}{numberedsection}[\val\nr]{%
118 false,nolabel,autolabel,nameref}[nolabel]{%
119 \ifcase\nr\relax
120 \renewcommand*{\@@glossarysecstar}{*}%
121 \renewcommand*{\@@glossaryseclabel}{}%
122 \overline{or}123 \renewcommand*{\@@glossarysecstar}{}%
124 \renewcommand*{\@@glossaryseclabel}{}%
125 \or
126 \renewcommand*{\@@glossarysecstar}{}%
127 \renewcommand*{\@@glossaryseclabel}{%
128 \label{\glsautoprefix\@glo@type}}%
129 \text{ or}130 \renewcommand*{\@@glossarysecstar}{*}%
131 \renewcommand*{\@@glossaryseclabel}{%
132 \protected@edef\@currentlabelname{\glossarytoctitle}%
133 \label{\glsautoprefix\@glo@type}}%
134 \foralli
135 }
```
The default glossary style is stored in \@glossary@default@style. This is initialised to list. (The list style is defined in the accompanying package described in [section 1.19.](#page-252-0)) Note that the list style is incompatible with classicthesis so change the default to index if that package has been loaded.

#### $v@default@style$

```
136 \@ifpackageloaded{classicthesis}
137 {\newcommand*{\@glossary@default@style}{index}}
138 {\newcommand*{\@glossary@default@style}{list}}
```
style The default glossary style can be changed using the style package option. The value can be the name of any defined glossary style. The glossary style is set at the beginning of the document, so you can still use the style key to set a style that is defined in another package. This package comes with some predefined styles that are defined in [section 1.19.](#page-252-0) This now uses  $\det$ instead of \renewcommand as \@glossary@default@style may have been set to \relax.

```
139 \define@key{glossaries.sty}{style}{%
140 \def\@glossary@default@style{#1}%
141 }
```
Each \DeclareOptionX needs a corresponding \DeclareOption so that it can be passed as a document class option, so define a command that will implement both.

#### s@declareoption

```
142 \newcommand*{\@gls@declareoption}[2]{%
143 \DeclareOptionX{#1}{#2}%
144 \DeclareOption{#1}{#2}%
145 }
```
Each entry within a given glossary will have an associated number list. By default, this refers to the page numbers on which that entry has been used, but it can also refer to any counter used in the document (such as the section or equation counters). The default number list format displays the number list "as is":

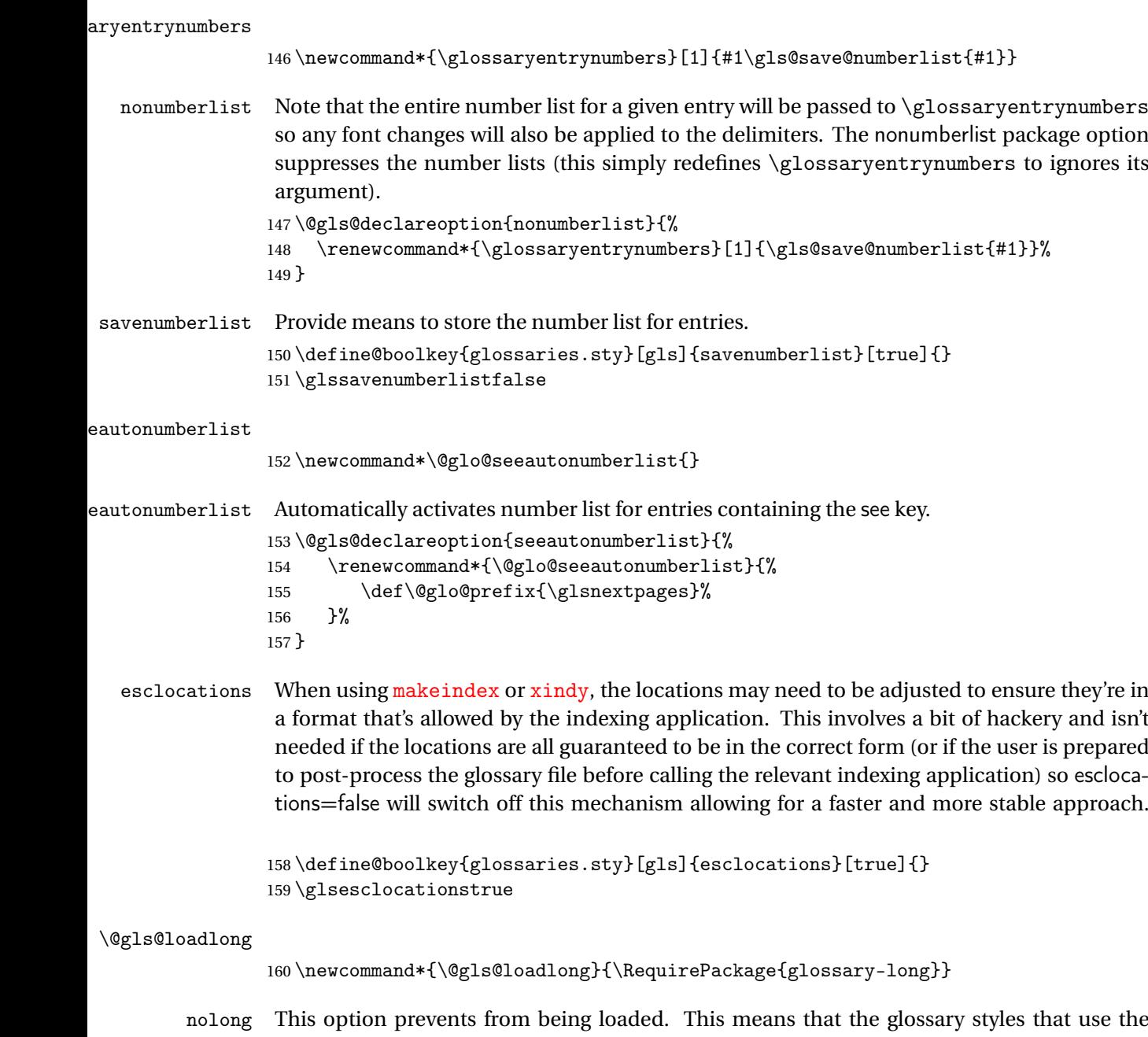

longtable environment will not be available. This option is provided to reduce overhead caused by loading unrequired packages.

```
161 \@gls@declareoption{nolong}{\renewcommand*{\@gls@loadlong}{}}
```

```
\@gls@loadsuper The package isn't loaded if isn't installed.
                 162 \IfFileExists{supertabular.sty}{%
                 163 \newcommand*{\@gls@loadsuper}{\RequirePackage{glossary-super}}}{%
                 164 \newcommand*{\@gls@loadsuper}{}}
        nosuper This option prevents from being loaded. This means that the glossary styles that use the
                  supertabular environment will not be available. This option is provided to reduce overhead
                  caused by loading unrequired packages.
                 165 \@gls@declareoption{nosuper}{\renewcommand*{\@gls@loadsuper}{}}
\@gls@loadlist
                 166 \newcommand*{\@gls@loadlist}{\RequirePackage{glossary-list}}
         nolist This option prevents from being loaded (to reduce overheads if required). Naturally, the styles
                  defined in will not be available if this option is used. If the style is still set to list, the default
                  must be set to \relax.
                 167 \@gls@declareoption{nolist}{%
                 168 \renewcommand*{\@gls@loadlist}{%
                 169 \ifdefstring{\@glossary@default@style}{list}%
                 170 {\let\@glossary@default@style\relax}%
                 171 {}%
                 172 }%
                 173 }
\@gls@loadtree
                 174 \newcommand*{\@gls@loadtree}{\RequirePackage{glossary-tree}}
         notree This option prevents from being loaded (to reduce overheads if required). Naturally, the styles
                  defined in will not be available if this option is used.
                 175 \@gls@declareoption{notree}{\renewcommand*{\@gls@loadtree}{}}
       nostyles Provide an option to suppress all the predefined styles (in the event that the user has custom
                  styles that are not dependent on the predefined styles).
                 176 \@gls@declareoption{nostyles}{%
                 177 \renewcommand*{\@gls@loadlong}{}%
                 178 \renewcommand*{\@gls@loadsuper}{}%
                 179 \renewcommand*{\@gls@loadlist}{}%
                 180 \renewcommand*{\@gls@loadtree}{}%
                 181 \let\@glossary@default@style\relax
                 182 }
\chi postdescription The description terminator is given by \gtrsim plspostdescription (except for the 3 and 4 column
                  styles). This is a full stop by default. The spacefactor is adjusted in case the description ends
                  with an upper case letter. (Patch provided by Michael Pock.)
                 183 \newcommand*{\glspostdescription}{%
                 184 \ifglsnopostdot\else.\spacefactor\sfcode'\. \fi
                 185 }
```
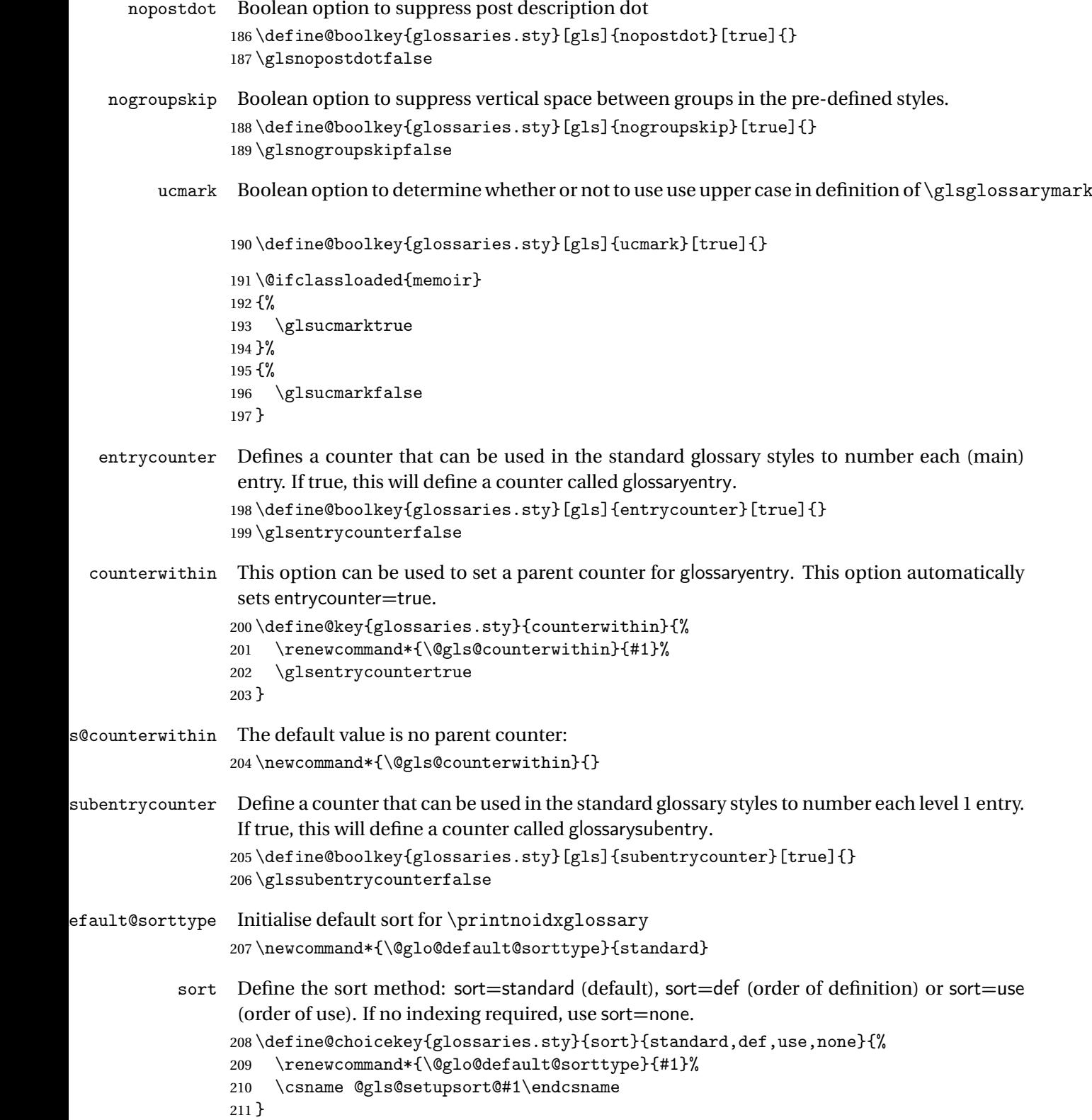

```
sprestandardsort \glsprestandardsort{\sort cs}}{\type}}{\label}}
                  Allow user to hook into sort mechanism. The first argument 〈sort cs〉 is the temporary control
                  makeindexxindy
                  special characters escaped.
                 212 \newcommand*{\glsprestandardsort}[3]{%
                 213 \glsdosanitizesort
                 214 }
eck@sortallowed
                 215 \newcommand*{\@glo@check@sortallowed}[1]{}
upsort@standard Set up the macros for default sorting.
                 216 \newcommand*{\@gls@setupsort@standard}{%
                  Store entry information when it's defined.
                 217 \def\do@glo@storeentry{\@glo@storeentry}%
                  No count register required for standard sort.
                 218 \def\@gls@defsortcount##1{}%
                  Sort according to sort key (\@glo@sort) if provided otherwise sort according to the entry's
                  name (\@glo@name). (First argument glossary type, second argument entry label.)
                 219 \def\@gls@defsort##1##2{%
                 220 \ifx\@glo@sort\@glsdefaultsort
                 221 \let\@glo@sort\@glo@name
                 222 \ifmmode{\big\vert} \else{https://www.4em}{1} 222 \ifmmode{\big\vert} \else{https://www.4em)} 222 \fi223 \let\glsdosanitizesort\@gls@sanitizesort
                 224 \glsprestandardsort{\@glo@sort}{##1}{##2}%
                 225 \expandafter\protected@xdef\csname glo@##2@sort\endcsname{\@glo@sort}%
                 226 }%
                  Don't need to do anything when the entry is used.
                 227 \def\@gls@setsort##1{}%
                  This sort option is allowed with \makeglossaries and \makenoidxglossaries.
                 228 \let\@glo@check@sortallowed\@gobble
                 229 }
                  Set standard sort as the default:
                 230 \@gls@setupsort@standard
\glssortnumberfmt Format the number used as the sort key by sort=def and sort=use. Defaults to six digit num-
                  bering.
                 231 \newcommand*\glssortnumberfmt[1]{%
```

```
232 \ifnum#1<100000 0\fi
```

```
233 \ifnum#1<10000 0\fi
```

```
234 \ifnum#1<1000 0\fi
```

```
235 \ifnum#1<100 0\fi
```

```
236 \ifnum#1<10 0\fi
237 \number#1%
238 }
```
s@setupsort@def Set up the macros for order of definition sorting.

\newcommand\*{\@gls@setupsort@def}{%

Store entry information when it's defined.

```
240 \def\do@glo@storeentry{\@glo@storeentry}%
```
Defined count register associated with the glossary.

- \def\@gls@defsortcount##1{%
- \expandafter\global

\expandafter\newcount\csname glossary@##1@sortcount\endcsname

}%

Increment count register associated with the glossary and use as the sort key.

```
245 \def\@gls@defsort##1##2{%
```
It may be that the sort order was changed after the glossary was defined, so check if the count register has been defined.

```
246 \ifcsundef{glossary@##1@sortcount}%
247 {\@gls@defsortcount{##1}}%
248 {}%
249 \expandafter\global\expandafter
250 \advance\csname glossary@##1@sortcount\endcsname by 1\relax
251 \expandafter\protected@xdef\csname glo@##2@sort\endcsname{%
252 \expandafter\glssortnumberfmt
253 {\csname glossary@##1@sortcount\endcsname}}%
254 }%
```
Don't need to do anything when the entry is used.

```
255 \def\@gls@setsort##1{}%
```
This sort option is allowed with \makeglossaries and \makenoidxglossaries.

```
256 \let\@glo@check@sortallowed\@gobble
257 }
```
s@setupsort@use Set up the macros for order of use sorting.

\newcommand\*{\@gls@setupsort@use}{%

Don't store entry information when it's defined.

```
259 \let\do@glo@storeentry\@gobble
```
Defined count register associated with the glossary.

```
260 \def\@gls@defsortcount##1{%
```

```
261 \expandafter\global
```

```
262 \expandafter\newcount\csname glossary@##1@sortcount\endcsname
```

```
263 }%
```
Initialise the sort key to empty.

```
264 \def\@gls@defsort##1##2{%
```

```
265 \expandafter\gdef\csname glo@##2@sort\endcsname{}%
```

```
266 }%
```
If the sort key hasn't been set, increment the counter associated with the glossary and set the sort key.

\def\@gls@setsort##1{%

Get the parent, if one exists

```
268 \edef\@glo@parent{\csname glo@##1@parent\endcsname}%
```
Set the information for the parent entry if not already done.

```
269 \ifx\@glo@parent\@empty
```
\else

```
271 \expandafter\@gls@setsort\expandafter{\@glo@parent}%
```

```
272 \fi
```
Set index information for this entry

```
273 \edef\@glo@type{\csname glo@##1@type\endcsname}%
274 \edef\@gls@tmp{\csname glo@##1@sort\endcsname}%
275 \ifx\@gls@tmp\@empty
276 \expandafter\global\expandafter
277 \advance\csname glossary@\@glo@type @sortcount\endcsname by 1\relax
278 \expandafter\protected@xdef\csname glo@##1@sort\endcsname{%
279 \expandafter\glssortnumberfmt
280 {\csname glossary@\@glo@type @sortcount\endcsname}}%
281 \@glo@storeentry{##1}%
282 \setminusfi
283 }%
```
This sort option is allowed with \makeglossaries and \makenoidxglossaries.

 \let\@glo@check@sortallowed\@gobble }

\@gls@setupsort@none Slightly improves efficiency in the event that no indexing is required.

\newcommand\*{\@gls@setupsort@none}{%

Don't store entry index information.

```
287 \def\do@glo@storeentry##1{}%
```
No count register required for standard sort.

```
288 \def\@gls@defsortcount##1{}%
```
Don't modify sort value.

```
289 \def\@gls@defsort##1##2{%
```

```
290 \expandafter\global\expandafter\let\csname glo@##2@sort\endcsname\@glo@sort
291 }%
```
Don't need to do anything when the entry is used.

```
292 \def\@gls@setsort##1{}%
```
This sort option isn't allowed with \makeglossaries or \makenoidxglossaries.

```
293 \renewcommand\@glo@check@sortallowed[1]{\PackageError{glossaries}
294 {Option sort=none not allowed with \string##1}%
295 {(Use sort=def instead)}}%
296 }
```
\glsdefmain Define the main glossary. This will be the first glossary to be displayed when using \printglossaries. The default extensions conflict if used with doc, so provide different extensions if doc loaded. (If these extensions are inappropriate, use nomain and manually define the main glossary with the desired extensions.)

```
297 \newcommand*{\glsdefmain}{%
298 \if@gls@docloaded
299 \newglossary[glg2]{main}{gls2}{glo2}{\glossaryname}%
300 \else
301 \newglossary{main}{gls}{glo}{\glossaryname}%
302 \fi
```
Define hook to set the toc title when translator is in use.

```
303 \newcommand*{\gls@tr@set@main@toctitle}{%
304 \translatelet{\glossarytoctitle}{Glossary}%
305 }%
306 }
```
Keep track of the default glossary. This is initialised to the main glossary, but can be changed if for some reason you want to make a secondary glossary the main glossary. This affects any commands that can optionally take a glossary name as an argument (or as the value of the type key in a key-value list). This was mainly done so that \loadglsentries can temporarily change \glsdefaulttype while it loads a file containing new glossary entries (see [section 1.10\)](#page-95-0).

#### \glsdefaulttype

307 \newcommand\*{\glsdefaulttype}{main}

Keep track of which glossary the acronyms are in. This is initialised to \glsdefaulttype, but is changed by the acronym package option.

#### \acronymtype

```
308 \newcommand*{\acronymtype}{\glsdefaulttype}
```
nomain The nomain option suppress the creation of the main glossary.

```
309 \@gls@declareoption{nomain}{%
310 \let\glsdefaulttype\relax
311 \renewcommand*{\glsdefmain}{}%
312 }
```
### acronym The acronym option sets an associated conditional which is used in [section 1.17](#page-216-0) to determine whether or not to define a separate glossary for acronyms.

```
313 \define@boolkey{glossaries.sty}[gls]{acronym}[true]{%
```

```
314 \ifglsacronym
```

```
315 \renewcommand{\@gls@do@acronymsdef}{%
```

```
316 \DeclareAcronymList{acronym}%
```
- 317 \newglossary[alg]{acronym}{acr}{acn}{\acronymname}%
- 318 \renewcommand\*{\acronymtype}{acronym}%

Define hook to set the toc title when translator is in use.

```
319 \newcommand*{\gls@tr@set@acronym@toctitle}{%
320 \translatelet{\glossarytoctitle}{Acronyms}%
321 }%
322 }%
323 \else
324 \let\@gls@do@acronymsdef\relax
325 \fi
326 }
```
\printacronyms Define \printacronyms at the start of the document if acronym is set and compatibility mode isn't on and \printacronyms hasn't already been defined.

```
327 \AtBeginDocument{%
328 \ifglsacronym
329 \ifbool{glscompatible-3.07}%
330 {}%
331 {%
332 \providecommand*{\printacronyms}[1][]{%
333 \printglossary[type=\acronymtype,#1]}%
334 }%
335 \fi
336 }
```
\@gls@do@acronymsdef Set default value

```
337 \newcommand*{\@gls@do@acronymsdef}{}
```
acronyms Provide a synonym for acronym=true that can be passed via the document class options.

\@gls@declareoption{acronyms}{%

\glsacronymtrue

\renewcommand{\@gls@do@acronymsdef}{%

\DeclareAcronymList{acronym}%

\newglossary[alg]{acronym}{acr}{acn}{\acronymname}%

\renewcommand\*{\acronymtype}{acronym}%

Define hook to set the toc title when translator is in use.

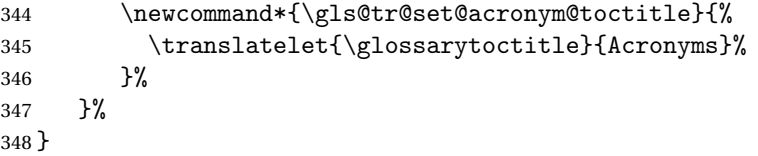

\@glsacronymlists Comma-separated list of glossary labels indicating which glossaries contain acronyms. Note that \SetAcronymStyle must be used after adding labels to this macro.

```
349 \newcommand*{\@glsacronymlists}{}
```
dtoacronynlists

 \newcommand\*{\@addtoacronymlists}[1]{% \ifx\@glsacronymlists\@empty

```
352 \protected@xdef\@glsacronymlists{#1}%
353 \else
354 \protected@xdef\@glsacronymlists{\@glsacronymlists,#1}%
355 \fi
356 }
```
lareAcronymList Identifies the named glossary as a list of acronyms and adds to the list. (Doesn't check if the glossary exists, but checks if label already in list. Use \SetAcronymStyle after identifying all the acronym lists.)

```
357 \newcommand*{\DeclareAcronymList}[1]{%
358 \glsIfListOfAcronyms{#1}{}{\@addtoacronymlists{#1}}%
359 }
```
IfListOfAcronyms \\glsIfListOfAcronyms{\label \}}{\true part \}}{\false part \}}

Determines if the glossary with the given label has been identified as being a list of acronyms.

```
360 \newcommand{\glsIfListOfAcronyms}[1]{%
361 \edef\@do@gls@islistofacronyms{%
362 \noexpand\@gls@islistofacronyms{#1}{\@glsacronymlists}}%
363 \@do@gls@islistofacronyms
364 }
Internal command requires label and list to be expanded:
```
 \newcommand{\@gls@islistofacronyms}[4]{% \def\gls@islistofacronyms##1,#1,##2\end@gls@islistofacronyms{% \def\@before{##1}\def\@after{##2}}% \gls@islistofacronyms,#2,#1,\@nil\end@gls@islistofacronyms \ifx\@after\@nnil Not found #4% \else Found #3% \fi } 1sisacronymlist Convenient boolean. \newif\if@glsisacronymlist ckisacronymlist Sets the above boolean if argument is a label representing a list of acronyms.

```
376 \newcommand*{\gls@checkisacronymlist}[1]{%
377 \glsIfListOfAcronyms{#1}%
378 {\@glsisacronymlisttrue}{\@glsisacronymlistfalse}%
379 }
```
SetAcronymLists Sets the "list of acronyms" list. Argument must be a comma-separated list of glossary labels. (Doesn't check at this point if the glossaries exists.)

```
380 \newcommand*{\SetAcronymLists}[1]{%
381 \renewcommand*{\@glsacronymlists}{#1}%
382 }
```
acronymlists

```
383 \define@key{glossaries.sty}{acronymlists}{%
384 \DeclareAcronymList{#1}%
385 }
```
The default counter associated with the numbers in the glossary is stored in  $\gtrsim$  1 scounter. This is initialised to the page counter. This is used as the default counter when a new glossary is defined, unless a different counter is specified in the optional argument to \newglossary (see [section 1.6\)](#page-57-0).

#### \glscounter

```
386 \newcommand{\glscounter}{page}
```
counter The counter option changes the default counter. (This just redefines \glscounter.) \define@key{glossaries.sty}{counter}{% \renewcommand\*{\glscounter}{#1}% }

\@gls@nohyperlist

```
390 \newcommand*{\@gls@nohyperlist}{}
```
**lareNoHyperList** 

```
391 \newcommand*{\GlsDeclareNoHyperList}[1]{%
392 \ifdefempty\@gls@nohyperlist
393 {%
394 \renewcommand*{\@gls@nohyperlist}{#1}%
395 }%
396 {%
397 \appto\@gls@nohyperlist{,#1}%
398 }%
399 }
```
nohypertypes

```
400 \define@key{glossaries.sty}{nohypertypes}{%
401 \GlsDeclareNoHyperList{#1}%
402 }
```
ossariesWarning Prints a warning message.

```
403 \newcommand*{\GlossariesWarning}[1]{%
404 \PackageWarning{glossaries}{#1}%
405 }
```

```
esWarningNoLine Prints a warning message without the line number.
                406 \newcommand*{\GlossariesWarningNoLine}[1]{%
                407 \PackageWarningNoLine{glossaries}{#1}%
                408 }
tentrieswarning Warn user that sorting may take a long time. This is actually an informational message rather
                 than a warning so just use \typeout.
                409 \newcommand{\glosortentrieswarning}{%
                410 \typeout{Using TeX to sort glossary entries---this may
                411 take a while}%
                412 }
        nowarn Define package option to suppress warnings
                413 \@gls@declareoption{nowarn}{%
                414 \if@gls@debug
                415 \GlossariesWarning{Warnings can't be suppressed in debug mode}%
                416 \else
                417 \renewcommand*{\GlossariesWarning}[1]{}%
                418 \renewcommand*{\GlossariesWarningNoLine}[1]{}%
                419 \renewcommand*{\glosortentrieswarning}{}%
                420 \renewcommand*{\@gls@missinglang@warn}[2]{}%
                421 \fi
                422 }
issinglang@warn Missing language warning.
                423 \newcommand*{\@gls@missinglang@warn}[2]{%
                424 \PackageWarningNoLine{glossaries}%
                425 {No language module detected for '#1'.\MessageBreak
                426 Language modules need to be installed separately.\MessageBreak
                427 Please check on CTAN for a bundle called\MessageBreak
                428 'glossaries-#2' or similar}%
                429 }
    nolangwarn Suppress warning if language support not found.
                430 \@gls@declareoption{nolangwarn}{%
                431 \renewcommand*{\@gls@missinglang@warn}[2]{}%
                432 }
nonglossdefined Issue a warning if overriding \printglossary
                433 \newcommand*{\@gls@warnonglossdefined}{%
                434 \GlossariesWarning{Overriding \string\printglossary}%
                435 }
theglossdefined Issue a warning if overriding theglossary
                436 \newcommand*{\@gls@warnontheglossdefined}{%
                437 \GlossariesWarning{Overriding 'theglossary' environment}%
                438 }
```

```
noredefwarn Suppress warning on redefinition of \printglossary
                  439 \@gls@declareoption{noredefwarn}{%
                  440 \renewcommand*{\@gls@warnonglossdefined}{}%
                  441 \renewcommand*{\@gls@warnontheglossdefined}{}%
                  442 }
                     As from version 3.08a, the only information written to the external glossary files are the
                   label and sort values. Therefore, now, the only sanitize option that makes sense is the one for
                   the sort key. so the sanitize option is now deprecated and there is only a sanitizesort option.
1s@sanitizedesc
                  443 \newcommand*{\@gls@sanitizedesc}{%
                  444 }
\texttt{llssetexp}andfield \texttt{lssetexp}andfield\{\langle field \rangle \}Sets field to always expand.
                  445 \newcommand*{\glssetexpandfield}[1]{%
                  446 \csdef{gls@assign@#1@field}##1##2{%
                  447 \@@gls@expand@field{##1}{#1}{##2}%
                  448 }%
                  449 }
\texttt{setnoexpandfield} \ \backslash \texttt{glssetnoexpandfield} \ \{ \textit{field} \}Sets field to never expand.
                  450 \newcommand*{\glssetnoexpandfield}[1]{%
                  451 \csdef{gls@assign@#1@field}##1##2{%
                  452 \@@gls@noexpand@field{##1}{#1}{##2}%
                  453 }%
                  454 }
sign@type@field The type must always be expandable.
                  455 \glssetexpandfield{type}
sign@desc@field The description is not expanded by default:
                  456 \glssetnoexpandfield{desc}
escplural@field
                  457 \glssetnoexpandfield{descplural}
1s@sanitizename
                  458 \newcommand*{\@gls@sanitizename}{}
sign@name@field Don't expand name by default.
                  459 \glssetnoexpandfield{name}
```

```
@sanitizesymbol
                460 \newcommand*{\@gls@sanitizesymbol}{}
gn@symbol@field Don't expand symbol by default.
                461 \glssetnoexpandfield{symbol}
bolplural@field
                462 \glssetnoexpandfield{symbolplural}
                   Sanitizing stuff:
\@gls@sanitizesort
                463 \newcommand*{\@gls@sanitizesort}{%
                464 \ifglssanitizesort
                465 \@@gls@sanitizesort
                466 \else
                467 \@@gls@nosanitizesort
                468 \fi
                469 }
\@@gls@sanitizesort
                470 \newcommand*\@@gls@sanitizesort{%
                471 \@onelevel@sanitize\@glo@sort
                472 }
\@@gls@nosanitizesort
                473 \newcommand*{\@@gls@nosanitizesort}{}
dx@sanitizesort Remove braces around first character (if present) before sanitizing.
                474 \newcommand*\@gls@noidx@sanitizesort{%
                475 \ifdefvoid\@glo@sort
                476 {}%
                477 {%
                478 \expandafter\@@gls@noidx@sanitizesort\@glo@sort\gls@end@sanitizesort
                479 }%
                480 }
                481 \def\@@gls@noidx@sanitizesort#1#2\gls@end@sanitizesort{%
                482 \def\@glo@sort{#1#2}%
                483 \@onelevel@sanitize\@glo@sort
                484 }
@nosanitizesort
                485 \newcommand*{\@@gls@noidx@nosanitizesort}{%
                486 \ifdefvoid\@glo@sort
                487 {}%
                488 {%
                489 \expandafter\@@gls@noidx@no@sanitizesort\@glo@sort\gls@end@sanitizesort
```
}%

```
491 }
492 \def\@@gls@noidx@no@sanitizesort#1#2\gls@end@sanitizesort{%
493 \bgroup
494 \glsnoidxstripaccents
495 \protected@xdef\@@glo@sort{#1#2}%
496 \egroup
497 \let\@glo@sort\@@glo@sort
498 }
```
## idxstripaccents This strips accents by redefining the standard accent commands to just do their argument. (This will be localised since \glsnoidxstripaccents is used within a group.) Anything outside this standard set really shouldn't be using \makenoidxglossaries.

\newcommand\*\glsnoidxstripaccents{%

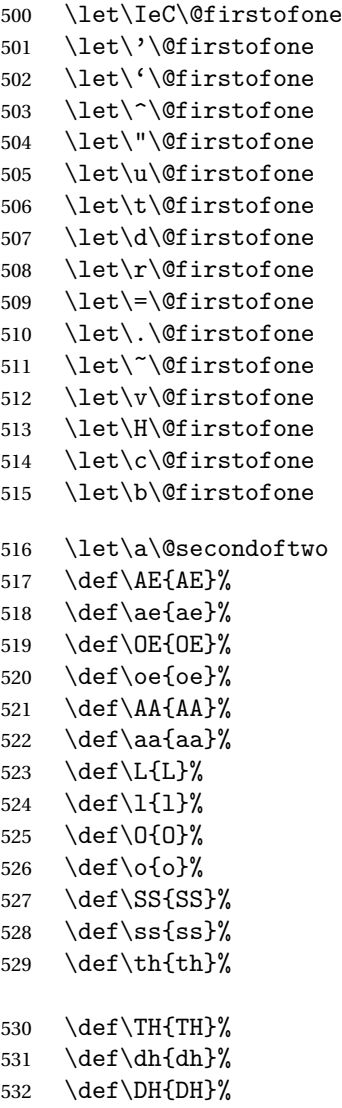

```
533 }
```
Before defining the sanitize package option, The key-value list for the sanitize value needs to be defined. These are all boolean keys. If they are not given a value, assume true.

```
534 \define@boolkey[gls]{sanitize}{description}[true]{%
535 \GlossariesWarning{sanitize={description} package option deprecated}%
536 \ifgls@sanitize@description
537 \glssetnoexpandfield{desc}%
538 \glssetnoexpandfield{descplural}%
539 \else
540 \glssetexpandfield{desc}%
541 \glssetexpandfield{descplural}%
542 \fi
543 }
544 \define@boolkey[gls]{sanitize}{name}[true]{%
545 \GlossariesWarning{sanitize={name} package option deprecated}%
546 \ifgls@sanitize@name
547 \glssetnoexpandfield{name}%
548 \else
549 \glssetexpandfield{name}%
550 \fi
551 }
552 \define@boolkey[gls]{sanitize}{symbol}[true]{%
553 \GlossariesWarning{sanitize={symbol} package option deprecated}%
554 \ifgls@sanitize@symbol
555 \glssetnoexpandfield{symbol}%
556 \glssetnoexpandfield{symbolplural}%
557 \else
558 \glssetexpandfield{symbol}%
559 \glssetexpandfield{symbolplural}%
560 \fi
561 }
```
#### sanitizesort

```
562 \define@boolkey{glossaries.sty}[gls]{sanitizesort}[true]{%
563 \ifglssanitizesort
564 \glssetnoexpandfield{sortvalue}%
565 \renewcommand*{\@gls@noidx@setsanitizesort}{%
566 \glssanitizesorttrue
567 \glssetnoexpandfield{sortvalue}%
568 }%
569 \else
570 \glssetexpandfield{sortvalue}%
571 \renewcommand*{\@gls@noidx@setsanitizesort}{%
572 \glssanitizesortfalse
573 \glssetexpandfield{sortvalue}%
574 }%
575 \fi
576 }
```

```
Default setting:
```

```
577 \glssanitizesorttrue
578 \glssetnoexpandfield{sortvalue}%
```
setsanitizesort Default behaviour for \makenoidxglossaries is sanitizesort=false.

```
579 \newcommand*{\@gls@noidx@setsanitizesort}{%
580 \glssanitizesortfalse
581 \glssetexpandfield{sortvalue}%
582 }
583 \define@choicekey[gls]{sanitize}{sort}{true,false}[true]{%
584 \setbool{glssanitizesort}{#1}%
585 \ifglssanitizesort
586 \glssetnoexpandfield{sortvalue}%
587 \else
588 \glssetexpandfield{sortvalue}%
589 \fi
590 \GlossariesWarning{sanitize={sort} package option
591 deprecated. Use sanitizesort instead}%
592 }
```
#### sanitize

```
593 \define@key{glossaries.sty}{sanitize}[description=true,symbol=true,name=true]{%
594 \ifthenelse{\equal{#1}{none}}%
595 {%
596 \GlossariesWarning{sanitize package option deprecated}%
597 \glssetexpandfield{name}%
598 \glssetexpandfield{symbol}%
599 \glssetexpandfield{symbolplural}%
600 \glssetexpandfield{desc}%
601 \glssetexpandfield{descplural}%
602 }%
603 {%
604 \setkeys[gls]{sanitize}{#1}%
605 }%
606 }
```
- \ifglstranslate As from version 3.13a, the translator package option is a choice rather than boolean option so now need to define conditional: \newif\ifglstranslate
- \@gls@notranslatorhook \@gls@notranslatorhook has been removed.

```
\@gls@usetranslator
```
\newcommand\*\@gls@usetranslator{%

polyglossia tricks \@ifpackageloaded into thinking that babel has been loaded, so check for polyglossia as well.

\@ifpackageloaded{polyglossia}%

```
610 {%
              611 \let\glsifusetranslator\@secondoftwo
              612 }%
              613 {%
              614 \@ifpackageloaded{babel}%
              615 {%
              616 \IfFileExists{translator.sty}%
              617 \{ \%618 \RequirePackage{translator}%
              619 \let\glsifusetranslator\@firstoftwo
              620 } }%
              621 {}%
               622 }%
              623 {}%
              624 }%
              625 }
dtranslatordict Checks if given translator dictionary has been loaded.
              626 \newcommand{\glsifusedtranslatordict}[3]{%
              627 \glsifusetranslator
              628 {\ifcsdef{ver@glossaries-dictionary-#1.dict}{#2}{#3}}%
              629 {#3}%
              630 }
   notranslate Provide a synonym for translate=false that can be passed via the document class.
              631 \@gls@declareoption{notranslate}{%
              632 \glstranslatefalse
              633 \let\@gls@usetranslator\relax
              634 \let\glsifusetranslator\@secondoftwo
              635 }
     translate Define translate option. If false don't set up multi-lingual support.
              636 \define@choicekey{glossaries.sty}{translate}[\val\nr]%
              637 {true,false,babel}[true]%
              638 {%
              639 \ifcase\nr\relax
              640 \glstranslatetrue
              641 \renewcommand*\@gls@usetranslator{%
              642 \@ifpackageloaded{polyglossia}%
              643 {%
              644 \let\glsifusetranslator\@secondoftwo
              645 }%
              646 {%
              647 \@ifpackageloaded{babel}%
              648 {%
              649 \lifFileExists{translator.sty}%
              650 {%
               651 \RequirePackage{translator}%
```

```
652 \let\glsifusetranslator\@firstoftwo
```
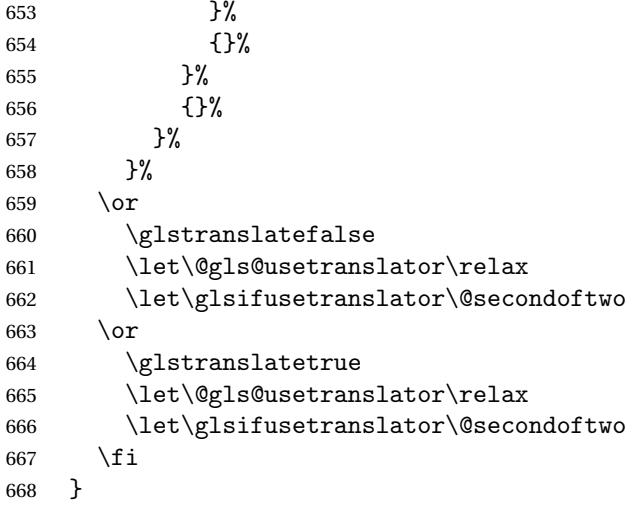

Set the default value:

```
669 \glstranslatefalse
670 \let\glsifusetranslator\@secondoftwo
671 \@ifpackageloaded{translator}%
672 {%
673 \glstranslatetrue
674 \let\glsifusetranslator\@firstoftwo
675 }%
676 {%
677 \@for\gls@thissty:=tracklang,babel,ngerman,polyglossia\do
678 {
679 \@ifpackageloaded{\gls@thissty}%
680 {%
681 \glstranslatetrue
682 \@endfortrue
683 }%
684 {}%
685 }
686 }
```
## indexonlyfirst Set whether to only index on first use. \define@boolkey{glossaries.sty}[gls]{indexonlyfirst}[true]{} \glsindexonlyfirstfalse

```
hyperfirst Set whether or not terms should have a hyperlink on first use.
            689 \define@boolkey{glossaries.sty}[gls]{hyperfirst}[true]{}
            690 \glshyperfirsttrue
```

```
gls@setacrstyle Keep track of whether an acronym style has been set (for the benefit of \setupglossaries):
                 691 \newcommand*{\@gls@setacrstyle}{}
```

```
footnote Set the long form of the acronym in footnote on first use.
```

```
692 \define@boolkey{glossaries.sty}[glsacr]{footnote}[true]{%
            693 \ifbool{glsacrdescription}%
            694 {}%
            695 {%
             696 \renewcommand*{\@gls@sanitizedesc}{}%
            697 }%
             698 \renewcommand*{\@gls@setacrstyle}{\SetAcronymStyle}%
            699 }
description Allow acronyms to have a description (needs to be set using the description key in the optional
             argument of \newacronym).
             700 \define@boolkey{glossaries.sty}[glsacr]{description}[true]{%
             701 \renewcommand*{\@gls@sanitizesymbol}{}%
             702 \renewcommand*{\@gls@setacrstyle}{\SetAcronymStyle}%
            703 }
  smallcaps Define \newacronym to set the short form in small capitals.
             704 \define@boolkey{glossaries.sty}[glsacr]{smallcaps}[true]{%
            705 \renewcommand*{\@gls@sanitizesymbol}{}%
            706 \renewcommand*{\@gls@setacrstyle}{\SetAcronymStyle}%
            707 }
    smaller Define \newacronym to set the short form using \smaller which obviously needs to be de-
             fined by loading the appropriate package.
             708 \define@boolkey{glossaries.sty}[glsacr]{smaller}[true]{%
             709 \renewcommand*{\@gls@sanitizesymbol}{}%
            710 \renewcommand*{\@gls@setacrstyle}{\SetAcronymStyle}%
            711 }
        dua Define \newacronym to always use the long forms (i.e. don't use acronyms)
            712 \define@boolkey{glossaries.sty}[glsacr]{dua}[true]{%
            713 \renewcommand*{\@gls@sanitizesymbol}{}%
            714 \renewcommand*{\@gls@setacrstyle}{\SetAcronymStyle}%
            715 }
   shotcuts Define acronym shortcuts.
             716 \define@boolkey{glossaries.sty}[glsacr]{shortcuts}[true]{}
  \glsorder Stores the glossary ordering. This may either be "word" or "letter". This passes the relevant
             information to makeglossaries. The default is word ordering.
             717 \newcommand*{\glsorder}{word}
 \@glsorder The ordering information is written to the auxiliary file for makeglossaries, so ignore the
             auxiliary information.
             718 \newcommand*{\@glsorder}[1]{}
      order
            719 \define@choicekey{glossaries.sty}{order}{word,letter}{%
            720 \def\glsorder{#1}}
```
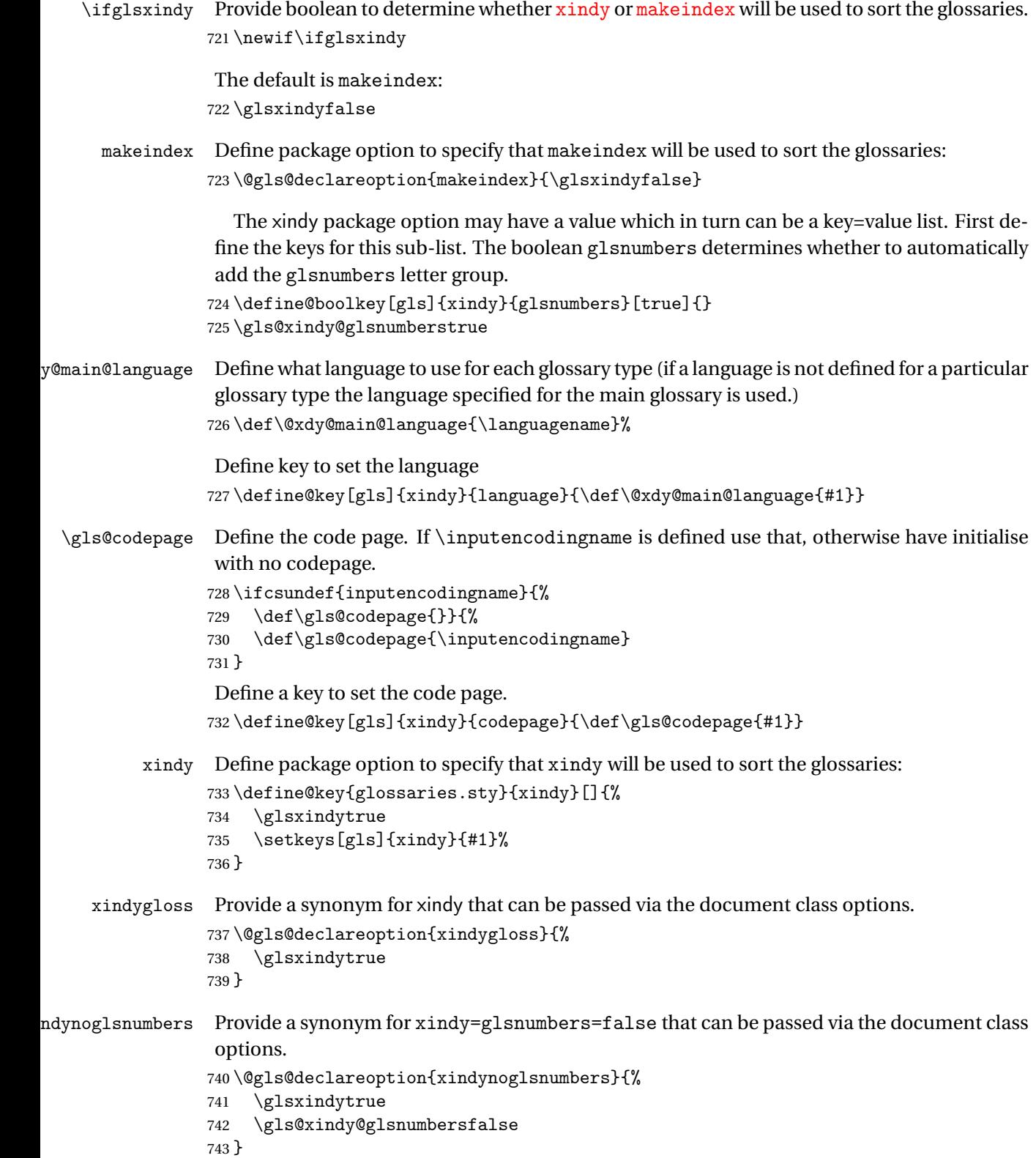

```
makeindexxindy at the end of the document. Must
                be used with \makeglossaries. Default is false.
                744 \define@boolkey{glossaries.sty}[gls]{automake}[true]{%
                745 \ifglsautomake
                746 \renewcommand*{\@gls@doautomake}{%
                747 \PackageError{glossaries}{You must use
                748 \string\makeglossaries\space with automake=true}
                749 {%
                750 Either remove the automake=true setting or
                751 add \string\makeglossaries\space to your document preamble.%
                752 }%
                753 }%
                754 \text{ }\lambdaelse
                755 \renewcommand*{\@gls@doautomake}{}%
                756 \fi
               757 }
               758 \glsautomakefalse
\@gls@doautomake
                759 \newcommand*{\@gls@doautomake}{}
                760 \AtEndDocument{\@gls@doautomake}
    savewrites The savewrites package option is provided to save on the number of write registers.
                761 \define@boolkey{glossaries.sty}[gls]{savewrites}[true]{%
                762 \ifglssavewrites
                763 \renewcommand*{\glswritefiles}{\@glswritefiles}%
                764 \else
                765 \let\glswritefiles\@empty
                766 \fi
                767 }
                Set default:
                768 \glssavewritesfalse
                769 \let\glswritefiles\@empty
compatible-3.07
                770 \define@boolkey{glossaries.sty}[gls]{compatible-3.07}[true]{}
                771 \boolfalse{glscompatible-3.07}
compatible-2.07
                772 \define@boolkey{glossaries.sty}[gls]{compatible-2.07}[true]{%
                Also set 3.07 compatibility if this option is set.
                773 \ifbool{glscompatible-2.07}%
                774 {%
                775 \booltrue{glscompatible-3.07}%
                776 }%
                777 {}%
                778 }
                779 \boolfalse{glscompatible-2.07}
```

```
symbols Create a "symbols" glossary type
                 780 \@gls@declareoption{symbols}{%
                 781 \let\@gls@do@symbolsdef\@gls@symbolsdef
                 782 }
                 Default is not to define the symbols glossary:
                 783 \newcommand*{\@gls@do@symbolsdef}{}
\@gls@symbolsdef
                 784 \newcommand*{\@gls@symbolsdef}{%
                 785 \newglossary[slg]{symbols}{sls}{slo}{\glssymbolsgroupname}%
                 786 \newcommand*{\printsymbols}[1][]{\printglossary[type=symbols,##1]}%
                 Define hook to set the toc title when translator is in use.
                 787 \newcommand*{\gls@tr@set@symbols@toctitle}{%
                 788 \translatelet{\glossarytoctitle}{Symbols (glossaries)}%
                 789 }%
                 790 }%
        numbers Create a "symbols" glossary type
                 791 \@gls@declareoption{numbers}{%
                 792 \let\@gls@do@numbersdef\@gls@numbersdef
                 793 }
                 Default is not to define the numbers glossary:
                 794 \newcommand*{\@gls@do@numbersdef}{}
\@gls@numbersdef
                 795 \newcommand*{\@gls@numbersdef}{%
                 796 \newglossary[nlg]{numbers}{nls}{nlo}{\glsnumbersgroupname}%
                 797 \newcommand*{\printnumbers}[1][]{\printglossary[type=numbers,##1]}%
                 Define hook to set the toc title when translator is in use.
                 798 \newcommand*{\gls@tr@set@numbers@toctitle}{%
                 799 \translatelet{\glossarytoctitle}{Numbers (glossaries)}%
                 800 }%
                 801 }%
          index Create an "index" glossary type
                 802 \@gls@declareoption{index}{%
                 803 \let\@gls@do@indexdef\@gls@indexdef
                 804 }
                 Default is not to define index glossary:
                 805 \newcommand*{\@gls@do@indexdef}{}
\@gls@indexdef \indexname isn't set by glossaries.
                 806 \newcommand*{\@gls@indexdef}{%
```
\newglossary[ilg]{index}{ind}{idx}{\indexname}%

\newcommand\*{\printindex}[1][]{\printglossary[type=index,##1]}%

```
809 \newcommand*{\newterm}[2][]{%
810 \newglossaryentry{##2}%
811 {type={index},name={##2},description={\nopostdesc},##1}}
812 }%
```
Process package options. First process any options that have been passed via the document class.

```
813 \@for\CurrentOption :=\@declaredoptions\do{%
                814 \ifx\CurrentOption\@empty
                815 \else
                816 \@expandtwoargs
                817 \in@ {,\CurrentOption ,}{,\@classoptionslist,\@curroptions,}%
                818 \ifin@
                819 \@use@ption
                820 \expandafter \let\csname ds@\CurrentOption\endcsname\@empty
                821 \quad \text{If}822 \fi
                823 }
                 Now process options passed to the package:
                824 \ProcessOptionsX
                 Load backward compatibility stuff:
                825 \RequirePackage{glossaries-compatible-307}
setupglossaries Provide way to set options after package has been loaded. However, some options must be
                 set before \ProcessOptionsX, so they have to be disabled:
                826 \disable@keys{glossaries.sty}{compatible-2.07,%
                827 xindy, xindygloss, xindynoglsnumbers, makeindex, %
                828 acronym, translate, notranslate, nolong, nosuper, notree, nostyles, nomain}
                 Now define \setupglossaries:
                829 \newcommand*{\setupglossaries}[1]{%
                830 \renewcommand*{\@gls@setacrstyle}{}%
                831 \ifglsacrshortcuts
                832 \def\@gls@setupshortcuts{\glsacrshortcutstrue}%
                833 \else
                834 \def\@gls@setupshortcuts{%
                835 \ifglsacrshortcuts
                836 \DefineAcronymSynonyms
                837 \setminusfi
                838 }%
                839 \fi
                840 \glsacrshortcutsfalse
                841 \let\@gls@do@numbersdef\relax
                842 \let\@gls@do@symbolssdef\relax
                843 \let\@gls@do@indexdef\relax
                844 \let\@gls@do@acronymsdef\relax
                845 \setkeys{glossaries.sty}{#1}%
                846 \@gls@setacrstyle
```

```
847 \@gls@setupshortcuts
848 \@gls@do@acronymsdef
849 \@gls@do@numbersdef
850 \@gls@do@symbolssdef
851 \@gls@do@indexdef
852 }
```
If chapters are defined and the user has requested the section counter as a package option, \@chapter will be modified so that it adds a section.〈*n*〉.0 target, otherwise entries placed before the first section of a chapter will have undefined links.

The same problem will also occur if a lower sectional unit is used, but this is less likely to happen. If it does, or if you change \glscounter to section later, you will have to specify a different counter for the entries that give rise to a name{〈*section-level*〉.〈*n*〉.0} non-existent warning (e.g. \gls[counter=chapter]{label}).

```
853 \ifthenelse{\equal{\glscounter}{section}}%
854 {%
855 \ifcsundef{chapter}{}%
856 {%
857 \let\@gls@old@chapter\@chapter
858 \def\@chapter[#1]#2{\@gls@old@chapter[{#1}]{#2}%
859 \ifcsundef{hyperdef}{}{\hyperdef{section}{\thesection}{}}}%
860 }%
861 }%
862 {}
```
ls@onlypremakeg Some commands only have an effect when used before \makeglossaries. So define a list of commands that should be disabled after \makeglossaries

```
863 \newcommand*{\@gls@onlypremakeg}{}
```
\@onlypremakeg Adds the specified control sequence to the list of commands that must be disabled after \makeglossaries.

```
864 \newcommand*{\@onlypremakeg}[1]{%
865 \ifx\@gls@onlypremakeg\@empty
866 \def\@gls@onlypremakeg{#1}%
867 \else
868 \expandafter\toks@\expandafter{\@gls@onlypremakeg}%
869 \edef\@gls@onlypremakeg{\the\toks@,\noexpand#1}%
870 \fi
871 }
```
le@onlypremakeg Disable all commands listed in \@gls@onlypremakeg \newcommand\*{\@disable@onlypremakeg}{% \@for\@thiscs:=\@gls@onlypremakeg\do{% \expandafter\@disable@premakecs\@thiscs% }}

sable@premakecs Disables the given command.

```
876 \newcommand*{\@disable@premakecs}[1]{%
877 \def#1{\PackageError{glossaries}{\string#1\space may only be
878 used before \string\makeglossaries}{You can't use
879 \string#1\space after \string\makeglossaries}}%
880 }
```
# <span id="page-32-0"></span>1.3 Predefined Text

Set up default textual tags that are used by this package. Some of the names may already be defined (e.g. by ) so \providecommand is used.

Main glossary title:

#### \glossaryname

881 \providecommand\*{\glossaryname}{Glossary}

The title for the acronym glossary type (which is defined if acronym package option is used) is given by \acronymname. If the acronym package option is not used, \acronymname won't be used.

#### \acronymname

882 \providecommand\*{\acronymname}{Acronyms}

```
\glssettoctitle Sets the TOC title for the given glossary.
```

```
883 \newcommand*{\glssettoctitle}[1]{%
884 \def\glossarytoctitle{\csname @glotype@#1@title\endcsname}}
```
The following commands provide text for the headers used by some of the tabular-like glossary styles. Whether or not they get used in the glossary depends on the glossary style.

#### \entryname

885 \providecommand\*{\entryname}{Notation}

#### \descriptionname

886 \providecommand\*{\descriptionname}{Description}

#### \symbolname

887 \providecommand\*{\symbolname}{Symbol}

#### \pagelistname

888 \providecommand\*{\pagelistname}{Page List}

Labels for makeindex's symbol and number groups:

#### ymbolsgroupname

889 \providecommand\*{\glssymbolsgroupname}{Symbols}

### umbersgroupname

890 \providecommand\*{\glsnumbersgroupname}{Numbers}

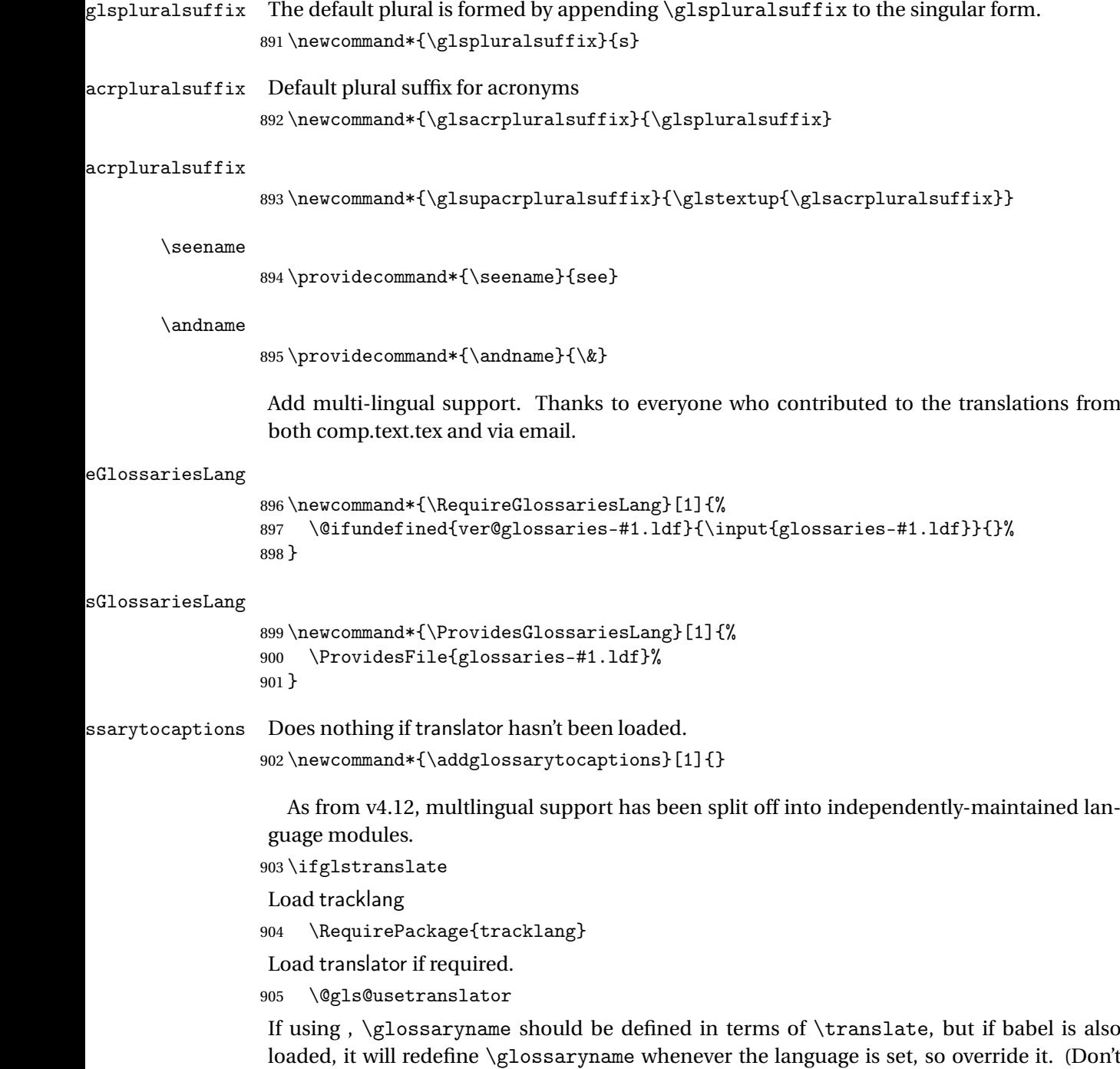

```
use \addto as doesn't define it.)
```

```
906 \@ifpackageloaded{translator}
907 {%
```
If the language options have been specified through the document class, then translator can pick them up. If not, translator will default to English and any language option passed to babel won't be detected, so if \trans@languages is just English and \bbl@loaded isn't simply english, then don't use the translator dictionaries.

```
908 \ifboolexpr
909 {
910 test {\ifdefstring{\trans@languages}{English}}
911 and not
912 test {\ifdefstring{bbl@loaded}{english}}
913 }
914 {%
915 \let\glsifusetranslator\@secondoftwo
916 }%
917 {%
918 \usedictionary{glossaries-dictionary}%
919 \renewcommand*{\addglossarytocaptions}[1]{%
920 \ifcsundef{captions#1}{}%
921 {%
922 \expandafter\let\expandafter\@gls@tmp\csname captions#1\endcsname
923 \expandafter\toks@\expandafter{\@gls@tmp
924 \renewcommand*{\glossaryname}{\translate{Glossary}}%
925 }%
926 \expandafter\edef\csname captions#1\endcsname{\the\toks@}%
927 \frac{1}{2}928 }%
929 }%
930 }%
931 {}%
Check for tracked languages
932 \AnyTrackedLanguages
933 {%
934 \ForEachTrackedDialect{\this@dialect}{%
935 \IfTrackedLanguageFileExists{\this@dialect}%
936 {glossaries-}% prefix
937 {.ldf}%
938 {%
939 \RequireGlossariesLang{\CurrentTrackedTag}%
940 }%
941 {%
942 \@gls@missinglang@warn\this@dialect\CurrentTrackedLanguage
943 }%
944 }%
945 }%
946 {}%
if using translator use translator interface.
947 \glsifusetranslator
```
{%

\renewcommand\*{\glssettoctitle}[1]{%

```
950 \ifcsdef{gls@tr@set@#1@toctitle}%
               951 {%
               952 \csuse{gls@tr@set@#1@toctitle}%
               953 }%
               954 {%
               955 \def\glossarytoctitle{\csname @glotype@#1@title\endcsname}%
               956 }%
               957 }%
               958 \renewcommand*{\glossaryname}{\translate{Glossary}}%
               959 \renewcommand*{\acronymname}{\translate{Acronyms}}%
               960 \renewcommand*{\entryname}{\translate{Notation (glossaries)}}%
               961 \renewcommand*{\descriptionname}{%
               962 \translate{Description (glossaries)}}%
               963 \renewcommand*{\symbolname}{\translate{Symbol (glossaries)}}%
               964 \renewcommand*{\pagelistname}{%
               965 \translate{Page List (glossaries)}}%
               966 \renewcommand*{\glssymbolsgroupname}{%
               967 \translate{Symbols (glossaries)}}%
               968 \renewcommand*{\glsnumbersgroupname}{%
               969 \translate{Numbers (glossaries)}}%
               970 }{}%
              971 \fi
  \nopostdesc Provide a means to suppress description terminator for a given entry. (Useful for entries with
               no description.) Has no effect outside the glossaries.
               972 \DeclareRobustCommand*{\nopostdesc}{}
 \@nopostdesc Suppress next description terminator.
               973 \newcommand*{\@nopostdesc}{%
               974 \let\org@glspostdescription\glspostdescription
               975 \def\glspostdescription{%
               976 \let\glspostdescription\org@glspostdescription}%
              977 }
\@no@post@desc Used for comparison purposes.
               978 \newcommand*{\@no@post@desc}{\nopostdesc}
      \glspar Provide means of having a paragraph break in glossary entries
               979 \newcommand{\glspar}{\par}
\setStyleFile Sets the style file. The relevant extension is appended.
               980 \newcommand{\setStyleFile}[1]{%
               981 \renewcommand*{\gls@istfilebase}{#1}%
               Just in case \istfilename has been modified.
               982 \ifglsxindy
               983 \def\istfilename{\gls@istfilebase.xdy}
               984 \else
               985 \def\istfilename{\gls@istfilebase.ist}
```
986 \fi 987 }

This command only has an effect prior to using \makeglossaries. 988 \@onlypremakeg\setStyleFile

The name of the makeindex or xindy style file is given by \istfilename. This file is created by \writeist (which is used by \makeglossaries) so redefining this command will only have an effect if it is done *before* \makeglossaries. As from v1.17, use \setStyleFile instead of directly redefining \istfilename.

#### \istfilename

```
989 \ifglsxindy
990 \def\istfilename{\gls@istfilebase.xdy}
991 \else
992 \def\istfilename{\gls@istfilebase.ist}
993 \fi
```
## gls@istfilebase

994 \newcommand\*{\gls@istfilebase}{\jobname}

The makeglossaries Perl script picks up this name from the auxiliary file. If the name ends with  $.xdy$  it calls xindy otherwise it calls makeindex. Since its not required by  $ETx$ , \@istfilename ignores its argument.

#### \@istfilename

```
995 \newcommand*{\@istfilename}[1]{}
```
This command is the value of the page\_compositor makeindex key. Again, any redefinition of this command must take place *before* \writeist otherwise it will have no effect. As from 1.17, use \glsSetCompositor instead of directly redefining \glscompositor.

#### \glscompositor

```
996 \newcommand*{\glscompositor}{.}
```
1sSetCompositor Sets the compositor.

997 \newcommand\*{\glsSetCompositor}[1]{% 998 \renewcommand\*{\glscompositor}{#1}} Only use before \makeglossaries

999 \@onlypremakeg\glsSetCompositor

(The page compositor is usually defined as a dash when using makeindex, but most of the standard counters used by  $\text{Lip}$  use a full stop as the compositor, which is why I have used it as the default.) If xindy is used \glscompositor only affects the arabic-page-numbers location class.

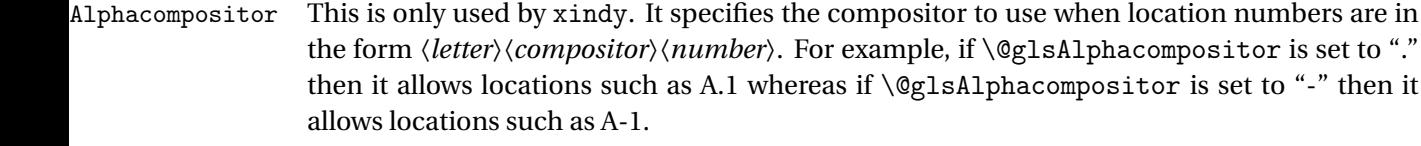

1000 \newcommand\*{\@glsAlphacompositor}{\glscompositor}

AlphaCompositor Sets the alpha compositor.

1001 \ifglsxindy 1002 \newcommand\*\glsSetAlphaCompositor[1]{% 1003 \renewcommand\*\@glsAlphacompositor{#1}}  $1004$  \else 1005 \newcommand\*\glsSetAlphaCompositor[1]{% 1006 \glsnoxindywarning\glsSetAlphaCompositor}  $1007$  \fi Can only be used before \makeglossaries

1008 \@onlypremakeg\glsSetAlphaCompositor

- \gls@suffixF Suffix to use for a two page list. This overrides the separator and the closing page number if set to something other than an empty macro. 1009 \newcommand\*{\gls@suffixF}{}
- \glsSetSuffixF Sets the suffix to use for a two page list. 1010 \newcommand\*{\glsSetSuffixF}[1]{% 1011 \renewcommand\*{\gls@suffixF}{#1}} Only has an effect when used before \makeglossaries 1012 \@onlypremakeg\glsSetSuffixF
- \gls@suffixFF Suffix to use for a three page list. This overrides the separator and the closing page number if set to something other than an empty macro. 1013 \newcommand\*{\gls@suffixFF}{}

```
\glsSetSuffixFF Sets the suffix to use for a three page list.
                 1014 \newcommand*{\glsSetSuffixFF}[1]{%
                 1015 \renewcommand*{\gls@suffixFF}{#1}%
                 1016 }
```
 $g$ lsnumberformat The command  $\gtrsim g$ lsnumberformat indicates the default format for the page numbers in the glossary. (Note that this is not the same as \glossaryentrynumbers, but applies to individual numbers or groups of numbers within an entry's associated number list.) If hyperlinks are defined, it will use \glshypernumber, otherwise it will simply display its argument "as is". 1017 \ifcsundef{hyperlink}%

```
1018 {%
1019 \newcommand*{\glsnumberformat}[1]{#1}%
1020 }%
1021 {%
```

```
1022 \newcommand*{\glsnumberformat}[1]{\glshypernumber{#1}}%
1023 }
```
Individual numbers in an entry's associated number list are delimited using \delimN (which corresponds to the delim\_n makeindex keyword). The default value is a comma followed by a space.

#### \delimN

1024 \newcommand{\delimN}{, }

A range of numbers within an entry's associated number list is delimited using \delimR (which corresponds to the delim\_r makeindex keyword). The default is an en-dash.

#### \delimR

```
1025 \newcommand{\delimR}{--}
```
The glossary preamble is given by  $\gtrsim$  plossarypreamble. This will appear after the glossary sectioning command, and before the theglossary environment. It is designed to allow the user to add information pertaining to the glossary (e.g. "page numbers in italic indicate the primary definition") therefore \glossarypremable shouldn't be affected by the glossary style. (So if you define your own glossary style, don't have it change \glossarypreamble.) The preamble is empty by default. If you have multiple glossaries, and you want a different preamble for each glossary, you will need to use \printglossary for each glossary type, instead of \printglossaries, and redefine \glossarypreamble before each \printglossary.

## **lossarypreamble**

```
1026 \newcommand*{\glossarypreamble}{%
1027 \csuse{@glossarypreamble@\currentglossary}%
1028 }
```
glossarypreamble  $\setminus$ Setglossarypreamble $[\langle type \rangle]$  $\{ \langle text \rangle \}$ 

## Code provided by Michael Pock.

```
1029 \newcommand{\setglossarypreamble}[2][\glsdefaulttype]{%
1030 \ifglossaryexists{#1}{%
1031 \csgdef{@glossarypreamble@#1}{#2}%
1032 }{%
1033 \GlossariesWarning{%
1034 Glossary '#1' is not defined%
1035 }%
1036 }%
1037 }
```
The glossary postamble is given by \glossarypostamble. This is provided to allow the user to add something after the end of the theglossary environment (again, this shouldn't be affected by the glossary style). It is, of course, possible to simply add the text after \printglossary, but if you only want the postamble to appear after the first glossary, but not after subsequent glossaries, you can do something like:

```
\renewcommand{\glossarypostamble}{For a complete list of terms
see \cite{blah}\gdef\glossarypreamble{}}
```
ossarypostamble

```
1038 \newcommand*{\glossarypostamble}{}
```
 $\mathsf g$ lossarysection  $\mathsf T$ he sectioning command that starts a glossary is given by  $\gtrsim$   $\mathsf g$ lossarysection.  $\mathsf T$ his does not form part of the glossary style, and so should not be changed by a glossary style.) If \phantomsection is defined, it uses \p@glossarysection, otherwise it uses \@glossarysection.

```
1039 \newcommand*{\glossarysection}[2][\@gls@title]{%
1040 \def\@gls@title{#2}%
1041 \ifcsundef{phantomsection}%
1042 {%
1043 \@glossarysection{#1}{#2}%
1044 }%
1045 {%
1046 \@p@glossarysection{#1}{#2}%
1047 \frac{1}{2}1048 \glsglossarymark{\glossarytoctitle}%
1049 }
```
glsglossarymark Sets the header mark for the glossary. Takes the glossary short (TOC) title as the argument.

```
1050 \ifcsundef{glossarymark}%
1051 {%
1052 \newcommand{\glsglossarymark}[1]{\glossarymark{#1}}
1053 }%
1054 {%
1055 \@ifclassloaded{memoir}
1056 {%
1057 \newcommand{\glsglossarymark}[1]{%
1058 \ifglsucmark
1059 \markboth{\memUChead{#1}}{\memUChead{#1}}}
1060 \else
1061 \markboth{#1}{#1}%
1062 \qquad \qquad \text{if }1063 }
1064 }%
1065 {%
1066 \newcommand{\glsglossarymark}[1]{%
1067 \ifglsucmark
1068 \@mkboth{\mfirstucMakeUppercase{#1}}{\mfirstucMakeUppercase{#1}}%
1069 \text{le }1070 \@mkboth{#1}{#1}%
1071 \fi
```

```
1072 }
1073 }
1074 }
```
\glossarymark Provided for backward compatibility:

```
1075 \providecommand{\glossarymark}[1]{%
1076 \ifglsucmark
1077 \@mkboth{\mfirstucMakeUppercase{#1}}{\mfirstucMakeUppercase{#1}}%
1078 \else
1079 \@mkboth{#1}{#1}%
1080 \fi
1081 }
```
The required sectional unit is given by  $\@g$ lossarysec which was defined by the section package option. The starred form of the command is chosen. If you don't want any sectional command, you will need to redefine \glossarysection. The sectional unit can be changed, if different sectional units are required.

### glossarysection

```
1082 \newcommand*{\setglossarysection}[1]{%
1083 \setkeys{glossaries.sty}{section=#1}}
```
The command \@glossarysection indicates how to start the glossary section if \phantomsection is not defined.

## \@glossarysection

```
1084 \newcommand*{\@glossarysection}[2]{%
1085 \ifdefempty\@@glossarysecstar
1086 {%
1087 \csname\@@glossarysec\endcsname[#1]{#2}%
1088 }%
1089 {%
1090 \csname\@@glossarysec\endcsname*{#2}%
1091 \@gls@toc{#1}{\@@glossarysec}%
1092 }%
```
Do automatic labelling if required

```
1093 \@@glossaryseclabel
1094 }
```
As \@glossarysection, but put in \phantomsection, and swap where \@gls@toc goes. If using chapters do a  $\backslash$  clearpage. This ensures that the hyper link from the table of contents leads to the line above the heading, rather than the line below it.

#### glossarysection

```
1095 \newcommand*{\@p@glossarysection}[2]{%
1096 \glsclearpage
1097 \phantomsection
1098 \ifdefempty\@@glossarysecstar
1099 {%
```

```
1100 \csname\@@glossarysec\endcsname{#2}%
1101 }%
1102 {%
1103 \@gls@toc{#1}{\@@glossarysec}%
1104 \csname\@@glossarysec\endcsname*{#2}%
1105 }%
 Do automatic labelling if required
1106 \@@glossaryseclabel
1107 }
```
gls@doclearpage The \gls@doclearpage command is used to issue a \clearpage (or \cleardoublepage) depending on whether the glossary sectional unit is a chapter. If the sectional unit is something else, do nothing.

```
1108 \newcommand*{\gls@doclearpage}{%
1109 \ifthenelse{\equal{\@@glossarysec}{chapter}}%
1110 {%
1111 \ifcsundef{cleardoublepage}%
1112 {%
1113 \clearpage
1114 }%
1115 {%
1116 \ifcsdef{if@openright}%
1117 {%
1118 \if@openright
1119 \cleardoublepage
1120 \else
1121 \clearpage
1122 \quad \text{if}1123 \frac{1}{8}1124 \{%
1125 \cleardoublepage
1126 }%
1127 }%
1128 }%
1129 {}%
```

```
1130 }
```
\glsclearpage This just calls \gls@doclearpage, but it makes it easier to have a user command so that the user can override it.

1131 \newcommand\*{\glsclearpage}{\gls@doclearpage}

The glossary is added to the table of contents if glstoc flag set. If it is set,  $\sqrt{g}$ ls@toc will add a line to the .toc file, otherwise it will do nothing. (The first argument to \@gls@toc is the title for the table of contents, the second argument is the sectioning type.)

\@gls@toc

```
1132 \newcommand*{\@gls@toc}[2]{%
1133 \ifglstoc
```

```
1134 \ifglsnumberline
1135 \addcontentsline{toc}{#2}{\protect\numberline{}#1}%
1136 \else
1137 \addcontentsline{toc}{#2}{#1}%
1138 \fi
1139 \fi
1140 }
```
## 1.4 Xindy

This section defines commands that only have an effect if xindy is used to sort the glossaries.

snoxindywarning Issues a warning if xindy hasn't been specified. These warnings can be suppressed by redefining \glsnoxindywarning to ignore its argument

```
1141 \newcommand*{\glsnoxindywarning}[1]{%
1142 \GlossariesWarning{Not in xindy mode --- ignoring \string#1}%
1143 }
```
## akeindexwarning Reverse for commands that may only be used with makeindex.

```
1144 \newcommand*{\glsnomakeindexwarning}[1]{%
1145 \GlossariesWarning{Not in makeindex mode --- ignoring \string#1}%
1146 }
```
\@xdyattributes Define list of attributes (\string is used in case the double quote character has been made active)

```
1147 \ifglsxindy
1148 \edef\@xdyattributes{\string"default\string"}%
1149 \fi
```
dyattributelist Comma-separated list of attributes.

```
1150 \ifglsxindy
1151 \edef\@xdyattributelist{}%
1152 \setminus fi
```
\@xdylocref Define list of markup location references.

```
1153 \ifglsxindy
1154 \def\@xdylocref{}
1155 \fi
```

```
\@gls@ifinlist
```

```
1156 \newcommand*{\@gls@ifinlist}[4]{%
1157 \def\@do@ifinlist##1,#1,##2\end@doifinlist{%
1158 \def\@gls@listsuffix{##2}%
1159 \ifx\@gls@listsuffix\@empty
1160 \#4\%1161 \else
1162 #3%
```

```
1163 \fi
1164 }%
1165 \@do@ifinlist,#2,#1,\end@doifinlist
1166 }
```
sAddXdyCounters Need to know all the counters that will be used in location numbers for Xindy. Argument may be a single counter name or a comma-separated list of counter names.

```
1167 \ifglsxindy
1168 \newcommand*{\@xdycounters}{\glscounter}
1169 \newcommand*\GlsAddXdyCounters[1]{%
1170 \@for\@gls@ctr:=#1\do{%
```
Check if already in list before adding.

```
1171 \edef\@do@addcounter{%
1172 \noexpand\@gls@ifinlist{\@gls@ctr}{\@xdycounters}{}%
1173 {%
1174 \noexpand\edef\noexpand\@xdycounters{\@xdycounters,%
1175 \noexpand\@gls@ctr}%
1176 }%
1177 }%
1178 \@do@addcounter
\begin{array}{ccc} 1179 & & \end{array}<br>1180 }
1180 }
```
Only has an effect before \writeist:

```
1181 \@onlypremakeg\GlsAddXdyCounters
1182 \else
1183 \newcommand*\GlsAddXdyCounters[1]{%
1184 \glsnoxindywarning\GlsAddXdyAttribute
1185 }
1186 \fi
```
saddxdycounters Counters must all be identified before adding attributes.

```
1187 \newcommand*\@disabled@glsaddxdycounters{%
1188 \PackageError{glossaries}{\string\GlsAddXdyCounters\space
1189 can't be used after \string\GlsAddXdyAttribute}{Move all
1190 occurrences of \string\GlsAddXdyCounters\space before the first
1191 instance of \string\GlsAddXdyAttribute}%
1192 }
```
AddXdyAttribute Adds an attribute.

\ifglsxindy

First define internal command that adds an attribute for a given counter (2nd argument is the counter):

\newcommand\*\@glsaddxdyattribute[2]{%

Add to xindy attribute list

```
1195 \edef\@xdyattributes{\@xdyattributes ^^J \string"#1\string" ^^J
1196 \string"#2#1\string"}%
```
Add to xindy markup location.

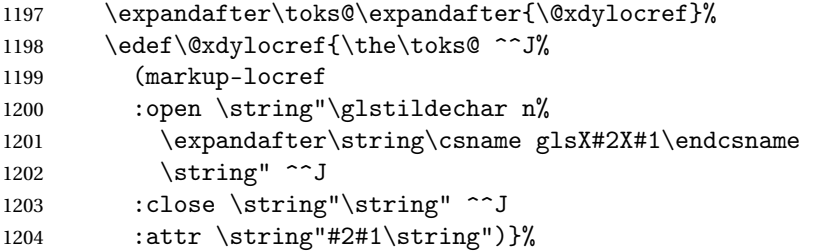

#### Define associated attribute command \glsX〈*counter*〉X〈*attribute*〉{〈*Hprefix*〉}{〈*n*〉}

```
1205 \expandafter\gdef\csname glsX#2X#1\endcsname##1##2{%
1206 \setentrycounter[##1]{#2}\csname #1\endcsname{##2}%
1207 }%<br>1208 }
1208 }
```
High-level command:

1209 \newcommand\*\GlsAddXdyAttribute[1]{%

Add to comma-separated attribute list

```
1210 \ifx\@xdyattributelist\@empty
1211 \edef\@xdyattributelist{#1}%
1212 \else
1213 \edef\@xdyattributelist{\@xdyattributelist,#1}%
1214 \fi
```
Iterate through all specified counters and add counter-dependent attributes:

```
1215 \@for\@this@counter:=\@xdycounters\do{%
1216 \protected@edef\gls@do@addxdyattribute{%
1217 \noexpand\@glsaddxdyattribute{#1}{\@this@counter}%
1218 }
1219 \gls@do@addxdyattribute
1220 }%
```
All occurrences of \GlsAddXdyCounters must be used before this command

```
1221 \let\GlsAddXdyCounters\@disabled@glsaddxdycounters
1222 }
```
Only has an effect before \writeist:

```
1223 \@onlypremakeg\GlsAddXdyAttribute
1224 \else
1225 \newcommand*\GlsAddXdyAttribute[1]{%
1226 \glsnoxindywarning\GlsAddXdyAttribute}
1227 \fi
```
finedattributes Add known attributes for all defined counters

```
1228 \ifglsxindy
1229 \newcommand*{\@gls@addpredefinedattributes}{%
1230 \GlsAddXdyAttribute{glsnumberformat}
1231 \GlsAddXdyAttribute{textrm}
```
\GlsAddXdyAttribute{textsf}

```
1233 \GlsAddXdyAttribute{texttt}
               1234 \GlsAddXdyAttribute{textbf}
               1235 \GlsAddXdyAttribute{textmd}
               1236 \GlsAddXdyAttribute{textit}
               1237 \GlsAddXdyAttribute{textup}
               1238 \GlsAddXdyAttribute{textsl}
               1239 \GlsAddXdyAttribute{textsc}
               1240 \GlsAddXdyAttribute{emph}
               1241 \GlsAddXdyAttribute{glshypernumber}
               1242 \GlsAddXdyAttribute{hyperrm}
               1243 \GlsAddXdyAttribute{hypersf}
               1244 \GlsAddXdyAttribute{hypertt}
               1245 \GlsAddXdyAttribute{hyperbf}
               1246 \GlsAddXdyAttribute{hypermd}
               1247 \GlsAddXdyAttribute{hyperit}
               1248 \GlsAddXdyAttribute{hyperup}
               1249 \GlsAddXdyAttribute{hypersl}
               1250 \GlsAddXdyAttribute{hypersc}
               1251 \GlsAddXdyAttribute{hyperemph}
               1252 \GlsAddXdyAttribute{glsignore}
               1253 }
               1254 \else
               1255 \let\@gls@addpredefinedattributes\relax
               1256 \fi
\@xdyuseralphabets List of additional alphabets
               1257 \def\@xdyuseralphabets{}
\GlsAddXdyAlphabet \GlsAddXdyAlphabet{〈name〉}{〈definition〉} adds a new alphabet called 〈name〉. The defi-
                 nition must use xindy syntax.
               1258 \ifglsxindy
               1259 \newcommand*{\GlsAddXdyAlphabet}[2]{%
               1260 \edef\@xdyuseralphabets{%
               1261 \@xdyuseralphabets ^^J
               1262 (define-alphabet "#1" (#2))}}
               1263 \else
               1264 \newcommand*{\GlsAddXdyAlphabet}[2]{%
               1265 \glsnoxindywarning\GlsAddXdyAlphabet}
               1266 \fi
                   This code is only required for xindy:
               1267 \ifglsxindy
```
dy@locationlist List of predefined location names.

```
1268 \newcommand*{\@gls@xdy@locationlist}{%
1269 roman-page-numbers,%
1270 Roman-page-numbers,%
1271 arabic-page-numbers,%
```

```
1272 alpha-page-numbers,%
1273 Alpha-page-numbers,%
1274 Appendix-page-numbers,%
1275 arabic-section-numbers%
1276 }
```
Each location class 〈*name*〉 has the format stored in \@gls@xdy@Lclass@〈*name*〉. Set up predefined formats.

an-page-numbers Lower case Roman numerals  $(i, ii, ...)$ . In the event that  $\Gamma$ oman has been redefined to produce a fancy form of roman numerals, attempt to work out how it will be written to the output file.

```
1277 \protected@edef\@gls@roman{\@roman{0\string"
               1278 \string"roman-numbers-lowercase\string" :sep \string"}}%
               1279 \@onelevel@sanitize\@gls@roman
               1280 \edef\@tmp{\string" \string"roman-numbers-lowercase\string"
               1281 : sep \string"}%
               1282 \@onelevel@sanitize\@tmp
               1283 \ifx\@tmp\@gls@roman
               1284 \expandafter
               1285 \edef\csname @gls@xdy@Lclass@roman-page-numbers\endcsname{%
               1286 \string"roman-numbers-lowercase\string"%
               1287 }%
               1288 \else
               1289 \expandafter
               1290 \edef\csname @gls@xdy@Lclass@roman-page-numbers\endcsname{
               1291 : sep \string"\@gls@roman\string"%
               1292 }%
               1293 \fi
\Boxan-page-numbers Upper case Roman numerals (I, II, ...).
               1294 \expandafter\def\csname @gls@xdy@Lclass@Roman-page-numbers\endcsname{%
               1295 \string"roman-numbers-uppercase\string"%
               1296 }%
ic-page-numbers Arabic numbers (1, 2, ...).
               1297 \expandafter\def\csname @gls@xdy@Lclass@arabic-page-numbers\endcsname{%
               1298 \string"arabic-numbers\string"%
               1299 }%
ha-page-numbers Lower case alphabetical (a, b, . . ).
               1300 \expandafter\def\csname @gls@xdy@Lclass@alpha-page-numbers\endcsname{%
               1301 \string"alpha\string"%
               1302 }%
\Boxha-page-numbers Upper case alphabetical (A, B, ...).
               1303 \expandafter\def\csname @gls@xdy@Lclass@Alpha-page-numbers\endcsname{%
               1304 \string"ALPHA\string"%
               1305 }%
```

```
\exists x-page-numbers Appendix style locations (e.g. A-1, A-2, ..., B-1, B-2, ...). The separator is given by
                 \@glsAlphacompositor.
               1306 \expandafter\def\csname @gls@xdy@Lclass@Appendix-page-numbers\endcsname{%
               1307 \string"ALPHA\string"
               1308 :sep \string"\@glsAlphacompositor\string"
               1309 \string"arabic-numbers\string"%
               1310 }
\texttt{section-numbers}\quad \text{Section number style locations} (e.g. 1.1, 1.2, ...). The compositor is given by \glscompositor.
               1311 \expandafter\def\csname @gls@xdy@Lclass@arabic-section-numbers\endcsname{%
               1312 \string"arabic-numbers\string"
               1313 :sep \string"\glscompositor\string"
               1314 \string"arabic-numbers\string"%
               1315 }%
serlocationdefs List of additional location definitions (separated by \sim J)
               1316 \def\@xdyuserlocationdefs{}
erlocationnames List of additional user location names
               1317 \def\@xdyuserlocationnames{}
                  End of xindy-only block:
               1318 \fi
xdycrossrefhook Hook used after writing cross-reference class information.
               1319 \ifglsxindy
               1320 \newcommand\@xdycrossrefhook{}
               1321 \fi
\GlsAddXdyLocation \GlsAddXdyLocation[〈prefix-loc〉]{〈name〉}{〈definition〉} Define a new location called 〈name〉.
                The definition must use xindy syntax. (Note that this doesn't check to see if the location is
                already defined. That is left to xindy to complain about.)
               1322 \ifglsxindy
               1323 \newcommand*{\GlsAddXdyLocation}[3][]{%
               1324 \def\@gls@tmp{#1}%
               1325 \ifx\@gls@tmp\@empty
               1326 \edef\@xdyuserlocationdefs{%
               1327 \@xdyuserlocationdefs ^^J%
               1328 (define-location-class \string"#2\string"^^J\space\space
               1329 \space(:sep \string"{}\glsopenbrace\string" #3
               1330 :sep \string"\glsclosebrace\string"))
               1331 }%
               1332 \else
               1333 \edef\@xdyuserlocationdefs{%
               1334 \@xdyuserlocationdefs ^^J%
               1335 (define-location-class \string"#2\string"^^J\space\space
               1336 \space(:sep "\glsopenbrace"
               1337 #1
```

```
1338 :sep "\glsclosebrace\glsopenbrace" #3
1339 : sep "\glsclosebrace"))
1340 \frac{1340}{256}1341 \fi
1342 \edef\@xdyuserlocationnames{%
1343 \@xdyuserlocationnames^^J\space\space\space
1344 \string"#2\string"}%
1345 }
 Only has an effect before \writeist:
1346 \@onlypremakeg\GlsAddXdyLocation
```

```
1347 \else
1348 \newcommand*{\GlsAddXdyLocation}[2]{%
1349 \glsnoxindywarning\GlsAddXdyLocation}
1350 \fi
```
ationclassorder Define location class order

```
1351 \ifglsxindy
1352 \def\@xdylocationclassorder{^^J\space\space\space
1353 \string"roman-page-numbers\string"^^J\space\space\space
1354 \string"arabic-page-numbers\string"^^J\space\space\space\space
1355 \string"arabic-section-numbers\string"^^J\space\space\space
1356 \string"alpha-page-numbers\string"^^J\space\space\space
1357 \string"Roman-page-numbers\string"^^J\space\space\space
1358 \string"Alpha-page-numbers\string"^^J\space\space\space
1359 \string"Appendix-page-numbers\string"
1360 \@xdyuserlocationnames^^J\space\space\space
1361 \string"see\string"
1362 }
1363 \fi
```
Change the location order.

ationClassOrder

```
1364 \ifglsxindy
1365 \newcommand*\GlsSetXdyLocationClassOrder[1]{%
1366 \def\@xdylocationclassorder{#1}}
1367 \else
1368 \newcommand*\GlsSetXdyLocationClassOrder[1]{%
1369 \glsnoxindywarning\GlsSetXdyLocationClassOrder}
1370 \fi
```
\@xdysortrules Define sort rules

```
1371 \ifglsxindy
1372 \def\@xdysortrules{}
1373 \fi
```
\GlsAddSortRule Add a sort rule

```
1374 \ifglsxindy
                1375 \newcommand*\GlsAddSortRule[2]{%
                1376 \expandafter\toks@\expandafter{\@xdysortrules}%
                1377 \protected@edef\@xdysortrules{\the\toks@ ^^J
                1378 (sort-rule \string"#1\string" \string"#2\string")}%
                1379 }
                1380 \else
                1381 \newcommand*\GlsAddSortRule[2]{%
                1382 \glsnoxindywarning\GlsAddSortRule}
                1383 \fi
\alphayrequiredstyles Define list of required styles (this should be a comma-separated list of xindy styles)
                1384 \ifglsxindy
                1385 \def\@xdyrequiredstyles{tex}
                1386 \fi
\GlsAddXdyStyle Add a xindy style to the list of required styles
                1387 \ifglsxindy
                1388 \newcommand*\GlsAddXdyStyle[1]{%
                1389 \edef\@xdyrequiredstyles{\@xdyrequiredstyles,#1}}%
                1390 \else
                1391 \newcommand*\GlsAddXdyStyle[1]{%
                1392 \glsnoxindywarning\GlsAddXdyStyle}
                1393 Ifi
\GlsSetXdyStyles Reset the list of required styles
                1394 \ifglsxindy
                1395 \newcommand*\GlsSetXdyStyles[1]{%
                1396 \edef\@xdyrequiredstyles{#1}}
                1397 \else
                1398 \newcommand*\GlsSetXdyStyles[1]{%
                1399 \glsnoxindywarning\GlsSetXdyStyles}
                1400 \foralli
indrootlanguage This used to determine the root language, using a bit of trickery since babel doesn't supply the
                  information, but now that babel is once again actively maintained, we can't do this any more,
                  so \findrootlanguage is no longer available. Now provide a command that does nothing
                  (in case it's been patched), but this may be removed completely in the future.
                1401 \newcommand*{\findrootlanguage}{}
 \@xdylanguage The xindy language setting is required by makeglossaries, so provide a command for
                  makeglossaries to pick up the information from the auxiliary file. This command is not
                  needed by the glossaries package, so define it to ignore its arguments.
                1402 \def\@xdylanguage#1#2{}
```
sSetXdyLanguage Define a command that allows the user to set the language for a given glossary type. The first argument indicates the glossary type. If omitted the main glossary is assumed.

```
1403 \ifglsxindy
1404 \newcommand*\GlsSetXdyLanguage[2][\glsdefaulttype]{%
1405 \ifglossaryexists{#1}{%
1406 \expandafter\def\csname @xdy@#1@language\endcsname{#2}%
1407 }{%
1408 \PackageError{glossaries}{Can't set language type for
1409 glossary type '#1' --- no such glossary}{%
1410 You have specified a glossary type that doesn't exist}}}
1411 \else
1412 \newcommand*\GlsSetXdvLanguage[2][]{%
1413 \glsnoxindywarning\GlsSetXdyLanguage}
1414 \fi
```
\@gls@codepage The xindy codepage setting is required by makeglossaries, so provide a command for makeglossaries to pick up the information from the auxiliary file. This command is not needed by the glossaries package, so define it to ignore its arguments.

```
1415 \def\@gls@codepage#1#2{}
```
sSetXdyCodePage Define command to set the code page.

```
1416 \ifglsxindy
1417 \newcommand*{\GlsSetXdyCodePage}[1]{%
1418 \renewcommand*{\gls@codepage}{#1}%
1419 }
 Suggested by egreg:
1420 \AtBeginDocument{%
1421 \ifx\gls@codepage\@empty
1422 \@ifpackageloaded{fontspec}{\def\gls@codepage{utf8}}{}%
1423 \fi
```

```
1424 }
1425 \else
1426 \newcommand*{\GlsSetXdyCodePage}[1]{%
1427 \glsnoxindywarning\GlsSetXdyCodePage}
1428 \fi
```
xdylettergroups Store letter group definitions.

```
1429 \ifglsxindy
1430 \ifgls@xindy@glsnumbers
1431 \def\@xdylettergroups{(define-letter-group
1432 \string"glsnumbers\string"^^J\space\space\space
1433 :prefixes (\string"0\string" \string"1\string"
1434 \string"2\string" \string"3\string" \string"4\string"
1435 \string"5\string" \string"6\string" \string"7\string"
1436 \string"8\string" \string"9\string")^^J\space\space\space
1437 \@xdynumbergrouporder) }
1438 \else
1439 \def\@xdylettergroups{}
1440 \fi
1441 \fi
```
sAddLetterGroup Add a new letter group. The first argument is the name of the letter group. The second argument is the xindy code specifying prefixes and ordering.

```
1442 \newcommand*\GlsAddLetterGroup[2]{%
1443 \expandafter\toks@\expandafter{\@xdylettergroups}%
1444 \protected@edef\@xdylettergroups{\the\toks@^^J%
1445 (define-letter-group \string"#1\string"^^J\space\space\space#2)}%
1446 }%
```
## 1.5 Loops and conditionals

orallglossaries To iterate through all glossaries (or comma-separated list of glossary names given in optional argument) use:

\forallglossaries[〈*glossary list*〉]{〈*cmd*〉}{〈*code*〉}

where  $\langle c \rangle$  is a control sequence which will be set to the name of the glossary in the current iteration.

```
1447 \newcommand*{\forallglossaries}[3][\@glo@types]{%
1448 \@for#2:=#1\do{\ifx#2\@empty\else#3\fi}%
1449 }
```
#### \forallacronyms

```
1450 \newcommand*{\forallacronyms}[2]{%
1451 \@for#1:=\@glsacronymlists\do{\ifx#1\@empty\else#2\fi}%
1452 }
```
\forglsentries To iterate through all entries in a given glossary use:

\forglsentries[〈*type*〉]{〈*cmd*〉}{〈*code*〉}

where  $\langle type \rangle$  is the glossary label and  $\langle cmd \rangle$  is a control sequence which will be set to the entry label in the current iteration.

```
1453 \newcommand*{\forglsentries}[3][\glsdefaulttype]{%
1454 \edef\@@glo@list{\csname glolist@#1\endcsname}%
1455 \@for#2:=\@@glo@list\do
1456 \quad \frac{1}{6}1457 \ifdefempty{#2}{}{#3}%
1458 }%
1459 }
```
\forallglsentries To iterate through all glossary entries over all glossaries listed in the optional argument (the default is all glossaries) use:

\forallglsentries[〈*glossary list*〉]{〈*cmd*〉}{〈*code*〉}

Within \forallglsentries, the current glossary type is given by \@@this@glo@. 1460 \newcommand\*{\forallglsentries}[3][\@glo@types]{%

```
1461 \expandafter\forallglossaries\expandafter[#1]{\@@this@glo@}%
1462 {%
1463 \forglsentries[\@@this@glo@]{#2}{#3}%
1464 }%
1465 }
```
\ifglossaryexists To check to see if a glossary exists use:

\ifglossaryexists{〈*type*〉}{〈*true-text*〉}{〈*false-text*〉}

where 〈*type*〉 is the glossary's label.

```
1466 \newcommand{\ifglossaryexists}[3]{%
1467 \ifcsundef{@glotype@#1@out}{#3}{#2}%
1468 }
```
Since the label is used to form the name of control sequences, by default UTF8 etc characters can't be used in the label. A possible workaround is to use \scantokens, but commands such as \glsentrytext will no longer be usable in sectioning, caption etc commands. If the user really wants to be able to construct a label with UTF8 characters, allow them the means to do so (but on their own head be it, if they then use entries in \section etc). This can be done via:

```
\renewcommand*{\glsdetoklabel}[1]{\scantokens{#1\noexpand}}
```
(Note, don't use \detokenize or it will cause commands like \glsaddall to fail.) Since redefining \glsdetoklabel can cause things to go badly wrong, I'm not going to mention it in the main user guide. Only advanced users who know what they're doing ought to attempt it.

#### \glsdetoklabel

1472 }

```
1469 \newcommand*{\glsdetoklabel}[1]{#1}
```
fglsentryexists To check to see if a glossary entry has been defined use:

\ifglsentryexists{(label)}{(true text)}{(false text)}

where 〈*label*〉 is the entry's label. 1470 \newcommand{\ifglsentryexists}[3]{% 1471 \ifcsundef{glo@\glsdetoklabel{#1}@name}{#3}{#2}%

\ifglsused To determine if given glossary entry has been used in the document text yet use:

 $\left\{ \langle label \rangle \right\}$ { $\left\{ \langle false \rangle \right\}$ }

```
where \langle \textit{label} \rangle is the entry's label. If true it will do \langle \textit{true text} \rangle otherwise it will do \langle \textit{false text} \rangle.
1473 \newcommand*{\ifglsused}[3]{%
1474 \ifbool{glo@\glsdetoklabel{#1}@flag}{#2}{#3}%
1475 }
```
The following two commands will cause an error if the given condition fails:

```
\glsdoifexists \\glsdoifexists{\label}}{\code}}
                 Generate an error if entry specified by 〈label〉 doesn't exists, otherwise do 〈code〉.
                1476 \newcommand{\glsdoifexists}[2]{%
                1477 \ifglsentryexists{#1}{#2}{%
                1478 \PackageError{glossaries}{Glossary entry '\glsdetoklabel{#1}'
                1479 has not been defined}{You need to define a glossary entry before you
                1480 can use it.}}%
                1481 }
\glsdoifnoexists \glsdoifnoexists{〈label〉}{〈code〉}
                   The opposite: only do second argument if the entry doesn't exists. Generate an error mes-
                 sage if it exists.
                1482 \newcommand{\glsdoifnoexists}[2]{%
                1483 \ifglsentryexists{#1}{%
                1484 \PackageError{glossaries}{Glossary entry '\glsdetoklabel{#1}' has already
                1485 been defined}{}}{#2}%
                1486 }
doifexistsorwarn \glsdoifexistsorwarn{(label)}{(code)}
                 Generate a warning if entry specified by 〈label〉 doesn't exists, otherwise do 〈code〉.
                1487 \newcommand{\glsdoifexistsorwarn}[2]{%
                1488 \ifglsentryexists{#1}{#2}{%
                1489 \GlossariesWarning{Glossary entry '\glsdetoklabel{#1}'
                1490 has not been defined}%
                1491 }%
                1492 }
lsdoifexistsordo <mark>\\glsdoifexistsordo{\label}}{\code}}{\undef code}}</mark>
                 Generate an error and do 〈undef code〉 if entry specified by 〈label〉 doesn't exists, otherwise
                 do 〈code〉.
                1493 \newcommand{\glsdoifexistsordo}[3]{%
                1494 \ifglsentryexists{#1}{#2}{%
                1495 \PackageError{glossaries}{Glossary entry '\glsdetoklabel{#1}'
                1496 has not been defined}{You need to define a glossary entry before you
                1497 can use it.}%
                1498 #3%
                1499 }%
                1500 }
```

```
sarynoexistsordo \doifglossarynoexistsordo{(label)}{(code)}{(else code)}
                If glossary given by 〈label〉 doesn't exist do 〈code〉 otherwise generate an error and do 〈else
                code〉.
              1501 \newcommand{\doifglossarynoexistsordo}[3]{%
              1502 \ifglossaryexists{#1}%
              1503 {%
              1504 \PackageError{glossaries}{Glossary type '#1' already exists}{}%
              1505 #3%
              1506 }%
              1507 {#2}%
              1508 }
\ifglshaschildren \ifglshaschildren{〈label〉}{〈true part〉}{〈false part〉}
              1509 \newcommand{\ifglshaschildren}[3]{%
              1510 \glsdoifexists{#1}%
              1511 {%
              1512 \def\do@glshaschildren{#3}%
              1513 \edef\@gls@thislabel{\glsdetoklabel{#1}}%
              1514 \expandafter\forglsentries\expandafter
              1515 [\csname glo@\@gls@thislabel @type\endcsname]
              1516 {\glo@label}%
              1517 {%
              1518 \letcs\glo@parent{glo@\glo@label @parent}%
              1519 \ifdefequal\@gls@thislabel\glo@parent
              1520 \{ \%1521 \def\do@glshaschildren{#2}%
              1522 \@endfortrue
              1523 }%
              1524 {}%
              1525 }%
              1526 \do@glshaschildren
              1527 }%
              1528 }
\ifglshasparent \ifglshasparent{\label}}{\true part}}{\false part}}
```

```
1529 \newcommand{\ifglshasparent}[3]{%
1530 \glsdoifexists{#1}%
1531 {%
1532 \ifcsempty{glo@\glsdetoklabel{#1}@parent}{#3}{#2}%
1533 }%
1534 }
```
\ifglshasdesc \ifglshasdesc{〈*label*〉}{〈*true part*〉}{〈*false part*〉} \newcommand\*{\ifglshasdesc}[3]{%

```
1536 \ifcsempty{glo@\glsdetoklabel{#1}@desc}%
               1537 {#3}%
               1538 {#2}%
               1539 }
\ifglsdescsuppressed \ifglsdescsuppressed{〈label〉}{〈true part〉}{〈false part〉} Does 〈true part〉 if the descrip-
                 tion is just \nopostdesc otherwise does 〈false part〉.
               1540 \newcommand*{\ifglsdescsuppressed}[3]{%
               1541 \ifcsequal{glo@\glsdetoklabel{#1}@desc}{@no@post@desc}%
               1542 {#2}%
               1543 {#3}%
               1544 }
\ifglshassymbol \ifglshassymbol{〈label〉}{〈true part〉}{〈false part〉}
               1545 \newcommand*{\ifglshassymbol}[3]{%
               1546 \letcs{\@glo@symbol}{glo@\glsdetoklabel{#1}@symbol}%
               1547 \ifdefempty\@glo@symbol
               1548 {#3}%
               1549 {%
               1550 \ifdefequal\@glo@symbol\@gls@default@value
               1551 {#3}%
               1552 {#2}%
               1553 }%
               1554 }
 \ifglshaslong \ifglshaslong{〈label〉}{〈true part〉}{〈false part〉}
               1555 \newcommand*{\ifglshaslong}[3]{%
               1556 \letcs{\@glo@long}{glo@\glsdetoklabel{#1}@long}%
               1557 \ifdefempty\@glo@long
               1558 {#3}%
               1559 {%
               1560 \ifdefequal\@glo@long\@gls@default@value
               1561 {#3}%
               1562 {#2}%
               1563 }%
               1564 }
\ifglshasshort \ifglshasshort{〈label〉}{〈true part〉}{〈false part〉}
               1565 \newcommand*{\ifglshasshort}[3]{%
               1566 \letcs{\@glo@short}{glo@\glsdetoklabel{#1}@short}%
               1567 \ifdefempty\@glo@short
               1568 {#3}%
               1569 {%
               1570 \ifdefequal\@glo@short\@gls@default@value
               1571 {#3}%
               1572 {#2}%
               1573 }%
```

```
1574 }
```
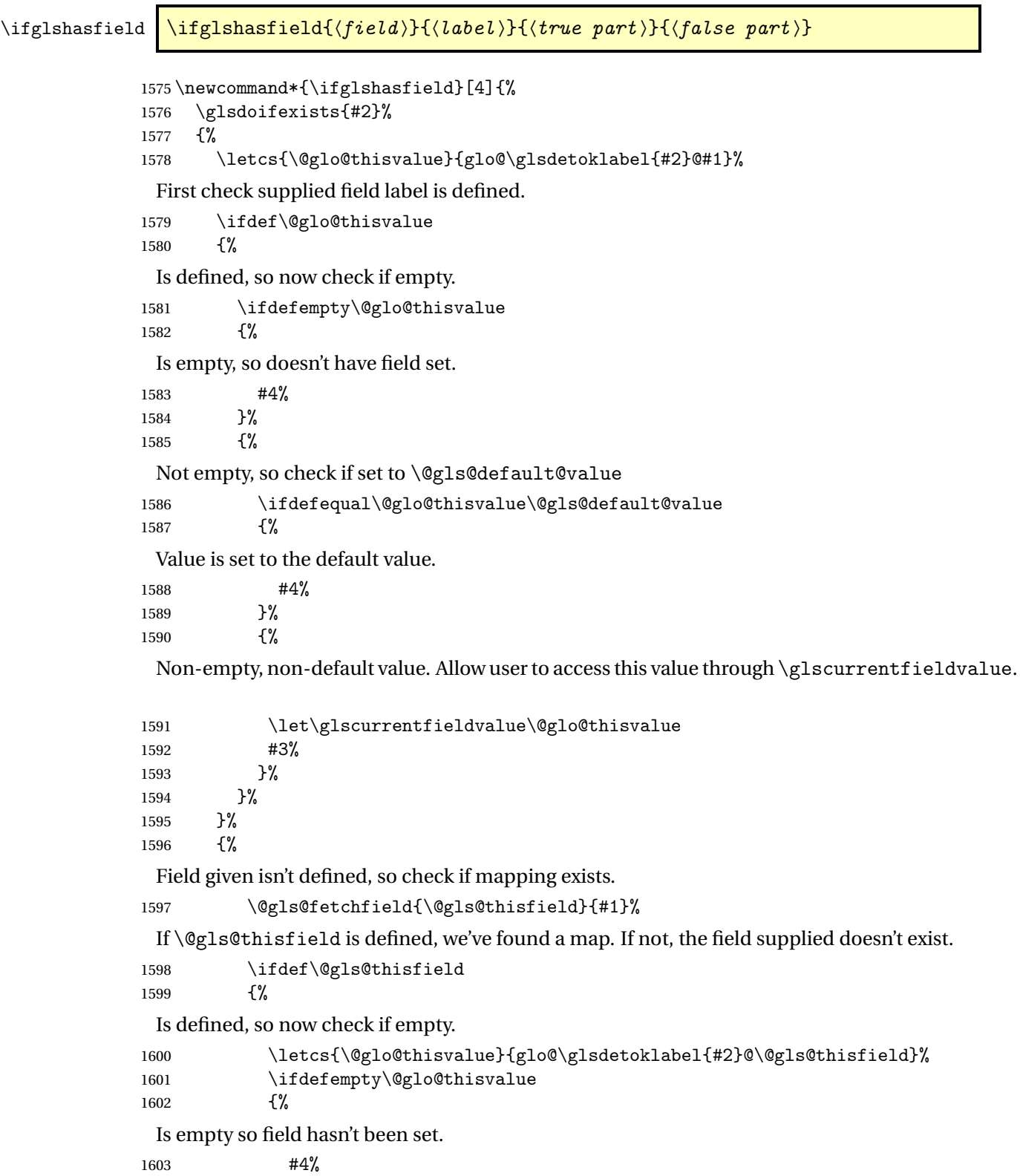

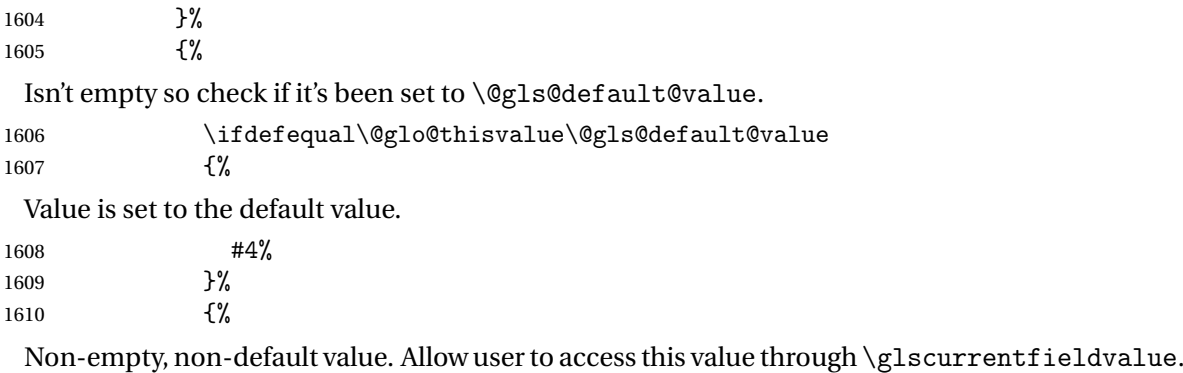

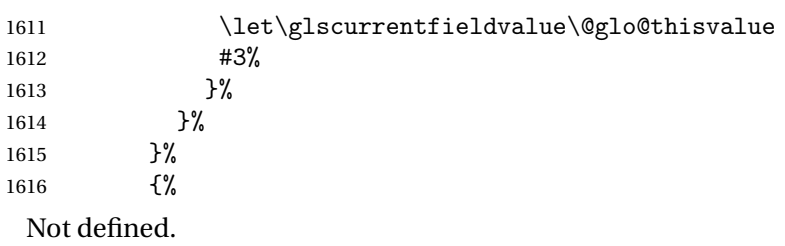

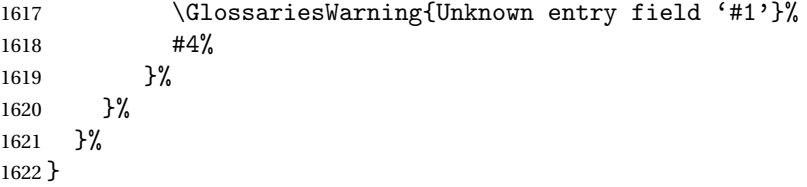

 $rrentfield value$ 

\newcommand\*{\glscurrentfieldvalue}{}

# 1.6 Defining new glossaries

A comma-separated list of glossary names is stored in \@glo@types. When a new glossary type is created, its identifying name is added to this list. This is used by commands that iterate through all glossaries (such as \makeglossaries and \printglossaries).

```
\@glo@types
```

```
1624 \newcommand*{\@glo@types}{,}
```
ide@newglossary If the user removes the glossary package from their document, ensure the next run doesn't throw a load of undefined control sequence errors when the aux file is parsed.

```
1625 \newcommand*\@gls@provide@newglossary{%
```

```
1626 \protected@write\@auxout{}{\string\providecommand\string\@newglossary[4]{}}%
 Only need to do this once.
```

```
1627 \let\@gls@provide@newglossary\relax
1628 }
```

```
\defglsentryfmt Allow different glossaries to have different display styles.
```

```
1629 \newcommand*{\defglsentryfmt}[2][\glsdefaulttype]{%
1630 \csgdef{gls@#1@entryfmt}{#2}%
1631 }
```
\gls@doentryfmt

```
1632 \newcommand*{\gls@doentryfmt}[1]{\csuse{gls@#1@entryfmt}}
```
ls@forbidtexext As a security precaution, don't allow the user to specify a 'tex' extension for any of the glossary files. (Just in case a seriously confused novice user doesn't know what they're doing.) The argument must be a control sequence whose replacement text is the requested extension.

```
1633 \newcommand*{\@gls@forbidtexext}[1]{%
1634 \ifboolexpr{test {\ifdefstring{#1}{tex}}
1635 or test {\ifdefstring{#1}{TEX}}}
1636 {%
1637 \def#1{nottex}%
1638 \PackageError{glossaries}%
1639 {Forbidden '.tex' extension replaced with '.nottex'}%
1640 {I'm sorry, I can't allow you to do something so reckless.\MessageBreak
1641 Don't use '.tex' as an extension for a temporary file.}%
1642 }%
1643 {%
1644 }%
1645 }
```
\gls@gobbleopt Discard optional argument.

```
1646 \newcommand*{\gls@gobbleopt}{\new@ifnextchar[{\@gls@gobbleopt}{}}
1647 \def\@gls@gobbleopt[#1]{}
```
A new glossary type is defined using \newglossary. Syntax:

 $\texttt{\texttt{\texttt{[}}(\log-ext)\texttt{[}}(\texttt{name})\texttt{[}}(\texttt{on}-ext) \texttt{[}}(\texttt{cylinder})$ 

where  $\langle log\text{-}ext\rangle$  is the extension of the makeindex transcript file,  $\langle in\text{-}ext\rangle$  is the extension of the glossary input file (read in by \printglossary and created by makeindex), 〈*out-ext*〉 is the extension of the glossary output file which is read in by makeindex (lines are written to this file by the \glossary command), 〈*title*〉 is the title of the glossary that is used in \glossarysection and 〈*counter*〉 is the default counter to be used by entries belonging to this glossary. The makeglossaries Perl script reads in the relevant extensions from the auxiliary file, and passes the appropriate file names and switches to makeindex.

\newglossary

1648 \newcommand\*{\newglossary}{\@ifstar\s@newglossary\ns@newglossary}

\s@newglossary The starred version will construct the extension based on the label. 1649 \newcommand\*{\s@newglossary}[2]{% 1650 \ns@newglossary[#1-glg]{#1}{#1-gls}{#1-glo}{#2}% 1651 }

\ns@newglossary Define the unstarred version.

```
1652 \newcommand*{\ns@newglossary}[5][glg]{%
1653 \doifglossarynoexistsordo{#2}%
1654 {%
```
Check if default has been set

```
1655 \ifundef\glsdefaulttype
1656 {%
1657 \gdef\glsdefaulttype{#2}%
1658 }{}%
```
Add this to the list of glossary types:

\toks@{#2}\edef\@glo@types{\@glo@types\the\toks@,}%

Define a comma-separated list of labels for this glossary type, so that all the entries for this glossary can be reset with a single command. When a new entry is created, its label is added to this list.

```
1660 \expandafter\gdef\csname glolist@#2\endcsname{,}%
```
Store the file extensions:

```
1661 \expandafter\edef\csname @glotype@#2@log\endcsname{#1}%
1662 \expandafter\edef\csname @glotype@#2@in\endcsname{#3}%
1663 \expandafter\edef\csname @glotype@#2@out\endcsname{#4}%
1664 \expandafter\@gls@forbidtexext\csname @glotype@#2@log\endcsname
1665 \expandafter\@gls@forbidtexext\csname @glotype@#2@in\endcsname
1666 \expandafter\@gls@forbidtexext\csname @glotype@#2@out\endcsname
 Store the title:
```

```
1667 \expandafter\def\csname @glotype@#2@title\endcsname{#5}%
```

```
1668 \@gls@provide@newglossary
```

```
1669 \protected@write\@auxout{}{\string\@newglossary{#2}{#1}{#3}{#4}}%
```
How to display this entry in the document text (uses \glsentry by default). This can be redefined by the user later if required (see \defglsentry). This may already have been defined if this has been specified as a list of acronyms.

```
1670 \ifcsundef{gls@#2@entryfmt}%
1671 \quad \frac{1}{6}1672 \defglsentryfmt[#2]{\glsentryfmt}%
1673 }%
1674 {}%
```
Define sort counter if required:

```
1675 \@gls@defsortcount{#2}%
```
Find out if the final optional argument has been specified, and use it to set the counter associated with this glossary. (Uses \glscounter if no optional argument is present.)

```
1676 \@ifnextchar[{\@gls@setcounter{#2}}%
1677 {\@gls@setcounter{#2}[\glscounter]}%
1678 }%
1679 {%
1680 \gls@gobbleopt
```
1681 }% 1682 }

## \altnewglossary

```
1683 \newcommand*{\altnewglossary}[3]{%
1684 \newglossary[#2-glg]{#1}{#2-gls}{#2-glo}{#3}%
1685 }
```
Only define new glossaries in the preamble:

1686 \@onlypreamble{\newglossary}

Only define new glossaries before \makeglossaries

1687 \@onlypremakeg\newglossary

\@newglossary is used to specify the file extensions for the makeindex input, output and transcript files. It is written to the auxiliary file by  $\newcommand{\mbox}{\Delta} \newcommand{\mbox}{\Delta}$ , Since it is not used by  $\Exp X$ , \@newglossary simply ignores its arguments.

#### \@newglossary

1688 \newcommand\*{\@newglossary}[4]{}

Store counter to be used for given glossary type (the first argument is the glossary label, the second argument is the name of the counter):

## \@gls@setcounter

```
1689 \def\@gls@setcounter#1[#2]{%
1690 \expandafter\def\csname @glotype@#1@counter\endcsname{#2}%
 Add counter to xindy list, if not already added:
1691 \ifglsxindy
```

```
1692 \GlsAddXdyCounters{#2}%
1693 \fi
1694 }
```
Get counter associated with given glossary (the argument is the glossary label):

#### \@gls@getcounter

```
1695 \newcommand*{\@gls@getcounter}[1]{%
1696 \csname @glotype@#1@counter\endcsname
1697 }
```
Define the main glossary. This will be the first glossary to be displayed when using \printglossaries.

1698 \glsdefmain

Define the "acronym" glossaries if required.

1699 \@gls@do@acronymsdef

Define the "symbols", "numbers" and "index" glossaries if required.

```
1700 \@gls@do@symbolsdef
1701 \@gls@do@numbersdef
1702 \@gls@do@indexdef
```
ignoredglossary Creates a new glossary that doesn't have associated files. This glossary is ignored by and commands that iterate over glossaries, such as \printglossaries, and won't work with commands like \printglossary. It's intended for entries that are so commonly-known they don't require a glossary.

```
1703 \newcommand*{\newignoredglossary}[1]{%
1704 \ifdefempty\@ignored@glossaries
1705 {%
1706 \edef\@ignored@glossaries{#1}%
1707 }%
1708 {%
1709 \eappto\@ignored@glossaries{,#1}%
1710 }%
1711 \csgdef{glolist@#1}{,}%
1712 \ifcsundef{gls@#1@entryfmt}%
1713 {%
1714 \defglsentryfmt[#1]{\glsentryfmt}\n1715 \n%1715
1716 {}%
1717 \ifdefempty\@gls@nohyperlist
1718 {%
1719 \renewcommand*{\@gls@nohyperlist}{#1}%
1720 }%
1721 {%
1722 \eappto\@gls@nohyperlist{,#1}%
1723 }%
1724 }
```
ored@glossaries List of ignored glossaries.

\newcommand\*{\@ignored@glossaries}{}

ignoredglossary Tests if the given glossary is an ignored glossary. Expansion is used in case the first argument is a control sequence.

```
1726 \newcommand*{\ifignoredglossary}[3]{%
1727 \edef\@gls@igtype{#1}%
1728 \expandafter\DTLifinlist\expandafter
1729 {\@gls@igtype}{\@ignored@glossaries}{#2}{#3}%
1730 }
```
# 1.7 Defining new entries

New glossary entries are defined using \newglossaryentry. This command requires a label and a key-value list that defines the relevant information for that entry. The definition for these keys follows. Note that the name, description and symbol keys will be sanitized later, depending on the value of the package option sanitize (this means that if some of the keys haven't been defined, they can be constructed from the name and description key before they are sanitized).

name The name key indicates the name of the term being defined. This is how the term will appear in the glossary. The name key is required when defining a new glossary entry.

```
1731 \define@key{glossentry}{name}{%
1732 \def\@glo@name{#1}%
1733 }
```
description The description key is usually only used in the glossary, but can be made to appear in the text by redefining \glsentryfmt or using \defglsentryfmt. The description key is required when defining a new glossary entry. If a long description is required, use \longnewglossaryentry instead of \newglossaryentry.

```
1734 \define@key{glossentry}{description}{%
1735 \def\@glo@desc{#1}%
1736 }
```
scriptionplural

```
1737 \define@key{glossentry}{descriptionplural}{%
1738 \def\@glo@descplural{#1}%
1739 }
```
sort The sort key needs to be sanitized here (the sort key is provided for makeindex's benefit, not for use in the document). The sort key is optional when defining a new glossary entry. If omitted, the value is given by 〈*name*〉 〈*description*〉.

1740 \define@key{glossentry}{sort}{% 1741 \def\@glo@sort{#1}}

text The text key determines how the term should appear when used in the document (i.e. outside of the glossary). If omitted, the value of the name key is used instead.

```
1742 \define@key{glossentry}{text}{%
1743 \def\@glo@text{#1}%
1744 }
```
plural The plural key determines how the plural form of the term should be displayed in the document. If omitted, the plural is constructed by appending \glspluralsuffix to the value of the text key.

```
1745 \define@key{glossentry}{plural}{%
1746 \def\@glo@plural{#1}%
1747 }
```
first The first key determines how the entry should be displayed in the document when it is first used. If omitted, it is taken to be the same as the value of the text key.

```
1748 \define@key{glossentry}{first}{%
1749 \def\@glo@first{#1}%
1750 }
```
firstplural The firstplural key is used to set the plural form for first use, in the event that the plural is required the first time the term is used. If omitted, it is constructed by appending \glspluralsuffix to the value of the first key.

```
1751 \define@key{glossentry}{firstplural}{%
1752 \def\@glo@firstplural{#1}%
1753 }
```
## s@default@value

\newcommand\*{\@gls@default@value}{\relax}

symbol The symbol key is ignored by most of the predefined glossary styles, and defaults to \relax if omitted. It is provided for glossary styles that require an associated symbol, as well as a name and description. To make this value appear in the glossary, you need to redefine \glossentry. If you want this value to appear in the text when the term is used by commands like \gls, you will need to change \glsentryfmt (or use for \defglsentryfmt individual glossaries).

 \define@key{glossentry}{symbol}{% \def\@glo@symbol{#1}% }

#### symbolplural

```
1758 \define@key{glossentry}{symbolplural}{%
1759 \def\@glo@symbolplural{#1}%
1760 }
```
type The type key specifies to which glossary this entry belongs. If omitted, the default glossary is used.

```
1761 \define@key{glossentry}{type}{%
1762 \def\@glo@type{#1}}
```
counter The counter key specifies the name of the counter associated with this glossary entry:

```
1763 \define@key{glossentry}{counter}{%
1764 \ifcsundef{c@#1}%
1765 {%
1766 \PackageError{glossaries}%
1767 {There is no counter called '#1'}%
1768 {%
1769 The counter key should have the name of a valid counter
1770 as its value%
1771 }%
1772 }%
1773 {%
1774 \def\@glo@counter{#1}%
1775 }%
1776 }
```
see The see key specifies a list of cross-references

```
1777 \define@key{glossentry}{see}{%
1778 \gls@set@xr@key{see}{\@glo@see}{#1}%
1779 }
```

```
\gls@set@xr@key \gls@set@xr@key{(key name)}{(cs)}{(value)}
```
Assign a cross-reference key.

```
1780 \newcommand*{\gls@set@xr@key}[3]{%
1781 \renewcommand*{\gls@xr@key}{#1}%
1782 \gls@checkseeallowed
1783 \def#2{#3}%
1784 \@glo@seeautonumberlist
1785 }
```
\gls@xr@key

```
1786 \newcommand*{\gls@xr@key}{see}
```
#### checkseeallowed

 \newcommand\*{\gls@checkseeallowed}{% \@gls@see@noindex }

ed@preambleonly

```
1790 \newcommand*{\gls@checkseeallowed@preambleonly}{%
1791 \GlossariesWarning{glossaries}%
1792 {'\gls@xr@key' key doesn't have any effect when used in the document
1793 environment. Move the definition to the preamble
1794 after \string\makeglossaries\space
1795 or \string\makenoidxglossaries}%
1796 }
```
parent The parent key specifies the parent entry, if required.

 \define@key{glossentry}{parent}{% \def\@glo@parent{#1}}

nonumberlist The nonumberlist key suppresses or activates the number list for the given entry.

```
1799 \define@choicekey{glossentry}{nonumberlist}[\val\nr]{true,false}[true]{%
1800 \ifcase\nr\relax
1801 \def\@glo@prefix{\glsnonextpages}%
1802 \@gls@savenonumberlist{true}%
1803 \else
1804 \def\@glo@prefix{\glsnextpages}%
1805 \@gls@savenonumberlist{false}%
1806 \fi
1807 }
```
avenonumberlist The nonumberlist option isn't saved by default (as it just sets the prefix) which isn't a problem when the entries are defined in the preamble, but causes a problem when entries are defined in the document. In this case, the value needs to be saved so that it can be written to the .glsdefs file.

```
1808 \newcommand*{\@gls@savenonumberlist}[1]{}
```

```
nitnonumberlist
                1809 \newcommand*{\@gls@initnonumberlist}{}%
\@gls@initnonumberlist
                1810 \newcommand*{\@gls@storenonumberlist}[1]{}
avenonumberlist Allow the nonumberlist value to be saved.
                1811 \newcommand*{\@gls@enablesavenonumberlist}{%
                1812 \renewcommand*{\@gls@initnonumberlist}{%
                1813 \undef\@glo@nonumberlist
                1814 }%
                1815 \renewcommand*{\@gls@savenonumberlist}[1]{%
                1816 \def\@glo@nonumberlist{##1}%
                1817 }%
                1818 \renewcommand*{\@gls@storenonumberlist}[1]{%
                1819 \ifdef\@glo@nonumberlist
                1820 {%
                1821 \cslet{glo@\glsdetoklabel{##1}@nonumberlist}{\@glo@nonumberlist}%
                1822 }%
                1823 {}%
                1824 }%
                1825 \appto\@gls@keymap{,{nonumberlist}{nonumberlist}}%
                1826 }
                   Define some generic user keys. (Additional keys can be added by the user.)
          user1
                1827 \define@key{glossentry}{user1}{%
                1828 \def\@glo@useri{#1}%
                1829 }
          user2
                1830 \define@key{glossentry}{user2}{%
                1831 \def\@glo@userii{#1}%
                1832 }
          user3
                1833 \define@key{glossentry}{user3}{%
                1834 \def\@glo@useriii{#1}%
                1835 }
          user41836 \define@key{glossentry}{user4}{%
                1837 \def\@glo@useriv{#1}%
                1838 }
          user5
                1839 \define@key{glossentry}{user5}{%
                1840 \def\@glo@userv{#1}%
                1841 }
```

```
user6
                1842 \define@key{glossentry}{user6}{%
                1843 \def\@glo@uservi{#1}%
                1844 }
          short This key is provided for use by \newacronym. It's not designed for general purpose use, so
                 isn't described in the user manual.
                1845 \define@key{glossentry}{short}{%
                1846 \def\@glo@short{#1}%
                1847 }
    shortplural This key is provided for use by \newacronym.
                1848 \define@key{glossentry}{shortplural}{%
                1849 \def\@glo@shortpl{#1}%
                1850 }
           long This key is provided for use by \newacronym.
                1851 \define@key{glossentry}{long}{%
                1852 \def\@glo@long{#1}%
                1853 }
     longplural This key is provided for use by \newacronym.
                1854 \define@key{glossentry}{longplural}{%
                1855 \def\@glo@longpl{#1}%
                1856 }
    \@glsnoname Define command to generate error if name key is missing.
                1857 \newcommand*{\@glsnoname}{%
                1858 \PackageError{glossaries}{name key required in
                1859 \string\newglossaryentry\space for entry '\@glo@label'}{You
                1860 haven't specified the entry name}}
    \@glsnodesc Define command to generate error if description key is missing.
                1861 \newcommand*\@glsnodesc{%
                1862 \PackageError{glossaries}
                1863 {%
                1864 description key required in \string\newglossaryentry\space
                1865 for entry '\@glo@label'%
                1866 }%
                1867 {%
                1868 You haven't specified the entry description%
                1869 }%
                1870 }%
1sdefaultplural Now obsolete. Don't use.
```
\newcommand\*{\@glsdefaultplural}{}

```
ssingnumberlist Define a command to generate warning when numberlist not set.
```

```
1872 \newcommand*{\@gls@missingnumberlist}[1]{%
1873 ??%
1874 \ifglssavenumberlist
1875 \GlossariesWarning{Missing number list for entry '#1'.
1876 Maybe makeglossaries + rerun required}%
1877 \else
1878 \PackageError{glossaries}%
1879 {Package option 'savenumberlist=true' required}%
1880 {%
1881 You must use the 'savenumberlist' package option
1882 to reference location lists.%
1883 }%
1884 \fi
1885 }
```
\@glsdefaultsort Define command to set default sort. \newcommand\*{\@glsdefaultsort}{\@glo@name}

\gls@level Register to increment entry levels. \newcount\gls@level

@noexpand@field

```
1888 \newcommand{\@@gls@noexpand@field}[3]{%
1889 \expandafter\global\expandafter
1890 \let\csname glo@#1@#2\endcsname#3%
1891 }
```
 $\texttt{noexpand@fields}$ 

```
1892 \newcommand{\@gls@noexpand@fields}[4]{%
1893 \ifcsdef{gls@assign@#3@field}
1894 {%
1895 \ifdefequal{#4}{\@gls@default@value}%
1896 {%
1897 \edef\@gls@value{\expandonce{#1}}%
1898 \csuse{gls@assign@#3@field}{#2}{\@gls@value}%
1899 }%
1900 {%
1901 \csuse{gls@assign@#3@field}{#2}{#4}%
1902 }%
1903 }%
1904 {%
1905 \ifdefequal{#4}{\@gls@default@value}%
1906 {%
1907 \edef\@gls@value{\expandonce{#1}}%
1908 \@@gls@noexpand@field{#2}{#3}{\@gls@value}%
1909 }%
1910 {%
```

```
1911 \@@gls@noexpand@field{#2}{#3}{#4}%
1912 }%
1913 }%
1914 }
```
## \@@gls@expand@field

 \newcommand{\@@gls@expand@field}[3]{% \expandafter \protected@xdef\csname glo@#1@#2\endcsname{#3}% }

## $s@expand@file1ds$

```
1919 \newcommand{\@gls@expand@fields}[4]{%
1920 \ifcsdef{gls@assign@#3@field}
1921 {%
1922 \ifdefequal{#4}{\@gls@default@value}%
1923 {%
1924 \edef\@gls@value{\expandonce{#1}}%
1925 \csuse{gls@assign@#3@field}{#2}{\@gls@value}%
1926 }%
1927 {%
1928 \expandafter\@gls@startswithexpandonce#4\relax\relax\gls@endcheck
1929 {%
1930 \@@gls@expand@field{#2}{#3}{#4}%
1931 }%
1932 {%
1933 \csuse{gls@assign@#3@field}{#2}{#4}%
1934 }%
1935 }%
1936 }%
1937 {%
1938 \ifdefequal{#4}{\@gls@default@value}%
1939 {%
1940 \@@gls@expand@field{#2}{#3}{#1}%
1941 }%
1942 {%
1943 \@@gls@expand@field{#2}{#3}{#4}%
1944 }%
1945 }%
1946 }
```
## swithexpandonce

 \def\@gls@expandonce{\expandonce} \def\@gls@startswithexpandonce#1#2\gls@endcheck#3#4{% \def\@gls@tmp{#1}% \ifdefequal{\@gls@expandonce}{\@gls@tmp}{#3}{#4}% }

```
gls@assign@field \gls@assign@field{(def value)}{(label)}{(field)}{(tmp cs)}
                  Assigns an entry field. Expansion performed by default (except for name, symbol and de-
                  scription where backward compatibility required). If 〈tmp cs〉 is 〈@gls@default@value〉, 〈def
                  value〉 is used instead.
                1952 \let\gls@assign@field\@gls@expand@fields
\glsexpandfields Fully expand values when assigning fields (except for specific fields that are overridden by
                  \glssetnoexpandfield).
                1953 \newcommand*{\glsexpandfields}{%
                1954 \let\gls@assign@field\@gls@expand@fields
                1955 }
snoexpandfields Don't expand values when assigning fields (except for specific fields that are overridden by
                  \glssetexpandfield).
                1956 \newcommand*{\glsnoexpandfields}{%
                1957 \let\gls@assign@field\@gls@noexpand@fields
                1958 }
\newglossaryentry Define \newglossaryentry {〈label〉} {〈key-val list〉}. There are two required fields in
                  〈key-val list〉: name (or parent) and description. (See above.)
                1959 \newrobustcmd{\newglossaryentry}[2]{%
                  Check to see if this glossary entry has already been defined:
                1960 \glsdoifnoexists{#1}%
                1961 {%
                1962 \gls@defglossaryentry{#1}{#2}%
                1963 }%
                1964 }
\epsilonwglossaryentry The definition of \newglossaryentry is changed at the start of the document environment.
                  The see key doesn't work for entries that have been defined in the document environment.
                1965 \newcommand*{\gls@defdocnewglossaryentry}{%
                1966 \let\gls@checkseeallowed\gls@checkseeallowed@preambleonly
                1967 \let\newglossaryentry\new@glossaryentry
                1968 }
\provideglossaryentry Like \newglossaryentry but does nothing if the entry has already been defined.
                1969 \newrobustcmd{\provideglossaryentry}[2]{%
                1970 \ifglsentryexists{#1}%
                1971 {}%
                1972 {%
                1973 \gls@defglossaryentry{#1}{#2}%
                1974 }%
                1975 }
                1976 \@onlypreamble{\provideglossaryentry}
```
\new@glossaryentry For use in document environment. This opens the .glsdefs file, if not already open, so that the entry definition can be saved for the next  $\mathbb{E} \mathbb{F} \mathbb{F} \mathbb{F} \mathbb{F}$  run. This means that any glossaries at the start of the document can access the entry information.

```
1977 \newrobustcmd{\new@glossaryentry}[2]{%
1978 \ifundef\@gls@deffile
1979 {%
1980 \global\newwrite\@gls@deffile
1981 \immediate\openout\@gls@deffile=\jobname.glsdefs
1982 }%
1983 {}%
1984 \ifglsentryexists{#1}{}%
1985 {%
1986 \gls@defglossaryentry{#1}{#2}%
1987 }%
1988 \@gls@writedef{#1}%
1989 }
```
At the start of the document input the .glsdefs file if it exists. This is now done by \gls@begindocdefs, which is redefined by glossaries-extra, so that this step can be skipped to avoid loading an obsolete .glsdefs file if the user switches to glossaries-extra with docdef=restricted.

\AtBeginDocument{\gls@begindocdefs}

The end of the document needs to check if the .glsdefs file has been opened, in which case it needs to be closed.

```
1991 \AtEndDocument{\ifdef\@gls@deffile{\closeout\@gls@deffile}{}}
```
\gls@begindocdefs Input the .glsdefs file if it exists and enable document definitions if permitted.

```
1992 \newcommand*{\gls@begindocdefs}{%
1993 \@gls@enablesavenonumberlist
1994 \edef\@gls@restoreat{\noexpand\catcode'\noexpand\@=\number\catcode'\@\relax}%
1995 \makeatletter
1996 \InputIfFileExists{\jobname.glsdefs}{}{}%
1997 \@gls@restoreat
1998 \undef\@gls@restoreat
1999 \gls@defdocnewglossaryentry
2000 }
```
\@gls@writedef Writes glossary entry definition to \@gls@deffile.

```
2001 \newcommand*{\@gls@writedef}[1]{%
2002 \immediate\write\@gls@deffile
2003 {%
2004 \string\ifglsentryexists{#1}{}\glspercentchar^^J%
2005 \expandafter\@gobble\string\{\glspercentchar^^J%
2006 \string\gls@defglossaryentry{\glsdetoklabel{#1}}\glspercentchar^^J%
2007 \expandafter\@gobble\string\{\glspercentchar%
2008 }%
```
Write key value information:

```
2009 \@for\@gls@map:=\@gls@keymap\do
2010 {%
2011 \letcs\glo@value{glo@\glsdetoklabel{#1}@\expandafter\@secondoftwo\@gls@map}%
2012 \ifdef\glo@value
2013 {%
2014 \@onelevel@sanitize\glo@value
2015 \immediate\write\@gls@deffile
2016 \{ \%2017 \expandafter\@firstoftwo\@gls@map
2018 =\expandafter\@gobble\string\{\glo@value\expandafter\@gobble\string\},%
2019 \glspercentchar<br>2020 }%
2020
2021 }%
2022 {}%
2023 }%
 Provide hook:
2024 \glswritedefhook
2025 \immediate\write\@gls@deffile
2026 {%
2027 \glspercentchar^^J%
2028 \expandafter\@gobble\string\}\glspercentchar^^J%
2029 \expandafter\@gobble\string\}\glspercentchar%
2030 }%
2031 }
```
\@gls@keymap List of entry definition key names and corresponding tag in control sequence used to store the value.

```
2032 \newcommand*{\@gls@keymap}{%
2033 {name}{name},%
2034 {sort}{sortvalue},% unescaped sort value
2035 {type}{type},%
2036 {first}{first},%
2037 {firstplural}{firstpl},%
2038 {text}{text},%
2039 {plural}{plural},%
2040 {description}{desc},%
2041 {descriptionplural}{descplural},%
2042 {symbol}{symbol},%
2043 {symbolplural}{symbolplural},%
2044 {user1}{useri},%
2045 {user2}{userii},%
2046 {user3}{useriii},%
2047 {user4}{useriv},%
2048 {user5}{userv},%
2049 {user6}{uservi},%
2050 {long}{long},%
2051 {longplural}{longpl},%
2052 {short}{short},%
2053 {shortplural}{shortpl},%
```
```
2054 {counter}{counter},%
2055 {parent}{parent}%
2056 }
```
## \@gls@fetchfield \@gls@fetchfield{(cs)}{(field)}

Fetches the internal field label from the given user 〈*field*〉 and stores in 〈*cs*〉.

```
2057 \newcommand*{\@gls@fetchfield}[2]{%
```
Ensure user field name is fully expanded

\edef\@gls@thisval{#2}%

Iterate through known mappings until we find the one for this field.

```
2059 \@for\@gls@map:=\@gls@keymap\do{%
2060 \edef\@this@key{\expandafter\@firstoftwo\@gls@map}%
2061 \ifdefequal{\@this@key}{\@gls@thisval}%
2062 {%
 Found it.
2063 \edef#1{\expandafter\@secondoftwo\@gls@map}%
 Break out of loop.
2064 \@endfortrue
2065 }%
2066 {}%
2067 }%
```
}

## glsaddstoragekey  $\{$  \glsaddstoragekey $\{$  $\{$ *key*  $\}$ } $\{$  $\{$ *alue*  $\}$  $\{$  $\{no$  *link cs*  $\rangle$ }

Similar to \glsaddkey but intended for keys whose values aren't explicitly used in the document, but might be required behind the scenes by other commands.

\newcommand\*{\glsaddstoragekey}{\@ifstar\@sglsaddstoragekey\@glsaddstoragekey}

```
Starred version switches on expansion for this key.
```

```
2070 \newcommand*{\@sglsaddstoragekey}[1]{%
2071 \key@ifundefined{glossentry}{#1}%
2072 {%
2073 \expandafter\newcommand\expandafter*\expandafter
2074 {\csname gls@assign@#1@field\endcsname}[2]{%
2075 \@@gls@expand@field{##1}{#1}{##2}%
2076 }%
2077 }%
2078 {}%
2079 \@glsaddstoragekey{#1}%
2080 }
```
Unstarred version doesn't override default expansion. \newcommand\*{\@glsaddstoragekey}[3]{%

Check the specified key doesn't already exist.

```
2082 \key@ifundefined{glossentry}{#1}%
2083 {%
 Set up the key.
2084 \define@key{glossentry}{#1}{\csdef{@glo@#1}{##1}}%
2085 \appto\@gls@keymap{,{#1}{#1}}%
 Set the default value.
2086 \appto\@newglossaryentryprehook{\csdef{@glo@#1}{#2}}%
 Assignment code.
2087 \appto\@newglossaryentryposthook{%
2088 \letcs{\@glo@tmp}{@glo@#1}%
2089 \gls@assign@field{#2}{\@glo@label}{#1}{\@glo@tmp}%
2090 }%
 Define the no-link commands.
2091 \newcommand*{#3}[1]{\@gls@entry@field{##1}{#1}}%
2092 }%
2093 {%
2094 \PackageError{glossaries}{Key '#1' already exists}{}%
2095 }%
2096 }
```
\glsaddkey  $\{g \setminus g\}$  \glsaddkey $\{ \langle key \rangle\}$  { $\langle default \ value \rangle$ } { $\langle no \ line \ cs \rangle$ } { $\langle no \ line \ ucfirst \ cs \rangle$ }  $\{\langle link \ cs \rangle\}\{\langle link \ ucfirst \ cs \rangle\}\{\langle link \ allcaps \ cs \rangle\}$ 

Allow user to add their own custom keys.

\newcommand\*{\glsaddkey}{\@ifstar\@sglsaddkey\@glsaddkey}

Starred version switches on expansion for this key.

```
2098 \newcommand*{\@sglsaddkey}[1]{%
2099 \key@ifundefined{glossentry}{#1}%
2100 {%
2101 \expandafter\newcommand\expandafter*\expandafter
2102 {\csname gls@assign@#1@field\endcsname}[2]{%
2103 \@@gls@expand@field{##1}{#1}{##2}%
2104 }%
2105 }%
2106 \{3\%2107 \@glsaddkey{#1}%
2108 }
```
Unstarred version doesn't override default expansion.

\newcommand\*{\@glsaddkey}[7]{%

Check the specified key doesn't already exist.

```
2110 \key@ifundefined{glossentry}{#1}%
```
 $\{$ %

#### Set up the key.

```
2112 \define@key{glossentry}{#1}{\csdef{@glo@#1}{##1}}%
2113 \appto\@gls@keymap{,{#1}{#1}}%
 Set the default value.
2114 \appto\@newglossaryentryprehook{\csdef{@glo@#1}{#2}}%
 Assignment code.
2115 \appto\@newglossaryentryposthook{%
2116 \letcs{\@glo@tmp}{@glo@#1}%
2117 \gls@assign@field{#2}{\@glo@label}{#1}{\@glo@tmp}%
2118 }%
 Define the no-link commands.
2119 \newcommand*{#3}[1]{\@gls@entry@field{##1}{#1}}%
2120 \newcommand*{#4}[1]{\@Gls@entry@field{##1}{#1}}%
 Now for the commands with links. First the version with no case change:
2121 \ifcsdef{@gls@user@#1@}%
2122 \{ \%2123 \PackageError{glossaries}%
2124 {Can't define '\string#5' as helper command
2125 '\expandafter\string\csname @gls@user@#1@\endcsname' already exists}%
2126 {}%
2127 }%
2128 {%
2129 \expandafter\newcommand\expandafter*\expandafter
2130 {\csname @gls@user@#1\endcsname}[2][]{%
2131 \new@ifnextchar[%]
2132 {\csuse{@gls@user@#1@}{##1}{##2}}%
2133 {\csuse{@gls@user@#1@}{##1}{##2}[]}}%
2134 \csdef{@gls@user@#1@}##1##2[##3]{%
2135 \@gls@field@link{##1}{##2}{#3{##2}##3}%
2136 }%
2137 \newrobustcmd*{#5}{%
2138 \expandafter\@gls@hyp@opt\csname @gls@user@#1\endcsname}%
2139 }%
```
Next the version with the first letter converted to upper case:

```
2140 \ifcsdef{@Gls@user@#1@}%
2141 \{%
2142 \PackageError{glossaries}%
2143 {Can't define '\string#6' as helper command
2144 '\expandafter\string\csname @Gls@user@#1@\endcsname' already exists}%
2145 {}%
2146 }%
2147 {%
2148 \expandafter\newcommand\expandafter*\expandafter
2149 {\csname @Gls@user@#1\endcsname}[2][]{%
```
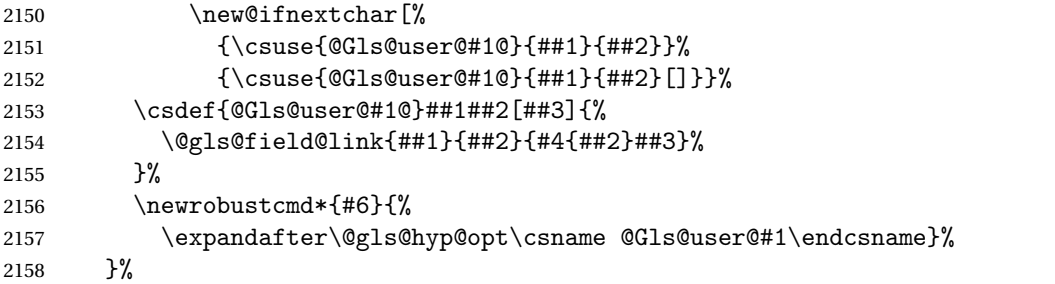

Finally the all caps version:

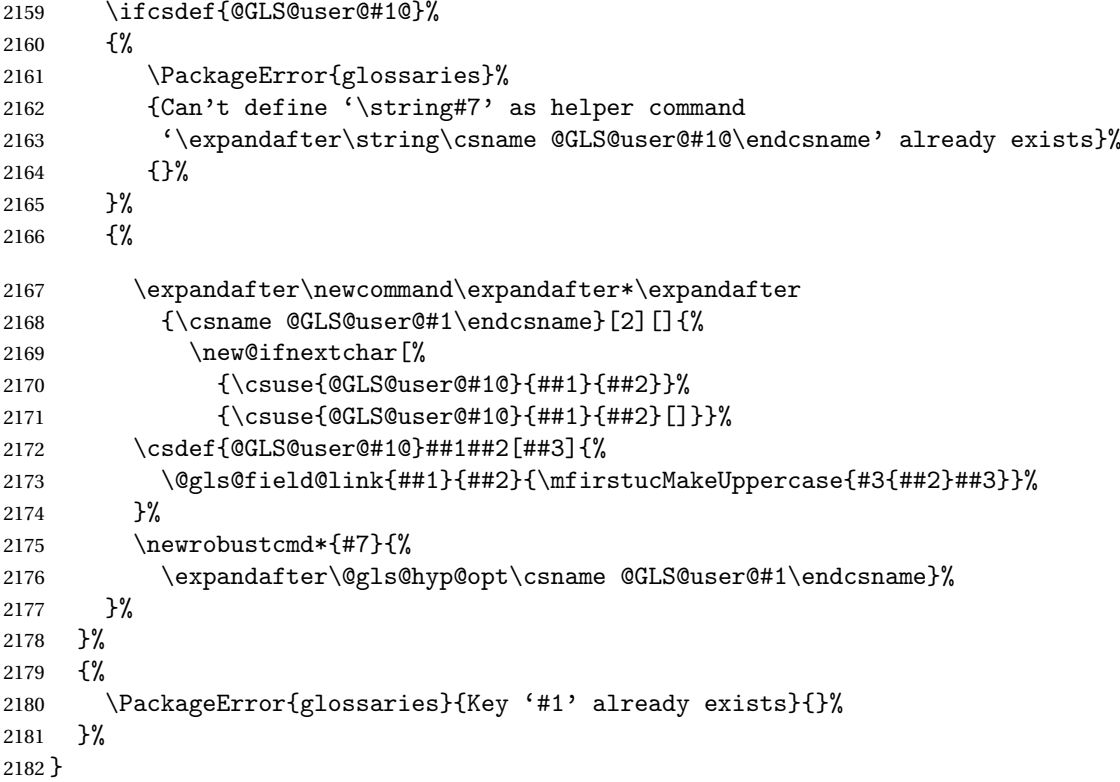

\glsfieldxdef \\glsfieldxdef{\label}}{\field}}{\definition}}

```
2183 \newcommand{\glsfieldxdef}[3]{%
2184 \glsdoifexists{#1}%
2185 {%
2186 \edef\@glo@label{\glsdetoklabel{#1}}%
2187 \ifcsdef{glo@\@glo@label @#2}%
2188 {%
2189 \expandafter\xdef\csname glo@\@glo@label @#2\endcsname{#3}%<br>2190 }%
2190 }%<br>2191 {%
2191
```

```
2192 \PackageError{glossaries}{Key '#2' doesn't exist}{}%
2193 }%
2194 }%
2195 }
```
\glsfieldedef \glsfieldedef{(label)}{(field)}{(definition)}

```
2196 \newcommand{\glsfieldedef}[3]{%
2197 \glsdoifexists{#1}%
2198 {%
2199 \edef\@glo@label{\glsdetoklabel{#1}}%
2200 \ifcsdef{glo@\@glo@label @#2}%
2201 \{%2202 \expandafter\edef\csname glo@\@glo@label @#2\endcsname{#3}%
2203 }%
2204 \{%
2205 \PackageError{glossaries}{Key '#2' doesn't exist}{}%
2206 }%
2207 }%
2208 }
```
\glsfieldgdef \glsfieldgdef{(label)}{(field)}{(definition)}

```
2209 \newcommand{\glsfieldgdef}[3]{%
2210 \glsdoifexists{#1}%
2211 {%
2212 \edef\@glo@label{\glsdetoklabel{#1}}%
2213 \ifcsdef{glo@\@glo@label @#2}%
2214 {%
2215 \expandafter\gdef\csname glo@\@glo@label @#2\endcsname{#3}%
2216 }%
2217 \{\}
2218 \PackageError{glossaries}{Key '#2' doesn't exist}{}%
2219 }%
2220 }%
2221 }
```
## \glsfielddef  $\{ \label{3} \verb|%| \$

```
2222 \newcommand{\glsfielddef}[3]{%
2223 \glsdoifexists{#1}%
2224 {%
2225 \edef\@glo@label{\glsdetoklabel{#1}}%
```

```
2226 \ifcsdef{glo@\@glo@label @#2}%
2227 {%
2228 \expandafter\def\csname glo@\@glo@label @#2\endcsname{#3}%
2229 }%
2230 \{%
2231 \PackageError{glossaries}{Key '#2' doesn't exist}{}%
2232 }%
2233 }%
2234 }
```
# \glsfieldfetch  $\left\{\langle label \rangle\right\}$ {\field \}{\cs \}

Fetches the value of the given field and stores in the given control sequence.

```
2235 \newcommand{\glsfieldfetch}[3]{%
2236 \glsdoifexists{#1}%
2237 {%
2238 \edef\@glo@label{\glsdetoklabel{#1}}%
2239 \ifcsdef{glo@\@glo@label @#2}%
2240 {%
2241 \letcs#3{glo@\@glo@label @#2}%
2242 }%
2243 {%
2244 \PackageError{glossaries}{Key '#2' doesn't exist}{}%
2245 }%
2246 }%
2247 }
```

```
\ifglsfieldeq \ifglsfieldeq{\label}}{\field}}{\string}}{\true}}{\false}}
```
Tests if the value of the given field is equal to the given string.

```
2248 \newcommand{\ifglsfieldeq}[5]{%
2249 \glsdoifexists{#1}%
2250 {%
2251 \edef\@glo@label{\glsdetoklabel{#1}}%
2252 \ifcsdef{glo@\@glo@label @#2}%
2253 {%
2254 \ifcsstring{glo@\@glo@label @#2}{#3}{#4}{#5}%
2255 }%
2256 \frac{1}{6}2257 \PackageError{glossaries}{Key '#2' doesn't exist}{}%
2258 }%
2259 }%
2260 }
```
\ifglsfielddefeq <mark>|\ifglsfielddefeq{(label)}{(field)}{(command)}{(true)}{(false)}</mark>

Tests if the value of the given field is equal to the replacement text of the given command.

```
2261 \newcommand{\ifglsfielddefeq}[5]{%
2262 \glsdoifexists{#1}%
2263 {%
2264 \edef\@glo@label{\glsdetoklabel{#1}}%
2265 \ifcsdef{glo@\@glo@label @#2}%
2266 {%
2267 \expandafter\ifdefstrequal
2268 \csname glo@\@glo@label @#2\endcsname{#3}{#4}{#5}%<br>2269 }%
2269
2270 {%
2271 \PackageError{glossaries}{Key '#2' doesn't exist}{}%
2272 }%
2273 }%
2274 }
```
\ifglsfieldcseq \\ifglsfieldcseq{(label)}{(field)}{(cs name)}{(true)}{(false)}

As above but uses \ifcsstrequal instead of \ifdefstrequal

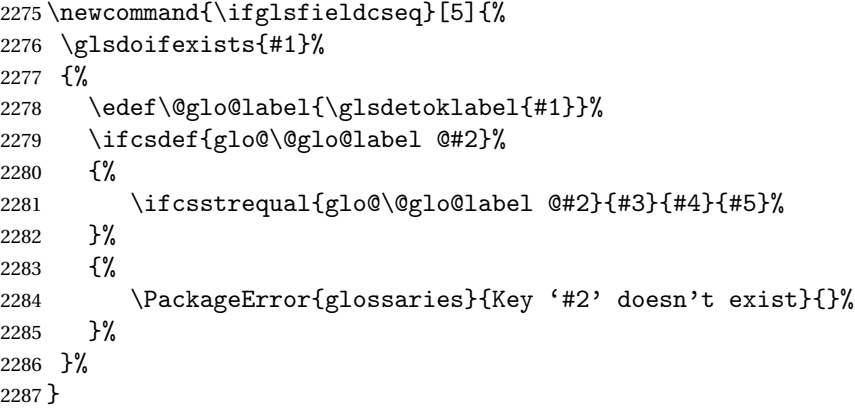

\glswritedefhook

\newcommand\*{\glswritedefhook}{}

#### gls@assign@desc

 \newcommand\*{\gls@assign@desc}[1]{% \gls@assign@field{}{#1}{desc}{\@glo@desc}% \gls@assign@field{\@glo@desc}{#1}{descplural}{\@glo@descplural}% }

#### ewglossaryentry

 \newcommand{\longnewglossaryentry}[3]{% \glsdoifnoexists{#1}% {% \bgroup

```
2297 \let\@org@newglossaryentryprehook\@newglossaryentryprehook
2298 \long\def\@newglossaryentryprehook{%
2299 \long\def\@glo@desc{#3\leavevmode\unskip\nopostdesc}%
2300 \@org@newglossaryentryprehook
2301 }%
2302 \renewcommand*{\gls@assign@desc}[1]{%
2303 \global\cslet{glo@\glsdetoklabel{#1}@desc}{\@glo@desc}%
2304 \global\cslet{glo@\glsdetoklabel{#1}@descplural}{\@glo@desc}%
2305 }
2306 \gls@defglossaryentry{#1}{#2}%
2307 \egroup
2308 }
2309 }
```
Only allowed in the preamble. (Otherwise a long description could cause problems when writing the entry definition to the temporary file.)

\@onlypreamble{\longnewglossaryentry}

deglossaryentry As the above but only defines the entry if it doesn't already exist.

```
2311 \newcommand{\longprovideglossaryentry}[3]{%
2312 \ifglsentryexists{#1}{}%
2313 {\longnewglossaryentry{#1}{#2}{#3}}%
2314 }
2315 \@onlypreamble{\longprovideglossaryentry}
```

```
\langle defglossaryentry \vert \setminusgls@defglossaryentry\{\langle \, label \, \rangle\} \{\langle key\text{-}val\ \ listr \rangle\}
```
Defines a new entry without checking if it already exists.

\newcommand{\gls@defglossaryentry}[2]{%

Prevent any further use of \GlsSetQuote:

```
2317 \let\GlsSetQuote\gls@nosetquote
```
Store label

```
2318 \edef\@glo@label{\glsdetoklabel{#1}}%
```
Provide a means for user defined keys to reference the label:

\let\glslabel\@glo@label

Set up defaults. If the name or description keys are omitted, an error will be generated.

- \let\@glo@name\@glsnoname
- \let\@glo@desc\@glsnodesc

```
2322 \let\@glo@descplural\@gls@default@value
```

```
2323 \let\@glo@type\@gls@default@value
```

```
2324 \let\@glo@symbol\@gls@default@value
```

```
2325 \let\@glo@symbolplural\@gls@default@value
```

```
2326 \let\@glo@text\@gls@default@value
```
\let\@glo@plural\@gls@default@value

Using \let instead of \def to make later comparison avoid expansion issues. (Thanks to Ulrich Diez for suggesting this.)

\let\@glo@first\@gls@default@value

\let\@glo@firstplural\@gls@default@value

Set the default sort:

\let\@glo@sort\@gls@default@value

```
Set the default counter:
```
\let\@glo@counter\@gls@default@value

```
2332 \def\@glo@see{}%
```

```
2333 \def\@glo@parent{}%
```
\def\@glo@prefix{}%

Initialise nonumberlist setting if we're in the document environment.

```
2335 \@gls@initnonumberlist
```

```
2336 \def\@glo@useri{}%
2337 \def\@glo@userii{}%
2338 \def\@glo@useriii{}%
2339 \def\@glo@useriv{}%
2340 \def\@glo@userv{}%
2341 \def\@glo@uservi{}%
2342 \def\@glo@short{}%
2343 \def\@glo@shortpl{}%
2344 \def\@glo@long{}%
```

```
2345 \def\@glo@longpl{}%
```
Add start hook in case another package wants to add extra keys.

```
2346 \@newglossaryentryprehook
```
Extract key-val information from third parameter:

```
2347 \setkeys{glossentry}{#2}%
```
Check there is a default glossary.

```
2348 \ifundef\glsdefaulttype
2349 {%
2350 \PackageError{glossaries}%
2351 {No default glossary type (have you used 'nomain' by mistake?)}%
2352 {If you use package option 'nomain' you must define
2353 a new glossary before you can define entries}%
2354 }%
2355 {}%
```
Assign type. This must be fully expandable

```
2356 \gls@assign@field{\glsdefaulttype}{\@glo@label}{type}{\@glo@type}%
2357 \edef\@glo@type{\glsentrytype{\@glo@label}}%
```
Check to see if this glossary type has been defined, if it has, add this label to the relevant list, otherwise generate an error.

```
2358 \ifcsundef{glolist@\@glo@type}%
2359 {%
2360 \PackageError{glossaries}%
2361 {Glossary type '\@glo@type' has not been defined}%
2362 {You need to define a new glossary type, before making entries
2363 in it}%
2364 }%
2365 {%
```
Check if it's an ignored glossary

\ifignoredglossary\@glo@type

{%

The description may be omitted for an entry in an ignored glossary.

```
2368 \ifx\@glo@desc\@glsnodesc
2369 \let\@glo@desc\@empty
2370 \ifmmode\big\{\n} \fi
2371 }%
2372 {%
2373 }%
2374 \protected@edef\@glolist@{\csname glolist@\@glo@type\endcsname}%
2375 \expandafter\xdef\csname glolist@\@glo@type\endcsname{%
2376 \@glolist@{\@glo@label},}%
2377 }%
```
Initialise level to 0.

\gls@level=0\relax

Has this entry been assigned a parent?

\ifx\@glo@parent\@empty

Doesn't have a parent. Set \glo@〈*label*〉@parent to empty.

```
2380 \expandafter\gdef\csname glo@\@glo@label @parent\endcsname{}%
2381 \else
```
Has a parent. Check to ensure this entry isn't its own parent.

```
2382 \ifdefequal\@glo@label\@glo@parent%
```
{%

```
2384 \PackageError{glossaries}{Entry '\@glo@label' can't be its own parent}{}%
2385 \def\@glo@parent{}%
2386 \expandafter\gdef\csname glo@\@glo@label @parent\endcsname{}%
```

```
2387 }%
```

```
2388 {%
```
Check the parent exists:

```
2389 \ifglsentryexists{\@glo@parent}%
```
{%

```
Parent exists. Set \glo@〈label〉@parent.
2391 \expandafter\xdef\csname glo@\@glo@label @parent\endcsname{%
2392 \@glo@parent}%
 Determine level.
2393 \gls@level=\csname glo@\@glo@parent @level\endcsname\relax
2394 \advance\gls@level by 1\relax
 If name hasn't been specified, use same as the parent name
2395 \ifx\@glo@name\@glsnoname
2396 \expandafter\let\expandafter\@glo@name
2397 \csname glo@\@glo@parent @name\endcsname
 If name and plural haven't been specified, use same as the parent
2398 \ifx\@glo@plural\@gls@default@value
2399 \expandafter\let\expandafter\@glo@plural
2400 \csname glo@\@glo@parent @plural\endcsname
2401 \fi
2402 \qquad \qquad \int fi
2403 }%
2404 {%
 Parent doesn't exist, so issue an error message and change this entry to have no parent
2405 \PackageError{glossaries}%
2406 {%
2407 Invalid parent '\@glo@parent'
2408 for entry '\@glo@label' - parent doesn't exist%
2409 \}%
2410 {%
2411 Parent entries must be defined before their children%
2412 }%
2413 \def\@glo@parent{}%
2414 \expandafter\gdef\csname glo@\@glo@label @parent\endcsname{}%
2415 }%
2416 }%
```

```
2417 \fi
```
Set the level for this entry

 \expandafter\xdef\csname glo@\@glo@label @level\endcsname{\number\gls@level}% Define commands associated with this entry:

```
2419 \gls@assign@field{\@glo@name}{\@glo@label}{sortvalue}{\@glo@sort}%
2420 \letcs\@glo@sort{glo@\@glo@label @sortvalue}%
```

```
2421 \gls@assign@field{\@glo@name}{\@glo@label}{text}{\@glo@text}%
```

```
2422 \expandafter\gls@assign@field\expandafter
```

```
2423 {\csname glo@\@glo@label @text\endcsname\glspluralsuffix}%
```

```
2424 {\@glo@label}{plural}{\@glo@plural}%
```

```
2425 \expandafter\gls@assign@field\expandafter
```

```
2426 {\csname glo@\@glo@label @text\endcsname}%
```
{\@glo@label}{first}{\@glo@first}%

If first has been specified, make the default by appending  $\gtrsim$  glspluralsuffix, otherwise make the default the value of the plural key.

```
2428 \ifx\@glo@first\@gls@default@value
2429 \expandafter\gls@assign@field\expandafter
2430 {\csname glo@\@glo@label @plural\endcsname}%
2431 {\@glo@label}{firstpl}{\@glo@firstplural}%
2432 \else
2433 \expandafter\gls@assign@field\expandafter
2434 {\csname glo@\@glo@label @first\endcsname\glspluralsuffix}%
2435 {\@glo@label}{firstpl}{\@glo@firstplural}%
2436 \ifmmode{\big\vert} \else{left:150}{11}\fi2437 \ifcsundef{@glotype@\@glo@type @counter}%
2438 {%
2439 \def\@glo@defaultcounter{\glscounter}%
2440 }%
2441 {%
2442 \letcs\@glo@defaultcounter{@glotype@\@glo@type @counter}%
2443 }%
2444 \gls@assign@field{\@glo@defaultcounter}{\@glo@label}{counter}{\@glo@counter}%
2445 \gls@assign@field{}{\@glo@label}{useri}{\@glo@useri}%
2446 \gls@assign@field{}{\@glo@label}{userii}{\@glo@userii}%
2447 \gls@assign@field{}{\@glo@label}{useriii}{\@glo@useriii}%
2448 \gls@assign@field{}{\@glo@label}{useriv}{\@glo@useriv}%
2449 \gls@assign@field{}{\@glo@label}{userv}{\@glo@userv}%
2450 \gls@assign@field{}{\@glo@label}{uservi}{\@glo@uservi}%
2451 \gls@assign@field{}{\@glo@label}{short}{\@glo@short}%
2452 \gls@assign@field{}{\@glo@label}{shortpl}{\@glo@shortpl}%
2453 \gls@assign@field{}{\@glo@label}{long}{\@glo@long}%
2454 \gls@assign@field{}{\@glo@label}{longpl}{\@glo@longpl}%
2455 \ifx\@glo@name\@glsnoname
2456 \@glsnoname
2457 \let\@gloname\@gls@default@value
2458 \fi
2459 \gls@assign@field{}{\@glo@label}{name}{\@glo@name}%
```
Set default numberlist if not defined:

```
2460 \ifcsundef{glo@\@glo@label @numberlist}%
2461 {%
2462 \csxdef{glo@\@glo@label @numberlist}{%
2463 \noexpand\@gls@missingnumberlist{\@glo@label}}%
2464 }%
2465 {}%
```
Store nonumberlist setting if we're in the document environment.

```
2466 \@gls@storenonumberlist{\@glo@label}%
```
The smaller and smallcaps options set the description to  $\Diamond$ glo@first. Need to check for this, otherwise it won't get expanded if the description gets sanitized.

```
2467 \def\@glo@@desc{\@glo@first}%
```

```
2468 \ifx\@glo@desc\@glo@@desc
2469 \let\@glo@desc\@glo@first
2470 \ifmmode \big\vert \else 2470 \fi \ifmmode \big\vert2471 \ifx\@glo@desc\@glsnodesc
2472 \@glsnodesc
2473 \let\@glodesc\@gls@default@value
2474 \ifmmode \big\vert \fi
2475 \gls@assign@desc{\@glo@label}%
 Set the sort key for this entry:
2476 \@gls@defsort{\@glo@type}{\@glo@label}%
2477 \def\@glo@@symbol{\@glo@text}%
2478 \ifx\@glo@symbol\@glo@@symbol
2479 \let\@glo@symbol\@glo@text
2480 \fi
2481 \gls@assign@field{\relax}{\@glo@label}{symbol}{\@glo@symbol}%
2482 \expandafter
2483 \gls@assign@field\expandafter
2484 {\csname glo@\@glo@label @symbol\endcsname}
2485 {\@glo@label}{symbolplural}{\@glo@symbolplural}%
```
Define an associated boolean variable to determine whether this entry has been used yet (needs to be defined globally):

```
2486 \expandafter\xdef\csname glo@\@glo@label @flagfalse\endcsname{%
2487 \noexpand\global
2488 \noexpand\let\expandafter\noexpand
2489 \csname ifglo@\@glo@label @flag\endcsname\noexpand\iffalse
2490 }%
2491 \expandafter\xdef\csname glo@\@glo@label @flagtrue\endcsname{%
2492 \noexpand\global
2493 \noexpand\let\expandafter\noexpand
2494 \csname ifglo@\@glo@label @flag\endcsname\noexpand\iftrue
2495 }%
2496 \csname glo@\@glo@label @flagfalse\endcsname
```
Sort out any cross-referencing if required.

```
2497 \@glo@autosee
```
Determine and store main part of the entry's index format.

```
2498 \ifignoredglossary\@glo@type
2499 {%
2500 \csdef{glo@\@glo@label @index}{}%
2501 }
2502 \frac{1}{8}2503 \do@glo@storeentry{\@glo@label}%
2504 }%
```
Define entry counters if enabled:

```
2505 \@newglossaryentry@defcounters
```
Add end hook in case another package wants to add extra keys.

```
2506 \@newglossaryentryposthook
2507 }
```

```
\@glo@autosee Automatically implement \glssee.
```

```
2508 \newcommand*{\@glo@autosee}{%
2509 \ifdefvoid\@glo@see{}%
2510 \frac{\text{Y}}{\text{V}}2511 \protected@edef\@do@glssee{%
2512 \noexpand\@gls@fixbraces\noexpand\@glo@list\@glo@see\noexpand\@nil
2513 \noexpand\expandafter\noexpand\@glssee\noexpand\@glo@list{\@glo@label}}%
2514 \@do@glssee
2515 }%
2516 \@glo@autoseehook
2517 }%
```
glo@autoseehook

```
2518 \newcommand*{\@glo@autoseehook}{}
```
aryentryprehook Allow extra information to be added to glossary entries: \newcommand\*{\@newglossaryentryprehook}{}

```
ryentryposthook Allow extra information to be added to glossary entries:
                2520 \newcommand*{\@newglossaryentryposthook}{}
```
try@defcounters

\newcommand\*{\@newglossaryentry@defcounters}{}

\glsmoveentry Moves entry whose label is given by first argument to the glossary named in the second argument.

```
2522 \newcommand*{\glsmoveentry}[2]{%
2523 \edef\@glo@thislabel{\glsdetoklabel{#1}}%
2524 \edef\glo@type{\csname glo@\@glo@thislabel @type\endcsname}%
2525 \def\glo@list{,}%
2526 \forglsentries[\glo@type]{\glo@label}%
2527 {%
2528 \ifdefequal\@glo@thislabel\glo@label
2529 {\{\cap\cdots\} \}2530 }%
2531 \cslet{glolist@\glo@type}{\glo@list}%
2532 \csdef{glo@\@glo@thislabel @type}{#2}%
2533 }
```
ssaryentryfield Indicate what command should be used to display each entry in the glossary. (This enables the glossaries-accsupp package to use \accsuppglossaryentryfield instead.)

```
2534 \ifglsxindy
2535 \newcommand*{\@glossaryentryfield}{\string\\glossentry}
```

```
2536 \else
2537 \newcommand*{\@glossaryentryfield}{\string\glossentry}
2538 \fi
```
rysubentryfield Indicate what command should be used to display each subentry in the glossary. (This enables the glossaries-accsupp package to use \accsuppglossarysubentryfield instead.)

```
2539 \ifglsxindy
2540 \newcommand*{\@glossarysubentryfield}{%
2541 \string\\subglossentry}
2542 \else
2543 \newcommand*{\@glossarysubentryfield}{%
2544 \string\subglossentry}
2545 \overline{1}
```
\@glo@storeentry \\@glo@storeentry{(label)}

Determine the format to write the entry in the glossary output  $(.glo)$  file. The argument is the entry's label (should already have been de-tok'ed if required). The result is stored in \glo@〈*label*〉@index, where 〈*label*〉 is the entry's label. (This doesn't include any formatting or location information.)

2546 \newcommand{\@glo@storeentry}[1]{%

Escape makeindex/xindy special characters in the label:

- 2547 \edef\@glo@esclabel{#1}%
- 2548 \@gls@checkmkidxchars\@glo@esclabel

Get the sort string and escape any special characters

```
2549 \protected@edef\@glo@sort{\csname glo@#1@sort\endcsname}%
```
2550 \@gls@checkmkidxchars\@glo@sort

Same again for the name string. Escape any special characters in the prefix

2551 \@gls@checkmkidxchars\@glo@prefix

Get the parent, if one exists

2552 \edef\@glo@parent{\csname glo@#1@parent\endcsname}%

Write the information to the glossary file.

2553 \ifglsxindy

Store using xindy syntax.

2554 \ifx\@glo@parent\@empty

Entry doesn't have a parent

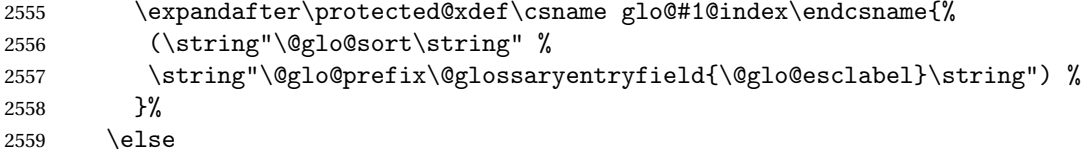

### Entry has a parent

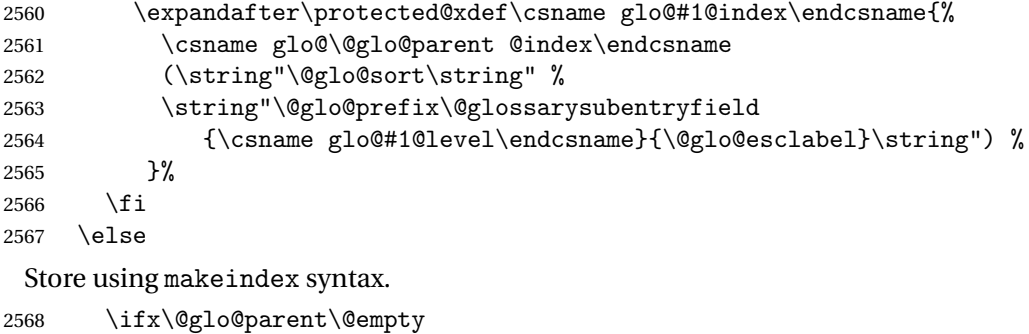

Sanitize \@glo@prefix

\@onelevel@sanitize\@glo@prefix

Entry doesn't have a parent

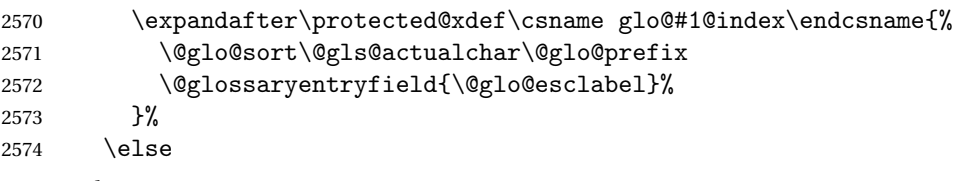

Entry has a parent

```
2575 \expandafter\protected@xdef\csname glo@#1@index\endcsname{%
2576 \csname glo@\@glo@parent @index\endcsname\@gls@levelchar
2577 \@glo@sort\@gls@actualchar\@glo@prefix
2578 \@glossarysubentryfield
2579 {\csname glo@#1@level\endcsname}{\@glo@esclabel}%
2580 }%
2581 \fi
2582 \fi
2583 }
```
# 1.8 Resetting and unsetting entry flags

Each glossary entry is assigned a conditional of the form \ifglo@〈*label*〉@flag which determines whether or not the entry has been used (see also \ifglsused defined below). These flags can be set and unset using the following macros, but first we need to know if we're in amsmath's align environment's measuring pass.

#### **@ifnotmeasuring**

```
2584 \AtBeginDocument{%
2585 \@ifpackageloaded{amsmath}%
2586 {\let\gls@ifnotmeasuring\@gls@ifnotmeasuring}%
2587 {}%
2588 }
2589 \newcommand*{\@gls@ifnotmeasuring}[1]{%
2590 \ifmeasuring@
```

```
2591 \else
2592 #1%
2593 \fi
2594 }
2595 \newcommand*\gls@ifnotmeasuring[1]{#1}
```
\glspatchtabularx Patch \TX@trial (as per David Carlisle's answer in [http://tex.stackexchange.com/a/](http://tex.stackexchange.com/a/94895) ). This does nothing if \TX@trial hasn't been defined.

```
2596 \def\@gls@patchtabularx#1\hbox#2#3!!{%
2597 \def\TX@trial##1{#1\hbox{\let\glsunset\@gobble#2}#3}%
2598 }
2599 \newcommand*\glspatchtabularx{%
2600 \ifdef\TX@trial
2601 {%
2602 \expandafter\@gls@patchtabularx\TX@trial{##1}!!%
2603 \let\glspatchtabularx\relax
2604 }%
2605 {}%
2606 }
```
\glsreset The command \glsreset{〈*label*〉} can be used to set the entry flag to indicate that it hasn't been used yet. The required argument is the entry label.

```
2607 \newcommand*{\glsreset}[1]{%
2608 \gls@ifnotmeasuring
2609 {%
2610 \glsdoifexists{#1}%
2611 {%
2612 \@glsreset{#1}%
2613 }%
2614 }%
2615 }
```
\glslocalreset As above, but with only a local effect:

```
2616 \newcommand*{\glslocalreset}[1]{%
2617 \gls@ifnotmeasuring
2618 {%
2619 \glsdoifexists{#1}%
2620 {%
2621 \@glslocalreset{#1}%
2622 }%
2623 }%
2624 }
```
\glsunset The command \glsunset{〈*label*〉} can be used to set the entry flag to indicate that it has been used. The required argument is the entry label.

```
2625 \newcommand*{\glsunset}[1]{%
2626 \gls@ifnotmeasuring
2627 {%
```

```
2628 \glsdoifexists{#1}%
2629 {%
2630 \@glsunset{#1}%
2631 }%
2632 }%
2633 }
```
\glslocalunset As above, but with only a local effect:

```
2634 \newcommand*{\glslocalunset}[1]{%
2635 \gls@ifnotmeasuring
2636 {%
2637 \glsdoifexists{#1}%
2638 {%
2639 \@glslocalunset{#1}%
2640 }%
2641 }%
2642 }
```
\@glslocalunset Local unset. This defaults to just \@@glslocalunset but is changed by \glsenableentrycount.

\newcommand\*{\@glslocalunset}{\@@glslocalunset}

\@@glslocalunset Local unset without checks.

```
2644 \newcommand*{\@@glslocalunset}[1]{%
2645 \expandafter\let\csname ifglo@\glsdetoklabel{#1}@flag\endcsname\iftrue
2646 }
```
\@glsunset Global unset. This defaults to just \@@glsunset but is changed by \glsenableentrycount. \newcommand\*{\@glsunset}{\@@glsunset}

\@@glsunset Global unset without checks.

 \newcommand\*{\@@glsunset}[1]{% \expandafter\global\csname glo@\glsdetoklabel{#1}@flagtrue\endcsname }

\@glslocalreset Local reset. This defaults to just \@@glslocalreset but is changed by \glsenableentrycount.

\newcommand\*{\@glslocalreset}{\@@glslocalreset}

\@@glslocalreset Local reset without checks.

 \newcommand\*{\@@glslocalreset}[1]{% \expandafter\let\csname ifglo@\glsdetoklabel{#1}@flag\endcsname\iffalse }

# \@glsreset Global reset. This defaults to just \@@glsreset but is changed by \glsenableentrycount. \newcommand\*{\@glsreset}{\@@glsreset}

\@@glsreset Global reset without checks.

```
2656 \newcommand*{\@@glsreset}[1]{%
2657 \expandafter\global\csname glo@\glsdetoklabel{#1}@flagfalse\endcsname
2658 }
```
Reset all entries for the named glossaries (supplied in a comma-separated list). Syntax: \glsresetall[〈*glossary-list*〉]

#### \glsresetall

```
2659 \newcommand*{\glsresetall}[1][\@glo@types]{%
2660 \forallglsentries[#1]{\@glsentry}%
2661 {%
2662 \glsreset{\@glsentry}%
2663 }%
2664 }
```
As above, but with only a local effect:

#### \glslocalresetall

```
2665 \newcommand*{\glslocalresetall}[1][\@glo@types]{%
2666 \forallglsentries[#1]{\@glsentry}%
2667 {%
2668 \glslocalreset{\@glsentry}%
2669 }%
2670 }
```
Unset all entries for the named glossaries (supplied in a comma-separated list). Syntax: \glsunsetall[〈*glossary-list*〉]

#### \glsunsetall

```
2671 \newcommand*{\glsunsetall}[1][\@glo@types]{%
2672 \forallglsentries[#1]{\@glsentry}%
2673 {%
2674 \glsunset{\@glsentry}%
2675 }%
2676 }
```
As above, but with only a local effect:

#### \glslocalunsetall

```
2677 \newcommand*{\glslocalunsetall}[1][\@glo@types]{%
2678 \forallglsentries[#1]{\@glsentry}%
2679 {%
2680 \glslocalunset{\@glsentry}%
2681 }%
2682 }
```
# 1.9 Keeping Track of How Many Times an Entry Has Been Unset

Version 4.14 introduced \glsenableentrycount that keeps track of how many times an entry is marked as used. The counter is reset back to zero when the first use flag is reset. Note that although the word "counter" is used here, it's not an actual LTFX counter or even an explicit T<sub>EX</sub> count register but is just a macro. Any of the commands that use  $\gtrsim$  elsenset or \glslocalunset, such as \gls, will automatically increment this value. Commands that don't modify the first use flag (such as \glstext or \glsentrytext) don't modify this value.

 $\Delta$  try@defcounters Define entry fields to keep track of how many times that entry has been marked as used.

```
2683 \newcommand*{\@@newglossaryentry@defcounters}{%
2684 \csdef{glo@\@glo@label @currcount}{0}%
2685 \csdef{glo@\@glo@label @prevcount}{0}%
2686 }
```
nableentrycount Enables tracking of how many times an entry has been marked as used.

\newcommand\*{\glsenableentrycount}{%

Enable new entry fields.

\let\@newglossaryentry@defcounters\@@newglossaryentry@defcounters

Disable \newglossaryentry in the document environment.

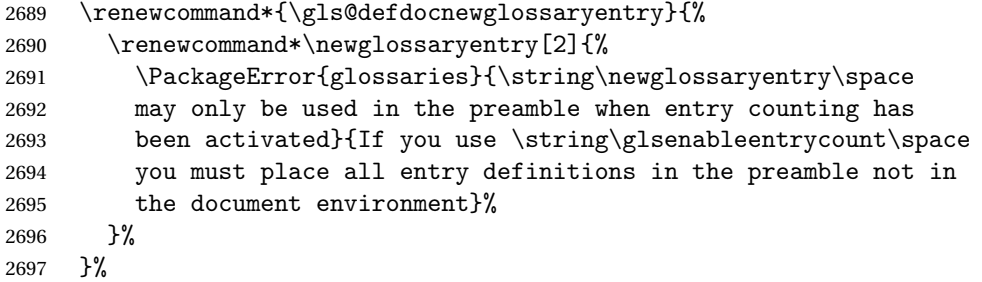

Define commands \glsentrycurrcount and \glsentryprevcount to access these new fields. Default to zero if undefined.

```
2698 \newcommand*{\glsentrycurrcount}[1]{%
2699 \ifcsundef{glo@\glsdetoklabel{##1}@currcount}%
2700 {0}{\@gls@entry@field{##1}{currcount}}%
2701 }%
2702 \newcommand*{\glsentryprevcount}[1]{%
2703 \ifcsundef{glo@\glsdetoklabel{##1}@prevcount}%
2704 {0}{\@gls@entry@field{##1}{prevcount}}%
2705 }%
```
Make the unset and reset functions also increment or reset the entry counter.

```
2706 \renewcommand*{\@glsunset}[1]{%
2707 \@@glsunset{##1}%
2708 \@gls@increment@currcount{##1}%
2709 }%
```

```
2710 \renewcommand*{\@glslocalunset}[1]{%
2711 \@@glslocalunset{##1}%
2712 \@gls@local@increment@currcount{##1}%
2713 }%
2714 \renewcommand*{\@glsreset}[1]{%
2715 \@@glsreset{##1}%
2716 \csgdef{glo@\glsdetoklabel{##1}@currcount}{0}%
2717 }%
2718 \renewcommand*{\@glslocalreset}[1]{%
2719 \@@glslocalreset{##1}%
2720 \csdef{glo@\glsdetoklabel{##1}@currcount}{0}%
2721 }%
```
Alter behaviour of  $\csc$  1s. (Only global unset is used if previous count was one as it doesn't make sense to have a local unset here given that the previous count was global.)

```
2722 \def\@cgls@##1##2[##3]{%
2723 \ifnum\glsentryprevcount{##2}=1\relax
2724 \cglsformat{##2}{##3}%
2725 \glsunset{##2}%
2726 \else
2727 \@gls@{##1}{##2}[##3]%
2728 \fi
2729 }%
```
Similarly for the analogous commands. No case change plural:

```
2730 \def\@cglspl@##1##2[##3]{%
2731 \ifnum\glsentryprevcount{##2}=1\relax
2732 \cglsplformat{##2}{##3}%
2733 \glsunset{##2}%
2734 \else
2735 \@glspl@{##1}{##2}[##3]%
2736 \fi
2737 }%
```
First letter uppercase singular:

```
2738 \def\@cGls@##1##2[##3]{%
2739 \ifnum\glsentryprevcount{##2}=1\relax
2740 \cGlsformat{##2}{##3}%
2741 \glsunset{##2}%
2742 \else
2743 \@Gls@{##1}{##2}[##3]%
2744 \fi
2745 }%
```
First letter uppercase plural:

```
2746 \def\@cGlspl@##1##2[##3]{%
2747 \ifnum\glsentryprevcount{##2}=1\relax
2748 \cGlsplformat{##2}{##3}%
2749 \glsunset{##2}%
2750 \else
2751 \@Glspl@{##1}{##2}[##3]%
```

```
2752 \fi
                2753 }%
                 Write information to aux file at the end of the document
                2754 \AtEndDocument{\@gls@write@entrycounts}%
                 Fetch previous count information from aux file. (No check here to determine if the entry is
                 still defined.)
                2755 \renewcommand*{\@gls@entry@count}[2]{%
                2756 \csgdef{glo@\glsdetoklabel{##1}@prevcount}{##2}%
                2757 }%
                 \glsenableentrycount may only be used once and only in the preamble.
                2758 \let\glsenableentrycount\relax
                2759 }
                2760 \@onlypreamble\glsenableentrycount
\cong2761 \newcommand*{\@gls@increment@currcount}[1]{%
                2762 \csxdef{glo@\glsdetoklabel{#1}@currcount}{%
                2763 \number\numexpr\glsentrycurrcount{#1}+1}%
                2764 }
ement@currcount
                2765 \newcommand*{\@gls@local@increment@currcount}[1]{%
                2766 \csedef{glo@\glsdetoklabel{#1}@currcount}{%
                2767 \number\numexpr\glsentrycurrcount{#1}+1}%
                2768 }
ite Centry counts Write the entry counts to the aux file. Use \lambda immediate since this occurs right at the end of the
                 document. Only write information for entries that have been used. (Some users have a file
                 containing vast numbers of entries, many of which may not be used. There's no point writing
                 information about the entries that haven't been used and it will only slow things down.)
                2769 \newcommand*{\@gls@write@entrycounts}{%
                2770 \immediate\write\@auxout
                2771 {\string\providecommand*{\string\@gls@entry@count}[2]{}}%
                2772 \forallglsentries{\@glsentry}{%
                2773 \ifglsused{\@glsentry}%
                2774 {\immediate\write\@auxout
                2775 {\string\@gls@entry@count{\@glsentry}{\glsentrycurrcount{\@glsentry}}}}}
                2776 {}%
                2777 }%
               2778 }
```
 $\gtrsim$  gls@entry@count Default behaviour is to ignore arguments. Activated by \glsenableentrycount. \newcommand\*{\@gls@entry@count}[2]{}

> \cgls Define command that works like \gls but behaves differently if the entry count function is enabled. (If not enabled, it behaves the same as \gls but issues a warning.) \newrobustcmd\*{\cgls}{\@gls@hyp@opt\@cgls}

- \@cgls Defined the un-starred form. Need to determine if there is a final optional argument \newcommand\*{\@cgls}[2][]{% \new@ifnextchar[{\@cgls@{#1}{#2}}{\@cgls@{#1}{#2}[]}% }
- \@cgls@ Read in the final optional argument. This defaults to same behaviour as \gls but issues a warning.

```
2784 \def\@cgls@#1#2[#3]{%
2785 \GlossariesWarning{\string\cgls\space is defaulting to
2786 \string\gls\space since you haven't enabled entry counting}%
2787 \@gls@{#1}{#2}[#3]%
2788 }
```
\cglsformat Format used by \cgls if entry only used once on previous run. The first argument is the label, the second argument is the insert text.

```
2789 \newcommand*{\cglsformat}[2]{%
2790 \ifglshaslong{#1}{\glsentrylong{#1}}{\glsentryfirst{#1}}#2%
2791 }
```
- \cGls Define command that works like \Gls but behaves differently if the entry count function is enabled. (If not enabled, it behaves the same as \G1s but issues a warning.) \newrobustcmd\*{\cGls}{\@gls@hyp@opt\@cGls}
- \@cGls Defined the un-starred form. Need to determine if there is a final optional argument \newcommand\*{\@cGls}[2][]{% \new@ifnextchar[{\@cGls@{#1}{#2}}{\@cGls@{#1}{#2}[]}% }
- \@cGls@ Read in the final optional argument. This defaults to same behaviour as \Gls but issues a warning.

```
2796 \def\@cGls@#1#2[#3]{%
2797 \GlossariesWarning{\string\cGls\space is defaulting to
2798 \string\Gls\space since you haven't enabled entry counting}%
2799 \@Gls@{#1}{#2}[#3]%
2800 }
```
\cGlsformat Format used by \cGls if entry only used once on previous run. The first argument is the label, the second argument is the insert text.

```
2801 \newcommand*{\cGlsformat}[2]{%
2802 \ifglshaslong{#1}{\Glsentrylong{#1}}{\Glsentryfirst{#1}}#2%
2803 }
```
\cglspl Define command that works like \glspl but behaves differently if the entry count function is enabled. (If not enabled, it behaves the same as \glspl but issues a warning.) \newrobustcmd\*{\cglspl}{\@gls@hyp@opt\@cglspl}

- \@cglspl Defined the un-starred form. Need to determine if there is a final optional argument 2805 \newcommand\*{\@cglspl}[2][]{% 2806 \new@ifnextchar[{\@cglspl@{#1}{#2}}{\@cglspl@{#1}{#2}[]}% 2807 }
- \@cglspl@ Read in the final optional argument. This defaults to same behaviour as \glspl but issues a warning.

```
2808 \def\@cglspl@#1#2[#3]{%
2809 \GlossariesWarning{\string\cglspl\space is defaulting to
2810 \string\glspl\space since you haven't enabled entry counting}%
2811 \@glspl@{#1}{#2}[#3]%
2812 }
```
\cglsplformat Format used by \cglspl if entry only used once on previous run. The first argument is the label, the second argument is the insert text.

```
2813 \newcommand*{\cglsplformat}[2]{%
2814 \ifglshaslong{#1}{\glsentrylongpl{#1}}{\glsentryfirstplural{#1}}#2%
2815 }
```
- \cGlspl Define command that works like \Glspl but behaves differently if the entry count function is enabled. (If not enabled, it behaves the same as \Glspl but issues a warning.) 2816 \newrobustcmd\*{\cGlspl}{\@gls@hyp@opt\@cGlspl}
- \@cglspl Defined the un-starred form. Need to determine if there is a final optional argument 2817 \newcommand\*{\@cGlspl}[2][]{% 2818 \new@ifnextchar[{\@cGlspl@{#1}{#2}}{\@cGlspl@{#1}{#2}[]}% 2819 }
- \@cGlspl@ Read in the final optional argument. This defaults to same behaviour as \Glspl but issues a warning.

```
2820 \def\@cGlspl@#1#2[#3]{%
2821 \GlossariesWarning{\string\cGlspl\space is defaulting to
2822 \string\Glspl\space since you haven't enabled entry counting}%
2823 \@Glspl@{#1}{#2}[#3]%
2824 }
```
\cGlsplformat Format used by \cGlspl if entry only used once on previous run. The first argument is the label, the second argument is the insert text.

```
2825 \newcommand*{\cGlsplformat}[2]{%
2826 \ifglshaslong{#1}{\Glsentrylongpl{#1}}{\Glsentryfirstplural{#1}}#2%
2827 }
```
# 1.10 Loading files containing glossary entries

Glossary entries can be defined in an external file. These external files can contain \newglossaryentry and \newacronym commands.<sup>[1](#page-95-0)</sup>

<span id="page-95-0"></span> $<sup>1</sup>$  and any other valid  $\mathbb{M}$ <sub>E</sub>X code that can be used in the preamble.</sup>

### \loadglsentries[〈*type*〉]{〈*filename*〉}

This command will input the file using \input. The optional argument specifies to which glossary the entries should be assigned if they haven't used the type key. If the optional argument is not specified, the default glossary is used. Only those entries used in the document (via \glslink, \gls, \glspl and uppercase variants or \glsadd and \glsaddall will appear in the glossary). The mandatory argument is the filename (with or without .tex extension).

#### \loadglsentries

```
2828 \newcommand*{\loadglsentries}[2][\@gls@default]{%
2829 \let\@gls@default\glsdefaulttype
2830 \def\glsdefaulttype{#1}\input{#2}%
2831 \let\glsdefaulttype\@gls@default
2832 }
```
\loadglsentries can only be used in the preamble: 2833 \@onlypreamble{\loadglsentries}

# 1.11 Using glossary entries in the text

Any term that has been defined using \newglossaryentry (or \newacronym) can be displayed in the text (i.e. outside of the glossary) using one of the commands defined in this section. Unless you use \glslink, the way the term appears in the text is determined by \glsdisplayfirst (if it is the first time the term has been used) or \glsdisplay (for subsequent use). Any formatting commands (such as \textbf is governed by \glstextformat. By default this just displays the link text "as is".

#### \glstextformat

```
2834 \newcommand*{\glstextformat}[1]{#1}
```
\glsentryfmt As from version 3.11a, the way in which an entry is displayed is now governed by \glsentryfmt. This doesn't take any arguments. The required information is set by commands like  $\gtrsim$  To ensure backward compatibility, the default use the old \glsdisplay and \glsdisplayfirst style of commands

```
2835 \newcommand*{\glsentryfmt}{%
2836 \@@gls@default@entryfmt\glsdisplayfirst\glsdisplay
2837 }
```
Format that provides backwards compatibility:

```
2838 \newcommand*{\@@gls@default@entryfmt}[2]{%
2839 \ifdefempty\glscustomtext
2840 {%
2841 \glsifplural
2842 {%
 Plural form
2843 \glscapscase
2844 {%
```

```
Don't adjust case
2845 \ifglsused\glslabel
2846 {%
 Subsequent use
2847 #2{\glsentryplural{\glslabel}}%
2848 {\glsentrydescplural{\glslabel}}%
2849 {\glsentrysymbolplural{\glslabel}}{\glsinsert}%
2850 }%
2851 {%
 First use
2852 #1{\glsentryfirstplural{\glslabel}}%
2853 {\glsentrydescplural{\glslabel}}%
2854 {\glsentrysymbolplural{\glslabel}}{\glsinsert}%
2855 }%
2856 }%<br>2857 {%
2857
```
Make first letter upper case

2858 \ifglsused\glslabel {%

Subsequent use. (Expansion was used in version 3.07 and below in case the name wasn't the first thing to be displayed, but now the user can sort out the upper casing in \defglsentryfmt, which avoids the issues caused by fragile commands.)

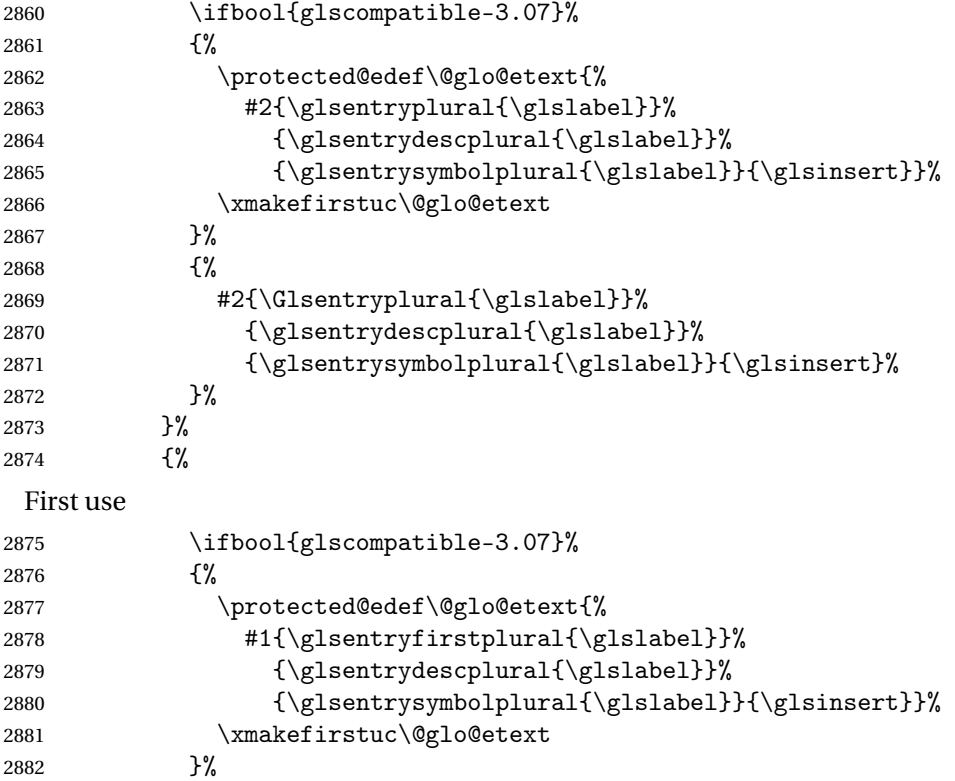

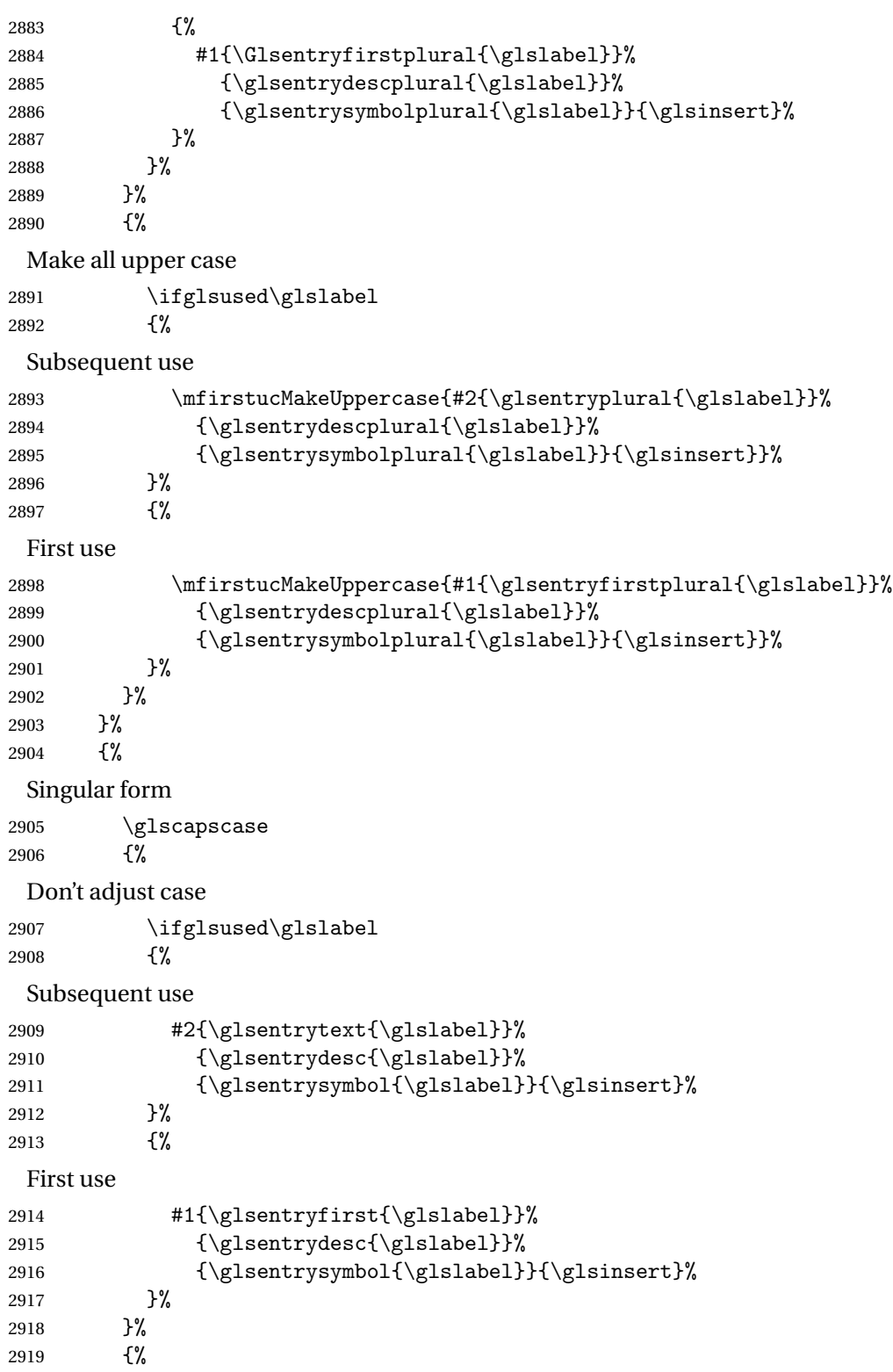

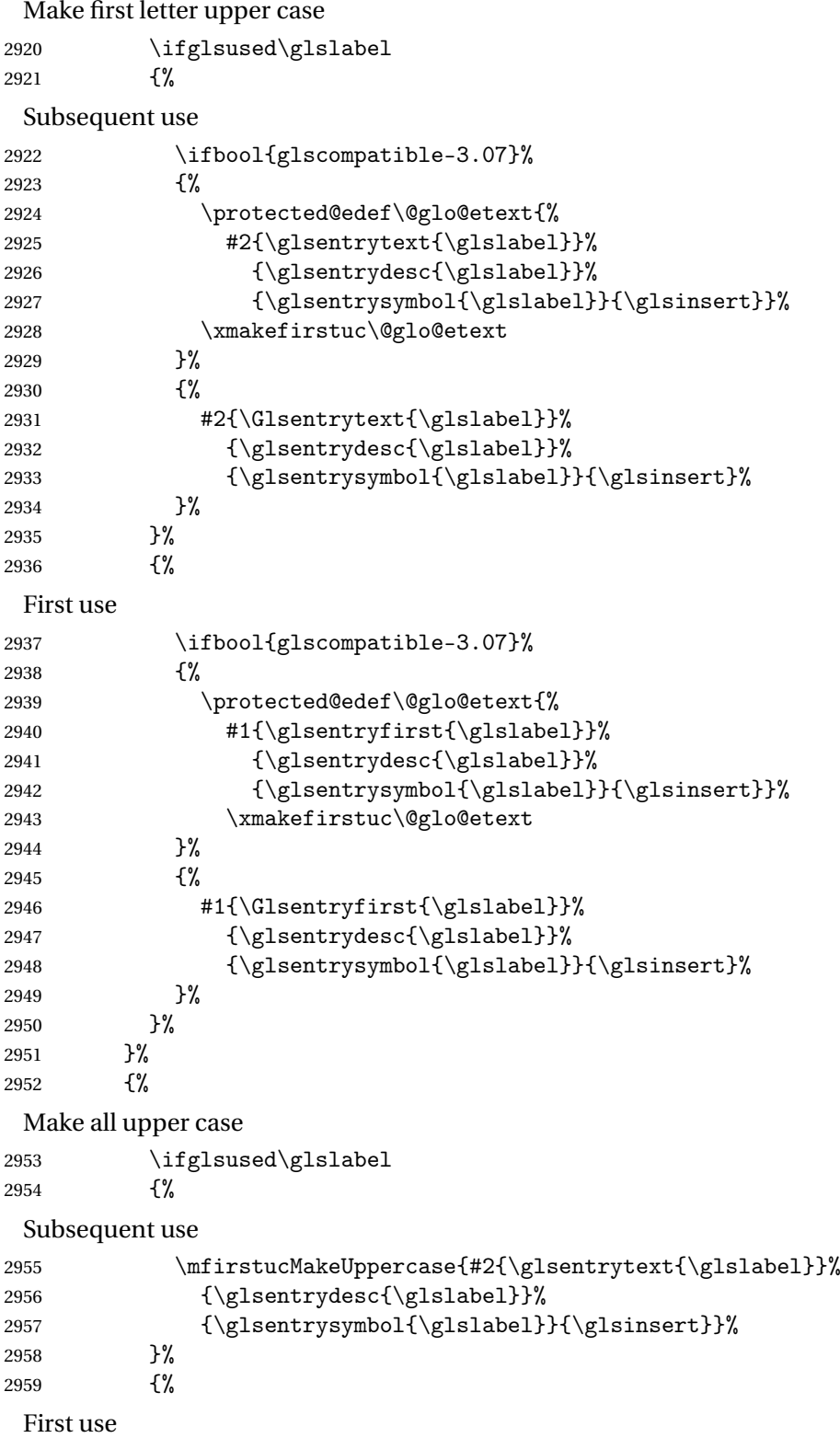

```
2960 \mfirstucMakeUppercase{#1{\glsentryfirst{\glslabel}}%
2961 {\glsentrydesc{\glslabel}}%
2962 {\glsentrysymbol{\glslabel}}{\glsinsert}}%
2963 }%
2964 }%
2965 }%
2966 }%
2967 {%
 Custom text provided in \glsdisp
2968 \ifglsused{\glslabel}%
2969 {%
 Subsequent use
2970 #2{\glscustomtext}%
2971 {\glsentrydesc{\glslabel}}%
2972 {\glsentrysymbol{\glslabel}}{}%
2973 }%
2974 {%
 First use
2975 #1{\glscustomtext}%
2976 {\glsentrydesc{\glslabel}}%
2977 {\glsentrysymbol{\glslabel}}{}%
2978 }%
2979 }%
```
}

\glsgenentryfmt Define a generic format that just uses the first, text, plural or first plural keys (or the custom text) with the insert text appended.

```
2981 \newcommand*{\glsgenentryfmt}{%
2982 \ifdefempty\glscustomtext
2983 {%
2984 \glsifplural
2985 {%
 Plural form
2986 \glscapscase
2987 {%
 Don't adjust case
2988 \ifglsused\glslabel
2989 {%
 Subsequent use
2990 \glsentryplural{\glslabel}\glsinsert
2991 }%
2992 {%
 First use
2993 \glsentryfirstplural{\glslabel}\glsinsert
2994 }%
```
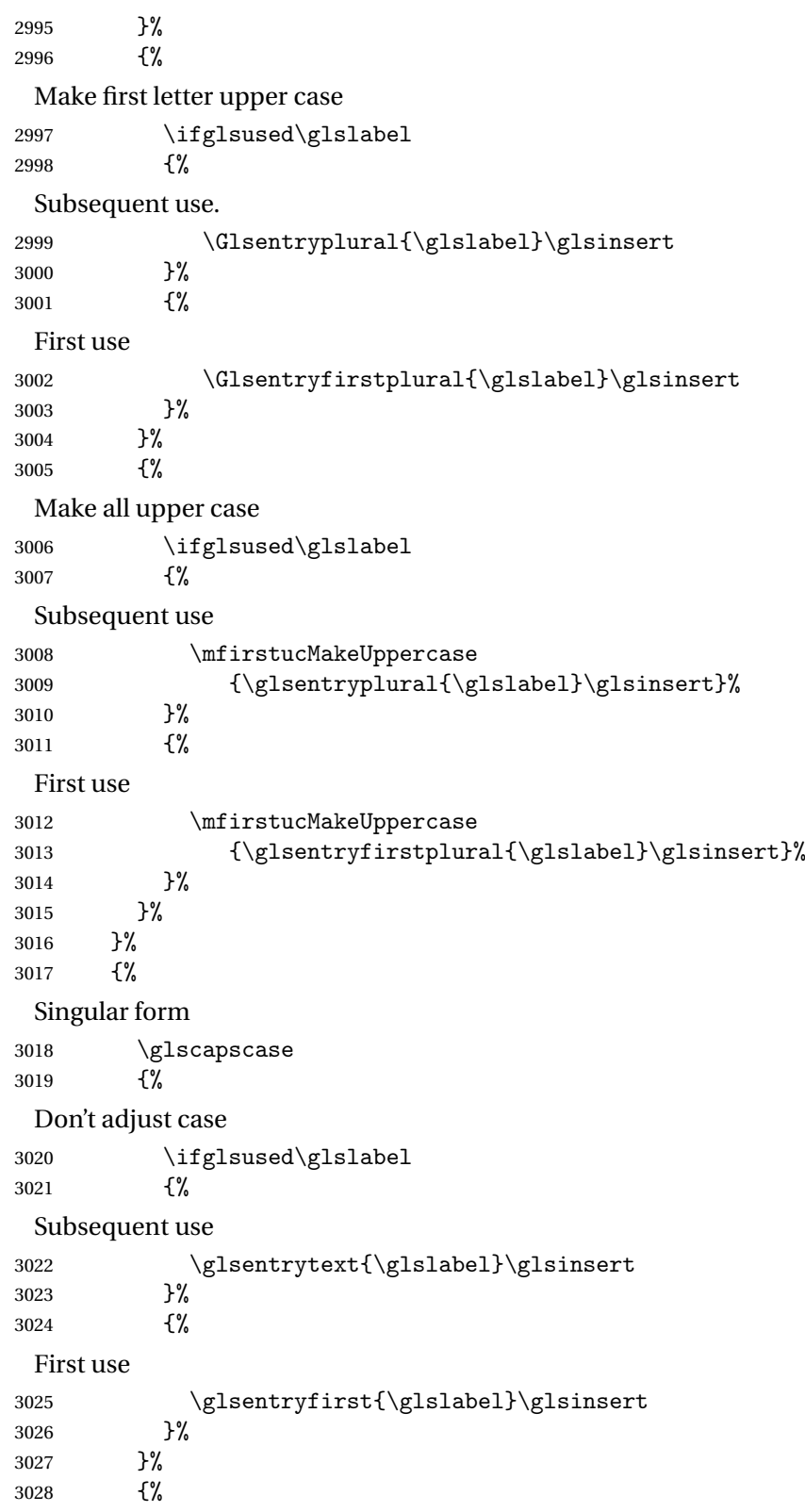

Make first letter upper case \ifglsused\glslabel {% Subsequent use \Glsentrytext{\glslabel}\glsinsert }% {% First use \Glsentryfirst{\glslabel}\glsinsert }% }% {% Make all upper case \ifglsused\glslabel {% Subsequent use \mfirstucMakeUppercase{\glsentrytext{\glslabel}\glsinsert}% }% First use \mfirstucMakeUppercase{\glsentryfirst{\glslabel}\glsinsert}% }% }% }% }% {% Custom text provided in \glsdisp. (The insert is most likely to be empty at this point.) \glscustomtext\glsinsert }% } \glsgenacfmt Define a generic acronym format that uses the long and short keys (or their plurals) and

\acrfullformat, \firstacronymfont and \acronymfont.

```
3052 \newcommand*{\glsgenacfmt}{%
3053 \ifdefempty\glscustomtext
3054 {%
3055 \ifglsused\glslabel
3056 {%
```
Subsequent use:

```
3057 \glsifplural
3058 {%
```
# Subsequent plural form:

3059 \glscapscase {%

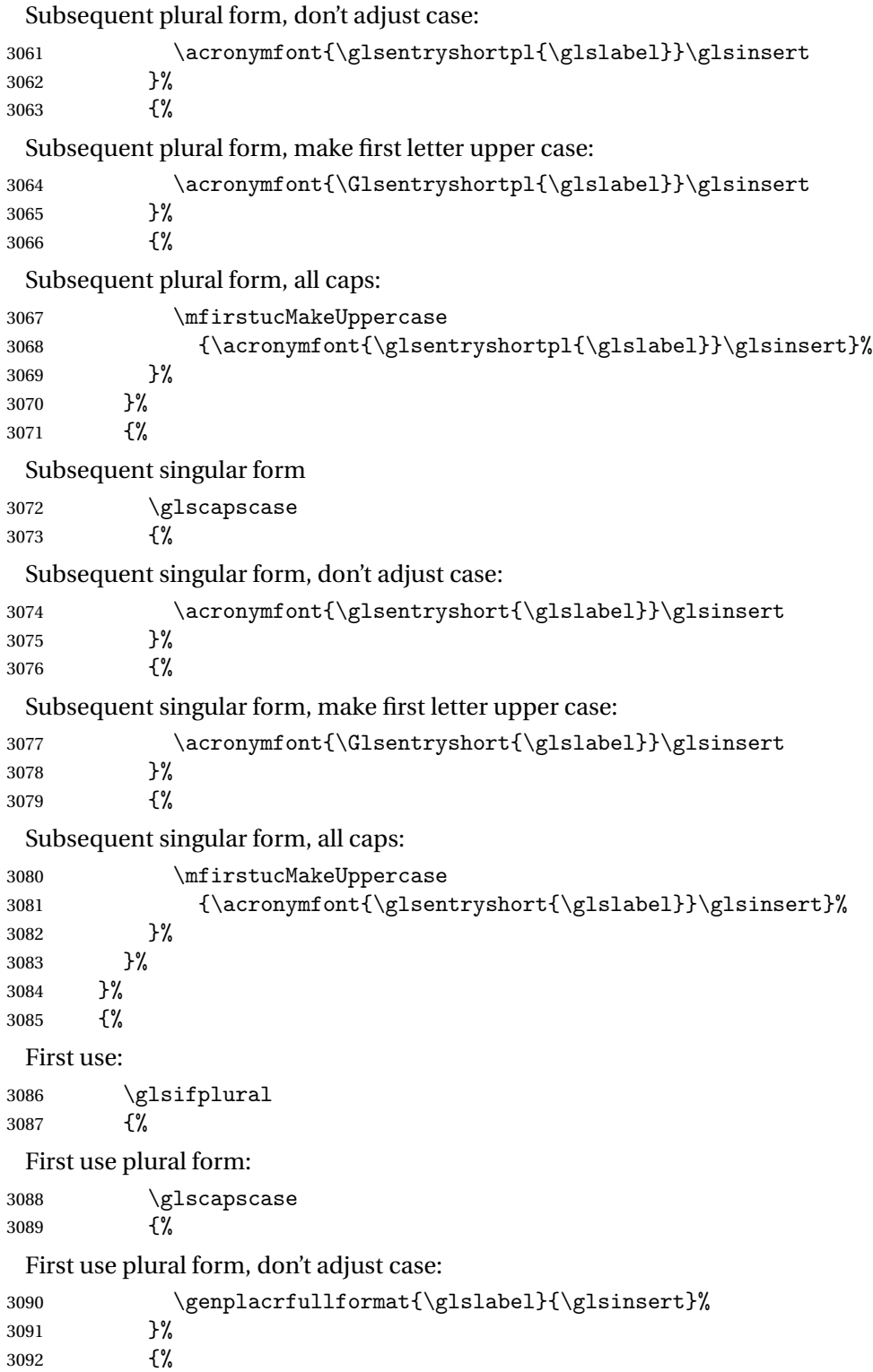

```
First use plural form, make first letter upper case:
3093 \Genplacrfullformat{\glslabel}{\glsinsert}%
3094 }%<br>3095 {%
3095
 First use plural form, all caps:
3096 \mfirstucMakeUppercase
3097 {\genplacrfullformat{\glslabel}{\glsinsert}}%
3098 }%
3099 }%
3100 {%
 First use singular form
3101 \glscapscase
3102 {%
 First use singular form, don't adjust case:
3103 \genacrfullformat{\glslabel}{\glsinsert}%
3104 }%
3105 {%
 First use singular form, make first letter upper case:
3106 \Genacrfullformat{\glslabel}{\glsinsert}%
3107 }%
3108 {%
 First use singular form, all caps:
3109 \mfirstucMakeUppercase
3110 {\genacrfullformat{\glslabel}{\glsinsert}}%
3111 }%
3112 }%
3113 }%<br>3114 }%
31143115 {%
 User supplied text.
3116 \glscustomtext
3117 }%
3118 }
```
genacrfullformat \genacrfullformat{(label)}{(insert)}

The full format used by \glsgenacfmt (singular).

```
3119 \newcommand*{\genacrfullformat}[2]{%
3120 \glsentrylong{#1}#2\space
3121 (\protect\firstacronymfont{\glsentryshort{#1}})%
3122 }
```
 $\texttt{Genacrfullformat } \setminus \texttt{Genacrfullformat}(\texttt{label})\}$ 

```
As above but makes the first letter upper case.
```

```
3123 \newcommand*{\Genacrfullformat}[2]{%
3124 \protected@edef\gls@text{\genacrfullformat{#1}{#2}}%
3125 \xmakefirstuc\gls@text
3126 }
```

```
nplacrfullformat \setminusgenplacrfullformat\{{label}}{{insert}}
```
The full format used by \glsgenacfmt (plural).

```
3127 \newcommand*{\genplacrfullformat}[2]{%
3128 \glsentrylongpl{#1}#2\space
3129 (\protect\firstacronymfont{\glsentryshortpl{#1}})%
3130 }
```
nplacrfullformat  $\setminus$ Genplacrfullformat $\{$ {label}} $\{$  (insert  $\rangle\}$ 

```
As above but makes the first letter upper case.
3131 \newcommand*{\Genplacrfullformat}[2]{%
```

```
3132 \protected@edef\gls@text{\genplacrfullformat{#1}{#2}}%
3133 \xmakefirstuc\gls@text
3134 }
```
- \glsdisplayfirst Deprecated. Kept for backward compatibility. \newcommand\*{\glsdisplayfirst}[4]{#1#4}
	- \glsdisplay Deprecated. Kept for backward compatibility. \newcommand\*{\glsdisplay}[4]{#1#4}

```
\defglsdisplay Deprecated. Kept for backward compatibility.
```

```
3137 \newcommand*{\defglsdisplay}[2][\glsdefaulttype]{%
3138 \GlossariesWarning{\string\defglsdisplay\space is now obsolete.^^J
3139 Use \string\defglsentryfmt\space instead}%
3140 \expandafter\def\csname gls@#1@display\endcsname##1##2##3##4{#2}%
3141 \edef\@gls@doentrydef{%
3142 \noexpand\defglsentryfmt[#1]{%
3143 \noexpand\ifcsdef{gls@#1@displayfirst}%
3144 {%
3145 \noexpand\@@gls@default@entryfmt
3146 {\noexpand\csuse{gls@#1@displayfirst}}%
3147 {\noexpand\csuse{gls@#1@display}}%
3148 }%
3149 {%
3150 \noexpand\@@gls@default@entryfmt
3151 {\noexpand\glsdisplayfirst}%
3152 {\noexpand\csuse{gls@#1@display}}%
3153 }%
```

```
3154 }%
3155 }%
3156 \@gls@doentrydef
3157 }
```
glsdisplayfirst Deprecated. Kept for backward compatibility.

```
3158 \newcommand*{\defglsdisplayfirst}[2][\glsdefaulttype]{%
3159 \GlossariesWarning{\string\defglsdisplayfirst\space is now obsolete.^^J
3160 Use \string\defglsentryfmt\space instead}%
3161 \expandafter\def\csname gls@#1@displayfirst\endcsname##1##2##3##4{#2}%
3162 \edef\@gls@doentrydef{%
3163 \noexpand\defglsentryfmt[#1]{%
3164 \noexpand\ifcsdef{gls@#1@display}%
3165 {%
3166 \noexpand\@@gls@default@entryfmt
3167 {\noexpand\csuse{gls@#1@displayfirst}}%
3168 {\noexpand\csuse{gls@#1@display}}%
3169 }%
3170 {%
3171 \noexpand\@@gls@default@entryfmt
3172 {\noexpand\csuse{gls@#1@displayfirst}}%
3173 {\noexpand\glsdisplay}%
3174 }%
3175 }%
3176 }%
3177 \@gls@doentrydef
3178 }
```
# Links to glossary entries

The links to glossary entries all have a first optional argument that can be used to change the format and counter of the associated entry number. Except for  $\gtrsim$  for  $\gtrsim$  and  $\gtrsim$  slight, the commands like \gls have a final optional argument that can be used to insert additional text in the link (this will usually be appended, but can be redefined using \defglsentryfmt). It goes against the EIFX norm to have an optional argument after the mandatory arguments, but it makes more sense to write, say,  $\gtrsim g1s$  [label}['s] rather than, say,  $\gtrsim g1s$  [append='s] {label}. Since these control sequences are defined to include the final square bracket, spaces will be ignored after them. This is likely to lead to confusion as most users would not expect, say, \gls{〈*label*〉} to ignore following spaces, so \new@ifnextchar from the package is required.

The following keys can be used in the first optional argument. The counter key checks that the value is the name of a valid counter.

```
3179 \define@key{glslink}{counter}{%
3180 \ifcsundef{c@#1}%
3181 {%
3182 \PackageError{glossaries}%
3183 {There is no counter called '#1'}%
3184 {%
```

```
3185 The counter key should have the name of a valid counter
3186 as its value%
3187 }%
3188 }%
3189 {%
3190 \def\@gls@counter{#1}%
3191 }%
3192 }
```
The value of the format key should be the name of a command (without the initial backslash) that has a single mandatory argument which can be used to format the associated entry number.

```
3193 \define@key{glslink}{format}{%
3194 \def\@glsnumberformat{#1}}
```
The hyper key is a boolean key, it can either have the value true or false, and indicates whether or not to make a hyperlink to the relevant glossary entry. If hyper is false, an entry will still be made in the glossary, but the given text won't be a hyperlink.

```
3195 \define@boolkey{glslink}{hyper}[true]{}
```
Initialise hyper key.

3196 \ifdef{\hyperlink}{\KV@glslink@hypertrue}{\KV@glslink@hyperfalse}

The local key is a boolean key. If true this indicates that commands such as  $\gtrsim$  should only do a local reset rather than a global one.

3197 \define@boolkey{glslink}{local}[true]{}

The original \glsifhyper command isn't particularly useful as it makes more sense to check the actual hyperlink setting rather than testing whether the starred or unstarred version has been used. Therefore, as from version 4.08, \glsifhyper is deprecated in favour of \glsifhyperon. In case there is a particular need to know whether the starred or unstarred version was used, provide a new command that determines whether the \*-version, +-version or unmodified version was used.

 $\langle$ glslinkvar{ $\langle$ unmodified case $\rangle$ }{ $\langle$ star case $\rangle$ }{ $\langle$ plus case $\rangle$ }

\glslinkvar Initialise to unmodified case.

```
3198 \newcommand*{\glslinkvar}[3]{#1}
```
\glsifhyper Now deprecated.

```
3199 \newcommand*{\glsifhyper}[2]{%
3200 \glslinkvar{#1}{#2}{#1}%
3201 \GlossariesWarning{\string\glsifhyper\space is deprecated. Did
3202 you mean \string\glsifhyperon\space or \string\glslinkvar?}%
3203 }
```
\@gls@hyp@opt Used by the commands such as \glslink to determine whether to modify the hyper option.

```
3204 \newcommand*{\@gls@hyp@opt}[1]{%
```
```
3205 \let\glslinkvar\@firstofthree
               3206 \let\@gls@hyp@opt@cs#1\relax
               3207 \@ifstar{\s@gls@hyp@opt}%
               3208 {\@ifnextchar+{\@firstoftwo{\p@gls@hyp@opt}}{#1}}%
               3209 }
\s@gls@hyp@opt Starred version
               3210 \newcommand*{\s@gls@hyp@opt}[1][]{%
               3211 \let\glslinkvar\@secondofthree
               3212 \@gls@hyp@opt@cs[hyper=false,#1]}
\p@gls@hyp@opt Plus version
               3213 \newcommand*{\p@gls@hyp@opt}[1][]{%
               3214 \let\glslinkvar\@thirdofthree
               3215 \@gls@hyp@opt@cs[hyper=true,#1]}
```
Syntax:

 $\gtrsim$ glslink[ $\langle options \rangle$ ]{ $\langle label \rangle$ }{ $\langle text \rangle$ }

Display 〈*text*〉 in the document, and add the entry information for 〈*label*〉 into the relevant glossary. The optional argument should be a key value list using the glslink keys defined above.

There is also a starred version:

```
\gtrsimglslink*[\langle options \rangle]{\langle label \rangle}{\langle text \rangle}
```

```
which is equivalent to \glslink[hyper=false,〈options〉]{〈label〉}{〈text〉}
  First determine which version is being used:
```
\glslink

```
3216 \newrobustcmd*{\glslink}{%
3217 \@gls@hyp@opt\@gls@@link
3218 }
```
\@gls@@link The main part of the business is in \@gls@link which shouldn't check if the term is defined as it's called by  $\gtrsim$  etc which also perform that check.

```
3219 \newcommand*{\@gls@@link}[3][]{%
3220 \glsdoifexistsordo{#2}%
3221 {%
3222 \let\do@gls@link@checkfirsthyper\relax
3223 \@gls@link[#1]{#2}{#3}%
3224 }{%
```
Display the specified text. (The entry doesn't exist so there's nothing to link it to.)

```
3225 \glstextformat{#3}%
3226 }%
```

```
3227 \glspostlinkhook
3228 }
```
\glspostlinkhook

```
3229 \newcommand*{\glspostlinkhook}{}
```
checkfirsthyper Check for first use and switch off hyper key if hyperlink not wanted. (Should be off if first use and hyper=false is on or if first use and both the entry is in an acronym list and the acrfootnote setting is on.) This assumes the glossary type is stored in \glstype and the label is stored in \glslabel.

```
3230 \newcommand*{\@gls@link@checkfirsthyper}{%
3231 \ifglsused{\glslabel}%
3232 {%
3233 }%
3234 {%
3235 \gls@checkisacronymlist\glstype
3236 \ifglshyperfirst
3237 \if@glsisacronymlist
3238 \ifglsacrfootnote
3239 \KV@glslink@hyperfalse
3240 \fi
3241 \fi
3242 \else
3243 \KV@glslink@hyperfalse
3244 \fi
3245 \frac{1}{6}
```
Allow user to hook into this

```
3246 \glslinkcheckfirsthyperhook
3247 }
```
\glslinkcheckfirsthyperhook Allow used to hook into the \@gls@link@checkfirsthyper macro \newcommand\*{\glslinkcheckfirsthyperhook}{}

## linkpostsetkeys

```
3249 \newcommand*{\glslinkpostsetkeys}{}
```

```
\glsifhyperon Check the value of the hyper key:
              3250 \newcommand{\glsifhyperon}[2]{\ifKV@glslink@hyper#1\else#2\fi}
```

```
ablehyperinlist Disable hyperlink if in the "nohyper" list.
```

```
3251 \newcommand*{\do@glsdisablehyperinlist}{%
3252 \expandafter\DTLifinlist\expandafter{\glstype}{\@gls@nohyperlist}%
3253 {\KV@glslink@hyperfalse}{}%
3254 }
```
lt@glslink@opts Hook to set default options for \@glslink. \newcommand\*{\@gls@setdefault@glslink@opts}{} \@gls@link

```
3256 \def\@gls@link[#1]#2#3{%
```
Inserting \leavevmode suggested by Donald Arseneau (avoids problem with tabularx).

```
3257 \leavevmode
```

```
3258 \edef\glslabel{\glsdetoklabel{#2}}%
```
Save options in \@gls@link@opts and label in \@gls@link@label

```
3259 \def\@gls@link@opts{#1}%
```

```
3260 \let\@gls@link@label\glslabel
```

```
3261 \def\@glsnumberformat{glsnumberformat}%
```

```
3262 \edef\@gls@counter{\csname glo@\glslabel @counter\endcsname}%
```
If this is in one of the "nohypertypes" glossaries, suppress the hyperlink by default

\edef\glstype{\csname glo@\glslabel @type\endcsname}%

Save original setting

```
3264 \let\org@ifKV@glslink@hyper\ifKV@glslink@hyper
```
Set defaults:

\@gls@setdefault@glslink@opts

Switch off hyper setting if the glossary type has been identified in nohyperlist.

```
3266 \do@glsdisablehyperinlist
```
Macros must set this before calling \@gls@link. The commands that check the first use flag should set this to \@gls@link@checkfirsthyper otherwise it should be set to \relax.

```
3267 \do@gls@link@checkfirsthyper
```

```
3268 \setkeys{glslink}{#1}%
```
Add a hook for the user to customise things after the keys have been set.

```
3269 \glslinkpostsetkeys
```
Store the entry's counter in \theglsentrycounter

```
3270 \@gls@saveentrycounter
```

```
Define sort key if necessary:
```
\@gls@setsort{\glslabel}%

(De-tok'ing done by \@@do@wrglossary)

```
3272 \@do@wrglossary{#2}%
3273 \ifKV@glslink@hyper
3274 \@glslink{\glolinkprefix\glslabel}{\glstextformat{#3}}%
3275 \else
3276 \glsdonohyperlink{\glolinkprefix\glslabel}{\glstextformat{#3}}%
3277 \fi
```
Restore original setting

 \let\ifKV@glslink@hyper\org@ifKV@glslink@hyper }

```
\glolinkprefix
              3280 \newcommand*{\glolinkprefix}{glo:}
\glsentrycounter Set default value of entry counter
              3281 \def\glsentrycounter{\glscounter}%
aveentrycounter Need to check if using equation counter in align environment:
              3282 \newcommand*{\@gls@saveentrycounter}{%
              3283 \def\@gls@Hcounter{}%
                Are we using equation counter?
              3284 \ifthenelse{\equal{\@gls@counter}{equation}}%
              3285 {
                If we're in align environment, \xatlevel@ will be defined. (Can't test for \@currenvir as
                may be inside an inner environment.)
              3286 \ifcsundef{xatlevel@}%
              3287 {%
              3288 \edef\theglsentrycounter{\expandafter\noexpand
              3289 \csname the\@gls@counter\endcsname}%
              3290 }%
              3291 {%
              3292 \ifx\xatlevel@\@empty
              3293 \edef\theglsentrycounter{\expandafter\noexpand
              3294 \csname the\@gls@counter\endcsname}%
              3295 \else
              3296 \savecounters@
              3297 \advance\c@equation by 1\relax
              3298 \edef\theglsentrycounter{\csname the\@gls@counter\endcsname}%
                Check if hyperref version of this counter
              3299 \ifcsundef{theH\@gls@counter}%
              3300 {%
              3301 \def\@gls@Hcounter{\theglsentrycounter}%
              3302 }%
              3303 {%
              3304 \def\@gls@Hcounter{\csname theH\@gls@counter\endcsname}%
              3305 }%
              3306 \protected@edef\theHglsentrycounter{\@gls@Hcounter}%
              3307 \restorecounters@
              3308 \fi
              3309 }%
              3310 }%
              3311 {%
                Not using equation counter so no special measures:
              3312 \edef\theglsentrycounter{\expandafter\noexpand
              3313 \csname the\@gls@counter\endcsname}%
```
}%

```
Check if hyperref version of this counter
```

```
3315 \ifx\@gls@Hcounter\@empty
3316 \ifcsundef{theH\@gls@counter}%
3317 {%
3318 \def\theHglsentrycounter{\theglsentrycounter}%
3319 }%
3320 {%
3321 \protected@edef\theHglsentrycounter{\expandafter\noexpand
3322 \csname theH\@gls@counter\endcsname}%
3323 }%
3324 \fi
3325 }
```
t@glo@numformat Set the formatting information in the format required by makeindex. The first argument is the format specified by the user (via the format key), the second argument is the name of the counter used to indicate the location, the third argument is a control sequence which stores the required format and the fourth argument (new to v3.0) is the hyper-prefix.

```
3326 \def\@set@glo@numformat#1#2#3#4{%
```

```
3327 \expandafter\@glo@check@mkidxrangechar#3\@nil
3328 \protected@edef#1{%
3329 \@glo@prefix setentrycounter[#4]{#2}%
3330 \expandafter\string\csname\@glo@suffix\endcsname
3331 }%
3332 \@gls@checkmkidxchars#1%
3333 }
```
Check to see if the given string starts with a ( or ). If it does set \@glo@prefix to the starting character, and  $\qquad$ glo@suffix to the rest (or glsnumberformat if there is nothing else), otherwise set \@glo@prefix to nothing and \@glo@suffix to all of it.

```
3334 \def\@glo@check@mkidxrangechar#1#2\@nil{%
3335 \if#1(\relax
```

```
3336 \def\@glo@prefix{(}%
3337 \if\relax#2\relax
3338 \def\@glo@suffix{glsnumberformat}%
3339 \else
3340 \def\@glo@suffix{#2}%
3341 \fi
3342 \else
3343 \if#1)\relax
3344 \def\@glo@prefix{)}%
3345 \if\relax#2\relax
3346 \def\@glo@suffix{glsnumberformat}%
3347 \else
3348 \def\@glo@suffix{#2}%
3349 \fi
3350 \else
3351 \def\@glo@prefix{}\def\@glo@suffix{#1#2}%
```

```
3352 \fi
3353 \fi}
```
\@gls@escbsdq Escape backslashes and double quote marks. The argument must be a control sequence.

```
3354 \newcommand*{\@gls@escbsdq}[1]{%
3355 \def\@gls@checkedmkidx{}%
3356 \let\gls@xdystring=#1\relax
3357 \@onelevel@sanitize\gls@xdystring
3358 \edef\do@gls@xdycheckbackslash{%
3359 \noexpand\@gls@xdycheckbackslash\gls@xdystring\noexpand\@nil
3360 \@backslashchar\@backslashchar\noexpand\null}%
3361 \do@gls@xdycheckbackslash
3362 \expandafter\@gls@updatechecked\@gls@checkedmkidx{\gls@xdystring}%
3363 \def\@gls@checkedmkidx{}%
3364 \expandafter\@gls@xdycheckquote\gls@xdystring\@nil""\null
3365 \expandafter\@gls@updatechecked\@gls@checkedmkidx{\gls@xdystring}%
 Unsanitize \gls@numberpage, \gls@alphpage, \gls@Alphpage and \glsromanpage (thanks
 to David Carlise for the suggestion.)
3366 \@for\@gls@tmp:=\gls@protected@pagefmts\do
```

```
3367 {%
3368 \edef\@gls@sanitized@tmp{\expandafter\@gobble\string\\\expandonce\@gls@tmp}%
3369 \@onelevel@sanitize\@gls@sanitized@tmp
3370 \edef\gls@dosubst{%
3371 \noexpand\DTLsubstituteall\noexpand\gls@xdystring
3372 {\@gls@sanitized@tmp}{\expandonce\@gls@tmp}%
3373 }%
3374 \gls@dosubst
3375 }%
```
Assign to required control sequence

```
3376 \let#1=\gls@xdystring
3377 }
```
Catch special characters (argument must be a control sequence):

# checkmkidxchars

```
3378 \newcommand{\@gls@checkmkidxchars}[1]{%
3379 \ifglsxindy
3380 \@gls@escbsdq{#1}%
3381 \else
3382 \def\@gls@checkedmkidx{}%
3383 \expandafter\@gls@checkquote#1\@nil""\null
3384 \expandafter\@gls@updatechecked\@gls@checkedmkidx{#1}%
3385 \def\@gls@checkedmkidx{}%
3386 \expandafter\@gls@checkescquote#1\@nil\"\"\null
3387 \expandafter\@gls@updatechecked\@gls@checkedmkidx{#1}%
3388 \def\@gls@checkedmkidx{}%
3389 \expandafter\@gls@checkescactual#1\@nil\?\?\null
3390 \expandafter\@gls@updatechecked\@gls@checkedmkidx{#1}%
```

```
3391 \def\@gls@checkedmkidx{}%
3392 \expandafter\@gls@checkactual#1\@nil??\null
3393 \expandafter\@gls@updatechecked\@gls@checkedmkidx{#1}%
3394 \def\@gls@checkedmkidx{}%
3395 \expandafter\@gls@checkbar#1\@nil||\null
3396 \expandafter\@gls@updatechecked\@gls@checkedmkidx{#1}%
3397 \def\@gls@checkedmkidx{}%
3398 \expandafter\@gls@checkescbar#1\@nil\|\|\null
3399 \expandafter\@gls@updatechecked\@gls@checkedmkidx{#1}%
3400 \def\@gls@checkedmkidx{}%
3401 \expandafter\@gls@checklevel#1\@nil!!\null
3402 \expandafter\@gls@updatechecked\@gls@checkedmkidx{#1}%
3403 \fi
3404 }
```
Update the control sequence and strip trailing \@nil:

#### $s@updatechecked$

```
3405 \def\@gls@updatechecked#1\@nil#2{\def#2{#1}}
```
## \@gls@tmpb Define temporary token

\newtoks\@gls@tmpb

@gls@checkquote Replace " with "" since " is a makeindex special character.

```
3407 \def\@gls@checkquote#1"#2"#3\null{%
3408 \@gls@tmpb=\expandafter{\@gls@checkedmkidx}%
3409 \toks@={#1}%
3410 \ifx\null#2\null
3411 \ifx\null#3\null
3412 \edef\@gls@checkedmkidx{\the\@gls@tmpb\the\toks@}%
3413 \def\@@gls@checkquote{\relax}%
3414 \else
3415 \edef\@gls@checkedmkidx{\the\@gls@tmpb\the\toks@
3416 \@gls@quotechar\@gls@quotechar\@gls@quotechar\@gls@quotechar}%
3417 \def\@@gls@checkquote{\@gls@checkquote#3\null}%
3418 \fi
3419 \else
3420 \edef\@gls@checkedmkidx{\the\@gls@tmpb\the\toks@
3421 \@gls@quotechar\@gls@quotechar}%
3422 \ifx\null#3\null
3423 \def\@@gls@checkquote{\@gls@checkquote#2""\null}%
3424 \else
3425 \def\@@gls@checkquote{\@gls@checkquote#2"#3\null}%
3426 \fi
3427 \fi
3428 \@@gls@checkquote
3429 }
```
 $s@checkescquote$  Do the same for \":

```
3430 \def\@gls@checkescquote#1\"#2\"#3\null{%
               3431 \@gls@tmpb=\expandafter{\@gls@checkedmkidx}%
               3432 \toks@={#1}%
               3433 \ifx\null#2\null
               3434 \ifx\null#3\null
               3435 \edef\@gls@checkedmkidx{\the\@gls@tmpb\the\toks@}%
               3436 \def\@@gls@checkescquote{\relax}%
               3437 \else
               3438 \edef\@gls@checkedmkidx{\the\@gls@tmpb\the\toks@
               3439 \@gls@quotechar\string\"\@gls@quotechar
               3440 \@gls@quotechar\string\"\@gls@quotechar}%
               3441 \def\@@gls@checkescquote{\@gls@checkescquote#3\null}%
               3442 \fi
               3443 \else
               3444 \edef\@gls@checkedmkidx{\the\@gls@tmpb\the\toks@
               3445 \@gls@quotechar\string\"\@gls@quotechar}%
               3446 \ifx\null#3\null
               3447 \def\@@gls@checkescquote{\@gls@checkescquote#2\"\"\null}%
               3448 \else
               3449 \def\@@gls@checkescquote{\@gls@checkescquote#2\"#3\null}%
               3450 \fi
               3451 \quad \text{If } i3452 \@@gls@checkescquote
               3453 }
\Diamondcheckescactual Similarly for \Diamond? (which is replaces \Diamond as makeindex's special character):
               3454 \def\@gls@checkescactual#1\?#2\?#3\null{%
               3455 \@gls@tmpb=\expandafter{\@gls@checkedmkidx}%
               3456 \toks@={#1}%
               3457 \ifx\null#2\null
               3458 \ifx\null#3\null
               3459 \edef\@gls@checkedmkidx{\the\@gls@tmpb\the\toks@}%
               3460 \def\@@gls@checkescactual{\relax}%
               3461 \else
               3462 \edef\@gls@checkedmkidx{\the\@gls@tmpb\the\toks@
               3463 \@gls@quotechar\string\"\@gls@actualchar
               3464 \@gls@quotechar\string\"\@gls@actualchar}%
               3465 \def\@@gls@checkescactual{\@gls@checkescactual#3\null}%
               3466 \fi
               3467 \else
               3468 \edef\@gls@checkedmkidx{\the\@gls@tmpb\the\toks@
               3469 \@gls@quotechar\string\"\@gls@actualchar}%
               3470 \ifx\null#3\null
               3471 \def\@@gls@checkescactual{\@gls@checkescactual#2\?\?\null}%
               3472 \else
               3473 \def\@@gls@checkescactual{\@gls@checkescactual#2\?#3\null}%
               3474 \fi
               3475 \fi
               3476 \@@gls@checkescactual
```
}

```
gls@checkescbar Similarly for \|:
               3478 \def\@gls@checkescbar#1\|#2\|#3\null{%
               3479 \@gls@tmpb=\expandafter{\@gls@checkedmkidx}%
               3480 \toks@={#1}%
               3481 \ifx\null#2\null
               3482 \ifx\null#3\null
               3483 \edef\@gls@checkedmkidx{\the\@gls@tmpb\the\toks@}%
               3484 \def\@@gls@checkescbar{\relax}%
               3485 \else
               3486 \edef\@gls@checkedmkidx{\the\@gls@tmpb\the\toks@
               3487 \@gls@quotechar\string\"\@gls@encapchar
               3488 \@gls@quotechar\string\"\@gls@encapchar}%
               3489 \def\@@gls@checkescbar{\@gls@checkescbar#3\null}%
               3490 \fi
               3491 \else
               3492 \edef\@gls@checkedmkidx{\the\@gls@tmpb\the\toks@
               3493 \@gls@quotechar\string\"\@gls@encapchar}%
               3494 \ifx\null#3\null
               3495 \def\@@gls@checkescbar{\@gls@checkescbar#2\|\|\null}%
               3496 \else
               3497 \def\@@gls@checkescbar{\@gls@checkescbar#2\|#3\null}%
               3498 \fi
               3499 \fi
               3500 \@@gls@checkescbar
               3501 }
s@checkesclevel Similarly for \!:
               3502 \def\@gls@checkesclevel#1\!#2\!#3\null{%
               3503 \@gls@tmpb=\expandafter{\@gls@checkedmkidx}%
               3504 \toks@={#1}%
               3505 \ifx\null#2\null
               3506 \ifx\null#3\null
               3507 \edef\@gls@checkedmkidx{\the\@gls@tmpb\the\toks@}%
               3508 \def\@@gls@checkesclevel{\relax}%
               3509 \else
               3510 \edef\@gls@checkedmkidx{\the\@gls@tmpb\the\toks@
               3511 \@gls@quotechar\string\"\@gls@levelchar
               3512 \@gls@quotechar\string\"\@gls@levelchar}%
               3513 \def\@@gls@checkesclevel{\@gls@checkesclevel#3\null}%
               3514 \fi
               3515 \else
               3516 \edef\@gls@checkedmkidx{\the\@gls@tmpb\the\toks@
               3517 \@gls@quotechar\string\"\@gls@levelchar}%
               3518 \ifx\null#3\null
               3519 \def\@@gls@checkesclevel{\@gls@checkesclevel#2\!\!\null}%
               3520 \else
               3521 \def\@@gls@checkesclevel{\@gls@checkesclevel#2\!#3\null}%
```

```
3522 \fi
3523 \fi
3524 \@@gls@checkesclevel
3525 }
```
\@gls@checkbar and for |:

```
3526 \def\@gls@checkbar#1|#2|#3\null{%
3527 \@gls@tmpb=\expandafter{\@gls@checkedmkidx}%
3528 \toks@={#1}%
3529 \ifx\null#2\null
3530 \ifx\null#3\null
3531 \edef\@gls@checkedmkidx{\the\@gls@tmpb\the\toks@}%
3532 \def\@@gls@checkbar{\relax}%
3533 \else
3534 \edef\@gls@checkedmkidx{\the\@gls@tmpb\the\toks@
3535 \@gls@quotechar\@gls@encapchar\@gls@quotechar\@gls@encapchar}%
3536 \def\@@gls@checkbar{\@gls@checkbar#3\null}%
3537 \fi
3538 \else
3539 \edef\@gls@checkedmkidx{\the\@gls@tmpb\the\toks@
3540 \@gls@quotechar\@gls@encapchar}%
3541 \ifx\null#3\null
3542 \def\@@gls@checkbar{\@gls@checkbar#2||\null}%
3543 \else
3544 \def\@@gls@checkbar{\@gls@checkbar#2|#3\null}%
3545 \setminusfi
3546 \fi
3547 \@@gls@checkbar
3548 }
```

```
\@gls@checklevel and for !:
```
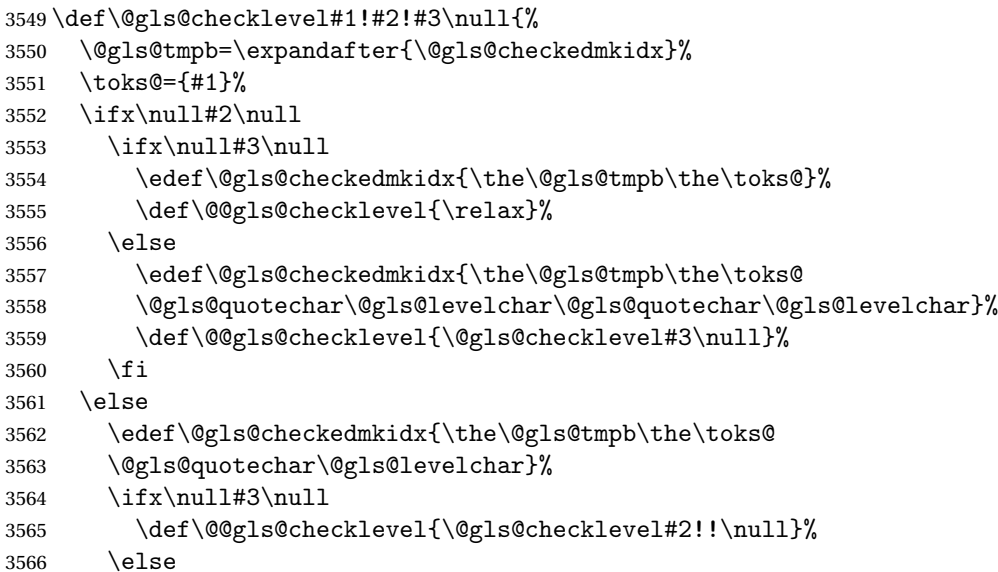

```
3567 \def\@@gls@checklevel{\@gls@checklevel#2!#3\null}%
3568 \fi
3569 \fi
3570 \@@gls@checklevel
3571 }
```
gls@checkactual and for ?:

 \def\@gls@checkactual#1?#2?#3\null{% \@gls@tmpb=\expandafter{\@gls@checkedmkidx}%

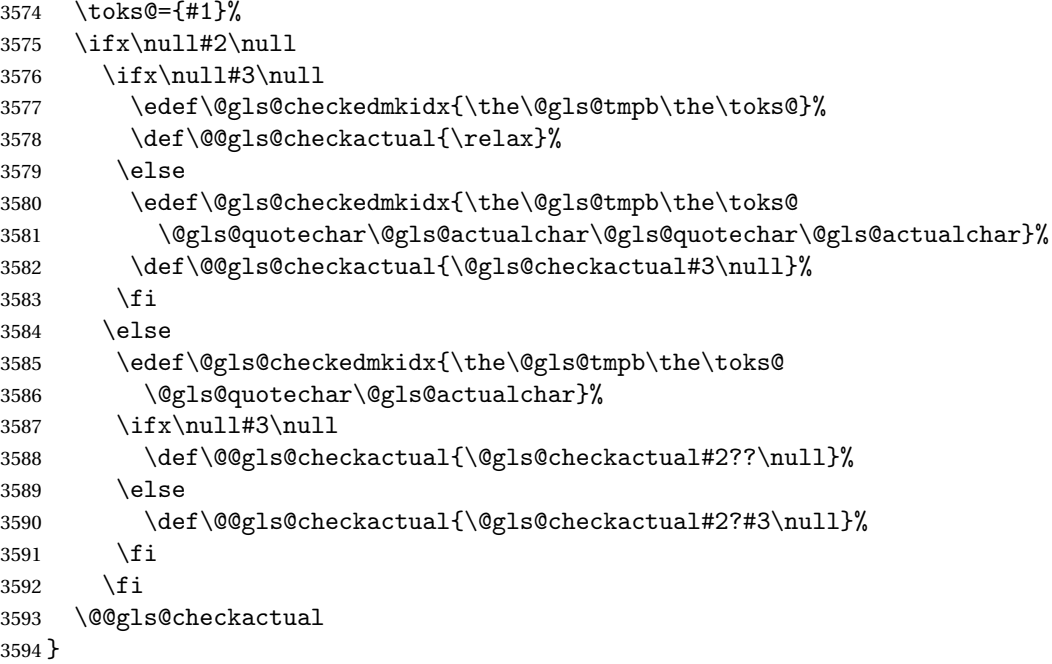

s@xdycheckquote As before but for use with xindy

```
3595 \def\@gls@xdycheckquote#1"#2"#3\null{%
3596 \@gls@tmpb=\expandafter{\@gls@checkedmkidx}%
3597 \toks@={#1}%
3598 \ifx\null#2\null
3599 \ifx\null#3\null
3600 \edef\@gls@checkedmkidx{\the\@gls@tmpb\the\toks@}%
3601 \def\@@gls@xdycheckquote{\relax}%
3602 \else
3603 \edef\@gls@checkedmkidx{\the\@gls@tmpb\the\toks@
3604 \string\"\string\"}%
3605 \def\@@gls@xdycheckquote{\@gls@xdycheckquote#3\null}%
3606 \fi
3607 \else
3608 \edef\@gls@checkedmkidx{\the\@gls@tmpb\the\toks@
3609 \string\"}%
3610 \ifx\null#3\null
3611 \def\@@gls@xdycheckquote{\@gls@xdycheckquote#2""\null}%
```

```
3612 \else
3613 \def\@@gls@xdycheckquote{\@gls@xdycheckquote#2"#3\null}%
3614 \fi
3615 \fi
3616 \@@gls@xdycheckquote
3617 }
```
vcheckbackslash Need to escape all backslashes for xindy. Define command that will define \@gls@xdycheckbackslash

```
3618 \edef\def@gls@xdycheckbackslash{%
3619 \noexpand\def\noexpand\@gls@xdycheckbackslash##1\@backslashchar
3620 ##2\@backslashchar##3\noexpand\null{%
3621 \noexpand\@gls@tmpb=\noexpand\expandafter
3622 {\noexpand\@gls@checkedmkidx}%
3623 \noexpand\toks@={##1}%
3624 \noexpand\ifx\noexpand\null##2\noexpand\null
3625 \noexpand\ifx\noexpand\null##3\noexpand\null
3626 \noexpand\edef\noexpand\@gls@checkedmkidx{%
3627 \noexpand\the\noexpand\@gls@tmpb\noexpand\the\noexpand\toks@}%
3628 \noexpand\def\noexpand\@@gls@xdycheckbackslash{\relax}%
3629 \noexpand\else
3630 \noexpand\edef\noexpand\@gls@checkedmkidx{%
3631 \noexpand\the\noexpand\@gls@tmpb\noexpand\the\noexpand\toks@
3632 \@backslashchar\@backslashchar\@backslashchar\@backslashchar}%
3633 \noexpand\def\noexpand\@@gls@xdycheckbackslash{%
3634 \noexpand\@gls@xdycheckbackslash##3\noexpand\null}%
3635 \noexpand\fi
3636 \noexpand\else
3637 \noexpand\edef\noexpand\@gls@checkedmkidx{%
3638 \noexpand\the\noexpand\@gls@tmpb\noexpand\the\noexpand\toks@
3639 \@backslashchar\@backslashchar}%
3640 \noexpand\ifx\noexpand\null##3\noexpand\null
3641 \noexpand\def\noexpand\@@gls@xdycheckbackslash{%
3642 \noexpand\@gls@xdycheckbackslash##2\@backslashchar
3643 \@backslashchar\noexpand\null}%
3644 \noexpand\else
3645 \noexpand\def\noexpand\@@gls@xdycheckbackslash{%
3646 \noexpand\@gls@xdycheckbackslash##2\@backslashchar
3647 ##3\noexpand\null}%
3648 \noexpand\fi
3649 \noexpand\fi
3650 \noexpand\@@gls@xdycheckbackslash
3651 }%
3652 }
```
Now go ahead and define \@gls@xdycheckbackslash \def@gls@xdycheckbackslash

#### **lsdohypertarget**

 \newlength\gls@tmplen \newcommand\*{\glsdohypertarget}[2]{%

```
3656 \@glsshowtarget{#1}%
3657 \settoheight{\gls@tmplen}{#2}%
3658 \raisebox{\gls@tmplen}{\hypertarget{#1}{}}#2%
3659 }
```
## \glsdohyperlink

```
3660 \newcommand*{\glsdohyperlink}[2]{%
3661 \@glsshowtarget{#1}%
3662 \hyperlink{#1}{#2}%
3663 }
```
## **lsdonohyperlink**

\newcommand\*{\glsdonohyperlink}[2]{#2}

\@glslink If \hyperlink is not defined \@glslink ignores its first argument and just does the second argument, otherwise it is equivalent to \hyperlink.

> \ifcsundef{hyperlink}% {% \let\@glslink\glsdonohyperlink }% {% \let\@glslink\glsdohyperlink }

\@glstarget If \hypertarget is not defined, \@glstarget ignores its first argument and just does the second argument, otherwise it is equivalent to \hypertarget.

```
3672 \ifcsundef{hypertarget}%
3673 {%
3674 \let\@glstarget\@secondoftwo
3675 }%
3676 {%
3677 \let\@glstarget\glsdohypertarget
3678 }
```
Glossary hyperlinks can be disabled using \glsdisablehyper (effect can be localised):

#### glsdisablehyper

```
3679 \newcommand{\glsdisablehyper}{%
3680 \KV@glslink@hyperfalse
3681 \let\@glslink\glsdonohyperlink
3682 \let\@glstarget\@secondoftwo
3683 }
```
Glossary hyperlinks can be enabled using \glsenablehyper (effect can be localised):

## \glsenablehyper

```
3684 \newcommand{\glsenablehyper}{%
3685 \KV@glslink@hypertrue
```

```
3686 \let\@glslink\glsdohyperlink
3687 \let\@glstarget\glsdohypertarget
3688 }
   Provide some convenience commands if not already defined:
```

```
3689 \providecommand{\@firstofthree}[3]{#1}
3690 \providecommand{\@secondofthree}[3]{#2}
```
Syntax:

 $\gtrsim$ gls[ $\langle options \rangle$ ]{ $\langle label \rangle$ }[ $\langle insert \text{ text} \rangle$ ]

Link to glossary entry using singular form. The link text is taken from the value of the text or first keys used when the entry was defined.

The first optional argument is a key-value list, the same as \glslink, the mandatory argument is the entry label. After the mandatory argument, there is another optional argument to insert extra text in the link text (the location of the inserted text is governed by  $\gtrsim$  1 sdisplay and \glsdisplayfirst). As with \glslink there is a starred version which is the same as the unstarred version but with the hyper key set to false. (Additional options can also be specified in the first optional argument.)

First determine which version is being used:

\gls

3691 \newrobustcmd\*{\gls}{\@gls@hyp@opt\@gls}

Defined the un-starred form. Need to determine if there is a final optional argument

\@gls

```
3692 \newcommand*{\@gls}[2][]{%
3693 \new@ifnextchar[{\@gls@{#1}{#2}}{\@gls@{#1}{#2}[]}%
3694 }
```
\@gls@ Read in the final optional argument:

```
3695 \def\@gls@#1#2[#3]{%
3696 \glsdoifexists{#2}%
3697 {%
3698 \let\do@gls@link@checkfirsthyper\@gls@link@checkfirsthyper
3699 \let\glsifplural\@secondoftwo
3700 \let\glscapscase\@firstofthree
3701 \let\glscustomtext\@empty
3702 \def\glsinsert{#3}%
```
Determine what the link text should be (this is stored in \@glo@text) Note that \@gls@link sets \glstype.

3703 \def\@glo@text{\csname gls@\glstype @entryfmt\endcsname}%

Call \@gls@link. If footnote package option has been used and the glossary type is \acronymtype, suppress hyperlink for first use. Likewise if the hyperfirst=false package option is used.

```
3704 \@gls@link[#1]{#2}{\@glo@text}%
```
Indicate that this entry has now been used

```
3705 \ifKV@glslink@local
3706 \glslocalunset{#2}%
3707 \else
3708 \glsunset{#2}%
3709 \fi
3710 }%
3711 \glspostlinkhook
3712 }
```
\Gls behaves like \gls, but the first letter of the link text is converted to uppercase (note that if the first letter has an accent, the accented letter will need to be grouped when you define the entry). It is mainly intended for terms that start a sentence:

 $\sqrt{G}$ s

```
3713 \newrobustcmd*{\Gls}{\@gls@hyp@opt\@Gls}
```
Defined the un-starred form. Need to determine if there is a final optional argument

```
3714 \newcommand*{\@Gls}[2][]{%
3715 \new@ifnextchar[{\@Gls@{#1}{#2}}{\@Gls@{#1}{#2}[]}%
3716 }
```
\@Gls@ Read in the final optional argument:

```
3717 \def\@Gls@#1#2[#3]{%
3718 \glsdoifexists{#2}%
3719 {%
3720 \let\do@gls@link@checkfirsthyper\@gls@link@checkfirsthyper
3721 \let\glsifplural\@secondoftwo
3722 \let\glscapscase\@secondofthree
3723 \let\glscustomtext\@empty
3724 \def\glsinsert{#3}%
```
Determine what the link text should be (this is stored in  $\sqrt{\sqrt{g}}$ lo@text) Note that  $\sqrt{\sqrt{g}}$ ls@link sets \glstype.

3725 \def\@glo@text{\csname gls@\glstype @entryfmt\endcsname}%

Call  $\Qgls@link$  If footnote package option has been used and the glossary type is  $\acronymtype$ , suppress hyperlink for first use. Likewise if the hyperfirst=false package option is used.

\@gls@link[#1]{#2}{\@glo@text}%

Indicate that this entry has now been used

```
3727 \ifKV@glslink@local
3728 \glslocalunset{#2}%
3729 \else
3730 \glsunset{#2}%
3731 \fi
3732 }%
```

```
3733 \glspostlinkhook
3734 }
```
\GLS behaves like \gls, but the link text is converted to uppercase:

#### \GLS

```
3735 \newrobustcmd*{\GLS}{\@gls@hyp@opt\@GLS}
```
Defined the un-starred form. Need to determine if there is a final optional argument \newcommand\*{\@GLS}[2][]{% \new@ifnextchar[{\@GLS@{#1}{#2}}{\@GLS@{#1}{#2}[]}% }

\@GLS@ Read in the final optional argument:

```
3739 \def\@GLS@#1#2[#3]{%
3740 \glsdoifexists{#2}%
3741 {%
3742 \let\do@gls@link@checkfirsthyper\@gls@link@checkfirsthyper
3743 \let\glsifplural\@secondoftwo
3744 \let\glscapscase\@thirdofthree
3745 \let\glscustomtext\@empty
3746 \def\glsinsert{#3}%
```
Determine what the link text should be (this is stored in \@glo@text). Note that \@gls@link sets \glstype.

\def\@glo@text{\csname gls@\glstype @entryfmt\endcsname}%

Call \@gls@link If footnote package option has been used and the glossary type is \acronymtype, suppress hyperlink for first use. Likewise if the hyperfirst=false package option is used.

\@gls@link[#1]{#2}{\@glo@text}%

Indicate that this entry has now been used

```
3749 \ifKV@glslink@local
3750 \glslocalunset{#2}%
3751 \else
3752 \glsunset{#2}%
3753 \fi
3754 }%
3755 \glspostlinkhook
3756 }
```
\glspl behaves in the same way as \gls except it uses the plural form.

## \glspl

\newrobustcmd\*{\glspl}{\@gls@hyp@opt\@glspl}

```
Defined the un-starred form. Need to determine if there is a final optional argument
3758 \newcommand*{\@glspl}[2][]{%
3759 \new@ifnextchar[{\@glspl@{#1}{#2}}{\@glspl@{#1}{#2}[]}%
3760 }
```
\@glspl@ Read in the final optional argument:

```
3761 \def\@glspl@#1#2[#3]{%
3762 \glsdoifexists{#2}%
3763 {%
3764 \let\do@gls@link@checkfirsthyper\@gls@link@checkfirsthyper
3765 \let\glsifplural\@firstoftwo
3766 \let\glscapscase\@firstofthree
3767 \let\glscustomtext\@empty
3768 \def\glsinsert{#3}%
```
Determine what the link text should be (this is stored in \@glo@text) Note that \@gls@link sets \glstype.

\def\@glo@text{\csname gls@\glstype @entryfmt\endcsname}%

Call  $\Diamond$ gls $\Diamond$ link. If footnote package option has been used and the glossary type is \acronymtype, suppress hyperlink for first use. Likewise if the hyperfirst=false package option is used.

\@gls@link[#1]{#2}{\@glo@text}%

Indicate that this entry has now been used

```
3771 \ifKV@glslink@local
3772 \glslocalunset{#2}%
3773 \else
3774 \glsunset{#2}%
3775 \fi
3776 }%
3777 \glspostlinkhook
3778 }
```
\Glspl behaves in the same way as \glspl, except that the first letter of the link text is converted to uppercase (as with \Gls, if the first letter has an accent, it will need to be grouped).

## \Glspl

```
3779 \newrobustcmd*{\Glspl}{\@gls@hyp@opt\@Glspl}
```
Defined the un-starred form. Need to determine if there is a final optional argument

```
3780 \newcommand*{\@Glspl}[2][]{%
3781 \new@ifnextchar[{\@Glspl@{#1}{#2}}{\@Glspl@{#1}{#2}[]}%
3782 }
```
\@Glspl@ Read in the final optional argument:

```
3783 \def\@Glspl@#1#2[#3]{%
3784 \glsdoifexists{#2}%
3785 {%
3786 \let\do@gls@link@checkfirsthyper\@gls@link@checkfirsthyper
3787 \let\glsifplural\@firstoftwo
3788 \let\glscapscase\@secondofthree
3789 \let\glscustomtext\@empty
3790 \def\glsinsert{#3}%
```
Determine what the link text should be (this is stored in  $\gtrsim 2$  of text). This needs to be expanded so that the \@glo@text can be passed to \xmakefirstuc. Note that \@gls@link sets \glstype.

```
3791 \def\@glo@text{\csname gls@\glstype @entryfmt\endcsname}%
```
Call  $\Diamond$ gls@link. If footnote package option has been used and the glossary type is \acronymtype, suppress hyperlink for first use. Likewise if the hyperfirst=false package option is used.

```
3792 \@gls@link[#1]{#2}{\@glo@text}%
```
Indicate that this entry has now been used

```
3793 \ifKV@glslink@local
3794 \glslocalunset{#2}%
3795 \else
3796 \glsunset{#2}%
3797 \fi
3798 }%
3799 \glspostlinkhook
3800 }
```
\GLSpl behaves like \glspl except that all the link text is converted to uppercase.

## \GLSpl

\newrobustcmd\*{\GLSpl}{\@gls@hyp@opt\@GLSpl}

```
Defined the un-starred form. Need to determine if there is a final optional argument
```

```
3802 \newcommand*{\@GLSpl}[2][]{%
3803 \new@ifnextchar[{\@GLSpl@{#1}{#2}}{\@GLSpl@{#1}{#2}[]}%
3804 }
```
\@GLSpl Read in the final optional argument:

```
3805 \def\@GLSpl@#1#2[#3]{%
3806 \glsdoifexists{#2}%
3807 {%
3808 \let\do@gls@link@checkfirsthyper\@gls@link@checkfirsthyper
3809 \let\glsifplural\@firstoftwo
3810 \let\glscapscase\@thirdofthree
3811 \let\glscustomtext\@empty
3812 \def\glsinsert{#3}%
```
Determine what the link text should be (this is stored in  $\sqrt{\alpha}$ lo@text) Note that  $\sqrt{\alpha}$ ls@link sets \glstype.

\def\@glo@text{\csname gls@\glstype @entryfmt\endcsname}%

Call  $\qquad$ gls@link. If footnote package option has been used and the glossary type is \acronymtype, suppress hyperlink for first use. Likewise if the hyperfirst=false package option is used.

```
3814 \@gls@link[#1]{#2}{\@glo@text}%
```
Indicate that this entry has now been used

```
3815 \ifKV@glslink@local
3816 \glslocalunset{#2}%
3817 \else
3818 \glsunset{#2}%
3819 \fi
3820 }%
3821 \glspostlinkhook
3822 }
```
\glsdisp \glsdisp[〈*options*〉]{〈*label*〉}{〈*text*〉} This is like \gls except that the link text is provided. This differs from \glslink in that it uses \glsdisplay or \glsdisplayfirst and unsets the first use flag.

First determine if we are using the starred form:

\newrobustcmd\*{\glsdisp}{\@gls@hyp@opt\@glsdisp}

Defined the un-starred form.

# \@glsdisp

```
3824 \newcommand*{\@glsdisp}[3][]{%
3825 \glsdoifexists{#2}{%
3826 \let\do@gls@link@checkfirsthyper\@gls@link@checkfirsthyper
3827 \let\glsifplural\@secondoftwo
3828 \let\glscapscase\@firstofthree
3829 \def\glscustomtext{#3}%
3830 \def\glsinsert{}%
```
Determine what the link text should be (this is stored in  $\sqrt{\sqrt{g}}$ lo@text) Note that  $\sqrt{\sqrt{g}}$ ls@link sets \glstype.

\def\@glo@text{\csname gls@\glstype @entryfmt\endcsname}%

Call  $\qquad$   $\qquad$  \acronymtype, suppress hyperlink for first use. Likewise if the hyperfirst=false package option is used.

\@gls@link[#1]{#2}{\@glo@text}%

Indicate that this entry has now been used

```
3833 \ifKV@glslink@local
3834 \glslocalunset{#2}%
3835 \else
3836 \glsunset{#2}%
3837 \fi
3838 }%
3839 \glspostlinkhook
3840 }
```
checkfirsthyper Instead of just setting \do@gls@link@checkfirsthyper to \relax in \@gls@field@link, set it to \@gls@link@nocheckfirsthyper in case some other action needs to take place. \newcommand\*{\@gls@link@nocheckfirsthyper}{}

#### \@gls@field@link

```
3842 \newcommand{\@gls@field@link}[3]{%
3843 \glsdoifexists{#2}%
3844 {%
3845 \let\do@gls@link@checkfirsthyper\@gls@link@nocheckfirsthyper
3846 \@gls@link[#1]{#2}{#3}%
3847 }%
3848 \glspostlinkhook
3849 }
```
\glstext behaves like \gls except it always uses the value given by the text key and it doesn't mark the entry as used.

#### \glstext

\newrobustcmd\*{\glstext}{\@gls@hyp@opt\@glstext}

Defined the un-starred form. Need to determine if there is a final optional argument

```
3851 \newcommand*{\@glstext}[2][]{%
3852 \new@ifnextchar[{\@glstext@{#1}{#2}}{\@glstext@{#1}{#2}[]}}
```
Read in the final optional argument:

```
3853 \def\@glstext@#1#2[#3]{%
3854 \@gls@field@link{#1}{#2}{\glsentrytext{#2}#3}%
3855 }
```
\GLStext behaves like \glstext except the text is converted to uppercase.

# \GLStext

```
3856 \newrobustcmd*{\GLStext}{\@gls@hyp@opt\@GLStext}
```
Defined the un-starred form. Need to determine if there is a final optional argument \newcommand\*{\@GLStext}[2][]{%

```
3858 \new@ifnextchar[{\@GLStext@{#1}{#2}}{\@GLStext@{#1}{#2}[]}}
```
Read in the final optional argument:

```
3859 \def\@GLStext@#1#2[#3]{%
```

```
3860 \@gls@field@link{#1}{#2}{\mfirstucMakeUppercase{\glsentrytext{#2}#3}}%
3861 }
```
\Glstext behaves like \glstext except that the first letter of the text is converted to uppercase.

#### \Glstext

\newrobustcmd\*{\Glstext}{\@gls@hyp@opt\@Glstext}

Defined the un-starred form. Need to determine if there is a final optional argument

```
3863\newcommand*{\@Glstext}[2][]{%
3864 \new@ifnextchar[{\@Glstext@{#1}{#2}}{\@Glstext@{#1}{#2}[]}}
```
Read in the final optional argument:

```
3865 \def\@Glstext@#1#2[#3]{%
3866 \@gls@field@link{#1}{#2}{\Glsentrytext{#2}#3}%
3867 }
```
\glsfirst behaves like \gls except it always uses the value given by the first key and it doesn't mark the entry as used.

#### \glsfirst

```
3868 \newrobustcmd*{\glsfirst}{\@gls@hyp@opt\@glsfirst}
```
Defined the un-starred form. Need to determine if there is a final optional argument

```
3869 \newcommand*{\@glsfirst}[2][]{%
```
3870 \new@ifnextchar[{\@glsfirst@{#1}{#2}}{\@glsfirst@{#1}{#2}[]}}

Read in the final optional argument:

```
3871 \def\@glsfirst@#1#2[#3]{%
3872 \@gls@field@link{#1}{#2}{\glsentryfirst{#2}#3}%
3873 }
```
\Glsfirst behaves like \glsfirst except it displays the first letter in uppercase.

# \Glsfirst

```
3874 \newrobustcmd*{\Glsfirst}{\@gls@hyp@opt\@Glsfirst}
```

```
Defined the un-starred form. Need to determine if there is a final optional argument
3875 \newcommand*{\@Glsfirst}[2][]{%
```
3876 \new@ifnextchar[{\@Glsfirst@{#1}{#2}}{\@Glsfirst@{#1}{#2}[]}}

```
Read in the final optional argument:
3877 \def\@Glsfirst@#1#2[#3]{%
3878 \@gls@field@link{#1}{#2}{\Glsentryfirst{#2}#3}%
3879 }
```
\GLSfirst behaves like \Glsfirst except it displays the text in uppercase.

## \GLSfirst

3880 \newrobustcmd\*{\GLSfirst}{\@gls@hyp@opt\@GLSfirst}

```
Defined the un-starred form. Need to determine if there is a final optional argument
3881\newcommand*{\@GLSfirst}[2][]{%
```
3882 \new@ifnextchar[{\@GLSfirst@{#1}{#2}}{\@GLSfirst@{#1}{#2}[]}}

Read in the final optional argument:

```
3883 \def\@GLSfirst@#1#2[#3]{%
3884 \@gls@field@link{#1}{#2}{\mfirstucMakeUppercase{\glsentryfirst{#2}#3}}%
3885 }
```
\glsplural behaves like \gls except it always uses the value given by the plural key and it doesn't mark the entry as used.

\glsplural

```
3886 \newrobustcmd*{\glsplural}{\@gls@hyp@opt\@glsplural}
```

```
Defined the un-starred form. Need to determine if there is a final optional argument
3887 \newcommand*{\@glsplural}[2][]{%
```

```
3888 \new@ifnextchar[{\@glsplural@{#1}{#2}}{\@glsplural@{#1}{#2}[]}}
```
Read in the final optional argument:

```
3889 \def\@glsplural@#1#2[#3]{%
3890 \@gls@field@link{#1}{#2}{\glsentryplural{#2}#3}%
3891 }
```
\Glsplural behaves like \glsplural except that the first letter is converted to uppercase.

## \Glsplural

```
3892 \newrobustcmd*{\Glsplural}{\@gls@hyp@opt\@Glsplural}
```

```
Defined the un-starred form. Need to determine if there is a final optional argument
3893 \newcommand*{\@Glsplural}[2][]{%
```
\new@ifnextchar[{\@Glsplural@{#1}{#2}}{\@Glsplural@{#1}{#2}[]}}

Read in the final optional argument:

```
3895 \def\@Glsplural@#1#2[#3]{%
3896 \@gls@field@link{#1}{#2}{\Glsentryplural{#2}#3}%
3897 }
```
\GLSplural behaves like \glsplural except that the text is converted to uppercase.

#### \GLSplural

```
3898 \newrobustcmd*{\GLSplural}{\@gls@hyp@opt\@GLSplural}
```

```
Defined the un-starred form. Need to determine if there is a final optional argument
3899 \newcommand*{\@GLSplural}[2][]{%
```
\new@ifnextchar[{\@GLSplural@{#1}{#2}}{\@GLSplural@{#1}{#2}[]}}

```
Read in the final optional argument:
```
\def\@GLSplural@#1#2[#3]{%

```
3902 \@gls@field@link{#1}{#2}{\mfirstucMakeUppercase{\glsentryplural{#2}#3}}%
3903 }
```
\glsfirstplural behaves like \gls except it always uses the value given by the firstplural key and it doesn't mark the entry as used.

## \glsfirstplural

```
3904 \newrobustcmd*{\glsfirstplural}{\@gls@hyp@opt\@glsfirstplural}
```
Defined the un-starred form. Need to determine if there is a final optional argument \newcommand\*{\@glsfirstplural}[2][]{%

```
3906 \new@ifnextchar[{\@glsfirstplural@{#1}{#2}}{\@glsfirstplural@{#1}{#2}[]}}
```
Read in the final optional argument:

```
3907 \def\@glsfirstplural@#1#2[#3]{%
3908 \@gls@field@link{#1}{#2}{\glsentryfirstplural{#2}#3}%
3909 }
```
\Glsfirstplural behaves like \glsfirstplural except that the first letter is converted to uppercase.

## \Glsfirstplural

3910 \newrobustcmd\*{\Glsfirstplural}{\@gls@hyp@opt\@Glsfirstplural}

Defined the un-starred form. Need to determine if there is a final optional argument 3911 \newcommand\*{\@Glsfirstplural}[2][]{%

3912 \new@ifnextchar[{\@Glsfirstplural@{#1}{#2}}{\@Glsfirstplural@{#1}{#2}[]}}

Read in the final optional argument:

```
3913 \def\@Glsfirstplural@#1#2[#3]{%
3914 \@gls@field@link{#1}{#2}{\Glsentryfirstplural{#2}#3}%
3915 }
```
\GLSfirstplural behaves like \glsfirstplural except that the link text is converted to uppercase.

#### \GLSfirstplural

3916 \newrobustcmd\*{\GLSfirstplural}{\@gls@hyp@opt\@GLSfirstplural}

Defined the un-starred form. Need to determine if there is a final optional argument 3917 \newcommand\*{\@GLSfirstplural}[2][]{%

```
3918 \new@ifnextchar[{\@GLSfirstplural@{#1}{#2}}{\@GLSfirstplural@{#1}{#2}[]}}
```
Read in the final optional argument:

3919 \def\@GLSfirstplural@#1#2[#3]{%

```
3920 \@gls@field@link{#1}{#2}{\mfirstucMakeUppercase{\glsentryfirstplural{#2}#3}}%
3921 }
```
\glsname behaves like \gls except it always uses the value given by the name key and it doesn't mark the entry as used.

#### \glsname

3922 \newrobustcmd\*{\glsname}{\@gls@hyp@opt\@glsname}

Defined the un-starred form. Need to determine if there is a final optional argument

```
3923 \newcommand*{\@glsname}[2][]{%
```
3924 \new@ifnextchar[{\@glsname@{#1}{#2}}{\@glsname@{#1}{#2}[]}}

Read in the final optional argument:

3925 \def\@glsname@#1#2[#3]{% 3926 \@gls@field@link{#1}{#2}{\glsentryname{#2}#3}% 3927 }

\Glsname behaves like \glsname except that the first letter is converted to uppercase.

#### \Glsname

3928 \newrobustcmd\*{\Glsname}{\@gls@hyp@opt\@Glsname}

Defined the un-starred form. Need to determine if there is a final optional argument 3929 \newcommand\*{\@Glsname}[2][]{%

3930 \new@ifnextchar[{\@Glsname@{#1}{#2}}{\@Glsname@{#1}{#2}[]}}

Read in the final optional argument:

```
3931 \def\@Glsname@#1#2[#3]{%
3932 \@gls@field@link{#1}{#2}{\Glsentryname{#2}#3}%
3933 }
```
\GLSname behaves like \glsname except that the link text is converted to uppercase.

#### \GLSname

```
3934 \newrobustcmd*{\GLSname}{\@gls@hyp@opt\@GLSname}
```

```
Define the un-starred form. Need to determine if there is a final optional argument
```

```
3935 \newcommand*{\@GLSname}[2][]{%
3936 \new@ifnextchar[{\@GLSname@{#1}{#2}}{\@GLSname@{#1}{#2}[]}}
```
Read in the final optional argument:

```
3937 \def\@GLSname@#1#2[#3]{%
3938 \@gls@field@link{#1}{#2}{\mfirstucMakeUppercase{\glsentryname{#2}#3}}%
3939 }
```
\glsdesc behaves like \gls except it always uses the value given by the description key and it doesn't mark the entry as used.

## \glsdesc

```
3940 \newrobustcmd*{\glsdesc}{\@gls@hyp@opt\@glsdesc}
```
Defined the un-starred form. Need to determine if there is a final optional argument

```
3941 \newcommand*{\@glsdesc}[2][]{%
3942 \new@ifnextchar[{\@glsdesc@{#1}{#2}}{\@glsdesc@{#1}{#2}[]}}
```
Read in the final optional argument:

```
3943 \def\@glsdesc@#1#2[#3]{%
3944 \@gls@field@link{#1}{#2}{\glsentrydesc{#2}#3}%
3945 }
```
\Glsdesc behaves like \glsdesc except that the first letter is converted to uppercase.

## \Glsdesc

3946 \newrobustcmd\*{\Glsdesc}{\@gls@hyp@opt\@Glsdesc}

Define the un-starred form. Need to determine if there is a final optional argument

```
3947 \newcommand*{\@Glsdesc}[2][]{%
```
3948 \new@ifnextchar[{\@Glsdesc@{#1}{#2}}{\@Glsdesc@{#1}{#2}[]}}

Read in the final optional argument:

```
3949 \def\@Glsdesc@#1#2[#3]{%
3950 \@gls@field@link{#1}{#2}{\Glsentrydesc{#2}#3}%
3951 }
```
\GLSdesc behaves like \glsdesc except that the link text is converted to uppercase.

## \GLSdesc

3952 \newrobustcmd\*{\GLSdesc}{\@gls@hyp@opt\@GLSdesc}

Define the un-starred form. Need to determine if there is a final optional argument

```
3953\newcommand*{\@GLSdesc}[2][]{%
3954 \new@ifnextchar[{\@GLSdesc@{#1}{#2}}{\@GLSdesc@{#1}{#2}[]}}
```
Read in the final optional argument:

```
3955 \def\@GLSdesc@#1#2[#3]{%
```

```
3956 \@gls@field@link{#1}{#2}{\mfirstucMakeUppercase{\glsentrydesc{#2}#3}}%
3957 }
```
\glsdescplural behaves like \gls except it always uses the value given by the descriptionplural key and it doesn't mark the entry as used.

## \glsdescplural

```
3958 \newrobustcmd*{\glsdescplural}{\@gls@hyp@opt\@glsdescplural}
```
Define the un-starred form. Need to determine if there is a final optional argument 3959 \newcommand\*{\@glsdescplural}[2][]{%

```
3960 \new@ifnextchar[{\@glsdescplural@{#1}{#2}}{\@glsdescplural@{#1}{#2}[]}}
```
Read in the final optional argument:

```
3961 \def\@glsdescplural@#1#2[#3]{%
3962 \@gls@field@link{#1}{#2}{\glsentrydescplural{#2}#3}%
```
3963 }

\Glsdescplural behaves like \glsdescplural except that the first letter is converted to uppercase.

#### \Glsdescplural

```
3964 \newrobustcmd*{\Glsdescplural}{\@gls@hyp@opt\@Glsdescplural}
```
Define the un-starred form. Need to determine if there is a final optional argument

```
3965 \newcommand*{\@Glsdescplural}[2][]{%
```

```
3966 \new@ifnextchar[{\@Glsdescplural@{#1}{#2}}{\@Glsdescplural@{#1}{#2}[]}}
```
Read in the final optional argument:

```
3967 \def\@Glsdescplural@#1#2[#3]{%
3968 \@gls@field@link{#1}{#2}{\Glsentrydescplural{#2}#3}%
3969 }
```
\GLSdescplural behaves like \glsdescplural except that the link text is converted to uppercase.

## \GLSdescplural

3970 \newrobustcmd\*{\GLSdescplural}{\@gls@hyp@opt\@GLSdescplural}

Define the un-starred form. Need to determine if there is a final optional argument

3971 \newcommand\*{\@GLSdescplural}[2][]{%

```
3972 \new@ifnextchar[{\@GLSdescplural@{#1}{#2}}{\@GLSdescplural@{#1}{#2}[]}}
```
Read in the final optional argument:

```
3973 \def\@GLSdescplural@#1#2[#3]{%
3974 \@gls@field@link{#1}{#2}{\mfirstucMakeUppercase{\glsentrydescplural{#2}#3}}%
3975 }
```
\glssymbol behaves like \gls except it always uses the value given by the symbol key and it doesn't mark the entry as used.

## \glssymbol

```
3976 \newrobustcmd*{\glssymbol}{\@gls@hyp@opt\@glssymbol}
```
Defined the un-starred form. Need to determine if there is a final optional argument 3977 \newcommand\*{\@glssymbol}[2][]{%

```
3978 \new@ifnextchar[{\@glssymbol@{#1}{#2}}{\@glssymbol@{#1}{#2}[]}}
```
Read in the final optional argument:

```
3979 \def\@glssymbol@#1#2[#3]{%
3980 \@gls@field@link{#1}{#2}{\glsentrysymbol{#2}#3}%
3981 }
```
\Glssymbol behaves like \glssymbol except that the first letter is converted to uppercase.

#### \Glssymbol

3982 \newrobustcmd\*{\Glssymbol}{\@gls@hyp@opt\@Glssymbol}

Define the un-starred form. Need to determine if there is a final optional argument

```
3983 \newcommand*{\@Glssymbol}[2][]{%
```

```
3984 \new@ifnextchar[{\@Glssymbol@{#1}{#2}}{\@Glssymbol@{#1}{#2}[]}}
```
Read in the final optional argument:

```
3985 \def\@Glssymbol@#1#2[#3]{%
3986 \@gls@field@link{#1}{#2}{\Glsentrysymbol{#2}#3}%
3987 }
```
\GLSsymbol behaves like \glssymbol except that the link text is converted to uppercase.

#### \GLSsymbol

3988 \newrobustcmd\*{\GLSsymbol}{\@gls@hyp@opt\@GLSsymbol}

# Define the un-starred form. Need to determine if there is a final optional argument

3989 \newcommand\*{\@GLSsymbol}[2][]{% 3990 \new@ifnextchar[{\@GLSsymbol@{#1}{#2}}{\@GLSsymbol@{#1}{#2}[]}}

Read in the final optional argument:

```
3991 \def\@GLSsymbol@#1#2[#3]{%
3992 \@gls@field@link{#1}{#2}{\mfirstucMakeUppercase{\glsentrysymbol{#2}#3}}%
3993 }
```
\glssymbolplural behaves like \gls except it always uses the value given by the symbolplural key and it doesn't mark the entry as used.

#### \glssymbolplural

3994 \newrobustcmd\*{\glssymbolplural}{\@gls@hyp@opt\@glssymbolplural}

## Define the un-starred form. Need to determine if there is a final optional argument

3995 \newcommand\*{\@glssymbolplural}[2][]{% 3996 \new@ifnextchar[{\@glssymbolplural@{#1}{#2}}{\@glssymbolplural@{#1}{#2}[]}} Read in the final optional argument:

```
3997 \def\@glssymbolplural@#1#2[#3]{%
3998 \@gls@field@link{#1}{#2}{\glsentrysymbolplural{#2}#3}%
3999 }
```
\Glssymbolplural behaves like \glssymbolplural except that the first letter is converted to uppercase.

#### Glssymbolplural

```
4000 \newrobustcmd*{\Glssymbolplural}{\@gls@hyp@opt\@Glssymbolplural}
```

```
Define the un-starred form. Need to determine if there is a final optional argument
4001 \newcommand*{\@Glssymbolplural}[2][]{%
```

```
4002 \new@ifnextchar[{\@Glssymbolplural@{#1}{#2}}{\@Glssymbolplural@{#1}{#2}[]}}
```

```
Read in the final optional argument:
```

```
4003 \def\@Glssymbolplural@#1#2[#3]{%
4004 \@gls@field@link{#1}{#2}{\Glsentrysymbolplural{#2}#3}%
```
4005 }

\GLSsymbolplural behaves like \glssymbolplural except that the link text is converted to uppercase.

## GLSsymbolplural

```
4006 \newrobustcmd*{\GLSsymbolplural}{\@gls@hyp@opt\@GLSsymbolplural}
```
Define the un-starred form. Need to determine if there is a final optional argument

```
4007 \newcommand*{\@GLSsymbolplural}[2][]{%
```
4008 \new@ifnextchar[{\@GLSsymbolplural@{#1}{#2}}{\@GLSsymbolplural@{#1}{#2}[]}}

Read in the final optional argument:

```
4009 \def\@GLSsymbolplural@#1#2[#3]{%
4010 \@gls@field@link{#1}{#2}{\mfirstucMakeUppercase{\glsentrysymbolplural{#2}#3}}%
4011 }
```
\glsuseri behaves like \gls except it always uses the value given by the user1 key and it doesn't mark the entry as used.

## \glsuseri

```
4012 \newrobustcmd*{\glsuseri}{\@gls@hyp@opt\@glsuseri}
```
Define the un-starred form. Need to determine if there is a final optional argument

```
4013 \newcommand*{\@glsuseri}[2][]{%
```

```
4014 \new@ifnextchar[{\@glsuseri@{#1}{#2}}{\@glsuseri@{#1}{#2}[]}}
```
Read in the final optional argument:

```
4015 \def\@glsuseri@#1#2[#3]{%
4016 \@gls@field@link{#1}{#2}{\glsentryuseri{#2}#3}%
4017 }
```
\Glsuseri behaves like \glsuseri except that the first letter is converted to uppercase.

\Glsuseri

```
4018 \newrobustcmd*{\Glsuseri}{\@gls@hyp@opt\@Glsuseri}
```

```
Define the un-starred form. Need to determine if there is a final optional argument
4019 \newcommand*{\@Glsuseri}[2][]{%
```

```
4020 \new@ifnextchar[{\@Glsuseri@{#1}{#2}}{\@Glsuseri@{#1}{#2}[]}}
```
Read in the final optional argument:

```
4021 \def\@Glsuseri@#1#2[#3]{%
4022 \@gls@field@link{#1}{#2}{\Glsentryuseri{#2}#3}%
4023 }
```
\GLSuseri behaves like \glsuseri except that the link text is converted to uppercase.

#### \GLSuseri

```
4024 \newrobustcmd*{\GLSuseri}{\@gls@hyp@opt\@GLSuseri}
```

```
Define the un-starred form. Need to determine if there is a final optional argument
4025\newcommand*{\@GLSuseri}[2][]{%
```
4026 \new@ifnextchar[{\@GLSuseri@{#1}{#2}}{\@GLSuseri@{#1}{#2}[]}}

Read in the final optional argument:

```
4027 \def\@GLSuseri@#1#2[#3]{%
4028 \@gls@field@link{#1}{#2}{\mfirstucMakeUppercase{\glsentryuseri{#2}#3}}%
4029 }
```
\glsuserii behaves like \gls except it always uses the value given by the user2 key and it doesn't mark the entry as used.

#### \glsuserii

```
4030 \newrobustcmd*{\glsuserii}{\@gls@hyp@opt\@glsuserii}
```
Defined the un-starred form. Need to determine if there is a final optional argument

```
4031 \newcommand*{\@glsuserii}[2][]{%
4032 \new@ifnextchar[{\@glsuserii@{#1}{#2}}{\@glsuserii@{#1}{#2}[]}}
 Read in the final optional argument:
```

```
4033 \def\@glsuserii@#1#2[#3]{%
4034 \@gls@field@link{#1}{#2}{\glsentryuserii{#2}#3}%
4035 }
```
\Glsuserii behaves like \glsuserii except that the first letter is converted to uppercase.

## \Glsuserii

4036 \newrobustcmd\*{\Glsuserii}{\@gls@hyp@opt\@Glsuserii}

Define the un-starred form. Need to determine if there is a final optional argument 4037 \newcommand\*{\@Glsuserii}[2][]{%

```
4038 \new@ifnextchar[{\@Glsuserii@{#1}{#2}}{\@Glsuserii@{#1}{#2}[]}}
```
Read in the final optional argument:

```
4039 \def\@Glsuserii@#1#2[#3]{%
4040 \@gls@field@link{#1}{#2}{\Glsentryuserii{#2}#3}%
4041 }
```
\GLSuserii behaves like \glsuserii except that the link text is converted to uppercase.

#### \GLSuserii

```
4042 \newrobustcmd*{\GLSuserii}{\@gls@hyp@opt\@GLSuserii}
```
Defined the un-starred form. Need to determine if there is a final optional argument

```
4043\newcommand*{\@GLSuserii}[2][]{%
```
4044 \new@ifnextchar[{\@GLSuserii@{#1}{#2}}{\@GLSuserii@{#1}{#2}[]}}

```
Read in the final optional argument:
```
4045 \def\@GLSuserii@#1#2[#3]{%

4046 \@gls@field@link{#1}{#2}{\mfirstucMakeUppercase{\glsentryuserii{#2}#3}}% 4047 }

\glsuseriii behaves like \gls except it always uses the value given by the user3 key and it doesn't mark the entry as used.

## \glsuseriii

4048 \newrobustcmd\*{\glsuseriii}{\@gls@hyp@opt\@glsuseriii}

Define the un-starred form. Need to determine if there is a final optional argument

```
4049 \newcommand*{\@glsuseriii}[2][]{%
```

```
4050 \new@ifnextchar[{\@glsuseriii@{#1}{#2}}{\@glsuseriii@{#1}{#2}[]}}
```
Read in the final optional argument:

```
4051 \def\@glsuseriii@#1#2[#3]{%
4052 \@gls@field@link{#1}{#2}{\glsentryuseriii{#2}#3}%
4053 }
```
\Glsuseriii behaves like \glsuseriii except that the first letter is converted to uppercase.

#### \Glsuseriii

```
4054 \newrobustcmd*{\Glsuseriii}{\@gls@hyp@opt\@Glsuseriii}
```
Define the un-starred form. Need to determine if there is a final optional argument

```
4055 \newcommand*{\@Glsuseriii}[2][]{%
4056 \new@ifnextchar[{\@Glsuseriii@{#1}{#2}}{\@Glsuseriii@{#1}{#2}[]}}
```

```
Read in the final optional argument:
```

```
4057 \def\@Glsuseriii@#1#2[#3]{%
4058 \@gls@field@link{#1}{#2}{\Glsentryuseriii{#2}#3}%
4059 }
```
\GLSuseriii behaves like \glsuseriii except that the link text is converted to uppercase.

## \GLSuseriii

4060 \newrobustcmd\*{\GLSuseriii}{\@gls@hyp@opt\@GLSuseriii}

## Define the un-starred form. Need to determine if there is a final optional argument

4061 \newcommand\*{\@GLSuseriii}[2][]{% 4062 \new@ifnextchar[{\@GLSuseriii@{#1}{#2}}{\@GLSuseriii@{#1}{#2}[]}} Read in the final optional argument:

```
4063 \def\@GLSuseriii@#1#2[#3]{%
4064 \@gls@field@link{#1}{#2}{\mfirstucMakeUppercase{\glsentryuseriii{#2}#3}}%
4065 }
```
\glsuseriv behaves like \gls except it always uses the value given by the user4 key and it doesn't mark the entry as used.

#### \glsuseriv

```
4066 \newrobustcmd*{\glsuseriv}{\@gls@hyp@opt\@glsuseriv}
```

```
Define the un-starred form. Need to determine if there is a final optional argument
4067 \newcommand*{\@glsuseriv}[2][]{%
```

```
4068 \new@ifnextchar[{\@glsuseriv@{#1}{#2}}{\@glsuseriv@{#1}{#2}[]}}
```

```
Read in the final optional argument:
4069 \def\@glsuseriv@#1#2[#3]{%
4070 \@gls@field@link{#1}{#2}{\glsentryuseriv{#2}#3}%
4071 }
```
\Glsuseriv behaves like \glsuseriv except that the first letter is converted to uppercase.

## \Glsuseriv

4072 \newrobustcmd\*{\Glsuseriv}{\@gls@hyp@opt\@Glsuseriv}

# Define the un-starred form. Need to determine if there is a final optional argument

```
4073 \newcommand*{\@Glsuseriv}[2][]{%
4074 \new@ifnextchar[{\@Glsuseriv@{#1}{#2}}{\@Glsuseriv@{#1}{#2}[]}}
```
Read in the final optional argument:

```
4075 \def\@Glsuseriv@#1#2[#3]{%
4076 \@gls@field@link{#1}{#2}{\Glsentryuseriv{#2}#3}%
4077 }
```
\GLSuseriv behaves like \glsuseriv except that the link text is converted to uppercase.

## \GLSuseriv

4078 \newrobustcmd\*{\GLSuseriv}{\@gls@hyp@opt\@GLSuseriv}

Define the un-starred form. Need to determine if there is a final optional argument

```
4079 \newcommand*{\@GLSuseriv}[2][]{%
```
4080 \new@ifnextchar[{\@GLSuseriv@{#1}{#2}}{\@GLSuseriv@{#1}{#2}[]}}

Read in the final optional argument:

```
4081 \def\@GLSuseriv@#1#2[#3]{%
```

```
4082 \@gls@field@link{#1}{#2}{\mfirstucMakeUppercase{\glsentryuseriv{#2}#3}}%
4083 }
```
\glsuserv behaves like \gls except it always uses the value given by the user5 key and it doesn't mark the entry as used.

#### \glsuserv

4084 \newrobustcmd\*{\glsuserv}{\@gls@hyp@opt\@glsuserv}

Define the un-starred form. Need to determine if there is a final optional argument

```
4085 \newcommand*{\@glsuserv}[2][]{%
4086 \new@ifnextchar[{\@glsuserv@{#1}{#2}}{\@glsuserv@{#1}{#2}[]}}
```
Read in the final optional argument:

```
4087 \def\@glsuserv@#1#2[#3]{%
4088 \@gls@field@link{#1}{#2}{\glsentryuserv{#2}#3}%
4089 }
```
\Glsuserv behaves like \glsuserv except that the first letter is converted to uppercase.

#### \Glsuserv

4090 \newrobustcmd\*{\Glsuserv}{\@gls@hyp@opt\@Glsuserv}

Define the un-starred form. Need to determine if there is a final optional argument

```
4091 \newcommand*{\@Glsuserv}[2][]{%
```
4092 \new@ifnextchar[{\@Glsuserv@{#1}{#2}}{\@Glsuserv@{#1}{#2}[]}}

Read in the final optional argument:

```
4093 \def\@Glsuserv@#1#2[#3]{%
4094 \@gls@field@link{#1}{#2}{\Glsentryuserv{#2}#3}%
4095 }
```
\GLSuserv behaves like \glsuserv except that the link text is converted to uppercase.

#### $\Gamma$ GLSuserv

4096 \newrobustcmd\*{\GLSuserv}{\@gls@hyp@opt\@GLSuserv}

Define the un-starred form. Need to determine if there is a final optional argument

```
4097 \newcommand*{\@GLSuserv}[2][]{%
```

```
4098 \new@ifnextchar[{\@GLSuserv@{#1}{#2}}{\@GLSuserv@{#1}{#2}[]}}
```
Read in the final optional argument:

```
4099 \def\@GLSuserv@#1#2[#3]{%
4100 \@gls@field@link{#1}{#2}{\mfirstucMakeUppercase{\glsentryuserv{#2}#3}}%
4101 }
```
\glsuservi behaves like \gls except it always uses the value given by the user6 key and it doesn't mark the entry as used.

## \glsuservi

```
4102 \newrobustcmd*{\glsuservi}{\@gls@hyp@opt\@glsuservi}
```
Defined the un-starred form. Need to determine if there is a final optional argument 4103 \newcommand\*{\@glsuservi}[2][]{%

```
4104 \new@ifnextchar[{\@glsuservi@{#1}{#2}}{\@glsuservi@{#1}{#2}[]}}
```
Read in the final optional argument:

```
4105 \def\@glsuservi@#1#2[#3]{%
4106 \@gls@field@link{#1}{#2}{\glsentryuservi{#2}#3}%
4107 }
```
\Glsuservi behaves like \glsuservi except that the first letter is converted to uppercase.

\Glsuservi

```
4108 \newrobustcmd*{\Glsuservi}{\@gls@hyp@opt\@Glsuservi}
```

```
Defined the un-starred form. Need to determine if there is a final optional argument
```

```
4109 \newcommand*{\@Glsuservi}[2][]{%
```

```
4110 \new@ifnextchar[{\@Glsuservi@{#1}{#2}}{\@Glsuservi@{#1}{#2}[]}}
```
Read in the final optional argument:

```
4111 \def\@Glsuservi@#1#2[#3]{%
4112 \@gls@field@link{#1}{#2}{\Glsentryuservi{#2}#3}%
4113 }
```
\GLSuservi behaves like \glsuservi except that the link text is converted to uppercase.

## \GLSuservi

```
4114 \newrobustcmd*{\GLSuservi}{\@gls@hyp@opt\@GLSuservi}
```

```
Define the un-starred form. Need to determine if there is a final optional argument
```

```
4115 \newcommand*{\@GLSuservi}[2][]{%
```

```
4116 \new@ifnextchar[{\@GLSuservi@{#1}{#2}}{\@GLSuservi@{#1}{#2}[]}}
```
Read in the final optional argument:

```
4117 \def\@GLSuservi@#1#2[#3]{%
4118 \@gls@field@link{#1}{#2}{\mfirstucMakeUppercase{\glsentryuservi{#2}#3}}%
4119 }
```
Now deal with acronym related keys. First the short form:

## \acrshort

```
4120 \newrobustcmd*{\acrshort}{\@gls@hyp@opt\ns@acrshort}
```
Define the un-starred form. Need to determine if there is a final optional argument

```
4121 \newcommand*{\ns@acrshort}[2][]{%
4122 \new@ifnextchar[{\@acrshort{#1}{#2}}{\@acrshort{#1}{#2}[]}%
4123 }
```
Read in the final optional argument:

```
4124 \def\@acrshort#1#2[#3]{%
4125 \glsdoifexists{#2}%
4126 {%
4127 \let\do@gls@link@checkfirsthyper\@gls@link@nocheckfirsthyper
4128 \let\glsifplural\@secondoftwo
4129 \let\glscapscase\@firstofthree
4130 \let\glsinsert\@empty
4131 \def\glscustomtext{%
4132 \acronymfont{\glsentryshort{#2}}#3%
4133 }%
```
Call \@gls@link Note that \@gls@link sets \glstype.

```
4134 \@gls@link[#1]{#2}{\csname gls@\glstype @entryfmt\endcsname}%
4135 }%
```

```
4136 \glspostlinkhook
4137 }
```
## \Acrshort

```
4138 \newrobustcmd*{\Acrshort}{\@gls@hyp@opt\ns@Acrshort}
```

```
Define the un-starred form. Need to determine if there is a final optional argument
4139 \newcommand*{\ns@Acrshort}[2][]{%
4140 \new@ifnextchar[{\@Acrshort{#1}{#2}}{\@Acrshort{#1}{#2}[]}%
4141 }
```
Read in the final optional argument:

```
4142 \def\@Acrshort#1#2[#3]{%
4143 \glsdoifexists{#2}%
4144 {%
4145 \let\do@gls@link@checkfirsthyper\@gls@link@nocheckfirsthyper
4146 \def\glslabel{#2}%
4147 \let\glsifplural\@secondoftwo
4148 \let\glscapscase\@secondofthree
4149 \let\glsinsert\@empty
4150 \def\glscustomtext{%
4151 \acronymfont{\Glsentryshort{#2}}#3%
4152 }%
 Call \@gls@link Note that \@gls@link sets \glstype.
4153 \@gls@link[#1]{#2}{\csname gls@\glstype @entryfmt\endcsname}%
4154 }%
4155 \glspostlinkhook
4156 }
```
#### \ACRshort

```
4157 \newrobustcmd*{\ACRshort}{\@gls@hyp@opt\ns@ACRshort}
```
Define the un-starred form. Need to determine if there is a final optional argument

```
4158 \newcommand*{\ns@ACRshort}[2][]{%
4159 \new@ifnextchar[{\@ACRshort{#1}{#2}}{\@ACRshort{#1}{#2}[]}%
4160 }
```
Read in the final optional argument:

```
4161 \def\@ACRshort#1#2[#3]{%
4162 \glsdoifexists{#2}%
4163 {%
4164 \let\do@gls@link@checkfirsthyper\@gls@link@nocheckfirsthyper
```

```
4165 \def\glslabel{#2}%
4166 \let\glsifplural\@secondoftwo
4167 \let\glscapscase\@thirdofthree
4168 \let\glsinsert\@empty
4169 \def\glscustomtext{%
4170 \mfirstucMakeUppercase{\acronymfont{\glsentryshort{#2}}#3}%
4171 }%
 Call \@gls@link Note that \@gls@link sets \glstype.
4172 \@gls@link[#1]{#2}{\csname gls@\glstype @entryfmt\endcsname}%
4173 }%
4174 \glspostlinkhook
```

```
4175 }
```
Short plural:

## \acrshortpl

```
4176 \newrobustcmd*{\acrshortpl}{\@gls@hyp@opt\ns@acrshortpl}
```
Define the un-starred form. Need to determine if there is a final optional argument

```
4177 \newcommand*{\ns@acrshortpl}[2][]{%
4178 \new@ifnextchar[{\@acrshortpl{#1}{#2}}{\@acrshortpl{#1}{#2}[]}%
4179 }
```
Read in the final optional argument:

```
4180 \def\@acrshortpl#1#2[#3]{%
4181 \glsdoifexists{#2}%
4182 {%
4183 \let\do@gls@link@checkfirsthyper\@gls@link@nocheckfirsthyper
4184 \def\glslabel{#2}%
4185 \let\glsifplural\@firstoftwo
4186 \let\glscapscase\@firstofthree
4187 \let\glsinsert\@empty
4188 \def\glscustomtext{%
4189 \acronymfont{\glsentryshortpl{#2}}#3%
4190 }%
 Call \@gls@link Note that \@gls@link sets \glstype.
4191 \@gls@link[#1]{#2}{\csname gls@\glstype @entryfmt\endcsname}%
4192 }%
4193 \glspostlinkhook
```
}

\Acrshortpl

\newrobustcmd\*{\Acrshortpl}{\@gls@hyp@opt\ns@Acrshortpl}

Define the un-starred form. Need to determine if there is a final optional argument

```
4196 \newcommand*{\ns@Acrshortpl}[2][]{%
4197 \new@ifnextchar[{\@Acrshortpl{#1}{#2}}{\@Acrshortpl{#1}{#2}[]}%
4198 }
```
Read in the final optional argument:

```
4199 \def\@Acrshortpl#1#2[#3]{%
4200 \glsdoifexists{#2}%
4201 \frac{1}{8}4202 \let\do@gls@link@checkfirsthyper\@gls@link@nocheckfirsthyper
4203 \def\glslabel{#2}%
4204 \let\glsifplural\@firstoftwo
4205 \let\glscapscase\@secondofthree
4206 \let\glsinsert\@empty
4207 \def\glscustomtext{%
4208 \acronymfont{\Glsentryshortpl{#2}}#3%
4209 }%
 Call \@gls@link Note that \@gls@link sets \glstype.
4210 \@gls@link[#1]{#2}{\csname gls@\glstype @entryfmt\endcsname}%
4211 }%
```
\ACRshortpl

}

```
4214 \newrobustcmd*{\ACRshortpl}{\@gls@hyp@opt\ns@ACRshortpl}
```
Define the un-starred form. Need to determine if there is a final optional argument \newcommand\*{\ns@ACRshortpl}[2][]{% \new@ifnextchar[{\@ACRshortpl{#1}{#2}}{\@ACRshortpl{#1}{#2}[]}% }

Read in the final optional argument:

\glspostlinkhook

```
4218 \def\@ACRshortpl#1#2[#3]{%
4219 \glsdoifexists{#2}%
4220 \frac{1}{6}4221 \let\do@gls@link@checkfirsthyper\@gls@link@nocheckfirsthyper
4222 \def\glslabel{#2}%
4223 \let\glsifplural\@firstoftwo
4224 \let\glscapscase\@thirdofthree
4225 \let\glsinsert\@empty
4226 \def\glscustomtext{%
4227 \mfirstucMakeUppercase{\acronymfont{\glsentryshortpl{#2}}#3}%
4228 }%
```

```
Call \@gls@link Note that \@gls@link sets \glstype.
4229 \@gls@link[#1]{#2}{\csname gls@\glstype @entryfmt\endcsname}%
4230 }%
4231 \glspostlinkhook
4232 }
```
\acrlong

```
4233 \newrobustcmd*{\acrlong}{\@gls@hyp@opt\ns@acrlong}
```
Define the un-starred form. Need to determine if there is a final optional argument

```
4234 \newcommand*{\ns@acrlong}[2][]{%
4235 \new@ifnextchar[{\@acrlong{#1}{#2}}{\@acrlong{#1}{#2}[]}%
4236 }
```
Read in the final optional argument:

```
4237 \def\@acrlong#1#2[#3]{%
4238 \glsdoifexists{#2}%
4239 {%
4240 \let\do@gls@link@checkfirsthyper\@gls@link@nocheckfirsthyper
```

```
4241 \def\glslabel{#2}%
4242 \let\glsifplural\@secondoftwo
4243 \let\glscapscase\@firstofthree
4244 \let\glsinsert\@empty
```
Bug fix v4.02 removed \acronymfont from \glscustomtext (\acronymfont only designed for short form).

```
4245 \def\glscustomtext{%
4246 \glsentrylong{#2}#3%
4247 }%
```
Call \@gls@link Note that \@gls@link sets \glstype.

```
4248 \@gls@link[#1]{#2}{\csname gls@\glstype @entryfmt\endcsname}%
4249 }%
4250 \glspostlinkhook
4251 }
```
\Acrlong

```
4252 \newrobustcmd*{\Acrlong}{\@gls@hyp@opt\ns@Acrlong}
```
Define the un-starred form. Need to determine if there is a final optional argument

```
4253 \newcommand*{\ns@Acrlong}[2][]{%
4254 \new@ifnextchar[{\@Acrlong{#1}{#2}}{\@Acrlong{#1}{#2}[]}%
4255 }
 Read in the final optional argument:
```

```
4256 \def\@Acrlong#1#2[#3]{%
4257 \glsdoifexists{#2}%
4258 {%
```
\let\do@gls@link@checkfirsthyper\@gls@link@nocheckfirsthyper

4260  $\def\glcorner g1shel{#2}$ %

\let\glsifplural\@secondoftwo

\let\glscapscase\@secondofthree

\let\glsinsert\@empty

Bug fix v4.02 removed \acronymfont from \glscustomtext (\acronymfont only designed for short form).

```
4264 \def\glscustomtext{%
4265 \Glsentrylong{#2}#3%
4266 }%
 Call \@gls@link. Note that \@gls@link sets \glstype.
4267 \@gls@link[#1]{#2}{\csname gls@\glstype @entryfmt\endcsname}%
4268 }%
4269 \glspostlinkhook
4270 }
```
#### \ACRlong

\newrobustcmd\*{\ACRlong}{\@gls@hyp@opt\ns@ACRlong}

Define the un-starred form. Need to determine if there is a final optional argument

```
4272 \newcommand*{\ns@ACRlong}[2][]{%
4273 \new@ifnextchar[{\@ACRlong{#1}{#2}}{\@ACRlong{#1}{#2}[]}%
4274 }
```
Read in the final optional argument:

```
4275 \def\@ACRlong#1#2[#3]{%
4276 \glsdoifexists{#2}%
4277 {%
4278 \let\do@gls@link@checkfirsthyper\@gls@link@nocheckfirsthyper
4279 \def\glslabel{#2}%
4280 \let\glsifplural\@secondoftwo
```

```
4281 \let\glscapscase\@thirdofthree
```

```
4282 \let\glsinsert\@empty
```
Bug fix v4.02 removed \acronymfont from \glscustomtext (\acronymfont only designed for short form).

```
4283 \def\glscustomtext{%
4284 \mfirstucMakeUppercase{\glsentrylong{#2}#3}%
4285 }%
 Call \@gls@link. Note that \@gls@link sets \glstype.
```

```
4286 \@gls@link[#1]{#2}{\csname gls@\glstype @entryfmt\endcsname}%
4287 }%
```

```
4288 \glspostlinkhook
4289 }
```
Short plural:

#### \acrlongpl

```
4290 \newrobustcmd*{\acrlongpl}{\@gls@hyp@opt\ns@acrlongpl}
```
Define the un-starred form. Need to determine if there is a final optional argument

```
4291 \newcommand*{\ns@acrlongpl}[2][]{%
4292 \new@ifnextchar[{\@acrlongpl{#1}{#2}}{\@acrlongpl{#1}{#2}[]}%
4293 }
```
Read in the final optional argument:

```
4294 \def\@acrlongpl#1#2[#3]{%
4295 \glsdoifexists{#2}%
4296 {%
4297 \let\do@gls@link@checkfirsthyper\@gls@link@nocheckfirsthyper
4298 \def\glslabel{#2}%
4299 \let\glsifplural\@firstoftwo
4300 \let\glscapscase\@firstofthree
```
\let\glsinsert\@empty

Bug fix v4.02 removed \acronymfont from \glscustomtext (\acronymfont only designed for short form).

```
4302 \def\glscustomtext{%
4303 \glsentrylongpl{#2}#3%
4304 }%
```
Call \@gls@link. Note that \@gls@link sets \glstype.

```
4305 \@gls@link[#1]{#2}{\csname gls@\glstype @entryfmt\endcsname}%
4306 }%
4307 \glspostlinkhook
4308 }
```
## \Acrlongpl

\newrobustcmd\*{\Acrlongpl}{\@gls@hyp@opt\ns@Acrlongpl}

Define the un-starred form. Need to determine if there is a final optional argument

```
4310 \newcommand*{\ns@Acrlongpl}[2][]{%
4311 \new@ifnextchar[{\@Acrlongpl{#1}{#2}}{\@Acrlongpl{#1}{#2}[]}%
4312 }
```
Read in the final optional argument:

```
4313 \def\@Acrlongpl#1#2[#3]{%
4314 \glsdoifexists{#2}%
4315 {%
```
\let\do@gls@link@checkfirsthyper\@gls@link@nocheckfirsthyper

```
4317 \def\glslabel{#2}%
```

```
4318 \let\glsifplural\@firstoftwo
```
\let\glscapscase\@secondofthree

```
4320 \let\glsinsert\@empty
```
Bug fix v4.02 removed \acronymfont from \glscustomtext (\acronymfont only designed for short form).

```
4321 \def\glscustomtext{%
4322 \Glsentrylongpl{#2}#3%
4323 \frac{1}{6}Call \@gls@link. Note that \@gls@link sets \glstype.
4324 \@gls@link[#1]{#2}{\csname gls@\glstype @entryfmt\endcsname}%
4325 }%
4326 \glspostlinkhook
4327 }
```
# \ACRlongpl

\newrobustcmd\*{\ACRlongpl}{\@gls@hyp@opt\ns@ACRlongpl}

Define the un-starred form. Need to determine if there is a final optional argument

```
4329 \newcommand*{\ns@ACRlongpl}[2][]{%
4330 \new@ifnextchar[{\@ACRlongpl{#1}{#2}}{\@ACRlongpl{#1}{#2}[]}%
4331 }
```
Read in the final optional argument:

```
4332 \def\@ACRlongpl#1#2[#3]{%
4333 \glsdoifexists{#2}%
4334 {%
4335 \let\do@gls@link@checkfirsthyper\@gls@link@nocheckfirsthyper
4336 \det\left\{\frac{\#2}{\%}\right\}4337 \let\glsifplural\@firstoftwo
4338 \let\glscapscase\@thirdofthree
4339 \let\glsinsert\@empty
```
Bug fix v4.02 removed \acronymfont from \glscustomtext (\acronymfont only designed for short form).

```
4340 \def\glscustomtext{%
4341 \mfirstucMakeUppercase{\glsentrylongpl{#2}#3}%
4342 7%Call \@gls@link. Note that \@gls@link sets \glstype.
4343 \@gls@link[#1]{#2}{\csname gls@\glstype @entryfmt\endcsname}%
4344 }%
4345 \glspostlinkhook
4346 }
```
Displaying entry details without adding information to the glossary

These commands merely display entry information without adding entries in the associated file or having hyperlinks.

gls@entry@field Generic version.

\@gls@entry@field{(label)}{(field)}

```
4347 \newcommand*{\@gls@entry@field}[2]{%
4348 \csname glo@\glsdetoklabel{#1}@#2\endcsname
4349 }
```
glsletentryfield  $\setminus$ glsletentryfield $\{\langle cs \rangle\}\{\langle label \rangle\}\{ \langle field \rangle\}$ 

```
4350 \newcommand*{\glsletentryfield}[3]{%
4351 \letcs{#1}{glo@\glsdetoklabel{#2}@#3}%
4352 }
```
Gls@entry@field Generic first letter uppercase version.

```
\@Gls@entry@field{(label)}{(field)}
```

```
4353 \newcommand*{\@Gls@entry@field}[2]{%
4354 \glsdoifexistsordo{#1}%
4355 {%
4356 \letcs\@glo@text{glo@\glsdetoklabel{#1}@#2}%
4357 \ifdef\@glo@text
4358 {%
4359 \xmakefirstuc{\@glo@text}%
4360 }%
4361 {%
4362 ??\PackageError{glossaries}{The field '#2' doesn't exist for glossary
4363 entry '\glsdetoklabel{#1}'}{Check you have correctly spelt the entry
4364 label and the field name}%
4365 }%
4366 }%
4367 {%
4368 ??%
4369 }%
4370 }
```
Get the entry name (as specified by the name key when the entry was defined). The argument is the label associated with the entry. Note that unless you used name=false in the sanitize package option you may get unexpected results if the name key contains any commands.

```
\glsentryname
               4371 \newcommand*{\glsentryname}[1]{\@gls@entry@field{#1}{name}}
 \Glsentryname
               4372 \newrobustcmd*{\Glsentryname}[1]{%
               4373 \@Gls@entryname{#1}%
               4374 }
\@Gls@entryname This is a workaround in the event that the user defies the warning in the manual about not
                using \Glsname or \Glsentryname with acronyms. First the default behaviour:
               4375 \newcommand*{\@Gls@entryname}[1]{%
               4376 \@Gls@entry@field{#1}{name}%
               4377 }
ls@acrentryname Now the behaviour when \setacronymstyle is used:
               4378 \newcommand*{\@Gls@acrentryname}[1]{%
               4379 \ifglshaslong{#1}%
               4380 {%
               4381 \letcs\@glo@text{glo@\glsdetoklabel{#1}@name}%
               4382 \expandafter\@gls@getbody\@glo@text{}\@nil
               4383 \expandafter\ifx\@gls@body\glsentrylong\relax
               4384 \expandafter\Glsentrylong\@gls@rest
               4385 \else
               4386 \expandafter\ifx\@gls@body\glsentryshort\relax
               4387 \expandafter\Glsentryshort\@gls@rest
               4388 \else
               4389 \expandafter\ifx\@gls@body\acronymfont\relax
```
Temporarily make \glsentryshort behave like \Glsentryshort. (This is on the assumption that the argument of \acronymfont is \glsentryshort{〈*label*〉}, as that's the behaviour of the predefined acronym styles.) This is scoped to localise the effect of the assignment.

```
4390 {%
4391 \let\glsentryshort\Glsentryshort
4392 \@glo@text
4393 }%
4394 \text{le}4395 \xmakefirstuc{\@glo@text}%
4396 \fi
4397 \setminusfi
4398 \fi
4399 }%
4400 {%
 Not an acronym
4401 \@Gls@entry@field{#1}{name}%
4402 }%
4403 }
```
Get the entry description (as specified by the description when the entry was defined). The argument is the label associated with the entry. Note that unless you used description=false in the sanitize package option you may get unexpected results if the description key contained any commands.

#### \glsentrydesc

```
4404 \newcommand*{\glsentrydesc}[1]{\@gls@entry@field{#1}{desc}}
```
#### \Glsentrydesc

```
4405 \newrobustcmd*{\Glsentrydesc}[1]{%
4406 \@Gls@entry@field{#1}{desc}%
4407 }
```
Plural form:

#### entrydescplural

```
4408 \newcommand*{\glsentrydescplural}[1]{%
4409 \@gls@entry@field{#1}{descplural}%
4410 }
```
## entrydescplural

```
4411 \newrobustcmd*{\Glsentrydescplural}[1]{%
4412 \@Gls@entry@field{#1}{descplural}%
4413 }
```
Get the entry text, as specified by the text key when the entry was defined. The argument is the label associated with the entry:

#### \glsentrytext

```
4414 \newcommand*{\glsentrytext}[1]{\@gls@entry@field{#1}{text}}
```
#### \Glsentrytext

```
4415 \newrobustcmd*{\Glsentrytext}[1]{%
4416 \@Gls@entry@field{#1}{text}%
4417 }
```
Get the plural form:

# \glsentryplural

4418 \newcommand\*{\glsentryplural}[1]{% 4419 \@gls@entry@field{#1}{plural}% 4420 }

# \Glsentryplural

```
4421 \newrobustcmd*{\Glsentryplural}[1]{%
4422 \@Gls@entry@field{#1}{plural}%
4423 }
```
Get the symbol associated with this entry. The argument is the label associated with the entry.

# \glsentrysymbol

```
4424 \newcommand*{\glsentrysymbol}[1]{%
4425 \@gls@entry@field{#1}{symbol}%
4426 }
```
#### \Glsentrysymbol

```
4427 \newrobustcmd*{\Glsentrysymbol}[1]{%
4428 \@Gls@entry@field{#1}{symbol}%
4429 }
```
#### Plural form:

# trysymbolplural

```
4430 \newcommand*{\glsentrysymbolplural}[1]{%
4431 \@gls@entry@field{#1}{symbolplural}%
4432 }
```
# trysymbolplural

```
4433 \newrobustcmd*{\Glsentrysymbolplural}[1]{%
4434 \@Gls@entry@field{#1}{symbolplural}%
4435 }
```
Get the entry text to be used when the entry is first used in the document (as specified by the first key when the entry was defined).

#### \glsentryfirst

 \newcommand\*{\glsentryfirst}[1]{% \@gls@entry@field{#1}{first}% }

# \Glsentryfirst

```
4439 \newrobustcmd*{\Glsentryfirst}[1]{%
4440 \@Gls@entry@field{#1}{first}%
4441 }
```
Get the plural form (as specified by the firstplural key when the entry was defined).

# ntryfirstplural

 \newcommand\*{\glsentryfirstplural}[1]{% \@gls@entry@field{#1}{firstpl}% }

#### ntryfirstplural

```
4445 \newrobustcmd*{\Glsentryfirstplural}[1]{%
4446 \@Gls@entry@field{#1}{firstpl}%
4447 }
```
sentrytitlecase

```
4448 \newrobustcmd*{\@glsentrytitlecase}[2]{%
4449 \glsfieldfetch{#1}{#2}{\@gls@value}%
4450 \xcapitalisewords{\@gls@value}%
4451 }
4452 \ifdef\texorpdfstring
4453 {
4454 \newcommand*{\glsentrytitlecase}[2]{%
4455 \texorpdfstring
4456 {\@glsentrytitlecase{#1}{#2}}%
4457 {\@gls@entry@field{#1}{#2}}%
4458 }
4459 }
4460 {
4461 \newcommand*{\glsentrytitlecase}[2]{\@glsentrytitlecase{#1}{#2}}
4462 }
```
Display the glossary type with which this entry is associated (as specified by the type key used when the entry was defined)

\glsentrytype

\newcommand\*{\glsentrytype}[1]{\@gls@entry@field{#1}{type}}

Display the sort text used for this entry. Note that the sort key is sanitize, so unexpected results may occur if the sort key contained commands.

\glsentrysort

```
4464 \newcommand*{\glsentrysort}[1]{%
4465 \@gls@entry@field{#1}{sort}%
4466 }
```
\glsentryuseri Get the first user key (as specified by the user1 when the entry was defined). The argument is the label associated with the entry.

```
4467 \newcommand*{\glsentryuseri}[1]{%
4468 \@gls@entry@field{#1}{useri}%
4469 }
```
\Glsentryuseri

```
4470 \newrobustcmd*{\Glsentryuseri}[1]{%
4471 \@Gls@entry@field{#1}{useri}%
4472 }
```
\glsentryuserii Get the second user key (as specified by the user2 when the entry was defined). The argument is the label associated with the entry.

```
4473 \newcommand*{\glsentryuserii}[1]{%
4474 \@gls@entry@field{#1}{userii}%
4475 }
```

```
\Glsentryuserii
                4476 \newrobustcmd*{\Glsentryuserii}[1]{%
                4477 \@Gls@entry@field{#1}{userii}%
                4478 }
\glsentryuseriii Get the third user key (as specified by the user3 when the entry was defined). The argument
                  is the label associated with the entry.
                4479 \newcommand*{\glsentryuseriii}[1]{%
                4480 \@gls@entry@field{#1}{useriii}%
                4481 }
Glsentryuseriii
                4482 \newrobustcmd*{\Glsentryuseriii}[1]{%
                4483 \@Gls@entry@field{#1}{useriii}%
                4484 }
\glsentryuseriv Get the fourth user key (as specified by the user4 when the entry was defined). The argument
                  is the label associated with the entry.
                4485 \newcommand*{\glsentryuseriv}[1]{%
                4486 \@gls@entry@field{#1}{useriv}%
                4487 }
\Glsentryuseriv
                4488 \newrobustcmd*{\Glsentryuseriv}[1]{%
                4489 \@Gls@entry@field{#1}{useriv}%
                4490 }
\glsentryuserv Get the fifth user key (as specified by the user5 when the entry was defined). The argument is
                  the label associated with the entry.
                4491 \newcommand*{\glsentryuserv}[1]{%
                4492 \@gls@entry@field{#1}{userv}%
                4493 }
\Glsentryuserv
                4494 \newrobustcmd*{\Glsentryuserv}[1]{%
                4495 \@Gls@entry@field{#1}{userv}%
                4496 }
\glsentryuservi Get the sixth user key (as specified by the user6 when the entry was defined). The argument
                  is the label associated with the entry.
                4497 \newcommand*{\glsentryuservi}[1]{%
                4498 \@gls@entry@field{#1}{uservi}%
                4499 }
\Glsentryuservi
                4500 \newrobustcmd*{\Glsentryuservi}[1]{%
                4501 \@Gls@entry@field{#1}{uservi}%
                4502 }
```
\glsentryshort Get the short key (as specified by the short the entry was defined). The argument is the label associated with the entry. \newcommand\*{\glsentryshort}[1]{\@gls@entry@field{#1}{short}} \Glsentryshort \newrobustcmd\*{\Glsentryshort}[1]{% \@Gls@entry@field{#1}{short}% } \glsentryshortpl Get the short plural key (as specified by the shortplural the entry was defined). The argument is the label associated with the entry. \newcommand\*{\glsentryshortpl}[1]{\@gls@entry@field{#1}{shortpl}} **Glsentryshortpl**  \newrobustcmd\*{\Glsentryshortpl}[1]{% \@Gls@entry@field{#1}{shortpl}% } \glsentrylong Get the long key (as specified by the long the entry was defined). The argument is the label associated with the entry. \newcommand\*{\glsentrylong}[1]{\@gls@entry@field{#1}{long}} \Glsentrylong \newrobustcmd\*{\Glsentrylong}[1]{% \@Gls@entry@field{#1}{long}% } \glsentrylongpl Get the long plural key (as specified by the longplural the entry was defined). The argument is the label associated with the entry. \newcommand\*{\glsentrylongpl}[1]{\@gls@entry@field{#1}{longpl}} \Glsentrylongpl \newrobustcmd\*{\Glsentrylongpl}[1]{% \@Gls@entry@field{#1}{longpl}% } Short cut macros to access full form: \glsentryfull \newcommand\*{\glsentryfull}[1]{% \acrfullformat{\glsentrylong{#1}}{\acronymfont{\glsentryshort{#1}}}% } \Glsentryfull \newrobustcmd\*{\Glsentryfull}[1]{% \acrfullformat{\Glsentrylong{#1}}{\acronymfont{\glsentryshort{#1}}}% }

\glsentryfullpl \newcommand\*{\glsentryfullpl}[1]{% \acrfullformat{\glsentrylongpl{#1}}{\acronymfont{\glsentryshortpl{#1}}}% } \Glsentryfullpl

```
4528 \newrobustcmd*{\Glsentryfullpl}[1]{%
4529 \acrfullformat{\Glsentrylongpl{#1}}{\acronymfont{\glsentryshortpl{#1}}}%
4530 }
```
entrynumberlist Displays the number list as is.

```
4531 \newcommand*{\glsentrynumberlist}[1]{%
4532 \glsdoifexists{#1}%
4533 {%
4534 \@gls@entry@field{#1}{numberlist}%
4535 }%
4536 }
```
splaynumberlist Formats the number list for the given entry label. Doesn't work with hyperref.

```
4537 \@ifpackageloaded{hyperref} {%
4538 \newcommand*{\glsdisplaynumberlist}[1]{%
4539 \GlossariesWarning
4540 {%
4541 \string\glsdisplaynumberlist\space
4542 doesn't work with hyperref.^^JUsing
4543 \string\glsentrynumberlist\space instead%
4544 }%
4545 \glsentrynumberlist{#1}%
4546 }%
4547 }%
4548 {%
4549 \newcommand*{\glsdisplaynumberlist}[1]{%
4550 \glsdoifexists{#1}%
4551 {%
4552 \bgroup
4553 \edef\@glo@label{\glsdetoklabel{#1}}%
4554 \let\@org@glsnumberformat\glsnumberformat
4555 \def\glsnumberformat##1{##1}%
4556 \protected@edef\the@numberlist{%
4557 \csname glo@\@glo@label @numberlist\endcsname}%
4558 \def\@gls@numlist@sep{}%
4559 \def\@gls@numlist@nextsep{}%
4560 \def\@gls@numlist@lastsep{}%
4561 \def\@gls@thislist{}%
4562 \def\@gls@donext@def{}%
4563 \renewcommand\do[1]{%
4564 \protected@edef\@gls@thislist{%
4565 \@gls@thislist
```

```
4566 \noexpand\@gls@numlist@sep
4567 ##1%
4568 }%
4569 \let\@gls@numlist@sep\@gls@numlist@nextsep
4570 \def\@gls@numlist@nextsep{\glsnumlistsep}%
4571 \@gls@donext@def
4572 \def\@gls@donext@def{%
4573 \def\@gls@numlist@lastsep{\glsnumlistlastsep}%
4574 }%
4575 }%
4576 \expandafter \glsnumlistparser \expandafter{\the@numberlist}%
4577 \let\@gls@numlist@sep\@gls@numlist@lastsep
4578 \@gls@thislist
4579 \egroup
4580 }%
4581 }
4582 }
```

```
\glsnumlistsep
```
\newcommand\*{\glsnumlistsep}{, }

### snumlistlastsep

\newcommand\*{\glsnumlistlastsep}{ \& }

\glshyperlink Provide a hyperlink to a glossary entry without adding information to the glossary file. The entry needs to be added using a command like  $\ell$  slatink or  $\ell$  is add to ensure that the target is defined. The first (optional) argument specifies the link text. The entry name is used by default. The second argument is the entry label.

```
4585 \newcommand*{\glshyperlink}[2][\glsentrytext{\@glo@label}]{%
4586 \def\@glo@label{#2}%
4587 \@glslink{\glolinkprefix\glsdetoklabel{#2}}{#1}}
```
# 1.12 Adding an entry to the glossary without generating text

The following keys are provided for \glsadd and \glsaddall: \define@key{glossadd}{counter}{\def\@gls@counter{#1}}

\define@key{glossadd}{format}{\def\@glsnumberformat{#1}}

This key is only used by \glsaddall:

\define@key{glossadd}{types}{\def\@glo@type{#1}}

# $\gtrsim$ glsadd[ $\langle options \rangle$ ]{ $\langle label \rangle$ }

Add a term to the glossary without generating any link text. The optional argument indicates which counter to use, and how to format it (using a key-value list) the second argument is the entry label. Note that 〈*options*〉 only has two keys: counter and format (the types key will be ignored).

\glsadd

```
4591 \newrobustcmd*{\glsadd}[2][]{%
```
Need to move to horizontal mode if not already in it, but only if not in preamble.

```
4592 \@gls@adjustmode
4593 \glsdoifexists{#2}%
4594 {%
4595 \def\@glsnumberformat{glsnumberformat}%
4596 \edef\@gls@counter{\csname glo@\glsdetoklabel{#2}@counter\endcsname}%
4597 \setkeys{glossadd}{#1}%
```
Store the entry's counter in \theglsentrycounter

\@gls@saveentrycounter

Define sort key if necessary:

\@gls@setsort{#2}%

This should use \@@do@wrglossary rather than \@do@wrglossary since the whole point of \glsadd is to add a line to the glossary.

 \@@do@wrglossary{#2}% }% }

# \@gls@adjustmode

```
4603 \newcommand*{\@gls@adjustmode}{}
4604 \AtBeginDocument{\renewcommand*{\@gls@adjustmode}{\ifvmode\mbox{}\fi}}
```

```
\left\{ \alpha \right\} \left\{ \phi p \, t \, i \, \sigma \right\}
```
Add all terms defined for the listed glossaries (without displaying any text). If types key is omitted, apply to all glossary types.

# \glsaddall

```
4605 \newrobustcmd*{\glsaddall}[1][]{%
4606 \edef\@glo@type{\@glo@types}%
4607 \setkeys{glossadd}{#1}%
4608 \forallglsentries[\@glo@type]{\@glo@entry}{%
4609 \glsadd[#1]{\@glo@entry}%
4610 }%
4611 }
```
\glsaddallunused \glsaddallunused[\qlossary type }]

Add all used terms defined for the listed glossaries (without displaying any text). If optional argument is omitted, apply to all glossary types. This should typically go at the end of the document.

\newrobustcmd\*{\glsaddallunused}[1][\@glo@types]{%

```
4613 \forallglsentries[#1]{\@glo@entry}%
4614 {%
4615 \ifglsused{\@glo@entry}{}{\glsadd[format=glsignore]{\@glo@entry}}%
4616 }%
4617 }
```
\glsignore

```
4618 \newcommand*{\glsignore}[1]{}
```
# 1.13 Creating associated files

The \writeist command creates the associated customized .ist makeindex style file. While defining this command, some characters have their catcodes temporarily changed to ensure they get written to the .ist file correctly. The makeindex actual character (usually @) is redefined to be a ?, to allow internal commands to be written to the glossary file output file.

The special characters are stored in \@gls@actualchar, \@gls@encapchar, \@glsl@levelchar and \@gls@quotechar to make them easier to use later, but don't change these values, because the characters are encoded in the command definitions that are used to escape the special characters (which means that the user no longer needs to worry about makeindex special characters).

The symbols and numbers label for group headings are hardwired into the .ist file as glssymbols and glsnumbers, the group titles can be translated (so that \glssymbolsgroupname replaces glssymbols and \glsnumbersgroupname replaces glsnumbers) using the command \glsgetgrouptitle which is defined in . This is done to prevent any problem characters in \glssymbolsgroupname and \glsnumbersgroupname from breaking hyperlinks.

- \glsopenbrace Define \glsopenbrace to make it easier to write an opening brace to a file. 4619 \edef\glsopenbrace{\expandafter\@gobble\string\{}
- \glsclosebrace Define \glsclosebrace to make it easier to write an opening brace to a file. 4620 \edef\glsclosebrace{\expandafter\@gobble\string\}}
- \glsbackslash Define \glsbackslash to make it easier to write a backslash to a file. 4621 \edef\glsbackslash{\expandafter\@gobble\string\\}
	- \glsquote Define command that makes it easier to write quote marks to a file in the event that the double quote character has been made active. 4622 \edef\glsquote#1{\string"#1\string"}
- \glspercentchar Define \glspercentchar to make it easier to write a percent character to a file. 4623 \edef\glspercentchar{\expandafter\@gobble\string\%}
	- \glstildechar Define \glstildechar to make it easier to write a tilde character to a file. 4624 \edef\glstildechar{\string~}

 $\&$ glsfirstletter Define the first letter to come after the digits  $0, \ldots, 9$ . Only required for xindy. \ifglsxindy \newcommand\*{\@glsfirstletter}{A} \fi

 $\text{tterAfterDigits}$  Sets the first letter to come after the digits  $0,\ldots,9$ . The starred version sanitizes.

```
4628 \newcommand*{\GlsSetXdyFirstLetterAfterDigits}{%
               4629 \@ifstar\s@GlsSetXdyFirstLetterAfterDigits\@GlsSetXdyFirstLetterAfterDigits}
               4630 \ifglsxindy
               4631 \newcommand*{\@GlsSetXdyFirstLetterAfterDigits}[1]{%
               4632 \renewcommand*{\@glsfirstletter}{#1}}
               4633 \newcommand*{\s@GlsSetXdyFirstLetterAfterDigits}[1]{%
               4634 \renewcommand*{\@glsfirstletter}{#1}%
               4635 \@onelevel@sanitize\@glsfirstletter
               4636 }
               4637 \else
               4638 \newcommand*{\@GlsSetXdyFirstLetterAfterDigits}[1]{%
               4639 \glsnoxindywarning\GlsSetXdyFirstLetterAfterDigits}
               4640 \newcommand*{\s@GlsSetXdyFirstLetterAfterDigits}{%
               4641 \@GlsSetXdyFirstLetterAfterDigits
               4642 }
               4643 \fi
umbergrouporder Specifies the order of the number group.
               4644 \ifglsxindy
               4645 \newcommand*{\@xdynumbergrouporder}{:before \string"\@glsfirstletter\string"}
               4646 \fi
\muumberGroupOrder Sets the relative location of the number group. The starred version sanitizes.
               4647 \newcommand*{\GlsSetXdyNumberGroupOrder}[1]{%
               4648 \@ifstar\s@GlsSetXdyNumberGroupOrder\@GlsSetXdyNumberGroupOrder
               4649 }
               4650 \ifglsxindy
               4651 \newcommand*{\@GlsSetXdyNumberGroupOrder}[1]{%
               4652 \renewcommand*{\@xdynumbergrouporder}{#1}%
               4653 }
```
\renewcommand\*{\@xdynumbergrouporder}{#1}%

\newcommand\*{\s@GlsSetXdyNumberGroupOrder}[1]{%

- \@onelevel@sanitize\@xdynumbergrouporder }
	- \else \newcommand\*{\@GlsSetXdyNumberGroupOrder}[1]{% \glsnoxindywarning\GlsSetXdyNumberGroupOrder} \newcommand\*{\s@GlsSetXdyNumberGroupOrder}{% \@GlsSetXdyNumberGroupOrder}

```
4663 \fi
```
\@glsminrange Define the minimum number of successive location references to merge into a range. \newcommand\*{\@glsminrange}{2}

yMinRangeLength Set the minimum range length. The value must either be none or a positive integer. The glossaries package doesn't check if the argument is valid, that is left to xindy.

```
4665 \ifglsxindy
4666 \newcommand*{\GlsSetXdyMinRangeLength}[1]{%
4667 \renewcommand*{\@glsminrange}{#1}}
4668 \else
4669 \newcommand*{\GlsSetXdyMinRangeLength}[1]{%
4670 \glsnoxindywarning\GlsSetXdyMinRangeLength}
4671 \fi
```
# \writeist

```
4672 \ifglsxindy
```
Code to use if xindy is required.

```
4673 \def\writeist{%
```
Define write register if not already defined

```
4674 \ifundef{\glswrite}{\newwrite\glswrite}{}%
```
Update attributes list

\@gls@addpredefinedattributes

Open the file.

\openout\glswrite=\istfilename

Write header comment at the start of the file

```
4677 \write\glswrite{;; xindy style file created by the glossaries
4678 package}%
4679 \write\glswrite{;; for document '\jobname' on
4680 \the\year-\the\month-\the\day}%
```
Specify the required styles

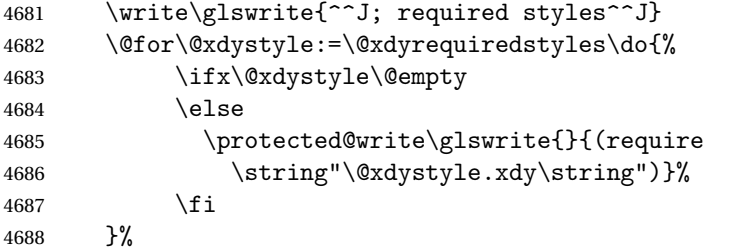

List the allowed attributes (possible values used by the format key)

```
4689 \write\glswrite{^^J%
4690 ; list of allowed attributes (number formats)^^J}%
4691 \write\glswrite{(define-attributes ((\@xdyattributes)))}%
```
Define any additional alphabets

```
4692 \write\glswrite{^^J; user defined alphabets^^J}%
```

```
4693 \write\glswrite{\@xdyuseralphabets}%
```
Define location classes.

\write\glswrite{^^J; location class definitions^^J}%

As from version 3.0, locations are now specified as {〈*Hprefix*〉}{〈*number*〉}, so need to add all possible combinations of location types.

```
4695 \@for\@gls@classI:=\@gls@xdy@locationlist\do{%
```

```
Case where 〈Hprefix〉 is empty:
```
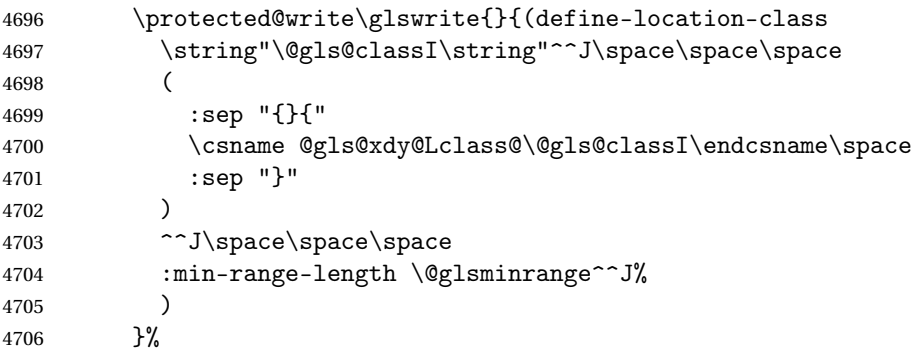

Nested iteration over all classes:

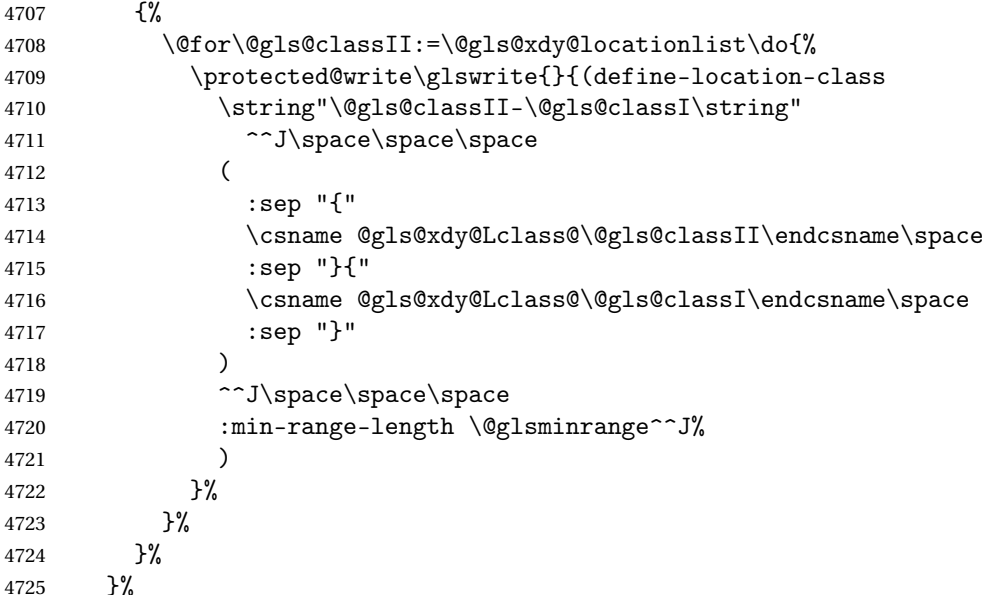

User defined location classes (needs checking for new location format).

```
4726 \write\glswrite{^^J; user defined location classes}%
4727 \write\glswrite{\@xdyuserlocationdefs}%
```
Cross-reference class. (The unverified option is used as the cross-references are supplied using the list of labels along with the optional argument for \glsseeformat which xindy won't recognise.)

4728 \write\glswrite{^^J; define cross-reference class^^J}% \write\glswrite{(define-crossref-class \string"see\string" :unverified )}%

Define how cross-references should be displayed. This adds an empty set of braces after the cross-referencing information allowing for the final argument of \glsseeformat which gets ignored. (When using makeindex this final argument contains the location information which is not required.)

\write\glswrite{(markup-crossref-list

```
4732 : class \string"see\string"^^J\space\space\space
4733 :open \string"\string\glsseeformat\string"
```
:close \string"{}\string")}%

Provide hook to write extra material here (used by glossaries-extra to define a seealso class).

```
4735 \@xdycrossrefhook
```
List the order to sort the classes.

```
4736 \write\glswrite{^^J; define the order of the location classes}%
4737 \write\glswrite{(define-location-class-order
```
(\@xdylocationclassorder))}%

Specify what to write to the start and end of the glossary file.

```
4739 \write\glswrite{^^J; define the glossary markup^^J}%
```
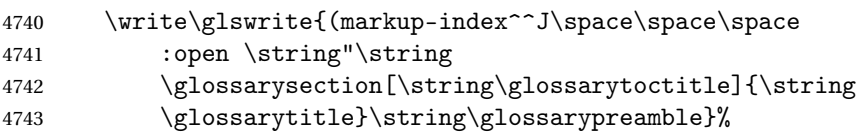

Add all the xindy-only macro definitions (needed to prevent errors in the event that the user changes from xindy to makeindex)

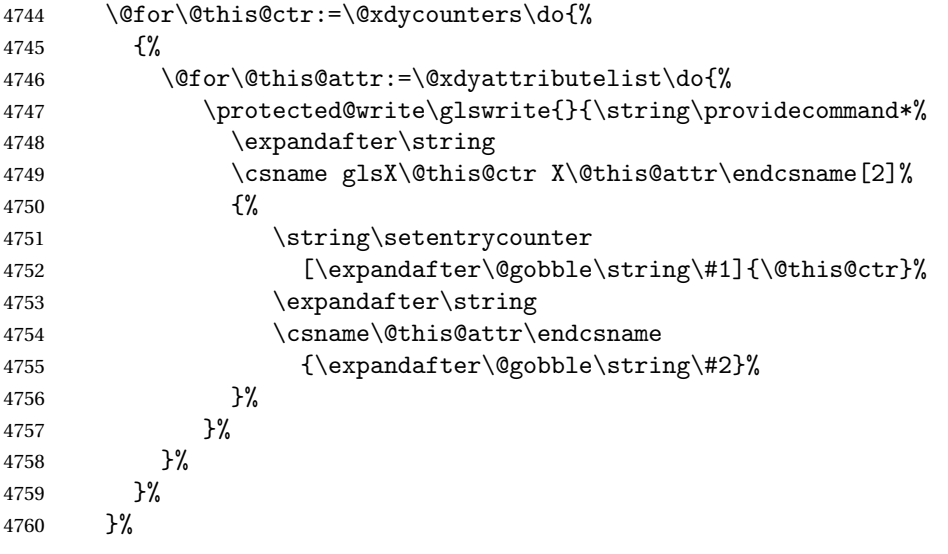

Add the end part of the open tag and the rest of the markup-index information:

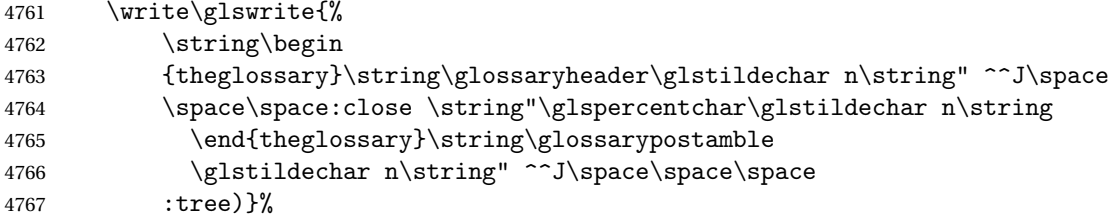

Specify what to put between letter groups

```
4768 \write\glswrite{(markup-letter-group-list
4769 :sep \string"\string\glsgroupskip\glstildechar n\string")}%
```
Specify what to put between entries

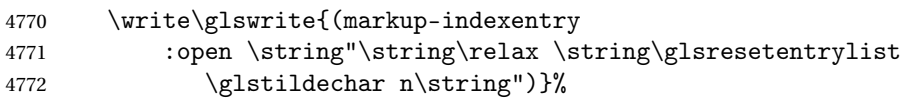

Specify how to format entries

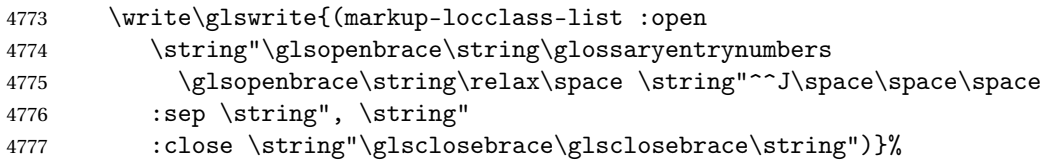

Specify how to separate location numbers

```
4778 \write\glswrite{(markup-locref-list
4779 : sep \string"\string\delimN\space\string")}%
```
Specify how to indicate location ranges

```
4780 \write\glswrite{(markup-range
4781 : sep \string"\string\delimR\space\string")}%
```
Specify 2-page and 3-page suffixes, if defined. First, the values must be sanitized to write them explicity.

```
4782 \@onelevel@sanitize\gls@suffixF
4783 \@onelevel@sanitize\gls@suffixFF
4784 \ifx\gls@suffixF\@empty
4785 \else
4786 \write\glswrite{(markup-range
4787 :close "\gls@suffixF" :length 1 :ignore-end)}%
4788 \fi
4789 \ifx\gls@suffixFF\@empty
4790 \else
4791 \write\glswrite{(markup-range
4792 :close "\gls@suffixFF" :length 2 :ignore-end)}%
4793 \setminusfi
```
Specify how to format locations.

```
4794 \write\glswrite{^^J; define format to use for locations^^J}%
4795 \write\glswrite{\@xdylocref}%
```
Specify how to separate letter groups.

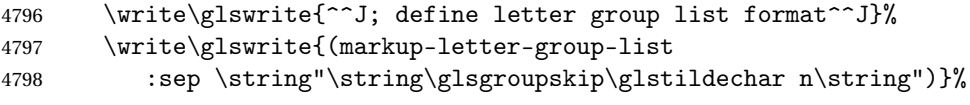

Define letter group headings.

4799 \write\glswrite{^^J; letter group headings^^J}% \write\glswrite{(markup-letter-group

```
4801 :open-head \string"\string\glsgroupheading
4802 \glsopenbrace\string"^^J\space\space\space
4803 :close-head \string"\glsclosebrace\string")}%
```
Define additional letter groups.

```
4804 \write\glswrite{^^J; additional letter groups^^J}%
4805 \write\glswrite{\@xdylettergroups}%
```
Define additional sort rules

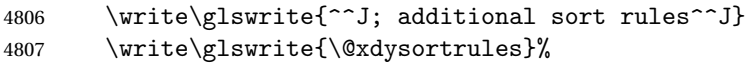

Hook for any additional information:

\@gls@writeisthook

Close the style file

\closeout\glswrite

Suppress any further calls.

```
4810 \let\writeist\relax
```
 } \else

Code to use if makeindex is required.

```
4813 \edef\@gls@actualchar{\string?}
4814 \edef\@gls@encapchar{\string|}
4815 \edef\@gls@levelchar{\string!}
4816 \edef\@gls@quotechar{\string"}%
4817 \let\GlsSetQuote\gls@nosetquote
4818 \def\writeist{\relax
4819 \ifundef{\glswrite}{\newwrite\glswrite}{}\relax
4820 \openout\glswrite=\istfilename
4821 \write\glswrite{\glspercentchar\space makeindex style file
4822 created by the glossaries package}
4823 \write\glswrite{\glspercentchar\space for document
4824 '\jobname' on \the\year-\the\month-\the\day}
4825 \write\glswrite{actual '\@gls@actualchar'}
4826 \write\glswrite{encap '\@gls@encapchar'}
4827 \write\glswrite{level '\@gls@levelchar'}
4828 \write\glswrite{quote '\@gls@quotechar'}
4829 \write\glswrite{keyword \string"\string\\glossaryentry\string"}
4830 \write\glswrite{preamble \string"\string\\glossarysection[\string
4831 \\glossarytoctitle]{\string\\glossarytitle}\string
4832 \\glossarypreamble\string\n\string\\begin{theglossary}\string
4833 \\glossaryheader\string\n\string"}
4834 \write\glswrite{postamble \string"\string\%\string\n\string
4835 \\end{theglossary}\string\\glossarypostamble\string\n
4836 \string"}
4837 \write\glswrite{group_skip \string"\string\\glsgroupskip\string\n
4838 \string"}
4839 \write\glswrite{item_0 \string"\string\%\string\n\string"}
4840 \write\glswrite{item_1 \string"\string\%\string\n\string"}
```

```
4841 \write\glswrite{item_2 \string"\string\%\string\n\string"}
4842 \write\glswrite{item_01 \string"\string\%\string\n\string"}
4843 \write\glswrite{item_x1
4844 \string"\string\\relax \string\\glsresetentrylist\string\n
4845 \string"}
4846 \write\glswrite{item_12 \string"\string\%\string\n\string"}
4847 \write\glswrite{item_x2
4848 \string"\string\\relax \string\\glsresetentrylist\string\numble
4849 \string"}
4850 \write\glswrite{delim_0 \string"\string\{\string
4851 \\glossaryentrynumbers\string\{\string\\relax \string"}
4852 \write\glswrite{delim_1 \string"\string\{\string
4853 \\glossaryentrynumbers\string\{\string\\relax \string"}
4854 \write\glswrite{delim_2 \string"\string\{\string
4855 \\glossaryentrynumbers\string\{\string\\relax \string"}
4856 \write\glswrite{delim_t \string"\string\}\string\}\string"}
4857 \write\glswrite{delim_n \string"\string\\delimN \string"}
4858 \write\glswrite{delim_r \string"\string\\delimR \string"}
4859 \write\glswrite{headings_flag 1}
4860 \write\glswrite{heading_prefix
4861 \string"\string\\glsgroupheading\string\{\string"}
4862 \write\glswrite{heading_suffix
4863 \string"\string\}\string\\relax
4864 \string\\glsresetentrylist \string"}
4865 \write\glswrite{symhead_positive \string"glssymbols\string"}
4866 \write\glswrite{numhead_positive \string"glsnumbers\string"}
4867 \write\glswrite{page_compositor \string"\glscompositor\string"}
4868 \@gls@escbsdq\gls@suffixF
4869 \@gls@escbsdq\gls@suffixFF
4870 \ifx\gls@suffixF\@empty
4871 \else
4872 \write\glswrite{suffix_2p \string"\gls@suffixF\string"}
4873 \fi
4874 \ifx\gls@suffixFF\@empty
4875 \else
4876 \write\glswrite{suffix_3p \string"\gls@suffixFF\string"}
4877 \ifmmode{\big\vert} \else{ 4877 \fi 1
```
Hook for any additional information:

\@gls@writeisthook

Close the file and disable \writeist.

```
4879 \closeout\glswrite
4880 \let\writeist\relax
4881 }
4882 \fi
```
SetWriteIstHook Allow user to append information to the style file.

 \newcommand\*{\GlsSetWriteIstHook}[1]{\renewcommand\*{\@gls@writeisthook}{#1}} \@onlypremakeg\GlsSetWriteIstHook

# \@gls@writeisthook

```
4885 \newcommand*{\@gls@writeisthook}{}
```
\GlsSetQuote Allow user to set the makeindex quote character. This is primarily for ngerman users who want to use makeindex's -g option.

```
4886 \ifglsxindy
4887 \newcommand*{\GlsSetQuote}[1]{\glsnomakeindexwarning\GlsSetQuote}
4888 \newcommand*{\gls@nosetquote}[1]{\glsnomakeindexwarning\GlsSetQuote}
4889 \else
4890 \newcommand*{\GlsSetQuote}[1]{\edef\@gls@quotechar{\string#1}%
```
If German is in use, set the extra makeindex option so makeglossaries can pick it up.

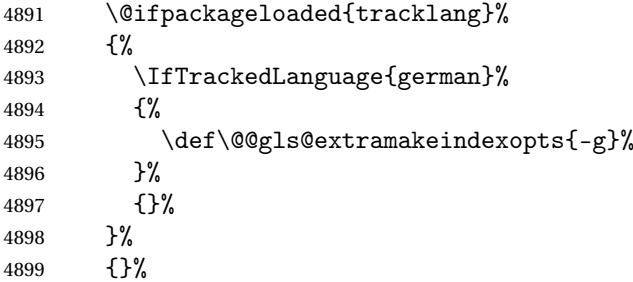

Need to redefine \@gls@checkquote

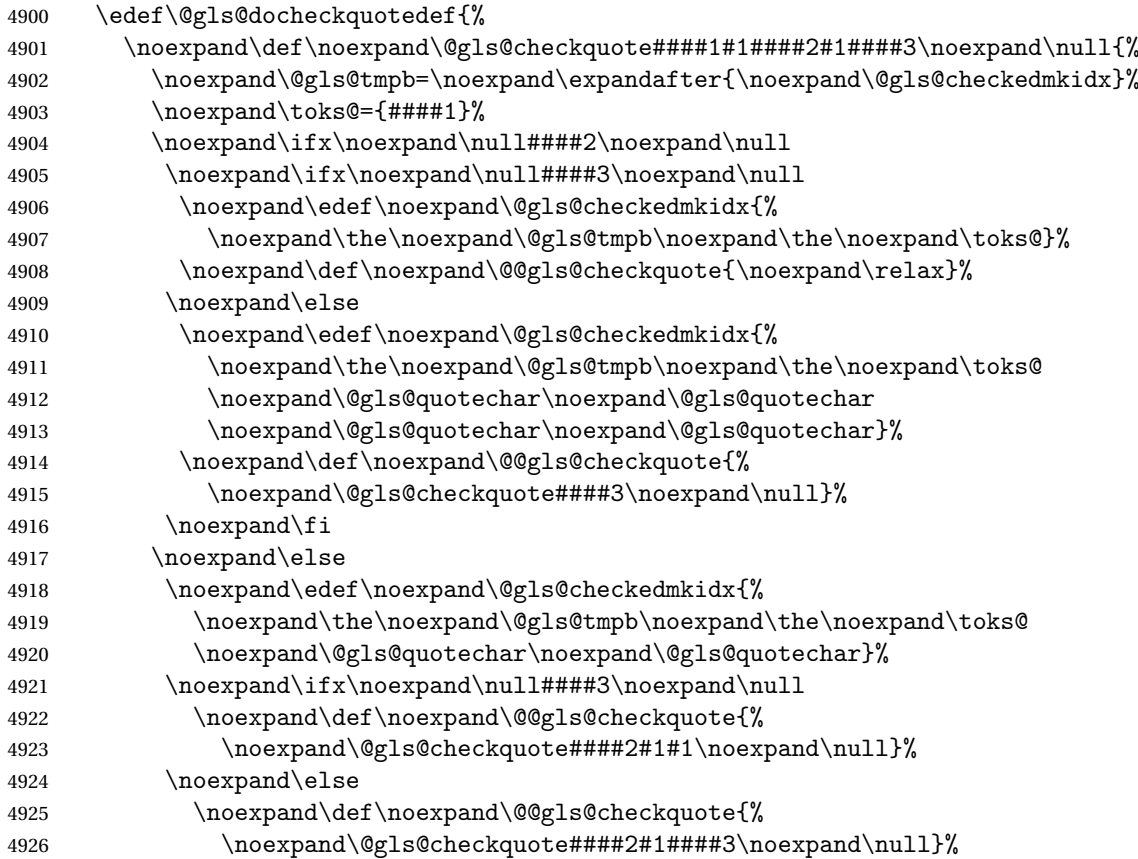

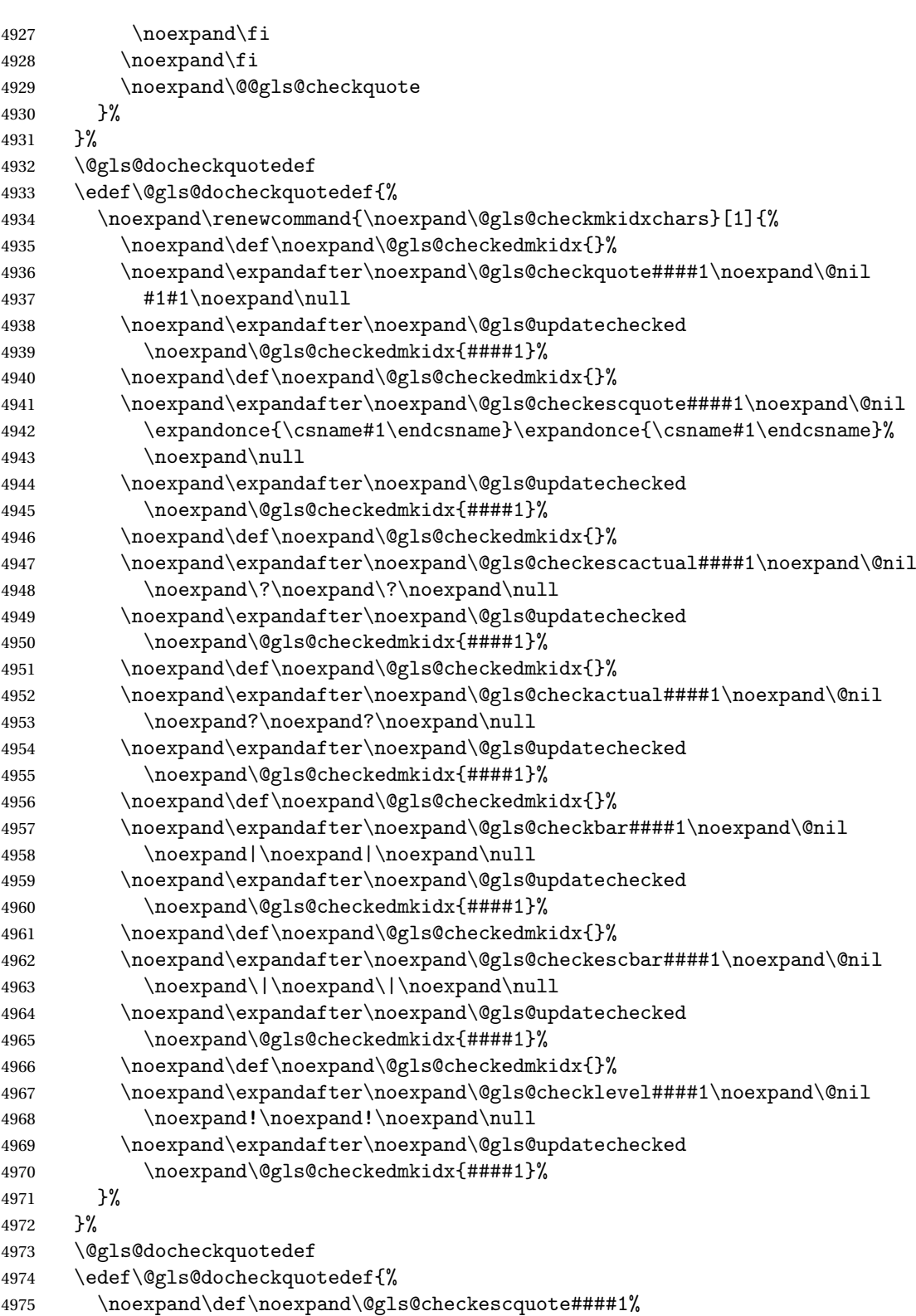

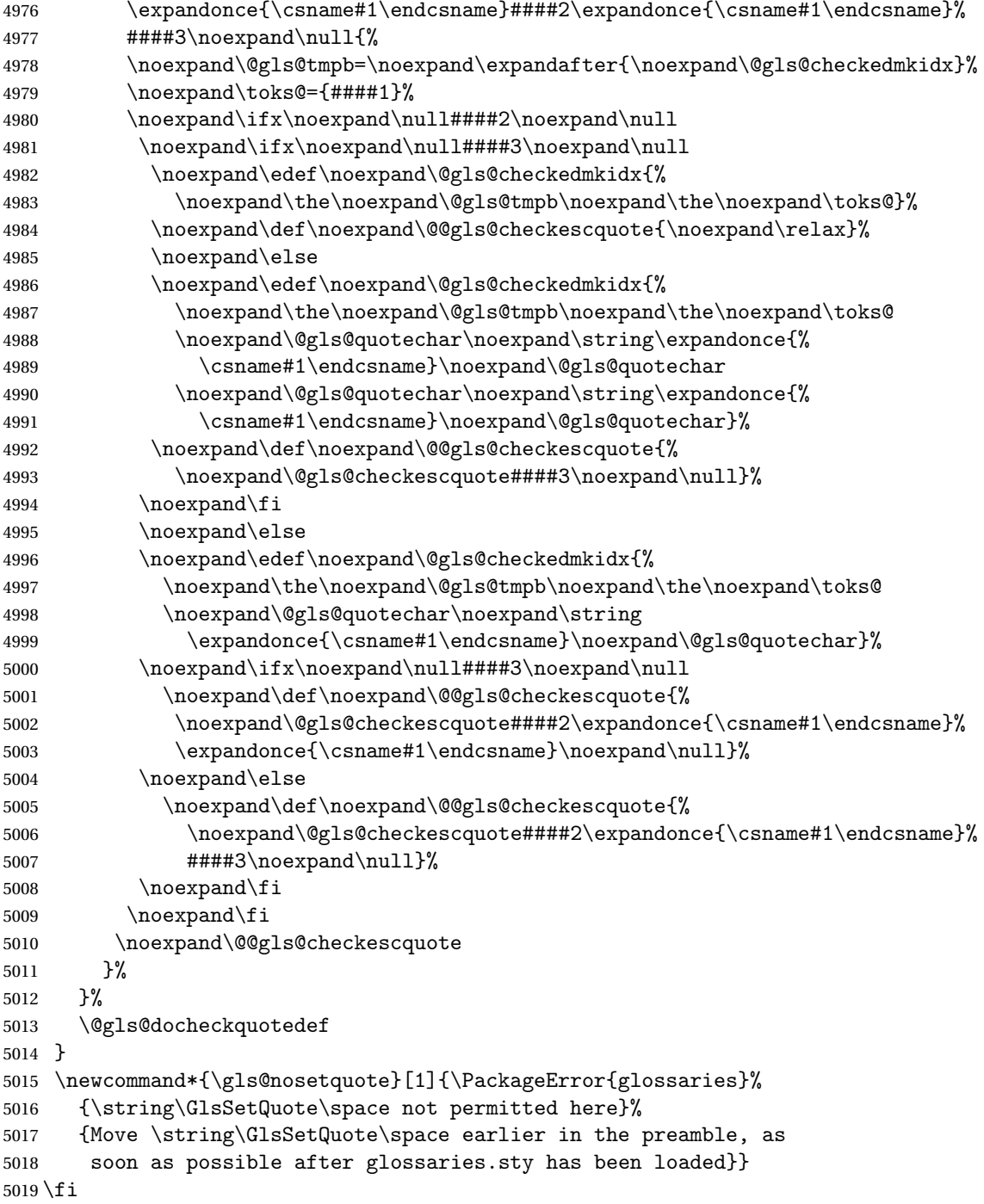

# $\verb|ramake| indexes$

\newcommand\*{\@gls@extramakeindexopts}[1]{}

The command \noist will suppress the creation of the .ist file. Obviously you need to use this command before \writeist to have any effect.

\noist

```
5021 \newcommand{\noist}{%
```

```
Update attributes list
```

```
5022 \@gls@addpredefinedattributes
5023 \let\writeist\relax
5024 }
```
\@makeglossary is an internal command that takes an argument indicating the glossary type. This command will create the glossary file required by makeindex for the given glossary type, using the extension supplied by the 〈*out-ext*〉 parameter used in \newglossary (and it will also activate the \glossary command, and create the customized . ist makeindex style file).

Note that you can't use \@makeglossary for only some of the defined glossaries. You either need to have a \makeglossary for all glossaries or none (otherwise you will end up with a situation where T<sub>F</sub>X is trying to write to a non-existant file). The relevant glossary must be defined prior to using \@makeglossary.

\@makeglossary

```
5025 \newcommand*{\@makeglossary}[1]{%
5026 \ifglossaryexists{#1}%
5027 {%
```
Only create a new write ifsavewrites=false otherwise create a token to collect the information.

```
5028 \ifglssavewrites
5029 \expandafter\newtoks\csname glo@#1@filetok\endcsname
5030 \else
5031 \expandafter\newwrite\csname glo@#1@file\endcsname
5032 \expandafter\@glsopenfile\csname glo@#1@file\endcsname{#1}%
5033 \fi
5034 \@gls@renewglossary
5035 \writeist
5036 }%
5037 {%
5038 \PackageError{glossaries}%
5039 {Glossary type '#1' not defined}%
5040 {New glossaries must be defined before using \string\makeglossary}%
5041 }%
5042 }
```
\@glsopenfile Open write file associated with the given glossary.

```
5043 \newcommand*{\@glsopenfile}[2]{%
5044 \immediate\openout#1=\jobname.\csname @glotype@#2@out\endcsname
5045 \PackageInfo{glossaries}{Writing glossary file
5046 \jobname.\csname @glotype@#2@out\endcsname}%
5047 }
```
\@closegls

```
5048 \newcommand*{\@closegls}[1]{%
5049 \closeout\csname glo@#1@file\endcsname
5050 }
```
# \@gls@automake

```
5051 \ifglsxindy
5052 \newcommand*{\@gls@automake}[1]{%
5053 \ifglossaryexists{#1}
5054 {%
5055 \@closegls{#1}%
5056 \ifdefstring{\glsorder}{letter}%
5057 {\def\@gls@order{-M ord/letorder }}%
5058 {\let\@gls@order\@empty}%
5059 \ifcsundef{@xdy@#1@language}%
5060 {\let\@gls@langmod\@xdy@main@language}%
5061 {\letcs\@gls@langmod{@xdy@#1@language}}%
5062 \edef\@gls@dothiswrite{\noexpand\write18{xindy
5063 -I xindy
5064 \@gls@order
5065 -L \@gls@langmod\space
5066 -M \gls@istfilebase\space
5067 -C \gls@codepage\space
5068 -t \jobname.\csuse{@glotype@#1@log}
5069 -o \jobname.\csuse{@glotype@#1@in}
5070 \jobname.\csuse{@glotype@#1@out}}%
5071 }%
5072 \@gls@dothiswrite
5073 }%
5074 {%
5075 \GlossariesWarning{Can't make glossary '#1', it doesn't exist}%
5076 }%
5077 }
5078 \else
5079 \newcommand*{\@gls@automake}[1]{%
5080 \ifglossaryexists{#1}
5081 {%
5082 \@closegls{#1}%
5083 \ifdefstring{\glsorder}{letter}%
5084 {\def\@gls@order{-l }}%
5085 {\let\@gls@order\@empty}%
5086 \edef\@gls@dothiswrite{\noexpand\write18{makeindex \@gls@order
5087 -s \istfilename\space
5088 -t \jobname.\csuse{@glotype@#1@log}
5089 -o \jobname.\csuse{@glotype@#1@in}
5090 \jobname.\csuse{@glotype@#1@out}}%
5091 }%
5092 \@gls@dothiswrite
5093 }%
5094 {%
```

```
5095 \GlossariesWarning{Can't make glossary '#1', it doesn't exist}%
5096 }%
5097 }
5098 \fi
```
 $\alpha$ makeglossaries Issue warning that  $\lambda$ makeglossaries hasn't been used.

5099 \newcommand\*{\@warn@nomakeglossaries}{}

```
Only use this if warning if \printglossary has been used without \makeglossaries
5100 \newcommand*{\warn@nomakeglossaries}{\@warn@nomakeglossaries}
```
\makeglossaries will use \@makeglossary for each glossary type that has been defined. New glossaries need to be defined before using \makeglossary, so have \makeglossaries redefine \newglossary to prevent it being used afterwards.

\makeglossaries

```
5101 \newcommand*{\makeglossaries}{%
```
Define the write used for style file also used for all other output files if savewrites=true.

```
5102 \ifundef{\glswrite}{\newwrite\glswrite}{}%
```
If the user removes the glossary package from their document, ensure the next run doesn't throw a load of undefined control sequence errors when the aux file is parsed.

```
5103 \protected@write\@auxout{}{\string\providecommand\string\@glsorder[1]{}}
```

```
5104 \protected@write\@auxout{}{\string\providecommand\string\@istfilename[1]{}}
```
If \@@gls@extramakeindexopts has been defined, write it:

```
5105 \ifundef\@@gls@extramakeindexopts
```

```
5106 {}%
5107 {%
5108 \protected@write\@auxout{}{\string\providecommand
5109 \string\@gls@extramakeindexopts[1]{}}
5110 \protected@write\@auxout{}{\string\@gls@extramakeindexopts
5111 {\@@gls@extramakeindexopts}}%
5112 }%
```
Write the name of the style file to the aux file (needed by makeglossaries)

```
5113 \protected@write\@auxout{}{\string\@istfilename{\istfilename}}%
```

```
5114 \protected@write\@auxout{}{\string\@glsorder{\glsorder}}
```
Iterate through each glossary type and activate it.

```
5115 \@for\@glo@type:=\@glo@types\do{%
```

```
5116 \ifthenelse{\equal{\@glo@type}{}}{}{%
```
5117 \@makeglossary{\@glo@type}}%

```
5118 }%
```
New glossaries must be created before \makeglossaries so disable \newglossary.

```
5119 \renewcommand*\newglossary[4][]{%
```

```
5120 \PackageError{glossaries}{New glossaries
```
5121 must be created before \string\makeglossaries}{You need

```
5122 to move \string\makeglossaries\space after all your
```

```
5123 \string\newglossary\space commands}}%
```
Any subsequence instances of this command should have no effect

```
5124 \let\@makeglossary\relax
```

```
5125 \let\makeglossary\relax
```

```
5126 \let\makeglossaries\relax
```
Disable all commands that have no effect after \makeglossaries

```
5127 \@disable@onlypremakeg
```
Allow see key:

\let\gls@checkseeallowed\relax

Suppress warning about no \makeglossaries

\let\warn@nomakeglossaries\relax

Activate warning about missing \printglossary

```
5130 \def\warn@noprintglossary{%
5131 \ifdefstring{\@glo@types}{,}%
5132 {%
5133 \GlossariesWarningNoLine{No glossaries have been defined}%
5134 }%
5135 {%
5136 \GlossariesWarningNoLine{No \string\printglossary\space
5137 or \string\printglossaries\space
5138 found. ^^J(Remove \string\makeglossaries\space if you
5139 don't want any glossaries.) ^^JThis document will not
5140 have a glossary}%
5141 }%
5142 }%
```
Declare list parser for \glsdisplaynumberlist

```
5143 \ifglssavenumberlist
```

```
5144 \edef\@gls@dodeflistparser{\noexpand\DeclareListParser
5145 {\noexpand\glsnumlistparser}{\delimN}}%
5146 \@gls@dodeflistparser
5147 \fi
```
Prevent user from also using \makenoidxglossaries

\let\makenoidxglossaries\@no@makeglossaries

Prohibit sort key in printgloss family:

```
5149 \renewcommand*{\@printgloss@setsort}{%
5150 \let\@glo@assign@sortkey\@glo@no@assign@sortkey
```

```
5151 }%
```
Check the automake setting:

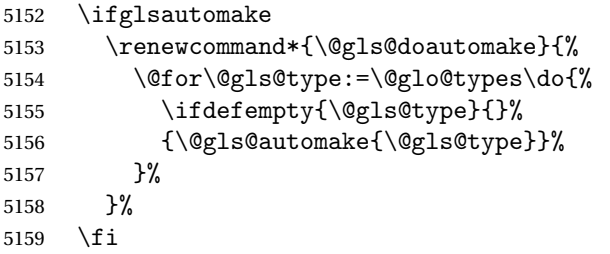

Check the sort setting:

5160 \@glo@check@sortallowed\makeglossaries

5161 }

Must occur in the preamble:

5162 \@onlypreamble{\makeglossaries}

\glswrite The definition of \glswrite has now been moved to \makeglossaries so that it's only defined if needed.

> The \makeglossary command is redefined to be identical to \makeglossaries. (This is done to reinforce the message that you must either use \@makeglossary for all the glossaries or for none of them.)

# \makeglossary

5163 \let\makeglossary\makeglossaries

If \makeglossaries hasn't been used, issue a warning. Also issue a warning if neither \printglossaries nor \printglossary have been used.

5164 \AtEndDocument{%

```
5165 \warn@nomakeglossaries
5166 \warn@noprintglossary
5167 }
```
\makenoidxglossaries Analogous to \makeglossaries this activates the commands needed for \printnoidxglossary

5168 \newcommand\*{\makenoidxglossaries}{%

Redefine empty glossary warning:

```
5169 \renewcommand{\@gls@noref@warn}[1]{%
5170 \GlossariesWarning{Empty glossary for
5171 \string\printnoidxglossary[type={##1}].
5172 Rerun may be required (or you may have forgotten to use
5173 commands like \string\gls)}%
5174 }%
```
Don't escape makeindex/xindy characters

5175 \let\@gls@checkmkidxchars\@gobble

Write glossary information to aux instead of glossary files

5176 \let\@@do@@wrglossary\gls@noidxglossary

Switch on group headings that use the character code:

```
5177 \let\@gls@getgrouptitle\@gls@noidx@getgrouptitle
```
Allow see key:

5178 \let\gls@checkseeallowed\relax

Redefine cross-referencing macro:

5179 \renewcommand{\@do@seeglossary}[2]{%

5180 \edef\@gls@label{\glsdetoklabel{##1}}%

5181 \protected@write\@auxout{}{%

```
5182 \string\@gls@reference
5183 {\csname glo@\@gls@label @type\endcsname}%
5184 {\@gls@label}%
5185 {%
5186 \string\glsseeformat##2{}%
5187 }%
5188 }%
5189 }%
```
If user removes the glossaries package from their document, ensure the next run doesn't throw a load of undefined control sequence errors when the aux file is parsed.

```
5190 \AtBeginDocument
5191 {%
5192 \write\@auxout{\string\providecommand\string\@gls@reference[3]{}}%<br>5193 }%
5193 }%
```
Change warning about no glossaries

```
5194 \def\warn@noprintglossary{%
5195 \GlossariesWarningNoLine{No \string\printnoidxglossary\space
5196 or \string\printnoidxglossaries ^^J
5197 found. (Remove \string\makenoidxglossaries\space if you
5198 don't want any glossaries.)^^JThis document will not have a glossary}%
5199 }%
```
Suppress warning about no \makeglossaries

```
5200 \let\warn@nomakeglossaries\relax
```
Prevent user from also using \makeglossaries

\let\makeglossaries\@no@makeglossaries

Allow sort key in printgloss family:

```
5202 \renewcommand*{\@printgloss@setsort}{%
```
\let\@glo@assign@sortkey\@@glo@assign@sortkey

Initialise default sort order:

\def\@glo@sorttype{\@glo@default@sorttype}%

}%

All entries must be defined in the preamble:

```
5206 \renewcommand*\new@glossaryentry[2]{%
5207 \PackageError{glossaries}{Glossary entries must be
5208 defined in the preamble^^Jwhen you use
5209 \string\makenoidxglossaries}%
5210 {Either move your definitions to the preamble or use
5211 \string\makeglossaries}%
5212 }%
```
Redefine \glsentrynumberlist

```
5213 \renewcommand*{\glsentrynumberlist}[1]{%
```

```
5214 \letcs{\@gls@loclist}{glo@\glsdetoklabel{##1}@loclist}%
5215 \ifdef\@gls@loclist
```

```
5216 \{%
```
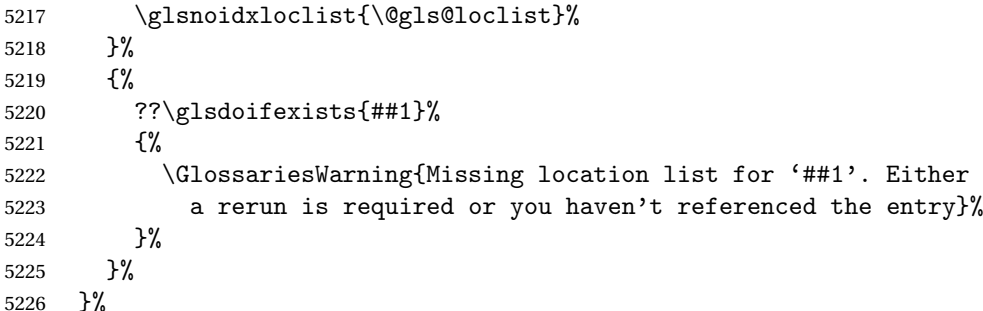

Redefine \glsdisplaynumberlist

```
5227 \renewcommand*{\glsdisplaynumberlist}[1]{%
5228 \letcs{\@gls@loclist}{glo@\glsdetoklabel{##1}@loclist}%
5229 \ifdef\@gls@loclist
5230 {%
5231 \def\@gls@noidxloclist@sep{%
5232 \def\@gls@noidxloclist@sep{%
5233 \def\@gls@noidxloclist@sep{%
5234 \glsnumlistsep
5235 }%
5236 \def\@gls@noidxloclist@finalsep{\glsnumlistlastsep}%
5237 }%
5238 }%
5239 \def\@gls@noidxloclist@finalsep{}%
5240 \def\@gls@noidxloclist@prev{}%
5241 \forlistloop{\glsnoidxdisplayloclisthandler}{\@gls@loclist}%
5242 \@gls@noidxloclist@finalsep
5243 \@gls@noidxloclist@prev
5244 }%
5245 {%
5246 ??\glsdoifexists{##1}%
5247 {%
5248 \GlossariesWarning{Missing location list for '##1'. Either
5249 a rerun is required or you haven't referenced the entry}%
5250 }%
5251 }%
5252 }%
```
Provide a generic way of iterating through the number list:

```
5253 \renewcommand*{\glsnumberlistloop}[3]{%
5254 \letcs{\@gls@loclist}{glo@\glsdetoklabel{##1}@loclist}%
5255 \let\@gls@org@glsnoidxdisplayloc\glsnoidxdisplayloc
5256 \let\@gls@org@glsseeformat\glsseeformat
5257 \let\glsnoidxdisplayloc##2\relax
5258 \let\glsseeformat##3\relax
5259 \ifdef\@gls@loclist
5260 {%
5261 \forlistloop{\glsnoidxnumberlistloophandler}{\@gls@loclist}%
5262 }%
```

```
5263 {%
               5264 ??\glsdoifexists{##1}%
               5265 {%
               5266 \GlossariesWarning{Missing location list for '##1'. Either
               5267 a rerun is required or you haven't referenced the entry}%
               5268 }%
               5269 }%
               5270 \let\glsnoidxdisplayloc\@gls@org@glsnoidxdisplayloc
               5271 \let\glsseeformat\@gls@org@glsseeformat
               5272 }%
                 Modify sanitize sort function
               5273 \let\@@gls@sanitizesort\@gls@noidx@sanitizesort
               5274 \let\@@gls@nosanitizesort\@@gls@noidx@nosanitizesort
               5275 \@gls@noidx@setsanitizesort
                 Check sort option allowed.
               5276 \@glo@check@sortallowed\makenoidxglossaries
               5277 }
                 Preamble-only command:
               5278 \@onlypreamble{\makenoidxglossaries}
lsnumberlistloop \setminusglsnumberlistloop\setminus(\setminuslabel)}\setminus5279 \newcommand*{\glsnumberlistloop}[2]{%
               5280 \PackageError{glossaries}{\string\glsnumberlistloop\space
               5281 only works with \string\makenoidxglossaries}{}%
               5282 }
listloophandler Handler macro for \glsnumberlistloop. (The argument should be in the form \glsnoidxdisplayloc
                 {〈prefix〉}{〈counter〉}{〈format〉}{〈n〉})
               5283 \newcommand*{\glsnoidxnumberlistloophandler}[1]{%
               5284 #1%
               5285 }
@makeglossaries \quad Can't use both \backslash makeglossaries and \backslash makenoidxglossaries5286 \newcommand*{\@no@makeglossaries}{%
               5287 \PackageError{glossaries}{You can't use both
               5288 \string\makeglossaries\space and \string\makenoidxglossaries}%
               5289 {Either use one or other (or none) of those commands but not both
               5290 together.}%
               5291 }
\@gls@noref@warn Warning when no instances of \@gls@reference found.
               5292 \newcommand{\@gls@noref@warn}[1]{%
               5293 \GlossariesWarning{\string\makenoidxglossaries\space
               5294 is required to make \string\printnoidxglossary[type={#1}] work}%
               5295 }
```

```
s@noidxglossary Write the glossary information to the aux file:
              5296 \newcommand*{\gls@noidxglossary}{%
              5297 \protected@write\@auxout{}{%
              5298 \string\@gls@reference
              5299 {\csname glo@\@gls@label @type\endcsname}%
              5300 {\@gls@label}%
              5301 {\string\glsnoidxdisplayloc
              5302 {\@glo@counterprefix}%
              5303 {\@gls@counter}%
              5304 {\@glsnumberformat}%
              5305 {\@glslocref}%
              5306 }%
              5307 }%
              5308 }
```
# 1.14 Writing information to associated files

```
\istfile Deprecated.
```
\def\istfile{\glswrite}

At the end of the document, the files should be created if savewrites=true.

```
5310 \AtEndDocument{%
5311 \glswritefiles
5312 }
```
\@glswritefiles Only write the files if savewrites=true

\newcommand\*{\@glswritefiles}{%

Iterate through all the glossaries

```
5314 \forallglossaries{\@glo@type}{%
```
Check for empty glossaries (patch provided by Patrick Häcker)

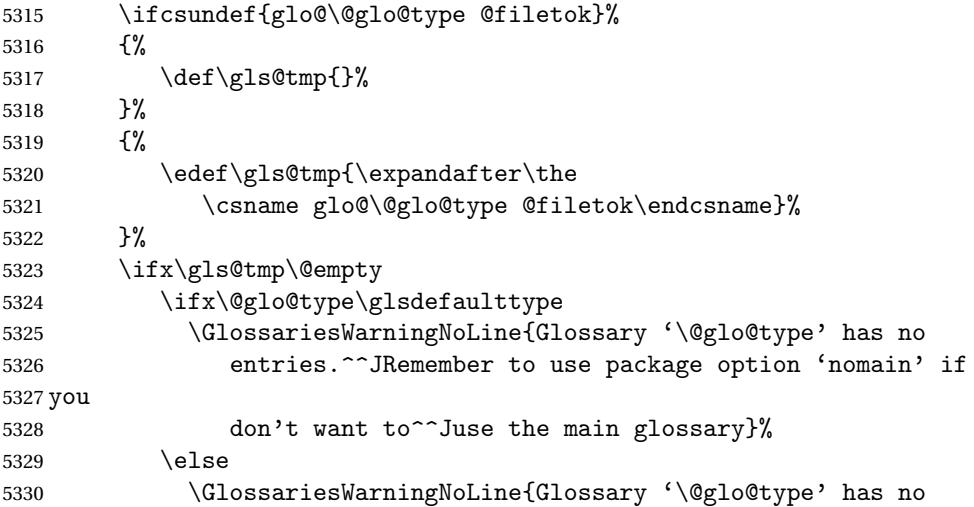

```
5331 entries}%
5332 \setminusfi
5333 \else
5334 \@glsopenfile{\glswrite}{\@glo@type}%
5335 \immediate\write\glswrite{%
5336 \expandafter\the
5337 \csname glo@\@glo@type @filetok\endcsname}%
5338 \immediate\closeout\glswrite
5339 \fi
5340 }%
5341 }
```
As from  $v4.10$ , the \glossary command is used by the glossaries package. Since the user isn't expected to use this command (as glossaries takes care of the particular format required for  $\mu$  [makeindex](#page-380-0)/[xindy](#page-380-1)) there's no need for a user level command. Using a custom internal command prevents any conflict with other packages (and with the \mark mechanism).

In v4.10, the redefinition of  $\gtrsim$  plossary was removed since it wasn't intended as a user level command, however it seems there are packages that have hacked the internal macros used by glossaries and no longer work with this redefinition removed, so it's been restored in v4.11 but is not used at all by glossaries. (This may be removed or moved to a compatibility mode in future.)

# \glossary

```
5342 \if@gls@docloaded
5343 \else
5344 \renewcommand*{\glossary}[1][main]{\gls@glossary{#1}}
5345\ifmmode\bigwedge^{2}} 5345
```
The associated number should be stored in  $\theta$  and  $\theta$  is entrycounter before using  $\gtrsim$ glossary.

#### \gls@glossary

```
5346 \newcommand*{\gls@glossary}[1]{%
5347 \@gls@glossary{#1}%
5348 }
```
# $\qquad$  \@gls@glossary{ $\langle type \rangle$ }{ $\langle indexing \; info \rangle$ }

(In v4.10,  $\Diamond$ glossary was redefined to  $\Diamond$ gls@glossary to avoid conflict with other packages.) Initially define internal \@gls@glossary to ignore its argument. Indexing will be enabled when \@gls@glossary is redefined by \@makeglossary.

This command was originally defined to do \@index{〈*indexing info*〉} so that it behaved much like \index. The definition was then changed to use \index as memoir changes the definition of \@index. (Thanks to Dan Luecking for pointing this out.)

However, if normal indexing is enabled (for example with \makeindex) but no glossary lists are required (so  $\@i>$   $\@i>$   $\@i>$   $\@i>$   $\@i>$   $\@i>$   $\@i>$   $\@i>$   $\@i>$   $\@i>$   $\@i>$   $\@i>$   $\@i>$   $\@i>$   $\@i>$   $\@i>$   $\@i>$   $\@i>$   $\@i>$   $\@i>$   $\@i>$   $\@i>$   $\@i>$   $\@i>$   $\@i>$   $\@i>$   $\@i>$   $\@i>$   $\$ The \@index trick allows for special characters within 〈*indexing info*〉 (so you can do, for example, \index{%\%}), and the original design of \@glossary here was actually a legacy

from the old glossary package. With the glossaries package, the indexing information supplied in the second argument is more constrained and just consists of the sort value (given by the sort key), the actual value (given by \glossentry{〈*label*〉} or \subglossentry{〈*level*〉} {〈*label*〉}), and the format. This means that there's no need to worry about special characters appearing in the second argument as they can't be in the label or sort value. (If they are in the sort value then the category code would've needed to be changed when the entry was defined or  $\epsilon$  subsercent char would be needed with the sort sanitization switched off.) This means that it's safe to simply ignore the second argument.

```
5349 \newcommand*{\@gls@glossary}[2]{%
5350 \if@gls@debug
5351 \PackageInfo{glossaries}{wrglossary(#1)(#2)}%
5352 \fi
5353 }
```
This is a convenience command to set  $\Qgls@glossary.$  It's used by  $\Qmakeglossary$  and then redefined to do nothing, as it only needs to be done once.

### s@renewglossary

```
5354 \newcommand{\@gls@renewglossary}{%
5355 \gdef\@gls@glossary##1{\@bsphack\begingroup\gls@wrglossary{##1}}%
5356 \let\@gls@renewglossary\@empty
5357 }
```
The \gls@wrglossary command is defined to have two arguments. The first argument is the glossary type, the second argument is the glossary entry (the format of which is set in \glslink).

# \gls@wrglossary

```
5358 \newcommand*{\gls@wrglossary}[2]{%
5359 \ifglssavewrites
5360 \protected@edef\@gls@tmp{\the\csname glo@#1@filetok\endcsname#2}%
5361 \expandafter\global\expandafter\csname glo@#1@filetok\endcsname
5362 \expandafter{\@gls@tmp^^J}%
5363 \else
5364 \ifcsdef{glo@#1@file}%
5365 {%
5366 \expandafter\protected@write\csname glo@#1@file\endcsname{%
5367 \gls@disablepagerefexpansion}{#2}%
5368 }%
5369 {%
5370 \ifignoredglossary{#1}{}%
5371 {%
5372 \GlossariesWarning{No file defined for glossary '#1'}%
5373 }%
5374 }%
5375 \fi
5376 \endgroup\@esphack
5377 }
```
\@do@wrglossary \newcommand\*{\@do@wrglossary}[1]{% \glswriteentry{#1}{\@@do@wrglossary{#1}}% } \glswriteentry Provide a user level command so the user can customize whether or not a line should be added to the glossary. The arguments are the label and the code that writes to the glossary file. \newcommand\*{\glswriteentry}[2]{% \ifglsindexonlyfirst \ifglsused{#1}{}{#2}% \else #2% \fi } tected@pagefmts List of page formats to be protected against expansion. \newcommand{\gls@protected@pagefmts}{% \gls@numberpage,\gls@alphpage,\gls@Alphpage,\gls@romanpage,\gls@Romanpage,\gls@arabicpage% } agerefexpansion \newcommand\*{\gls@disablepagerefexpansion}{% \@for\@gls@this:=\gls@protected@pagefmts\do {% \expandafter\let\@gls@this\relax }% } \gls@alphpage \newcommand\*{\gls@alphpage}{\@alph\c@page} \gls@Alphpage \newcommand\*{\gls@Alphpage}{\@Alph\c@page} \gls@numberpage \newcommand\*{\gls@numberpage}{\number\c@page} \gls@arabicpage \newcommand\*{\gls@arabicpage}{\@arabic\c@page} \gls@romanpage \newcommand\*{\gls@romanpage}{\romannumeral\c@page} \gls@Romanpage \newcommand\*{\gls@Romanpage}{\@Roman\c@page}
```
protectedpagefmt \glsaddprotectedpagefmt{(cs name)}
```
Added a page format to the list of protected page formats. The argument should be the name (without a backslash) of the command that takes a T<sub>EX</sub> register as the argument (\〈*csname*〉\c@page must be valid).

```
5403 \newcommand*{\glsaddprotectedpagefmt}[1]{%
               5404 \eappto\gls@protected@pagefmts{,\expandonce{\csname gls#1page\endcsname}}%
               5405 \csedef{gls#1page}{\expandonce{\csname#1\endcsname}\noexpand\c@page}%
               5406 \eappto\@wrglossarynumberhook{%
               5407 \noexpand\let\expandonce{\csname org@gls#1\endcsname}%
               5408 \expandonce{\csname#1\endcsname}%
               5409 \noexpand\def\expandonce{\csname#1\endcsname}{%
               5410 \noexpand\@wrglossary@pageformat
               5411 \expandonce{\csname gls#1page\endcsname}%
               5412 \expandonce{\csname org@gls#1\endcsname}%
               5413 }%
               5414 }%
               5415 }
ssarynumberhook Hook used by \@@do@wrglossary
               5416 \newcommand*\@wrglossarynumberhook{}
sary@pageformat
               5417 \newcommand{\@wrglossary@pageformat}[3]{%
               5418 \ifx#3\c@page #1\else #2#3\fi
               5419 }
\@@do@wrglossary Write the glossary entry in the appropriate format.
               5420 \newcommand*{\@@do@wrglossary}[1]{%
               5421 \ifglsesclocations
               5422 \@@do@esc@wrglossary{#1}%
               5423 \else
               5424 \@@do@noesc@wrglossary{#1}%
               5425 \fi
               5426 }
\alpha oesc@wrglossary Write the glossary entry in the appropriate format. The locations don't need to be pre-
                 processed before writing the information to the glossary file, but the prefix still needs to be
                 found.
               5427 \newcommand*{\@@do@noesc@wrglossary}[1]{%
                 Don't fully expand yet.
               5428 \expandafter\def\expandafter\@glslocref\expandafter{\theglsentrycounter}%
               5429 \expandafter\def\expandafter\@glsHlocref\expandafter{\theHglsentrycounter}%
                 Find the prefix if \@glsHlocref and \@glslocref aren't the same.
               5430 \ifx\@glsHlocref\@glslocref
```

```
5431 \def\@glo@counterprefix{}%
```

```
5432 \else
```
The value of the counter isn't important here as it's the prefix that's of interest. ( $\c$ @page will have the same value in both \theglsentrycounter and \theHglsentrycounter at this point, even if it hasn't been updated yet. The page number is not expected to occur in the prefix.)

```
5433 \protected@edef\@do@gls@getcounterprefix{\noexpand\@gls@getcounterprefix
5434 {\@glslocref}{\@glsHlocref}%
5435 }%
5436 \@do@gls@getcounterprefix
5437 \fi
 De-tok label if required
5438 \edef\@gls@label{\glsdetoklabel{#1}}%
```
Write the information to file:

5439 \@@do@@wrglossary 5440 }

\ifglswrallowprimitivemods Conditional to determine whether or not \@@do@esc@wrglossary should be allowed to temporarily redefine \the and \number.

> 5441 \newif\ifglswrallowprimitivemods 5442 \glswrallowprimitivemodstrue

- $\&$ esc@wrglossary Write the glossary entry in the appropriate format. (Need to set  $\&$ glsnumberformat and \@gls@counter prior to use.) The argument is the entry's label. This is far more complicated with xindy than with other indexing methods. There are two necessary but conflicting requirements with xindy:
	- 1. all backslashes in the location must be escaped;
	- 2. \c@page can't be prematurely expanded.

(With makeindex there's the remote possibility that the page compositor is a makeindex special character, so that would also need to be escaped.)

For example, suppose \thepage is defined as

```
\renewcommand{\thepage}{\tally{page}}
\newcommand{\tally}[1]{\tallynum{\expandafter\the\csname c@#1\endcsname}}
```
where \tallynum is a robust command that takes a number as its argument. With all indexing methods other than xindy, a deferred write with \thepage as the location will expand to  $\tau(\n)$  where  $\langle n \rangle$  is the page number. Since the write is deferred, the page number is correct. (makeindex won't accept this location format, but \makenoidxglossaries and bib2gls are quite happy with it.) Unfortunately, this fails with xindy because xindy interprets this location as tallynum $\{\langle n \rangle\}$  because  $\setminus t$  represents a the character "t". The location must be written as \\tallynum{〈*n*〉}.

This means that the location  $\tau$  and  $\gamma$  must be expanded and then the backslashes must be doubled. Unfortunately \c@page mustn't be expanded until the deferred write is performed, so the location actually needs to be expanded to \tallynum{\the\c@page} but the backslashes in \the\c@page mustn't be escaped. All other backslashes must be escaped. (In this case, only the backslash in \tallynum but the location format may include other control sequences.) The code below works on the assumption that commands like \tally are defined in the form

\newcommand{\tally}[1]{\tallynum{\expandafter\the\csname c@#1\endcsname}}

(note the use of \expandafter and \name) or in the form

\newcommand{\tally}[1]{\tallynum{\arabic{#1}}}

In the second case, \arabic is one of the known commands that's temporarily adjusted to prevent \c@page from being prematurely expanded. In the first case, \the is temporarily modified (unless \glswrallowprimitivemodsfalse) to check if it's followed by \c@page. The \expandafter ensures that it is. If \tally is defined in another way that hides \c@page for example using \the\value{#1} then the process fails.

With makeindex, \tallynum needs to expand to just the decimal number while writing the location to the glossary file, otherwise makeindex will reject it. This can be done by defining \glstallypage so that \tally can locally be set to \arabic while expansion is occurring. Again, \c@page must be protected from expansion until the deferred write occurs.

The expansion before the write occurs also allows the hyper prefix to be determined where \theH〈*counter*〉 is defined in the form 〈*prefix*〉.\the〈*counter*〉. It's possible (although again unlikely) that a makeindex character might occur in the prefix, which therefore needs escaping. The prefix is passed as the optional argument of \setentrycounter which is needed by commands like \glshypernumber to create a hyperlink for a given counter (like \hyperpage but for an arbitrary counter).

```
5443 \newcommand*{\@@do@esc@wrglossary}[1]{% please read documented code!
5444 \begingroup
```
First a bit of hackery to prevent premature expansion of \c@page. Store original definitions (scoped):

```
5445 \let\gls@orgthe\the
5446 \let\gls@orgnumber\number
5447 \let\gls@orgarabic\@arabic
5448 \let\gls@orgromannumeral\romannumeral
5449 \let\gls@orgalph\@alph
5450 \let\gls@orgAlph\@Alph
5451 \let\gls@orgRoman\@Roman
```
Redefine:

5452 \ifglswrallowprimitivemods

The redefinition of \the to use \expandafter solves the problem of \the\csname c@〈*counter*〉\endcsname but is only a partial solution to the problem of \the\value. With \value, \c@page is too deeply hidden and will be expanded too soon, but at least there won't be an error.

```
5453 \def\gls@the##1{%
5454 \ifx##1\c@page \gls@numberpage\else\gls@orgthe##1\fi}%
5455 \def\the{\expandafter\gls@the}%
5456 \def\gls@number##1{%
5457 \ifx##1\c@page \gls@numberpage\else\gls@orgnumber##1\fi}%
```

```
5458 \def\number{\expandafter\gls@number}%
5459 \fi
5460 \def\@arabic##1{%
5461 \ifx##1\c@page \gls@arabicpage\else\gls@orgarabic##1\fi}%
5462 \def\romannumeral##1{%
5463 \ifx##1\c@page \gls@romanpage\else\gls@orgromannumeral##1\fi}%
5464 \def\@Roman##1{%
5465 \ifx##1\c@page \gls@Romanpage\else\gls@orgRoman##1\fi}%
5466 \def\@alph##1{%
5467 \ifx##1\c@page \gls@alphpage\else\gls@orgalph##1\fi}%
5468 \def\@Alph##1{%
5469 \ifx##1\c@page \gls@Alphpage\else\gls@orgAlph##1\fi}%
```
Add hook to allow for other number formats:

\@wrglossarynumberhook

Prevent expansion:

\gls@disablepagerefexpansion

Now store location in \@glslocref:

```
5472 \protected@xdef\@glslocref{\theglsentrycounter}%
```

```
5473 \endgroup
```
Escape any special characters. It's possible that with makeindex the separator might be a makeindex special character. Although not likely, it still needs to be taken into account.

\@gls@checkmkidxchars\@glslocref

Check if the hyper-location is the same as the location and set the hyper prefix.

```
5475 \expandafter\ifx\theHglsentrycounter\theglsentrycounter\relax
5476 \def\@glo@counterprefix{}%
5477 \else
5478 \protected@edef\@glsHlocref{\theHglsentrycounter}%
5479 \@gls@checkmkidxchars\@glsHlocref
5480 \edef\@do@gls@getcounterprefix{\noexpand\@gls@getcounterprefix
5481 {\@glslocref}{\@glsHlocref}%
5482 }%
5483 \@do@gls@getcounterprefix
5484 \fi
```
De-tok label if required

\edef\@gls@label{\glsdetoklabel{#1}}%

Write the information to file:

\@@do@@wrglossary

}

# @do@@wrglossary

\newcommand\*{\@@do@@wrglossary}{%

Determine whether to use xindy or makeindex syntax

\ifglsxindy

Need to determine if the formatting information starts with a ( or ) indicating a range.

```
5490 \expandafter\@glo@check@mkidxrangechar\@glsnumberformat\@nil
5491 \def\@glo@range{}%
5492 \expandafter\if\@glo@prefix(\relax
5493 \def\@glo@range{:open-range}%
5494 \else
5495 \expandafter\if\@glo@prefix)\relax
5496 \def\@glo@range{:close-range}%
5497 \fi
5498 \fi
```
Write to the glossary file using xindy syntax.

```
5499 \gls@glossary{\csname glo@\@gls@label @type\endcsname}{%
5500 (indexentry :tkey (\csname glo@\@gls@label @index\endcsname)
5501 :locref \string"{\@glo@counterprefix}{\@glslocref}\string" %
5502 :attr \string"\@gls@counter\@glo@suffix\string"
5503 \@glo@range
5504 )
5505 }%
5506 \else
```
Convert the format information into the format required for makeindex

```
5507 \@set@glo@numformat{\@glo@numfmt}{\@gls@counter}{\@glsnumberformat}%
5508 {\@glo@counterprefix}%
```
Write to the glossary file using makeindex syntax.

```
5509 \gls@glossary{\csname glo@\@gls@label @type\endcsname}{%
5510 \string\glossaryentry{\csname glo@\@gls@label @index\endcsname
5511 \@gls@encapchar\@glo@numfmt}{\@glslocref}}%
5512 \fi
5513 }
```
\@gls@getcounterprefix Get the prefix that needs to be prepended to counter in order to get the hyper counter. (For example, with the standard article class and hyperref, \theequation needs to be prefixed with  $\setminus\$ . to get the equivalent \theHequation.) NB this assumes that the prefix ends with a dot, which is the standard. (Otherwise it makes the xindy location classes more complicated.)

```
5514 \newcommand*\@gls@getcounterprefix[2]{%
5515 \edef\@gls@thisloc{#1}\edef\@gls@thisHloc{#2}%
5516 \ifx\@gls@thisloc\@gls@thisHloc
5517 \def\@glo@counterprefix{}%
5518 \else
5519 \def\@gls@get@counterprefix##1.#1##2\end@getprefix{%
5520 \def\@glo@tmp{##2}%
5521 \ifx\@glo@tmp\@empty
5522 \def\@glo@counterprefix{}%
5523 \else
5524 \def\@glo@counterprefix{##1}%
5525 \fi
```

```
5526 }%
5527 \@gls@get@counterprefix#2.#1\end@getprefix
 Warn if no prefix can be formed.
5528 \ifx\@glo@counterprefix\@empty
5529 \GlossariesWarning{Hyper target '#2' can't be formed by
5530 prefixing^^Jlocation '#1'. You need to modify the
5531 definition of \string\theH\@gls@counter^^Jotherwise you
5532 will get the warning: "'name{\@gls@counter.#1}' has been^^J
5533 referenced but does not exist"}%
5534 \fi
5535 \fi
5536 }
```
# 1.15 Glossary Entry Cross-References

\@do@seeglossary Write the glossary entry with a cross reference. The first argument is the entry's label, the second must be in the form [〈*tag*〉]{〈*list*〉}, where 〈*tag*〉 is a tag such as "see" and 〈*list*〉 is a list of labels.

```
5537 \newcommand{\@do@seeglossary}[2]{%
5538 \def\@gls@xref{#2}%
5539 \@onelevel@sanitize\@gls@xref
5540 \@gls@checkmkidxchars\@gls@xref
5541 \ifglsxindy
5542 \gls@glossary{\csname glo@#1@type\endcsname}{%
5543 (indexentry
5544 :tkey (\csname glo@#1@index\endcsname)
5545 :xref (\string"\@gls@xref\string")
5546 :attr \string"see\string"
5547 )
5548 }%
5549 \else
5550 \gls@glossary{\csname glo@#1@type\endcsname}{%
5551 \string\glossaryentry{\csname glo@#1@index\endcsname
5552 \@gls@encapchar glsseeformat\@gls@xref}{Z}}%
5553\ifi
5554 }
```
\@gls@fixbraces If no optional argument is specified, list needs to be enclosed in a set of braces.

```
5555 \def\@gls@fixbraces#1#2#3\@nil{%
5556 \ifx#2[\relax
5557 \@@gls@fixbraces#1#2#3\@end@fixbraces
5558 \else
5559 \def#1{{#2#3}}%
5560 \fi
5561 }
```
\@@gls@fixbraces

```
5562 \def\@@gls@fixbraces#1[#2]#3\@end@fixbraces{%
       5563 \def#1{[#2]{#3}}%
       5564 }
\glssee \glssee{〈label〉}{〈cross-ref list〉}
       5565 \DeclareRobustCommand*{\glssee}[3][\seename]{%
       5566 \@do@seeglossary{#2}{[#1]{#3}}}
       5567 \newcommand*{\@glssee}[3][\seename]{%
       5568 \glssee[#1]{#3}{#2}}
```
\glsseeformat The first argument specifies what tag to use (e.g. "see"), the second argument is a commaseparated list of labels. The final argument (the location) is ignored.

```
5569 \DeclareRobustCommand*{\glsseeformat}[3][\seename]{%
5570 \emph{#1} \glsseelist{#2}}
```
\glsseelist \glsseelist{〈*list*〉} formats list of entry labels.

\DeclareRobustCommand\*{\glsseelist}[1]{%

If there is only one item in the list, set the last separator to do nothing.

```
5572 \let\@gls@dolast\relax
```
Don't display separator on the first iteration of the loop

```
5573 \let\@gls@donext\relax
```
Iterate through the labels

```
5574 \@for\@gls@thislabel:=#1\do{%
```
Check if on last iteration of loop

```
5575 \ifx\@xfor@nextelement\@nnil
5576 \@gls@dolast
5577 \else
```

```
5578 \@gls@donext
```

```
5579 \fi
```
Display the entry for this label. (Expanding label as it's a temporary control sequence that's used elsewhere.)

```
5580 \expandafter\glsseeitem\expandafter{\@gls@thislabel}%
```
Update separators

```
5581 \let\@gls@dolast\glsseelastsep
5582 \let\@gls@donext\glsseesep
5583 }%
5584 }
```
\glsseelastsep Separator to use between penultimate and ultimate entries in a cross-referencing list. \newcommand\*{\glsseelastsep}{\space\andname\space}

```
\glsseesep Separator to use between entries in a cross-referencing list.
           5586 \newcommand*{\glsseesep}{, }
```
\glsseeitem \glsseeitem{〈*label*〉} formats individual entry in a cross-referencing list. 5587 \DeclareRobustCommand\*{\glsseeitem}[1]{\glshyperlink[\glsseeitemformat{#1}]{#1}}

```
lsseeitemformat As from v3.0, default is to use \glsentrytext instead of \glsentryname. (To avoid problems
                  with the name key being sanitized, although this is no longer a problem now.)
                 5588 \newcommand*{\glsseeitemformat}[1]{\glsentrytext{#1}}
```
# 1.16 Displaying the glossary

An individual glossary is displayed in the text using \printglossary[〈*key-val list*〉]. If the type key is omitted, the default glossary is displayed. The optional argument can be used to specify an alternative glossary, and can also be used to set the style, title and entry in the table of contents. Available keys are defined below.

```
save@numberlist Provide command to store number list.
```

```
5589 \newcommand*{\gls@save@numberlist}[1]{%
5590 \ifglssavenumberlist
5591 \toks@{#1}%
5592 \edef\@do@writeaux@info{%
5593 \noexpand\csgdef{glo@\glscurrententrylabel @numberlist}{\the\toks@}%
5594 }%
5595 \@onelevel@sanitize\@do@writeaux@info
5596 \protected@write\@auxout{}{\@do@writeaux@info}%
5597 \fi
5598 }
```
 $\alpha$  warn the user if they have forgotten  $\prime$  intglossaries or  $\prime$  intglossary. (Will be suppressed if there is at least one occurrence of \printglossary. There is no check to ensure that there is a \printglossary for each defined glossary.)

5599 \newcommand\*{\warn@noprintglossary}{}%

\printglossary The TOC title needs to be processed in a different manner to the main title in case the translator and hyperref packages are both being used.

5600 \ifcsundef{printglossary}{}%

5601 {%

If \printglossary is already defined, issue a warning and undefine it.

```
5602 \@gls@warnonglossdefined
5603 \undef\printglossary
5604 }
```
\printglossary has an optional argument. The default value is to set the glossary type to the main glossary.

```
5605 \newcommand*{\printglossary}[1][type=\glsdefaulttype]{%
5606 \@printglossary{#1}{\@print@glossary}%
5607 }
```
The \printglossaries command will do \printglossary for each glossary type that has been defined. It is better to use \printglossaries rather than individual \printglossary commands to ensure that you don't forget any new glossaries you may have created. It also makes it easier to chop and change the value of the acronym package option. However, if you want to list the glossaries in a different order, or if you want to set the title or table of contents entry, or if you want to use different glossary styles for each glossary, you will need to use \printglossary explicitly for each glossary type.

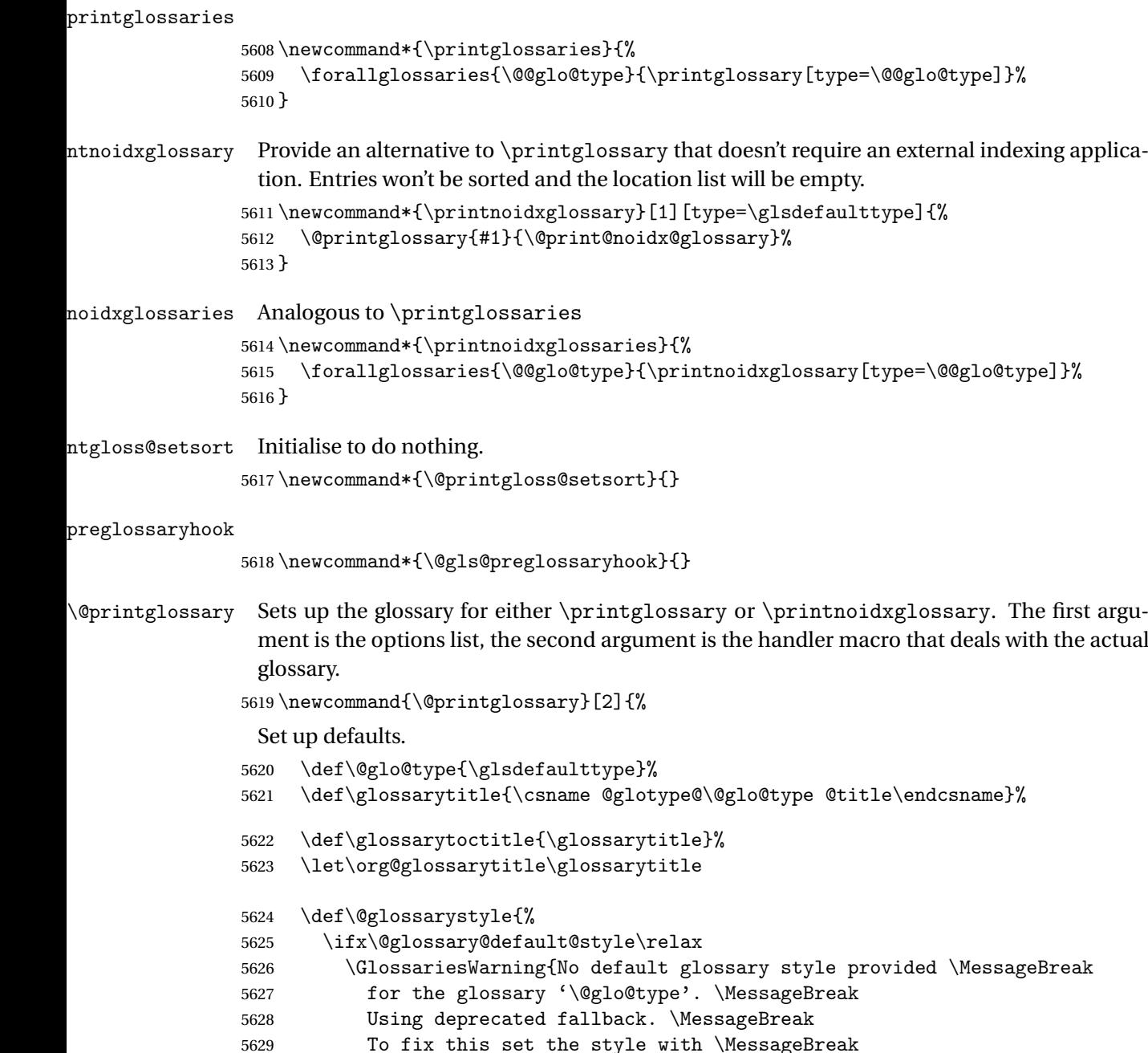

```
5630 \string\setglossarystyle\space or use the \MessageBreak
5631 style key=value option}%
5632 \fi
5633 }%
```
5634 \def\gls@dotoctitle{\glssettoctitle{\@glo@type}}%

Store current value of \glossaryentrynumbers. (This may be changed via the optional argument)

5635 \let\@org@glossaryentrynumbers\glossaryentrynumbers

Localise the effects of the optional argument

5636 \bgroup

Activate or deactivate sort key:

5637 \@printgloss@setsort

Determine settings specified in the optional argument.

```
5638 \setkeys{printgloss}{#1}%
```
Does the glossary exist?

5639 \ifglossaryexists{\@glo@type}%

```
5640 {%
```
If title has been set, but toctitle hasn't, make toctitle the same as given title (rather than the title used when the glossary was defined)

```
5641 \ifx\glossarytitle\org@glossarytitle
5642 \else
5643 \expandafter\let\csname @glotype@\@glo@type @title\endcsname
5644 \glossarytitle
5645 \fi
```
Allow a high-level user command to indicate the current glossary

```
5646 \let\currentglossary\@glo@type
```
Enable individual number lists to be suppressed.

5647 \let\org@glossaryentrynumbers\glossaryentrynumbers

```
5648 \let\glsnonextpages\@glsnonextpages
```
Enable individual number list to be activated:

5649 \let\glsnextpages\@glsnextpages

Enable suppression of description terminators.

```
5650 \let\nopostdesc\@nopostdesc
```
Set up the entry for the TOC

5651 \gls@dotoctitle

Set the glossary style

5652 \@glossarystyle

Added a way to fetch the current entry label  $(v3.08 \text{ updated for new } \gtrsim 100$ \subglossentry, but this is now only needed for backward compatibility):

5653 \let\gls@org@glossaryentryfield\glossentry

5654 \let\gls@org@glossarysubentryfield\subglossentry

```
5655 \renewcommand{\glossentry}[1]{%
5656 \xdef\glscurrententrylabel{\glsdetoklabel{##1}}%
5657 \gls@org@glossaryentryfield{##1}%
5658 }%
5659 \renewcommand{\subglossentry}[2]{%
5660 \xdef\glscurrententrylabel{\glsdetoklabel{##2}}%
5661 \gls@org@glossarysubentryfield{##1}{##2}%
5662 }%
```

```
5663 \@gls@preglossaryhook
```
Now do the handler macro that deals with the actual glossary:

```
5664 #2%
5665 }%
```

```
5666 {\GlossariesWarning{Glossary '\@glo@type' doesn't exist}}%
```
End the current scope

\egroup

Reset \glossaryentrynumbers

\global\let\glossaryentrynumbers\@org@glossaryentrynumbers

Suppress warning about no \printglossary

```
5669 \global\let\warn@noprintglossary\relax
5670 }
```
\@print@glossary Internal workings of \printglossary dealing with reading the external file.

```
5671 \newcommand{\@print@glossary}{%
```
Some macros may end up being expanded into internals in the glossary, so need to make  $@a$ letter. (Unlikely to be a problem since v3.08a but kept for backward compatibility.)

\makeatletter

Input the glossary file, if it exists.

\@input@{\jobname.\csname @glotype@\@glo@type @in\endcsname}%

If the glossary file doesn't exist, do \null. (This ensures that the page is shipped out and all write commands are done.) This might produce an empty page, but at this point the document isn't complete, so it shouldn't matter.

```
5674 \IfFileExists{\jobname.\csname @glotype@\@glo@type @in\endcsname}%
5675 {}%
```
{\null}%

If xindy is being used, need to write the language dependent information to the . aux file for makeglossaries.

```
5677 \ifglsxindy
5678 \ifcsundef{@xdy@\@glo@type @language}%
5679 {%
5680 \edef\@do@auxoutstuff{%
5681 \noexpand\AtEndDocument{%
```
If the user removes the glossary package from their document, ensure the next run doesn't throw a load of undefined control sequence errors when the aux file is parsed.

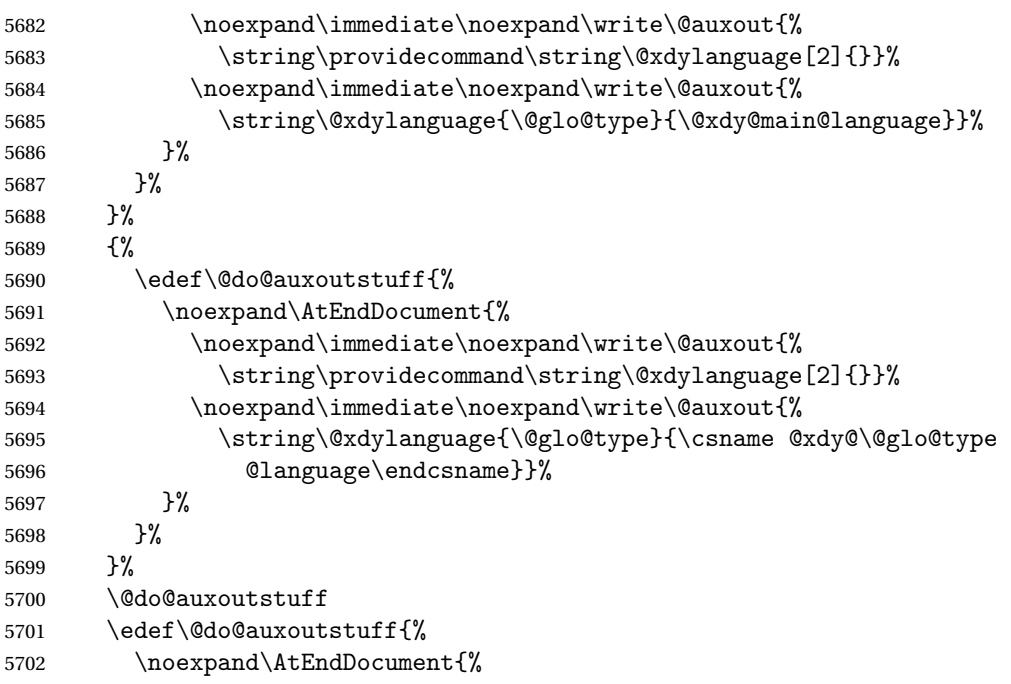

If the user removes the glossaries package from their document, ensure the next run doesn't throw a load of undefined control sequence errors when the aux file is parsed.

5703 \noexpand\immediate\noexpand\write\@auxout{% 5704 \string\providecommand\string\@gls@codepage[2]{}}% 5705 \noexpand\immediate\noexpand\write\@auxout{% \string\@gls@codepage{\@glo@type}{\gls@codepage}}% }% }% \@do@auxoutstuff \fi Activate warning if \makeglossaries hasn't been used.

\renewcommand\*{\@warn@nomakeglossaries}{%

```
5712 \GlossariesWarningNoLine{\string\makeglossaries\space
5713 hasn't been used,<sup>^^</sup>Jthe glossaries will not be updated}%
5714 }%
5715 }
```
The sort macros all have the syntax:

\@glo@sortmacro@〈order 〉{〈type 〉}

where 〈*order*〉 is the sort order as specified by the sort key and 〈*type*〉 is the glossary type. (The referenced entry list is stored in  $\Q$ glsref $\Q(type)$ . The actual sorting is done by \@glo@sortentries{〈*handler*〉}{〈*type*〉}.

#### \@glo@sortentries

```
5716 \newcommand*{\@glo@sortentries}[2]{%
```
- \glosortentrieswarning
- \def\@glo@sortinglist{}%
- \def\@glo@sortinghandler{#1}%
- \edef\@glo@type{#2}%
- \forlistcsloop{\@glo@do@sortentries}{@glsref@#2}%
- \csdef{@glsref@#2}{}%
- \@for\@this@label:=\@glo@sortinglist\do{%

#### Has this entry already been added?

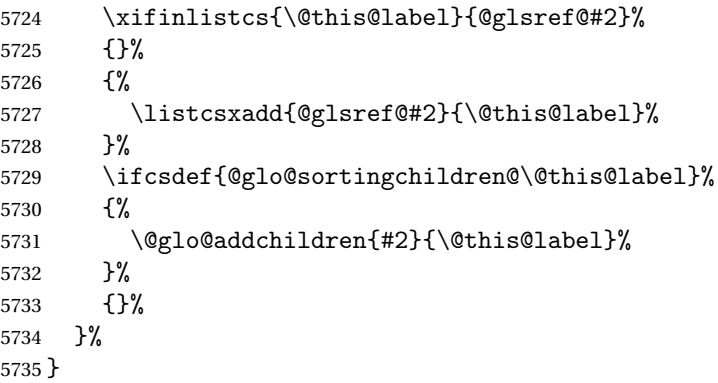

# @glo@addchildren \\@glo@addchildren{\type}}{\parent}}

\newcommand\*{\@glo@addchildren}[2]{%

Scope to allow nesting.

```
5737 \bgroup
5738 \letcs{\@glo@childlist}{@glo@sortingchildren@#2}%
5739 \@for\@this@childlabel:=\@glo@childlist\do
5740 {%
```
## Check this label hasn't already been added.

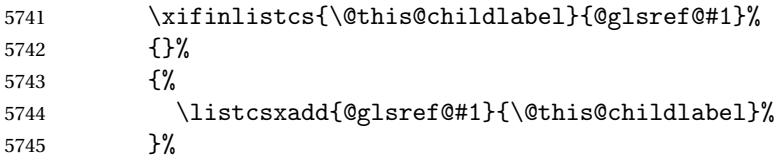

# Does this child have children?

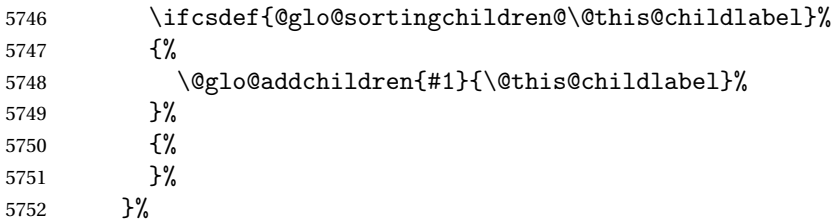

 \egroup }

```
\@glo@do@sortentries
```

```
5755 \newcommand*{\@glo@do@sortentries}[1]{%
5756 \ifglshasparent{#1}%
5757 {%
 This entry has a parent, so add it to the child list
5758 \edef\@glo@parent{\csuse{glo@\glsdetoklabel{#1}@parent}}%
5759 \ifcsundef{@glo@sortingchildren@\@glo@parent}%
5760 {%
```

```
5761 \csdef{@glo@sortingchildren@\@glo@parent}{}%<br>5762 }%
5762
5763 {}%
5764 \expandafter\@glo@sortedinsert
5765 \csname @glo@sortingchildren@\@glo@parent\endcsname{#1}%
 Has the parent been added?
5766 \xifinlistcs{\@glo@parent}{@glsref@\@glo@type}%
5767 {%
 Yes, it has so do nothing.
5768 }%
5769 {%
 No, it hasn't so add it now.
5770 \expandafter\@glo@do@sortentries\expandafter{\@glo@parent}%
5771 }%
5772 }%
5773 {%
5774 \@glo@sortedinsert{\@glo@sortinglist}{#1}%
5775 }%
```
}

glo@sortedinsert \\@glo@sortedinsert{(list)}{(entry label)}

```
Insert into list.
```

```
5777 \newcommand*{\@glo@sortedinsert}[2]{%
5778 \dtl@insertinto{#2}{#1}{\@glo@sortinghandler}%
5779 }%
```
The sort handlers need to be in the form required by datatool's \dtl@sortlist macro. These must set the count register \dtl@sortresult to either −1 (#1 less than #2), 0 (#1 = #2) or  $+1$  (#1 greater than #2).

#### orthandler@word

```
5780 \newcommand*{\@glo@sorthandler@word}[2]{%
5781 \letcs\@gls@sort@A{glo@\glsdetoklabel{#1}@sort}%
```

```
5782 \letcs\@gls@sort@B{glo@\glsdetoklabel{#2}@sort}%
5783 \edef\glo@do@compare{%
5784 \noexpand\dtlwordindexcompare{\noexpand\dtl@sortresult}%
5785 {\expandonce\@gls@sort@B}%
5786 {\expandonce\@gls@sort@A}%
5787 }%
5788 \glo@do@compare
5789 }
```

```
thandler@letter
```

```
5790 \newcommand*{\@glo@sorthandler@letter}[2]{%
5791 \letcs\@gls@sort@A{glo@\glsdetoklabel{#1}@sort}%
5792 \letcs\@gls@sort@B{glo@\glsdetoklabel{#2}@sort}%
5793 \edef\glo@do@compare{%
5794 \noexpand\dtlletterindexcompare{\noexpand\dtl@sortresult}%
5795 {\expandonce\@gls@sort@B}%
5796 {\expandonce\@gls@sort@A}%
5797 }%
5798 \glo@do@compare
5799 }
```
orthandler@case Case-sensitive sort.

```
5800 \newcommand*{\@glo@sorthandler@case}[2]{%
```

```
5801 \letcs\@gls@sort@A{glo@\glsdetoklabel{#1}@sort}%
5802 \letcs\@gls@sort@B{glo@\glsdetoklabel{#2}@sort}%
5803 \edef\glo@do@compare{%
5804 \noexpand\dtlcompare{\noexpand\dtl@sortresult}%
5805 {\expandonce\@gls@sort@B}%
5806 {\expandonce\@gls@sort@A}%
5807 }%
5808 \glo@do@compare
5809 }
```
thandler@nocase Case-insensitive sort.

```
5810 \newcommand*{\@glo@sorthandler@nocase}[2]{%
5811 \letcs\@gls@sort@A{glo@\glsdetoklabel{#1}@sort}%
5812 \letcs\@gls@sort@B{glo@\glsdetoklabel{#2}@sort}%
5813 \edef\glo@do@compare{%
5814 \noexpand\dtlicompare{\noexpand\dtl@sortresult}%
5815 {\expandonce\@gls@sort@B}%
5816 {\expandonce\@gls@sort@A}%
5817 }%
5818 \glo@do@compare
5819 }
```
\@glo@sortmacro@word Sort macro for 'word'

```
5820 \newcommand*{\@glo@sortmacro@word}[1]{%
5821 \ifdefstring{\@glo@default@sorttype}{standard}%
5822 {%
```

```
5823 \@glo@sortentries{\@glo@sorthandler@word}{#1}%
               5824 }%
               5825 {%
               5826 \PackageError{glossaries}{Conflicting sort options:^^J
               5827 \string\usepackage[sort=\@glo@default@sorttype]{glossaries}^^J
               5828 \string\printnoidxglossary[sort=word]}{}%
               5829 }%
               5830 }
ortmacro@letter Sort macro for 'letter'
               5831 \newcommand*{\@glo@sortmacro@letter}[1]{%
               5832 \ifdefstring{\@glo@default@sorttype}{standard}%
               5833 {%
               5834 \@glo@sortentries{\@glo@sorthandler@letter}{#1}%
               5835 }%
               5836 {%
               5837 \PackageError{glossaries}{Conflicting sort options:^^J
               5838 \string\usepackage[sort=\@glo@default@sorttype]{glossaries}^^J
               5839 \string\printnoidxglossary[sort=letter]}{}%
               5840 }%
               5841 }
tmacro@standard Sort macro for 'standard'. (Use either 'word' or 'letter' order.)
               5842 \newcommand*{\@glo@sortmacro@standard}[1]{%
               5843 \ifdefstring{\@glo@default@sorttype}{standard}%
               5844 {%
               5845 \ifcsdef{@glo@sorthandler@\glsorder}%
               5846 {%
               5847 \@glo@sortentries{\csuse{@glo@sorthandler@\glsorder}}{#1}%
               5848 }%
               5849 {%
               5850 \PackageError{glossaries}{Unknown sort handler '\glsorder'}{}%
               5851 }%
               5852 }%
               5853 {%
               5854 \PackageError{glossaries}{Conflicting sort options:^^J
               5855 \tring\usepackage[sort=\@glo@default@sorttype]{glossaries}^^J
               5856 \string\printnoidxglossary[sort=standard]}{}%
               5857 }%
               5858 }
\@glo@sortmacro@case Sort macro for 'case'
               5859 \newcommand*{\@glo@sortmacro@case}[1]{%
               5860 \ifdefstring{\@glo@default@sorttype}{standard}%
               5861 {%
               5862 \@glo@sortentries{\@glo@sorthandler@case}{#1}%
               5863 }%
```

```
5864 {%
```

```
5865 \PackageError{glossaries}{Conflicting sort options:^^J
```

```
5866 \string\usepackage[sort=\@glo@default@sorttype]{glossaries}^^J
5867 \string\printnoidxglossary[sort=case]}{}%
5868 }%
5869 }
```
\@glo@sortmacro@nocase Sort macro for 'nocase'

```
5870 \newcommand*{\@glo@sortmacro@nocase}[1]{%
5871 \ifdefstring{\@glo@default@sorttype}{standard}%
5872 {%
5873 \@glo@sortentries{\@glo@sorthandler@nocase}{#1}%
5874 }%
5875 {%
5876 \PackageError{glossaries}{Conflicting sort options:^^J
5877 \string\usepackage[sort=\@glo@default@sorttype]{glossaries}^^J
5878 \string\printnoidxglossary[sort=nocase]}{}%
5879 }%
5880 }
```
 $\circ$ @sortmacro@def Sort macro for 'def'. The order of definition is given in \glolist@ $\langle type \rangle$ .

```
5881 \newcommand*{\@glo@sortmacro@def}[1]{%
5882 \def\@glo@sortinglist{}%
5883 \forglsentries[#1]{\@gls@thislabel}%
5884 {%
5885 \xifinlistcs{\@gls@thislabel}{@glsref@#1}%
5886 {%
5887 \listeadd{\@glo@sortinglist}{\@gls@thislabel}%
5888 }%
5889 {%
 Hasn't been referenced.
```

```
5890 }%
5891 }%
5892 \cslet{@glsref@#1}{\@glo@sortinglist}%
5893 }
```
ortmacro@def@do This won't include parent entries that haven't been referenced.

```
5894 \newcommand*{\@glo@sortmacro@def@do}[1]{%
5895 \ifinlistcs{#1}{@glsref@\@glo@type}%
5896 {}%
5897 {%
5898 \listcsadd{@glsref@\@glo@type}{#1}%
5899 }%
5900 \ifcsdef{@glo@sortingchildren@#1}%
5901 {%
5902 \@glo@addchildren{\@glo@type}{#1}%
5903 }%
5904 {}%
5905 }
```
\@glo@sortmacro@use Sort macro for 'use'. (No sorting is required, as the entries are already in order of use, so do nothing.)

```
5906 \newcommand*{\@glo@sortmacro@use}[1]{}
```
\@print@noidx@glossary Glossary handler for \printnoidxglossary which doesn't use an indexing application. Since \printnoidxglossary may occur at the start of the document, we can't just check if an entry has been used. Instead, the first pass needs to write information to the aux file every time an entry is referenced. This needs to be read in on the second run and stored in a list corresponding to the appropriate glossary.

```
5907 \newcommand*{\@print@noidx@glossary}{%
5908 \ifcsdef{@glsref@\@glo@type}%
5909 {%
```
Sort the entries:

```
5910 \ifcsdef{@glo@sortmacro@\@glo@sorttype}%
5911 {%
5912 \csuse{@glo@sortmacro@\@glo@sorttype}{\@glo@type}%
5913 }%
5914 {%
5915 \PackageError{glossaries}{Unknown sort handler '\@glo@sorttype'}{}%
5916 }%
```
Do the glossary heading and preamble

```
5917 \glossarysection[\glossarytoctitle]{\glossarytitle}%
```
\glossarypreamble

The glossary style might use a tabular-like environment, which may cause scoping problems when setting the current letter group. The predefined tabular-like styles don't support letter group headings, but there's nothing to stop the user from defining their own custom style that might, so any redefinition of this command within theglossary will have to be done globally.

```
5919 \def\@gls@currentlettergroup{}%
5920 \begin{theglossary}%
5921 \glossaryheader
5922 \glsresetentrylist
```
Iterate through the entries.

\forlistcsloop{\@gls@noidx@do}{@glsref@\@glo@type}%

Finally end the glossary and do the postamble:

```
5924 \end{theglossary}%
5925 \glossarypostamble
5926 }%
5927 {%
5928 \@gls@noref@warn{\@glo@type}%
5929 }%
5930 }
```
# \glo@grabfirst

```
5931 \def\glo@grabfirst#1#2\@nil{%
5932 \def\@gls@firsttok{#1}%
```

```
5933 \ifdefempty\@gls@firsttok
5934 {%
5935 \def\@glo@thislettergrp{0}%
```
}%

{%

Sanitize it:

\@onelevel@sanitize\@gls@firsttok

Fetch the first letter:

```
5939 \expandafter\@glo@grabfirst\@gls@firsttok{}{}\@nil
5940 }%
5941 }
```
\@glo@grabfirst

```
5942 \def\@glo@grabfirst#1#2\@nil{%
5943 \ifdefempty\@glo@thislettergrp
5944 {%
5945 \def\@glo@thislettergrp{glssymbols}%
5946 }%
5947 {%
5948 \count@=\uccode'#1\relax
5949 \ifnum\count@=0\relax
5950 \def\@glo@thislettergrp{glssymbols}%
5951 \else
5952 \ifdefstring\@glo@sorttype{case}%
5953 {%
5954 \count@='#1\relax
5955 }%
5956 {%
5957 }%
5958 \edef\@glo@thislettergrp{\the\count@}%
5959 \fi
5960 }%
5961 }
```
\@gls@noidx@do Handler for list iteration used by \@print@noidx@glossary. The argument is the entry label. This only allows one sublevel.

\newcommand{\@gls@noidx@do}[1]{%

Get this entry's location list

```
5963 \global\letcs{\@gls@loclist}{glo@\glsdetoklabel{#1}@loclist}%
```
Does this entry have a parent?

```
5964 \ifglshasparent{#1}%
```

```
5965 {%
```
Has a parent.

```
5966 \gls@level=\csuse{glo@\glsdetoklabel{#1}@level}\relax
5967 \ifdefvoid{\@gls@loclist}
5968 {%
```

```
5969 \subglossentry{\gls@level}{#1}{}%
5970 }%
5971 {%
5972 \subglossentry{\gls@level}{#1}%
5973 {%
5974 \glossaryentrynumbers{\glsnoidxloclist{\@gls@loclist}}%
5975 }%
5976 }%
5977 }%
5978 {%
 Doesn't have a parent Get this entry's sort key
5979 \letcs{\@gls@sort}{glo@\glsdetoklabel{#1}@sort}%
 Fetch the first letter:
5980 \expandafter\glo@grabfirst\@gls@sort{}{}\@nil
5981 \ifdefequal{\@glo@thislettergrp}{\@gls@currentlettergroup}%
5982 {}%
5983 {%
 Do the group header:
5984 \ifdefempty{\@gls@currentlettergroup}{}%
5985 {%
 The group skip may start a new scope, so make a global assignment.
5986 \global\let\@glo@thislettergrp\@glo@thislettergrp
5987 \glsgroupskip
5988 }%
5989 \glsgroupheading{\@glo@thislettergrp}%
5990 }%
5991 \global\let\@gls@currentlettergroup\@glo@thislettergrp
 Do this entry:
5992 \ifdefvoid{\@gls@loclist}
5993 {%
5994 \glossentry{#1}{}%<br>5995 }%
5995
5996 {%
5997 \glossentry{#1}%
5998 {%
5999 \glossaryentrynumbers{\glsnoidxloclist{\@gls@loclist}}%
6000 }%
6001 }%
6002 }%
6003 }
```
\glsnoidxloclist \glsnoidxloclist{\list cs}}

Display location list.

```
6004 \newcommand*{\glsnoidxloclist}[1]{%
                6005 \def\@gls@noidxloclist@sep{}%
                6006 \def\@gls@noidxloclist@prev{}%
                6007 \forlistloop{\glsnoidxloclisthandler}{#1}%
                6008 }
xloclisthandler Handler for location list iterator.
                6009 \newcommand*{\glsnoidxloclisthandler}[1]{%
                6010 \ifdefstring{\@gls@noidxloclist@prev}{#1}%
                6011 {%
                  Same as previous location so skip.
                6012 }%
                6013 {%
                6014 \@gls@noidxloclist@sep
                6015 #1%
                6016 \def\@gls@noidxloclist@sep{\delimN}%
                6017 \def\@gls@noidxloclist@prev{#1}%
                6018 }%
                6019 }
\gammaloclisthandler Handler for location list iterator when used with \gtrsimlsdisplaynumberlist.
                6020 \newcommand*{\glsnoidxdisplayloclisthandler}[1]{%
                6021 \ifdefstring{\@gls@noidxloclist@prev}{#1}%
                6022 {%
                  Same as previous location so skip.
                6023 }%
                6024 {%
                6025 \@gls@noidxloclist@sep
                6026 \@gls@noidxloclist@prev
                6027 \def\@gls@noidxloclist@prev{#1}%
                6028 }%
                6029 }
\texttt{snoidxdisplayloc } \verb|\glsnoidxdisplayloc {}\<\{counter \}{} \{ \{format \} \} \{ \texttt{}\{location \}{} \}Display a location in the location list.
                6030 \newcommand*\glsnoidxdisplayloc[4]{%
                6031 \setentrycounter[#1]{#2}%
                6032 \csuse{#3}{#4}%
                6033 }
\@gls@reference \@gls@reference{〈type 〉}{〈label 〉}{〈loc 〉}
```
Identifies that a reference has been used (for use in the aux file). All entries must be defined in the preamble.

\newcommand\*{\@gls@reference}[3]{%

Add to label list

```
6035 \glsdoifexistsorwarn{#2}%
6036 {%
6037 \ifcsundef{@glsref@#1}{\csgdef{@glsref@#1}{}}{}%
6038 \ifinlistcs{#2}{@glsref@#1}%
6039 \{3\%6040 {\listcsgadd{@glsref@#1}{#2}}%
 Add to location list
6041 \ifcsundef{glo@\glsdetoklabel{#2}@loclist}%
6042 {\csgdef{glo@\glsdetoklabel{#2}@loclist}{}}%
6043 {}%
6044 \listcsgadd{glo@\glsdetoklabel{#2}@loclist}{#3}%
6045 }%
6046 }
```

```
The keys that can be used in the optional argument to \printglossary or \printnoidxglossary
are as follows: The type key sets the glossary type.
```
\define@key{printgloss}{type}{\def\@glo@type{#1}}

The title key sets the title used in the glossary section header. This overrides the title used in \newglossary.

```
6048 \define@key{printgloss}{title}{%
6049 \def\glossarytitle{#1}%
6050 \let\gls@dotoctitle\relax
6051 }
```
The toctitle sets the text used for the relevant entry in the table of contents.

```
6052 \define@key{printgloss}{toctitle}{%
6053 \def\glossarytoctitle{#1}%
6054 \let\gls@dotoctitle\relax
6055 }
```
The style key sets the glossary style (but only for the given glossary).

```
6056 \define@key{printgloss}{style}{%
6057 \ifcsundef{@glsstyle@#1}%
6058 {%
6059 \PackageError{glossaries}%
6060 {Glossary style '#1' undefined}{}%
6061 }%
6062 \frac{1}{8}6063 \def\@glossarystyle{\setglossentrycompatibility
6064 \csname @glsstyle@#1\endcsname}%
6065 }%
6066 }
```
The numberedsection key determines if this glossary should be in a numbered section.

```
6067 \define@choicekey{printgloss}{numberedsection}[\val\nr]{%
6068 false,nolabel,autolabel,nameref}[nolabel]{%
6069 \ifcase\nr\relax
6070 \renewcommand*{\@@glossarysecstar}{*}%
```

```
6071 \renewcommand*{\@@glossaryseclabel}{}%
6072 \or
6073 \renewcommand*{\@@glossarysecstar}{}%
6074 \renewcommand*{\@@glossaryseclabel}{}%
6075 \or
6076 \renewcommand*{\@@glossarysecstar}{}%
6077 \renewcommand*{\@@glossaryseclabel}{\label{\glsautoprefix\@glo@type}}%
6078 \or
6079 \renewcommand*{\@@glossarysecstar}{*}%
6080 \renewcommand*{\@@glossaryseclabel}{%
6081 \protected@edef\@currentlabelname{\glossarytoctitle}%
6082 \label{\glsautoprefix\@glo@type}}%
6083 \fi
6084 }
```
The nogroupskip key determines whether or not there should be a vertical gap between glossary groups.

```
6085 \define@choicekey{printgloss}{nogroupskip}{true,false}[true]{%
6086 \csuse{glsnogroupskip#1}%
6087 }
```
The nopostdot key has the same effect as the package option of the same name.

```
6088 \define@choicekey{printgloss}{nopostdot}{true,false}[true]{%
6089 \csuse{glsnopostdot#1}%
6090 }
```
The entrycounter key is the same as the package option but localised to the current glossary. \define@choicekey{printgloss}{entrycounter}{true,false}[true]{% \csuse{glsentrycounter#1}%

```
6093 \ifglsentrycounter
6094 \ifx\@gls@counterwithin\@empty
6095 \newcounter{glossaryentry}%
6096 \else
6097 \newcounter{glossaryentry}[\@gls@counterwithin]%
6098 \fi
6099 \def\theHglossaryentry{\currentglossary.\theglossaryentry}%
6100 \renewcommand*{\glsresetentrycounter}{%
6101 \setcounter{glossaryentry}{0}%
6102 }%
6103 \renewcommand*{\glsstepentry}[1]{%
6104 \refstepcounter{glossaryentry}%
6105 \label{glsentry-\glsdetoklabel{##1}}%
6106 }%
6107 \renewcommand*{\glsentrycounterlabel}{\theglossaryentry.\space}%
6108 \renewcommand*{\glsentryitem}[1]{%
6109 \glsstepentry{##1}\glsentrycounterlabel
6110 }%
6111 \else
6112 \renewcommand*{\glsresetentrycounter}{}%
6113 \renewcommand*{\glsstepentry}[1]{}%
6114 \renewcommand*{\glsentrycounterlabel}{}%
```

```
6115 \renewcommand*{\glsentryitem}[1]{\glsresetsubentrycounter}
6116 \fi
6117 }
```
The subentrycounter key is the same as the package option but localised to the current glossary. Note that this doesn't affect the master/slave counter attributes, which occurs if subentrycounter and entrycounter package options are set to true.

```
6118 \define@choicekey{printgloss}{subentrycounter}{true,false}[true]{%
6119 \csuse{glssubentrycounter#1}%
```

```
6120 \ifglssubentrycounter
6121 \ifundef\c@glossarysubentry
6122 \{%
6123 \ifglsentrycounter
6124 \newcounter{glossarysubentry}[glossaryentry]%
6125 \else
6126 \newcounter{glossarysubentry}
6127 \fi
6128 }{}%
6129 \renewcommand*{\glsstepsubentry}[1]{%
6130 \edef\currentglssubentry{\glsdetoklabel{##1}}%
6131 \refstepcounter{glossarysubentry}%
6132 \label{glsentry-\currentglssubentry}%
6133 }%
6134 \renewcommand*{\glsresetsubentrycounter}{%
6135 \setcounter{glossarysubentry}{0}%
6136 }%
6137 \renewcommand*{\glssubentryitem}[1]{%
6138 \glsstepsubentry{##1}\glssubentrycounterlabel
6139 }%
6140 \renewcommand*{\glssubentrycounterlabel}{\theglossarysubentry)\space}%
6141 \def\theHglossarysubentry{\currentglssubentry.\theglossarysubentry}
6142 \else
6143 \renewcommand*{\glssubentryitem}[1]{}%
6144 \renewcommand*{\glsstepsubentry}[1]{}%
6145 \renewcommand*{\glsresetsubentrycounter}{}%
6146 \renewcommand*{\glssubentrycounterlabel}{}%
6147 \setminusfi
6148 }
```
The nonumberlist key determines if this glossary should have a number list.

```
6149 \define@boolkey{printgloss}[gls]{nonumberlist}[true]{%
6150 \ifglsnonumberlist
6151 \def\glossaryentrynumbers##1{}%
6152 \else
6153 \def\glossaryentrynumbers##1{##1}%
6154 \{fi\}
```
The sort key sets the glossary sort handler (\printnoidxglossary only). \define@key{printgloss}{sort}{\@glo@assign@sortkey{#1}}

```
\@glo@no@assign@sortkey Issue error if used with \printglossary
                6156 \newcommand*{\@glo@no@assign@sortkey}[1]{%
                6157 \PackageError{glossaries}{'sort' key not permitted with
                6158 \string\printglossary}%
                6159 {The 'sort' key may only be used with \string\printnoidxglossary}%
                6160 }
\@@glo@assign@sortkey For use with \printnoidxglossary
                6161 \newcommand*{\@@glo@assign@sortkey}[1]{%
                6162 \def\@glo@sorttype{#1}%
                6163 }
\@glsnonextpages Suppresses the next number list only. Global assignments required as it may not occur in the
                  same level of grouping as the next numberlist. (For example, if \glsnonextpages is place in
                  the entry's description and 3 column tabular style glossary is used.) \org@glossaryentrynumbers
                  needs to be set at the start of each glossary, in the event that \epsilon lossaryentrynumber is re-
                  defined.
                6164 \newcommand*{\@glsnonextpages}{%
                6165 \gdef\glossaryentrynumbers##1{%
                6166 \glsresetentrylist
                6167 }%
                6168 }
\@glsnextpages Activate the next number list only. Global assignments required as it may not occur in the
                  same level of grouping as the next numberlist. (For example, if \glsnextpages is place in the
                  entry's description and 3 column tabular style glossary is used.) \org@glossaryentrynumbers
                  needs to be set at the start of each glossary, in the event that \glossaryentrynumber is re-
                  defined.
                6169 \newcommand*{\@glsnextpages}{%
                6170 \gdef\glossaryentrynumbers##1{%
                6171 ##1\glsresetentrylist}}
sresetentrylist Resets \glossaryentrynumbers
                6172 \newcommand*{\glsresetentrylist}{%
                6173 \global\let\glossaryentrynumbers\org@glossaryentrynumbers}
\glsnonextpages Outside of \printglossary this does nothing.
                6174 \newcommand*{\glsnonextpages}{}
  \glsnextpages Outside of \printglossary this does nothing.
                6175 \newcommand*{\glsnextpages}{}
  glossaryentry If the entrycounter package option has been used, define a counter to number each level 0
                  entry.
                6176 \ifglsentrycounter
                6177 \ifx\@gls@counterwithin\@empty
                6178 \newcounter{glossaryentry}
```
 \else \newcounter{glossaryentry}[\@gls@counterwithin] \fi \def\theHglossaryentry{\currentglossary.\theglossaryentry} \fi lossarysubentry If the subentrycounter package option has been used, define a counter to number each level 1 entry. \ifglssubentrycounter \ifglsentrycounter \newcounter{glossarysubentry}[glossaryentry] \else \newcounter{glossarysubentry} \fi \def\theHglossarysubentry{\currentglssubentry.\theglossarysubentry} \fi subentrycounter Resets the glossarysubentry counter. \ifglssubentrycounter \newcommand\*{\glsresetsubentrycounter}{% \setcounter{glossarysubentry}{0}% } \else \newcommand\*{\glsresetsubentrycounter}{} \fi subentrycounter Resets the glossarentry counter. \ifglsentrycounter \newcommand\*{\glsresetentrycounter}{% \setcounter{glossaryentry}{0}% } \else \newcommand\*{\glsresetentrycounter}{} 6205 $\setminus$ fi \glsstepentry Advance the glossaryentry counter if in use. The argument is the label associated with the entry. \ifglsentrycounter \newcommand\*{\glsstepentry}[1]{% \refstepcounter{glossaryentry}% \label{glsentry-\glsdetoklabel{#1}}% } else \newcommand\*{\glsstepentry}[1]{} \fi glsstepsubentry Advance the glossarysubentry counter if in use. The argument is the label associated with the

subentry.

```
6214 \ifglssubentrycounter
                6215 \newcommand*{\glsstepsubentry}[1]{%
                6216 \edef\currentglssubentry{\glsdetoklabel{#1}}%
                6217 \refstepcounter{glossarysubentry}%
                6218 \label{glsentry-\currentglssubentry}%
                6219 }
                6220 \else
                6221 \newcommand*{\glsstepsubentry}[1]{}
                6222\ifmmode\big\{\right\} 6222\ifmmode\big\{\right\}\glsrefentry Reference the entry or sub-entry counter if in use, otherwise just do \gls.
                6223 \ifglsentrycounter
                6224 \newcommand*{\glsrefentry}[1]{\ref{glsentry-\glsdetoklabel{#1}}}
                6225 else
                6226 \ifglssubentrycounter
                6227 \newcommand*{\glsrefentry}[1]{\ref{glsentry-\glsdetoklabel{#1}}}
                6228 \else
                6229 \newcommand*{\glsrefentry}[1]{\gls{#1}}
                6230 \fi
                6231 \fi
trycounterlabel Defines how to display the glossaryentry counter.
                6232 \ifglsentrycounter
                6233 \newcommand*{\glsentrycounterlabel}{\theglossaryentry.\space}
                6234 \else
                6235 \newcommand*{\glsentrycounterlabel}{}
                6236 \fi
trycounterlabel Defines how to display the glossarysubentry counter.
                6237 \ifglssubentrycounter
                6238 \newcommand*{\glssubentrycounterlabel}{\theglossarysubentry)\space}
                6239 \else
                6240 \newcommand*{\glssubentrycounterlabel}{}
                6241 \fi
```

```
\glsentryitem Step and display glossaryentry counter, if appropriate.
               6242 \ifglsentrycounter
```

```
6243 \newcommand*{\glsentryitem}[1]{%
6244 \glsstepentry{#1}\glsentrycounterlabel
6245 }
6246 else
6247 \newcommand*{\glsentryitem}[1]{\glsresetsubentrycounter}
6248 \fi
```
\glssubentryitem Step and display glossarysubentry counter, if appropriate.

```
6249 \ifglssubentrycounter
6250 \newcommand*{\glssubentryitem}[1]{%
6251 \glsstepsubentry{#1}\glssubentrycounterlabel
6252 }
```

```
6253 \else
6254 \newcommand*{\glssubentryitem}[1]{}
6255 \fi
```
theglossary If the theglossary environment has already been defined, a warning will be issued. This environment should be redefined by glossary styles.

```
6256 \ifcsundef{theglossary}%
6257 {%
6258 \newenvironment{theglossary}{}{}%
6259 }%
6260 {%
6261 \@gls@warnontheglossdefined
6262 \renewenvironment{theglossary}{}{}%
6263 }
```
The glossary header is given by \glossaryheader. This forms part of the glossary style, and must indicate what should appear immediately after the start of the theglossary environment. (For example, if the glossary uses a tabular-like environment, it may be used to set the header row.) Note that if you don't want a header row, the glossary style must redefine \glossaryheader to do nothing.

## \glossaryheader

```
6264 \newcommand*{\glossaryheader}{}
```
#### \glstarget \glstarget{〈*label*〉}{〈*name*〉}

Provide user interface to \@glstarget to make it easier to modify the glossary style in the document.

\newcommand\*{\glstarget}[2]{\@glstarget{\glolinkprefix#1}{#2}}

As from version 3.08, glossary information is now written to the external files using \glossentry and \subglossentry instead of \glossaryentryfield and \glossarysubentryfield. The default definition provides backward compatibility for glossary styles that use the old forms.

atibleglossentry \\glossentry{(label)}{\page-list)}

```
6266 \providecommand*{\compatibleglossentry}[2]{%
6267 \toks@{#2}%
6268 \protected@edef\@do@glossentry{\noexpand\glossaryentryfield{#1}%
6269 {\noexpand\glsnamefont
6270 {\expandafter\expandonce\csname glo@#1@name\endcsname}}%
6271 {\expandafter\expandonce\csname glo@#1@desc\endcsname}%
6272 {\expandafter\expandonce\csname glo@#1@symbol\endcsname}%
6273 {\the\toks@}%
6274 }%
6275 \@do@glossentry
6276 }
```

```
\glossentryname
               6277 \newcommand*{\glossentryname}[1]{%
               6278 \glsdoifexistsorwarn{#1}%
               6279 {%
               6280 \letcs{\glo@name}{glo@\glsdetoklabel{#1}@name}%
               6281 \expandafter\glsnamefont\expandafter{\glo@name}%
               6282 }%
               6283 }
```
\Glossentryname

```
6284 \newcommand*{\Glossentryname}[1]{%
6285 \glsdoifexistsorwarn{#1}%
6286 {%
6287 \glsnamefont{\Glsentryname{#1}}%
6288 }%
6289 }
```
# \glossentrydesc

```
6290 \newcommand*{\glossentrydesc}[1]{%
6291 \glsdoifexistsorwarn{#1}%
6292 {%
6293 \glsentrydesc{#1}%
6294 }%
6295 }
```
## \Glossentrydesc

```
6296 \newcommand*{\Glossentrydesc}[1]{%
6297 \glsdoifexistsorwarn{#1}%
6298 {%
6299 \Glsentrydesc{#1}%
6300 }%
6301 }
```
# lossentrysymbol

```
6302 \newcommand*{\glossentrysymbol}[1]{%
6303 \glsdoifexistsorwarn{#1}%
6304 {%
6305 \glsentrysymbol{#1}%
6306 }%
6307 }
```
#### lossentrysymbol

```
6308 \newcommand*{\Glossentrysymbol}[1]{%
6309 \glsdoifexistsorwarn{#1}%
6310 {%
6311 \Glsentrysymbol{#1}%
6312 }%
6313 }
```

```
blesubglossentry \subglossentry{(level)}{(label)}{(page-list)}
                6314 \providecommand*{\compatiblesubglossentry}[3]{%
                6315 \toks@{#3}%
                6316 \protected@edef\@do@subglossentry{\noexpand\glossarysubentryfield{\number#1}%
                6317 {#2}%
                6318 {\noexpand\glsnamefont
                6319 {\expandafter\expandonce\csname glo@#2@name\endcsname}}%
                6320 {\expandafter\expandonce\csname glo@#2@desc\endcsname}%
                6321 {\expandafter\expandonce\csname glo@#2@symbol\endcsname}%
                6322 {\the\toks@}%
                6323 }%
                6324 \@do@subglossentry
                6325 }
rycompatibility
                6326 \newcommand*{\setglossentrycompatibility}{%
                6327 \let\glossentry\compatibleglossentry
                6328 \let\subglossentry\compatiblesubglossentry
                6329 }
                6330 \setglossentrycompatibility
ossaryentryfield \glossaryentryfield{(label)}{(name)}{(description)}{(symbol)}
                   \{ \langle page\text{-}list \rangle \}This command formerly governed how each entry row should be formatted in the glossary.
                 Now deprecated.
                6331 \newcommand{\glossaryentryfield}[5]{%
                6332 \GlossariesWarning
                6333 {Deprecated use of \string\glossaryentryfield.^^J
                6334 I recommend you change to \string\glossentry.^^J
                6335 If you've just upgraded, try removing your gls auxiliary
                6336 files^^J and recompile}%
                6337 \noindent\textbf{\glstarget{#1}{#2}} #4 #3. #5\par}
arysubentryfield \setminusglossarysubentryfield{〈level 〉}{〈label 〉}{〈name 〉}{〈description 〉}{〈symbol 〉}
                   \{\langle page\text{-}list \rangle\}This command governs how each subentry should be formatted in the glossary. Glossary
                 styles need to redefine this command. Most of the predefined styles ignore 〈symbol〉. The
                 first argument is a number indicating the level. (The level should be greater than or equal to
```

```
1.)
```

```
6338 \newcommand*{\glossarysubentryfield}[6]{%
6339 \GlossariesWarning
6340 {Deprecated use of \string\glossarysubentryfield.^^J
```

```
6341 I recommend you change to \string\subglossentry.^^J
6342 If you've just upgraded, try removing your gls auxiliary
6343 files^^J and recompile}%
6344 \glstarget{#2}{\strut}#4. #6\par}
```
Within each glossary, the entries form distinct groups which are determined by the first character of the sort key. When using makeindex, there will be a maximum of 28 groups: symbols, numbers, and the 26 alphabetical groups  $A, \ldots, Z$ . If you use xindy the groups will depend on whatever alphabet is used. This is determined by the language or custom alphabets can be created in the xindy style file. The command  $\gtrsim$  elseroupskip specifies what to do between glossary groups. Glossary styles must redefine this command. (Note that \glsgroupskip only occurs between groups, not at the start or end of the glossary.)

#### \glsgroupskip

#### 6345 \newcommand\*{\glsgroupskip}{}

Each of the 28 glossary groups described above is preceded by a group heading. This is formatted by the command  $\gtrsim$  elegroupheading which takes one argument which is the *label* assigned to that group (not the title). The corresponding labels are: glssymbols, glsnumbers, A, . . . , Z. Glossary styles must redefined this command. (In between groups, \glsgroupheading comes immediately after \glsgroupskip.)

#### \glsgroupheading

6346 \newcommand\*{\glsgroupheading}[1]{}

It is possible to "trick" makeindex into treating entries as though they belong to the same group, even if the terms don't start with the same letter, by modifying the sort key. For example, all entries belonging to one group could be defined so that the sort key starts with an a, while entries belonging to another group could be defined so that the sort key starts with a b, and so on. If you want each group to have a heading, you would then need to modify the translation control sequences \glsgetgrouptitle and \glsgetgrouplabel so that the label is translated into the required title (and vice-versa).

\glsgetgrouptitle{(label)}

This command produces the title for the glossary group whose label is given by 〈*label*〉. By default, the group labelled glssymbols produces \glssymbolsgroupname, the group labelled glsnumbers produces \glsnumbersgroupname and all the other groups simply produce their label. As mentioned above, the group labels are: glssymbols, glsnumbers, A, ... Z. If you want to redefine the group titles, you will need to redefine this command. Languages other than English may produce labels that are non-expandable, so we need to check for that otherwise it will create a "missing \endcsname inserted" error.

#### lsgetgrouptitle

```
6347 \newcommand*{\glsgetgrouptitle}[1]{%
6348 \@gls@getgrouptitle{#1}{\@gls@grptitle}%
6349 \@gls@grptitle
6350 }
```
 $s$ @getgrouptitle Gets the group title specified by the label (first argument) and stores in the second argument, which must be a control sequence.

```
6351 \newcommand*{\@gls@getgrouptitle}[2]{%
```
Even if the argument appears to be a single letter, it won't be considered a single letter by \dtl@ifsingle if it's an active character.

```
6352 \dtl@ifsingle{#1}%
6353 {%
6354 \ifcsundef{#1groupname}{\def#2{#1}}{\letcs#2{#1groupname}}%
6355 }%
6356 {%
6357 \ifboolexpr{test{\ifstrequal{#1}{glssymbols}}
6358 or test{\ifstrequal{#1}{glsnumbers}}}%
6359 {%
6360 \ifcsundef{#1groupname}{\def#2{#1}}{\letcs#2{#1groupname}}%
6361 }%
6362 {%
6363 \def#2{#1}%
6364 }%
6365 }%
6366 }
```
x@getgrouptitle Version for the no-indexing app option:

```
6367 \newcommand*{\@gls@noidx@getgrouptitle}[2]{%
6368 \DTLifint{#1}%
6369 {\edef#2{\char#1\relax}}%
6370 {%
6371 \ifcsundef{#1groupname}{\def#2{#1}}{\letcs#2{#1groupname}}%
6372 }%
6373 }
```
# \glsgetgrouplabel{(title)}

This command does the reverse to the previous command. The argument is the group title, and it produces the group label. Note that if you redefine \glsgetgrouptitle, you will also need to redefine \glsgetgrouplabel.

#### **lsgetgrouplabel**

```
6374 \newcommand*{\glsgetgrouplabel}[1]{%
6375 \ifthenelse{\equal{#1}{\glssymbolsgroupname}}{glssymbols}{%
6376 \ifthenelse{\equal{#1}{\glsnumbersgroupname}}{glsnumbers}{#1}}}
```
The command  $\setminus$ setentrycounter sets the entry's associated counter (required by  $\setminus$ glshypernumber etc.) \glslink and \glsadd encode the \glossary argument so that the relevant counter is set prior to the formatting command.

#### setentrycounter

\newcommand\*{\setentrycounter}[2][]{%

```
6378 \def\@glo@counterprefix{#1}%
6379 \ifx\@glo@counterprefix\@empty
6380 \def\@glo@counterprefix{.}%
6381 \else
6382 \def\@glo@counterprefix{.#1.}%
6383 \fi
6384 \def\glsentrycounter{#2}%
6385 }
```
The current glossary style can be set using \setglossarystyle{〈*style*〉}.

etglossarystyle

```
6386 \newcommand*{\setglossarystyle}[1]{%
              6387 \ifcsundef{@glsstyle@#1}%
              6388 {%
              6389 \PackageError{glossaries}{Glossary style '#1' undefined}{}%
              6390 }%
              6391 {%
              6392 \csname @glsstyle@#1\endcsname
              6393 }%
                Set the default style if it's not already set.
              6394 \ifx\@glossary@default@style\relax
              6395 \protected@edef\@glossary@default@style{#1}%
              6396 \fi
              6397 }
\glossarystyle
              6398 \newcommand*{\glossarystyle}[1]{%
              6399 \ifcsundef{@glsstyle@#1}%
```

```
6400 {%
6401 \PackageError{glossaries}{Glossary style '#1' undefined}{}%
6402 }%
6403 {%
6404 \GlossariesWarning
6405 {Deprecated command \string\glossarystyle.^^J
6406 I recommend you switch to \string\setglossarystyle\space unless
6407 you want to maintain backward compatibility}%
6408 \setglossentrycompatibility
6409 \csname @glsstyle@#1\endcsname
6410 \ifcsdef{@glscompstyle@#1}%
6411 {\setglossentrycompatibility\csuse{@glscompstyle@#1}}%
6412 {}%
```
}%

Set the default style if it isn't already set so that \printglossary can warn if the fallback style is in use.

```
6414 \ifx\@glossary@default@style\relax
6415 \protected@edef\@glossary@default@style{#1}%
```

```
6416 \fi
6417 }
```
ewglossarystyle New glossary styles can be defined using:

\newglossarystyle{〈*name*〉}{〈*definition*〉}

The  $\langle definition \rangle$  argument should redefine theglossary, \glossaryheader, \glsgroupheading, \glossaryentryfield and \glsgroupskip (see [section 1.19](#page-252-0) for the definitions of predefined styles). Glossary styles should not redefine \glossarypreamble and \glossarypostamble, as the user should be able to switch between styles without affecting the pre- and postambles.

```
6418 \newcommand{\newglossarystyle}[2]{%
6419 \ifcsundef{@glsstyle@#1}%
6420 {%
6421 \expandafter\def\csname @glsstyle@#1\endcsname{#2}%
6422 }%
6423 {%
6424 \PackageError{glossaries}{Glossary style '#1' is already defined}{}%
6425 }%
6426 }
```
ewglossarystyle Code for this macro supplied by Marco Daniel.

```
6427 \newcommand{\renewglossarystyle}[2]{%
6428 \ifcsundef{@glsstyle@#1}%
6429 {%
6430 \PackageError{glossaries}{Glossary style '#1' isn't already defined}{}%
6431 }%
6432 \quad \frac{1}{6}6433 \csdef{@glsstyle@#1}{#2}%
6434 }%
6435 }
```
Glossary entries are encoded so that the second argument to  $\gtrsim$  elossaryentryfield is always specified as \glsnamefont{〈*name*〉}. This allows the user to change the font used to display the name term without having to redefine \glossaryentryfield. The default uses the surrounding font, so in the list type styles (which place the name in the optional argument to \item) the name will appear in bold.

\glsnamefont

```
6436 \newcommand*{\glsnamefont}[1]{#1}
```
Each glossary entry has an associated number list (usually page numbers) that indicate where in the document the entry has been used. The format for these number lists can be changed using the format key in commands like \glslink. The default format is given by \glshypernumber. This takes a single argument which may be a single number, a number range or a number list. The number ranges are delimited with \delimR, the number lists are delimited with \delimN.

If the document doesn't have hyperlinks, the numbers can be displayed just as they are, but if the document supports hyperlinks, the numbers should link to the relevant location. This means extracting the individual numbers from the list or ranges. The package does this with the \hyperpage command, but this is encoded for comma and dash delimiters and only for the page counter, but this code needs to be more general. So I have adapted the code used in the package.

\glshypernumber

```
6437 \ifcsundef{hyperlink}%
6438 {%
6439 \def\glshypernumber#1{#1}%
6440 }%
6441 {%
6442 \def\glshypernumber#1{\@glshypernumber#1\nohyperpage{}\@nil}
6443 }
```
@glshypernumber This code was provided by Heiko Oberdiek to allow material to be attached to the location.

```
6444 \def\@glshypernumber#1\nohyperpage#2#3\@nil{%
6445 \ifx\\#1\\%
6446 \else
6447 \@delimR#1\delimR\delimR\\%
6448 \fi
6449 \ifx\\#2\\%
6450 \else
6451 #2%
6452 \setminusfi
6453 \ifx\\#3\\%
6454 \else
6455 \@glshypernumber#3\@nil
6456 \overline{f}6457 }
```
\@delimR displays a range of numbers for the counter whose name is given by \@gls@counter (which must be set prior to using \glshypernumber).

#### \@delimR

```
6458 \def\@delimR#1\delimR #2\delimR #3\\{%
6459\ifx\\#2\\%
6460 \@delimN{#1}%
6461 \else
6462 \@gls@numberlink{#1}\delimR\@gls@numberlink{#2}%
6463 \fi}
```
\@delimN displays a list of individual numbers, instead of a range:

```
\@delimN
```

```
6464 \def\@delimN#1{\@@delimN#1\delimN \delimN\\}
6465 \def\@@delimN#1\delimN #2\delimN#3\\{%
6466 \ifx\\#3\\%
```

```
6467 \@gls@numberlink{#1}%
6468 \else
6469 \@gls@numberlink{#1}\delimN\@gls@numberlink{#2}%
6470 fi
6471 }
```
The following code is modified from hyperref's \HyInd@pagelink where the name of the counter being used is given by \@gls@counter.

```
6472 \def\@gls@numberlink#1{%
6473 \begingroup
6474 \toks@={}%
6475 \@gls@removespaces#1 \@nil
6476 \endgroup}
6477 \def\@gls@removespaces#1 #2\@nil{%
6478 \toks@=\expandafter{\the\toks@#1}%
6479 \ifx\\#2\\%
6480 \edef\x{\the\toks@}%
6481 \ifx\x\empty
6482 \else
6483 \hyperlink{\glsentrycounter\@glo@counterprefix\the\toks@}%
6484 {\the\toks@}%
6485
6486 \else
6487 \@gls@ReturnAfterFi{%
6488 \@gls@removespaces#2\@nil
6489 }%
6490 \fi
6491 }
6492 \long\def\@gls@ReturnAfterFi#1\fi{\fi#1}
```
The following commands will switch to the appropriate font, and create a hyperlink, if hyperlinks are supported. If hyperlinks are not supported, they will just display their argument in the appropriate font.

# \hyperrm

\newcommand\*{\hyperrm}[1]{\textrm{\glshypernumber{#1}}}

#### \hypersf

\newcommand\*{\hypersf}[1]{\textsf{\glshypernumber{#1}}}

#### \hypertt

```
6495 \newcommand*{\hypertt}[1]{\texttt{\glshypernumber{#1}}}
```
#### \hyperbf

```
6496 \newcommand*{\hyperbf}[1]{\textbf{\glshypernumber{#1}}}
```
#### \hypermd

```
6497 \newcommand*{\hypermd}[1]{\textmd{\glshypernumber{#1}}}
```
\hyperit

```
6498 \newcommand*{\hyperit}[1]{\textit{\glshypernumber{#1}}}
```
\hypersl

6499 \newcommand\*{\hypersl}[1]{\textsl{\glshypernumber{#1}}}

### \hyperup

6500 \newcommand\*{\hyperup}[1]{\textup{\glshypernumber{#1}}}

#### \hypersc

6501 \newcommand\*{\hypersc}[1]{\textsc{\glshypernumber{#1}}}

\hyperemph

6502 \newcommand\*{\hyperemph}[1]{\emph{\glshypernumber{#1}}}

# 1.17 Acronyms

\oldacronym  $\odot$ ldacronym  $\{(label)\}\{(ab \, b\)\}$   $\{(long)\}\{(key-val\ lists\})$ 

This emulates the way the old package defined acronyms. It is equivalent to \newacronym [〈*key-val list*〉]{〈*label*〉}{〈*abbrv*〉}{〈*long*〉} and it additionally defines the command \〈*label*〉 which is equivalent to  $\gtrsim$   $\langle$ *label* $\rangle$ } (thus  $\langle$ *label*) must only contain alphabetical characters). If 〈*label*〉 is omitted, 〈*abbrv*〉 is used. This only emulates the syntax of the old package. The way the acronyms appear in the list of acronyms is determined by the definition of \newacronym and the glossary style.

Note that \〈*label*〉 can't have an optional argument if the package is loaded. If hasn't been loaded then you can do \〈*label*〉[〈*insert*〉] but you can't do \〈*label*〉[〈*key-val list*〉]. For example if you define the acronym svm, then you can do  $\sum_{s}$  but you can't do \svm[format=textbf]. If the package is loaded, \svm['s] will appear as svm ['s] which is unlikely to be the desired result. In this case, you will need to use  $\gtrsim$  explicitly, e.g. \gls{svm}['s]. Note that it is up to the user to load if desired.

```
6503 \newcommand{\oldacronym}[4][\gls@label]{%
6504 \def\gls@label{#2}%
6505 \newacronym[#4]{#1}{#2}{#3}%
6506 \ifcsundef{xspace}%
6507 {%
6508 \expandafter\edef\csname#1\endcsname{%
6509 \noexpand\@ifstar{\noexpand\Gls{#1}}{\noexpand\gls{#1}}%
6510 }%<br>6511 }%
6511 }%
6512 {%
6513 \expandafter\edef\csname#1\endcsname{%
6514 \noexpand\@ifstar{\noexpand\Gls{#1}\noexpand\xspace}{%
6515 \noexpand\gls{#1}\noexpand\xspace}%
```
6516 }% 6517 }% 6518 }

## $\{\newcommand{\label{ex}1} \hspace{1em}$

This is a quick way of defining acronyms, using \newglossaryentry with the appropriate values. It sets the glossary type to \acronymtype which will be acronym if the package option acronym has been used, otherwise it will be the default glossary. Since \newacronym merely calls \newglossaryentry, the acronym is treated like any other glossary entry.

If you prefer a different format, you can redefine \newacronym as required. The optional argument can be used to override any of the settings.

This is just a stub. It's redefined by commands like \SetDefaultAcronymStyle.

#### \newacronym

6519 \newcommand{\newacronym}[4][]{}

Set up some convenient short cuts. These need to be changed if \newacronym is changed (or if the description key is changed).

 $\alpha$ crpluralsuffix Plural suffix used by \newacronym. This just defaults to \glspluralsuffix but is changed to include \textup if the smallcaps option is used, so that the suffix doesn't appear in small caps as it doesn't look right. For example, ABCS looks as though the "s" is part of the acronym, but ABCs looks as though the "s" is a plural suffix. Since the entire text abcs is set in \textsc, \textup is need to cancel it out.

6520 \newcommand\*{\acrpluralsuffix}{\glsacrpluralsuffix}

If garamondx has been loaded, need to use \textulc instead of \textup.

### \glstextup

6521 \newrobustcmd\*{\glstextup}[1]{\ifdef\textulc{\textulc{#1}}{\textup{#1}}}

The following are defined for compatibility with version 2.07 and earlier.

### \glsshortkey

6522 \newcommand\*{\glsshortkey}{short}

# sshortpluralkey

6523 \newcommand\*{\glsshortpluralkey}{shortplural}

#### \glslongkey

6524 \newcommand\*{\glslongkey}{long}

#### lslongpluralkey

6525 \newcommand\*{\glslongpluralkey}{longplural}

\acrfull Full form of the acronym.

```
6526 \newrobustcmd*{\acrfull}{\@gls@hyp@opt\ns@acrfull}
```

```
6527 \newcommand*\ns@acrfull[2][]{%
6528 \new@ifnextchar[{\@acrfull{#1}{#2}}%
6529 {\@acrfull{#1}{#2}[]}%
6530 }
```
\@acrfull Low-level macro:

\def\@acrfull#1#2[#3]{%

Make it easier for acronym styles to change this:

```
6532 \acrfullfmt{#1}{#2}{#3}%
6533 }
```
Using \acrlinkfullformat and \acrfullformat is now deprecated as it can cause complications with the first letter upper case variants, but the package needs to provide backward compatibility support.

\acrfullfmt No case change full format.

```
6534 \newcommand*{\acrfullfmt}[3]{%
6535 \acrlinkfullformat{\@acrlong}{\@acrshort}{#1}{#2}{#3}%
6536 }
```
\acrlinkfullformat Format for full links like \acrfull. Syntax: \acrlinkfullformat{〈*long cs*〉}{〈*short cs*〉} {〈*options*〉}{〈*label*〉}{〈*insert*〉}

> \newcommand{\acrlinkfullformat}[5]{% \acrfullformat{#1{#3}{#4}[#5]}{#2{#3}{#4}[]}% }

- \acrfullformat Default full form is 〈*long*〉 (〈*short*〉). \newcommand{\acrfullformat}[2]{#1\glsspace(#2)}
	- \glsspace Robust space to ensure it's written to the .glsdefs file. \newrobustcmd{\glsspace}{\space}

Default format for full acronym

\Acrfull

```
6542 \newrobustcmd*{\Acrfull}{\@gls@hyp@opt\ns@Acrfull}
```

```
6543 \newcommand*\ns@Acrfull[2][]{%
6544 \new@ifnextchar[{\@Acrfull{#1}{#2}}%
6545 {\@Acrfull{#1}{#2}[]}%
6546 }
```
Low-level macro:

\def\@Acrfull#1#2[#3]{%

```
Make it easier for acronym styles to change this:
```

```
6548 \Acrfullfmt{#1}{#2}{#3}%
6549 }
```
\Acrfullfmt First letter upper case full format.

```
6550 \newcommand*{\Acrfullfmt}[3]{%
6551 \acrlinkfullformat{\@Acrlong}{\@acrshort}{#1}{#2}{#3}%
6552 }
```
\ACRfull

```
6553 \newrobustcmd*{\ACRfull}{\@gls@hyp@opt\ns@ACRfull}
```

```
6554 \newcommand*\ns@ACRfull[2][]{%
6555 \new@ifnextchar[{\@ACRfull{#1}{#2}}%
6556 {\@ACRfull{#1}{#2}[]}%
6557 }
```
Low-level macro:

\def\@ACRfull#1#2[#3]{%

Make it easier for acronym styles to change this:

```
6559 \ACRfullfmt{#1}{#2}{#3}%
6560 }
```
\ACRfullfmt All upper case full format.

```
6561 \newcommand*{\ACRfullfmt}[3]{%
6562 \acrlinkfullformat{\@ACRlong}{\@ACRshort}{#1}{#2}{#3}%
6563 }
```
Plural:

# \acrfullpl

```
6564 \newrobustcmd*{\acrfullpl}{\@gls@hyp@opt\ns@acrfullpl}
```

```
6565 \newcommand*\ns@acrfullpl[2][]{%
6566 \new@ifnextchar[{\@acrfullpl{#1}{#2}}%
6567 {\@acrfullpl{#1}{#2}[]}%
6568 }
```
Low-level macro:

\def\@acrfullpl#1#2[#3]{%

Make it easier for acronym styles to change this: \acrfullplfmt{#1}{#2}{#3}%

}

\acrfullplfmt No case change plural full format.

```
6572 \newcommand*{\acrfullplfmt}[3]{%
6573 \acrlinkfullformat{\@acrlongpl}{\@acrshortpl}{#1}{#2}{#3}%
6574 }
```
\Acrfullpl

```
6575 \newrobustcmd*{\Acrfullpl}{\@gls@hyp@opt\ns@Acrfullpl}
```

```
6576 \newcommand*\ns@Acrfullpl[2][]{%
6577 \new@ifnextchar[{\@Acrfullpl{#1}{#2}}%
6578 {\@Acrfullpl{#1}{#2}[]}%
6579 }
```
Low-level macro:

\def\@Acrfullpl#1#2[#3]{%

Make it easier for acronym styles to change this:

```
6581 \Acrfullplfmt{#1}{#2}{#3}%
6582 }
```
\Acrfullplfmt First letter upper case plural full format.

```
6583 \newcommand*{\Acrfullplfmt}[3]{%
6584 \acrlinkfullformat{\@Acrlongpl}{\@acrshortpl}{#1}{#2}{#3}%
6585 }
```
\ACRfullpl

\newrobustcmd\*{\ACRfullpl}{\@gls@hyp@opt\ns@ACRfullpl}

```
6587 \newcommand*\ns@ACRfullpl[2][]{%
6588 \new@ifnextchar[{\@ACRfullpl{#1}{#2}}%
6589 {\@ACRfullpl{#1}{#2}[]}%
6590 }
```
Low-level macro:

\def\@ACRfullpl#1#2[#3]{%

Make it easier for acronym styles to change this:

```
6592 \ACRfullplfmt{#1}{#2}{#3}%
6593 }
```
\ACRfullplfmt All upper case plural full format.

```
6594 \newcommand*{\ACRfullplfmt}[3]{%
6595 \acrlinkfullformat{\@ACRlongpl}{\@ACRshortpl}{#1}{#2}{#3}%
6596 }
```
# 1.18 Predefined acronym styles

```
\acronymfont This is only used with the additional acronym styles:
                6597 \newcommand{\acronymfont}[1]{#1}
irstacronymfont This is only used with the additional acronym styles:
                6598 \newcommand{\firstacronymfont}[1]{\acronymfont{#1}}
```
\acrnameformat The styles that allow an additional description use \acrnameformat{〈*short*〉}{〈*long*〉} to determine what information is displayed in the name.

\newcommand\*{\acrnameformat}[2]{\acronymfont{#1}}

Define some tokens used by \newacronym:

#### \glskeylisttok

\newtoks\glskeylisttok

#### \glslabeltok

\newtoks\glslabeltok

#### \glsshorttok

\newtoks\glsshorttok

\glslongtok

\newtoks\glslongtok

# \newacronymhook Provide a hook for \newacronym:

\newcommand\*{\newacronymhook}{}

# nericNewAcronym New improved version of setting the acronym style.

\newcommand\*{\SetGenericNewAcronym}{%

Change the behaviour of \Glsentryname to workaround expansion issues that cause a problem for \makefirstuc

## \let\@Gls@entryname\@Gls@acrentryname

Change the way acronyms are defined:

```
6607 \renewcommand{\newacronym}[4][]{%
6608 \ifdefempty{\@glsacronymlists}%
6609 {%
6610 \def\@glo@type{\acronymtype}%
6611 \setkeys{glossentry}{##1}%
6612 \DeclareAcronymList{\@glo@type}%
6613 }%
6614 {}%
6615 \glskeylisttok{##1}%
6616 \glslabeltok{##2}%
6617 \glsshorttok{##3}%
6618 \glslongtok{##4}%
6619 \newacronymhook
6620 \protected@edef\@do@newglossaryentry{%
6621 \noexpand\newglossaryentry{\the\glslabeltok}%
6622 {%
6623 type=\acronymtype,%
6624 name={\expandonce{\acronymentry{##2}}},%
6625 sort={\acronymsort{\the\glsshorttok}{\the\glslongtok}},%
6626 text={\the\glsshorttok},%
```

```
6627 short={\the\glsshorttok},%
6628 shortplural={\the\glsshorttok\noexpand\acrpluralsuffix},%
6629 long={\the\glslongtok},%
6630 longplural={\the\glslongtok\noexpand\acrpluralsuffix},%
6631 \GenericAcronymFields,%
6632 \the\glskeylisttok
6633 }%
6634 }%
6635 \@do@newglossaryentry
6636 }%
 Make sure that \acrfull etc reflects the new style:
6637 \renewcommand*{\acrfullfmt}[3]{%
6638 \glslink[##1]{##2}{\genacrfullformat{##2}{##3}}}%
6639 \renewcommand*{\Acrfullfmt}[3]{%
6640 \glslink[##1]{##2}{\Genacrfullformat{##2}{##3}}}%
6641 \renewcommand*{\ACRfullfmt}[3]{%
6642 \glslink[##1]{##2}{%
6643 \mfirstucMakeUppercase{\genacrfullformat{##2}{##3}}}}%
6644 \renewcommand*{\acrfullplfmt}[3]{%
6645 \glslink[##1]{##2}{\genplacrfullformat{##2}{##3}}}%
6646 \renewcommand*{\Acrfullplfmt}[3]{%
6647 \glslink[##1]{##2}{\Genplacrfullformat{##2}{##3}}}%
6648 \renewcommand*{\ACRfullplfmt}[3]{%
6649 \glslink[##1]{##2}{%
6650 \mfirstucMakeUppercase{\genplacrfullformat{##2}{##3}}}}%
 Make sure that \glsentryfull etc reflects the new style:
6651 \renewcommand*{\glsentryfull}[1]{\genacrfullformat{##1}{}}%
6652 \renewcommand*{\Glsentryfull}[1]{\Genacrfullformat{##1}{}}%
```

```
6653 \renewcommand*{\glsentryfullpl}[1]{\genplacrfullformat{##1}{}}%
6654 \renewcommand*{\Glsentryfullpl}[1]{\Genplacrfullformat{##1}{}}%
6655 }
```
icAcronymFields Fields used by \SetGenericNewAcronym that can be changed by the acronym style. \newcommand\*{\GenericAcronymFields}{description={\the\glslongtok}}

 $\arctany$  \acronymentry { $\langle label \rangle$ }

Display style for the name field in the list of acronyms. \newcommand\*{\acronymentry}[1]{\acronymfont{\glsentryshort{#1}}}

 $\text{Sort } \cap \text{Sort } \{ \; \} \$ 

Default sort format for acronyms. \newcommand\*{\acronymsort}[2]{#1}

```
\setacronymstyle \setacronymstyle{(style name)}
```

```
6659 \newcommand*{\setacronymstyle}[1]{%
6660 \ifcsundef{@glsacr@dispstyle@#1}
6661 {%
6662 \PackageError{glossaries}{Undefined acronym style '#1'}{}%
6663 }%
6664 {%
6665 \ifdefempty{\@glsacronymlists}%
6666 {%
6667 \DeclareAcronymList{\acronymtype}%
6668 }%
6669 {}%
6670 \SetGenericNewAcronym
6671 \GlsUseAcrStyleDefs{#1}%
6672 \@for\@gls@type:=\@glsacronymlists\do{%
6673 \defglsentryfmt[\@gls@type]{\GlsUseAcrEntryDispStyle{#1}}%
6674 }%
6675 }%
6676 }
```
# \newacronymstyle \newacronymstyle{(style name)}{(entry format definition)}{(display definitions 〉}

Defines a new acronym style called 〈*style name*〉.

```
6677 \newcommand*{\newacronymstyle}[3]{%
6678 \ifcsdef{@glsacr@dispstyle@#1}%
6679 {%
6680 \PackageError{glossaries}{Acronym style '#1' already exists}{}%
6681 }%
6682 {%
6683 \csdef{@glsacr@dispstyle@#1}{#2}%
6684 \csdef{@glsacr@styledefs@#1}{#3}%
6685 }%
6686 }
```
newacronymstyle Redefines the given acronym style.

```
6687 \newcommand*{\renewacronymstyle}[3]{%
6688 \ifcsdef{@glsacr@dispstyle@#1}%
6689 {%
6690 \csdef{@glsacr@dispstyle@#1}{#2}%
6691 \csdef{@glsacr@styledefs@#1}{#3}%
6692 }%
6693 {%
6694 \PackageError{glossaries}{Acronym style '#1' doesn't exist}{}%
6695 }%
6696 }
```
rEntryDispStyle

```
6697 \newcommand*{\GlsUseAcrEntryDispStyle}[1]{\csuse{@glsacr@dispstyle@#1}}
```
UseAcrStyleDefs

```
6698 \newcommand*{\GlsUseAcrStyleDefs}[1]{\csuse{@glsacr@styledefs@#1}}
```
Predefined acronym styles:

long-short 〈*long*〉 (〈*short*〉) acronym style.

\newacronymstyle{long-short}%

{%

Check for long form in case this is a mixed glossary.

```
6701 \ifglshaslong{\glslabel}{\glsgenacfmt}{\glsgenentryfmt}%
6702 }%
6703 {%
6704 \renewcommand*{\GenericAcronymFields}{description={\the\glslongtok}}%
6705 \renewcommand*{\genacrfullformat}[2]{%
6706 \glsentrylong{##1}##2\space
6707 (\protect\firstacronymfont{\glsentryshort{##1}})%
6708 }%
6709 \renewcommand*{\Genacrfullformat}[2]{%
6710 \Glsentrylong{##1}##2\space
6711 (\protect\firstacronymfont{\glsentryshort{##1}})%
6712 }%
6713 \renewcommand*{\genplacrfullformat}[2]{%
6714 \glsentrylongpl{##1}##2\space
6715 (\protect\firstacronymfont{\glsentryshortpl{##1}})%
6716 }%
6717 \renewcommand*{\Genplacrfullformat}[2]{%
6718 \Glsentrylongpl{##1}##2\space
6719 (\protect\firstacronymfont{\glsentryshortpl{##1}})%
6720 \frac{1}{6}6721 \renewcommand*{\acronymentry}[1]{\acronymfont{\glsentryshort{##1}}}%
6722 \renewcommand*{\acronymsort}[2]{##1}%
6723 \renewcommand*{\acronymfont}[1]{##1}%
6724 \renewcommand*{\firstacronymfont}[1]{\acronymfont{##1}}%
6725 \renewcommand*{\acrpluralsuffix}{\glspluralsuffix}%
6726 }
```
long-sp-short Similar to the previous style but allows the space between the long and short form to be customized.

```
6727 \newacronymstyle{long-sp-short}%
6728 {%
 Check for long form in case this is a mixed glossary.
6729 \ifglshaslong{\glslabel}{\glsgenacfmt}{\glsgenentryfmt}%
6730 }%
6731 {%
6732 \renewcommand*{\GenericAcronymFields}{description={\the\glslongtok}}%
```

```
6733 \renewcommand*{\genacrfullformat}[2]{%
6734 \glsentrylong{##1}##2\glsacspace{##1}%
6735 (\protect\firstacronymfont{\glsentryshort{##1}})%
6736 }%
6737 \renewcommand*{\Genacrfullformat}[2]{%
6738 \Glsentrylong{##1}##2\glsacspace{##1}%
6739 (\protect\firstacronymfont{\glsentryshort{##1}})%
6740 }%
6741 \renewcommand*{\genplacrfullformat}[2]{%
6742 \glsentrylongpl{##1}##2\glsacspace{##1}%
6743 (\protect\firstacronymfont{\glsentryshortpl{##1}})%
6744 }%
6745 \renewcommand*{\Genplacrfullformat}[2]{%
6746 \Glsentrylongpl{##1}##2\glsacspace{##1}%
6747 (\protect\firstacronymfont{\glsentryshortpl{##1}})%
6748 }%
6749 \renewcommand*{\acronymentry}[1]{\acronymfont{\glsentryshort{##1}}}%
6750 \renewcommand*{\acronymsort}[2]{##1}%
6751 \renewcommand*{\acronymfont}[1]{##1}%
6752 \renewcommand*{\firstacronymfont}[1]{\acronymfont{##1}}%
6753 \renewcommand*{\acrpluralsuffix}{\glspluralsuffix}%
6754 }
```
\glsacspace Space between long and short form for the above style. This uses a non-breakable space if the short form is less than 3em, otherwise it uses a regular space.

```
6755 \newcommand*{\glsacspace}[1]{%
6756 \settowidth{\dimen@}{(\firstacronymfont{\glsentryshort{#1}})}%
6757 \ifdim\dimen@<3em~\else\space\fi
6758 }
```
short-long  $\langle short \rangle$  ( $\langle long \rangle$ ) acronym style.

```
6759 \newacronymstyle{short-long}%
6760 {%
```
Check for long form in case this is a mixed glossary.

```
6761 \ifglshaslong{\glslabel}{\glsgenacfmt}{\glsgenentryfmt}%
6762 }%
6763 {%
6764 \renewcommand*{\GenericAcronymFields}{description={\the\glslongtok}}%
6765 \renewcommand*{\genacrfullformat}[2]{%
6766 \protect\firstacronymfont{\glsentryshort{##1}}##2\space
6767 (\glsentrylong{##1})%
6768 }%
6769 \renewcommand*{\Genacrfullformat}[2]{%
6770 \protect\firstacronymfont{\Glsentryshort{##1}}##2\space
6771 (\glsentrylong{##1})%
6772 }%
6773 \renewcommand*{\genplacrfullformat}[2]{%
6774 \protect\firstacronymfont{\glsentryshortpl{##1}}##2\space
```

```
6775 (\glsentrylongpl{##1})%
              6776 }%
              6777 \renewcommand*{\Genplacrfullformat}[2]{%
              6778 \protect\firstacronymfont{\Glsentryshortpl{##1}}##2\space
              6779 (\glsentrylongpl{##1})%
              6780 }%
              6781 \renewcommand*{\acronymentry}[1]{\acronymfont{\glsentryshort{##1}}}%
              6782 \renewcommand*{\acronymsort}[2]{##1}%
              6783 \renewcommand*{\acronymfont}[1]{##1}%
              6784 \renewcommand*{\firstacronymfont}[1]{\acronymfont{##1}}%
              6785 \renewcommand*{\acrpluralsuffix}{\glspluralsuffix}%
              6786 }
long-sc-short 〈long〉 (\textsc{〈short〉}) acronym style.
              6787 \newacronymstyle{long-sc-short}%
              6788 {%
              6789 \GlsUseAcrEntryDispStyle{long-short}%
              6790 }%
              6791 {%
              6792 \GlsUseAcrStyleDefs{long-short}%
              6793 \renewcommand{\acronymfont}[1]{\textsc{##1}}%
              6794 \renewcommand*{\acrpluralsuffix}{\glsupacrpluralsuffix}%
              6795 }
long-sm-short 〈long〉 (\textsmaller{〈short〉}) acronym style.
              6796 \newacronymstyle{long-sm-short}%
              6797 {%
              6798 \GlsUseAcrEntryDispStyle{long-short}%
              6799 }%
              6800 {%
              6801 \GlsUseAcrStyleDefs{long-short}%
              6802 \renewcommand{\acronymfont}[1]{\textsmaller{##1}}%
              6803 \renewcommand*{\acrpluralsuffix}{\glsacrpluralsuffix}%
              6804 }
sc-short-long 〈short〉 (\textsc{〈long〉}) acronym style.
              6805 \newacronymstyle{sc-short-long}%
              6806 {%
              6807 \GlsUseAcrEntryDispStyle{short-long}%
              6808 }%
              6809 {%
              6810 \GlsUseAcrStyleDefs{short-long}%
              6811 \renewcommand{\acronymfont}[1]{\textsc{##1}}%
              6812 \renewcommand*{\acrpluralsuffix}{\glsupacrpluralsuffix}%
              6813 }
sm-short-long 〈short〉 (\textsmaller{〈long〉}) acronym style.
```

```
6814 \newacronymstyle{sm-short-long}%
```

```
6815 {%
                6816 \GlsUseAcrEntryDispStyle{short-long}%
                6817 }%
                6818 {%
                6819 \GlsUseAcrStyleDefs{short-long}%
                6820 \renewcommand{\acronymfont}[1]{\textsmaller{##1}}%
                6821 \renewcommand*{\acrpluralsuffix}{\glsacrpluralsuffix}%
                6822 }
long-short-desc 〈long〉({〈short〉}) acronym style that has an accompanying description (which the user needs
                 to supply).
                6823 \newacronymstyle{long-short-desc}%
                6824 {%
                6825 \GlsUseAcrEntryDispStyle{long-short}%
                6826 }%
                6827 {%
                6828 \GlsUseAcrStyleDefs{long-short}%
                6829 \renewcommand*{\GenericAcronymFields}{}%
                6830 \renewcommand*{\acronymsort}[2]{##2}%
                6831 \renewcommand*{\acronymentry}[1]{%
                6832 \glsentrylong{##1}\space (\acronymfont{\glsentryshort{##1}})}%
                6833 }
long-sp-short-desc 〈long〉({〈short〉}) acronym style that has an accompanying description (which the user needs
                 to supply). The space between the long and short form is given by \gtrsim glsacspace.
                6834 \newacronymstyle{long-sp-short-desc}%
                6835 {%
                6836 \GlsUseAcrEntryDispStyle{long-sp-short}%
                6837 }%
                6838 {%
                6839 \GlsUseAcrStyleDefs{long-sp-short}%
                6840 \renewcommand*{\GenericAcronymFields}{}%
                6841 \renewcommand*{\acronymsort}[2]{##2}%
                6842 \renewcommand*{\acronymentry}[1]{%
                6843 \glsentrylong{##1}\glsacspace{##1}(\acronymfont{\glsentryshort{##1}})}%
                6844 }
long-sc-short-desc 〈long〉 (\textsc{〈short〉}) acronym style that has an accompanying description (which the
                 user needs to supply).
                6845 \newacronymstyle{long-sc-short-desc}%
                6846 {%
                6847 \GlsUseAcrEntryDispStyle{long-sc-short}%
                6848 }%
                6849 {%
                6850 \GlsUseAcrStyleDefs{long-sc-short}%
                6851 \renewcommand*{\GenericAcronymFields}{}%
                6852 \renewcommand*{\acronymsort}[2]{##2}%
                6853 \renewcommand*{\acronymentry}[1]{%
```

```
6854 \glsentrylong{##1}\space (\acronymfont{\glsentryshort{##1}})}%
```
}

```
long-sm-short-desc 〈long〉(\textsmaller{〈short〉}) acronym style that has an accompanying description (which
                  the user needs to supply).
                6856 \newacronymstyle{long-sm-short-desc}%
                6857 {%
                6858 \GlsUseAcrEntryDispStyle{long-sm-short}%
                6859 }%
                6860 {%
                6861 \GlsUseAcrStyleDefs{long-sm-short}%
                6862 \renewcommand*{\GenericAcronymFields}{}%
                6863 \renewcommand*{\acronymsort}[2]{##2}%
                6864 \renewcommand*{\acronymentry}[1]{%
                6865 \glsentrylong{##1}\space (\acronymfont{\glsentryshort{##1}})}%
                6866 }
short-long-desc 〈short〉({〈long〉}) acronym style that has an accompanying description (which the user needs
                  to supply).
                6867 \newacronymstyle{short-long-desc}%
                6868 {%
                6869 \GlsUseAcrEntryDispStyle{short-long}%
                6870 }%
                6871 {%
                6872 \GlsUseAcrStyleDefs{short-long}%
                6873 \renewcommand*{\GenericAcronymFields}{}%
                6874 \renewcommand*{\acronymsort}[2]{##2}%
                6875 \renewcommand*{\acronymentry}[1]{%
                6876 \glsentrylong{##1}\space (\acronymfont{\glsentryshort{##1}})}%
                6877 }
short-long-desc \langle long \rangle (\textsc{\langle short \rangle}) acronym style that has an accompanying description (which the
                  user needs to supply).
                6878 \newacronymstyle{sc-short-long-desc}%
                6879 {%
                6880 \GlsUseAcrEntryDispStyle{sc-short-long}%
                6881 }%
                6882 {%
                6883 \GlsUseAcrStyleDefs{sc-short-long}%
                6884 \renewcommand*{\GenericAcronymFields}{}%
                6885 \renewcommand*{\acronymsort}[2]{##2}%
                6886 \renewcommand*{\acronymentry}[1]{%
                6887 \glsentrylong{##1}\space (\acronymfont{\glsentryshort{##1}})}%
                6888 }
sm-short-long-desc 〈long〉(\textsmaller{〈short〉}) acronym style that has an accompanying description (which
                  the user needs to supply).
```

```
6889 \newacronymstyle{sm-short-long-desc}%
6890 {%
```

```
6891 \GlsUseAcrEntryDispStyle{sm-short-long}%
6892 }%
6893 {%
6894 \GlsUseAcrStyleDefs{sm-short-long}%
6895 \renewcommand*{\GenericAcronymFields}{}%
6896 \renewcommand*{\acronymsort}[2]{##2}%
6897 \renewcommand*{\acronymentry}[1]{%
6898 \glsentrylong{##1}\space (\acronymfont{\glsentryshort{##1}})}%
6899 }
```
dua 〈*long*〉 only acronym style.

 \newacronymstyle{dua}% {%

Check for long form in case this is a mixed glossary.

```
6902 \ifdefempty\glscustomtext
6903 {%
6904 \ifglshaslong{\glslabel}%
6905 {%
6906 \gtrsim \qquad \qquad \qquad \qquad \qquad \qquad \qquad \qquad \qquad \qquad \qquad \qquad \qquad \qquad \qquad \qquad \qquad \qquad \qquad \qquad \qquad \qquad \qquad \qquad \qquad \qquad \qquad \qquad \qquad \qquad \qquad \qquad \qquad \qquad \qquad \qquad \qquad \qquad \qquad \qquad \qquad \qquad6907
```
Plural form:

6908 \glscapscase {%

Plural form, don't adjust case:

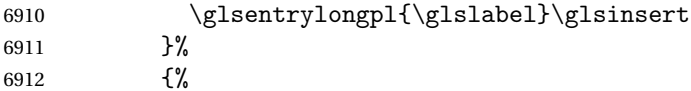

Plural form, make first letter upper case:

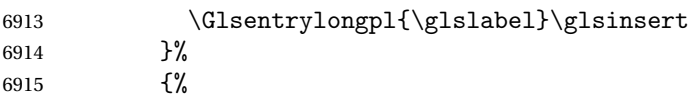

Plural form, all caps:

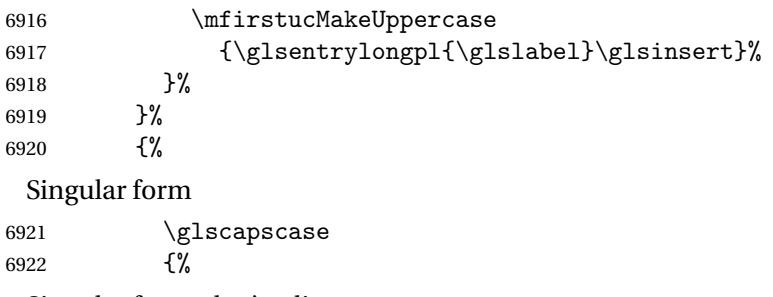

Singular form, don't adjust case:

```
6923 \glsentrylong{\glslabel}\glsinsert
6924 }%
6925 {%
```

```
Subsequent singular form, make first letter upper case:
6926 \Glsentrylong{\glslabel}\glsinsert
6927 }%
6928 \{ \%Subsequent singular form, all caps:
6929 \mfirstucMakeUppercase
6930 {\glsentrylong{\glslabel}\glsinsert}%
6931 }%
6932 }%
6933 }%
6934 {%
 Not an acronym:
6935 \glsgenentryfmt
6936 }%
6937 }%
6938 {\glscustomtext\glsinsert}%
6939 }%
6940 {%
6941 \renewcommand*{\GenericAcronymFields}{description={\the\glslongtok}}%
6942 \renewcommand*{\acrfullfmt}[3]{%
6943 \glslink[##1]{##2}{\glsentrylong{##2}##3\space
6944 (\acronymfont{\glsentryshort{##2}})}}%
6945 \renewcommand*{\Acrfullfmt}[3]{%
6946 \glslink[##1]{##2}{\Glsentrylong{##2}##3\space
6947 (\acronymfont{\glsentryshort{##2}})}}%
6948 \renewcommand*{\ACRfullfmt}[3]{%
6949 \glslink[##1]{##2}{%
6950 \mfirstucMakeUppercase{\glsentrylong{##2}##3\space
6951 (\acronymfont{\glsentryshort{##2}})}}}%
6952 \renewcommand*{\acrfullplfmt}[3]{%
6953 \glslink[##1]{##2}{\glsentrylongpl{##2}##3\space
6954 (\acronymfont{\glsentryshortpl{##2}})}}%
6955 \renewcommand*{\Acrfullplfmt}[3]{%
6956 \glslink[##1]{##2}{\Glsentrylongpl{##2}##3\space
6957 (\acronymfont{\glsentryshortpl{##2}})}}%
6958 \renewcommand*{\ACRfullplfmt}[3]{%
6959 \glslink[##1]{##2}{%
6960 \mfirstucMakeUppercase{\glsentrylongpl{##2}##3\space
6961 (\acronymfont{\glsentryshortpl{##2}})}}}%
6962 \renewcommand*{\glsentryfull}[1]{%
6963 \glsentrylong{##1}\space(\acronymfont{\glsentryshort{##1}})%
6964 }%
6965 \renewcommand*{\Glsentryfull}[1]{%
6966 \Glsentrylong{##1}\space(\acronymfont{\glsentryshort{##1}})%
6967 }%
```

```
6968 \renewcommand*{\glsentryfullpl}[1]{%
6969 \glsentrylongpl{##1}\space(\acronymfont{\glsentryshortpl{##1}})%
6970 }%
6971 \renewcommand*{\Glsentryfullpl}[1]{%
6972 \Glsentrylongpl{##1}\space(\acronymfont{\glsentryshortpl{##1}})%
6973 }%
6974 \renewcommand*{\acronymentry}[1]{\acronymfont{\glsentryshort{##1}}}%
6975 \renewcommand*{\acronymsort}[2]{##1}%
6976 \renewcommand*{\acronymfont}[1]{##1}%
6977 \renewcommand*{\acrpluralsuffix}{\glsacrpluralsuffix}%
6978 }
```
dua-desc 〈*long*〉 only acronym style with user-supplied description.

```
6979 \newacronymstyle{dua-desc}%
6980 {%
6981 \GlsUseAcrEntryDispStyle{dua}%
6982 }%
6983 {%
6984 \GlsUseAcrStyleDefs{dua}%
6985 \renewcommand*{\GenericAcronymFields}{}%
6986 \renewcommand*{\acronymentry}[1]{\acronymfont{\glsentrylong{##1}}}%
6987 \renewcommand*{\acronymsort}[2]{##2}%
6988 }%
```
footnote 〈*short*〉\footnote{〈*long*〉} acronym style.

```
6989 \newacronymstyle{footnote}%
6990 {%
```
Check for long form in case this is a mixed glossary.

```
6991 \ifglshaslong{\glslabel}{\glsgenacfmt}{\glsgenentryfmt}%
6992 }%
6993 {%
```
\renewcommand\*{\GenericAcronymFields}{description={\the\glslongtok}}%

Need to ensure hyperlinks are switched off on first use:

```
6995 \glshyperfirstfalse
6996 \renewcommand*{\genacrfullformat}[2]{%
6997 \protect\firstacronymfont{\glsentryshort{##1}}##2%
6998 \protect\footnote{\glsentrylong{##1}}%
6999 }%
7000 \renewcommand*{\Genacrfullformat}[2]{%
7001 \firstacronymfont{\Glsentryshort{##1}}##2%
7002 \protect\footnote{\glsentrylong{##1}}%
7003 }%
7004 \renewcommand*{\genplacrfullformat}[2]{%
7005 \protect\firstacronymfont{\glsentryshortpl{##1}}##2%
7006 \protect\footnote{\glsentrylongpl{##1}}%
7007 }%
7008 \renewcommand*{\Genplacrfullformat}[2]{%
```

```
7009 \protect\firstacronymfont{\Glsentryshortpl{##1}}##2%
           7010 \protect\footnote{\glsentrylongpl{##1}}%
           7011 }%
           7012 \renewcommand*{\acronymentry}[1]{\acronymfont{\glsentryshort{##1}}}%
           7013 \renewcommand*{\acronymsort}[2]{##1}%
           7014 \renewcommand*{\acronymfont}[1]{##1}%
           7015 \renewcommand*{\acrpluralsuffix}{\glsacrpluralsuffix}%
            Don't use footnotes for \acrfull:
           7016 \renewcommand*{\acrfullfmt}[3]{%
           7017 \glslink[##1]{##2}{\acronymfont{\glsentryshort{##2}}##3\space
           7018 (\glsentrylong{##2})}}%
           7019 \renewcommand*{\Acrfullfmt}[3]{%
           7020 \glslink[##1]{##2}{\acronymfont{\Glsentryshort{##2}}##3\space
           7021 (\glsentrylong{##2})}}%
           7022 \renewcommand*{\ACRfullfmt}[3]{%
           7023 \glslink[##1]{##2}{%
           7024 \mfirstucMakeUppercase{\acronymfont{\glsentryshort{##2}}##3\space
           7025 (\glsentrylong{##2})}}}%
           7026 \renewcommand*{\acrfullplfmt}[3]{%
           7027 \glslink[##1]{##2}{\acronymfont{\glsentryshortpl{##2}}##3\space
           7028 (\glsentrylongpl{##2})}}%
           7029 \renewcommand*{\Acrfullplfmt}[3]{%
           7030 \glslink[##1]{##2}{\acronymfont{\Glsentryshortpl{##2}}##3\space
           7031 (\glsentrylongpl{##2})}}%
           7032 \renewcommand*{\ACRfullplfmt}[3]{%
           7033 \glslink[##1]{##2}{%
           7034 \mfirstucMakeUppercase{\acronymfont{\glsentryshortpl{##2}}##3\space
           7035 (\glsentrylongpl{##2})}}}%
            Similarly for \glsentryfull etc:
           7036 \renewcommand*{\glsentryfull}[1]{%
           7037 \acronymfont{\glsentryshort{##1}}\space(\glsentrylong{##1})}%
           7038 \renewcommand*{\Glsentryfull}[1]{%
           7039 \acronymfont{\Glsentryshort{##1}}\space(\glsentrylong{##1})}%
           7040 \renewcommand*{\glsentryfullpl}[1]{%
           7041 \acronymfont{\glsentryshortpl{##1}}\space(\glsentrylongpl{##1})}%
           7042 \renewcommand*{\Glsentryfullpl}[1]{%
           7043 \acronymfont{\Glsentryshortpl{##1}}\space(\glsentrylongpl{##1})}%
           7044 }
footnote-sc \textsc{〈short〉}\footnote{〈long〉} acronym style.
           7045 \newacronymstyle{footnote-sc}%
           7046 {%
```
\GlsUseAcrEntryDispStyle{footnote}%

}%

{%

\GlsUseAcrStyleDefs{footnote}%

\renewcommand{\acronymentry}[1]{\acronymfont{\glsentryshort{##1}}}

\renewcommand{\acronymfont}[1]{\textsc{##1}}%

```
7053 \renewcommand*{\acrpluralsuffix}{\glsupacrpluralsuffix}%
                7054 }%
   footnote-sm \textsmaller{〈short〉}\footnote{〈long〉} acronym style.
                7055 \newacronymstyle{footnote-sm}%
                7056 {%
                7057 \GlsUseAcrEntryDispStyle{footnote}%
                7058 }%
                7059 {%
                7060 \GlsUseAcrStyleDefs{footnote}%
                7061 \renewcommand{\acronymentry}[1]{\acronymfont{\glsentryshort{##1}}}
                7062 \renewcommand{\acronymfont}[1]{\textsmaller{##1}}%
                7063 \renewcommand*{\acrpluralsuffix}{\glsacrpluralsuffix}%
                7064 }%
 footnote-desc 〈short〉\footnote{〈long〉} acronym style that has an accompanying description (which the
                 user needs to supply).
                7065 \newacronymstyle{footnote-desc}%
                7066 {%
                7067 \GlsUseAcrEntryDispStyle{footnote}%
                7068 }%
                7069 {%
                7070 \GlsUseAcrStyleDefs{footnote}%
                7071 \renewcommand*{\GenericAcronymFields}{}%
                7072 \renewcommand*{\acronymsort}[2]{##2}%
                7073 \renewcommand*{\acronymentry}[1]{%
                7074 \glsentrylong{##1}\space (\acronymfont{\glsentryshort{##1}})}%
                7075 }
footnote-sc-desc \textsc{〈short〉}\footnote{〈long〉} acronym style that has an accompanying description
                 (which the user needs to supply).
                7076 \newacronymstyle{footnote-sc-desc}%
                7077 {%
                7078 \GlsUseAcrEntryDispStyle{footnote-sc}%
                7079 }%
                7080 {%
                7081 \GlsUseAcrStyleDefs{footnote-sc}%
                7082 \renewcommand*{\GenericAcronymFields}{}%
                7083 \renewcommand*{\acronymsort}[2]{##2}%
                7084 \renewcommand*{\acronymentry}[1]{%
                7085 \glsentrylong{##1}\space (\acronymfont{\glsentryshort{##1}})}%
                7086 }
footnote-sm-desc \textsmaller{〈short〉}\footnote{〈long〉} acronym style that has an accompanying de-
                 scription (which the user needs to supply).
```

```
7087 \newacronymstyle{footnote-sm-desc}%
7088 {%
7089 \GlsUseAcrEntryDispStyle{footnote-sm}%
```

```
7090 }%
7091 {%
7092 \GlsUseAcrStyleDefs{footnote-sm}%
7093 \renewcommand*{\GenericAcronymFields}{}%
7094 \renewcommand*{\acronymsort}[2]{##2}%
7095 \renewcommand*{\acronymentry}[1]{%
7096 \glsentrylong{##1}\space (\acronymfont{\glsentryshort{##1}})}%
7097 }
```
## AcronymSynonyms

7098 \newcommand\*{\DefineAcronymSynonyms}{%

# Short form

# \acs

7099 \let\acs\acrshort

# First letter uppercase short form

# $\lambda$ cs

7100 \let\Acs\Acrshort

# Plural short form

## \acsp

7101 \let\acsp\acrshortpl

# First letter uppercase plural short form

## \Acsp

7102 \let\Acsp\Acrshortpl

# Long form

### \acl

7103 \let\acl\acrlong

Plural long form

# \aclp

7104 \let\aclp\acrlongpl

First letter upper case long form

## \Acl

7105 \let\Acl\Acrlong

First letter upper case plural long form

# \Aclp

7106 \let\Aclp\Acrlongpl

# Full form

## \acf

7107 \let\acf\acrfull

Plural full form

## \acfp

7108 \let\acfp\acrfullpl

First letter upper case full form

# \Acf

7109 \let\Acf\Acrfull

First letter upper case plural full form

## \Acfp

7110 \let\Acfp\Acrfullpl

Standard form

## \ac

7111 \let\ac\gls

First upper case standard form

## $\lambda$ c

7112 \let\Ac\Gls

Standard plural form

## \acp

```
7113 \let\acp\glspl
```
Standard first letter upper case plural form

## \Acp

```
7114 \let\Acp\Glspl
```
7115 }

Define synonyms if required

```
7116 \ifglsacrshortcuts
7117 \DefineAcronymSynonyms
7118 \fi
```
These commands for setting the style are now deprecated but are kept for backward compatibility.

nymDisplayStyle Sets the default acronym display style for given glossary.

```
7119 \newcommand*{\SetDefaultAcronymDisplayStyle}[1]{%
7120 \defglsentryfmt[#1]{\glsgenentryfmt}%
7121 }
```

```
\text{ltNewAcronymDef} Sets up the acronym definition for the default style. The information is provided by the tokens
                   \glslabeltok, \glsshorttok, \glslongtok and \glskeylisttok.
```

```
7122 \newcommand*{\DefaultNewAcronymDef}{%
7123 \edef\@do@newglossaryentry{%
7124 \noexpand\newglossaryentry{\the\glslabeltok}%
7125 {%
7126 type=\acronymtype,%
7127 name={\the\glsshorttok},%
7128 sort={\the\glsshorttok},%
7129 text={\the\glsshorttok},%
7130 first={\acrfullformat{\the\glslongtok}{\the\glsshorttok}},%
7131 plural={\noexpand\expandonce\noexpand\@glo@shortpl},%
7132 firstplural={\acrfullformat{\noexpand\expandonce\noexpand\@glo@longpl}%
7133 {\noexpand\expandonce\noexpand\@glo@shortpl}},%
7134 short={\the\glsshorttok},%
7135 shortplural={\the\glsshorttok\noexpand\acrpluralsuffix},%
7136 long={\the\glslongtok},%
7137 longplural={\the\glslongtok\noexpand\acrpluralsuffix},%
7138 description={\the\glslongtok},%
7139 descriptionplural={\noexpand\expandonce\noexpand\@glo@longpl},%
```
Remaining options specified by the user:

```
7140 \the\glskeylisttok
7141 }%
7142 }%
7143 \let\@org@gls@assign@firstpl\gls@assign@firstpl
7144 \let\@org@gls@assign@plural\gls@assign@plural
7145 \let\@org@gls@assign@descplural\gls@assign@descplural
7146 \def\gls@assign@firstpl##1##2{%
7147 \@@gls@expand@field{##1}{firstpl}{##2}%
7148 }%
7149 \def\gls@assign@plural##1##2{%
7150 \@@gls@expand@field{##1}{plural}{##2}%
7151 }%
7152 \def\gls@assign@descplural##1##2{%
7153 \@@gls@expand@field{##1}{descplural}{##2}%
7154 }%
7155 \@do@newglossaryentry
7156 \let\gls@assign@firstpl\@org@gls@assign@firstpl
7157 \let\gls@assign@plural\@org@gls@assign@plural
7158 \let\gls@assign@symbolplural\@org@gls@assign@symbolplural
7159 }
```
ultAcronymStyle Set up the default acronym style:

\newcommand\*{\SetDefaultAcronymStyle}{%

Set the display style:

```
7161 \@for\@gls@type:=\@glsacronymlists\do{%
7162 \SetDefaultAcronymDisplayStyle{\@gls@type}%
7163 }%
```
Set up the definition of \newacronym:

7164 \renewcommand{\newacronym}[4][]{%

If user is just using the main glossary and hasn't identified it as a list of acronyms, then update. (This is done to ensure backwards compatibility with versions prior to 2.04).

```
7165 \ifx\@glsacronymlists\@empty
7166 \def\@glo@type{\acronymtype}%
7167 \setkeys{glossentry}{##1}%
7168 \DeclareAcronymList{\@glo@type}%
7169 \SetDefaultAcronymDisplayStyle{\@glo@type}%
7170 \ifmmode \overline{7170} \else 7170 \ifmmode \overline{2170} \else 7170 \fi7171 \glskeylisttok{##1}%
7172 \glslabeltok{##2}%
7173 \glsshorttok{##3}%
7174 \glslongtok{##4}%
7175 \newacronymhook
7176 \DefaultNewAcronymDef
7177 }%
7178 \renewcommand*{\acrpluralsuffix}{\glsacrpluralsuffix}%
7179 }
```
\acrfootnote Used by the footnote acronym styles.

\newcommand\*{\acrfootnote}[3]{\acrlinkfootnote{#1}{#2}{#3}}

## acrlinkfootnote

```
7181 \newcommand*{\acrlinkfootnote}[3]{%
7182 \footnote{\glslink[#1]{#2}{#3}}%
7183 }
```
rnolinkfootnote

```
7184 \newcommand*{\acrnolinkfootnote}[3]{%
7185 \footnote{#3}%
7186 }
```
nymDisplayStyle Sets the acronym display style for given glossary for the description and footnote combination.

```
7187 \newcommand*{\SetDescriptionFootnoteAcronymDisplayStyle}[1]{%
7188 \defglsentryfmt[#1]{%
7189 \ifdefempty\glscustomtext
7190 {%
7191 \ifglsused{\glslabel}%
7192 {%
7193 \acronymfont{\glsgenentryfmt}%<br>7194 }%
7194
7195 {%
7196 \firstacronymfont{\glsgenentryfmt}%
7197 \ifglshassymbol{\glslabel}%
7198 {%
```
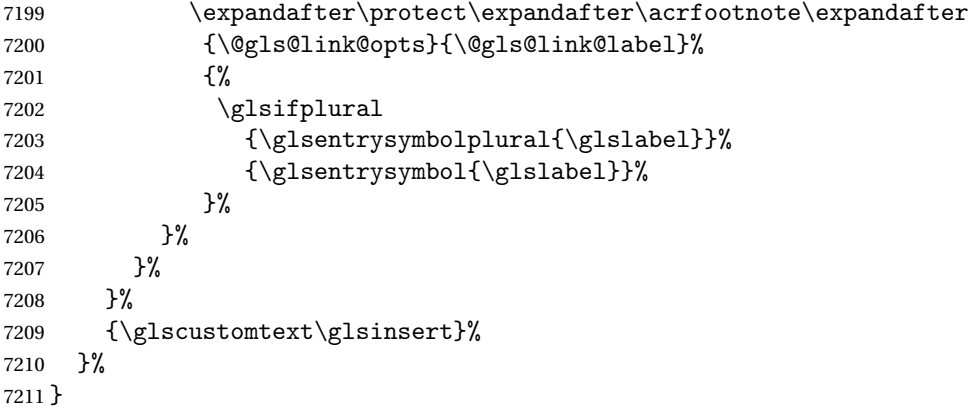

#### teNewAcronymDef

```
7212 \newcommand*{\DescriptionFootnoteNewAcronymDef}{%
7213 \edef\@do@newglossaryentry{%
7214 \noexpand\newglossaryentry{\the\glslabeltok}%
7215 {%
7216 type=\acronymtype,%
7217 name={\noexpand\acronymfont{\the\glsshorttok}},%
7218 sort={\the\glsshorttok},%
7219 first={\the\glsshorttok},%
7220 firstplural={\noexpand\expandonce\noexpand\@glo@shortpl},%
7221 text={\the\glsshorttok},%
7222 plural={\noexpand\expandonce\noexpand\@glo@shortpl},%
7223 short={\the\glsshorttok},%
7224 shortplural={\the\glsshorttok\noexpand\acrpluralsuffix},%
7225 long={\the\glslongtok},%
7226 longplural={\the\glslongtok\noexpand\acrpluralsuffix},%
7227 symbol={\the\glslongtok},%
7228 symbolplural={\noexpand\expandonce\noexpand\@glo@longpl},%
7229 \the\glskeylisttok
7230 }%
7231 }%
7232 \let\@org@gls@assign@firstpl\gls@assign@firstpl
7233 \let\@org@gls@assign@plural\gls@assign@plural
7234 \let\@org@gls@assign@symbolplural\gls@assign@symbolplural
7235 \def\gls@assign@firstpl##1##2{%
7236 \@@gls@expand@field{##1}{firstpl}{##2}%
7237 }%
7238 \def\gls@assign@plural##1##2{%
7239 \@@gls@expand@field{##1}{plural}{##2}%
7240 }%
7241 \def\gls@assign@symbolplural##1##2{%
7242 \@@gls@expand@field{##1}{symbolplural}{##2}%
7243 }%
7244 \@do@newglossaryentry
7245 \let\gls@assign@plural\@org@gls@assign@plural
```

```
7246 \let\gls@assign@firstpl\@org@gls@assign@firstpl
7247 \let\gls@assign@symbolplural\@org@gls@assign@symbolplural
7248 }
```
oteAcronymStyle If a description and footnote are both required, store the long form in the symbol key. Store the short form in text key. Note that since the long form is stored in the symbol key, if you want the long form to appear in the list of acronyms, you need to use a glossary style that displays the symbol key.

```
7249 \newcommand*{\SetDescriptionFootnoteAcronymStyle}{%
7250 \renewcommand{\newacronym}[4][]{%
7251 \ifx\@glsacronymlists\@empty
7252 \def\@glo@type{\acronymtype}%
7253 \setkeys{glossentry}{##1}%
7254 \DeclareAcronymList{\@glo@type}%
7255 \SetDescriptionFootnoteAcronymDisplayStyle{\@glo@type}%
7256 \fi
7257 \glskeylisttok{##1}%
7258 \glslabeltok{##2}%
7259 \glsshorttok{##3}%
7260 \glslongtok{##4}%
7261 \newacronymhook
7262 \DescriptionFootnoteNewAcronymDef
7263 }%
```
If footnote package option is specified, set the first use to append the long form (stored in symbol) as a footnote.

```
7264 \@for\@gls@type:=\@glsacronymlists\do{%
7265 \SetDescriptionFootnoteAcronymDisplayStyle{\@gls@type}%
7266 }%
```
Redefine \acronymfont if small caps required. The plural suffix is set in an upright font so that it remains in normal lower case, otherwise it looks as though it's part of the acronym.

```
7267 \ifglsacrsmallcaps
7268 \renewcommand*{\acronymfont}[1]{\textsc{##1}}%
7269 \renewcommand*{\acrpluralsuffix}{\glsupacrpluralsuffix}%
7270 \else
7271 \ifglsacrsmaller
7272 \renewcommand*{\acronymfont}[1]{\textsmaller{##1}}%
7273 \fi
7274 \fi
```
Check for package option clash

```
7275 \ifglsacrdua
7276 \PackageError{glossaries}{Option clash: 'footnote' and 'dua'
7277 can't both be set}{}%
7278 \fi
7279 }%
```
nymDisplayStyle Sets the acronym display style for given glossary with description and dua combination.

```
7280 \newcommand*{\SetDescriptionDUAAcronymDisplayStyle}[1]{%
7281 \defglsentryfmt[#1]{\glsgenentryfmt}%
7282 }
```
#### UANewAcronymDef

```
7283 \newcommand*{\DescriptionDUANewAcronymDef}{%
7284 \edef\@do@newglossaryentry{%
7285 \noexpand\newglossaryentry{\the\glslabeltok}%
7286 {%
7287 type=\acronymtype,%
7288 name={\the\glslongtok},%
7289 sort={\the\glslongtok},
7290 text={\the\glslongtok},%
7291 first={\the\glslongtok},%
7292 plural={\noexpand\expandonce\noexpand\@glo@longpl},%
7293 firstplural={\noexpand\expandonce\noexpand\@glo@longpl},%
7294 short={\the\glsshorttok},%
7295 shortplural={\the\glsshorttok\noexpand\acrpluralsuffix},%
7296 long={\the\glslongtok},%
7297 longplural={\the\glslongtok\noexpand\acrpluralsuffix},%
7298 symbol={\the\glsshorttok},%
7299 symbolplural={\noexpand\expandonce\noexpand\@glo@shortpl},%
7300 \the\glskeylisttok
7301 }%
7302 }%
7303 \let\@org@gls@assign@firstpl\gls@assign@firstpl
7304 \let\@org@gls@assign@plural\gls@assign@plural
7305 \let\@org@gls@assign@symbolplural\gls@assign@symbolplural
7306 \def\gls@assign@firstpl##1##2{%
7307 \@@gls@expand@field{##1}{firstpl}{##2}%
7308 }%
7309 \def\gls@assign@plural##1##2{%
7310 \@@gls@expand@field{##1}{plural}{##2}%
7311 }%
7312 \def\gls@assign@symbolplural##1##2{%
7313 \@@gls@expand@field{##1}{symbolplural}{##2}%
7314 }%
7315 \@do@newglossaryentry
7316 \let\gls@assign@firstpl\@org@gls@assign@firstpl
7317 \let\gls@assign@plural\@org@gls@assign@plural
7318 \let\gls@assign@symbolplural\@org@gls@assign@symbolplural
7319 }
```
 $\text{DUAAcronymStyle}$  Description, don't use acronym and no footnote. Note that the short form is stored in the symbol key, so if the short form needs to be displayed in the glossary, use a style the displays the symbol.

```
7320 \newcommand*{\SetDescriptionDUAAcronymStyle}{%
7321 \ifglsacrsmallcaps
7322 \PackageError{glossaries}{Option clash: 'smallcaps' and 'dua'
```

```
7323 can't both be set}{}%
              7324 \else
              7325 \ifglsacrsmaller
              7326 \PackageError{glossaries}{Option clash: 'smaller' and 'dua'
              7327 can't both be set}{}%
              7328 \fi
              7329 \fi
              7330 \renewcommand{\newacronym}[4][]{%
              7331 \ifx\@glsacronymlists\@empty
              7332 \def\@glo@type{\acronymtype}%
              7333 \setkeys{glossentry}{##1}%
              7334 \DeclareAcronymList{\@glo@type}%
              7335 \SetDescriptionDUAAcronymDisplayStyle{\@glo@type}%
              7336 \fi
              7337 \glskeylisttok{##1}%
              7338 \glslabeltok{##2}%
              7339 \glsshorttok{##3}%
              7340 \glslongtok{##4}%
              7341 \newacronymhook
              7342 \DescriptionDUANewAcronymDef
              7343 }%
                Set display.
              7344 \@for\@gls@type:=\@glsacronymlists\do{%
              7345 \SetDescriptionDUAAcronymDisplayStyle{\@gls@type}%
              7346 }%
              7347 }%
nymDisplayStyle Sets the acronym display style for given glossary using the description setting (but not foot-
                note or dua).
              7348 \newcommand*{\SetDescriptionAcronymDisplayStyle}[1]{%
              7349 \defglsentryfmt[#1]{%
              7350 \ifdefempty\glscustomtext
              7351 {%
              7352 \ifglsused{\glslabel}%
              7353 {%
                Move the inserted text outside of \acronymfont
              7354 \let\gls@org@insert\glsinsert
              7355 \let\glsinsert\@empty
              7356 \acronymfont{\glsgenentryfmt}\gls@org@insert
              7357 }%
              7358 {%
              7359 \glsgenentryfmt
              7360 \ifglshassymbol{\glslabel}%
```

```
7361 {%
7362 \glsifplural
```

```
7363 {%
```

```
7364 \def\@glo@symbol{\glsentrysymbolplural{\glslabel}}%
```
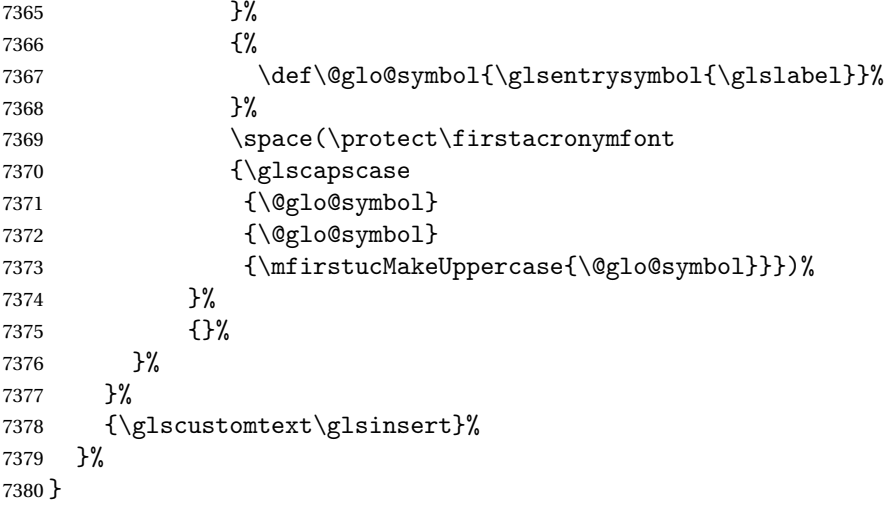

#### \DescriptionNewAcronymDef

 \newcommand\*{\DescriptionNewAcronymDef}{% \edef\@do@newglossaryentry{% 7383 \noexpand\newglossaryentry{\the\glslabeltok}% {% type=\acronymtype,% name={\noexpand 7387 \acrnameformat{\the\glsshorttok}{\the\glslongtok}},% 7388 sort={\the\glsshorttok},% 7389 first={\the\glslongtok},% firstplural={\noexpand\expandonce\noexpand\@glo@longpl},% 7391 text={\the\glsshorttok},% plural={\noexpand\expandonce\noexpand\@glo@shortpl},% 7393 short={\the\glsshorttok},% 7394 shortplural={\the\glsshorttok\noexpand\acrpluralsuffix},% 7395 long={\the\glslongtok},% 7396 longplural={\the\glslongtok\noexpand\acrpluralsuffix},% 7397 symbol={\noexpand\@glo@text},% 7398 symbolplural={\noexpand\expandonce\noexpand\@glo@shortpl},% 7399 \the\glskeylisttok}% }% \let\@org@gls@assign@firstpl\gls@assign@firstpl \let\@org@gls@assign@plural\gls@assign@plural \let\@org@gls@assign@symbolplural\gls@assign@symbolplural \def\gls@assign@firstpl##1##2{% \@@gls@expand@field{##1}{firstpl}{##2}% }% \def\gls@assign@plural##1##2{% \@@gls@expand@field{##1}{plural}{##2}% }% \def\gls@assign@symbolplural##1##2{% \@@gls@expand@field{##1}{symbolplural}{##2}%

```
7412 }%
7413 \@do@newglossaryentry
7414 \let\gls@assign@firstpl\@org@gls@assign@firstpl
7415 \let\gls@assign@plural\@org@gls@assign@plural
7416 \let\gls@assign@symbolplural\@org@gls@assign@symbolplural
7417 }
```
ionAcronymStyle Option description is used, but not dua or footnote. Store long form in first key and short form in text and symbol key. The name is stored using \acrnameformat to allow the user to override the way the name is displayed in the list of acronyms.

```
7418 \newcommand*{\SetDescriptionAcronymStyle}{%
7419 \renewcommand{\newacronym}[4][]{%
7420 \ifx\@glsacronymlists\@empty
7421 \def\@glo@type{\acronymtype}%
7422 \setkeys{glossentry}{##1}%
7423 \DeclareAcronymList{\@glo@type}%
7424 \SetDescriptionAcronymDisplayStyle{\@glo@type}%
7425 \setminusfi
7426 \glskeylisttok{##1}%
7427 \glslabeltok{##2}%
7428 \glsshorttok{##3}%
7429 \glslongtok{##4}%
7430 \newacronymhook
7431 \DescriptionNewAcronymDef
7432 }%
 Set display.
7433 \@for\@gls@type:=\@glsacronymlists\do{%
7434 \SetDescriptionAcronymDisplayStyle{\@gls@type}%
7435 }%
```
Redefine \acronymfont if small caps required. The plural suffix is set in an upright font so that it remains in normal lower case, otherwise it looks as though it's part of the acronym.

```
7436 \ifglsacrsmallcaps
7437 \renewcommand{\acronymfont}[1]{\textsc{##1}}
7438 \renewcommand*{\acrpluralsuffix}{\glsupacrpluralsuffix}%
7439 \else
7440 \ifglsacrsmaller
7441 \renewcommand*{\acronymfont}[1]{\textsmaller{##1}}%
7442 \fi
7443 \fi
7444 }%
```
nymDisplayStyle Sets the acronym display style for given glossary with footnote setting (but not description or dua).

```
7445 \newcommand*{\SetFootnoteAcronymDisplayStyle}[1]{%
7446 \defglsentryfmt[#1]{%
7447 \ifdefempty\glscustomtext
7448 {%
```
Move the inserted text outside of  $\arccos$ 

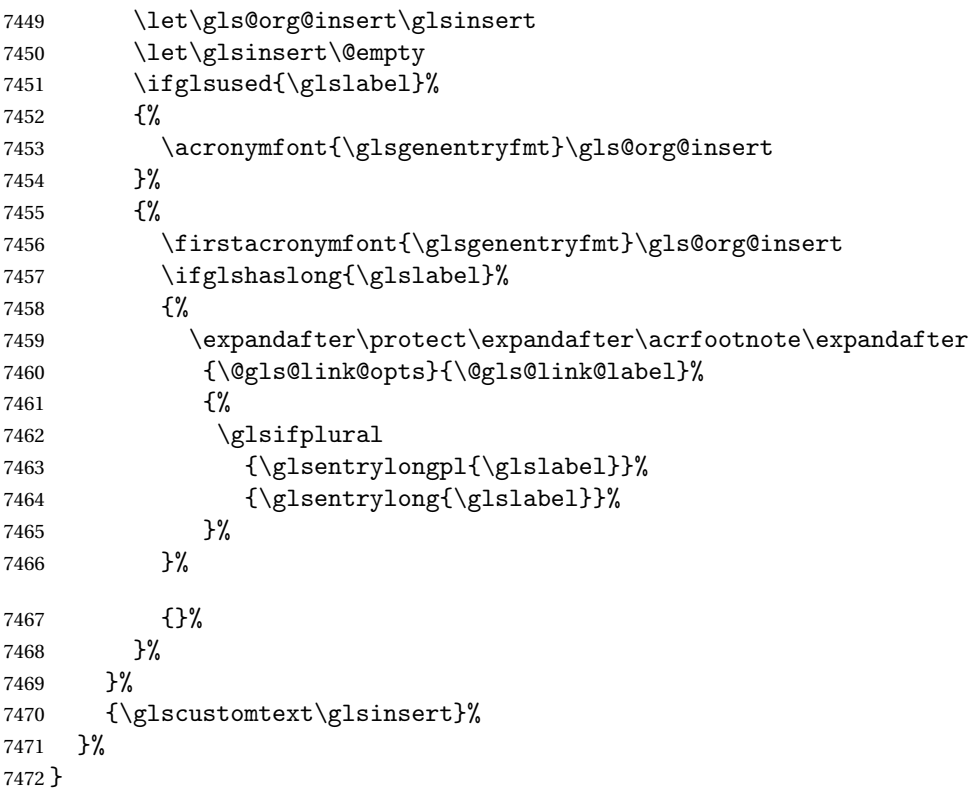

# teNewAcronymDef

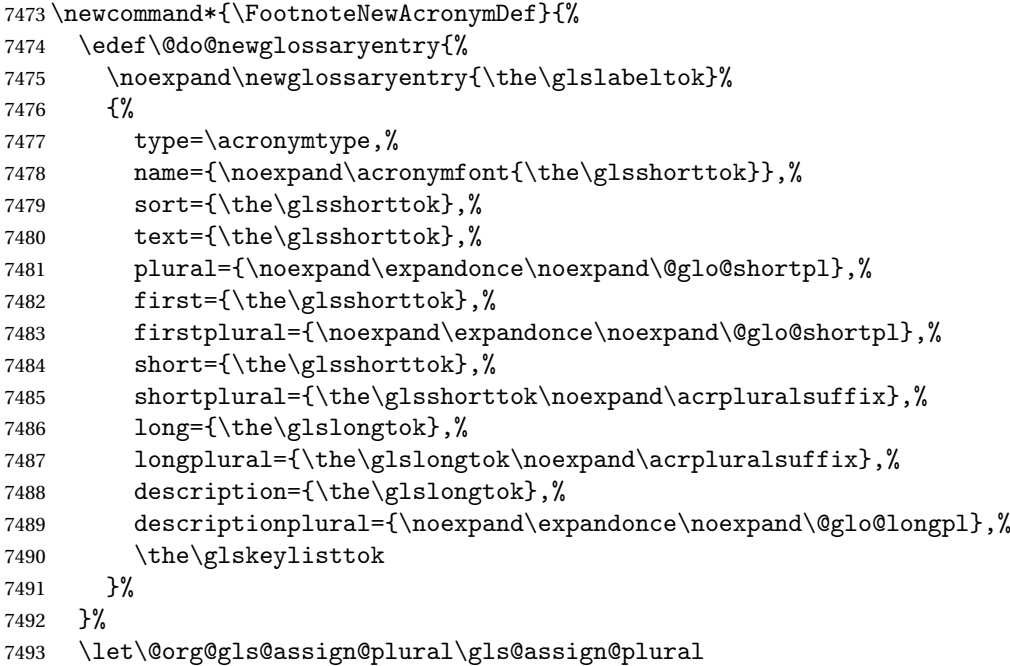

```
7494 \let\@org@gls@assign@firstpl\gls@assign@firstpl
7495 \let\@org@gls@assign@descplural\gls@assign@descplural
7496 \def\gls@assign@firstpl##1##2{%
7497 \@@gls@expand@field{##1}{firstpl}{##2}%
7498 }%
7499 \def\gls@assign@plural##1##2{%
7500 \@@gls@expand@field{##1}{plural}{##2}%
7501 }%
7502 \def\gls@assign@descplural##1##2{%
7503 \@@gls@expand@field{##1}{descplural}{##2}%
7504 }%
7505 \@do@newglossaryentry
7506 \let\gls@assign@plural\@org@gls@assign@plural
7507 \let\gls@assign@firstpl\@org@gls@assign@firstpl
7508 \let\gls@assign@descplural\@org@gls@assign@descplural
7509 }
```
 $\sigma$ teAcronymStyle If footnote package option is specified, set the first use to append the long form (stored in description) as a footnote. Use the description key to store the long form.

```
7510 \newcommand*{\SetFootnoteAcronymStyle}{%
7511 \renewcommand{\newacronym}[4][]{%
```

```
7512 \ifx\@glsacronymlists\@empty
7513 \def\@glo@type{\acronymtype}%
7514 \setkeys{glossentry}{##1}%
7515 \DeclareAcronymList{\@glo@type}%
7516 \SetFootnoteAcronymDisplayStyle{\@glo@type}%
7517 \fi
7518 \glskeylisttok{##1}%
7519 \glslabeltok{##2}%
7520 \glsshorttok{##3}%
7521 \glslongtok{##4}%
7522 \newacronymhook
7523 \FootnoteNewAcronymDef
7524 }%
 Set display
7525 \@for\@gls@type:=\@glsacronymlists\do{%
7526 \SetFootnoteAcronymDisplayStyle{\@gls@type}%<br>7527 \X
```
Redefine \acronymfont if small caps required. The plural suffix is set in an upright font so that it remains in normal lower case, otherwise it looks as though it's part of the acronym.

```
7528 \ifglsacrsmallcaps
7529 \renewcommand*{\acronymfont}[1]{\textsc{##1}}%
7530 \renewcommand*{\acrpluralsuffix}{\glsupacrpluralsuffix}%
7531 \else
7532 \ifglsacrsmaller
7533 \renewcommand*{\acronymfont}[1]{\textsmaller{##1}}%
7534 \fi
7535 \fi
```
Check for option clash

```
7536 \ifglsacrdua
7537 \PackageError{glossaries}{Option clash: 'footnote' and 'dua'
7538 can't both be set}{}%
7539 \fi
7540 }%
```
 $\alpha$  parenifnotempty Do a space followed by the argument if the argument doesn't expand to empty or  $\relaxright$ . If argument isn't empty (or \relax), apply the macro to it given in the second argument.

```
7541 \DeclareRobustCommand*{\glsdoparenifnotempty}[2]{%
7542 \protected@edef\gls@tmp{#1}%
7543 \ifdefempty\gls@tmp
7544 {}%
7545 {%
7546 \ifx\gls@tmp\@gls@default@value
7547 \else
7548 \space (#2{#1})%
7549 \fi
7550 }%
7551 }
```
nymDisplayStyle Sets the acronym display style for given glossary where neither footnote nor description is required, but smallcaps or smaller specified.

```
7552 \newcommand*{\SetSmallAcronymDisplayStyle}[1]{%
7553 \defglsentryfmt[#1]{%
7554 \ifdefempty\glscustomtext
```
{%

Move the inserted text outside of \acronymfont

```
7556 \let\gls@org@insert\glsinsert
7557 \let\glsinsert\@empty
7558 \ifglsused{\glslabel}%
7559 {%
7560 \acronymfont{\glsgenentryfmt}\gls@org@insert
7561 }%
7562 {%
7563 \glsgenentryfmt
7564 \ifglshassymbol{\glslabel}%
7565 {%
7566 \glsifplural
7567 {%
7568 \def\@glo@symbol{\glsentrysymbolplural{\glslabel}}%
7569 }%
7570 {%
7571 \def\@glo@symbol{\glsentrysymbol{\glslabel}}%
7572 }%
7573 \sqrt{space}7574 (\glscapscase
```
 {\firstacronymfont{\@glo@symbol}}% {\firstacronymfont{\@glo@symbol}}% {\firstacronymfont{\mfirstucMakeUppercase{\@glo@symbol}}})% }% {}% }% }% {\glscustomtext\glsinsert}% }% }

## \SmallNewAcronymDef

```
7585 \newcommand*{\SmallNewAcronymDef}{%
7586 \edef\@do@newglossaryentry{%
7587 \noexpand\newglossaryentry{\the\glslabeltok}%
7588 {%
7589 type=\acronymtype,%
7590 name={\noexpand\acronymfont{\the\glsshorttok}},%
7591 sort={\the\glsshorttok},%
7592 text={\the\glsshorttok},%
```
Default to the short plural.

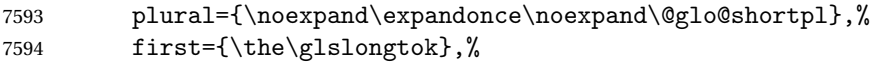

Default to the long plural.

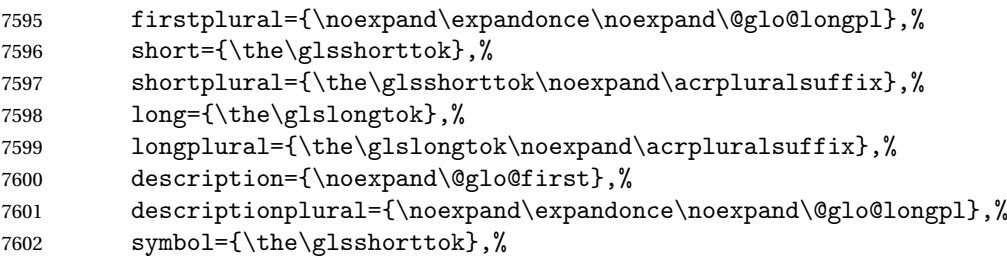

Default to the short plural.

```
7603 symbolplural={\noexpand\expandonce\noexpand\@glo@shortpl},%
7604 \the\glskeylisttok
7605 }%<br>7606 }%
7606
7607 \let\@org@gls@assign@firstpl\gls@assign@firstpl
7608 \let\@org@gls@assign@plural\gls@assign@plural
7609 \let\@org@gls@assign@descplural\gls@assign@descplural
7610 \let\@org@gls@assign@symbolplural\gls@assign@symbolplural
7611 \def\gls@assign@firstpl##1##2{%
7612 \@@gls@expand@field{##1}{firstpl}{##2}%
7613 }%
7614 \def\gls@assign@plural##1##2{%
7615 \@@gls@expand@field{##1}{plural}{##2}%
7616 }%
```

```
7617 \def\gls@assign@descplural##1##2{%
7618 \@@gls@expand@field{##1}{descplural}{##2}%
7619 }%
7620 \def\gls@assign@symbolplural##1##2{%
7621 \@@gls@expand@field{##1}{symbolplural}{##2}%
7622 }%
7623 \@do@newglossaryentry
7624 \let\gls@assign@firstpl\@org@gls@assign@firstpl
7625 \let\gls@assign@plural\@org@gls@assign@plural
7626 \let\gls@assign@descplural\@org@gls@assign@descplural
7627 \let\gls@assign@symbolplural\@org@gls@assign@symbolplural
7628 }
```
 $\text{allAcronymStyle}$  Neither footnote nor description required, but smallcaps or smaller specified. Use the symbol key to store the short form and first to store the long form.

```
7629 \newcommand*{\SetSmallAcronymStyle}{%
7630 \renewcommand{\newacronym}[4][]{%
7631 \ifx\@glsacronymlists\@empty
7632 \def\@glo@type{\acronymtype}%
7633 \setkeys{glossentry}{##1}%
7634 \DeclareAcronymList{\@glo@type}%
7635 \SetSmallAcronymDisplayStyle{\@glo@type}%
7636 \fi
7637 \glskeylisttok{##1}%
7638 \glslabeltok{##2}%
7639 \glsshorttok{##3}%
7640 \glslongtok{##4}%
7641 \newacronymhook
7642 \SmallNewAcronymDef
7643 }%
```
Change the display since first only contains long form.

```
7644 \@for\@gls@type:=\@glsacronymlists\do{%
7645 \SetSmallAcronymDisplayStyle{\@gls@type}%
7646 }%
```
Redefine \acronymfont if small caps required. The plural suffix is set in an upright font so that it remains in normal lower case, otherwise it looks as though it's part of the acronym.

```
7647 \ifglsacrsmallcaps
7648 \renewcommand*{\acronymfont}[1]{\textsc{##1}}
7649 \renewcommand*{\acrpluralsuffix}{\glsupacrpluralsuffix}%
7650 \else
7651 \renewcommand*{\acronymfont}[1]{\textsmaller{##1}}
7652 \fi
 check for option clash
```

```
7653 \ifglsacrdua
7654 \ifglsacrsmallcaps
7655 \PackageError{glossaries}{Option clash: 'smallcaps' and 'dua'
7656 can't both be set}{}%
```

```
7657 \else
7658 \PackageError{glossaries}{Option clash: 'smaller' and 'dua'
7659 can't both be set}{}%
7660 \fi
7661 \fi
7662 }%
```
 $\text{DUADisplayStyle}$  Sets the acronym display style for given glossary with dua setting.

```
7663 \newcommand*{\SetDUADisplayStyle}[1]{%
7664 \defglsentryfmt[#1]{\glsgenentryfmt}%
7665 }
```
#### \DUANewAcronymDef

```
7666 \newcommand*{\DUANewAcronymDef}{%
7667 \edef\@do@newglossaryentry{%
7668 \noexpand\newglossaryentry{\the\glslabeltok}%
7669 {%
7670 type=\acronymtype,%
7671 name={\the\glsshorttok},%
7672 text={\the\glslongtok},%
7673 first={\the\glslongtok},%
7674 plural={\noexpand\expandonce\noexpand\@glo@longpl},%
7675 firstplural={\noexpand\expandonce\noexpand\@glo@longpl},%
7676 short={\the\glsshorttok},%
7677 shortplural={\the\glsshorttok\noexpand\acrpluralsuffix},%
7678 long={\the\glslongtok},%
7679 longplural={\the\glslongtok\noexpand\acrpluralsuffix},%
7680 description={\the\glslongtok},%
7681 descriptionplural={\noexpand\expandonce\noexpand\@glo@longpl},%
7682 symbol={\the\glsshorttok},%
7683 symbolplural={\noexpand\expandonce\noexpand\@glo@shortpl},%
7684 \the\glskeylisttok
7685 }%
7686 }%
7687 \let\@org@gls@assign@firstpl\gls@assign@firstpl
7688 \let\@org@gls@assign@plural\gls@assign@plural
7689 \let\@org@gls@assign@symbolplural\gls@assign@symbolplural
7690 \let\@org@gls@assign@descplural\gls@assign@descplural
7691 \def\gls@assign@firstpl##1##2{%
7692 \@@gls@expand@field{##1}{firstpl}{##2}%
7693 }%
7694 \def\gls@assign@plural##1##2{%
7695 \@@gls@expand@field{##1}{plural}{##2}%
7696 }%
7697 \def\gls@assign@symbolplural##1##2{%
7698 \@@gls@expand@field{##1}{symbolplural}{##2}%
7699 }%
7700 \def\gls@assign@descplural##1##2{%
7701 \@@gls@expand@field{##1}{descplural}{##2}%
```
 }% \@do@newglossaryentry \let\gls@assign@firstpl\@org@gls@assign@firstpl \let\gls@assign@plural\@org@gls@assign@plural \let\gls@assign@symbolplural\@org@gls@assign@symbolplural \let\gls@assign@descplural\@org@gls@assign@descplural }

# \SetDUAStyle Always expand acronyms.

```
7709 \newcommand*{\SetDUAStyle}{%
7710 \renewcommand{\newacronym}[4][]{%
7711 \ifx\@glsacronymlists\@empty
7712 \def\@glo@type{\acronymtype}%
7713 \setkeys{glossentry}{##1}%
7714 \DeclareAcronymList{\@glo@type}%
7715 \SetDUADisplayStyle{\@glo@type}%
7716 \fi
7717 \glskeylisttok{##1}%
7718 \glslabeltok{##2}%
7719 \glsshorttok{##3}%
7720 \glslongtok{##4}%
7721 \newacronymhook
7722 \DUANewAcronymDef
7723 }%
```
# Set the display

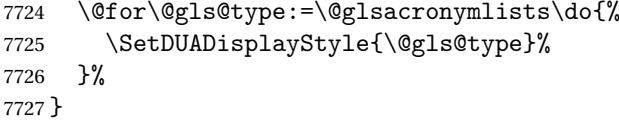

# SetAcronymStyle

```
7728 \newcommand*{\SetAcronymStyle}{%
7729 \SetDefaultAcronymStyle
7730 \ifglsacrdescription
7731 \ifglsacrfootnote
7732 \SetDescriptionFootnoteAcronymStyle
7733 \else
7734 \ifglsacrdua
7735 \SetDescriptionDUAAcronymStyle
7736 \else
7737 \SetDescriptionAcronymStyle
7738 \fi
7739 \fi
7740 \else
7741 \ifglsacrfootnote
7742 \SetFootnoteAcronymStyle
7743 \else
7744 \ifthenelse{\boolean{glsacrsmallcaps}\OR
7745 \boolean{glsacrsmaller}}%
```

```
7746 {%
7747 \SetSmallAcronymStyle
7748 }%
7749 {%
7750 \ifglsacrdua
7751 \SetDUAStyle
7752 \qquad \qquad \int fi
7753 }%
7754 \overrightarrow{fi}7755 \fi
7756 }
```
Set the acronym style according to the package options

7757 \SetAcronymStyle

Allow user to define their own custom acronyms. (For compatibility with versions before v3.0, the short form is stored in the user1 key, the plural short form is stored in the user2 key, the long form is stored in the user3 key and the plural long form is stored in the user4 key.) Defaults to displaying only the acronym with the long form as the description.

# tomDisplayStyle Sets the acronym display style.

7758 \newcommand\*{\SetCustomDisplayStyle}[1]{% 7759 \defglsentryfmt[#1]{\glsgenentryfmt}% 7760 }

## omAcronymFields

```
7761 \newcommand*{\CustomAcronymFields}{%
7762 name={\the\glsshorttok},%
7763 description={\the\glslongtok},%
7764 first={\acrfullformat{\the\glslongtok}{\the\glsshorttok}},%
7765 firstplural={\acrfullformat
7766 {\noexpand\glsentrylongpl{\the\glslabeltok}}%
7767 {\noexpand\glsentryshortpl{\the\glslabeltok}}},%
7768 text={\the\glsshorttok},%
7769 plural={\the\glsshorttok\noexpand\acrpluralsuffix}%
7770 }
```
#### \CustomNewAcronymDef

7771 \newcommand\*{\CustomNewAcronymDef}{%

```
7772 \protected@edef\@do@newglossaryentry{%
7773 \noexpand\newglossaryentry{\the\glslabeltok}%
7774 {%
7775 type=\acronymtype,%
7776 short={\the\glsshorttok},%
7777 shortplural={\the\glsshorttok\noexpand\acrpluralsuffix},%
7778 long={\the\glslongtok},%
7779 longplural={\the\glslongtok\noexpand\acrpluralsuffix},%
7780 user1={\the\glsshorttok},%
```
```
7781 user2={\the\glsshorttok\noexpand\acrpluralsuffix},%
7782 user3={\the\glslongtok},%
7783 user4={\the\glslongtok\noexpand\acrpluralsuffix},%
7784 \CustomAcronymFields,%
7785 \the\glskeylisttok
7786 }%
7787 }%
7788 \@do@newglossaryentry
7789 }
```
#### \SetCustomStyle

```
7790 \newcommand*{\SetCustomStyle}{%
7791 \renewcommand{\newacronym}[4][]{%
7792 \ifx\@glsacronymlists\@empty
7793 \def\@glo@type{\acronymtype}%
7794 \setkeys{glossentry}{##1}%
7795 \DeclareAcronymList{\@glo@type}%
7796 \SetCustomDisplayStyle{\@glo@type}%
7797 \fi
7798 \glskeylisttok{##1}%
7799 \glslabeltok{##2}%
7800 \glsshorttok{##3}%
7801 \glslongtok{##4}%
7802 \newacronymhook
7803 \CustomNewAcronymDef
7804 }%
 Set the display
7805 \@for\@gls@type:=\@glsacronymlists\do{%
7806 \SetCustomDisplayStyle{\@gls@type}%
7807 }%
```
# 7808 }

## 1.19 Predefined Glossary Styles

The glossaries bundle comes with some predefined glossary styles. These need to be loaded now for the style option to use them.

First, the glossary hyper-navigation commands need to be loaded.

7809 \RequirePackage{glossary-hypernav}

The styles that use list-like environments. These are not loaded if the nolist option is used: 7810 \@gls@loadlist

The styles that use the longtable environment. These are not loaded if the nolong package option is used.

7811 \@gls@loadlong

The styles that use the supertabular environment. These are not loaded if the nosuper package option is used or if the package isn't installed.

7812 \@gls@loadsuper

The tree-like styles. These are not loaded if the notree package option is used.

\@gls@loadtree

The default glossary style is set according to the style package option, but can be overridden by \glossarystyle. The required style must be defined at this point.

```
7814 \ifx\@glossary@default@style\relax
7815 \else
7816 \setglossarystyle{\@glossary@default@style}
7817 \fi
```
# 1.20 Debugging Commands

\showgloparent \showgloparent{\label}}

```
7818 \newcommand*{\showgloparent}[1]{%
7819 \expandafter\show\csname glo@\glsdetoklabel{#1}@parent\endcsname
7820 }
```
\showglolevel \showglolevel{\label}}

```
7821 \newcommand*{\showglolevel}[1]{%
7822 \expandafter\show\csname glo@\glsdetoklabel{#1}@level\endcsname
7823 }
```
\showglotext \showglotext{〈label 〉}

```
7824 \newcommand*{\showglotext}[1]{%
7825 \expandafter\show\csname glo@\glsdetoklabel{#1}@text\endcsname
7826 }
```
\showgloplural \showgloplural{\label}}

```
7827 \newcommand*{\showgloplural}[1]{%
7828 \expandafter\show\csname glo@\glsdetoklabel{#1}@plural\endcsname
7829 }
```
\showglofirst \showglofirst{\label}}

```
7830 \newcommand*{\showglofirst}[1]{%
              7831 \expandafter\show\csname glo@\glsdetoklabel{#1}@first\endcsname
              7832 }
\showglofirstpl \showglofirstpl{(label)}
              7833 \newcommand*{\showglofirstpl}[1]{%
              7834 \expandafter\show\csname glo@\glsdetoklabel{#1}@firstpl\endcsname
              7835 }
   \showglotype \showglotype{\langle label \rangle}
              7836 \newcommand*{\showglotype}[1]{%
              7837 \expandafter\show\csname glo@\glsdetoklabel{#1}@type\endcsname
              7838 }
\sum_{\delta}7839 \newcommand*{\showglocounter}[1]{%
              7840 \expandafter\show\csname glo@\glsdetoklabel{#1}@counter\endcsname
              7841 }
  \showglouseri \showglouseri{\label}}
              7842 \newcommand*{\showglouseri}[1]{%
              7843 \expandafter\show\csname glo@\glsdetoklabel{#1}@useri\endcsname
              7844 }
 \showglouserii \showglouserii{\label}}
              7845 \newcommand*{\showglouserii}[1]{%
              7846 \expandafter\show\csname glo@\glsdetoklabel{#1}@userii\endcsname
              7847 }
```
\showglouseriii \showglouseriii{\label}}

```
7848 \newcommand*{\showglouseriii}[1]{%
             7849 \expandafter\show\csname glo@\glsdetoklabel{#1}@useriii\endcsname
             7850 }
\showglouseriv \showglouseriv{\label}}
             7851 \newcommand*{\showglouseriv}[1]{%
             7852 \expandafter\show\csname glo@\glsdetoklabel{#1}@useriv\endcsname
             7853 }
 \showglouserv \showglouserv{\label}}
             7854 \newcommand*{\showglouserv}[1]{%
             7855 \expandafter\show\csname glo@\glsdetoklabel{#1}@userv\endcsname
             7856 }
\showglouservi \showglouservi{\label}}
             7857 \newcommand*{\showglouservi}[1]{%
             7858 \expandafter\show\csname glo@\glsdetoklabel{#1}@uservi\endcsname
             7859 }
  \showgloname \showgloname{〈label 〉}
             7860 \newcommand*{\showgloname}[1]{%
             7861 \expandafter\show\csname glo@\glsdetoklabel{#1}@name\endcsname
             7862 }
  \sum_{\delta}7863 \newcommand*{\showglodesc}[1]{%
             7864 \expandafter\show\csname glo@\glsdetoklabel{#1}@desc\endcsname
             7865 }
```
howglodescplural \showglodescplural{\label}}

```
7866 \newcommand*{\showglodescplural}[1]{%
               7867 \expandafter\show\csname glo@\glsdetoklabel{#1}@descplural\endcsname
               7868 }
   \showglosort \showglosort{\label}}
               7869 \newcommand*{\showglosort}[1]{%
               7870 \expandafter\show\csname glo@\glsdetoklabel{#1}@sort\endcsname
               7871 }
 \showglosymbol \showglosymbol{\label}}
               7872 \newcommand*{\showglosymbol}[1]{%
               7873 \expandafter\show\csname glo@\glsdetoklabel{#1}@symbol\endcsname
               7874 }
wglosymbolplural \showglosymbolplural{\label}}
               7875 \newcommand*{\showglosymbolplural}[1]{%
               7876 \expandafter\show\csname glo@\glsdetoklabel{#1}@symbolplural\endcsname
               7877 }
  \showgloshort \showgloshort{\label}}
               7878 \newcommand*{\showgloshort}[1]{%
               7879 \expandafter\show\csname glo@\glsdetoklabel{#1}@short\endcsname
               7880 }
   \showglolong \showglolong{(label)}
               7881 \newcommand*{\showglolong}[1]{%
               7882 \expandafter\show\csname glo@\glsdetoklabel{#1}@long\endcsname
               7883 }
```
 $\sum_{\delta x} \delta x$ 

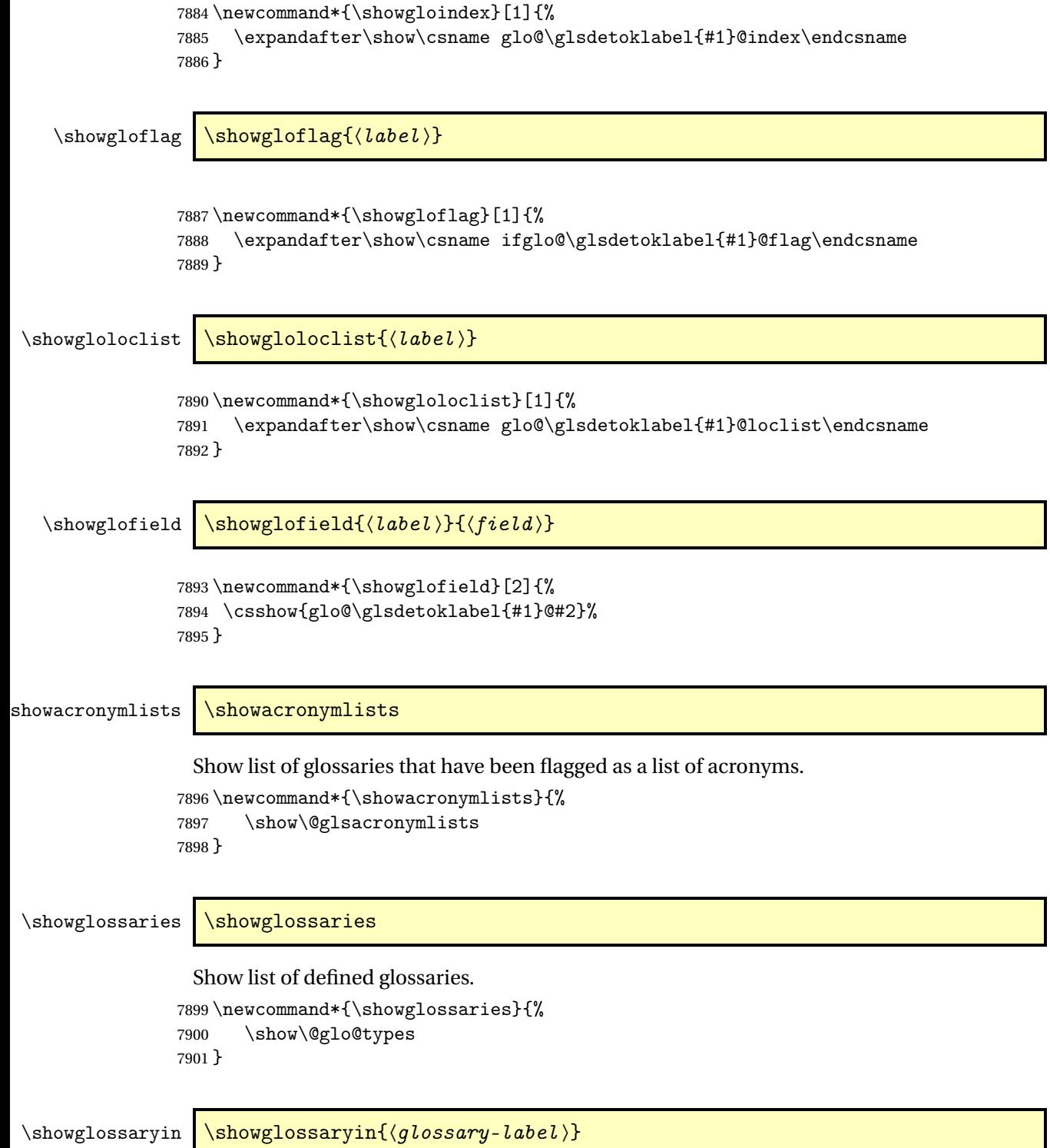

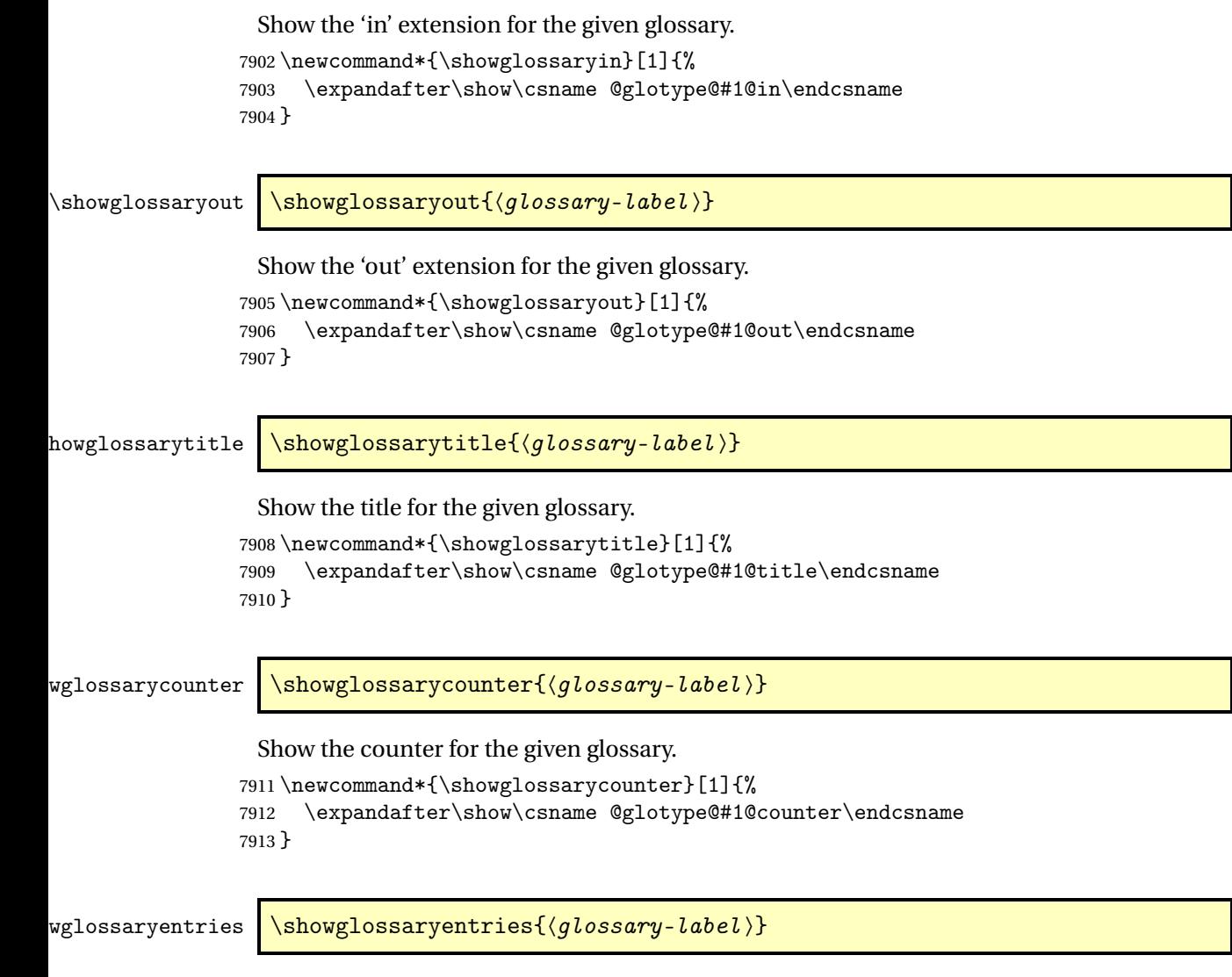

Show the list of entry labels for the given glossary.

```
7914 \newcommand*{\showglossaryentries}[1]{%
7915 \expandafter\show\csname glolist@#1\endcsname
7916 }
```
# 1.21 Compatibility with version 2.07 and below

In order to fix some bugs in v3.0, it was necessary to change the way information is written to the glo file, which also meant a change in the format of the Xindy style file. The compatibility option is meant for documents that use a customised Xindy style file with \noist. With the compatibility option, hopefully xindy will still be able to process the old document, but the bugs will remain. The issues in versions 2.07 and below:

- With xindy, the counter used by the entry was hard-coded into the Xindy style file. This meant that you couldn't use the counter to swap counters.
- With both xindy and makeindex, if used with hyperref and \theH〈*counter*〉 was different to \thecounter, the link in the location number would be undefined.

```
7917 \csname ifglscompatible-2.07\endcsname
7918 \RequirePackage{glossaries-compatible-207}
7919\ifmmode \choose 15 \else 7919\ifmmode \choose 15 \else 7919\ifmmode \choose 15 \else 7919\ifmmode \choose 15 \else 7919\ifmmode \choose 15 \else 7919\ifmmode \newline 10 \ 10 \ 10 \else 7919\ifmmode \newline 10 \ 10 \ 10 \ 10 \ 10 \fi
```
# 2 Prefix Support (glossaries-prefix Code)

This package provides a means of adding prefixes to your glossary entries. For example, you may want to use "a \gls{〈*label*〉}" on first use but use "an \gls{〈*label*〉}" on subsequent use. \NeedsTeXFormat{LaTeX2e}

\ProvidesPackage{glossaries-prefix}[2018/04/07 v4.37 (NLCT)]

Pass all options to glossaries:

\DeclareOption\*{\PassOptionsToPackage{\CurrentOption}{glossaries}}

Process options:

\ProcessOptions

Load glossaries:

\RequirePackage{glossaries}

Add the new keys:

```
7925 \define@key{glossentry}{prefixfirst}{\def\@glo@entryprefixfirst{#1}}%
7926 \define@key{glossentry}{prefixfirstplural}{\def\@glo@entryprefixfirstplural{#1}}%
7927 \define@key{glossentry}{prefix}{\def\@glo@entryprefix{#1}}%
7928 \define@key{glossentry}{prefixplural}{\def\@glo@entryprefixplural{#1}}%
```
Add them to \@gls@keymap:

```
7929 \appto\@gls@keymap{,%
7930 {prefixfirst}{prefixfirst},%
7931 {prefixfirstplural}{prefixfirstplural},%
7932 {prefix}{prefix},%
7933 {prefixplural}{prefixplural}%
7934 }
```
Set the default values:

```
7935 \appto\@newglossaryentryprehook{%
7936 \def\@glo@entryprefix{}%
7937 \def\@glo@entryprefixplural{}%
7938 \let\@glo@entryprefixfirst\@gls@default@value
7939 \let\@glo@entryprefixfirstplural\@gls@default@value
7940 }
```
Set the assignment code:

```
7941 \appto\@newglossaryentryposthook{%
```

```
7942 \gls@assign@field{}{\@glo@label}{prefix}{\@glo@entryprefix}%
```
\gls@assign@field{}{\@glo@label}{prefixplural}{\@glo@entryprefixplural}%

If prefixfirst has not been supplied, make it the same as prefix.

```
7944 \expandafter\gls@assign@field\expandafter
```

```
7945 {\csname glo@\@glo@label @prefix\endcsname}{\@glo@label}{prefixfirst}%
```

```
7946 {\@glo@entryprefixfirst}%
```
If prefixfirstplural has not been supplied, make it the same as prefixplural.

```
7947 \expandafter\gls@assign@field\expandafter
7948 {\csname glo@\@glo@label @prefixplural\endcsname}{\@glo@label}%
```
{prefixfirstplural}{\@glo@entryprefixfirstplural}%

}

Define commands to access these fields:

### ntryprefixfirst

```
7951 \newcommand*{\glsentryprefixfirst}[1]{\csuse{glo@#1@prefixfirst}}
```
#### efixfirstplural

```
7952 \newcommand*{\glsentryprefixfirstplural}[1]{\csuse{glo@#1@prefixfirstplural}}
```
### \glsentryprefix

```
7953 \newcommand*{\glsentryprefix}[1]{\csuse{glo@#1@prefix}}
```
#### tryprefixplural

\newcommand\*{\glsentryprefixplural}[1]{\csuse{glo@#1@prefixplural}}

Now for the initial upper case variants:

### ntryprefixfirst

```
7955 \newrobustcmd*{\Glsentryprefixfirst}[1]{%
7956 \protected@edef\@glo@text{\csname glo@#1@prefixfirst\endcsname}%
7957 \xmakefirstuc\@glo@text
7958 }
```
#### efixfirstplural

 \newrobustcmd\*{\Glsentryprefixfirstplural}[1]{% \protected@edef\@glo@text{\csname glo@#1@prefixfirstplural\endcsname}% \xmakefirstuc\@glo@text }

### \Glsentryprefix

```
7963 \newrobustcmd*{\Glsentryprefix}[1]{%
7964 \protected@edef\@glo@text{\csname glo@#1@prefix\endcsname}%
7965 \xmakefirstuc\@glo@text
7966 }
```
### tryprefixplural

```
7967 \newrobustcmd*{\Glsentryprefixplural}[1]{%
7968 \protected@edef\@glo@text{\csname glo@#1@prefixplural\endcsname}%
7969 \xmakefirstuc\@glo@text
7970 }
```
Define commands to determine if the prefix keys have been set:

\ifglshasprefix \newcommand\*{\ifglshasprefix}[3]{% \ifcsempty{glo@#1@prefix}% {#3}% {#2}% }

### \ifglshasprefixplural

 \newcommand\*{\ifglshasprefixplural}[3]{% \ifcsempty{glo@#1@prefixplural}% {#3}% {#2}% }

### \ifglshasprefixfirst

 \newcommand\*{\ifglshasprefixfirst}[3]{% \ifcsempty{glo@#1@prefixfirst}% {#3}% {#2}% }

### efixfirstplural

```
7986 \newcommand*{\ifglshasprefixfirstplural}[3]{%
7987 \ifcsempty{glo@#1@prefixfirstplural}%
7988 {#3}%
7989 {#2}%
7990 }
```
Define commands that insert the prefix before commands like \gls:

#### \pgls

\newrobustcmd{\pgls}{\@gls@hyp@opt\@pgls}

\@pgls Unstarred version.

 \newcommand\*{\@pgls}[2][]{% \new@ifnextchar[% {\@pgls@{#1}{#2}}% {\@pgls@{#1}{#2}[]}% }

\@pgls@ Read in the final optional argument:

```
7997 \def\@pgls@#1#2[#3]{%
7998 \glsdoifexists{#2}%
7999 {%
8000 \ifglsused{#2}%
8001 {%
8002 \glsentryprefix{#2}%
8003 }%
```

```
8004 {%
8005 \glsentryprefixfirst{#2}%<br>8006 }%
8006
8007 \@gls@{#1}{#2}[#3]%
8008 }%
8009 }
```
Similarly for the plural version:

\pglspl

\newrobustcmd{\pglspl}{\@gls@hyp@opt\@pglspl}

\@pglspl Unstarred version.

```
8011 \newcommand*{\@pglspl}[2][]{%
8012 \new@ifnextchar[%]
8013 {\@pglspl@{#1}{#2}}%
8014 {\@pglspl@{#1}{#2}[]}%
8015 }
```
\@pglspl@ Read in the final optional argument:

```
8016 \def\@pglspl@#1#2[#3]{%
8017 \glsdoifexists{#2}%
8018 {%
8019 \ifglsused{#2}%
8020 {%
8021 \glsentryprefixplural{#2}%<br>8022 }%
8022 }%
8023 {%
8024 \glsentryprefixfirstplural{#2}%
8025 }%
8026 \@glspl@{#1}{#2}[#3]%
8027 }%
8028 }
```
Now for the first letter upper case versions:

\Pgls

\newrobustcmd{\Pgls}{\@gls@hyp@opt\@Pgls}

\@Pgls Unstarred version.

 \newcommand\*{\@Pgls}[2][]{% \new@ifnextchar[% {\@Pgls@{#1}{#2}}% {\@Pgls@{#1}{#2}[]}% }

\@Pgls@ Read in the final optional argument: \def\@Pgls@#1#2[#3]{%

```
8036 \glsdoifexists{#2}%
8037 {%
8038 \ifglsused{#2}%
8039 {%
8040 \ifglshasprefix{#2}%
8041 {%
8042 \Glsentryprefix{#2}%
8043 \@gls@{#1}{#2}[#3]%
8044 }%
8045 {\@Gls@{#1}{#2}[#3]}%
8046 }%
8047 {%
8048 \ifglshasprefixfirst{#2}%
8049 {%
8050 \Glsentryprefixfirst{#2}%
8051 \@gls@{#1}{#2}[#3]%
8052 }%
8053 {\@Gls@{#1}{#2}[#3]}%
8054 }%
8055 }%
8056 }
```
Similarly for the plural version:

### \Pglspl

\newrobustcmd{\Pglspl}{\@gls@hyp@opt\@Pglspl}

```
\@Pglspl Unstarred version.
```

```
8058 \newcommand*{\@Pglspl}[2][]{%
8059 \new@ifnextchar[%
8060 {\@Pglspl@{#1}{#2}}%
8061 {\@Pglspl@{#1}{#2}[]}%
8062 }
```
\@Pglspl@ Read in the final optional argument:

```
8063 \def\@Pglspl@#1#2[#3]{%
8064 \glsdoifexists{#2}%
8065 {%
8066 \ifglsused{#2}%
8067 {%
8068 \ifglshasprefixplural{#2}%
8069 {%
8070 \Glsentryprefixplural{#2}%
8071 \@glspl@{#1}{#2}[#3]%
8072 }%
8073 {\@Glspl@{#1}{#2}[#3]}%
8074 }%
8075 {%
8076 \ifglshasprefixfirstplural{#2}%
```

```
8077 {%
8078 \Glsentryprefixfirstplural{#2}%
8079 \@glspl@{#1}{#2}[#3]%
8080 }%
8081 {\@Glspl@{#1}{#2}[#3]}%
8082 }%
8083 }%
8084 }
```
Finally the all upper case versions:

\PGLS

\newrobustcmd{\PGLS}{\@gls@hyp@opt\@PGLS}

\@PGLS Unstarred version.

```
8086 \newcommand*{\@PGLS}[2][]{%
8087 \new@ifnextchar[%
8088 {\@PGLS@{#1}{#2}}%
8089 {\@PGLS@{#1}{#2}[]}%
8090 }
```
\@PGLS@ Read in the final optional argument:

```
8091 \def\@PGLS@#1#2[#3]{%
8092 \glsdoifexists{#2}%
8093 {%
8094 \ifglsused{#2}%
8095 {%
8096 \mfirstucMakeUppercase{\glsentryprefix{#2}}%
8097 }%
8098 {%
8099 \mfirstucMakeUppercase{\glsentryprefixfirst{#2}}%
8100 }%
       \@GLS@{#1}{#2}[#3]%
8102 }%
8103 }
```
Plural version:

\PGLSpl

\newrobustcmd{\PGLSpl}{\@gls@hyp@opt\@PGLSpl}

\@PGLSpl Unstarred version.

```
8105\newcommand*{\@PGLSpl}[2][]{%
8106 \new@ifnextchar[%
8107 {\@PGLSpl@{#1}{#2}}%
8108 {\@PGLSpl@{#1}{#2}[]}%
8109 }
```

```
\@PGLSpl@ Read in the final optional argument:
           8110 \def\@PGLSp1@#1#2[#3]{%<br>8111 \qglsdoifexists{#2}\%\glsdoifexists{#2}%<br>{%
           8112 {%
           8113 \ifglsused{#2}%
           8114 {%
           8115 \mfirstucMakeUppercase{\glsentryprefixplural{#2}}%
           8116 }%<br>8117 {%
           81178118\mfirstucMakeUppercase{\glsentryprefixfirstplural{#2}}%
           811981208120 \@GLSpl@{#1}{#2}[#3]%
           8121 }%
           8122 }
```
# 3 Glossary Styles

# 3.1 Glossary hyper-navigation definitions (glossary-hypernav package)

Package Definition:

8123 \ProvidesPackage{glossary-hypernav}[2018/04/07 v4.37 (NLCT)]

The commands defined in this package are provided to help navigate around the groups within a glossary (see [section 1.16.](#page-187-0)) \printglossary (and \printglossaries) set  $@p$ 0 $@t$ ype to the label of the current glossary. This is used to create a unique hypertarget in the event of multiple glossaries.

```
\glsnavhyperlink[〈type〉]{〈label〉}{〈text〉}
```
This command makes 〈*text*〉 a hyperlink to the glossary group whose label is given by 〈*label*〉 for the glossary given by 〈*type*〉.

glsnavhyperlink

```
8124 \newcommand*{\glsnavhyperlink}[3][\@glo@type]{%
8125 \edef\gls@grplabel{#2}\protected@edef\@gls@grptitle{#3}%
8126 \@glslink{\glsnavhyperlinkname{#1}{#2}}{#3}}
```
avhyperlinkname Expands to the hypertarget name. The first argument is the glossary type. The second argument is the group label.

```
8127 \newcommand*{\glsnavhyperlinkname}[2]{glsn:#1@#2}
```

```
\glsnavhypertarget[〈type〉]{〈label〉}{〈text〉}
```
This command makes 〈*text*〉 a hypertarget for the glossary group whose label is given by 〈*label*〉 in the glossary given by 〈*type*〉. If 〈*type*〉 is omitted, \@glo@type is used which is set by \printglossary to the current glossary label.

snavhypertarget

```
8128 \newcommand*{\glsnavhypertarget}[3][\@glo@type]{%
8129 \@glsnavhypertarget{#1}{#2}{#3}%
8130 }
```
The actual code is now in an internal command that doesn't have an optional argument, which makes it easier to save and restore the original behaviour.

snavhypertarget

8131 \newcommand\*{\@glsnavhypertarget}[3]{%

Add this group to the aux file for re-run check.

```
8132 \protected@write\@auxout{}{\string\@gls@hypergroup{#1}{#2}}%
 Add the target.
```

```
8133 \@glstarget{\glsnavhyperlinkname{#1}{#2}}{#3}%
```
Check list of known groups to determine if a re-run is required.

\expandafter\let

```
8135 \expandafter\@gls@list\csname @gls@hypergrouplist@#1\endcsname
```
Iterate through list and terminate loop if this group is found.

```
8136 \@for\@gls@elem:=\@gls@list\do{%
```
\ifthenelse{\equal{\@gls@elem}{#2}}{\@endfortrue}{}}%

Check if list terminated prematurely.

```
8138 \if@endfor
```
 \else This group was not included in the list, so issue a warning.

```
8140 \GlossariesWarningNoLine{Navigation panel
8141 for glossary type '#1'^^Jmissing group '#2'}%
8142 \gdef\gls@hypergrouprerun{%
8143 \GlossariesWarningNoLine{Navigation panel
8144 has changed. Rerun LaTeX}}%
8145 \fi
8146 }
```
hypergrouprerun Give a warning at the end if re-run required

```
8147 \let\gls@hypergrouprerun\relax
8148 \AtEndDocument{\gls@hypergrouprerun}
```
\@gls@hypergroup This adds to (or creates) the command \@gls@hypergrouplist@〈*glossary type*〉 which lists all groups for a given glossary, so that the navigation bar only contains those groups that are present. However it requires at least 2 runs to ensure the information is up-to-date.

```
8149 \newcommand*{\@gls@hypergroup}[2]{%
8150 \@ifundefined{@gls@hypergrouplist@#1}{%
8151 \expandafter\xdef\csname @gls@hypergrouplist@#1\endcsname{#2}%
8152 }{%
8153 \expandafter\let\expandafter\@gls@tmp
8154 \csname @gls@hypergrouplist@#1\endcsname
8155 \expandafter\xdef\csname @gls@hypergrouplist@#1\endcsname{%
8156 \@gls@tmp,#2}%
8157 }%
8158 }
```
The \glsnavigation command displays a simple glossary group navigation. The symbol and number elements are defined separately, so that they can be suppressed if need be. (In earlier verions this command will produce a link to all 28 groups, but some groups may not be defined if there are groups that do not contain any terms, in which case you will get an undefined hyperlink warning. Version 1.14 changed this to only use labels for groups that are present.) Now for the whole navigation bit:

\glsnavigation

```
8159 \newcommand*{\glsnavigation}{%
8160 \def\@gls@between{}%
8161 \ifcsundef{@gls@hypergrouplist@\@glo@type}%
8162 {%
8163 \def\@gls@list{}%
8164 }%
8165 {%
8166 \expandafter\let\expandafter\@gls@list
8167 \csname @gls@hypergrouplist@\@glo@type\endcsname
8168 }%
8169 \@for\@gls@tmp:=\@gls@list\do{%
8170 \@gls@between
8171 \@gls@getgrouptitle{\@gls@tmp}{\@gls@grptitle}%
8172 \glsnavhyperlink{\@gls@tmp}{\@gls@grptitle}%
8173 \let\@gls@between\glshypernavsep
8174 }%
8175 }
```
\glshypernavsep Separator for the hyper navigation bar.

8176\newcommand\*{\glshypernavsep}{\space\textbar\space}

The \glssymbolnav produces a simple navigation set of links for just the symbol and number groups. This used to be used at the start of \glsnavigation. This command is no longer needed.

\glssymbolnav

```
8177 \newcommand*{\glssymbolnav}{%
8178 \glsnavhyperlink{glssymbols}{\glsgetgrouptitle{glssymbols}}%
8179 \glshypernavsep
8180 \glsnavhyperlink{glsnumbers}{\glsgetgrouptitle{glsnumbers}}%
8181 \glshypernavsep
8182 }
```
# 3.2 In-line Style (glossary-inline.sty)

This defines an in-line style where the entries are comma-separated with just the name and description displayed.

```
8183 \ProvidesPackage{glossary-inline}[2018/04/07 v4.37 (NLCT)]
```
inline Define the inline style.

```
8184 \newglossarystyle{inline}{%
```
Start of glossary sets up first empty separator between entries. (This is then changed by \glossentry)

```
8185 \renewenvironment{theglossary}%
8186 {%
```

```
8187 \def\gls@inlinesep{}%
8188 \def\gls@inlinesubsep{}%
8189 \def\gls@inlinepostchild{}%
8190 }%
8191 {\glspostinline}%
```
No header:

\renewcommand\*{\glossaryheader}{}%

No group headings (if heading is required, add \glsinlinedopostchild to start definition in case heading follows a child entry):

\renewcommand\*{\glsgroupheading}[1]{}%

Just display separator followed by name and description:

```
8194 \renewcommand{\glossentry}[2]{%
8195 \glsinlinedopostchild
8196 \gls@inlinesep
8197 \glsentryitem{##1}%
8198 \glsinlinenameformat{##1}{%
8199 \glossentryname{##1}%
8200 }%
8201 \ifglsdescsuppressed{##1}%
8202 {%
8203 \glsinlineemptydescformat
8204 {%
8205 \glossentrysymbol{##1}%
8206 }%
8207 {%
8208 ##2%
8209 }%
8210 }%
8211 {%
8212 \ifglshasdesc{##1}%
8213 {\glsinlinedescformat{\glossentrydesc{##1}}{\glossentrysymbol{##1}}{##2}}%
8214 {\glsinlineemptydescformat{\glossentrysymbol{##1}}{##2}}%
8215 }%
8216 \ifglshaschildren{##1}%
8217 {%
8218 \glsresetsubentrycounter
8219 \glsinlineparentchildseparator
8220 \def\gls@inlinesubsep{}%
8221 \def\gls@inlinepostchild{\glsinlinepostchild}%
8222 }%
8223 {}%
8224 \def\gls@inlinesep{\glsinlineseparator}%
8225 }%
```
Sub-entries display description:

8226 \renewcommand{\subglossentry}[3]{% 8227 \gls@inlinesubsep% \glsinlinesubnameformat{##2}{%

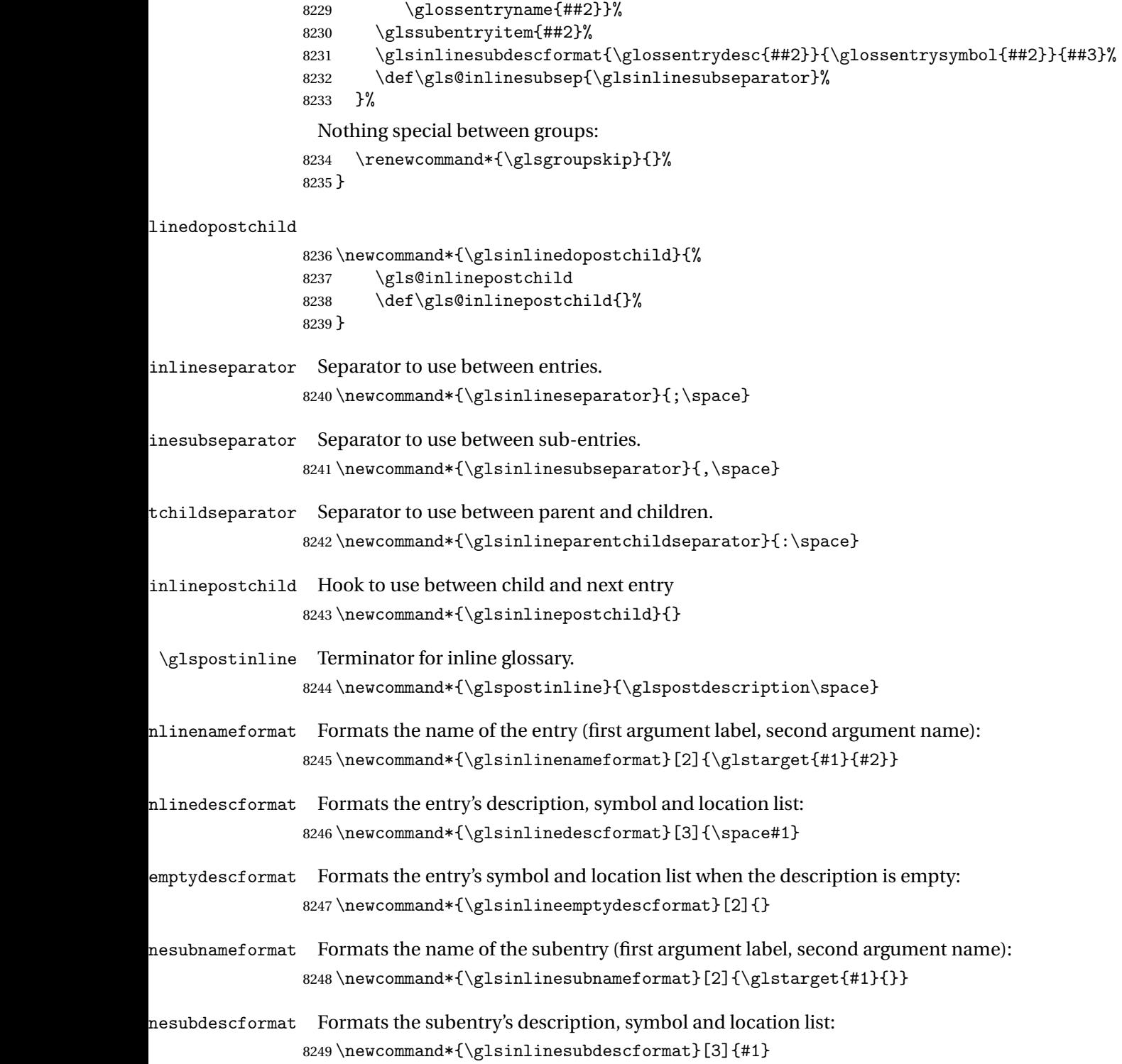

## 3.3 List Style (glossary-list.sty)

The style file defines glossary styles that use the description environment. Note that since the entry name is placed in the optional argument to the \item command, it will appear in a bold font by default.

8250 \ProvidesPackage{glossary-list}[2018/04/07 v4.37 (NLCT)]

\indexspace There are a few classes that don't define \indexspace, so provide a definition if it hasn't been defined.

```
8251 \providecommand{\indexspace}{%
8252 \par \vskip 10\p@ \@plus 5\p@ \@minus 3\p@ \relax
8253 }
```
- tgroupheaderfmt Provide a way of adjusting the format of the group headings. 8254 \newcommand\*{\glslistgroupheaderfmt}[1]{#1}
- tnavigationitem Provide a way of adjusting the format of the navigation header. This puts the navigation line inside the optional argument of item to prevent unwanted space occurring at the start, but this can cause a problem if the navigation line is too long. With this command, it makes it easier for the user to customise the style without having to remember to modify \glossaryheader after the style has been set.

```
8255 \newcommand*{\glslistnavigationitem}[1]{\item[#1]}
```
list The list glossary style uses the description environment. The group separator \glsgroupskip is redefined as \indexspace which produces a gap between groups. The glossary heading and the group headings do nothing. Sub-entries immediately follow the main entry without the sub-entry name. This style does not use the entry's symbol. This is used as the default style for the glossaries package.

```
8256 \newglossarystyle{list}{%
```
Use description environment:

```
8257 \renewenvironment{theglossary}%
8258 {\begin{description}}{\end{description}}%
```
No header at the start of the environment:

```
8259 \renewcommand*{\glossaryheader}{}%
```
No group headings:

```
8260 \renewcommand*{\glsgroupheading}[1]{}%
```
Main (level 0) entries start a new item in the list:

```
8261 \renewcommand*{\glossentry}[2]{%
8262 \item[\glsentryitem{##1}%
8263 \glstarget{##1}{\glossentryname{##1}}]
8264 \glossentrydesc{##1}\glspostdescription\space ##2}%
 Sub-entries continue on the same line:
8265 \renewcommand*{\subglossentry}[3]{%
8266 \glssubentryitem{##2}%
```

```
8267 \glstarget{##2}{\strut}\space
```

```
8268 \glossentrydesc{##2}\glspostdescription\space ##3.}%
```

```
Add vertical space between groups:
```

```
8269 \renewcommand*{\glsgroupskip}{\ifglsnogroupskip\else\indexspace\fi}%
8270 }
```
listgroup The listgroup style is like the list style, but the glossary groups have headings.

8271 \newglossarystyle{listgroup}{%

Base it on the list style:

8272 \setglossarystyle{list}%

Each group has a heading:

- 8273 \renewcommand\*{\glsgroupheading}[1]{%
- 8274 \item[\glslistgroupheaderfmt{\glsgetgrouptitle{##1}}]}}
- listhypergroup The listhypergroup style is like the listgroup style, but has a set of links to the groups at the start of the glossary.

8275 \newglossarystyle{listhypergroup}{%

Base it on the list style:

```
8276 \setglossarystyle{list}%
```
Add navigation links at the start of the environment.

8277 \renewcommand\*{\glossaryheader}{%

```
8278 \glslistnavigationitem{\glsnavigation}}%
```
Each group has a heading with a hypertarget:

```
8279 \renewcommand*{\glsgroupheading}[1]{%
```

```
8280 \item[\glslistgroupheaderfmt
```
8281 {\glsnavhypertarget{##1}{\glsgetgrouptitle{##1}}}]}}

altlist The altlist glossary style is like the list style, but places the description on a new line. Subentries follow in separate paragraphs without the sub-entry name. This style does not use the entry's symbol.

```
8282 \newglossarystyle{altlist}{%
```
Base it on the list style:

8283 \setglossarystyle{list}%

Main (level 0) entries start a new item in the list with a line break after the entry name:

```
8284 \renewcommand*{\glossentry}[2]{%
```

```
8285 \item[\glsentryitem{##1}%
```
8286 \glstarget{##1}{\glossentryname{##1}}]%

Version 3.04 changed \newline to the following paragraph break stuff (thanks to Daniel Gebhardt for supplying the fix) to prevent a page break occurring at this point.

8287 \mbox{}\par\nobreak\@afterheading

8288 \glossentrydesc{##1}\glspostdescription\space ##2}%

Sub-entries start a new paragraph:

```
8289 \renewcommand{\subglossentry}[3]{%
8290 \par
8291 \glssubentryitem{##2}%
8292 \glstarget{##2}{\strut}\glossentrydesc{##2}\glspostdescription\space ##3}%
8293 }
```
altlistgroup The altlistgroup glossary style is like the altlist style, but the glossary groups have headings. 8294 \newglossarystyle{altlistgroup}{%

Base it on the altlist style:

8295 \setglossarystyle{altlist}%

Each group has a heading:

8296 \renewcommand\*{\glsgroupheading}[1]{%

```
8297 \item[\glslistgroupheaderfmt{\glsgetgrouptitle{##1}}]}}
```
tlisthypergroup The altlisthypergroup glossary style is like the altlistgroup style, but has a set of links to the groups at the start of the glossary.

```
8298 \newglossarystyle{altlisthypergroup}{%
```
Base it on the altlist style:

```
8299 \setglossarystyle{altlist}%
```
Add navigation links at the start of the environment.

```
8300 \renewcommand*{\glossaryheader}{%
```

```
8301 \glslistnavigationitem{\glsnavigation}}%
```
Each group has a heading with a hypertarget:

```
8302 \renewcommand*{\glsgroupheading}[1]{%
```

```
8303 \item[\glslistgroupheaderfmt
```
8304 {\glsnavhypertarget{##1}{\glsgetgrouptitle{##1}}}]}}

listdotted The listdotted glossary style was supplied by Axel Menzel. I've modified it slightly so that the distance from the start of the name to the end of the dotted line is specified by \glslistdottedwidth. Note that this style ignores the page numbers as well as the symbol. Sub-entries are displayed in the same way as top-level entries.

```
8305 \newglossarystyle{listdotted}{%
```
Base it on the list style:

```
8306 \setglossarystyle{list}%
```
Each main (level 0) entry starts a new item:

```
8307 \renewcommand*{\glossentry}[2]{%
```

```
8308 \item[]\makebox[\glslistdottedwidth][l]{%
```

```
8309 \glsentryitem{##1}%
```

```
8310 \glstarget{##1}{\glossentryname{##1}}%
```

```
8311 \unskip\leaders\hbox to 2.9mm{\hss.}\hfill\strut}\glossentrydesc{##1}}%
```
Sub entries have the same format as main entries:

```
8312 \renewcommand*{\subglossentry}[3]{%
8313 \item[]\makebox[\glslistdottedwidth][l]{%
8314 \glssubentryitem{##2}%
8315 \glstarget{##2}{\glossentryname{##2}}%
8316 \unskip\leaders\hbox to 2.9mm{\hss.}\hfill\strut}\glossentrydesc{##2}}%
8317 }
```
listdottedwidth

```
8318 \newlength\glslistdottedwidth
8319 \setlength{\glslistdottedwidth}{.5\hsize}
```
sublistdotted This style is similar to the glostylelistdotted style, except that the main entries just have the name displayed.

8320 \newglossarystyle{sublistdotted}{%

Base it on the listdotted style:

```
8321 \setglossarystyle{listdotted}%
```
Main (level 0) entries just display the name:

```
8322 \renewcommand*{\glossentry}[2]{%
8323 \item[\glsentryitem{##1}\glstarget{##1}{\glossentryname{##1}}]}%
8324 }
```
# 3.4 Glossary Styles using longtable (the glossary-long package)

The glossary styles defined in the package used the longtable environment in the glossary. 8325 \ProvidesPackage{glossary-long}[2018/04/07 v4.37 (NLCT)]

Requires the package:

8326 \RequirePackage{longtable}

\glsdescwidth This is a length that governs the width of the description column. (There's a chance that the user may specify nolong and then load later, in which case \glsdescwidth may have already been defined by. The same goes for \glspagelistwidth.)

```
8327 \@ifundefined{glsdescwidth}{%
8328 \newlength\glsdescwidth
8329 \setlength{\glsdescwidth}{0.6\hsize}
8330 }{}
```
\glspagelistwidth This is a length that governs the width of the page list column.

```
8331 \@ifundefined{glspagelistwidth}{%
8332 \newlength\glspagelistwidth
8333 \setlength{\glspagelistwidth}{0.1\hsize}
8334 }{}
```
long The long glossary style command which uses the longtable environment:

```
8335 \newglossarystyle{long}{%
```
Use longtable with two columns:

```
8336 \renewenvironment{theglossary}%
8337 {\begin{longtable}{lp{\glsdescwidth}}}%
8338 {\end{longtable}}%
```
Do nothing at the start of the environment:

```
8339 \renewcommand*{\glossaryheader}{}%
```

```
No heading between groups:
```

```
8340 \renewcommand*{\glsgroupheading}[1]{}%
```
Main (level 0) entries displayed in a row:

```
8341 \renewcommand{\glossentry}[2]{%
8342 \glsentryitem{##1}\glstarget{##1}{\glossentryname{##1}} &
8343 \glossentrydesc{##1}\glspostdescription\space ##2\tabularnewline
8344 }%
```
Sub entries displayed on the following row without the name:

```
8345 \renewcommand{\subglossentry}[3]{%
8346 &
8347 \glssubentryitem{##2}%
8348 \glstarget{##2}{\strut}\glossentrydesc{##2}\glspostdescription\space
8349 ##3\tabularnewline
8350 }%
```
Blank row between groups: The check for nogroupskip must occur outside \glsgroupskip

```
(http://www.dickimaw-books.com/cgi-bin/bugtracker.cgi?action=view&key=108)
```

```
8351 \ifglsnogroupskip
8352 \renewcommand*{\glsgroupskip}{}%
8353 \else
8354 \renewcommand*{\glsgroupskip}{ & \tabularnewline}%
8355 \fi
8356 }
```
longborder The longborder style is like the above, but with horizontal and vertical lines:

\newglossarystyle{longborder}{%

Base it on the glostylelong style:

```
8358 \setglossarystyle{long}%
```
Use longtable with two columns with vertical lines between each column:

```
8359 \renewenvironment{theglossary}{%
```

```
8360 \begin{longtable}{|l|p{\glsdescwidth}|}}{\end{longtable}}%
```

```
Place horizontal lines at the head and foot of the table:
```

```
8361 \renewcommand*{\glossaryheader}{\hline\endhead\hline\endfoot}%
8362 }
```
longheader The longheader style is like the long style but with a header: \newglossarystyle{longheader}{%

Base it on the glostylelong style:

```
8364 \setglossarystyle{long}%
 Set the table's header:
8365 \renewcommand*{\glossaryheader}{%
8366 \bfseries \entryname & \bfseries \descriptionname\tabularnewline\endhead}%
8367 }
```
longheaderborder The longheaderborder style is like the long style but with a header and border:

```
8368 \newglossarystyle{longheaderborder}{%
```
Base it on the glostylelongborder style:

```
8369 \setglossarystyle{longborder}%
```
Set the table's header and add horizontal line to table's foot:

- \renewcommand\*{\glossaryheader}{% 8371 \hline\bfseries \entryname & \bfseries
- \descriptionname\tabularnewline\hline
- \endhead
- \hline\endfoot}%
- }

long3col The long3col style is like long but with 3 columns

\newglossarystyle{long3col}{%

Use a longtable with 3 columns:

```
8377 \renewenvironment{theglossary}%
```

```
8378 {\begin{longtable}{lp{\glsdescwidth}p{\glspagelistwidth}}}%
```
{\end{longtable}}%

No table header:

```
8380 \renewcommand*{\glossaryheader}{}%
```
No headings between groups:

```
8381 \renewcommand*{\glsgroupheading}[1]{}%
```
Main (level 0) entries on a row (name in first column, description in second column, page list in last column):

```
8382 \renewcommand{\glossentry}[2]{%
8383 \glsentryitem{##1}\glstarget{##1}{\glossentryname{##1}} &
8384 \glossentrydesc{##1} & ##2\tabularnewline
8385 }%
```
Sub-entries on a separate row (no name, description in second column, page list in third column):

```
8386 \renewcommand{\subglossentry}[3]{%
8387 &
8388 \glssubentryitem{##2}%
8389 \glstarget{##2}{\strut}\glossentrydesc{##2} &
8390 ##3\tabularnewline
8391 }%
```

```
Blank row between groups: The check for nogroupskip must occur outside \glsgroupskip
                 (http://www.dickimaw-books.com/cgi-bin/bugtracker.cgi?action=view&key=108)
                8392 \ifglsnogroupskip
                8393 \renewcommand*{\glsgroupskip}{}%
                8394 \else
                8395 \renewcommand*{\glsgroupskip}{ & & \tabularnewline}%
                8396 \fi
                8397 }
long3colborder The long3colborder style is like the long3col style but with a border:
                8398 \newglossarystyle{long3colborder}{%
                 Base it on the glostylelong3col style:
                8399 \setglossarystyle{long3col}%
                 Use a longtable with 3 columns with vertical lines around them:
                8400 \renewenvironment{theglossary}%
                8401 {\begin{longtable}{|l|p{\glsdescwidth}|p{\glspagelistwidth}|}}%
                8402 {\end{longtable}}%
                 Place horizontal lines at the head and foot of the table:
                8403 \renewcommand*{\glossaryheader}{\hline\endhead\hline\endfoot}%
                8404 }
long3colheader The long3colheader style is like long3col but with a header row:
                8405 \newglossarystyle{long3colheader}{%
                 Base it on the glostylelong3col style:
                8406 \setglossarystyle{long3col}%
                 Set the table's header:
                8407 \renewcommand*{\glossaryheader}{%
                8408 \bfseries\entryname&\bfseries\descriptionname&
                8409 \bfseries\pagelistname\tabularnewline\endhead}%
                8410 }
colheaderborder The long3colheaderborder style is like the above but with a border
                8411 \newglossarystyle{long3colheaderborder}{%
                 Base it on the glostylelong3colborder style:
                8412 \setglossarystyle{long3colborder}%
                 Set the table's header and add horizontal line at table's foot:
                8413 \renewcommand*{\glossaryheader}{%
                8414 \hline
                8415 \bfseries\entryname&\bfseries\descriptionname&
                8416 \bfseries\pagelistname\tabularnewline\hline\endhead
                8417 \hline\endfoot}%
```

```
8418 }
```
long4col The long4col style has four columns where the third column contains the value of the associated symbol key.

```
8419 \newglossarystyle{long4col}{%
```

```
Use a longtable with 4 columns:
```

```
8420 \renewenvironment{theglossary}%
```

```
8421 {\begin{longtable}{llll}}%
```

```
8422 {\end{longtable}}%
```
No table header:

\renewcommand\*{\glossaryheader}{}%

No group headings:

```
8424 \renewcommand*{\glsgroupheading}[1]{}%
```
Main (level 0) entries on a single row (name in first column, description in second column, symbol in third column, page list in last column):

```
8425 \renewcommand{\glossentry}[2]{%
8426 \glsentryitem{##1}\glstarget{##1}{\glossentryname{##1}} &
8427 \glossentrydesc{##1} &
8428 \glossentrysymbol{##1} &
8429 ##2\tabularnewline
8430 }%
```
Sub entries on a single row with no name (description in second column, symbol in third column, page list in last column):

```
8431 \renewcommand{\subglossentry}[3]{%
8432 &
8433 \glssubentryitem{##2}%
8434 \glstarget{##2}{\strut}\glossentrydesc{##2} &
8435 \glossentrysymbol{##2} & ##3\tabularnewline
8436 }%
```
Blank row between groups: The check for nogroupskip must occur outside \glsgroupskip (<http://www.dickimaw-books.com/cgi-bin/bugtracker.cgi?action=view&key=108>)

```
8437 \ifglsnogroupskip
8438 \renewcommand*{\glsgroupskip}{}%
8439 \else
8440 \renewcommand*{\glsgroupskip}{ & & & \tabularnewline}%
8441 \fi
8442 }
```
long4colheader The long4colheader style is like long4col but with a header row.

\newglossarystyle{long4colheader}{%

Base it on the glostylelong4col style:

```
8444 \setglossarystyle{long4col}%
```
Table has a header:

```
8445 \renewcommand*{\glossaryheader}{%
8446 \bfseries\entryname&\bfseries\descriptionname&
8447 \bfseries \symbolname&
```

```
8448 \bfseries\pagelistname\tabularnewline\endhead}%
8449 }
```
long4colborder The long4colborder style is like long4col but with a border.

\newglossarystyle{long4colborder}{%

Base it on the glostylelong4col style:

```
8451 \setglossarystyle{long4col}%
```
Use a longtable with 4 columns surrounded by vertical lines:

```
8452 \renewenvironment{theglossary}%
```
{\begin{longtable}{|l|l|l|l|}}%

```
8454 {\end{longtable}}%
```
Add horizontal lines to the head and foot of the table:

 \renewcommand\*{\glossaryheader}{\hline\endhead\hline\endfoot}% }

colheaderborder The long4colheaderborder style is like the above but with a border.

\newglossarystyle{long4colheaderborder}{%

Base it on the glostylelong4col style:

```
8458 \setglossarystyle{long4col}%
```
Use a longtable with 4 columns surrounded by vertical lines:

\renewenvironment{theglossary}%

{\begin{longtable}{|l|l|l|l|}}%

```
8461 {\end{longtable}}%
```
Add table header and horizontal line at the table's foot:

```
8462 \renewcommand*{\glossaryheader}{%
8463 \hline\bfseries\entryname&\bfseries\descriptionname&
8464 \bfseries \symbolname&
8465 \bfseries\pagelistname\tabularnewline\hline\endhead
8466 \hline\endfoot}%
8467 }
```
altlong4col The altlong4col style is like the long4col style but can have multiline descriptions and page lists.

\newglossarystyle{altlong4col}{%

Base it on the glostylelong4col style:

```
8469 \setglossarystyle{long4col}%
```
Use a longtable with 4 columns where the second and last columns may have multiple lines in each row:

```
8470 \renewenvironment{theglossary}%
8471 {\begin{longtable}{lp{\glsdescwidth}lp{\glspagelistwidth}}}%
8472 {\end{longtable}}%
8473 }
```
altlong4colheader The altlong4colheader style is like altlong4col but with a header row.

8474 \newglossarystyle{altlong4colheader}{%

Base it on the glostylelong4colheader style:

8475 \setglossarystyle{long4colheader}%

Use a longtable with 4 columns where the second and last columns may have multiple lines in each row:

8476 \renewenvironment{theglossary}%

```
8477 {\begin{longtable}{lp{\glsdescwidth}lp{\glspagelistwidth}}}%
8478 {\end{longtable}}%
8479 }
```
tlong4colborder The altlong4colborder style is like altlong4col but with a border.

8480 \newglossarystyle{altlong4colborder}{%

Base it on the glostylelong4colborder style:

```
8481 \setglossarystyle{long4colborder}%
```
Use a longtable with 4 columns where the second and last columns may have multiple lines in each row:

```
8482 \renewenvironment{theglossary}%
8483 {\begin{longtable}{|l|p{\glsdescwidth}|l|p{\glspagelistwidth}|}}%
8484 {\end{longtable}}%
8485 }
```
colheaderborder The altlong4colheaderborder style is like the above but with a header as well as a border. 8486 \newglossarystyle{altlong4colheaderborder}{%

Base it on the glostylelong4colheaderborder style:

8487 \setglossarystyle{long4colheaderborder}%

Use a longtable with 4 columns where the second and last columns may have multiple lines in each row:

```
8488 \renewenvironment{theglossary}%
8489 {\begin{longtable}{|l|p{\glsdescwidth}|l|p{\glspagelistwidth}|}}%
8490 {\end{longtable}}%
8491 }
```
# 3.5 Glossary Styles using longtable and booktabs (the glossary-longbooktabs) package

The styles here are based on David Carlisle's patch at [http://tex.stackexchange.com/a/](http://tex.stackexchange.com/a/56890) [56890](http://tex.stackexchange.com/a/56890)

8492 \ProvidesPackage{glossary-longbooktabs}[2018/04/07 v4.37 (NLCT)]

Requires booktabs package:

8493 \RequirePackage{booktabs}

and the base packages for long styles:

8494 \RequirePackage{glossary-long}

8495 \RequirePackage{glossary-longragged}

(longtable and array loaded by those packages).

long-booktabs The long-booktabs style is similar to the longheader style but uses the booktabs rules and patches longtable to check for group skip occurring at a page break.

```
8496 \newglossarystyle{long-booktabs}{%
```
If the style change is scoped, the patch will only have a local effect, which may be useful if it conflicts with other tables in the document.

8497 \glspatchLToutput

As with the longheader style, use the long style as a base.

8498 \setglossarystyle{long}%

Add a header with rules.

```
8499 \renewcommand*{\glossaryheader}{%
8500 \toprule \bfseries \entryname & \bfseries
8501 \descriptionname\tabularnewline\midrule\endhead
8502 \bottomrule\endfoot}%
```
Check for the nogroupskip package option. If there should be a gap between groups, insert the penalty and the vertical space. The check for nogroupskip should occur outside \glsgroupskip to be on the safe side.

```
8503 \ifglsnogroupskip
8504 \renewcommand*{\glsgroupskip}{}%
8505 \else
8506 \renewcommand*{\glsgroupskip}{\glspenaltygroupskip}%
8507 \fi
8508 }
```
ng3col-booktabs The long3col-booktabs style is similar to the long3colheader style but uses the booktabs rules and patches longtable to check for group skip occurring at a page break.

```
8509 \newglossarystyle{long3col-booktabs}{%
```
If the style change is scoped, the patch will only have a local effect, which may be useful if it conflicts with other tables in the document.

8510 \glspatchLToutput

Use the long3col style as a base.

8511 \setglossarystyle{long3col}%

Add a header with rules.

```
8512 \renewcommand*{\glossaryheader}{%
```
- 8513 \toprule \bfseries \entryname &
- 8514 \bfseries \descriptionname & 8515 \bfseries \pagelistname
- 8516 \tabularnewline\midrule\endhead
- 8517 \bottomrule\endfoot}%

Check for the nogroupskip package option. If there should be a gap between groups, insert the penalty and the vertical space. The check for nogroupskip should occur outside \glsgroupskip to be on the safe side.

```
8518 \ifglsnogroupskip
8519 \renewcommand*{\glsgroupskip}{}%
8520 \else
8521 \renewcommand*{\glsgroupskip}{\glspenaltygroupskip}%
8522 \fi
8523 }
```
ng4col-booktabs The long4col-booktabs style is similar to the long4colheader style but uses the booktabs rules and patches longtable to check for group skip occurring at a page break.

```
8524 \newglossarystyle{long4col-booktabs}{%
```
If the style change is scoped, the patch will only have a local effect, which may be useful if it conflicts with other tables in the document.

\glspatchLToutput

Use the long4col style as a base.

```
8526 \setglossarystyle{long4col}%
```
Add a header with rules.

```
8527 \renewcommand*{\glossaryheader}{%
8528 \toprule \bfseries \entryname &
8529 \bfseries \descriptionname &
8530 \bfseries \symbolname &
8531 \bfseries \pagelistname
```

```
8532 \tabularnewline\midrule\endhead
```
\bottomrule\endfoot}%

Check for the nogroupskip package option. If there should be a gap between groups, insert the penalty and the vertical space. The check for nogroupskip should occur outside \glsgroupskip to be on the safe side.

```
8534 \ifglsnogroupskip
8535 \renewcommand*{\glsgroupskip}{}%
8536 \else
8537 \renewcommand*{\glsgroupskip}{\glspenaltygroupskip}%
8538 \fi
8539 }
```
ng4col-booktabs The altlong4col-booktabs style is similar to the altlong4colheader style but uses the booktabs rules and patches longtable to check for group skip occurring at a page break.

\newglossarystyle{altlong4col-booktabs}{%

If the style change is scoped, the patch will only have a local effect, which may be useful if it conflicts with other tables in the document.

\glspatchLToutput

Use the long4col-booktabs style as a base.

\setglossarystyle{long4col-booktabs}%

Change the column specifications:

```
8543 \renewenvironment{theglossary}%
8544 {\begin{longtable}{lp{\glsdescwidth}lp{\glspagelistwidth}}}%
8545 {\end{longtable}}%
8546 }
```
Ragged styles.

ragged-booktabs The longragged-booktabs style is similar to the longragged style but uses the booktabs rules and patches longtable to check for group skip occurring at a page break.

```
8547 \newglossarystyle{longragged-booktabs}{%
```
If the style change is scoped, the patch will only have a local effect, which may be useful if it conflicts with other tables in the document.

8548 \glspatchLToutput

Use the long-booktabs style as a base.

8549 \setglossarystyle{long-booktabs}%

Adjust the column specification.

```
8550 \renewenvironment{theglossary}%
8551 {\begin{longtable}{l>{\raggedright}p{\glsdescwidth}}}%
8552 {\end{longtable}}%
8553 }
```
ed3co1-booktabs The longragged3col-booktabs style is similar to the longragged3col style but uses the booktabs rules and patches longtable to check for group skip occurring at a page break.

```
8554 \newglossarystyle{longragged3col-booktabs}{%
```
If the style change is scoped, the patch will only have a local effect, which may be useful if it conflicts with other tables in the document.

8555 \glspatchLToutput

Use the long3col-booktabs style as a base.

8556 \setglossarystyle{long3col-booktabs}%

Adjust the column specification.

```
8557 \renewenvironment{theglossary}%
8558 {\begin{longtable}{l>{\raggedright}p{\glsdescwidth}%
8559 >{\raggedright}p{\glspagelistwidth}}}%
8560 {\end{longtable}}%
8561 }
```
ed4col-booktabs The altlongragged4col-booktabs style is similar to the altlongragged4col style but uses the booktabs rules and patches longtable to check for group skip occurring at a page break.

8562 \newglossarystyle{altlongragged4col-booktabs}{%

If the style change is scoped, the patch will only have a local effect, which may be useful if it conflicts with other tables in the document.

8563 \glspatchLToutput

Use the altlong4col-booktabs style as a base.

```
8564 \setglossarystyle{altlong4col-booktabs}%
```
Adjust the column specification.

```
8565 \renewenvironment{theglossary}%
8566 {\begin{longtable}{l>{\raggedright}p{\glsdescwidth}l%
8567 >{\raggedright}p{\glspagelistwidth}}}%
8568 {\end{longtable}}%
8569 }
```
sLTpenaltycheck

```
8570 \newcommand*{\glsLTpenaltycheck}{%
8571 \ifnum\outputpenalty=-50\vskip-\normalbaselineskip\relax\fi
8572 }
```
#### enaltygroupskip

```
8573 \newcommand{\glspenaltygroupskip}{%
8574 \noalign{\penalty-50\vskip\normalbaselineskip}}
```
restoreLToutput Provide a way of restoring \LT@output for the user.

8575 \let\@gls@org@LT@output\LT@output 8576 \newcommand\*{\glsrestoreLToutput}{\let\LT@output\@gls@org@LT@output}

This is David's patch, but I've replaced the hard-coded values with \glsLTpenaltycheck to make it easier to adjust.

#### **lspatchLToutput**

```
8577 \newcommand*{\glspatchLToutput}{%
8578 \renewcommand*{\LT@output}{%
8579 \ifnum\outputpenalty <-\@Mi
8580 \ifnum\outputpenalty > -\LT@end@pen
8581 \LT@err{floats and marginpars not allowed in a longtable}\@ehc
8582 \else
8583 \setbox\z@\vbox{\unvbox\@cclv}%
8584 \ifdim \ht\LT@lastfoot>\ht\LT@foot
8585 \dimen@\pagegoal
8586 \advance\dimen@-\ht\LT@lastfoot
8587 \ifdim\dimen@<\ht\z@
8588 \setbox\@cclv\vbox{\unvbox\z@\copy\LT@foot\vss}%
8589 \@makecol
8590 \@outputpage
8591 \setbox\z@\vbox{\box\LT@head\glsLTpenaltycheck}%
8592 \fi
8593 \setminusfi
8594 \global\@colroom\@colht
8595 \global\vsize\@colht
8596 {\unvbox\z@\box\ifvoid\LT@lastfoot\LT@foot\else\LT@lastfoot\fi}%
8597 \setminusfi
8598 \else
```

```
8599 \setbox\@cclv\vbox{\unvbox\@cclv\copy\LT@foot\vss}%
8600 \@makecol
8601 \@outputpage
8602 \global\vsize\@colroom
8603 \copy\LT@head
8604 \glsLTpenaltycheck
8605 \nobreak
8606 \fi
8607 }%
8608 }
```
# 3.6 Glossary Styles using longtable (the glossary-longragged package)

The glossary styles defined in the package used the longtable environment in the glossary and use ragged right formatting for the multiline columns.

\ProvidesPackage{glossary-longragged}[2018/04/07 v4.37 (NLCT)]

Requires the package:

\RequirePackage{array}

Requires the package: \RequirePackage{longtable}

\glsdescwidth This is a length that governs the width of the description column. This may have already been defined.

```
8612 \@ifundefined{glsdescwidth}{%
8613 \newlength\glsdescwidth
8614 \setlength{\glsdescwidth}{0.6\hsize}
8615 }{}
```
 $\lceil$  lspagelistwidth  $\lceil$  This is a length that governs the width of the page list column. This may already have been defined.

```
8616 \@ifundefined{glspagelistwidth}{%
8617 \newlength\glspagelistwidth
8618 \setlength{\glspagelistwidth}{0.1\hsize}
8619 }{}
```
longragged The longragged glossary style is like the long but uses ragged right formatting for the description column.

```
8620 \newglossarystyle{longragged}{%
```
Use longtable with two columns:

```
8621 \renewenvironment{theglossary}%
```

```
8622 {\begin{longtable}{l>{\raggedright}p{\glsdescwidth}}}%
```

```
8623 {\end{longtable}}%
```
Do nothing at the start of the environment:

```
8624 \renewcommand*{\glossaryheader}{}%
```
No heading between groups:

```
8625 \renewcommand*{\glsgroupheading}[1]{}%
```
Main (level 0) entries displayed in a row:

```
8626 \renewcommand{\glossentry}[2]{%
8627 \glsentryitem{##1}\glstarget{##1}{\glossentryname{##1}} &
8628 \glossentrydesc{##1}\glspostdescription\space ##2%
8629 \tabularnewline<br>8630 }%
8630
```
Sub entries displayed on the following row without the name:

```
8631 \renewcommand{\subglossentry}[3]{%
8632 &
8633 \glssubentryitem{##2}%
8634 \glstarget{##2}{\strut}\glossentrydesc{##2}%
8635 \glspostdescription\space ##3%
8636 \tabularnewline
8637 }%
```
Blank row between groups: The check for nogroupskip must occur outside \glsgroupskip (<http://www.dickimaw-books.com/cgi-bin/bugtracker.cgi?action=view&key=108>)

```
8638 \ifglsnogroupskip
8639 \renewcommand*{\glsgroupskip}{}%
8640 \else
8641 \renewcommand*{\glsgroupskip}{ & \tabularnewline}%
8642 \fi
8643 }
```
longraggedborder The longraggedborder style is like the above, but with horizontal and vertical lines:

\newglossarystyle{longraggedborder}{%

Base it on the glostylelongragged style:

```
8645 \setglossarystyle{longragged}%
```
Use longtable with two columns with vertical lines between each column:

```
8646 \renewenvironment{theglossary}{%
8647 \begin{longtable}{|l|>{\raggedright}p{\glsdescwidth}|}}%
8648 {\end{longtable}}%
```
Place horizontal lines at the head and foot of the table:

```
8649 \renewcommand*{\glossaryheader}{\hline\endhead\hline\endfoot}%
8650 }
```
longraggedheader The longraggedheader style is like the longragged style but with a header:

\newglossarystyle{longraggedheader}{%

Base it on the glostylelongragged style:

```
8652 \setglossarystyle{longragged}%
 Set the table's header:
8653 \renewcommand*{\glossaryheader}{%
8654 \bfseries \entryname & \bfseries \descriptionname
```
```
8655 \tabularnewline\endhead}%
8656 }
```
gedheaderborder The longraggedheaderborder style is like the longragged style but with a header and border:

\newglossarystyle{longraggedheaderborder}{%

Base it on the glostylelongraggedborder style:

\setglossarystyle{longraggedborder}%

Set the table's header and add horizontal line to table's foot:

```
8659 \renewcommand*{\glossaryheader}{%
8660 \hline\bfseries \entryname & \bfseries \descriptionname
8661 \tabularnewline\hline
8662 \endhead
```
\hline\endfoot}%

}

longragged3col The longragged3col style is like longragged but with 3 columns

\newglossarystyle{longragged3col}{%

Use a longtable with 3 columns:

```
8666 \renewenvironment{theglossary}%
8667 {\begin{longtable}{l>{\raggedright}p{\glsdescwidth}%
8668 >{\raggedright}p{\glspagelistwidth}}}%
8669 {\end{longtable}}%
```
No table header:

\renewcommand\*{\glossaryheader}{}%

```
No headings between groups:
```

```
8671 \renewcommand*{\glsgroupheading}[1]{}%
```
Main (level 0) entries on a row (name in first column, description in second column, page list in last column):

```
8672 \renewcommand{\glossentry}[2]{%
8673 \glsentryitem{##1}\glstarget{##1}{\glossentryname{##1}} &
8674 \glossentrydesc{##1} & ##2\tabularnewline
8675 }%
```
Sub-entries on a separate row (no name, description in second column, page list in third column):

```
8676 \renewcommand{\subglossentry}[3]{%
8677 &
8678 \glssubentryitem{##2}%
8679 \glstarget{##2}{\strut}\glossentrydesc{##2} &
8680 ##3\tabularnewline
```
}%

Blank row between groups: The check for nogroupskip must occur outside  $\gtrsim$  1 sgroupskip (<http://www.dickimaw-books.com/cgi-bin/bugtracker.cgi?action=view&key=108>)

```
8682 \ifglsnogroupskip
8683 \renewcommand*{\glsgroupskip}{}%
```

```
8684 \else
8685 \renewcommand*{\glsgroupskip}{ & & \tabularnewline}%
8686 \fi
8687 }
```
agged3colborder The longragged3colborder style is like the longragged3col style but with a border:

```
8688 \newglossarystyle{longragged3colborder}{%
```
Base it on the glostylelongragged3col style:

```
8689 \setglossarystyle{longragged3col}%
```
Use a longtable with 3 columns with vertical lines around them:

```
8690 \renewenvironment{theglossary}%
8691 {\begin{longtable}{|l|>{\raggedright}p{\glsdescwidth}|%
8692 >{\raggedright}p{\glspagelistwidth}|}}%
8693 {\end{longtable}}%
```
Place horizontal lines at the head and foot of the table:

```
8694 \renewcommand*{\glossaryheader}{\hline\endhead\hline\endfoot}%
8695 }
```
agged3colheader The longragged3colheader style is like longragged3col but with a header row:

8696 \newglossarystyle{longragged3colheader}{%

Base it on the glostylelongragged3col style:

```
8697 \setglossarystyle{longragged3col}%
```
Set the table's header:

```
8698 \renewcommand*{\glossaryheader}{%
8699 \bfseries\entryname&\bfseries\descriptionname&
8700 \bfseries\pagelistname\tabularnewline\endhead}%
8701 }
```
colheaderborder The longragged3colheaderborder style is like the above but with a border

```
8702 \newglossarystyle{longragged3colheaderborder}{%
```
Base it on the glostylelongragged3colborder style:

```
8703 \setglossarystyle{longragged3colborder}%
```
Set the table's header and add horizontal line at table's foot:

```
8704 \renewcommand*{\glossaryheader}{%
8705 \hline
8706 \bfseries\entryname&\bfseries\descriptionname&
8707 \bfseries\pagelistname\tabularnewline\hline\endhead
8708 \hline\endfoot}%
8709 }
```
tlongragged4col The altlongragged4col style is like the altlong4col style defined in the package, except that ragged right formatting is used for the description and page list columns.

8710 \newglossarystyle{altlongragged4col}{%

Use a longtable with 4 columns where the second and last columns may have multiple lines in each row:

```
8711 \renewenvironment{theglossary}%
```

```
8712 {\begin{longtable}{l>{\raggedright}p{\glsdescwidth}l%
```

```
8713 >{\raggedright}p{\glspagelistwidth}}}%
```

```
8714 {\end{longtable}}%
```

```
No table header:
```

```
8715 \renewcommand*{\glossaryheader}{}%
```
No group headings:

8716 \renewcommand\*{\glsgroupheading}[1]{}%

Main (level 0) entries on a single row (name in first column, description in second column, symbol in third column, page list in last column):

```
8717 \renewcommand{\glossentry}[2]{%
8718 \glsentryitem{##1}\glstarget{##1}{\glossentryname{##1}} &
8719 \glossentrydesc{##1} & \glossentrysymbol{##1} &
8720 ##2\tabularnewline
8721 }%
```
Sub entries on a single row with no name (description in second column, symbol in third column, page list in last column):

```
8722 \renewcommand{\subglossentry}[3]{%
8723 &
8724 \glssubentryitem{##2}%
8725 \glstarget{##2}{\strut}\glossentrydesc{##2} &
8726 \glossentrysymbol{##2} & ##3\tabularnewline 8727 }%
8727
```
Blank row between groups: The check for nogroupskip must occur outside \glsgroupskip

```
(http://www.dickimaw-books.com/cgi-bin/bugtracker.cgi?action=view&key=108)
8728 \ifglsnogroupskip
8729 \renewcommand*{\glsgroupskip}{}%
8730 \else
```

```
8731 \renewcommand*{\glsgroupskip}{ & & & \tabularnewline}%
8732 \fi
```
8733 }

agged4co1header The altlongragged4colheader style is like altlongragged4col but with a header row.

8734 \newglossarystyle{altlongragged4colheader}{%

Base it on the glostylealtlongragged4col style:

8735 \setglossarystyle{altlongragged4col}%

Use a longtable with 4 columns where the second and last columns may have multiple lines in each row:

```
8736 \renewenvironment{theglossary}%
8737 {\begin{longtable}{l>{\raggedright}p{\glsdescwidth}l%
8738 >{\raggedright}p{\glspagelistwidth}}}%
```

```
8739 {\end{longtable}}%
```
Table has a header:

```
8740 \renewcommand*{\glossaryheader}{%
8741 \bfseries\entryname&\bfseries\descriptionname&
8742 \bfseries \symbolname&
8743 \bfseries\pagelistname\tabularnewline\endhead}%
8744 }
```
agged4co1border The altlongragged4colborder style is like altlongragged4col but with a border.

8745 \newglossarystyle{altlongragged4colborder}{%

Base it on the glostylealtlongragged4col style:

8746 \setglossarystyle{altlongragged4col}%

Use a longtable with 4 columns where the second and last columns may have multiple lines in each row:

8747 \renewenvironment{theglossary}%

```
8748 {\begin{longtable}{|l|>{\raggedright}p{\glsdescwidth}|l|%
```

```
8749 >{\raggedright}p{\glspagelistwidth}|}}%
```

```
8750 {\end{longtable}}%
```
Add horizontal lines to the head and foot of the table:

```
8751 \renewcommand*{\glossaryheader}{\hline\endhead\hline\endfoot}%
8752 }
```
colheaderborder The altlongragged4colheaderborder style is like the above but with a header as well as a border.

8753 \newglossarystyle{altlongragged4colheaderborder}{%

```
Base it on the glostylealtlongragged4col style:
```
8754 \setglossarystyle{altlongragged4col}%

Use a longtable with 4 columns where the second and last columns may have multiple lines in each row:

```
8755 \renewenvironment{theglossary}%
8756 {\begin{longtable}{|l|>{\raggedright}p{\glsdescwidth}|l|%
8757 >{\raggedright}p{\glspagelistwidth}|}}%
8758 {\end{longtable}}%
```
Add table header and horizontal line at the table's foot:

```
8759 \renewcommand*{\glossaryheader}{%
8760 \hline\bfseries\entryname&\bfseries\descriptionname&
8761 \bfseries \symbolname&
8762 \bfseries\pagelistname\tabularnewline\hline\endhead
8763 \hline\endfoot}%
8764 }
```
## 3.7 Glossary Styles using multicol (glossary-mcols.sty)

The style file defines glossary styles that use the multicol package. These use the tree-like glossary styles in a multicol environment.

```
8765 \ProvidesPackage{glossary-mcols}[2018/04/07 v4.37 (NLCT)]
```

```
Required packages:
8766 \RequirePackage{multicol}
8767 \RequirePackage{glossary-tree}
```
\indexspace The are a few classes that don't define \indexspace, so provide a definition if it hasn't been defined.

```
8768 \providecommand{\indexspace}{%
8769 \par \vskip 10\p@ \@plus 5\p@ \@minus 3\p@ \relax
8770 }
```
- \glsmcols Define macro in which to store the number of columns. (Defaults to 2.) 8771 \newcommand\*{\glsmcols}{2}
- mcolindex Multi-column index style. Same as the index, but puts the glossary in multiple columns. (Ideally the glossary title should go in the optional argument of multicols, but the title isn't part of the glossary style.)

```
8772 \newglossarystyle{mcolindex}{%
8773 \setglossarystyle{index}%
8774 \renewenvironment{theglossary}%
8775 {%
8776 \begin{multicols}{\glsmcols}
8777 \setlength{\parindent}{0pt}%
8778 \setlength{\parskip}{0pt plus 0.3pt}%
8779 \let\item\glstreeitem
8780 \let\subitem\glstreesubitem
8781 \let\subsubitem\glstreesubsubitem
8782 }%
8783 {\end{multicols}}%
```

```
8784 }
```
mcolindexgroup As mcolindex but has headings:

```
8785 \newglossarystyle{mcolindexgroup}{%
8786 \setglossarystyle{mcolindex}%
8787 \renewcommand*{\glsgroupheading}[1]{%
8788 \item\glstreegroupheaderfmt{\glsgetgrouptitle{##1}}\indexspace}%
8789 }
```
indexhypergroup The mcolindexhypergroup style is like the mcolindexgroup style but has hyper navigation. 8790 \newglossarystyle{mcolindexhypergroup}{%

Base it on the glostylemcolindex style:

8791 \setglossarystyle{mcolindex}%

Put navigation links to the groups at the start of the glossary:

8792 \renewcommand\*{\glossaryheader}{%

8793 \item\glstreenavigationfmt{\glsnavigation}\indexspace}%

Add a heading for each group (with a target). The group's title is in bold followed by a vertical gap.

```
8794 \renewcommand*{\glsgroupheading}[1]{%
8795 \item\glstreegroupheaderfmt
8796 {\glsnavhypertarget{##1}{\glsgetgrouptitle{##1}}}%
8797 \indexspace}%
8798 }
```
colindexspannav Similar to mcolindexhypergroup, but puts the navigation line in the optional argument of multicols.

```
8799 \newglossarystyle{mcolindexspannav}{%
8800 \setglossarystyle{index}%
8801 \renewenvironment{theglossary}%
8802 {%
8803 \begin{multicols}{\glsmcols}[\noindent\glstreenavigationfmt{\glsnavigation}]
8804 \setlength{\parindent}{0pt}%
8805 \setlength{\parskip}{0pt plus 0.3pt}%
8806 \let\item\glstreeitem}%
8807 {\end{multicols}}%
```
Add a heading for each group (with a target). The group's title is in bold followed by a vertical gap.

```
8808 \renewcommand*{\glsgroupheading}[1]{%
8809 \item\glstreegroupheaderfmt
8810 {\glsnavhypertarget{##1}{\glsgetgrouptitle{##1}}}%
8811 \indexspace}%
8812 }
```
mcoltree Multi-column index style. Same as the tree, but puts the glossary in multiple columns.

```
8813 \newglossarystyle{mcoltree}{%
8814 \setglossarystyle{tree}%
8815 \renewenvironment{theglossary}%
8816 {%
8817 \begin{multicols}{\glsmcols}
8818 \setlength{\parindent}{0pt}%
8819 \setlength{\parskip}{0pt plus 0.3pt}%
8820 }%
8821 {\end{multicols}}%
8822 }
```
mcoltreegroup Like the mcoltree style but the glossary groups have headings.

```
8823 \newglossarystyle{mcoltreegroup}{%
```
Base it on the glostylemcoltree style:

```
8824 \setglossarystyle{mcoltree}%
```
Each group has a heading (in bold) followed by a vertical gap):

8825 \renewcommand{\glsgroupheading}[1]{\par

```
8826 \noindent\glstreegroupheaderfmt{\glsgetgrouptitle{##1}}\par\indexspace}%
8827 }
```
mcoltreehypergroup The mcoltreehypergroup style is like the treegroup style, but has a set of links to the groups at the start of the glossary.

\newglossarystyle{mcoltreehypergroup}{%

Base it on the glostylemcoltree style:

```
8829 \setglossarystyle{mcoltree}%
```
Put navigation links to the groups at the start of the theglossary environment:

```
8830 \renewcommand*{\glossaryheader}{%
```

```
8831 \par\noindent\glstreenavigationfmt{\glsnavigation}\par\indexspace}%
```
Each group has a heading (in bold with a target) followed by a vertical gap):

```
8832 \renewcommand*{\glsgroupheading}[1]{%
8833 \par\noindent
```

```
8834 \glstreegroupheaderfmt{\glsnavhypertarget{##1}{\glsgetgrouptitle{##1}}}\par
8835 \indexspace}%
```
}

mcoltreespannav Similar to the mcoltreehypergroup style but the navigation line is put in the optional argument of the multicols environment.

```
8837 \newglossarystyle{mcoltreespannav}{%
```

```
8838 \setglossarystyle{tree}%
8839 \renewenvironment{theglossary}%
```

```
8840 {%
```

```
8841 \begin{multicols}{\glsmcols}[\noindent\glstreenavigationfmt{\glsnavigation}]
8842 \setlength{\parindent}{0pt}%
8843 \setlength{\parskip}{0pt plus 0.3pt}%
8844 }%
8845 {\end{multicols}}%
```
Each group has a heading (in bold with a target) followed by a vertical gap):

```
8846 \renewcommand*{\glsgroupheading}[1]{%
8847 \par\noindent
8848 \glstreegroupheaderfmt{\glsnavhypertarget{##1}{\glsgetgrouptitle{##1}}}\par
8849 \indexspace}%
8850 }
```
mcoltreenoname Multi-column index style. Same as the treenoname, but puts the glossary in multiple columns.

```
8851 \newglossarystyle{mcoltreenoname}{%
```
- \setglossarystyle{treenoname}%
- \renewenvironment{theglossary}%
- {%

```
8855 \begin{multicols}{\glsmcols}
                8856 \setlength{\parindent}{0pt}%
                8857 \setlength{\parskip}{0pt plus 0.3pt}%
                8858 }%
                8859 {\end{multicols}}%
                8860 }
treenonamegroup Like the mcoltreenoname style but the glossary groups have headings.
                8861 \newglossarystyle{mcoltreenonamegroup}{%
                 Base it on the glostylemcoltreenoname style:
                8862 \setglossarystyle{mcoltreenoname}%
                 Give each group a heading:
                8863 \renewcommand{\glsgroupheading}[1]{\par
                8864 \noindent\glstreegroupheaderfmt{\glsgetgrouptitle{##1}}\par\indexspace}%
                8865 }
onamehypergroup The mcoltreenonamehypergroup style is like the mcoltreenonamegroup style, but has a set of
                 links to the groups at the start of the glossary.
                8866 \newglossarystyle{mcoltreenonamehypergroup}{%
                 Base it on the glostylemcoltreenoname style:
                8867 \setglossarystyle{mcoltreenoname}%
                 Put navigation links to the groups at the start of the theglossary environment:
                8868 \renewcommand*{\glossaryheader}{%
                8869 \par\noindent\glstreenavigationfmt{\glsnavigation}\par\indexspace}%
                 Each group has a heading (in bold with a target) followed by a vertical gap):
                8870 \renewcommand*{\glsgroupheading}[1]{%
                8871 \par\noindent
                8872 \glstreegroupheaderfmt{\glsnavhypertarget{##1}{\glsgetgrouptitle{##1}}}\par
                8873 \indexspace}%
                8874 }
eenonamespannav Similar to the mcoltreenonamehypergroup style but the navigation line is put in the optional
                 argument of the multicols environment.
                8875 \newglossarystyle{mcoltreenonamespannav}{%
                8876 \setglossarystyle{treenoname}%
                8877 \renewenvironment{theglossary}%
                8878 {%
                8879 \begin{multicols}{\glsmcols}[\noindent\glstreenavigationfmt{\glsnavigation}]
                8880 \setlength{\parindent}{0pt}%
                8881 \setlength{\parskip}{0pt plus 0.3pt}%
                8882 }%
```

```
8883 {\end{multicols}}%
```
Each group has a heading (in bold with a target) followed by a vertical gap):

```
8884 \renewcommand*{\glsgroupheading}[1]{%
8885 \par\noindent
```

```
8886 \glstreegroupheaderfmt{\glsnavhypertarget{##1}{\glsgetgrouptitle{##1}}}\par
8887 \indexspace}%
8888 }
```
mcolalttree Multi-column index style. Same as the alttree, but puts the glossary in multiple columns.

```
8889 \newglossarystyle{mcolalttree}{%
8890 \setglossarystyle{alttree}%
8891 \renewenvironment{theglossary}%
8892 {%
8893 \begin{multicols}{\glsmcols}
8894 \def\@gls@prevlevel{-1}%
8895 \mbox{\} \parbox{\}8896 }%
8897 {\par\end{multicols}}%
8898 }
```
colalttreegroup Like the mcolalttree style but the glossary groups have headings.

```
8899 \newglossarystyle{mcolalttreegroup}{%
```
Base it on the glostylemcolalttree style:

```
8900 \setglossarystyle{mcolalttree}%
```
Give each group a heading.

```
8901 \renewcommand{\glsgroupheading}[1]{\par
8902 \def\@gls@prevlevel{-1}%
8903 \hangindent0pt\relax
8904 \parindent0pt\relax
8905 \glstreegroupheaderfmt{\glsgetgrouptitle{##1}}\par\indexspace}%
8906 }
```
ttreehypergroup The mcolalttreehypergroup style is like the mcolalttreegroup style, but has a set of links to the groups at the start of the glossary.

\newglossarystyle{mcolalttreehypergroup}{%

Base it on the glostylemcolalttree style:

```
8908 \setglossarystyle{mcolalttree}%
```
Put the navigation links in the header

\renewcommand\*{\glossaryheader}{%

\par

- \def\@gls@prevlevel{-1}%
- \hangindent0pt\relax
- \parindent0pt\relax
- \glstreenavigationfmt{\glsnavigation}\par\indexspace}%

Put a hypertarget at the start of each group

\renewcommand\*{\glsgroupheading}[1]{%

\par

\def\@gls@prevlevel{-1}%

\hangindent0pt\relax

```
8919 \parindent0pt\relax
8920 \glstreegroupheaderfmt{\glsnavhypertarget{##1}{\glsgetgrouptitle{##1}}}\par
8921 \indexspace}%
8922 }
```
lalttreespannav Similar to the mcolalttreehypergroup style but the navigation line is put in the optional argument of the multicols environment.

```
8923 \newglossarystyle{mcolalttreespannav}{%
8924 \setglossarystyle{alttree}%
8925 \renewenvironment{theglossary}%
8926 {%
8927 \begin{multicols}{\glsmcols}[\noindent\glstreenavigationfmt{\glsnavigation}]
8928 \def\@gls@prevlevel{-1}%
8929 \mbox{\} \parrow8930 }%
8931 {\par\end{multicols}}%
```
Put a hypertarget at the start of each group

```
8932 \renewcommand*{\glsgroupheading}[1]{%
8933 \par
8934 \def\@gls@prevlevel{-1}%
8935 \hangindent0pt\relax
8936 \parindent0pt\relax
8937 \glstreegroupheaderfmt{\glsnavhypertarget{##1}{\glsgetgrouptitle{##1}}}\par
8938 \indexspace}%
8939 }
```
# 3.8 Glossary Styles using supertabular environment (glossary-super package)

The glossary styles defined in the package use the supertabular environment. \ProvidesPackage{glossary-super}[2018/04/07 v4.37 (NLCT)]

Requires the package:

\RequirePackage{supertabular}

\glsdescwidth This is a length that governs the width of the description column. This may already have been defined if has been loaded.

```
8942 \@ifundefined{glsdescwidth}{%
8943 \newlength\glsdescwidth
8944 \setlength{\glsdescwidth}{0.6\hsize}
8945 }{}
```
lspagelistwidth This is a length that governs the width of the page list column. This may already have been defined if has been loaded.

```
8946 \@ifundefined{glspagelistwidth}{%
8947 \newlength\glspagelistwidth
8948 \setlength{\glspagelistwidth}{0.1\hsize}
```
}{}

super The super glossary style uses the supertabular environment (it uses lengths defined in the package.)

```
8950 \newglossarystyle{super}{%
```
Put the glossary in a supertabular environment with two columns and no head or tail:

```
8951 \renewenvironment{theglossary}%
```

```
8952 {\tablehead{}\tabletail{}%
```

```
8953 \begin{supertabular}{lp{\glsdescwidth}}}%
```

```
8954 {\end{supertabular}}%
```
Do nothing at the start of the table:

\renewcommand\*{\glossaryheader}{}%

No group headings:

\renewcommand\*{\glsgroupheading}[1]{}%

Main (level 0) entries put in a row (name in first column, description and page list in second column):

```
8957 \renewcommand{\glossentry}[2]{%
```

```
8958 \glsentryitem{##1}\glstarget{##1}{\glossentryname{##1}} &
8959 \glossentrydesc{##1}\glspostdescription\space ##2\tabularnewline
8960 }%
```
Sub entries put in a row (no name, description and page list in second column):

```
8961 \renewcommand{\subglossentry}[3]{%
8962
8963 \glssubentryitem{##2}%
8964 \glstarget{##2}{\strut}\glossentrydesc{##2}\glspostdescription\space
8965 ##3\tabularnewline
8966 }%
```
Blank row between groups: The check for nogroupskip must occur outside \glsgroupskip (<http://www.dickimaw-books.com/cgi-bin/bugtracker.cgi?action=view&key=108>)

```
8967 \ifglsnogroupskip
8968 \renewcommand*{\glsgroupskip}{}%
8969 \else
8970 \renewcommand*{\glsgroupskip}{& \tabularnewline}%
8971 \fi
8972 }
```
superborder The superborder style is like the above, but with horizontal and vertical lines:

\newglossarystyle{superborder}{%

Base it on the glostylesuper style:

```
8974 \setglossarystyle{super}%
```
Put the glossary in a supertabular environment with two columns and a horizontal line in the head and tail:

```
8975 \renewenvironment{theglossary}%
```

```
8976 {\tablehead{\hline}\tabletail{\hline}%
```

```
8977 \begin{supertabular}{|l|p{\glsdescwidth}|}}%
8978 {\end{supertabular}}%
8979 }
```
superheader The superheader style is like the super style, but with a header:

\newglossarystyle{superheader}{%

Base it on the glostylesuper style:

\setglossarystyle{super}%

Put the glossary in a supertabular environment with two columns, a header and no tail:

```
8982 \renewenvironment{theglossary}%
8983 {\tablehead{\bfseries \entryname &
8984 \bfseries\descriptionname\tabularnewline}%
8985 \tabletail{}%
8986 \begin{supertabular}{lp{\glsdescwidth}}}%
8987 {\end{supertabular}}%
8988 }
```
perheaderborder The superheaderborder style is like the super style but with a header and border:

\newglossarystyle{superheaderborder}{%

Base it on the glostylesuper style:

\setglossarystyle{super}%

Put the glossary in a supertabular environment with two columns, a header and horizontal lines above and below the table:

```
8991 \renewenvironment{theglossary}%
8992 {\tablehead{\hline\bfseries \entryname &
8993 \bfseries \descriptionname\tabularnewline\hline}%
8994 \tabletail{\hline}
8995 \begin{supertabular}{|l|p{\glsdescwidth}|}}%
8996 {\end{supertabular}}%
8997 }
```
super3col The super3col style is like the super style, but with 3 columns:

```
8998 \newglossarystyle{super3col}{%
```
Put the glossary in a supertabular environment with three columns and no head or tail:

```
8999 \renewenvironment{theglossary}%
```

```
9000 {\tablehead{}\tabletail{}%
```

```
9001 \begin{supertabular}{lp{\glsdescwidth}p{\glspagelistwidth}}}%
```

```
9002 {\end{supertabular}}%
```
Do nothing at the start of the table:

```
9003 \renewcommand*{\glossaryheader}{}%
```

```
No group headings:
```

```
9004 \renewcommand*{\glsgroupheading}[1]{}%
```
Main (level 0) entries on a row (name in first column, description in second column, page list in last column):

```
9005 \renewcommand{\glossentry}[2]{%
9006 \glsentryitem{##1}\glstarget{##1}{\glossentryname{##1}} &
9007 \glossentrydesc{##1} & ##2\tabularnewline
9008 }%
 Sub entries on a row (no name, description in second column, page list in last column):
9009 \renewcommand{\subglossentry}[3]{%
9010 &
9011 \glssubentryitem{##2}%
9012 \glstarget{##2}{\strut}\glossentrydesc{##2} &
9013 ##3\tabularnewline
9014 }%
 Blank row between groups: The check for nogroupskip must occur outside \gtrsim 1 sgroupskip
 (http://www.dickimaw-books.com/cgi-bin/bugtracker.cgi?action=view&key=108)
9015 \ifglsnogroupskip
9016 \renewcommand*{\glsgroupskip}{}%
9017 \else
9018 \renewcommand*{\glsgroupskip}{& & \tabularnewline}%
9019 \fi
9020 }
```
super3colborder The super3colborder style is like the super3col style, but with a border:

```
9021 \newglossarystyle{super3colborder}{%
```

```
Base it on the glostylesuper3col style:
```

```
9022 \setglossarystyle{super3col}%
```
Put the glossary in a supertabular environment with three columns and a horizontal line in the head and tail:

```
9023 \renewenvironment{theglossary}%
9024 {\tablehead{\hline}\tabletail{\hline}%
9025 \begin{supertabular}{|1|p{\glsdescwidth}|p{\glspagelistwidth}|}}%
9026 {\end{supertabular}}%
9027 }
```
super3colheader The super3colheader style is like the super3col style but with a header row:

\newglossarystyle{super3colheader}{%

Base it on the glostylesuper3col style:

\setglossarystyle{super3col}%

Put the glossary in a supertabular environment with three columns, a header and no tail:

```
9030 \renewenvironment{theglossary}%
9031 {\tablehead{\bfseries\entryname&\bfseries\descriptionname&
9032 \bfseries\pagelistname\tabularnewline}\tabletail{}%
9033 \begin{supertabular}{lp{\glsdescwidth}p{\glspagelistwidth}}}%
9034 {\end{supertabular}}%
9035 }
```
colheaderborder The super3colheaderborder style is like the super3col style but with a header and border:

```
9036 \newglossarystyle{super3colheaderborder}{%
```
Base it on the glostylesuper3colborder style:

9037 \setglossarystyle{super3colborder}%

Put the glossary in a supertabular environment with three columns, a header with horizontal lines and a horizontal line in the tail:

```
9038 \renewenvironment{theglossary}%
9039 {\tablehead{\hline
9040 \bfseries\entryname&\bfseries\descriptionname&
9041 \bfseries\pagelistname\tabularnewline\hline}%
9042 \tabletail{\hline}%
9043 \begin{supertabular}{|l|p{\glsdescwidth}|p{\glspagelistwidth}|}}%
9044 {\end{supertabular}}%
9045 }
```
super4col The super4col glossary style has four columns, where the third column contains the value of the corresponding symbol key used when that entry was defined.

```
9046 \newglossarystyle{super4col}{%
```
Put the glossary in a supertabular environment with four columns and no head or tail:

```
9047 \renewenvironment{theglossary}%
9048 {\tablehead{}\tabletail{}%
9049 \begin{supertabular}{1111}}{%
9050 \end{supertabular}}%
```
Do nothing at the start of the table:

9051 \renewcommand\*{\glossaryheader}{}%

```
No group headings:
```
9052 \renewcommand\*{\glsgroupheading}[1]{}%

Main (level 0) entries on a row with the name in the first column, description in second column, symbol in third column and page list in last column:

```
9053 \renewcommand{\glossentry}[2]{%
9054 \glsentryitem{##1}\glstarget{##1}{\glossentryname{##1}} &
9055 \glossentrydesc{##1} &
9056 \glossentrysymbol{##1} & ##2\tabularnewline
9057 }%
```
Sub entries on a row with no name, the description in the second column, symbol in third column and page list in last column:

```
9058 \renewcommand{\subglossentry}[3]{%
9059
9060 \glssubentryitem{##2}%
9061 \glstarget{##2}{\strut}\glossentrydesc{##2} &
9062 \glossentrysymbol{##2} & ##3\tabularnewline
9063 }%
```

```
Blank row between groups: The check for nogroupskip must occur outside \glsgroupskip
 (http://www.dickimaw-books.com/cgi-bin/bugtracker.cgi?action=view&key=108)
9064 \ifglsnogroupskip
9065 \renewcommand*{\glsgroupskip}{}%
9066 \else
9067 \renewcommand*{\glsgroupskip}{& & & \tabularnewline}%
9068 \fi
```
9069 }

super4colheader The super4colheader style is like the super4col but with a header row.

9070 \newglossarystyle{super4colheader}{%

Base it on the glostylesuper4col style:

```
9071 \setglossarystyle{super4col}%
```
Put the glossary in a supertabular environment with four columns, a header and no tail:

```
9072 \renewenvironment{theglossary}%
9073 {\tablehead{\bfseries\entryname&\bfseries\descriptionname&
9074 \bfseries\symbolname &
9075 \bfseries\pagelistname\tabularnewline}%
9076 \tabletail{}%
9077 \begin{supertabular}{1111}}%
9078 {\end{supertabular}}%
9079 }
```
super4colborder The super4colborder style is like the super4col but with a border.

9080 \newglossarystyle{super4colborder}{%

Base it on the glostylesuper4col style:

```
9081 \setglossarystyle{super4col}%
```
Put the glossary in a supertabular environment with four columns and a horizontal line in the head and tail:

```
9082 \renewenvironment{theglossary}%
9083 {\tablehead{\hline}\tabletail{\hline}%
9084 \begin{supertabular}{|1|1|1|1|}}%
9085 {\end{supertabular}}%
9086 }
```
colheaderborder The super4colheaderborder style is like the super4col but with a header and border.

9087 \newglossarystyle{super4colheaderborder}{%

Base it on the glostylesuper4col style:

9088 \setglossarystyle{super4col}%

Put the glossary in a supertabular environment with four columns and a header bordered by horizontal lines and a horizontal line in the tail:

```
9089 \renewenvironment{theglossary}%
9090 {\tablehead{\hline\bfseries\entryname&\bfseries\descriptionname&
9091 \bfseries\symbolname &
```

```
9092 \bfseries\pagelistname\tabularnewline\hline}%
9093 \tabletail{\hline}%
9094 \begin{supertabular}{|1|1|1|1|}}%
9095 {\end{supertabular}}%
9096 }
```
altsuper4col The altsuper4col glossary style is like super4col but has provision for multiline descriptions. 9097 \newglossarystyle{altsuper4col}{%

Base it on the glostylesuper4col style:

```
9098 \setglossarystyle{super4col}%
```
Put the glossary in a supertabular environment with four columns and no head or tail:

```
9099 \renewenvironment{theglossary}%
9100 {\tablehead{}\tabletail{}%
9101 \begin{supertabular}{lp{\glsdescwidth}lp{\glspagelistwidth}}}%
9102 {\end{supertabular}}%
9103 }
```
super4colheader The altsuper4colheader style is like the altsuper4col but with a header row.

9104 \newglossarystyle{altsuper4colheader}{%

Base it on the glostylesuper4colheader style:

9105 \setglossarystyle{super4colheader}%

Put the glossary in a supertabular environment with four columns, a header and no tail:

```
9106 \renewenvironment{theglossary}%
9107 {\tablehead{\bfseries\entryname&\bfseries\descriptionname&
9108 \bfseries\symbolname &
9109 \bfseries\pagelistname\tabularnewline}\tabletail{}%
9110 \begin{supertabular}{lp{\glsdescwidth}lp{\glspagelistwidth}}}%
9111 {\end{supertabular}}%
9112 }
```
super4colborder The altsuper4colborder style is like the altsuper4col but with a border.

9113 \newglossarystyle{altsuper4colborder}{%

Base it on the glostylesuper4colborder style:

9114 \setglossarystyle{super4colborder}%

Put the glossary in a supertabular environment with four columns and a horizontal line in the head and tail:

```
9115 \renewenvironment{theglossary}%
```
9116 {\tablehead{\hline}\tabletail{\hline}%

```
9117 \begin{supertabular}%
```
- 9118 {|l|p{\glsdescwidth}|l|p{\glspagelistwidth}|}}%
- 9119 {\end{supertabular}}%
- 9120 }

colheaderborder The altsuper4colheaderborder style is like the altsuper4col but with a header and border. 9121 \newglossarystyle{altsuper4colheaderborder}{%

Base it on the glostylesuper4colheaderborder style:

9122 \setglossarystyle{super4colheaderborder}%

Put the glossary in a supertabular environment with four columns and a header bordered by horizontal lines and a horizontal line in the tail:

```
9123 \renewenvironment{theglossary}%
9124 {\tablehead{\hline
9125 \bfseries\entryname &
9126 \bfseries\descriptionname &
9127 \bfseries\symbolname &
9128 \bfseries\pagelistname\tabularnewline\hline}%
9129 \tabletail{\hline}%
9130 \begin{supertabular}%
9131 {|l|p{\glsdescwidth}|l|p{\glspagelistwidth}|}}%
9132 {\end{supertabular}}%
9133 }
```
# 3.9 Glossary Styles using supertabular environment (glossary-superragged package)

The glossary styles defined in the package use the supertabular environment. These styles are like those provided by the package, except that the multiline columns have ragged right justification.

```
9134 \ProvidesPackage{glossary-superragged}[2018/04/07 v4.37 (NLCT)]
```
Requires the package:

```
9135 \RequirePackage{array}
```
Requires the package:

9136 \RequirePackage{supertabular}

\glsdescwidth This is a length that governs the width of the description column. This may already have been defined.

```
9137 \@ifundefined{glsdescwidth}{%
9138 \newlength\glsdescwidth
9139 \setlength{\glsdescwidth}{0.6\hsize}
9140 }{}
```
lspagelistwidth This is a length that governs the width of the page list column. This may already have been defined.

```
9141 \@ifundefined{glspagelistwidth}{%
9142 \newlength\glspagelistwidth
9143 \setlength{\glspagelistwidth}{0.1\hsize}
9144 }{}
```
superragged The superragged glossary style uses the supertabular environment.

```
9145 \newglossarystyle{superragged}{%
```
Put the glossary in a supertabular environment with two columns and no head or tail:

```
9146 \renewenvironment{theglossary}%
```

```
9147 {\tablehead{}\tabletail{}%
```

```
9148 \begin{supertabular}{l>{\raggedright}p{\glsdescwidth}}}%
```

```
9149 {\end{supertabular}}%
```
Do nothing at the start of the table:

9150 \renewcommand\*{\glossaryheader}{}%

```
No group headings:
```
9151 \renewcommand\*{\glsgroupheading}[1]{}%

Main (level 0) entries put in a row (name in first column, description and page list in second column):

```
9152 \renewcommand{\glossentry}[2]{%
9153 \glsentryitem{##1}\glstarget{##1}{\glossentryname{##1}} &
9154 \glossentrydesc{##1}\glspostdescription\space ##2%
9155 \tabularnewline
9156 }%
```
Sub entries put in a row (no name, description and page list in second column):

```
9157 \renewcommand{\subglossentry}[3]{%
9158 &
9159 \glssubentrvitem{##2}%
9160 \glstarget{##2}{\strut}\glossentrydesc{##2}\glspostdescription\space
9161 ##3%
9162 \tabularnewline
9163 }%
```
Blank row between groups: The check for nogroupskip must occur outside  $\gtrsim$  1 sgroupskip (<http://www.dickimaw-books.com/cgi-bin/bugtracker.cgi?action=view&key=108>)

```
9164 \ifglsnogroupskip
9165 \renewcommand*{\glsgroupskip}{}%
9166 \else
9167 \renewcommand*{\glsgroupskip}{& \tabularnewline}%
9168 \fi
9169 }
```
perraggedborder The superraggedborder style is like the above, but with horizontal and vertical lines:

9170 \newglossarystyle{superraggedborder}{%

Base it on the glostylesuperragged style:

9171 \setglossarystyle{superragged}%

Put the glossary in a supertabular environment with two columns and a horizontal line in the head and tail:

```
9172 \renewenvironment{theglossary}%
9173 {\tablehead{\hline}\tabletail{\hline}%
9174 \begin{supertabular}{|l|>{\raggedright}p{\glsdescwidth}|}}%
9175 {\end{supertabular}}%
```
9176 }

perraggedheader The superraggedheader style is like the super style, but with a header:

9177 \newglossarystyle{superraggedheader}{%

Base it on the glostylesuperragged style:

9178 \setglossarystyle{superragged}%

Put the glossary in a supertabular environment with two columns, a header and no tail:

```
9179 \renewenvironment{theglossary}%
```

```
9180 {\tablehead{\bfseries \entryname & \bfseries \descriptionname
9181 \tabularnewline}%
9182 \tabletail{}%
9183 \begin{supertabular}{l>{\raggedright}p{\glsdescwidth}}}%
9184 {\end{supertabular}}%
9185 }
```
gedheaderborder The superraggedheaderborder style is like the superragged style but with a header and border:

9186 \newglossarystyle{superraggedheaderborder}{%

Base it on the glostylesuper style:

9187 \setglossarystyle{superragged}%

Put the glossary in a supertabular environment with two columns, a header and horizontal lines above and below the table:

```
9188 \renewenvironment{theglossary}%
9189 {\tablehead{\hline\bfseries \entryname &
9190 \bfseries \descriptionname\tabularnewline\hline}%
9191 \tabletail{\hline}
9192 \begin{supertabular}{|l|>{\raggedright}p{\glsdescwidth}|}}%
9193 {\end{supertabular}}%
9194 }
```
superragged3col The superragged3col style is like the superragged style, but with 3 columns:

```
9195 \newglossarystyle{superragged3col}{%
```
Put the glossary in a supertabular environment with three columns and no head or tail:

```
9196 \renewenvironment{theglossary}%
```

```
9197 {\tablehead{}\tabletail{}%
```

```
9198 \begin{supertabular}{l>{\raggedright}p{\glsdescwidth}%
9199 >{\raggedright}p{\glspagelistwidth}}}%
```
9200 {\end{supertabular}}%

Do nothing at the start of the table:

9201 \renewcommand\*{\glossaryheader}{}%

No group headings:

9202 \renewcommand\*{\glsgroupheading}[1]{}%

Main (level 0) entries on a row (name in first column, description in second column, page list in last column):

```
9203 \renewcommand{\glossentry}[2]{%
9204 \glsentryitem{##1}\glstarget{##1}{\glossentryname{##1}} &
9205 \glossentrydesc{##1} &
```

```
9206 ##2\tabularnewline
9207 }%
```
Sub entries on a row (no name, description in second column, page list in last column):

```
9208 \renewcommand{\subglossentry}[3]{%
9209 &
9210 \glssubentryitem{##2}%
9211 \glstarget{##2}{\strut}\glossentrydesc{##2} &
9212 ##3\tabularnewline
```
9213 }%

Blank row between groups: The check for nogroupskip must occur outside \glsgroupskip (<http://www.dickimaw-books.com/cgi-bin/bugtracker.cgi?action=view&key=108>)

```
9214 \ifglsnogroupskip
9215 \renewcommand*{\glsgroupskip}{}%
9216 \else
9217 \renewcommand*{\glsgroupskip}{& & \tabularnewline}%
9218 \fi
9219 }
```
agged3colborder The superragged3colborder style is like the superragged3col style, but with a border:

```
9220 \newglossarystyle{superragged3colborder}{%
```
Base it on the glostylesuperragged3col style:

```
9221 \setglossarystyle{superragged3col}%
```
Put the glossary in a supertabular environment with three columns and a horizontal line in the head and tail:

```
9222 \renewenvironment{theglossary}%
9223 {\tablehead{\hline}\tabletail{\hline}%
9224 \begin{supertabular}{|l|>{\raggedright}p{\glsdescwidth}|%
9225 >{\raggedright}p{\glspagelistwidth}|}}%
9226 {\end{supertabular}}%
9227 }
```
agged3colheader The superragged3colheader style is like the superragged3col style but with a header row:

9228 \newglossarystyle{superragged3colheader}{%

```
Base it on the glostylesuperragged3col style:
```

```
9229 \setglossarystyle{superragged3col}%
```
Put the glossary in a supertabular environment with three columns, a header and no tail:

```
9230 \renewenvironment{theglossary}%
```

```
9231 {\tablehead{\bfseries\entryname&\bfseries\descriptionname&
9232 \bfseries\pagelistname\tabularnewline}\tabletail{}%
9233 \begin{supertabular}{l>{\raggedright}p{\glsdescwidth}%
9234 >{\raggedright}p{\glspagelistwidth}}}%
9235 {\end{supertabular}}%
9236 }
```
colheaderborder The superragged3colheaderborder style is like the superragged3col style but with a header and border:

9237 \newglossarystyle{superragged3colheaderborder}{%

```
Base it on the glostylesuperragged3colborder style:
```

```
9238 \setglossarystyle{superragged3colborder}%
```
Put the glossary in a supertabular environment with three columns, a header with horizontal lines and a horizontal line in the tail:

```
9239 \renewenvironment{theglossary}%
9240 {\tablehead{\hline
9241 \bfseries\entryname&\bfseries\descriptionname&
9242 \bfseries\pagelistname\tabularnewline\hline}%
9243 \tabletail{\hline}%
9244 \begin{supertabular}{|1|>{\raggedright}p{\glsdescwidth}|%
9245 >{\raggedright}p{\glspagelistwidth}|}}%
9246 {\end{supertabular}}%
9247 }
```
superragged4col The altsuperragged4col glossary style is like altsuper4col style in the package but uses ragged right formatting in the description and page list columns.

```
9248 \newglossarystyle{altsuperragged4col}{%
```
Put the glossary in a supertabular environment with four columns and no head or tail:

```
9249 \renewenvironment{theglossary}%
9250 {\tablehead{}\tabletail{}%
9251 \begin{supertabular}{l>{\raggedright}p{\glsdescwidth}l%
9252 >{\raggedright}p{\glspagelistwidth}}}%
```
9253 {\end{supertabular}}%

Do nothing at the start of the table:

```
9254 \renewcommand*{\glossaryheader}{}%
```
No group headings:

```
9255 \renewcommand*{\glsgroupheading}[1]{}%
```
Main (level 0) entries on a row with the name in the first column, description in second column, symbol in third column and page list in last column:

```
9256 \renewcommand{\glossentry}[2]{%
9257 \glsentryitem{##1}\glstarget{##1}{\glossentryname{##1}} &
9258 \glossentrydesc{##1} &
9259 \glossentrysymbol{##1} & ##2\tabularnewline
9260 }%
```
Sub entries on a row with no name, the description in the second column, symbol in third column and page list in last column:

```
9261 \renewcommand{\subglossentry}[3]{%
9262 \&9263 \glssubentryitem{##2}%
9264 \glstarget{##2}{\strut}\glossentrydesc{##2} &
9265 \glossentrysymbol{##2} & ##3\tabularnewline
9266 }%
```

```
Blank row between groups: The check for nogroupskip must occur outside \glsgroupskip
 (http://www.dickimaw-books.com/cgi-bin/bugtracker.cgi?action=view&key=108)
9267 \ifglsnogroupskip
9268 \renewcommand*{\glsgroupskip}{}%
9269 \else
9270 \renewcommand*{\glsgroupskip}{& & & \tabularnewline}%
9271 \fi
9272 }
```
agged4colheader The altsuperragged4colheader style is like the altsuperragged4col style but with a header row. 9273 \newglossarystyle{altsuperragged4colheader}{%

Base it on the glostylealtsuperragged4col style:

9274 \setglossarystyle{altsuperragged4col}%

Put the glossary in a supertabular environment with four columns, a header and no tail:

```
9275 \renewenvironment{theglossary}%
9276 {\tablehead{\bfseries\entryname&\bfseries\descriptionname&
9277 \bfseries\symbolname &
9278 \bfseries\pagelistname\tabularnewline}\tabletail{}%
9279 \begin{supertabular}{l>{\raggedright}p{\glsdescwidth}l%
9280 >{\raggedright}p{\glspagelistwidth}}}%
9281 {\end{supertabular}}%
9282 }
```
agged4colborder The altsuperragged4colborder style is like the altsuperragged4col style but with a border. 9283 \newglossarystyle{altsuperragged4colborder}{%

Base it on the glostylealtsuperragged4col style:

9284 \setglossarystyle{altsuper4col}%

Put the glossary in a supertabular environment with four columns and a horizontal line in the head and tail:

```
9285 \renewenvironment{theglossary}%
9286 {\tablehead{\hline}\tabletail{\hline}%
9287 \begin{supertabular}%
9288 {|1|>{\raggedright}p{\glsdescwidth}|1|\%9289 >{\raggedright}p{\glspagelistwidth}|}}%
9290 {\end{supertabular}}%
9291 }
```
colheaderborder The altsuperragged4colheaderborder style is like the altsuperragged4col style but with a header and border.

9292 \newglossarystyle{altsuperragged4colheaderborder}{%

Base it on the glostylealtsuperragged4col style:

9293 \setglossarystyle{altsuperragged4col}%

Put the glossary in a supertabular environment with four columns and a header bordered by horizontal lines and a horizontal line in the tail:

```
9294 \renewenvironment{theglossary}%
9295 {\tablehead{\hline
9296 \bfseries\entryname &
9297 \bfseries\descriptionname &
9298 \bfseries\symbolname &
9299 \bfseries\pagelistname\tabularnewline\hline}%
9300 \tabletail{\hline}%
9301 \begin{supertabular}%
9302 {|1|>\{\text{gedright}}p{\glsdescwidth}\|1\%9303 >{\raggedright}p{\glspagelistwidth}|}}%
9304 {\end{supertabular}}%
9305 }
```
## 3.10 Tree Styles (glossary-tree.sty)

The style file defines glossary styles that have a tree-like structure. These are designed for hierarchical glossaries.

9306 \ProvidesPackage{glossary-tree}[2018/04/07 v4.37 (NLCT)]

\indexspace There are a few classes that don't define \indexspace, so provide a definition if it hasn't been defined.

```
9307 \providecommand{\indexspace}{%
9308 \par \vskip 10\p@ \@plus 5\p@ \@minus 3\p@ \relax
9309 }
```
\glstreenamefmt Format used to display the name in the tree styles. (This may be counteracted by \glsnamefont.) This command was previously also used to format the group headings.

```
9310 \newcommand*{\glstreenamefmt}[1]{\textbf{#1}}
```
 $\epsilon$ egroupheaderfmt Format used to display the group header in the tree styles. Before v4.22,  $\epsilon$ lstreenamefmt was used for the group header, so the default definition uses that to help maintain backwardcompatibility, since in previous versions redefining \glstreenamefmt would've also affected the group headings.

```
9311 \newcommand*{\glstreegroupheaderfmt}[1]{\glstreenamefmt{#1}}
```
eenavigationfmt Format used to display the navigation header in the tree styles. 9312\newcommand\*{\glstreenavigationfmt}[1]{\glstreenamefmt{#1}}

Allow the user to adjust the index style without disturbing the index.

```
\glstreeitem Top level item used in index style.
```

```
9313 \ifdef\@idxitem
9314 {\newcommand{\glstreeitem}{\@idxitem}}
9315 {\newcommand{\glstreeitem}{\par\hangindent40\p@}}
```

```
\glstreesubitem Level 1 item used in index style.
                9316 \ifdef\subitem
                9317 {\let\glstreesubitem\subitem}
                9318 {\newcommand\glstreesubitem{\glstreeitem\hspace*{20\p@}}}
streesubsubitem Level 1 item used in index style.
                9319\ifdef\subsubitem
                9320 {\let\glstreesubsubitem\subsubitem}
                9321 {\newcommand\glstreesubsubitem{\glstreeitem\hspace*{30\p@}}}
```
- \glstreepredesc Allow the user to adjust the space before the description (except for the alttree style). 9322 \newcommand{\glstreepredesc}{\space}
- \glstreechildpredesc Allow the user to adjust the space before the description for sub-entries (except for the treenoname and alttree style).

```
9323\newcommand{\glstreechildpredesc}{\space}
```
index The index glossary style is similar in style to the way indices are usually typeset using \item, \subitem and \subsubitem. The entry name is set in bold. If an entry has a symbol, it is placed in brackets after the name. Then the description is displayed, followed by the number list. This style allows up to three levels.

```
9324 \newglossarystyle{index}{%
```
Set the paragraph indentation and skip and define \item to be the same as that used by theindex:

```
9325 \renewenvironment{theglossary}%
9326 {\setlength{\parindent}{0pt}%
9327 \setlength{\parskip}{0pt plus 0.3pt}%
9328 \let\item\glstreeitem
9329 \let\subitem\glstreesubitem
9330 \let\subsubitem\glstreesubsubitem
9331 }%
```

```
9332 {\par}%
```
Do nothing at the start of the environment:

```
9333 \renewcommand*{\glossaryheader}{}%
```

```
No group headers:
```

```
9334 \renewcommand*{\glsgroupheading}[1]{}%
```
Main (level 0) entry starts a new item with the name in bold followed by the symbol in brackets (if it exists), the description and the page list.

```
9335 \renewcommand*{\glossentry}[2]{%
```

```
9336 \item\glsentryitem{##1}\glstreenamefmt{\glstarget{##1}{\glossentryname{##1}}}%
9337 \ifglshassymbol{##1}{\space(\glossentrysymbol{##1})}{}%
9338 \glstreepredesc \glossentrydesc{##1}\glspostdescription\space ##2%
```

```
9339 }%
```
Sub entries: level 1 entries use \subitem, levels greater than 1 use \subsubitem. The level (##1) shouldn't be 0, as that's catered by \glossentry, but for completeness, if the level is 0, \item is used. The name is put in bold, followed by the symbol in brackets (if it exists), the description and the page list.

```
9340 \renewcommand{\subglossentry}[3]{%
9341 \ifcase##1\relax
9342 % level 0
9343 \item
9344 \or
9345 % level 1
9346 \subitem
9347 \glssubentryitem{##2}%
9348 \else
9349 % all other levels
9350 \subsubitem
9351 \setminusfi
9352 \glstreenamefmt{\glstarget{##2}{\glossentryname{##2}}}%
9353 \ifglshassymbol{##2}{\space(\glossentrysymbol{##2})}{}%
9354 \glstreechildpredesc\glossentrydesc{##2}\glspostdescription\space ##3%
9355 }%
```
Vertical gap between groups is the same as that used by indices:

9356 \renewcommand\*{\glsgroupskip}{\ifglsnogroupskip\else\indexspace\fi}}

indexgroup The indexgroup style is like the index style but has headings.

9357 \newglossarystyle{indexgroup}{%

Base it on the glostyleindex style:

```
9358 \setglossarystyle{index}%
```
Add a heading for each group. This puts the group's title in bold followed by a vertical gap.

```
9359 \renewcommand*{\glsgroupheading}[1]{%
9360 \item\glstreegroupheaderfmt{\glsgetgrouptitle{##1}}%
9361 \indexspace
9362 }%
9363 }
```
indexhypergroup The indexhypergroup style is like the indexgroup style but has hyper navigation.

9364 \newglossarystyle{indexhypergroup}{%

```
Base it on the glostyleindex style:
```

```
9365 \setglossarystyle{index}%
```
Put navigation links to the groups at the start of the glossary:

```
9366 \renewcommand*{\glossaryheader}{%
```
9367 \item\glstreenavigationfmt{\glsnavigation}\indexspace}%

Add a heading for each group (with a target). The group's title is in bold followed by a vertical gap.

9368 \renewcommand\*{\glsgroupheading}[1]{%

9369 \item\glstreegroupheaderfmt

```
9370 {\glsnavhypertarget{##1}{\glsgetgrouptitle{##1}}}%
9371 \indexspace}%
9372 }
```
tree The tree glossary style is similar in style to the index style, but can have arbitrary levels.

9373 \newglossarystyle{tree}{%

Set the paragraph indentation and skip:

```
9374 \renewenvironment{theglossary}%
9375 {\setlength{\parindent}{0pt}%
9376 \setlength{\parskip}{0pt plus 0.3pt}}%
9377 {}%
```
Do nothing at the start of the theglossary environment:

```
9378 \renewcommand*{\glossaryheader}{}%
```
No group headings:

```
9379 \renewcommand*{\glsgroupheading}[1]{}%
```
Main (level 0) entries: name in bold, followed by symbol in brackets (if it exists), the description and the page list:

```
9380 \renewcommand{\glossentry}[2]{%
9381 \hangindent0pt\relax
9382 \parindent0pt\relax
9383 \glsentryitem{##1}\glstreenamefmt{\glstarget{##1}{\glossentryname{##1}}}%
9384 \ifglshassymbol{##1}{\space(\glossentrysymbol{##1})}{}%
```

```
9385 \glstreepredesc\glossentrydesc{##1}\glspostdescription\space##2\par
```
9386 }%

Sub entries: level〈*n*〉is indented by 〈*n*〉times \glstreeindent. The name is in bold, followed by the symbol in brackets (if it exists), the description and the page list.

```
9387 \renewcommand{\subglossentry}[3]{%
```

```
9388 \hangindent##1\glstreeindent\relax
9389 \parindent##1\glstreeindent\relax
9390 \ifnum##1=1\relax
9391 \glssubentryitem{##2}%
9392 \fi
9393 \glstreenamefmt{\glstarget{##2}{\glossentryname{##2}}}%
9394 \ifglshassymbol{##2}{\space(\glossentrysymbol{##2})}{}%
9395 \glstreechildpredesc\glossentrydesc{##2}\glspostdescription\space ##3\par
9396 }%
```
Vertical gap between groups is the same as that used by indices:

9397 \renewcommand\*{\glsgroupskip}{\ifglsnogroupskip\else\indexspace\fi}}

treegroup Like the tree style but the glossary groups have headings.

```
9398 \newglossarystyle{treegroup}{%
```
Base it on the glostyletree style:

```
9399 \setglossarystyle{tree}%
```
Each group has a heading (in bold) followed by a vertical gap):

```
9400 \renewcommand{\glsgroupheading}[1]{\par
9401 \noindent\glstreegroupheaderfmt{\glsgetgrouptitle{##1}}\par
9402 \indexspace}%
9403 }
```
treehypergroup The treehypergroup style is like the treegroup style, but has a set of links to the groups at the start of the glossary.

```
9404 \newglossarystyle{treehypergroup}{%
```

```
Base it on the glostyletree style:
```
9405 \setglossarystyle{tree}%

```
Put navigation links to the groups at the start of the theglossary environment:
```

```
9406 \renewcommand*{\glossaryheader}{%
```

```
9407 \par\noindent\glstreenavigationfmt{\glsnavigation}\par\indexspace}%
```
Each group has a heading (in bold with a target) followed by a vertical gap):

```
9408 \renewcommand*{\glsgroupheading}[1]{%
9409 \par\noindent
9410 \glstreegroupheaderfmt
9411 {\glsnavhypertarget{##1}{\glsgetgrouptitle{##1}}}\par
9412 \indexspace}%
9413 }
```
\glstreeindent Length governing left indent for each level of the tree style.

```
9414 \newlength\glstreeindent
9415 \setlength{\glstreeindent}{10pt}
```
treenoname The treenoname glossary style is like the tree style, but doesn't print the name or symbol for sub-levels.

```
9416 \newglossarystyle{treenoname}{%
```
Set the paragraph indentation and skip:

```
9417 \renewenvironment{theglossary}%
9418 {\setlength{\parindent}{0pt}%
9419 \setlength{\parskip}{0pt plus 0.3pt}}%
9420 {}%
```
No header:

```
9421 \renewcommand*{\glossaryheader}{}%
```
No group headings:

```
9422 \renewcommand*{\glsgroupheading}[1]{}%
```
Main (level 0) entries: the name is in bold, followed by the symbol in brackets (if it exists), the description and the page list.

```
9423 \renewcommand{\glossentry}[2]{%
9424 \hangindent0pt\relax
9425 \parindent0pt\relax
```

```
9426 \glsentryitem{##1}\glstreenamefmt{\glstarget{##1}{\glossentryname{##1}}}%
```

```
9427 \ifglshassymbol{##1}{\space(\glossentrysymbol{##1})}{}%
9428 \glstreepredesc\glossentrydesc{##1}\glspostdescription\space##2\par
9429 }%
```
Sub entries: level  $\langle n \rangle$  is indented by  $\langle n \rangle$  times \glstreeindent. The name and symbol are omitted. The description followed by the page list are displayed.

```
9430 \renewcommand{\subglossentry}[3]{%
9431 \hangindent##1\glstreeindent\relax
9432 \parindent##1\glstreeindent\relax
9433 \ifnum##1=1\relax
9434 \glssubentryitem{##2}%
9435 \fi
9436 \glstarget{##2}{\strut}%
9437 \glossentrydesc{##2}\glspostdescription\space##3\par<br>9438 }%
9438 }%
 Vertical gap between groups is the same as that used by indices:
```
 \renewcommand\*{\glsgroupskip}{\ifglsnogroupskip\else\indexspace\fi}% }

treenonamegroup Like the treenoname style but the glossary groups have headings.

```
9441 \newglossarystyle{treenonamegroup}{%
```
Base it on the glostyletreenoname style:

```
9442 \setglossarystyle{treenoname}%
```
Give each group a heading:

```
9443 \renewcommand{\glsgroupheading}[1]{\par
```

```
9444 \noindent\glstreegroupheaderfmt
```

```
9445 {\glsgetgrouptitle{##1}}\par\indexspace}%
```

```
9446 }
```
onamehypergroup The treenonamehypergroup style is like the treenonamegroup style, but has a set of links to the groups at the start of the glossary.

\newglossarystyle{treenonamehypergroup}{%

```
Base it on the glostyletreenoname style:
```

```
9448 \setglossarystyle{treenoname}%
```
Put navigation links to the groups at the start of the theglossary environment:

```
9449 \renewcommand*{\glossaryheader}{%
```

```
9450 \par\noindent\glstreenavigationfmt{\glsnavigation}\par\indexspace}%
```
Each group has a heading (in bold with a target) followed by a vertical gap):

```
9451 \renewcommand*{\glsgroupheading}[1]{%
```

```
9452 \par\noindent
```

```
9453 \glstreegroupheaderfmt
```

```
9454 {\glsnavhypertarget{##1}{\glsgetgrouptitle{##1}}}\par
```

```
9455 \indexspace}%
```

```
9456 }
```

```
esttoplevelname Find the widest name over all parentless entries in the given glossary or glossaries.
               9457 \newrobustcmd*{\glsfindwidesttoplevelname}[1][\@glo@types]{%
               9458 \dimen@=0pt\relax
               9459 \gls@tmplen=0pt\relax
               9460 \forallglossaries[#1]{\@gls@type}%
               9461 {%
               9462 \forglsentries[\@gls@type]{\@glo@label}%
               9463 {%
               9464 \ifglshasparent{\@glo@label}%
               9465 {}%
               9466 {%
               9467 \settowidth{\dimen@}%
               9468 {\glstreenamefmt{\glsentryname{\@glo@label}}}%
               9469 \ifdim\dimen@>\gls@tmplen
               9470 \gls@tmplen=\dimen@
               9471 \letcs{\@glswidestname}{glo@\glsdetoklabel{\@glo@label}@name}%
               9472 \fi
               9473 }%
               9474 }%
               9475 }%
               9476 }
 \glssetwidest \glssetwidest[\level}]{\text}} sets the widest text for the given level. It is used by the alt-
                 tree glossary styles to determine the indentation of each level.
               9477 \newcommand*{\glssetwidest}[2][0]{%
               9478 \expandafter\def\csname @glswidestname\romannumeral#1\endcsname{%
               9479 #2}%
               9480 }
\@glswidestname Initialise \@glswidestname.
               9481 \newcommand*{\@glswidestname}{}
\glstreenamebox Used by the alttree style to create the box for the name and associated information.
               9482 \newcommand*{\glstreenamebox}[2]{%
               9483 \makebox[#1][l]{#2}%
               9484 }
       alttree The alttree glossary style is similar in style to the tree style, but the indentation is obtained
                 from the width of \@glswidestname which is set using \glssetwidest.
               9485 \newglossarystyle{alttree}{%
                 Redefine theglossary environment.
               9486 \renewenvironment{theglossary}%
               9487 {\def\@gls@prevlevel{-1}%
               9488 \mbox{}\par}%
               9489 {\par}%
                 Set the header and group headers to nothing.
               9490 \renewcommand*{\glossaryheader}{}%
               9491 \renewcommand*{\glsgroupheading}[1]{}%
```
Redefine the way that the level 0 entries are displayed.

```
9492 \renewcommand{\glossentry}[2]{%
9493 \ifnum\@gls@prevlevel=0\relax
9494 \else
```
Find out how big the indentation should be by measuring the widest entry.

```
9495 \settowidth{\glstreeindent}{\glstreenamefmt{\@glswidestname\space}}%
9496 \setminusfi
```
Set the hangindent and paragraph indent.

9497 \hangindent\glstreeindent

9498 \parindent\glstreeindent

Put the name to the left of the paragraph block.

9499 \makebox[0pt][r]{\glstreenamebox{\glstreeindent}{%

9500 \glsentryitem{##1}\glstreenamefmt{\glstarget{##1}{\glossentryname{##1}}}}}%

If the symbol is missing, ignore it, otherwise put it in brackets.

9501 \ifglshassymbol{##1}{(\glossentrysymbol{##1})\space}{}%

Do the description followed by the description terminator and location list.

9502 \glossentrydesc{##1}\glspostdescription \space ##2\par

Set the previous level to 0.

```
9503 \def\@gls@prevlevel{0}%
```
9504 }%

Redefine the way sub-entries are displayed.

9505 \renewcommand{\subglossentry}[3]{%

Increment and display the sub-entry counter if this is a level 1 entry and the sub-entry counter is in use.

```
9506 \ifnum##1=1\relax
9507 \glssubentryitem{##2}%
9508 \fi
```
If the level hasn't changed, keep the same settings, otherwise adjust \glstreeindent accordingly.

```
9509 \ifnum\@gls@prevlevel=##1\relax
9510 \leq \leq \leq \leq \leq \leq \leq \leq \leq \leq \leq \leq \leq \leq \leq \leq \leq \leq \leq \leq \leq \leq \leq \leq \leq \leq \leq \leq \leq \leq \leq \leq \leq \leq \leq \leq
```
Compute the widest entry for this level, or for level 0 if not defined for this level. Store in \gls@tmplen

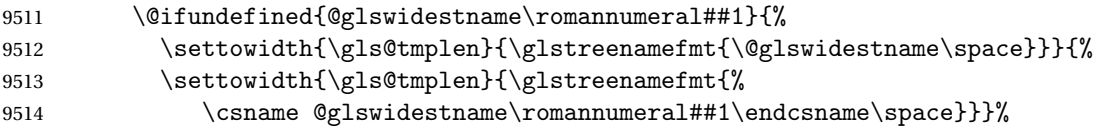

Determine if going up or down a level

9515 \ifnum\@gls@prevlevel<##1\relax

Depth has increased, so add the width of the widest entry to  $\gtrsim$  elstreeindent.

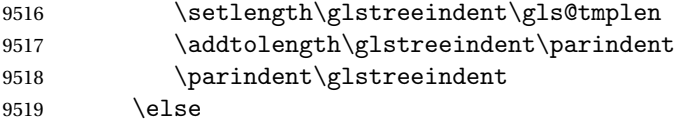

Depth has decreased, so subtract width of the widest entry from the previous level to \glstreeindent. First determine the width of the widest entry for the previous level and store in \glstreeindent.

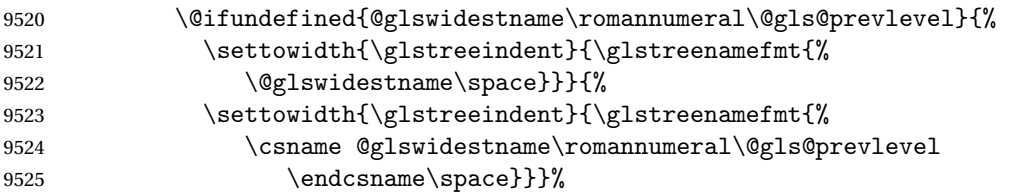

Subtract this length from the previous level's paragraph indent and set to  $\gtrsim$  1streeindent.

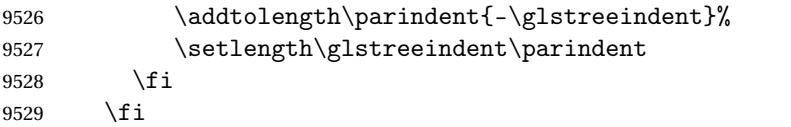

Set the hanging indentation.

\hangindent\glstreeindent

Put the name to the left of the paragraph block

```
9531 \makebox[0pt][r]{\glstreenamebox{\gls@tmplen}{%
```
\glstreenamefmt{\glstarget{##2}{\glossentryname{##2}}}}}%

```
If the symbol is missing, ignore it, otherwise put it in brackets.
```
\ifglshassymbol{##2}{(\glossentrysymbol{##2})\space}{}%

Do the description followed by the description terminator and location list.

```
9534 \glossentrydesc{##2}\glspostdescription\space ##3\par
```
Set the previous level macro to the current level.

```
9535 \def\@gls@prevlevel{##1}%
```
}%

Vertical gap between groups is the same as that used by indices:

 \renewcommand\*{\glsgroupskip}{\ifglsnogroupskip\else\indexspace\fi}% }

alttreegroup Like the alttree style but the glossary groups have headings.

\newglossarystyle{alttreegroup}{%

Base it on the glostylealttree style:

```
9540 \setglossarystyle{alttree}%
```
Give each group a heading.

\renewcommand{\glsgroupheading}[1]{\par

\def\@gls@prevlevel{-1}%

```
9543 \hangindent0pt\relax
```

```
9544 \parindent0pt\relax
```
\glstreegroupheaderfmt{\glsgetgrouptitle{##1}}%

```
9546 \par\indexspace}%
```

```
9547 }
```
ttreehypergroup The alttreehypergroup style is like the alttreegroup style, but has a set of links to the groups at the start of the glossary.

\newglossarystyle{alttreehypergroup}{%

Base it on the glostylealttree style:

\setglossarystyle{alttree}%

Put the navigation links in the header

```
9550 \renewcommand*{\glossaryheader}{%
```
- \par
- \def\@gls@prevlevel{-1}%
- \hangindent0pt\relax
- \parindent0pt\relax

```
9555 \glstreenavigationfmt{\glsnavigation}\par\indexspace}%
```
Put a hypertarget at the start of each group

```
9556 \renewcommand*{\glsgroupheading}[1]{%
9557 \par
9558 \def\@gls@prevlevel{-1}%
9559 \hangindent0pt\relax
9560 \parindent0pt\relax
9561 \glstreegroupheaderfmt
9562 {\glsnavhypertarget{##1}{\glsgetgrouptitle{##1}}}\par
9563 \indexspace}}
```
# 4 Backwards Compatibility

## 4.1 glossaries-compatible-207

Provides compatibility with version 2.07 and below. This uses original glossaries xindy and makeindex formatting, so can be used with old documents that had customized style files, but hyperlinks may not work properly.

```
9564 \NeedsTeXFormat{LaTeX2e}
9565 \ProvidesPackage{glossaries-compatible-207}[2018/04/07 v4.37 (NLCT)]
```
AddXdyAttribute Adds an attribute in old format.

#### \ifglsxindy

```
9567 \renewcommand*\GlsAddXdyAttribute[1]{%
9568 \edef\@xdyattributes{\@xdyattributes ^^J \string"#1\string"}%
9569 \expandafter\toks@\expandafter{\@xdylocref}%
9570 \edef\@xdylocref{\the\toks@ ^^J%
9571 (markup-locref
9572 :open \string"\string~n\string\setentrycounter
9573 {\noexpand\glscounter}%
9574 \expandafter\string\csname#1\endcsname
9575 \expandafter\@gobble\string\{\string" ^^J
9576 : close \string"\expandafter\@gobble\string\}\string" ^^J
9577 :attr \string"#1\string")}}
```
Only has an effect before \writeist:

\fi

### sAddXdyCounters

```
9579 \renewcommand*\GlsAddXdyCounters[1]{%
9580 \GlossariesWarning{\string\GlsAddXdyCounters\space not available
9581 in compatibility mode.}%
9582 }
```
## Add predefined attributes

 \GlsAddXdyAttribute{glsnumberformat} \GlsAddXdyAttribute{textrm} \GlsAddXdyAttribute{textsf} \GlsAddXdyAttribute{texttt} \GlsAddXdyAttribute{textbf} \GlsAddXdyAttribute{textmd} \GlsAddXdyAttribute{textit} \GlsAddXdyAttribute{textup} \GlsAddXdyAttribute{textsl}

```
9592 \GlsAddXdyAttribute{textsc}
9593 \GlsAddXdyAttribute{emph}
9594 \GlsAddXdyAttribute{glshypernumber}
9595 \GlsAddXdyAttribute{hyperrm}
9596 \GlsAddXdyAttribute{hypersf}
9597 \GlsAddXdyAttribute{hypertt}
9598 \GlsAddXdyAttribute{hyperbf}
9599 \GlsAddXdyAttribute{hypermd}
9600 \GlsAddXdyAttribute{hyperit}
9601 \GlsAddXdyAttribute{hyperup}
9602 \GlsAddXdyAttribute{hypersl}
9603 \GlsAddXdyAttribute{hypersc}
9604 \GlsAddXdyAttribute{hyperemph}
```
## sAddXdyLocation Restore v2.07 definition:

```
9605 \ifglsxindy
```

```
9606 \renewcommand*{\GlsAddXdyLocation}[2]{%
9607 \edef\@xdyuserlocationdefs{%
9608 \@xdyuserlocationdefs ^^J%
9609 (define-location-class \string"#1\string"^^J\space\space
9610 \space(#2))
9611 }%
9612 \edef\@xdyuserlocationnames{%
9613 \@xdyuserlocationnames^^J\space\space\space
9614 \string"#1\string"}%
9615 }
9616 \frac{1}{1}
```
#### \@do@wrglossary

```
9617 \renewcommand{\@do@wrglossary}[1]{%
```
Determine whether to use xindy or makeindex syntax

#### \ifglsxindy

Need to determine if the formatting information starts with a ( or ) indicating a range.

```
9619 \expandafter\@glo@check@mkidxrangechar\@glsnumberformat\@nil
```

```
9620 \def\@glo@range{}%
9621 \expandafter\if\@glo@prefix(\relax
9622 \def\@glo@range{:open-range}%
9623 \else
9624 \expandafter\if\@glo@prefix)\relax
9625 \def\@glo@range{:close-range}%
9626 \fi
9627 \fi
```
Get the location and escape any special characters

\protected@edef\@glslocref{\theglsentrycounter}%

```
9629 \@gls@checkmkidxchars\@glslocref
```
Write to the glossary file using xindy syntax.

```
9630 \glossary[\csname glo@#1@type\endcsname]{%
```

```
9631 (indexentry :tkey (\csname glo@#1@index\endcsname)
9632 :locref \string"\@glslocref\string" %
9633 :attr \string"\@glo@suffix\string" \@glo@range
9634 )
9635 }%
9636 \else
```
Convert the format information into the format required for makeindex

\@set@glo@numformat\@glo@numfmt\@gls@counter\@glsnumberformat

Write to the glossary file using makeindex syntax.

```
9638 \glossary[\csname glo@#1@type\endcsname]{%
9639 \string\glossaryentry{\csname glo@#1@index\endcsname
9640 \@gls@encapchar\@glo@numfmt}{\theglsentrycounter}}%
9641 \fi
9642 }
```
 $t@g$ lo@numformat Only had 3 arguments in v2.07

```
9643 \def\@set@glo@numformat#1#2#3{%
9644 \expandafter\@glo@check@mkidxrangechar#3\@nil
9645 \protected@edef#1{%
9646 \@glo@prefix setentrycounter[]{#2}%
9647 \expandafter\string\csname\@glo@suffix\endcsname
9648 \frac{1}{1}9649 \@gls@checkmkidxchars#1%
9650 }
```
\writeist Redefine \writeist back to the way it was in v2.07, but change \istfile to \glswrite.

```
9651 \ifglsxindy
9652 \def\writeist{%
9653 \openout\glswrite=\istfilename
9654 \write\glswrite{;; xindy style file created by the glossaries
9655 package in compatible-2.07 mode}%
9656 \write\glswrite{;; for document '\jobname' on
9657 \the\year-\the\month-\the\day}%
9658 \write\glswrite{^^J; required styles^^J}
9659 \@for\@xdystyle:=\@xdyrequiredstyles\do{%
9660 \ifx\@xdystyle\@empty
9661 \else
9662 \protected@write\glswrite{}{(require
9663 \string"\@xdystyle.xdy\string")}%
9664 \fi
9665 }%
9666 \write\glswrite{^^J%
9667 ; list of allowed attributes (number formats)^^J}%
9668 \write\glswrite{(define-attributes ((\@xdyattributes)))}%
9669 \write\glswrite{^^J; user defined alphabets^^J}%
9670 \write\glswrite{\@xdyuseralphabets}%
9671 \write\glswrite{^^J; location class definitions^^J}%
9672 \protected@edef\@gls@roman{\@roman{0\string"
```

```
9673 \string"roman-numbers-lowercase\string" :sep \string"}}%
9674 \@onelevel@sanitize\@gls@roman
9675 \edef\@tmp{\string" \string"roman-numbers-lowercase\string"
9676 :sep \string"}%
9677 \@onelevel@sanitize\@tmp
9678 \ifx\@tmp\@gls@roman
9679 \write\glswrite{(define-location-class
9680 \string"roman-page-numbers\string"^^J\space\space\space
9681 (\string"roman-numbers-lowercase\string")
9682 :min-range-length \@glsminrange)}%
9683 \else
9684 \write\glswrite{(define-location-class
9685 \string"roman-page-numbers\string"^^J\space\space\space
9686 (:sep "\@gls@roman")
9687 :min-range-length \@glsminrange)}%
9688 \fi
9689 \write\glswrite{(define-location-class
9690 \string"Roman-page-numbers\string"^^J\space\space\space
9691 (\string"roman-numbers-uppercase\string")
9692 :min-range-length \@glsminrange)}%
9693 \write\glswrite{(define-location-class
9694 \string"arabic-page-numbers\string"^^J\space\space\space\space
9695 (\string"arabic-numbers\string")
9696 :min-range-length \@glsminrange)}%
9697 \write\glswrite{(define-location-class
9698 \string"alpha-page-numbers\string"^^J\space\space\space
9699 (\string"alpha\string")
9700 :min-range-length \@glsminrange) }%
9701 \write\glswrite{(define-location-class
9702 \string"Alpha-page-numbers\string"^J\space\space\space
9703 (\string"ALPHA\string")
9704 : min-range-length \@glsminrange) }%
9705 \write\glswrite{(define-location-class
9706 \string"Appendix-page-numbers\string"^^J\space\space\space
9707 (\string"ALPHA\string"
9708 :sep \string"\@glsAlphacompositor\string"
9709 \string"arabic-numbers\string")
9710 : min-range-length \@glsminrange) }%
9711 \write\glswrite{(define-location-class
9712 \string"arabic-section-numbers\string"^J\space\space\space
9713 (\string"arabic-numbers\string"
9714 :sep \string"\glscompositor\string"
9715 \string"arabic-numbers\string")
9716 :min-range-length \@glsminrange)}%
9717 \write\glswrite{^^J; user defined location classes}%
9718 \write\glswrite{\@xdyuserlocationdefs}%
9719 \write\glswrite{^^J; define cross-reference class^^J}%
9720 \write\glswrite{(define-crossref-class \string"see\string"
9721 :unverified )}%
```
```
9722 \write\glswrite{(markup-crossref-list
9723 : class \string"see\string"^^J\space\space\space
9724 :open \string"\string\glsseeformat\string"
9725 : close \string"{}\string")}%
9726 \write\glswrite{^^J; define the order of the location classes}%
9727 \write\glswrite{(define-location-class-order
9728 (\@xdylocationclassorder)) }%
9729 \write\glswrite{^^J; define the glossary markup^^J}%
9730 \write\glswrite{(markup-index^^J\space\space\space\space\space\space\space\space\space\space\space\space\space\space\space\space\space\space\space\space\space\space\space\space\space\space\space\space\space\space\spac
9731 :open \string"\string
9732 \glossarysection[\string\glossarytoctitle]{\string
9733 \glossarytitle}\string\glossarypreamble\string~n\string\begin
9734 {theglossary}\string\glossaryheader\string~n\string" ^^J\space
9735 \space\space:close \string"\expandafter\@gobble
9736 \string\%\string~n\string
9737 \end{theglossary}\string\glossarypostamble
9738 \string~n\string" ^~J\space\space\space
9739 :tree)}%
9740 \write\glswrite{(markup-letter-group-list
9741 :sep \string"\string\glsgroupskip\string~n\string")}%
9742 \write\glswrite{(markup-indexentry
9743 :open \string"\string\relax \string\glsresetentrylist
9744 \string~n\string")}%
9745 \write\glswrite{(markup-locclass-list :open
9746 \string"\glsopenbrace\string\glossaryentrynumbers
9747 \glsopenbrace\string\relax\space \string"^^J\space\space\space\space
9748 : sep \string", \string"
9749 :close \string"\glsclosebrace\glsclosebrace\string")}%
9750 \write\glswrite{(markup-locref-list
9751 : sep \string"\string\delimN\space\string")}%
9752 \write\glswrite{(markup-range
9753 :sep \string"\string\delimR\space\string")}%
9754 \@onelevel@sanitize\gls@suffixF
9755 \@onelevel@sanitize\gls@suffixFF
9756 \ifx\gls@suffixF\@empty
9757 \else
9758 \write\glswrite{(markup-range
9759 :close "\gls@suffixF" :length 1 :ignore-end)}%
9760 \fi
9761 \ifx\gls@suffixFF\@empty
9762 \else
9763 \write\glswrite{(markup-range
9764 :close "\gls@suffixFF" :length 2 :ignore-end)}%
9765 \setminusfi
9766 \write\glswrite{^^J; define format to use for locations^^J}%
9767 \write\glswrite{\@xdylocref}%
9768 \write\glswrite{^^J; define letter group list format^^J}%
9769 \write\glswrite{(markup-letter-group-list
9770 :sep \string"\string\glsgroupskip\string~n\string")}%
```

```
325
```

```
9771 \write\glswrite{^^J; letter group headings^^J}%
9772 \write\glswrite{(markup-letter-group
9773 :open-head \string"\string\glsgroupheading
9774 \glsopenbrace\string"^^J\space\space\space\space
9775 :close-head \string"\glsclosebrace\string")}%
9776 \write\glswrite{^^J; additional letter groups^^J}%
9777 \write\glswrite{\@xdylettergroups}%
9778 \write\glswrite{^^J; additional sort rules^^J}
9779 \write\glswrite{\@xdysortrules}%
9780 \noist}
9781 \else
9782 \edef\@gls@actualchar{\string?}
9783 \edef\@gls@encapchar{\string|}
9784 \edef\@gls@levelchar{\string!}
9785 \edef\@gls@quotechar{\string"}
9786 \def\writeist{\relax
9787 \openout\glswrite=\istfilename
9788 \write\glswrite{\expandafter\@gobble\string\% makeindex style file
9789 created by the glossaries package}
9790 \write\glswrite{\expandafter\@gobble\string\% for document
9791 '\jobname' on \the\year-\the\month-\the\day}
9792 \write\glswrite{actual '\@gls@actualchar'}
9793 \write\glswrite{encap '\@gls@encapchar'}
9794 \write\glswrite{level '\@gls@levelchar'}
9795 \write\glswrite{quote '\@gls@quotechar'}
9796 \write\glswrite{keyword \string"\string\\glossaryentry\string"}
9797 \write\glswrite{preamble \string"\string\\glossarysection[\string
9798 \\glossarytoctitle]{\string\\glossarytitle}\string
9799 \\glossarypreamble\string\n\string\\begin{theglossary}\string
9800 \\glossaryheader\string\n\string"}
9801 \write\glswrite{postamble \string"\string\%\string\n\string
9802 \\end{theglossary}\string\\glossarypostamble\string\n
9803 \string"}
9804 \write\glswrite{group_skip \string"\string\\glsgroupskip\string\n
9805 \string"}
9806 \write\glswrite{item_0 \string"\string\%\string\n\string"}
9807 \write\glswrite{item_1 \string"\string\%\string\n\string"}
9808 \write\glswrite{item_2 \string"\string\%\string\n\string"}
9809 \write\glswrite{item_01 \string"\string\%\string\n\string"}
9810 \write\glswrite{item_x1
9811 \string"\string\\relax \string\\glsresetentrylist\string\n
9812 \string"}
9813 \write\glswrite{item_12 \string"\string\%\string\n\string"}
9814 \write\glswrite{item_x2
9815 \string"\string\\relax \string\\glsresetentrylist\string\n
9816 \string"}
9817 \write\glswrite{delim_0 \string"\string\{\string
9818 \\glossarventrynumbers\string\{\string\\relax \string"}
9819 \write\glswrite{delim_1 \string"\string\{\string
```

```
9820 \\glossaryentrynumbers\string\{\string\\relax \string"}
9821 \write\glswrite{delim_2 \string"\string\{\string
9822 \\glossaryentrynumbers\string\{\string\\relax \string"}
9823 \write\glswrite{delim_t \string"\string\}\string\}\string"}
9824 \write\glswrite{delim_n \string"\string\\delimN \string"}
9825 \write\glswrite{delim_r \string"\string\\delimR \string"}
9826 \write\glswrite{headings_flag 1}
9827 \write\glswrite{heading_prefix
9828 \string"\string\\glsgroupheading\string\{\string"}
9829 \write\glswrite{heading_suffix
9830 \string"\string\}\string\\relax
9831 \string\\glsresetentrylist \string"}
9832 \write\glswrite{symhead_positive \string"glssymbols\string"}
9833 \write\glswrite{numhead_positive \string"glsnumbers\string"}
9834 \write\glswrite{page_compositor \string"\glscompositor\string"}
9835 \@gls@escbsdq\gls@suffixF
9836 \@gls@escbsdq\gls@suffixFF
9837 \ifx\gls@suffixF\@empty
9838 \else
9839 \write\glswrite{suffix_2p \string"\gls@suffixF\string"}
9840 \fi
9841 \ifx\gls@suffixFF\@empty
9842 \else
9843 \write\glswrite{suffix_3p \string"\gls@suffixFF\string"}
9844 \fi
9845 \noist
9846 }
9847 \fi
```
\noist

9848\renewcommand\*{\noist}{\let\writeist\relax}

## 4.2 glossaries-compatible-307

```
9849 \NeedsTeXFormat{LaTeX2e}
9850 \ProvidesPackage{glossaries-compatible-307}[2018/04/07 v4.37 (NLCT)]
```
Compatibility macros for predefined glossary styles:

atglossarystyle Defines a compatibility glossary style.

```
9851 \newcommand{\compatglossarystyle}[2]{%
9852 \ifcsundef{@glscompstyle@#1}%
9853 {%
9854 \csdef{@glscompstyle@#1}{#2}%
9855 }%
9856 {%
9857 \PackageError{glossaries}{Glossary compatibility style '#1' is already defined}{}%
9858 }%
9859 }
```
Backward compatible inline style.

```
9860 \compatglossarystyle{inline}{%
9861 \renewcommand{\glossaryentryfield}[5]{%
9862 \glsinlinedopostchild
9863 \gls@inlinesep
9864 \def\glo@desc{##3}%
9865 \def\@no@post@desc{\nopostdesc}%
9866 \glsentryitem{##1}\glsinlinenameformat{##1}{##2}%
9867 \ifx\glo@desc\@no@post@desc
9868 \glsinlineemptydescformat{##4}{##5}%
9869 \leq \leq \leq \leq \leq \leq \leq \leq \leq \leq \leq \leq \leq \leq \leq \leq \leq \leq \leq \leq \leq \leq \leq \leq \leq \leq \leq \leq \leq \leq \leq \leq \leq \leq \leq \leq9870 \ifstrempty{##3}%
9871 {\glsinlineemptydescformat{##4}{##5}}%
9872 {\glsinlinedescformat{##3}{##4}{##5}}%
9873 \fi
9874 \ifglshaschildren{##1}%
9875 {%
9876 \glsresetsubentrycounter
9877 \glsinlineparentchildseparator
9878 \def\gls@inlinesubsep{}%
9879 \def\gls@inlinepostchild{\glsinlinepostchild}%
9880 }%
9881 \{ \}%
9882 \def\gls@inlinesep{\glsinlineseparator}%
9883 }%
 Sub-entries display description:
9884 \renewcommand{\glossarysubentryfield}[6]{%
```

```
9885 \gls@inlinesubsep%
9886 \glsinlinesubnameformat{##2}{##3}%
9887 \glssubentryitem{##2}\glsinlinesubdescformat{##4}{##5}{##6}%
9888 \def\gls@inlinesubsep{\glsinlinesubseparator}%
9889 }%
9890 }
```
Backward compatible list style.

```
9891 \compatglossarystyle{list}{%
9892 \renewcommand*{\glossaryentryfield}[5]{%
9893 \item[\glsentryitem{##1}\glstarget{##1}{##2}]
9894 ##3\glspostdescription\space ##5}%
```
Sub-entries continue on the same line:

```
9895 \renewcommand*{\glossarysubentryfield}[6]{%
9896 \glssubentryitem{##2}%
9897 \glstarget{##2}{\strut}##4\glspostdescription\space ##6.}%
9898 }
```
Backward compatible listgroup style.

```
9899 \compatglossarystyle{listgroup}{%
9900 \csuse{@glscompstyle@list}%
9901 }%
```
Backward compatible listhypergroup style.

```
9902 \compatglossarystyle{listhypergroup}{%
9903 \csuse{@glscompstyle@list}%
9904 }%
```
Backward compatible altlist style.

```
9905 \compatglossarystyle{altlist}{%
9906 \renewcommand*{\glossaryentryfield}[5]{%
9907 \item[\glsentryitem{##1}\glstarget{##1}{##2}]%
9908 \mbox{}\par\nobreak\@afterheading
9909 ##3\glspostdescription\space ##5}%
9910 \renewcommand{\glossarysubentryfield}[6]{%
9911 \par
9912 \glssubentryitem{##2}%
9913 \glstarget{##2}{\strut}##4\glspostdescription\space ##6}%
9914 }%
```
Backward compatible altlistgroup style.

```
9915 \compatglossarystyle{altlistgroup}{%
9916 \csuse{@glscompstyle@altlist}%
9917 }%
```
Backward compatible altlisthypergroup style.

```
9918 \compatglossarystyle{altlisthypergroup}{%
9919 \csuse{@glscompstyle@altlist}%
9920 }%
```
Backward compatible listdotted style.

```
9921 \compatglossarystyle{listdotted}{%
9922 \renewcommand*{\glossaryentryfield}[5]{%
9923 \item[]\makebox[\glslistdottedwidth][l]{%
9924 \glsentryitem{##1}\glstarget{##1}{##2}%
9925 \unskip\leaders\hbox to 2.9mm{\hss.}\hfill\strut}##3}%
9926 \renewcommand*{\glossarysubentryfield}[6]{%
9927 \item[]\makebox[\glslistdottedwidth][l]{%
9928 \glssubentryitem{##2}%
9929 \glstarget{##2}{##3}%
9930 \unskip\leaders\hbox to 2.9mm{\hss.}\hfill\strut}##4}%
9931 }%
```
Backward compatible sublistdotted style.

```
9932 \compatglossarystyle{sublistdotted}{%
9933 \csuse{@glscompstyle@listdotted}%
9934 \renewcommand*{\glossaryentryfield}[5]{%
9935 \item[\glsentryitem{##1}\glstarget{##1}{##2}]}%
9936 }%
```
Backward compatible long style.

```
9937 \compatglossarystyle{long}{%
9938 \renewcommand*{\glossaryentryfield}[5]{%
9939 \glsentryitem{##1}\glstarget{##1}{##2} & ##3\glspostdescription\space ##5\\}%
9940 \renewcommand*{\glossarysubentryfield}[6]{%
```

```
9941 &
9942 \glssubentryitem{##2}%
9943 \glstarget{##2}{\strut}##4\glspostdescription\space ##6\\}%
9944 }%
```
Backward compatible longborder style.

```
9945 \compatglossarystyle{longborder}{%
9946 \csuse{@glscompstyle@long}%
9947 }%
```
Backward compatible longheader style.

```
9948 \compatglossarystyle{longheader}{%
9949 \csuse{@glscompstyle@long}%
9950 }%
```
Backward compatible longheaderborder style.

```
9951 \compatglossarystyle{longheaderborder}{%
9952 \csuse{@glscompstyle@long}%
9953 }%
```
Backward compatible long3col style.

```
9954 \compatglossarystyle{long3col}{%
9955 \renewcommand*{\glossaryentryfield}[5]{%
9956 \glsentryitem{##1}\glstarget{##1}{##2} & ##3 & ##5\\}%
9957 \renewcommand*{\glossarysubentryfield}[6]{%
9958 &
9959 \glssubentryitem{##2}%
9960 \glstarget{##2}{\strut}##4 & ##6\\}%
9961 }%
```
Backward compatible long3colborder style.

```
9962 \compatglossarystyle{long3colborder}{%
9963 \csuse{@glscompstyle@long3col}%
9964 }%
```
Backward compatible long3colheader style.

```
9965 \compatglossarystyle{long3colheader}{%
9966 \csuse{@glscompstyle@long3col}%
9967 }%
```
Backward compatible long3colheaderborder style.

```
9968 \compatglossarystyle{long3colheaderborder}{%
9969 \csuse{@glscompstyle@long3col}%
9970 }%
```
Backward compatible long4col style.

```
9971 \compatglossarystyle{long4col}{%
9972 \renewcommand*{\glossaryentryfield}[5]{%
9973 \glsentryitem{##1}\glstarget{##1}{##2} & ##3 & ##4 & ##5\\}%
9974 \renewcommand*{\glossarysubentryfield}[6]{%
9975 &
9976 \glssubentryitem{##2}%
```
 \glstarget{##2}{\strut}##4 & ##5 & ##6\\}% }%

```
Backward compatible long4colheader style.
9979 \compatglossarystyle{long4colheader}{%
9980 \csuse{@glscompstyle@long4col}%
9981 }%
```
Backward compatible long4colborder style. \compatglossarystyle{long4colborder}{% \csuse{@glscompstyle@long4col}% }%

```
Backward compatible long4colheaderborder style.
9985 \compatglossarystyle{long4colheaderborder}{%
9986 \csuse{@glscompstyle@long4col}%
9987 }%
```

```
Backward compatible altlong4col style.
9988 \compatglossarystyle{altlong4col}{%
9989 \csuse{@glscompstyle@long4col}%
9990 }%
```
Backward compatible altlong4colheader style.

```
9991 \compatglossarystyle{altlong4colheader}{%
9992 \csuse{@glscompstyle@long4col}%
9993 }%
```

```
Backward compatible altlong4colborder style.
9994 \compatglossarystyle{altlong4colborder}{%
9995 \csuse{@glscompstyle@long4col}%
9996 }%
```
Backward compatible altlong4colheaderborder style.

```
9997 \compatglossarystyle{altlong4colheaderborder}{%
9998 \csuse{@glscompstyle@long4col}%
9999 }%
```
Backward compatible long style.

```
10000 \compatglossarystyle{longragged}{%
10001 \renewcommand*{\glossaryentryfield}[5]{%
10002 \glsentryitem{##1}\glstarget{##1}{##2} & ##3\glspostdescription\space ##5%
10003 \tabularnewline}%
10004 \renewcommand*{\glossarysubentryfield}[6]{%
10005 &
10006 \glssubentryitem{##2}%
10007 \glstarget{##2}{\strut}##4\glspostdescription\space ##6%
10008 \tabularnewline}%
10009 }%
```
Backward compatible longraggedborder style.

```
10010 \compatglossarystyle{longraggedborder}{%
10011 \csuse{@glscompstyle@longragged}%
10012 }%
```
Backward compatible longraggedheader style.

```
10013 \compatglossarystyle{longraggedheader}{%
10014 \csuse{@glscompstyle@longragged}%
10015 }%
```
Backward compatible longraggedheaderborder style.

```
10016 \compatglossarystyle{longraggedheaderborder}{%
10017 \csuse{@glscompstyle@longragged}%
10018 }%
```
Backward compatible longragged3col style.

```
10019 \compatglossarystyle{longragged3col}{%
10020 \renewcommand*{\glossaryentryfield}[5]{%
10021 \glsentryitem{##1}\glstarget{##1}{##2} & ##3 & ##5\tabularnewline}%
10022 \renewcommand*{\glossarysubentryfield}[6]{%
10023 \&10024 \glssubentryitem{##2}%
10025 \glstarget{##2}{\strut}##4 & ##6\tabularnewline}%
10026 }%
```
Backward compatible longragged3colborder style.

```
10027 \compatglossarystyle{longragged3colborder}{%
10028 \csuse{@glscompstyle@longragged3col}%
10029 }%
```
Backward compatible longragged3colheader style.

```
10030 \compatglossarystyle{longragged3colheader}{%
10031 \csuse{@glscompstyle@longragged3col}%
10032 }%
```
Backward compatible longragged3colheaderborder style.

```
10033 \compatglossarystyle{longragged3colheaderborder}{%
10034 \csuse{@glscompstyle@longragged3col}%
10035 }%
```
Backward compatible altlongragged4col style.

```
10036 \compatglossarystyle{altlongragged4col}{%
10037 \renewcommand*{\glossaryentryfield}[5]{%
10038 \glsentryitem{##1}\glstarget{##1}{##2} & ##3 & ##4 & ##5\tabularnewline}%
10039 \renewcommand*{\glossarysubentryfield}[6]{%
10040 &
10041 \glssubentryitem{##2}%
10042 \glstarget{##2}{\strut}##4 & ##5 & ##6\tabularnewline}%
10043 }%
```
Backward compatible altlongragged4colheader style.

```
10044 \compatglossarystyle{altlongragged4colheader}{%
10045 \csuse{@glscompstyle@altlong4col}%
10046 }%
```
Backward compatible altlongragged4colborder style. \compatglossarystyle{altlongragged4colborder}{%

```
10048 \csuse{@glscompstyle@altlong4col}%
10049 }%
```
Backward compatible altlongragged4colheaderborder style.

```
10050 \compatglossarystyle{altlongragged4colheaderborder}{%
10051 \csuse{@glscompstyle@altlong4col}%
10052 }%
```
Backward compatible index style.

```
10053 \compatglossarystyle{index}{%
10054 \renewcommand*{\glossaryentryfield}[5]{%
10055 \item\glsentryitem{##1}\textbf{\glstarget{##1}{##2}}%
10056 \ifx\relax##4\relax
10057 \else
10058 \space(##4)%
10059 \fi
10060 \space ##3\glspostdescription \space ##5}%
10061 \renewcommand*{\glossarysubentryfield}[6]{%
10062 \ifcase##1\relax
10063 % level 0
10064 \item
10065 \qquad \text{or}10066 % level 1
10067 \subitem
10068 \glssubentryitem{##2}%
10069 \else
10070 % all other levels
10071 \subsubitem
10072 \fi
10073 \textbf{\glstarget{##2}{##3}}%
10074 \ifx\relax##5\relax
10075 \else
10076 \space(##5)%
10077 \fi
10078 \space##4\glspostdescription\space ##6}%
10079 }%
```
Backward compatible indexgroup style.

```
10080 \compatglossarystyle{indexgroup}{%
10081 \csuse{@glscompstyle@index}%
10082 }%
```
Backward compatible indexhypergroup style.

```
10083 \compatglossarystyle{indexhypergroup}{%
10084 \csuse{@glscompstyle@index}%
10085 }%
```
Backward compatible tree style.

```
10086 \compatglossarystyle{tree}{%
10087 \renewcommand{\glossaryentryfield}[5]{%
10088 \hangindent0pt\relax
```

```
10089 \parindent0pt\relax
10090 \glsentryitem{##1}\textbf{\glstarget{##1}{##2}}%
10091 \ifx\relax##4\relax
10092 \else
10093 \space(##4)%
10094 \fi
10095 \space ##3\glspostdescription \space ##5\par}%
10096 \renewcommand{\glossarysubentryfield}[6]{%
10097 \hangindent##1\glstreeindent\relax
10098 \parindent##1\glstreeindent\relax
10099 \ifnum##1=1\relax
10100 \glssubentryitem{##2}%
10101 \fi
10102 \textbf{\glstarget{##2}{##3}}%
10103 \ifx\relax##5\relax
10104 \else
10105 \space(##5)%
10106 \fi
10107 \space##4\glspostdescription\space ##6\par}%
10108 }%
```
Backward compatible treegroup style.

```
10109 \compatglossarystyle{treegroup}{%
10110 \csuse{@glscompstyle@tree}%
10111 }%
```
Backward compatible treehypergroup style.

```
10112 \compatglossarystyle{treehypergroup}{%
10113 \csuse{@glscompstyle@tree}%
10114 }%
```
Backward compatible treenoname style.

```
10115 \compatglossarystyle{treenoname}{%
10116 \renewcommand{\glossaryentryfield}[5]{%
10117 \hangindent0pt\relax
10118 \parindent0pt\relax
10119 \glsentryitem{##1}\textbf{\glstarget{##1}{##2}}%
10120 \ifx\relax##4\relax
10121 \else
10122 \space(##4)%
10123 \fi
10124 \space ##3\glspostdescription \space ##5\par}%
10125 \renewcommand{\glossarysubentryfield}[6]{%
10126 \hangindent##1\glstreeindent\relax
10127 \parindent##1\glstreeindent\relax
10128 \ifnum##1=1\relax
10129 \glssubentryitem{##2}%
10130 \fi
10131 \glstarget{##2}{\strut}%
10132 ##4\glspostdescription\space ##6\par}%
10133 }%
```
Backward compatible treenonamegroup style.

```
10134 \compatglossarystyle{treenonamegroup}{%
10135 \csuse{@glscompstyle@treenoname}%
10136 }%
```
Backward compatible treenonamehypergroup style.

```
10137 \compatglossarystyle{treenonamehypergroup}{%
10138 \csuse{@glscompstyle@treenoname}%
10139 }%
```
Backward compatible alttree style.

```
10140 \compatglossarystyle{alttree}{%
10141 \renewcommand{\glossaryentryfield}[5]{%
10142 \ifnum\@gls@prevlevel=0\relax
10143 \else
10144 \settowidth{\glstreeindent}{\textbf{\@glswidestname\space}}%
10145 \hangindent\glstreeindent
10146 \parindent\glstreeindent
10147 \fi
10148 \makebox[0pt][r]{\makebox[\glstreeindent][l]{%
10149 \glsentryitem{##1}\textbf{\glstarget{##1}{##2}}}}%
10150 \ifx\relax##4\relax
10151 \else
10152 (##4) \space
10153 \fi
10154 ##3\glspostdescription \space ##5\par
10155 \def\@gls@prevlevel{0}%
10156 }%
10157 \renewcommand{\glossarysubentryfield}[6]{%
10158 \ifnum##1=1\relax
10159 \glssubentryitem{##2}%
10160 \fi
10161 \ifnum\@gls@prevlevel=##1\relax
10162 \else
10163 \@ifundefined{@glswidestname\romannumeral##1}{%
10164 \settowidth{\gls@tmplen}{\textbf{\@glswidestname\space}}}{%
10165 \settowidth{\gls@tmplen}{\textbf{%
10166 \csname @glswidestname\romannumeral##1\endcsname\space}}}%
10167 \ifnum\@gls@prevlevel<##1\relax
10168 \setlength\glstreeindent\gls@tmplen
10169 \addtolength\glstreeindent\parindent
10170 \parindent\glstreeindent
10171 \else
10172 \@ifundefined{@glswidestname\romannumeral\@gls@prevlevel}{%
10173 \settowidth{\glstreeindent}{\textbf{%
10174 \@glswidestname\space}}}{%
10175 \settowidth{\glstreeindent}{\textbf{%
10176 \csname @glswidestname\romannumeral\@gls@prevlevel
10177 \endcsname\space}}}%
10178 \ddtolength\parindent{-\glstreeindent}%
```

```
10179 \setlength\glstreeindent\parindent
10180 \fi
10181 \fi
10182 \hangindent\glstreeindent
10183 \makebox[0pt][r]{\makebox[\gls@tmplen][l]{%
10184 \textbf{\glstarget{##2}{##3}}}}}
10185 \ifx##5\relax\relax
10186 \else
10187 (##5)\space
10188 \fi
10189 ##4\glspostdescription\space ##6\par
10190 \def\@gls@prevlevel{##1}%
10191 }%
10192 }%
```
Backward compatible alttreegroup style.

```
10193 \compatglossarystyle{alttreegroup}{%
10194 \csuse{@glscompstyle@alttree}%
10195 }%
```
Backward compatible alttreehypergroup style.

```
10196 \compatglossarystyle{alttreehypergroup}{%
10197 \csuse{@glscompstyle@alttree}%
10198 }%
```
Backward compatible mcolindex style.

```
10199 \compatglossarystyle{mcolindex}{%
10200 \csuse{@glscompstyle@index}%
10201 }%
```
Backward compatible mcolindexgroup style.

```
10202 \compatglossarystyle{mcolindexgroup}{%
10203 \csuse{@glscompstyle@index}%
10204 }%
```
Backward compatible mcolindexhypergroup style.

 \compatglossarystyle{mcolindexhypergroup}{% \csuse{@glscompstyle@index}% }%

Backward compatible mcoltree style.

```
10208 \compatglossarystyle{mcoltree}{%
10209 \csuse{@glscompstyle@tree}%
10210 }%
```
Backward compatible mcoltreegroup style.

```
10211 \compatglossarystyle{mcolindextreegroup}{%
10212 \csuse{@glscompstyle@tree}%
10213 }%
```

```
Backward compatible mcoltreehypergroup style.
10214 \compatglossarystyle{mcolindextreehypergroup}{%
```

```
10215 \csuse{@glscompstyle@tree}%
10216 }%
  Backward compatible mcoltreenoname style.
```

```
10217 \compatglossarystyle{mcoltreenoname}{%
10218 \csuse{@glscompstyle@tree}%
10219 }%
```
Backward compatible mcoltreenonamegroup style. \compatglossarystyle{mcoltreenonamegroup}{% \csuse{@glscompstyle@tree}% }%

```
Backward compatible mcoltreenonamehypergroup style.
10223 \compatglossarystyle{mcoltreenonamehypergroup}{%
10224 \csuse{@glscompstyle@tree}%
10225 }%
```

```
Backward compatible mcolalttree style.
10226 \compatglossarystyle{mcolalttree}{%
10227 \csuse{@glscompstyle@alttree}%
10228 }%
```
Backward compatible mcolalttreegroup style.

```
10229 \compatglossarystyle{mcolalttreegroup}{%
10230 \csuse{@glscompstyle@alttree}%
10231 }%
```
Backward compatible mcolalttreehypergroup style.

```
10232 \compatglossarystyle{mcolalttreehypergroup}{%
10233 \csuse{@glscompstyle@alttree}%
10234 }%
```
Backward compatible superragged style.

```
10235 \compatglossarystyle{superragged}{%
10236 \renewcommand*{\glossaryentryfield}[5]{%
10237 \glsentryitem{##1}\glstarget{##1}{##2} & ##3\glspostdescription\space ##5%
10238 \tabularnewline}%
10239 \renewcommand*{\glossarysubentryfield}[6]{%
10240 &
10241 \glssubentryitem{##2}%
10242 \glstarget{##2}{\strut}##4\glspostdescription\space ##6%
10243 \tabularnewline}%
10244 }%
```
Backward compatible superraggedborder style. \compatglossarystyle{superraggedborder}{%

```
10246 \csuse{@glscompstyle@superragged}%
10247 }%
```

```
Backward compatible superraggedheader style.
10248 \compatglossarystyle{superraggedheader}{%
10249 \csuse{@glscompstyle@superragged}%
10250 }%
```
Backward compatible superraggedheaderborder style.

```
10251 \compatglossarystyle{superraggedheaderborder}{%
10252 \csuse{@glscompstyle@superragged}%
10253 }%
```
Backward compatible superragged3col style.

```
10254 \compatglossarystyle{superragged3col}{%
10255 \renewcommand*{\glossaryentryfield}[5]{%
10256 \glsentryitem{##1}\glstarget{##1}{##2} & ##3 & ##5\tabularnewline}%
10257 \renewcommand*{\glossarysubentryfield}[6]{%
10258 &
10259 \glssubentryitem{##2}%
10260 \glstarget{##2}{\strut}##4 & ##6\tabularnewline}%
10261 }%
```
Backward compatible superragged3colborder style.

```
10262 \compatglossarystyle{superragged3colborder}{%
10263 \csuse{@glscompstyle@superragged3col}%
10264 }%
```
Backward compatible superragged3colheader style.

```
10265 \compatglossarystyle{superragged3colheader}{%
10266 \csuse{@glscompstyle@superragged3col}%
10267 }%
```
Backward compatible superragged3colheaderborder style.

```
10268 \compatglossarystyle{superragged3colheaderborder}{%
10269 \csuse{@glscompstyle@superragged3col}%
10270 }%
```
Backward compatible altsuperragged4col style.

```
10271 \compatglossarystyle{altsuperragged4col}{%
10272 \renewcommand*{\glossaryentryfield}[5]{%
10273 \glsentryitem{##1}\glstarget{##1}{##2} & ##3 & ##4 & ##5\tabularnewline}%
10274 \renewcommand*{\glossarysubentryfield}[6]{%
10275 &
10276 \glssubentryitem{##2}%
10277 \glstarget{##2}{\strut}##4 & ##5 & ##6\tabularnewline}%
10278 }%
```
Backward compatible altsuperragged4colheader style.

```
10279 \compatglossarystyle{altsuperragged4colheader}{%
10280 \csuse{@glscompstyle@altsuperragged4col}%
10281 }%
```
Backward compatible altsuperragged4colborder style.

```
10282 \compatglossarystyle{altsuperragged4colborder}{%
10283 \csuse{@glscompstyle@altsuperragged4col}%
10284 }%
```
Backward compatible altsuperragged4colheaderborder style. \compatglossarystyle{altsuperragged4colheaderborder}{%

```
10286 \csuse{@glscompstyle@altsuperragged4col}%
10287 }%
    Backward compatible super style.
10288 \compatglossarystyle{super}{%
10289 \renewcommand*{\glossaryentryfield}[5]{%
10290 \glsentryitem{##1}\glstarget{##1}{##2} & ##3\glspostdescription\space ##5\\}%
10291 \renewcommand*{\glossarysubentryfield}[6]{%
10292 \&10293 \glssubentryitem{##2}%
10294 \glstarget{##2}{\strut}##4\glspostdescription\space ##6\\}%
10295 }%
```
Backward compatible superborder style.

```
10296 \compatglossarystyle{superborder}{%
10297 \csuse{@glscompstyle@super}%
10298 }%
```
Backward compatible superheader style.

```
10299 \compatglossarystyle{superheader}{%
10300 \csuse{@glscompstyle@super}%
10301 }%
```
Backward compatible superheaderborder style.

```
10302 \compatglossarystyle{superheaderborder}{%
10303 \csuse{@glscompstyle@super}%
10304 }%
```
Backward compatible super3col style.

```
10305 \compatglossarystyle{super3col}{%
10306 \renewcommand*{\glossaryentryfield}[5]{%
10307 \glsentryitem{##1}\glstarget{##1}{##2} & ##3 & ##5\\}%
10308 \renewcommand*{\glossarysubentryfield}[6]{%
10309 &
10310 \glssubentryitem{##2}%
10311 \glstarget{##2}{\strut}##4 & ##6\\}%
10312 }%
```
Backward compatible super3colborder style.

```
10313 \compatglossarystyle{super3colborder}{%
10314 \csuse{@glscompstyle@super3col}%
10315 }%
```
Backward compatible super3colheader style.

```
10316 \compatglossarystyle{super3colheader}{%
10317 \csuse{@glscompstyle@super3col}%
10318 }%
```
Backward compatible super3colheaderborder style.

```
10319 \compatglossarystyle{super3colheaderborder}{%
10320 \csuse{@glscompstyle@super3col}%
10321 }%
```
Backward compatible super4col style.

```
10322 \compatglossarystyle{super4col}{%
10323 \renewcommand*{\glossaryentryfield}[5]{%
10324 \glsentryitem{##1}\glstarget{##1}{##2} & ##3 & ##4 & ##5\\}%
10325 \renewcommand*{\glossarysubentryfield}[6]{%
10326 &
10327 \glssubentryitem{##2}%
10328 \glstarget{##2}{\strut}##4 & ##5 & ##6\\}%
10329 }%
```
Backward compatible super4colheader style.

```
10330 \compatglossarystyle{super4colheader}{%
10331 \csuse{@glscompstyle@super4col}%
10332 }%
```
Backward compatible super4colborder style.

```
10333 \compatglossarystyle{super4colborder}{%
10334 \csuse{@glscompstyle@super4col}%
10335 }%
```
Backward compatible super4colheaderborder style.

```
10336 \compatglossarystyle{super4colheaderborder}{%
10337 \csuse{@glscompstyle@super4col}%
10338 }%
```
Backward compatible altsuper4col style.

```
10339 \compatglossarystyle{altsuper4col}{%
10340 \csuse{@glscompstyle@super4col}%
10341 }%
```
Backward compatible altsuper4colheader style.

```
10342 \compatglossarystyle{altsuper4colheader}{%
10343 \csuse{@glscompstyle@super4col}%
10344 }%
```
Backward compatible altsuper4colborder style.

```
10345 \compatglossarystyle{altsuper4colborder}{%
10346 \csuse{@glscompstyle@super4col}%
10347 }%
```
Backward compatible altsuper4colheaderborder style.

```
10348 \compatglossarystyle{altsuper4colheaderborder}{%
10349 \csuse{@glscompstyle@super4col}%
10350 }%
```
# 5 Accessibility Support (glossaries-accsupp Code)

The package is experimental. It is intended to provide a means of using the PDF accessibilty support in glossary entries. See the documentation for further details about accessibility support.

\NeedsTeXFormat{LaTeX2e}

Package version number now in line with main glossaries package number.

```
10352 \ProvidesPackage{glossaries-accsupp}[2018/04/07 v4.37 (NLCT)
```
Experimental glossaries accessibility]

Pass all options to glossaries:

\DeclareOption\*{\PassOptionsToPackage{\CurrentOption}{glossaries}}

Process options:

\ProcessOptions

This package should be loaded before glossaries-extra, so complain if that has already been loaded.

```
10356 \@ifpackageloaded{glossaries-extra}
10357 {%
```
If the accsupp option was used,  $\gtrsim$  glsxtr@doaccsupp will have been set, otherwise it will be empty.

```
10358 \ifx\@glsxtr@doaccsupp\empty
10359 \GlossariesWarning{The 'glossaries-accsupp'
10360 package has been loaded\MessageBreak
10361 after the 'glossaries-extra' package. This\MessageBreak
10362 can cause a failure to integrate both packages. \MessageBreak
10363 Either use the 'accsupp' option when you load\MessageBreak
10364 'glossaries-extra' or load 'glossaries-accsupp'\MessageBreak
10365 before loading 'glossaries-extra'}%
10366 \fi
10367 }
10368 {}
```
tibleglossentry Override style compatibility macros:

```
10369 \def\compatibleglossentry#1#2{%
```

```
10370 \toks@{#2}%
10371 \protected@edef\@do@glossentry{%
10372 \noexpand\accsuppglossaryentryfield{#1}%
10373 {\noexpand\glsnamefont
10374 {\expandafter\expandonce\csname glo@\glsdetoklabel{#1}@name\endcsname}}%
```

```
10375 {\expandafter\expandonce\csname glo@\glsdetoklabel{#1}@desc\endcsname}%
10376 {\expandafter\expandonce\csname glo@\glsdetoklabel{#1}@symbol\endcsname}%
10377 {\the\toks@}%
10378 }%
10379 \@do@glossentry
10380 }
```
#### lesubglossentry

```
10381 \def\compatiblesubglossentry#1#2#3{%
10382 \toks@{#3}%
10383 \protected@edef\@do@subglossentry{%
10384 \noexpand\accsuppglossarysubentryfield{\number#1}%
10385 {#2}%
10386 {\noexpand\glsnamefont
10387 {\expandafter\expandonce\csname glo@\glsdetoklabel{#2}@name\endcsname}}%
10388 {\expandafter\expandonce\csname glo@\glsdetoklabel{#2}@desc\endcsname}%
10389 {\expandafter\expandonce\csname glo@\glsdetoklabel{#2}@symbol\endcsname}%
10390 {\the\toks@}%
10391 }%
10392 \@do@subglossentry
10393 }
```
Required packages:

```
10394 \RequirePackage{glossaries}
10395 \RequirePackage{accsupp}
```
## 5.1 Defining Replacement Text

The version 0.1 stored the replacement text in the symbol key. This has been changed to use the new keys defined here. Example of use:

```
\newglossaryentry{dr}{name=Dr,description={},access={Doctor}}
```

```
access The replacement text corresponding to the name key:
```

```
10396 \define@key{glossentry}{access}{%
10397 \def\@glo@access{#1}%
10398 }
```
textaccess The replacement text corresponding to the text key:

```
10399 \define@key{glossentry}{textaccess}{%
10400 \def\@glo@textaccess{#1}%
10401 }
```
firstaccess The replacement text corresponding to the first key:

```
10402 \define@key{glossentry}{firstaccess}{%
10403 \def\@glo@firstaccess{#1}%
10404 }
```

```
pluralaccess The replacement text corresponding to the plural key:
               10405 \define@key{glossentry}{pluralaccess}{%
               10406 \def\@glo@pluralaccess{#1}%
               10407 }
rstpluralaccess The replacement text corresponding to the firstplural key:
               10408 \define@key{glossentry}{firstpluralaccess}{%
               10409 \def\@glo@firstpluralaccess{#1}%
               10410 }
  symbolaccess The replacement text corresponding to the symbol key:
               10411 \define@key{glossentry}{symbolaccess}{%
               10412 \def\@glo@symbolaccess{#1}%
               10413 }
bolpluralaccess The replacement text corresponding to the symbolplural key:
               10414 \define@key{glossentry}{symbolpluralaccess}{%
               10415 \def\@glo@symbolpluralaccess{#1}%
               10416 }
scriptionaccess The replacement text corresponding to the description key:
               10417 \define@key{glossentry}{descriptionaccess}{%
               10418 \def\@glo@descaccess{#1}%
               10419 }
ionpluralaccess The replacement text corresponding to the descriptionplural key:
               10420 \define@key{glossentry}{descriptionpluralaccess}{%
               10421 \def\@glo@descpluralaccess{#1}%
               10422 }
    shortaccess The replacement text corresponding to the short key:
               10423 \define@key{glossentry}{shortaccess}{%
               10424 \def\@glo@shortaccess{#1}%
               10425 }
ortpluralaccess The replacement text corresponding to the shortplural key:
               10426 \define@key{glossentry}{shortpluralaccess}{%
               10427 \def\@glo@shortpluralaccess{#1}%
               10428 }
     longaccess The replacement text corresponding to the long key:
               10429 \define@key{glossentry}{longaccess}{%
               10430 \def\@glo@longaccess{#1}%
               10431 }
ongpluralaccess The replacement text corresponding to the longplural key:
               10432 \define@key{glossentry}{longpluralaccess}{%
               10433 \def\@glo@longpluralaccess{#1}%
               10434 }
```
There are no equivalent keys for the user1...user6 keys. The replacement text would have to be explicitly put in the value, e.g., user  $1 = {\glsaccsupp{inches}{in}}$ .

Append these new keys to \@gls@keymap:

```
10435 \appto\@gls@keymap{,%
10436 {access}{access},%
10437 {textaccess}{textaccess},%
10438 {firstaccess}{firstaccess},%
10439 {pluralaccess}{pluralaccess},%
10440 {firstpluralaccess}{firstpluralaccess},%
10441 {symbolaccess}{symbolaccess},%
10442 {symbolpluralaccess}{symbolpluralaccess},%
10443 {descaccess}{descaccess},%
10444 {descpluralaccess}{descpluralaccess},%
10445 {shortaccess}{shortaccess},%
10446 {shortpluralaccess}{shortpluralaccess},%
10447 {longaccess}{longaccess},%
10448 {longpluralaccess}{longpluralaccess}%
10449 }
```
\@gls@noaccess Indicates that no replacement text has been provided.

\def\@gls@noaccess{\relax}

Add to the start hook (the access key is initialised to the value of the symbol key at the start for backwards compatibility):

```
10451 \let\@gls@oldnewglossaryentryprehook\@newglossaryentryprehook
10452 \renewcommand*{\@newglossaryentryprehook}{%
10453 \@gls@oldnewglossaryentryprehook
10454 \def\@glo@access{\@glo@symbol}%
```
Initialise the other keys:

```
10455 \def\@glo@textaccess{\@glo@access}%
10456 \def\@glo@firstaccess{\@glo@access}%
10457 \def\@glo@pluralaccess{\@glo@textaccess}%
10458 \def\@glo@firstpluralaccess{\@glo@pluralaccess}%
10459 \def\@glo@symbolaccess{\relax}%
10460 \def\@glo@symbolpluralaccess{\@glo@symbolaccess}%
10461 \def\@glo@descaccess{\relax}%
10462 \def\@glo@descpluralaccess{\@glo@descaccess}%
10463 \def\@glo@shortaccess{\relax}%
10464 \def\@glo@shortpluralaccess{\@glo@shortaccess}%
10465 \def\@glo@longaccess{\relax}%
10466 \def\@glo@longpluralaccess{\@glo@longaccess}%
10467 }
```
Add to the end hook:

```
10468 \let\@gls@oldnewglossaryentryposthook\@newglossaryentryposthook
10469 \renewcommand*{\@newglossaryentryposthook}{%
10470 \@gls@oldnewglossaryentryposthook
```
Store the access information:

```
10471 \expandafter
10472 \protected@xdef\csname glo@\@glo@label @access\endcsname{%
10473 \@glo@access}%
10474 \expandafter
10475 \protected@xdef\csname glo@\@glo@label @textaccess\endcsname{%
10476 \@glo@textaccess}%
10477 \expandafter
10478 \protected@xdef\csname glo@\@glo@label @firstaccess\endcsname{%
10479 \@glo@firstaccess}%
10480 \expandafter
10481 \protected@xdef\csname glo@\@glo@label @pluralaccess\endcsname{%
10482 \@glo@pluralaccess}%
10483 \expandafter
10484 \protected@xdef\csname glo@\@glo@label @firstpluralaccess\endcsname{%
10485 \@glo@firstpluralaccess}%
10486 \expandafter
10487 \protected@xdef\csname glo@\@glo@label @symbolaccess\endcsname{%
10488 \@glo@symbolaccess}%
10489 \expandafter
10490 \protected@xdef\csname glo@\@glo@label @symbolpluralaccess\endcsname{%
10491 \@glo@symbolpluralaccess}%
10492 \expandafter
10493 \protected@xdef\csname glo@\@glo@label @descaccess\endcsname{%
10494 \@glo@descaccess}%
10495 \expandafter
10496 \protected@xdef\csname glo@\@glo@label @descpluralaccess\endcsname{%
10497 \@glo@descpluralaccess}%
10498 \expandafter
10499 \protected@xdef\csname glo@\@glo@label @shortaccess\endcsname{%
10500 \@glo@shortaccess}%
10501 \expandafter
10502 \protected@xdef\csname glo@\@glo@label @shortpluralaccess\endcsname{%
10503 \@glo@shortpluralaccess}%
10504 \expandafter
10505 \protected@xdef\csname glo@\@glo@label @longaccess\endcsname{%
10506 \@glo@longaccess}%
10507 \expandafter
10508 \protected@xdef\csname glo@\@glo@label @longpluralaccess\endcsname{%
10509 \@glo@longpluralaccess}%
10510 }
```
# 5.2 Accessing Replacement Text

\glsentryaccess Get the value of the access key for the entry with the given label:

```
10511 \newcommand*{\glsentryaccess}[1]{%
10512 \@gls@entry@field{#1}{access}%
10513 }
```

```
entrytextaccess Get the value of the textaccess key for the entry with the given label:
                10514 \newcommand*{\glsentrytextaccess}[1]{%
                10515 \@gls@entry@field{#1}{textaccess}%
                10516 }
ntryfirstaccess Get the value of the firstaccess key for the entry with the given label:
                10517 \newcommand*{\glsentryfirstaccess}[1]{%
                10518 \@gls@entry@field{#1}{firstaccess}%
                10519 }
trypluralaccess Get the value of the pluralaccess key for the entry with the given label:
                10520 \newcommand*{\glsentrypluralaccess}[1]{%
                10521 \@gls@entry@field{#1}{pluralaccess}%
                10522 }
rstpluralaccess Get the value of the firstpluralaccess key for the entry with the given label:
                10523 \newcommand*{\glsentryfirstpluralaccess}[1]{%
                10524 \csname glo@#1@firstpluralaccess\endcsname
                10525 }
trysymbolaccess Get the value of the symbolaccess key for the entry with the given label:
                10526 \newcommand*{\glsentrysymbolaccess}[1]{%
                10527 \@gls@entry@field{#1}{symbolaccess}%
                10528 }
bolpluralaccess Get the value of the symbolpluralaccess key for the entry with the given label:
                10529 \newcommand*{\glsentrysymbolpluralaccess}[1]{%
                10530 \@gls@entry@field{#1}{symbolpluralaccess}%
                10531 }
entrydescaccess Get the value of the descriptionaccess key for the entry with the given label:
                10532 \newcommand*{\glsentrydescaccess}[1]{%
                10533 \@gls@entry@field{#1}{descaccess}%
                10534 }
\epsilon escpluralaccess Get the value of the descriptionpluralaccess key for the entry with the given label:
                10535 \newcommand*{\glsentrydescpluralaccess}[1]{%
                10536 \@gls@entry@field{#1}{descaccess}%
                10537 }
ntryshortaccess Get the value of the shortaccess key for the entry with the given label:
                10538 \newcommand*{\glsentryshortaccess}[1]{%
                10539 \@gls@entry@field{#1}{shortaccess}%
                10540 }
ortpluralaccess Get the value of the shortpluralaccess key for the entry with the given label:
                10541 \newcommand*{\glsentryshortpluralaccess}[1]{%
                10542 \@gls@entry@field{#1}{shortpluralaccess}%
                10543 }
```

```
entrylongaccess Get the value of the longaccess key for the entry with the given label:
               10544 \newcommand*{\glsentrylongaccess}[1]{%
               10545 \@gls@entry@field{#1}{longaccess}%
               10546 }
\log ongpluralaccess Get the value of the longpluralaccess key for the entry with the given label:
               10547 \newcommand*{\glsentrylongpluralaccess}[1]{%
               10548 \@gls@entry@field{#1}{longpluralaccess}%
               10549 }
    \glsaccsupp \glsaccsupp{〈replacement text〉}{〈text〉}
                  This can be redefined to use E or Alt instead of ActualText. (I don't have the software to test
                  the E or Alt options.)
               10550 \newcommand*{\glsaccsupp}[2]{%
               10551 \BeginAccSupp{ActualText=#1}#2\EndAccSupp{}%
               10552 }
   \xglsaccsupp Fully expands replacement text before calling \glsaccsupp
               10553 \newcommand*{\xglsaccsupp}[2]{%
               10554 \protected@edef\@gls@replacementtext{#1}%
               10555 \expandafter\glsaccsupp\expandafter{\@gls@replacementtext}{#2}%
               10556 }
@access@display
               10557 \newcommand*{\@gls@access@display}[2]{%
               10558 \protected@edef\@glo@access{#2}%
               10559 \ifx\@glo@access\@gls@noaccess
               10560 #1%
               10561 \else
               10562 \xglsaccsupp{\@glo@access}{#1}%
               10563 \fi
               10564 }
\glsnameaccessdisplay Displays the first argument with the accessibility text for the entry with the label given by the
                  second argument (if set).
               10565 \DeclareRobustCommand*{\glsnameaccessdisplay}[2]{%
               10566 \@gls@access@display{#1}{\glsentryaccess{#2}}%
               10567 }
xtaccessdisplay As above but for the textaccess replacement text.
               10568 \DeclareRobustCommand*{\glstextaccessdisplay}[2]{%
               10569 \@gls@access@display{#1}{\glsentrytextaccess{#2}}%
               10570 }
alaccessdisplay As above but for the pluralaccess replacement text.
               10571 \DeclareRobustCommand*{\glspluralaccessdisplay}[2]{%
               10572 \@gls@access@display{#1}{\glsentrypluralaccess{#2}}%
               10573 }
```
staccessdisplay As above but for the firstaccess replacement text. \DeclareRobustCommand\*{\glsfirstaccessdisplay}[2]{% \@gls@access@display{#1}{\glsentryfirstaccess{#2}}% }  $\alpha$ laccessdisplay As above but for the firstpluralaccess replacement text. \DeclareRobustCommand\*{\glsfirstpluralaccessdisplay}[2]{% \@gls@access@display{#1}{\glsentryfirstpluralaccess{#2}}% } olaccessdisplay As above but for the symbolaccess replacement text. \DeclareRobustCommand\*{\glssymbolaccessdisplay}[2]{% \@gls@access@display{#1}{\glsentrysymbolaccess{#2}}% } alaccessdisplay As above but for the symbolpluralaccess replacement text. \DeclareRobustCommand\*{\glssymbolpluralaccessdisplay}[2]{% \@gls@access@display{#1}{\glsentrysymbolpluralaccess{#2}}% } onaccessdisplay As above but for the descriptionaccess replacement text. \DeclareRobustCommand\*{\glsdescriptionaccessdisplay}[2]{% \@gls@access@display{#1}{\glsentrydescaccess{#2}}% } alaccessdisplay As above but for the descriptionpluralaccess replacement text. \DeclareRobustCommand\*{\glsdescriptionpluralaccessdisplay}[2]{% \@gls@access@display{#1}{\glsentrydescpluralaccess{#2}}% } \glsshortaccessdisplay As above but for the shortaccess replacement text. \DeclareRobustCommand\*{\glsshortaccessdisplay}[2]{% \@gls@access@display{#1}{\glsentryshortaccess{#2}}% }  $\mathtt{alaccessdisplay\_As}$  above but for the shortpluralaccess replacement text. \DeclareRobustCommand\*{\glsshortpluralaccessdisplay}[2]{% \@gls@access@display{#1}{\glsentryshortpluralaccess{#2}}% } ngaccessdisplay As above but for the longaccess replacement text. \DeclareRobustCommand\*{\glslongaccessdisplay}[2]{% \@gls@access@display{#1}{\glsentrylongaccess{#2}}% }  $\mathtt{alaccessdisplay\_As}$  above but for the longpluralaccess replacement text. \DeclareRobustCommand\*{\glslongpluralaccessdisplay}[2]{% \@gls@access@display{#1}{\glsentrylongpluralaccess{#2}}% }

lsaccessdisplay Gets the replacement text corresponding to the named key given by the first argument and calls the appropriate command defined above.

```
10604 \DeclareRobustCommand*{\glsaccessdisplay}[3]{%
10605 \@ifundefined{gls#1accessdisplay}%
10606 {%
10607 \PackageError{glossaries-accsupp}{No accessibility support
10608 for key '#1'}{}%
10609 }%
10610 {%
10611 \csname gls#1accessdisplay\endcsname{#2}{#3}%
10612 }%
10613 }
```
 $\#$ efault@entryfmt Redefine the default entry format to use accessibility information

```
10614 \renewcommand*{\@@gls@default@entryfmt}[2]{%
10615 \ifdefempty\glscustomtext
10616 {%
10617 \glsifplural
10618 {%
 Plural form
10619 \glscapscase
10620 \{%
 Don't adjust case
10621 \ifglsused\glslabel
10622 {%
 Subsequent use
10623 #2{\glspluralaccessdisplay
10624 {\glsentryplural{\glslabel}}{\glslabel}}%
10625 {\glsdescriptionpluralaccessdisplay
10626 {\glsentrydescplural{\glslabel}}{\glslabel}}}
10627 {\glssymbolpluralaccessdisplay
10628 {\glsentrysymbolplural{\glslabel}}{\glslabel}}
10629 {\glsinsert}%
10630 }%
10631 {%
 First use
10632 #1{\glsfirstpluralaccessdisplay
10633 {\glsentryfirstplural{\glslabel}}{\glslabel}}%
10634 {\glsdescriptionpluralaccessdisplay
10635 {\glsentrydescplural{\glslabel}}{\glslabel}}}
10636 {\glssymbolpluralaccessdisplay
10637 {\glsentrysymbolplural{\glslabel}}{\glslabel}}%
10638 {\glsinsert}%
10639 }%
10640 }%
10641 {%
```

```
Make first letter upper case
10642 \ifglsused\glslabel
10643 {%
 Subsequent use.
10644 #2{\glspluralaccessdisplay
10645 {\Glsentryplural{\glslabel}}{\glslabel}}}
10646 {\glsdescriptionpluralaccessdisplay
10647 {\glsentrydescplural{\glslabel}}{\glslabel}}}
10648 {\glssymbolpluralaccessdisplay
10649 {\glsentrysymbolplural{\glslabel}}{\glslabel}}%
10650 {\glsinsert}%
10651 }%<br>10652 \{%
10652
 First use
10653 #1{\glsfirstpluralaccessdisplay
10654 {\Glsentryfirstplural{\glslabel}}{\glslabel}}}
10655 {\glsdescriptionpluralaccessdisplay
10656 {\glsentrydescplural{\glslabel}}{\glslabel}}}
10657 {\glssymbolpluralaccessdisplay
10658 {\glsentrysymbolplural{\glslabel}}{\glslabel}}}
10659 {\glsinsert}%
10660 }%
10661 }%
10662 {%
 Make all upper case
10663 \ifglsused\glslabel
10664 {%
 Subsequent use
10665 \MakeUppercase{%
10666   #2{\glspluralaccessdisplay
10667 {\glsentryplural{\glslabel}}{\glslabel}}}
10668 {\glsdescriptionpluralaccessdisplay
10669 {\glsentrydescplural{\glslabel}}{\glslabel}}%
10670 {\glssymbolpluralaccessdisplay
10671 {\glsentrysymbolplural{\glslabel}}{\glslabel}}%
10672 {\glsinsert}}%
10673 }%
10674 {%
 First use
10675 \MakeUppercase{%
10676 #1{\glsfirstpluralaccessdisplay
10677 {\glsentryfirstplural{\glslabel}}{\glslabel}}}
10678 {\glsdescriptionpluralaccessdisplay
10679 {\glsentrydescplural{\glslabel}}{\glslabel}}%
10680 {\glssymbolpluralaccessdisplay
10681 {\glsentrysymbolplural{\glslabel}}{\glslabel}}%
```

```
10682 {\glsinsert}}%
10683 }%
10684 }%
10685 }%
10686 {%
 Singular form
10687 \glscapscase
10688 {%
 Don't adjust case
10689 \ifglsused\glslabel
10690 {%
 Subsequent use
10691 #2{\glstextaccessdisplay
10692 {\glsentrytext{\glslabel}}{\glslabel}}}
10693 {\glsdescriptionaccessdisplay
10694 {\glsentrydesc{\glslabel}}{\glslabel}}}
10695 {\glssymbolaccessdisplay
10696 {\glsentrysymbol{\glslabel}}{\glslabel}}}
10697 {\glsinsert}%
10698 }%
10699 {%
 First use
10700 #1{\glsfirstaccessdisplay
10701 {\glsentryfirst{\glslabel}}{\glslabel}}%
10702 {\glsdescriptionaccessdisplay
10703 {\glsentrydesc{\glslabel}}{\glslabel}}}
10704 {\glssymbolaccessdisplay
10705 {\glsentrysymbol{\glslabel}}{\glslabel}}}
10706 {\glsinsert}\10707 }%
10708 }%
10709 {%
 Make first letter upper case
10710 \ifglsused\glslabel
10711 {%
 Subsequent use
10712 #2{\glstextaccessdisplay
10713 {\Glsentrytext{\glslabel}}{\glslabel}}%
10714 {\glsdescriptionaccessdisplay
10715 {\glsentrydesc{\glslabel}}{\glslabel}}}
10716 {\glssymbolaccessdisplay
10717 {\glsentrysymbol{\glslabel}}{\glslabel}}}
10718 {\glsinsert}%
10719 }%
```
10720 {%

```
First use
10721 #1{\glsfirstaccessdisplay
10722 {\Glsentryfirst{\glslabel}}{\glslabel}}}
10723 {\glsdescriptionaccessdisplay
10724 {\glsentrydesc{\glslabel}}{\glslabel}}}
10725 {\glssymbolaccessdisplay
10726 {\glsentrysymbol{\glslabel}}{\glslabel}}}
10727 {\glsinsert}% \frac{10727}{10728}}%
\frac{10728}{10729} }%
10729 }%
10730
 Make all upper case
10731 \ifglsused\glslabel
10732 {%
 Subsequent use
10733 \MakeUppercase{%
10734 #2{\glstextaccessdisplay
10735 {\glsentrytext{\glslabel}}{\glslabel}}}
10736 {\glsdescriptionaccessdisplay
10737 {\glsentrydesc{\glslabel}}{\glslabel}}%
10738 {\glssymbolaccessdisplay
10739 {\glsentrysymbol{\glslabel}}{\glslabel}}}
10740 {\glsinsert}}%
10741 }%
10742 {%
 First use
10743 \MakeUppercase{%
10744 #1{\glsfirstaccessdisplay
10745 {\glsentryfirst{\glslabel}}{\glslabel}}}
10746 {\glsdescriptionaccessdisplay
10747 {\glsentrydesc{\glslabel}}{\glslabel}}}
10748 {\glssymbolaccessdisplay
10749 {\glsentrysymbol{\glslabel}}{\glslabel}}%
10750 {\glsinsert}}%
10751 }%
10752 }%
10753 }%
10754 }%
10755 {%
  Custom text provided in \glsdisp
10756 \ifglsused{\glslabel}%
10757 {%
 Subsequent use
10758 #2{\glscustomtext}%
10759 {\glsdescriptionaccessdisplay
10760 {\glsentrydesc{\glslabel}}{\glslabel}}}
```

```
10761 {\glssymbolaccessdisplay
10762 {\glsentrysymbol{\glslabel}}{\glslabel}}}
10763 {\glsinsert}%<br>10764 }%
10764
10765 {%
  First use
10766 #1{\glscustomtext}%
10767 {\glsdescriptionaccessdisplay
10768 {\glsentrydesc{\glslabel}}{\glslabel}}}
10769 {\glssymbolaccessdisplay
10770 {\glsentrysymbol{\glslabel}}{\glslabel}}%
10771 {\glsinsert}% \frac{10772}{10772}10772
10773 }%
10774 }
```
\glsgenentryfmt Redefine to use accessibility information.

```
10775 \renewcommand*{\glsgenentryfmt}{%
10776 \ifdefempty\glscustomtext
10777 {%
10778 \glsifplural
10779 {%
 Plural form
10780 \glscapscase
10781 {%
 Don't adjust case
10782 \ifglsused\glslabel
10783 {%
 Subsequent use
10784 \glspluralaccessdisplay
10785 {\glsentryplural{\glslabel}}{\glslabel}%
10786 \glsinsert
10787 }%
10788 {%
 First use
10789 \glsfirstpluralaccessdisplay
10790 {\glsentryfirstplural{\glslabel}}{\glslabel}%
10791 \glsinsert
10792 }%
10793 }%
10794 {%
 Make first letter upper case
10795 \ifglsused\glslabel
10796 {%
```

```
Subsequent use.
10797 \glspluralaccessdisplay
10798 {\Glsentryplural{\glslabel}}{\glslabel}%
10799 \glsinsert
10800 }%
10801 {%
  First use
10802 \glsfirstpluralaccessdisplay
10803 {\Glsentryfirstplural{\glslabel}}{\glslabel}%
10804 \glsinsert
\begin{array}{ccc}\n 10805 & & \frac{1}{8}\n \end{array}\begin{array}{ccccc}\n10806 & & & \frac{1}{6}\n\end{array}10807
  Make all upper case
10808 \ifglsused\glslabel
10809 {%
  Subsequent use
10810 \glspluralaccessdisplay
10811 {\mfirstucMakeUppercase{\glsentryplural{\glslabel}}}%
10812 {\glslabel}%
10813 \mfirstucMakeUppercase{\glsinsert}%
10814 }%
10815 {%
  First use
10816 \glsfirstpluralacessdisplay
10817 {\mfirstucMakeUppercase{\glsentryfirstplural{\glslabel}}}%
10818 {\glslabel}%
10819 \mfirstucMakeUppercase{\glsinsert}%
10820 }%
10821 }%
10822 }%
10823 {%
  Singular form
10824 \glscapscase
10825 {%
  Don't adjust case
10826 \ifglsused\glslabel
10827 {%
  Subsequent use
10828 \glstextaccessdisplay{\glsentrytext{\glslabel}}{\glslabel}%
10829 \glsinsert<br>10830 }%
\begin{array}{ccc} 10830 & & \end{array}<br>10831 \begin{array}{cc} \{ \end{array}10831
```
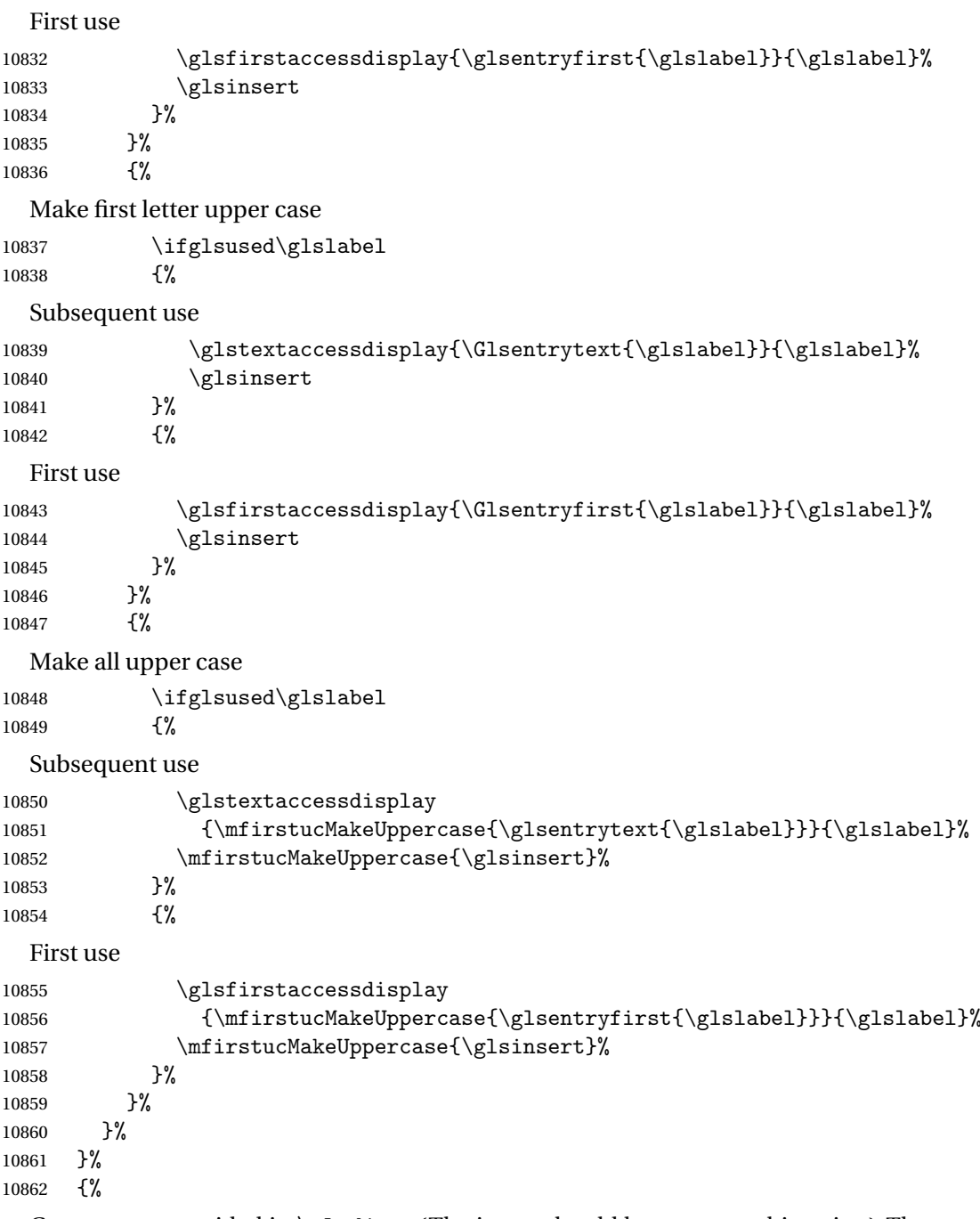

Custom text provided in \glsdisp. (The insert should be empty at this point.) The accessibility information, if required, will have to be explicitly included in the custom text.

10863 \glscustomtext\glsinsert<br>10864 }% }

```
\glsgenacfmt Redefine to include accessibility information.
          10866 \renewcommand*{\glsgenacfmt}{%
          10867 \ifdefempty\glscustomtext
          10868 {%
          10869 \ifglsused\glslabel
          10870 {%
            Subsequent use:
          10871 \glsifplural
          10872 \{ \%Subsequent plural form:
          10873 \glscapscase
          10874 {%
            Subsequent plural form, don't adjust case:
          10875 \acronymfont
          10876 {\glsshortpluralaccessdisplay
          10877 {\glsentryshortpl{\glslabel}}{\glslabel}}}
          10878 \glsinsert
          10879 }%
          10880 {%
            Subsequent plural form, make first letter upper case:
          10881 \acronymfont
          10882 {\glsshortpluralaccessdisplay
          10883 {\Glsentryshortpl{\glslabel}}{\glslabel}}}
          10884 \glsinsert
          10885 }%
          10886 {%
            Subsequent plural form, all caps:
          10887 \mfirstucMakeUppercase
          10888 {\acronymfont
          10889 {\glsshortpluralaccessdisplay
          10890 {\glsentryshortpl}{\glslabel}}10891 \glsinsert}%
          10892 }%
          10893 }%
          10894 {%
            Subsequent singular form
          10895 \glscapscase
          10896 {%
            Subsequent singular form, don't adjust case:
          10897 \acronymfont
          10898 {\glsshortaccessdisplay{\glsentryshort{\glslabel}}{\glslabel}}%
          10899 \glsinsert<br>10900 }%
          10900
          10901 {%
```

```
Subsequent singular form, make first letter upper case:
10902 \acronymfont
10903 {\glsshortaccessdisplay{\Glsentryshort{\glslabel}}{\glslabel}}%
10904 \glsinsert
10905 }%
10906 {%
  Subsequent singular form, all caps:
10907 \mfirstucMakeUppercase
10908 {\acronymfont{%
10909 \glsshortaccessdisplay{\glsentryshort{\glslabel}}{\glslabel}}%
10910 \glsinsert}%
10911 }%<br>10912 }%
10912<br>10913 }%
10913
10914 {%
  First use:
10915 \glsifplural
10916 {%
  First use plural form:
10917 \glscapscase
10918 {%
  First use plural form, don't adjust case:
10919 \genplacrfullformat{\glslabel}{\glsinsert}% 10920 }%
10920
10921 {%
  First use plural form, make first letter upper case:
10922 \Genplacrfullformat{\glslabel}{\glsinsert}%
10923 }%
10924 {%
  First use plural form, all caps:
10925 \mfirstucMakeUppercase
10926 {\genplacrfullformat{\glslabel}{\glsinsert}}%
10927 }%
10928 }%
10929 {%
  First use singular form
10930 \glscapscase
10931 {%
  First use singular form, don't adjust case:
10932 \genacrfullformat{\glslabel}{\glsinsert}%
10933 }%
10934 {%
```

```
First use singular form, make first letter upper case:
               10935 \Genacrfullformat{\glslabel}{\glsinsert}%
               10936 }%
               10937 {%
                 First use singular form, all caps:
               10938 \mfirstucMakeUppercase
               10939 {\genacrfullformat{\glslabel}{\glsinsert}}%
               10940 }%
               10941 }%
               10942 }%
               10943 }%<br>10944 {%
               10944
                 User supplied text. (The insert should be empty at this point.) The accessibility information,
                 if required, will have to be explicitly included in the custom text.
               10945 \glscustomtext
               10946 }%
               10947 }
enacrfullformat Redefine to include accessibility information.
               10948 \renewcommand*{\genacrfullformat}[2]{%
               10949 \glslongaccessdisplay{\glsentrylong{#1}}{#1}#2\space
               10950 (\glsshortaccessdisplay{\protect\firstacronymfont{\glsentryshort{#1}}}{#1})%
               10951 }
enacrfullformat Redefine to include accessibility information.
               10952 \renewcommand*{\Genacrfullformat}[2]{%
               10953 \glslongaccessdisplay{\Glsentrylong{#1}}{#1}#2\space
               10954 (\glsshortaccessdisplay{\protect\firstacronymfont{\Glsentryshort{#1}}}{#1})%
               10955 }
placrfullformat Redefine to include accessibility information.
               10956 \renewcommand*{\genplacrfullformat}[2]{%
               10957 \glslongpluralaccessdisplay{\glsentrylongpl{#1}}{#1}#2\space
               10958 (\glsshortpluralaccessdisplay
               10959 {\protect\firstacronymfont{\glsentryshortpl{#1}}}{#1})%
               10960 }
placrfullformat Redefine to include accessibility information.
               10961 \renewcommand*{\Genplacrfullformat}[2]{%
               10962 \glslongpluralaccessdisplay{\Glsentrylongpl{#1}}{#1}#2\space
               10963 (\glsshortpluralaccessdisplay
               10964 {\protect\firstacronymfont{\glsentryshortpl{#1}}}{#1})%
               10965 }
     \@acrshort
               10966 \def\@acrshort#1#2[#3]{%
               10967 \glsdoifexists{#2}%
```

```
10968 {%
10969 \let\do@gls@link@checkfirsthyper\relax
10970 \let\glsifplural\@secondoftwo
10971 \let\glscapscase\@firstofthree
10972 \let\glsinsert\@empty
10973 \def\glscustomtext{%
10974 \acronymfont{\glsshortaccessdisplay{\glsentryshort{#2}}{#2}}#3%
10975 }%
```
Call \@gls@link

 \@gls@link[#1]{#2}{\csname gls@\glstype @entryfmt\endcsname}% }%

```
10978 \glspostlinkhook
10979 }
```
#### \@Acrshort

```
10980 \def\@Acrshort#1#2[#3]{%
10981 \glsdoifexists{#2}%
10982 {%
10983 \let\do@gls@link@checkfirsthyper\relax
10984 \let\glsifplural\@secondoftwo
10985 \let\glscapscase\@secondofthree
10986 \let\glsinsert\@empty
10987 \def\glscustomtext{%
10988 \acronymfont{\glsshortaccessdisplay{\Glsentryshort{#2}}{#2}}#3%
10989 }%
```
Call \@gls@link

```
10990 \@gls@link[#1]{#2}{\csname gls@\glstype @entryfmt\endcsname}%
10991 }%
10992 \glspostlinkhook
10993 }
```
#### \@ACRshort

```
10994 \def\@ACRshort#1#2[#3]{%
10995 \glsdoifexists{#2}%
10996 {%
10997 \let\do@gls@link@checkfirsthyper\relax
10998 \let\glsifplural\@secondoftwo
10999 \let\glscapscase\@thirdofthree
11000 \let\glsinsert\@empty
11001 \def\glscustomtext{%
11002 \acronymfont{\glsshortaccessdisplay
11003 {\MakeUppercase{\glsentryshort{#2}}}{#2}}#3%
11004 }%
```

```
Call \@gls@link
11005 \@gls@link[#1]{#2}{\csname gls@\glstype @entryfmt\endcsname}%
11006 }%
11007 \glspostlinkhook
11008 }
```
#### \@acrlong

```
11009 \def\@acrlong#1#2[#3]{%
11010 \glsdoifexists{#2}%
11011 {%
11012 \let\do@gls@link@checkfirsthyper\relax
11013 \let\glsifplural\@secondoftwo
11014 \let\glscapscase\@firstofthree
11015 \let\glsinsert\@empty
11016 \def\glscustomtext{%
11017 \acronymfont{\glslongaccessdisplay{\glsentrylong{#2}}{#2}}#3%
11018 }%
```
Call \@gls@link

```
11019 \@gls@link[#1]{#2}{\csname gls@\glstype @entryfmt\endcsname}%
11020 }%
```
 \glspostlinkhook }

#### \@Acrlong

```
11023 \def\@Acrlong#1#2[#3]{%
```
\glsdoifexists{#2}%

```
11025 {%
```

```
11026 \let\do@gls@link@checkfirsthyper\relax
```

```
11027 \let\glsifplural\@secondoftwo
```
- \let\glscapscase\@firstofthree
- \let\glsinsert\@empty
- \def\glscustomtext{%
- \acronymfont{\glslongaccessdisplay{\Glsentrylong{#2}}{#2}}#3% }%

### Call \@gls@link

```
11033 \@gls@link[#1]{#2}{\csname gls@\glstype @entryfmt\endcsname}%
11034 }%
```
 \glspostlinkhook }

## \@ACRlong

```
11037 \def\@ACRlong#1#2[#3]{%
11038 \glsdoifexists{#2}%
11039 {%
11040 \let\do@gls@link@checkfirsthyper\relax
```
```
11041 \let\glsifplural\@secondoftwo
11042 \let\glscapscase\@firstofthree
11043 \let\glsinsert\@empty
11044 \def\glscustomtext{%
11045 \acronymfont{\glslongaccessdisplay{%
11046 \MakeUppercase{\glsentrylong{#2}}}{#2}#3}%
11047 }%
  Call \@gls@link
11048 \@gls@link[#1]{#2}{\csname gls@\glstype @entryfmt\endcsname}%
11049 }%
11050 \glspostlinkhook
11051 }
```
### 5.3 Displaying the Glossary

We need to redefine the way the glossary entries are formatted to include the accessibility support. The predefined glossary styles use \glossentryname, \glossentrydesc and \glossentrysymbol, but we need to provide compatibility with earlier versions in case users have defined their own styles using \accsuppglossaryentryfield and \accsuppglossarysubentryfield.

```
Now redefine \glossentryname, \glossentrydesc and \glossentrysymbol etc so they
use the accessibility stuff.
```

```
11052 \renewcommand*{\glossentryname}[1]{%
11053 \glsdoifexists{#1}%
11054 {%
11055 \glsnamefont{\glsnameaccessdisplay{\glsentryname{#1}}{#1}}%
11056 }%
11057 }
11058 \renewcommand*{\glossentryname}[1]{%
11059 \glsdoifexists{#1}%
11060 {%
11061 \glsnamefont{\glsnameaccessdisplay{\Glsentryname{#1}}{#1}}%
11062 }%
11063 }
11064 \renewcommand*{\glossentrydesc}[1]{%
11065 \glsdoifexists{#1}%
11066 {%
11067 \glsdescriptionaccessdisplay{\glsentrydesc{#1}}{#1}%
11068 }%
11069 }
11070 \renewcommand*{\Glossentrydesc}[1]{%
11071 \glsdoifexists{#1}%
11072 {%
11073 \glsdescriptionaccessdisplay{\Glsentrydesc{#1}}{#1}%
11074 }%
11075 }
```

```
11076 \renewcommand*{\glossentrysymbol}[1]{%
11077 \glsdoifexists{#1}%
11078 {%
11079 \glssymbolaccessdisplay{\glsentrysymbol{#1}}{#1}%
11080 }%
11081 }
11082 \renewcommand*{\Glossentrysymbol}[1]{%
11083 \glsdoifexists{#1}%
11084 {%
11085 \glssymbolaccessdisplay{\Glsentrysymbol{#1}}{#1}%
11086 }%
11087 }
```
#### ssaryentryfield

```
11088 \newcommand*{\accsuppglossaryentryfield}[5]{%
11089 \glossaryentryfield{#1}%
11090 {\glsnameaccessdisplay{#2}{#1}}%
11091 {\glsdescriptionaccessdisplay{#3}{#1}}%
11092 {\glssymbolaccessdisplay{#4}{#1}}{#5}%
11093 }
```
#### rysubentryfield

```
11094 \newcommand*{\accsuppglossarysubentryfield}[6]{%
11095 \glossarysubentryfield{#1}{#2}%
11096 {\glsnameaccessdisplay{#3}{#2}}%
11097 {\glsdescriptionaccessdisplay{#4}{#2}}%
11098 {\glssymbolaccessdisplay{#5}{#2}}{#6}%
11099 }
```
### 5.4 Acronyms

Redefine acronym styles provided by glossaries:

```
long-short 〈long〉 (〈short〉) acronym style.
```

```
11100 \renewacronymstyle{long-short}%
11101 {%
```
Check for long form in case this is a mixed glossary.

```
11102 \ifglshaslong{\glslabel}{\glsgenacfmt}{\glsgenentryfmt}%
11103 }%
11104 {%
11105 \renewcommand*{\GenericAcronymFields}{description={\the\glslongtok}}%
11106 \renewcommand*{\genacrfullformat}[2]{%
11107 \glslongaccessdisplay{\glsentrylong{##1}}{##1}##2\space
11108 (\glsshortaccessdisplay
11109 {\protect\firstacronymfont{\glsentryshort{##1}}}{##1})%
11110 }%
11111 \renewcommand*{\Genacrfullformat}[2]{%
```

```
11112 \glslongaccessdisplay{\Glsentrylong{##1}}{##1}##2\space
          11113 (\glsshortaccessdisplay
          11114 {\protect\firstacronymfont{\glsentryshort{##1}}}{##1})%
          11115 }%
          11116 \renewcommand*{\genplacrfullformat}[2]{%
          11117 \glslongpluralaccessdisplay{\glsentrylongpl{##1}}{##1}##2\space
          11118 (\glsshortpluralaccessdisplay
          11119 {\protect\firstacronymfont{\glsentryshortpl{##1}}}{##1})%
          11120 }%
          11121 \renewcommand*{\Genplacrfullformat}[2]{%
          11122 \glslongpluralaccessdisplay{\Glsentrylongpl{##1}}{##1}##2\space
          11123 (\glsshortpluralaccessdisplay
          11124 {\protect\firstacronymfont{\glsentryshortpl{##1}}}{##1})%
          11125 }%
          11126 \renewcommand*{\acronymentry}[1]{%
          11127 \glsshortaccessdisplay{\acronymfont{\glsentryshort{##1}}}{##1}}
          11128 \renewcommand*{\acronymsort}[2]{##1}%
          11129 \renewcommand*{\acronymfont}[1]{##1}%
          11130 \renewcommand*{\firstacronymfont}[1]{\acronymfont{##1}}%
          11131 \renewcommand*{\acrpluralsuffix}{\glspluralsuffix}%
          11132 }
short-long \langle short \rangle (\langle long \rangle) acronym style.
          11133 \renewacronymstyle{short-long}%
          11134 {%
            Check for long form in case this is a mixed glossary.
          11135 \ifglshaslong{\glslabel}{\glsgenacfmt}{\glsgenentryfmt}%
          11136 }%
          11137 {%
          11138 \renewcommand*{\GenericAcronymFields}{description={\the\glslongtok}}%
          11139 \renewcommand*{\genacrfullformat}[2]{%
          11140 \glsshortaccessdisplay
          11141 {\protect\firstacronymfont{\glsentryshort{##1}}}{##1}##2\space
          11142 (\glslongaccessdisplay{\glsentrylong{##1}}{##1})%
          11143 }%
          11144 \renewcommand*{\Genacrfullformat}[2]{%
          11145 \glsshortaccessdisplay
          11146 {\protect\firstacronymfont{\Glsentryshort{##1}}}{##1}##2\space
          11147 (\glslongaccessdisplay{\glsentrylong{##1}}{##1})%
          11148 }%
          11149 \renewcommand*{\genplacrfullformat}[2]{%
          11150 \glsshortpluralaccessdisplay
          11151 {\protect\firstacronymfont{\glsentryshortpl{##1}}}{##1}##2\space
          11152 (\glslongpluralaccessdisplay
          11153 {\glsentrylongpl{##1}}{##1})%
          11154 }%
          11155 \renewcommand*{\Genplacrfullformat}[2]{%
          11156 \glsshortpluralaccessdisplay
```
{\protect\firstacronymfont{\Glsentryshortpl{##1}}}{##1}##2\space

```
11158 (\glslongpluralaccessdisplay{\glsentrylongpl{##1}}{##1})%
11159 }%
11160 \renewcommand*{\acronymentry}[1]{%
11161 \glsshortaccessdisplay{\acronymfont{\glsentryshort{##1}}}{##1}}%
11162 \renewcommand*{\acronymsort}[2]{##1}%
11163 \renewcommand*{\acronymfont}[1]{##1}%
11164 \renewcommand*{\firstacronymfont}[1]{\acronymfont{##1}}%
11165 \renewcommand*{\acrpluralsuffix}{\glspluralsuffix}%
```
}

long-short-desc 〈*long*〉({〈*short*〉}) acronym style that has an accompanying description (which the user needs to supply).

```
11167 \renewacronymstyle{long-short-desc}%
11168 {%
11169 \GlsUseAcrEntryDispStyle{long-short}%
11170 }%
11171 {%
11172 \GlsUseAcrStyleDefs{long-short}%
11173 \renewcommand*{\GenericAcronymFields}{}%
11174 \renewcommand*{\acronymsort}[2]{##2}%
11175 \renewcommand*{\acronymentry}[1]{%
11176 \glslongaccessdisplay{\glsentrylong{##1}}{##1}\space
11177 (\glsshortaccessdisplay{\acronymfont{\glsentryshort{##1}}}{##1})}%
11178 }
```
long-sc-short-desc 〈*long*〉 (\textsc{〈*short*〉}) acronym style that has an accompanying description (which the user needs to supply).

```
11179 \renewacronymstyle{long-sc-short-desc}%
11180 {%
11181 \GlsUseAcrEntryDispStyle{long-sc-short}%
11182 }%
11183 {%
11184 \GlsUseAcrStyleDefs{long-sc-short}%
11185 \renewcommand*{\GenericAcronymFields}{}%
11186 \renewcommand*{\acronymsort}[2]{##2}%
11187 \renewcommand*{\acronymentry}[1]{%
11188 \glslongaccessdisplay{\glsentrylong{##1}}{##1}\space
11189 (\glsshortaccessdisplay{\acronymfont{\glsentryshort{##1}}}{##1})}%
11190 }
```
long-sm-short-desc 〈*long*〉(\textsmaller{〈*short*〉}) acronym style that has an accompanying description (which the user needs to supply).

```
11191 \renewacronymstyle{long-sm-short-desc}%
11192 {%
11193 \GlsUseAcrEntryDispStyle{long-sm-short}%
11194 }%
11195 {%
11196 \GlsUseAcrStyleDefs{long-sm-short}%
11197 \renewcommand*{\GenericAcronymFields}{}%
```

```
11198 \renewcommand*{\acronymsort}[2]{##2}%
               11199 \renewcommand*{\acronymentry}[1]{%
               11200 \glslongaccessdisplay{\glsentrylong{##1}}{##1}\space
               11201 (\glsshortaccessdisplay{\acronymfont{\glsentryshort{##1}}}{##1})}%
               11202 }
short-long-desc 〈short〉({〈long〉}) acronym style that has an accompanying description (which the user needs
                 to supply).
               11203 \renewacronymstyle{short-long-desc}%
               11204 {%
               11205 \GlsUseAcrEntryDispStyle{short-long}%
               11206 }%
               11207 {%
               11208 \GlsUseAcrStyleDefs{short-long}%
               11209 \renewcommand*{\GenericAcronymFields}{}%
               11210 \renewcommand*{\acronymsort}[2]{##2}%
               11211 \renewcommand*{\acronymentry}[1]{%
               11212 \glslongaccessdisplay{\glsentrylong{##1}}{##1}\space
               11213 (\glsshortaccessdisplay{\acronymfont{\glsentryshort{##1}}}{##1})}%
               11214 }
short-long-desc \langle long \rangle (\text{short}) acronym style that has an accompanying description (which the
                 user needs to supply).
               11215 \renewacronymstyle{sc-short-long-desc}%
               11216 {%
               11217 \GlsUseAcrEntryDispStyle{sc-short-long}%
               11218 }%
               11219 {%
               11220 \GlsUseAcrStyleDefs{sc-short-long}%
               11221 \renewcommand*{\GenericAcronymFields}{}%
               11222 \renewcommand*{\acronymsort}[2]{##2}%
               11223 \renewcommand*{\acronymentry}[1]{%
               11224 \glslongaccessdisplay{\glsentrylong{##1}}{##1}\space
               11225 (\glsshortaccessdisplay{\acronymfont{\glsentryshort{##1}}}{##1})}%
               11226 }
sm-short-long-desc 〈long〉(\textsmaller{〈short〉}) acronym style that has an accompanying description (which
                 the user needs to supply).
               11227 \renewacronymstyle{sm-short-long-desc}%
               11228 {%
               11229 \GlsUseAcrEntryDispStyle{sm-short-long}%
               11230 }%
               11231 {%
               11232 \GlsUseAcrStyleDefs{sm-short-long}%
               11233 \renewcommand*{\GenericAcronymFields}{}%
               11234 \renewcommand*{\acronymsort}[2]{##2}%
               11235 \renewcommand*{\acronymentry}[1]{%
               11236 \glslongaccessdisplay{\glsentrylong{##1}}{##1}\space
```

```
11237 (\glsshortaccessdisplay{\acronymfont{\glsentryshort{##1}}}{##1})}%
```
11238 }

```
dua 〈long〉 only acronym style.
  11239 \renewacronymstyle{dua}%
  11240 {%
     Check for long form in case this is a mixed glossary.
  11241 \ifdefempty\glscustomtext
  11242 {%
  11243 \ifglshaslong{\glslabel}%
  11244 {%
  11245 \glsifplural
  11246 {%
     Plural form:
  11247 \glscapscase
  11248 {%
     Plural form, don't adjust case:
  11249 \glslongpluralaccessdisplay{\glsentrylongpl{\glslabel}}{\glslabel}%
  11250 \glsinsert
  11251 }%
  11252 {%
     Plural form, make first letter upper case:
  11253 \glslongpluralaccessdisplay{\Glsentrylongpl{\glslabel}}{\glslabel}%
  11254 \qquad \qquad \qquad \qquad \qquad11255 }%
  11255
  11256 {%
     Plural form, all caps:
  11257 \glslongpluralaccessdisplay<br>11258 {\mfirstucMakeUppercase{\
                  {\mifistucMakeUpper case\\glsentrylongpl}{glslabel}}{\glslabel}\11259 \mfirstucMakeUppercase{\glsinsert}%
  11260 } }11261 }%
  11262 {%
     Singular form
  11263 \glscapscase
  11264 \{ \%Singular form, don't adjust case:
  11265 \glslongaccessdisplay{\glsentrylong{\glslabel}}{\glslabel}\glsinsert
  11266 }%
  11267 {%
     Subsequent singular form, make first letter upper case:
  11268 \glslongaccessdisplay{\Glsentrylong{\glslabel}}{\glslabel}\glsinsert
  11269 }%
  11270 {%
```

```
Subsequent singular form, all caps:
11271 \glslongaccessdisplay
11272 {\mfirstucMakeUppercase
11273 {\glsentrylong{\glslabel}\glsinsert}}{\glslabel}%
11274 \mfirstucMakeUppercase{\glsinsert}%
11275 \frac{1275}{100}11276 }%
11277 }%
11278 {%
  Not an acronym:
11279 \glsgenentryfmt
11280 }%
11281 }%
11282 {\glscustomtext\glsinsert}%
11283 }%
11284 {%
11285 \renewcommand*{\GenericAcronymFields}{description={\the\glslongtok}}%
11286 \renewcommand*{\acrfullfmt}[3]{%
11287 \glslink[##1]{##2}{%
11288 \glslongaccessdisplay{\glsentrylong{##2}}{##2}##3\space
11289 (\glsshortaccessdisplay{\acronymfont{\glsentryshort{##2}}}{##2})}}%
11290 \renewcommand*{\Acrfullfmt}[3]{%
11291 \glslink[##1]{##2}{%
11292 \glslongaccessdisplay{\Glsentrylong{##2}}{##2}##3\space
11293 (\glsshortaccessdisplay{\acronymfont{\glsentryshort{##2}}}{##2})}}%
11294 \renewcommand*{\ACRfullfmt}[3]{%
11295 \glslink[##1]{##2}{%
11296 \glslongaccessdisplay
11297 {\mfirstucMakeUppercase{\glsentrylong{##2}}{##2}##3\space
11298 (\glsshortaccessdisplay{\acronymfont{\glsentryshort{##2}}}{##2})}}}%
11299 \renewcommand*{\acrfullplfmt}[3]{%
11300 \glslink[##1]{##2}{%
11301 \glslongpluralaccessdisplay
11302 {\glsentrylongpl{##2}}{##2}##3\space
11303 (\glsshortpluralaccessdisplay
11304 {\acronymfont{\glsentryshortpl{##2}}}{##2})}}%
11305 \renewcommand*{\Acrfullplfmt}[3]{%
11306 \glslink[##1]{##2}{%
11307 \glslongpluralaccessdisplay
11308 {\Glsentrylongpl{##2}}{##2}##3\space
11309 (\glsshortpluralaccessdisplay
11310 {\acronymfont{\glsentryshortpl{##2}}}{##2})}}%
11311 \renewcommand*{\ACRfullplfmt}[3]{%
11312 \glslink[##1]{##2}{%
11313 \glslongpluralaccessdisplay
11314 {\mfirstucMakeUppercase{\glsentrylongpl{##2}}{##2}##3\space
11315 (\glsshortpluralaccessdisplay
11316 {\acronymfont{\glsentryshortpl{##2}}}{##2})}}}%
11317 \renewcommand*{\glsentryfull}[1]{%
```

```
11318 \glslongaccessdisplay{\glsentrylong{##1}}\space
11319 (\glsshortaccessdisplay{\acronymfont{\glsentryshort{##1}}}{##1})%
11320 }%
11321 \renewcommand*{\Glsentryfull}[1]{%
11322 \glslongaccessdisplay{\Glsentrylong{##1}}{##1}\space
11323 (\glsshortaccessdisplay{\acronymfont{\glsentryshort{##1}}}{##1})%
11324 }%
11325 \renewcommand*{\glsentryfullpl}[1]{%
11326 \glslongpluralaccessdisplay{\glsentrylongpl{##1}}{##1}\space
11327 (\glsshortpluralaccessdisplay{\acronymfont{\glsentryshortpl{##1}}}{##1})%
11328 }%
11329 \renewcommand*{\Glsentryfullpl}[1]{%
11330 \glslongpluralaccessdisplay{\Glsentrylongpl{##1}}{##1}\space
11331 (\glsshortpluralaccessdisplay{\acronymfont{\glsentryshortpl{##1}}}{##1})%
11332 }%
11333 \renewcommand*{\acronymentry}[1]{%
11334 \glsshortaccessdisplay{\acronymfont{\glsentryshort{##1}}}{##1}}%
11335 \renewcommand*{\acronymsort}[2]{##1}%
11336 \renewcommand*{\acronymfont}[1]{##1}%
11337 \renewcommand*{\acrpluralsuffix}{\glspluralsuffix}%
11338 }
```
dua-desc 〈*long*〉 only acronym style with user-supplied description.

```
11339 \renewacronymstyle{dua-desc}%
11340 {%
11341 \GlsUseAcrEntryDispStyle{dua}%
11342 }%
11343 {%
11344 \GlsUseAcrStyleDefs{dua}%
11345 \renewcommand*{\GenericAcronymFields}{}%
11346 \renewcommand*{\acronymentry}[1]{%
11347 \glslongaccessdisplay{\acronymfont{\glsentrylong{##1}}}{##1}}%
11348 \renewcommand*{\acronymsort}[2]{##2}%
11349 }%
```
footnote 〈*short*〉\footnote{〈*long*〉} acronym style.

 \renewacronymstyle{footnote}% {%

Check for long form in case this is a mixed glossary.

```
11352 \ifglshaslong{\glslabel}{\glsgenacfmt}{\glsgenentryfmt}%
11353 }%
11354 {%
11355 \renewcommand*{\GenericAcronymFields}{description={\the\glslongtok}}%
  Need to ensure hyperlinks are switched off on first use:
```
\glshyperfirstfalse

```
11357 \renewcommand*{\genacrfullformat}[2]{%
```
\glsshortaccessdisplay

{\protect\firstacronymfont{\glsentryshort{##1}}}{##1}##2%

```
11360 \protect\footnote{\glslongaccessdisplay{\glsentrylong{##1}}{##1}}%
11361 }%
11362 \renewcommand*{\Genacrfullformat}[2]{%
11363 \glsshortaccessdisplay
11364 {\firstacronymfont{\Glsentryshort{##1}}}{##1}##2%
11365 \protect\footnote{\glslongaccessdisplay{\glsentrylong{##1}}{##1}}%
11366 }%
11367 \renewcommand*{\genplacrfullformat}[2]{%
11368 \glsshortpluralaccessdisplay
11369 {\protect\firstacronymfont{\glsentryshortpl{##1}}}{##1}##2%
11370 \protect\footnote{\glslongpluralaccessdisplay{\glsentrylongpl{##1}}{##1}}%
11371 }%
11372 \renewcommand*{\Genplacrfullformat}[2]{%
11373 \glsshortpluralaccessdisplay
11374 {\protect\firstacronymfont{\Glsentryshortpl{##1}}}{##1}##2%
11375 \protect\footnote{\glslongpluralaccessdisplay{\glsentrylongpl{##1}}{##1}}%
11376 }%
11377 \renewcommand*{\acronymentry}[1]{%
11378 \glsshortaccessdisplay{\acronymfont{\glsentryshort{##1}}}{##1}}%
11379 \renewcommand*{\acronymsort}[2]{##1}%
11380 \renewcommand*{\acronymfont}[1]{##1}%
11381 \renewcommand*{\acrpluralsuffix}{\glspluralsuffix}%
```
Don't use footnotes for \acrfull:

```
11382 \renewcommand*{\acrfullfmt}[3]{%
11383 \glslink[##1]{##2}{%
11384 \glsshortaccessdisplay{\acronymfont{\glsentryshort{##2}}}{##2}##3\space
11385 (\glslongaccessdisplay{\glsentrylong{##2}}{##2})}}%
11386 \renewcommand*{\Acrfullfmt}[3]{%
11387 \glslink[##1]{##2}{%
11388 \glsshortaccessdisplay{\acronymfont{\Glsentryshort{##2}}}{##2}##3\space
11389 (\glslongaccessdisplay{\glsentrylong{##2}}{##2})}}%
11390 \renewcommand*{\ACRfullfmt}[3]{%
11391 \glslink[##1]{##2}{%
11392 \glsshortaccessdisplay
11393 {\mfirstucMakeUppercase
11394 {\acronymfont{\glsentryshort{##2}}}{##2}##3\space
11395 (\glslongaccessdisplay{\glsentrylong{##2}}{##2})}}}%
11396 \renewcommand*{\acrfullplfmt}[3]{%
11397 \glslink[##1]{##2}{%
11398 \glsshortpluralaccessdisplay
11399 {\acronymfont{\glsentryshortpl{##2}}}{##2}##3\space
11400 (\glslongpluralaccessdisplay{\glsentrylongpl{##2}}{##2})}}%
11401 \renewcommand*{\Acrfullplfmt}[3]{%
11402 \glslink[##1]{##2}{%
11403 \glsshortpluralaccessdisplay
11404 {\acronymfont{\Glsentryshortpl{##2}}}{##2}##3\space
11405 (\glslongpluralaccessdisplay{\glsentrylongpl{##2}})}}%
11406 \renewcommand*{\ACRfullplfmt}[3]{%
11407 \glslink[##1]{##2}{%
```

```
11408 \glsshortpluralaccessdisplay
          11409 {\mfirstucMakeUppercase
          11410 {\alpha {\acronymfont{\glsentryshortpl{##2}}}{##2}##3\space
          11411 (\glslongpluralaccessdisplay{\glsentrylongpl{##2}}{##2})}}}%
             Similarly for \glsentryfull etc:
          11412 \renewcommand*{\glsentryfull}[1]{%
          11413 \glsshortaccessdisplay{\acronymfont{\glsentryshort{##1}}}{##1}\space
          11414 (\glslongaccessdisplay{\glsentrylong{##1}}{##1})}%
          11415 \renewcommand*{\Glsentryfull}[1]{%
          11416 \glsshortaccessdisplay{\acronymfont{\Glsentryshort{##1}}}{##1}\space
          11417 (\glslongaccessdisplay{\glsentrylong{##1}}{##1})}%
          11418 \renewcommand*{\glsentryfullpl}[1]{%
          11419 \glsshortpluralaccessdisplay
          11420 {\acronymfont{\glsentryshortpl{##1}}}{##1}\space
          11421 (\glslongpluralaccessdisplay{\glsentrylongpl{##1}}{##1})}%
          11422 \renewcommand*{\Glsentryfullpl}[1]{%
          11423 \glsshortpluralaccessdisplay
          11424 {\acronymfont{\Glsentryshortpl{##1}}}{##1}\space
          11425 (\glslongpluralaccessdisplay{\glsentrylongpl{##1}}{##1})}%
          11426 }
footnote-sc \textsc{〈short〉}\footnote{〈long〉} acronym style.
          11427 \renewacronymstyle{footnote-sc}%
          11428 {%
          11429 \GlsUseAcrEntryDispStyle{footnote}%
          11430 }%
          11431 {%
          11432 \GlsUseAcrStyleDefs{footnote}%
          11433 \renewcommand{\acronymentry}[1]{%
          11434 \glsshortaccessdisplay{\acronymfont{\glsentryshort{##1}}}{##1}}
          11435 \renewcommand{\acronymfont}[1]{\textsc{##1}}%
          11436 \renewcommand*{\acrpluralsuffix}{\glstextup{\glspluralsuffix}}%
          11437 }%
footnote-sm \textsmaller{〈short〉}\footnote{〈long〉} acronym style.
          11438 \renewacronymstyle{footnote-sm}%
          11439 {%
          11440 \GlsUseAcrEntryDispStyle{footnote}%
          11441 }%
          11442 {%
          11443 \GlsUseAcrStyleDefs{footnote}%
          11444 \renewcommand{\acronymentry}[1]{%
          11445 \glsshortaccessdisplay{\acronymfont{\glsentryshort{##1}}}{##1}}
          11446 \renewcommand{\acronymfont}[1]{\textsmaller{##1}}%
          11447 \renewcommand*{\acrpluralsuffix}{\glspluralsuffix}%
          11448 }%
```
footnote-desc 〈*short*〉\footnote{〈*long*〉} acronym style that has an accompanying description (which the user needs to supply).

```
11449 \renewacronymstyle{footnote-desc}%
               11450 {%
               11451 \GlsUseAcrEntryDispStyle{footnote}%
               11452 }%
               11453 {%
               11454 \GlsUseAcrStyleDefs{footnote}%
               11455 \renewcommand*{\GenericAcronymFields}{}%
               11456 \renewcommand*{\acronymsort}[2]{##2}%
               11457 \renewcommand*{\acronymentry}[1]{%
               11458 \glslongaccessdisplay{\glsentrylong{##1}}{##1}\space
               11459 (\glsshortaccessdisplay{\acronymfont{\glsentryshort{##1}}}{##1})}%
               11460 }
footnote-sc-desc \textsc{〈short〉}\footnote{〈long〉} acronym style that has an accompanying description
                 (which the user needs to supply).
               11461 \renewacronymstyle{footnote-sc-desc}%
               11462 {%
               11463 \GlsUseAcrEntryDispStyle{footnote-sc}%
               11464 }%
               11465 {%
               11466 \GlsUseAcrStyleDefs{footnote-sc}%
               11467 \renewcommand*{\GenericAcronymFields}{}%
               11468 \renewcommand*{\acronymsort}[2]{##2}%
               11469 \renewcommand*{\acronymentry}[1]{%
               11470 \glslongaccessdisplay{\glsentrylong{##1}}{##1}\space
               11471 (\glsshortaccessdisplay{\acronymfont{\glsentryshort{##1}}}{##1})}%
               11472 }
footnote-sm-desc \textsmaller{〈short〉}\footnote{〈long〉} acronym style that has an accompanying de-
                 scription (which the user needs to supply).
               11473 \renewacronymstyle{footnote-sm-desc}%
               11474 {%
               11475 \GlsUseAcrEntryDispStyle{footnote-sm}%
               11476 }%
               11477 {%
               11478 \GlsUseAcrStyleDefs{footnote-sm}%
               11479 \renewcommand*{\GenericAcronymFields}{}%
               11480 \renewcommand*{\acronymsort}[2]{##2}%
               11481 \renewcommand*{\acronymentry}[1]{%
               11482 \glslongaccessdisplay{\glsentrylong{##1}}{##1}\space
               11483 (\glsshortaccessdisplay{\acronymfont{\glsentryshort{##1}}}{##1})}%
               11484 }
```
Use \newacronymhook to modify the key list to set the access text to the long version by default.

```
11485 \renewcommand*{\newacronymhook}{%
```
 \edef\@gls@keylist{shortaccess=\the\glslongtok,% \the\glskeylisttok}%

```
11488 \expandafter\glskeylisttok\expandafter{\@gls@keylist}%
```
}

```
1tNewAcronymDef Modify default style to use access text:
             11490 \renewcommand*{\DefaultNewAcronymDef}{%
             11491 \edef\@do@newglossaryentry{%
             11492 \noexpand\newglossaryentry{\the\glslabeltok}%
             11493 \{%
             11494 type=\acronymtype,%
             11495 name={\the\glsshorttok},%
             11496 description={\the\glslongtok},%
             11497 descriptionaccess=\relax,
             11498 text={\the\glsshorttok},%
             11499 access={\noexpand\@glo@textaccess},%
             11500 sort={\the\glsshorttok},%
             11501 short={\the\glsshorttok},%
             11502 shortplural={\the\glsshorttok\noexpand\acrpluralsuffix},%
             11503 shortaccess={\the\glslongtok},%
             11504 long={\the\glslongtok},%
             11505 longplural={\the\glslongtok\noexpand\acrpluralsuffix},%
             11506 descriptionplural={\the\glslongtok\noexpand\acrpluralsuffix},%
             11507 first={\noexpand\glslongaccessdisplay
             11508 {\the\glslongtok}{\the\glslabeltok}\space
             11509 (\noexpand\glsshortaccessdisplay
             11510 {\the\glsshorttok}{\the\glslabeltok})},%
             11511 plural={\the\glsshorttok\acrpluralsuffix},%
             11512 firstplural={\noexpand\glslongpluralaccessdisplay
             11513 {\noexpand\@glo@longpl}{\the\glslabeltok}\space
             11514 (\noexpand\glsshortpluralaccessdisplay
             11515 {\noexpand\@glo@shortpl}{\the\glslabeltok})},%
             11516 firstaccess=\relax,
             11517 firstpluralaccess=\relax,
             11518 textaccess={\noexpand\@glo@shortaccess},%
             11519 \the\glskeylisttok
             11520 }%
             11521 }%
             11522 \let\@org@gls@assign@firstpl\gls@assign@firstpl
             11523 \let\@org@gls@assign@plural\gls@assign@plural
             11524 \let\@org@gls@assign@descplural\gls@assign@descplural
             11525 \def\gls@assign@firstpl##1##2{%
             11526 \@@gls@expand@field{##1}{firstpl}{##2}%
             11527 }%
             11528 \def\gls@assign@plural##1##2{%
             11529 \@@gls@expand@field{##1}{plural}{##2}%
             11530 }%
             11531 \def\gls@assign@descplural##1##2{%
             11532 \@@gls@expand@field{##1}{descplural}{##2}%
             11533 }%
             11534 \@do@newglossaryentry
             11535 \let\gls@assign@firstpl\@org@gls@assign@firstpl
```

```
11536 \let\gls@assign@plural\@org@gls@assign@plural
11537 \let\gls@assign@symbolplural\@org@gls@assign@symbolplural
11538 }
```
#### teNewAcronymDef

```
11539 \renewcommand*{\DescriptionFootnoteNewAcronymDef}{%
11540 \edef\@do@newglossaryentry{%
11541 \noexpand\newglossaryentry{\the\glslabeltok}%
11542 {%
11543 type=\acronymtype,%
11544 name={\noexpand\acronymfont{\the\glsshorttok}},%
11545 sort={\the\glsshorttok},%
11546 text={\the\glsshorttok},%
11547 short={\the\glsshorttok},%
11548 shortplural={\the\glsshorttok\noexpand\acrpluralsuffix},%
11549 shortaccess={\the\glslongtok},%
11550 long={\the\glslongtok},%
11551 longplural={\the\glslongtok\noexpand\acrpluralsuffix},%
11552 access={\noexpand\@glo@textaccess},%
11553 plural={\the\glsshorttok\noexpand\acrpluralsuffix},%
11554 symbol={\the\glslongtok},%
11555 symbolplural={\the\glslongtok\noexpand\acrpluralsuffix},%
11556 firstpluralaccess=\relax,
11557 textaccess={\noexpand\@glo@shortaccess},%
11558 \the\glskeylisttok
11559 }%
11560 }%
11561 \let\@org@gls@assign@firstpl\gls@assign@firstpl
11562 \let\@org@gls@assign@plural\gls@assign@plural
11563 \let\@org@gls@assign@symbolplural\gls@assign@symbolplural
11564 \def\gls@assign@firstpl##1##2{%
11565 \@@gls@expand@field{##1}{firstpl}{##2}%
11566 }%
11567 \def\gls@assign@plural##1##2{%
11568 \@@gls@expand@field{##1}{plural}{##2}%
11569 }%
11570 \def\gls@assign@symbolplural##1##2{%
11571 \@@gls@expand@field{##1}{symbolplural}{##2}%
11572 }%
11573 \@do@newglossaryentry
11574 \let\gls@assign@plural\@org@gls@assign@plural
11575 \let\gls@assign@firstpl\@org@gls@assign@firstpl
11576 \let\gls@assign@symbolplural\@org@gls@assign@symbolplural
11577 }
```
#### \DescriptionNewAcronymDef

 \renewcommand\*{\DescriptionNewAcronymDef}{% \edef\@do@newglossaryentry{% \noexpand\newglossaryentry{\the\glslabeltok}%

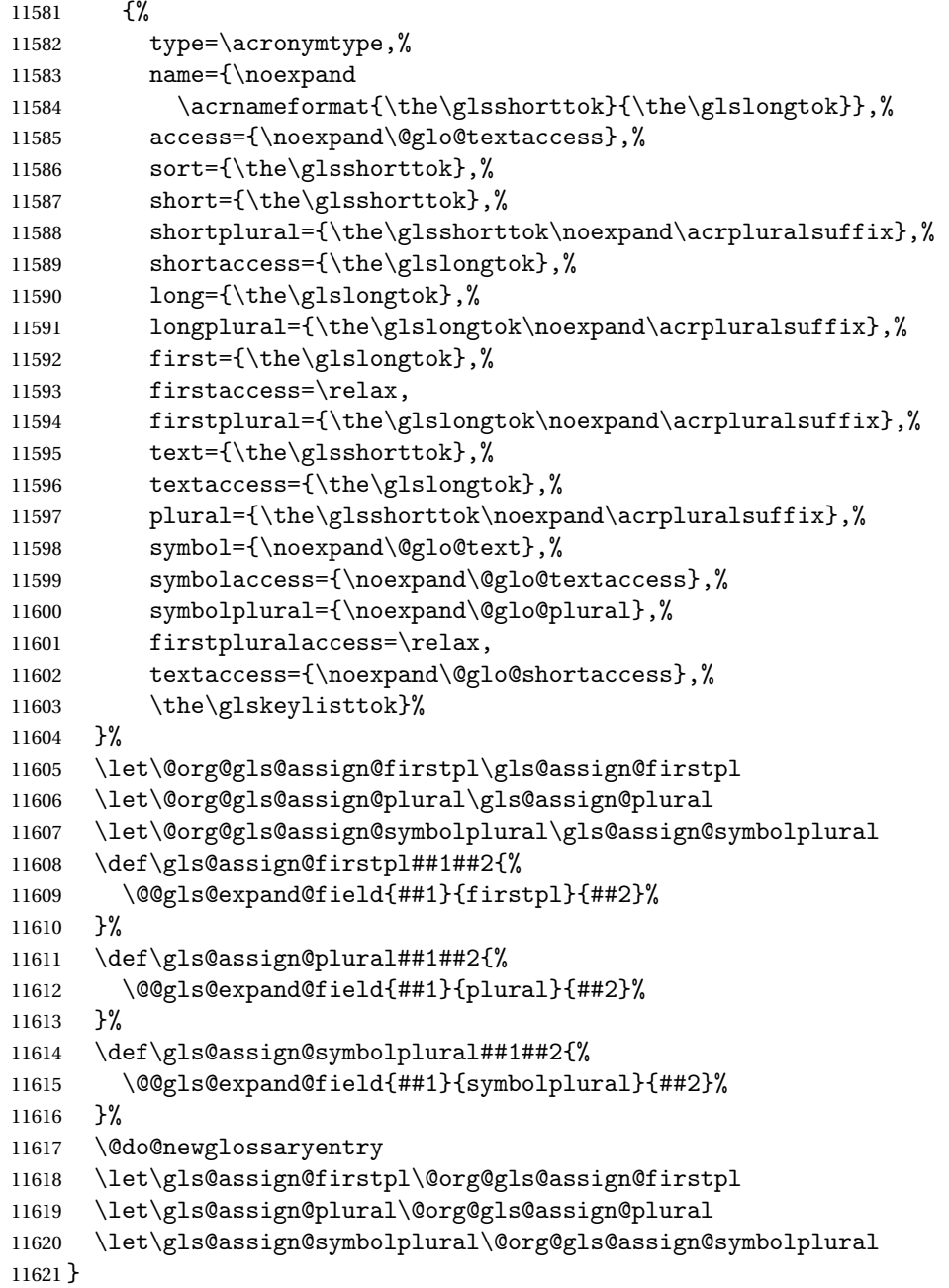

#### teNewAcronymDef

 \renewcommand\*{\FootnoteNewAcronymDef}{% 11623 \edef\@do@newglossaryentry{%<br>11624 \noexpand\newglossaryentry+ \noexpand\newglossaryentry{\the\glslabeltok}% {% 11626 type=\acronymtype,% 11627 name={\noexpand\acronymfont{\the\glsshorttok}},%

```
11628 sort={\the\glsshorttok},%
11629 text={\the\glsshorttok},%
11630 textaccess={\the\glslongtok},%
11631 access={\noexpand\@glo@textaccess},%
11632 plural={\the\glsshorttok\noexpand\acrpluralsuffix},%
11633 short={\the\glsshorttok},%
11634 shortplural={\the\glsshorttok\noexpand\acrpluralsuffix},%
11635 long={\the\glslongtok},%
11636 longplural={\the\glslongtok\noexpand\acrpluralsuffix},%
11637 description={\the\glslongtok},%
11638 descriptionplural={\the\glslongtok\noexpand\acrpluralsuffix},%
11639 \the\glskeylisttok
11640 }%
11641 }%
11642 \let\@org@gls@assign@plural\gls@assign@plural
11643 \let\@org@gls@assign@firstpl\gls@assign@firstpl
11644 \let\@org@gls@assign@descplural\gls@assign@descplural
11645 \def\gls@assign@firstpl##1##2{%
11646 \@@gls@expand@field{##1}{firstpl}{##2}%
11647 }%
11648 \def\gls@assign@plural##1##2{%
11649 \@@gls@expand@field{##1}{plural}{##2}%
11650 }%
11651 \def\gls@assign@descplural##1##2{%
11652 \@@gls@expand@field{##1}{descplural}{##2}%
11653 }%
11654 \@do@newglossaryentry
11655 \let\gls@assign@plural\@org@gls@assign@plural
11656 \let\gls@assign@firstpl\@org@gls@assign@firstpl
11657 \let\gls@assign@descplural\@org@gls@assign@descplural
11658 }
```
#### \SmallNewAcronymDef

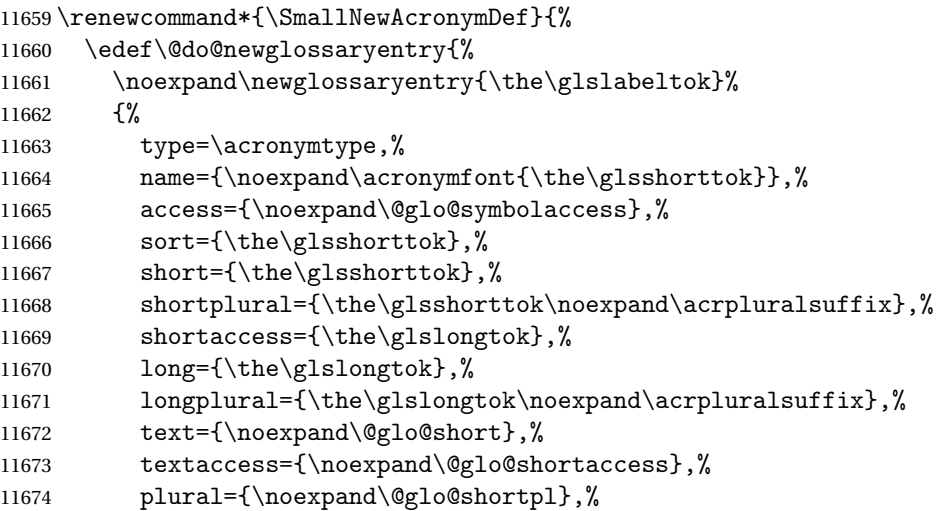

```
11675 first={\the\glslongtok},%
11676 firstaccess=\relax,
11677 firstplural={\the\glslongtok\noexpand\acrpluralsuffix},%
11678 description={\noexpand\@glo@first},%
11679 descriptionplural={\noexpand\@glo@firstplural},%
11680 symbol={\the\glsshorttok},%
11681 symbolaccess={\the\glslongtok},%
11682 symbolplural={\the\glsshorttok\noexpand\acrpluralsuffix},%
11683 \the\glskeylisttok
11684 }%
11685 }%
11686 \let\@org@gls@assign@firstpl\gls@assign@firstpl
11687 \let\@org@gls@assign@plural\gls@assign@plural
11688 \let\@org@gls@assign@descplural\gls@assign@descplural
11689 \let\@org@gls@assign@symbolplural\gls@assign@symbolplural
11690 \def\gls@assign@firstpl##1##2{%
11691 \@@gls@expand@field{##1}{firstpl}{##2}%
11692 }%
11693 \def\gls@assign@plural##1##2{%
11694 \@@gls@expand@field{##1}{plural}{##2}%
11695 }%
11696 \def\gls@assign@descplural##1##2{%
11697 \@@gls@expand@field{##1}{descplural}{##2}%
11698 }%
11699 \def\gls@assign@symbolplural##1##2{%
11700 \@@gls@expand@field{##1}{symbolplural}{##2}%
11701 }%
11702 \@do@newglossaryentry
11703 \let\gls@assign@firstpl\@org@gls@assign@firstpl
11704 \let\gls@assign@plural\@org@gls@assign@plural
11705 \let\gls@assign@descplural\@org@gls@assign@descplural
11706 \let\gls@assign@symbolplural\@org@gls@assign@symbolplural
11707 }
```
The following are kept for compatibility with versions before 3.0:

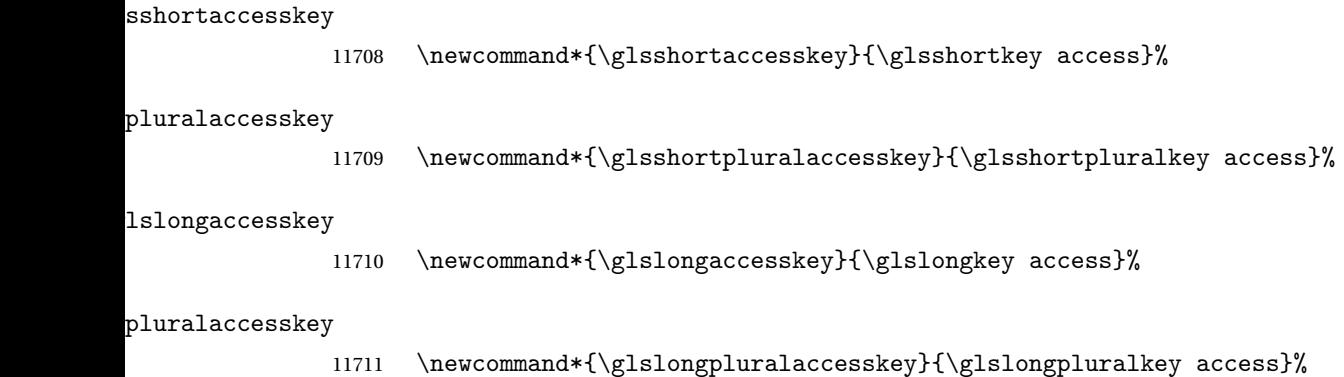

## 5.5 Debugging Commands

#### owglonameaccess

```
11712 \newcommand*{\showglonameaccess}[1]{%
11713 \expandafter\show\csname glo@\glsdetoklabel{#1}@textaccess\endcsname
11714 }
```
#### owglotextaccess

 \newcommand\*{\showglotextaccess}[1]{% \expandafter\show\csname glo@\glsdetoklabel{#1}@textaccess\endcsname }

#### \showglopluralaccess

```
11718 \newcommand*{\showglopluralaccess}[1]{%
11719 \expandafter\show\csname glo@\glsdetoklabel{#1}@pluralaccess\endcsname
11720 }
```
#### wglofirstaccess

 \newcommand\*{\showglofirstaccess}[1]{% \expandafter\show\csname glo@\glsdetoklabel{#1}@firstaccess\endcsname }

#### $\texttt{rstpluralaccess}$

 \newcommand\*{\showglofirstpluralaccess}[1]{% \expandafter\show\csname glo@\glsdetoklabel{#1}@firstpluralaccess\endcsname }

#### \showglosymbolaccess

 \newcommand\*{\showglosymbolaccess}[1]{% \expandafter\show\csname glo@\glsdetoklabel{#1}@symbolaccess\endcsname }

#### bolpluralaccess

 \newcommand\*{\showglosymbolpluralaccess}[1]{% \expandafter\show\csname glo@\glsdetoklabel{#1}@symbolpluralaccess\endcsname }

#### owglodescaccess

 \newcommand\*{\showglodescaccess}[1]{% \expandafter\show\csname glo@\glsdetoklabel{#1}@descaccess\endcsname }

#### escpluralaccess

 \newcommand\*{\showglodescpluralaccess}[1]{% \expandafter\show\csname glo@\glsdetoklabel{#1}@descpluralaccess\endcsname }

wgloshortaccess \newcommand\*{\showgloshortaccess}[1]{% \expandafter\show\csname glo@\glsdetoklabel{#1}@shortaccess\endcsname } ortpluralaccess \newcommand\*{\showgloshortpluralaccess}[1]{% \expandafter\show\csname glo@\glsdetoklabel{#1}@shortpluralaccess\endcsname } owglolongaccess \newcommand\*{\showglolongaccess}[1]{% \expandafter\show\csname glo@\glsdetoklabel{#1}@longaccess\endcsname }

#### ongpluralaccess

 \newcommand\*{\showglolongpluralaccess}[1]{% \expandafter\show\csname glo@\glsdetoklabel{#1}@longpluralaccess\endcsname }

## 6 Multi-Lingual Support

Many thanks to everyone who contributed to the translations both via email and on comp.text.tex. Language support has now been split off into independent language modules.

```
11751 \NeedsTeXFormat{LaTeX2e}
```
\ProvidesPackage{glossaries-babel}[2018/04/07 v4.37 (NLCT)]

Load tracklang to obtain language settings.

```
11753 \RequirePackage{tracklang}
11754 \let\glsifusetranslator\@secondoftwo
```
Check for tracked languages:

```
11755 \AnyTrackedLanguages
11756 {%
11757 \ForEachTrackedDialect{\this@dialect}{%
11758 \IfTrackedLanguageFileExists{\this@dialect}%
11759 {glossaries-}% prefix
11760 {.ldf}%
11761 \frac{9}{6}11762 \RequireGlossariesLang{\CurrentTrackedTag}%
11763 }%
11764 {%
11765 \PackageWarningNoLine{glossaries}%
11766 {No language module detected for '\this@dialect'.\MessageBreak
11767 Language modules need to be installed separately.\MessageBreak
11768 Please check on CTAN for a bundle called\MessageBreak
11769 'glossaries-\CurrentTrackedLanguage' or similar}%
11770 }%
11771 }%
11772 }%
11773 {}%
```
## 6.1 Polyglossia Captions

Language support has now been split off into independent language modules.

```
11774 \NeedsTeXFormat{LaTeX2e}
11775 \ProvidesPackage{glossaries-polyglossia}[2018/04/07 v4.37 (NLCT)]
  Load tracklang to obtain language settings.
11776 \RequirePackage{tracklang}
11777 \let\glsifusetranslator\@secondoftwo
```
Check for tracked languages:

```
11778 \AnyTrackedLanguages
```
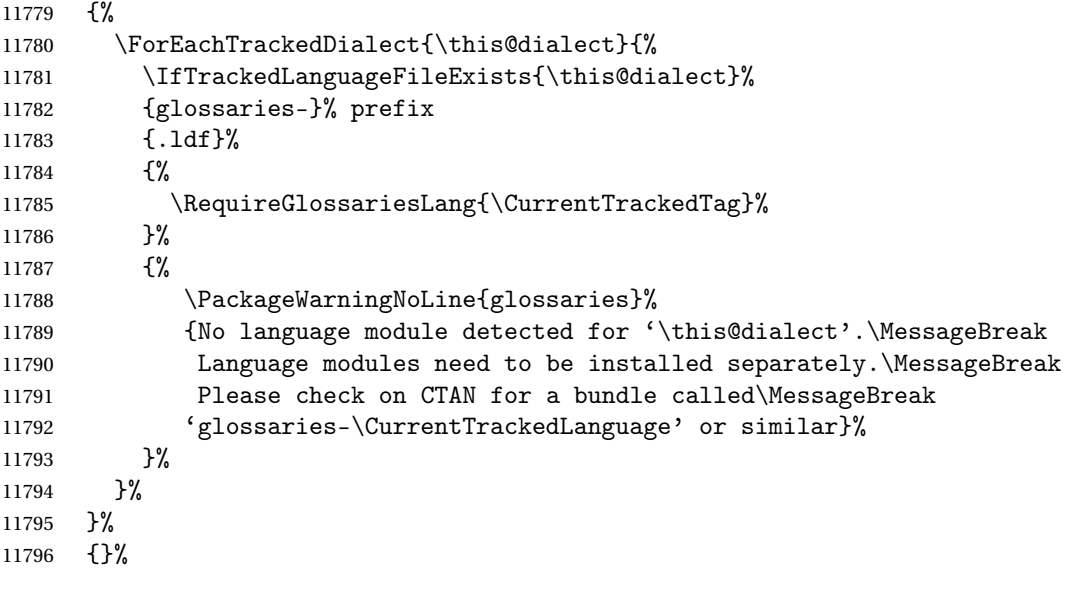

## Glossary

makeindex An indexing application. [9,](#page-8-0) [12,](#page-11-0) [28,](#page-27-0) [29,](#page-28-0) [178](#page-177-0)

xindy An flexible indexing application with multilingual support written in Perl. [9,](#page-8-0) [12,](#page-11-0) [28,](#page-27-0) [29,](#page-28-0) [178](#page-177-0)

# Change History

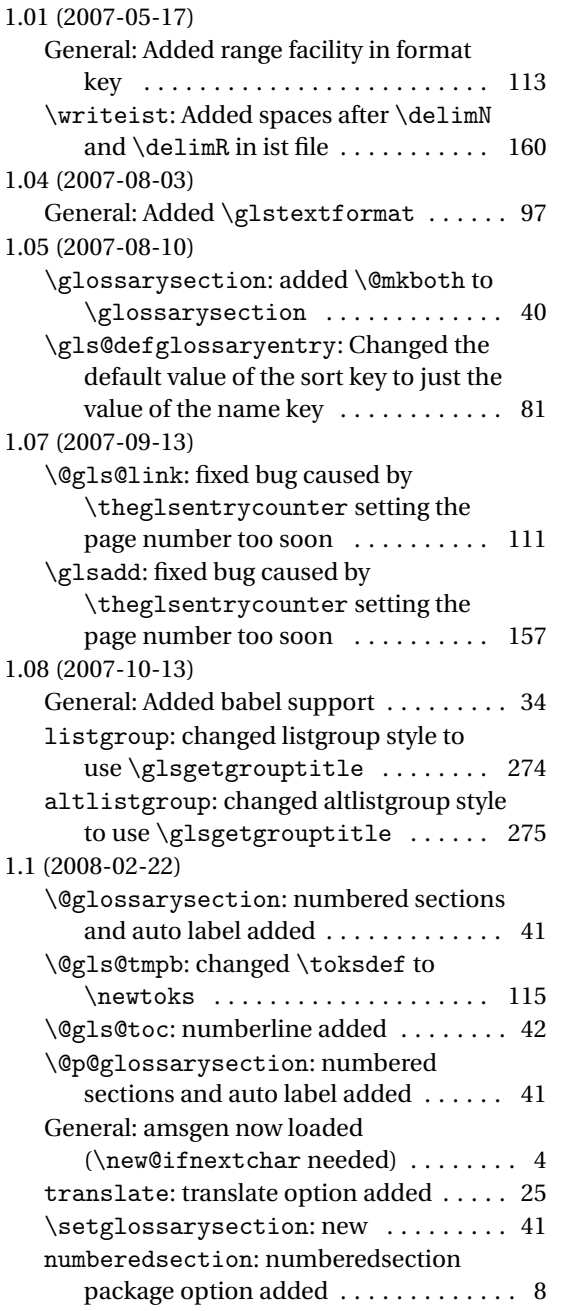

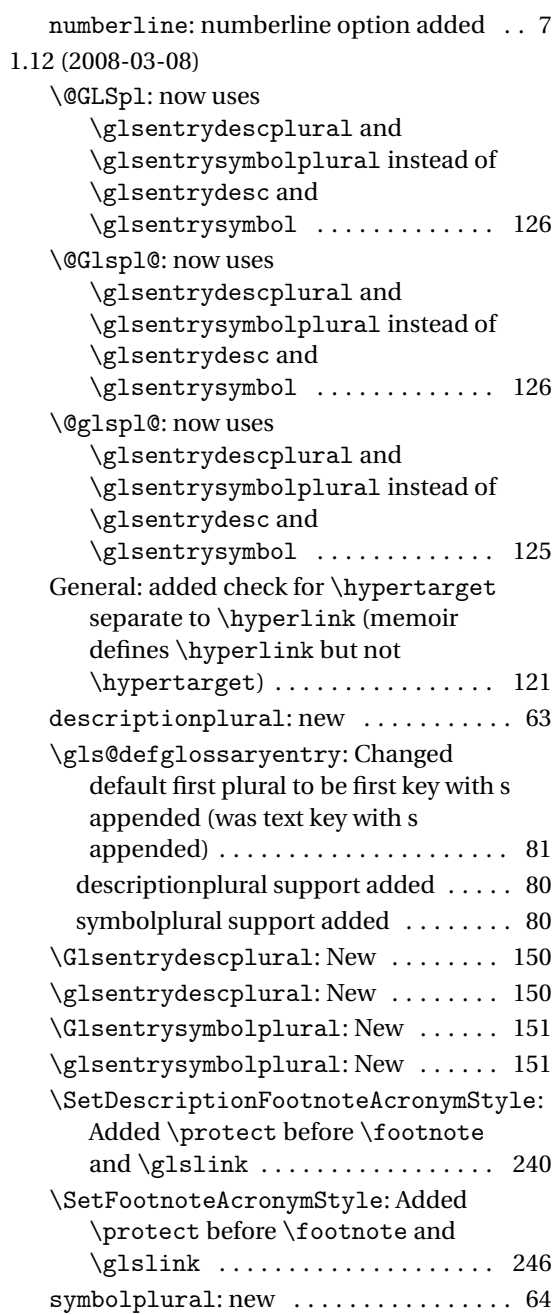

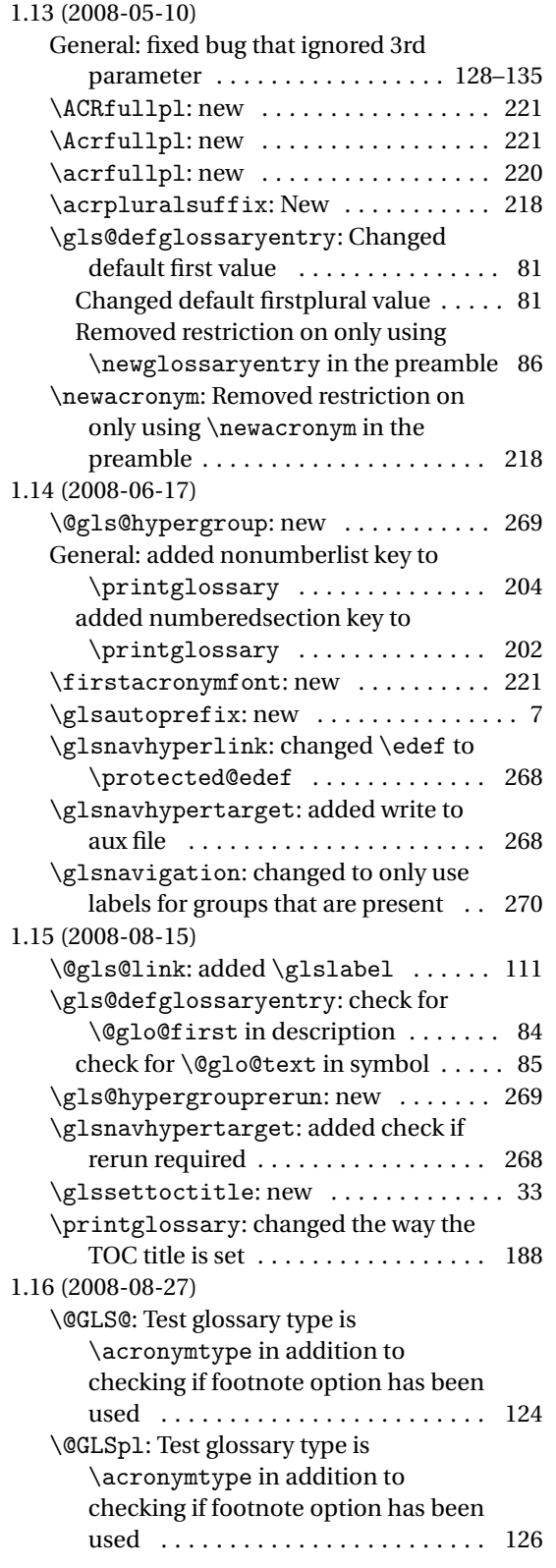

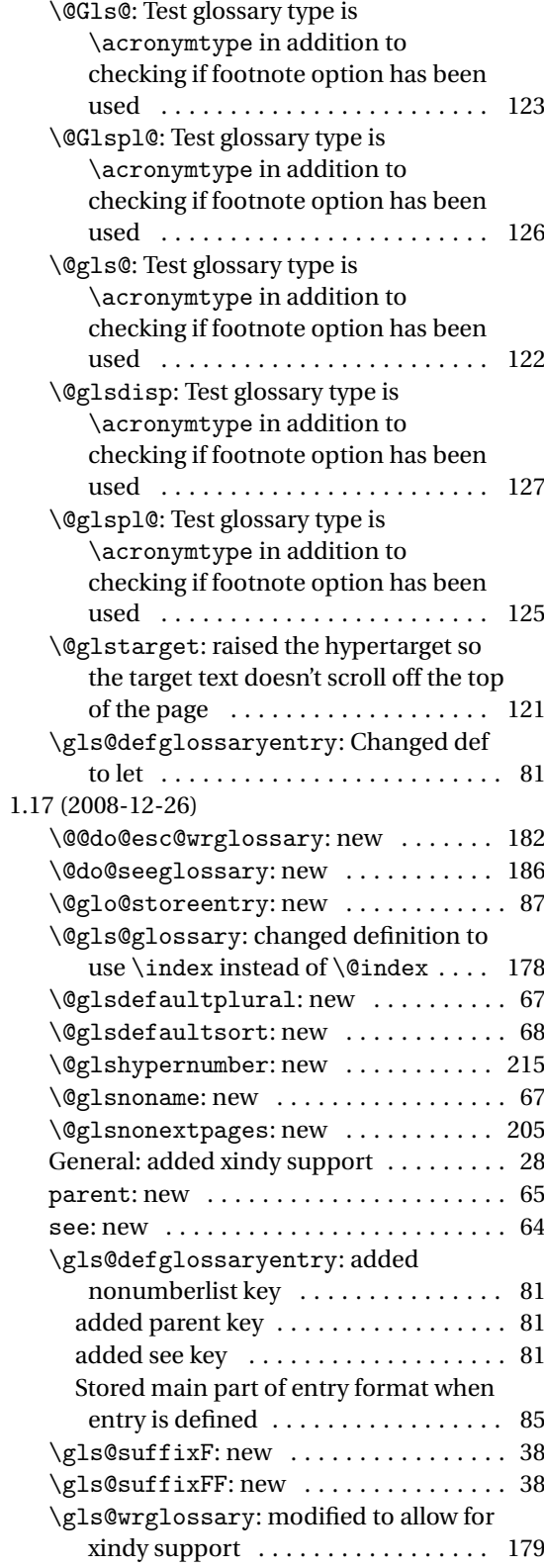

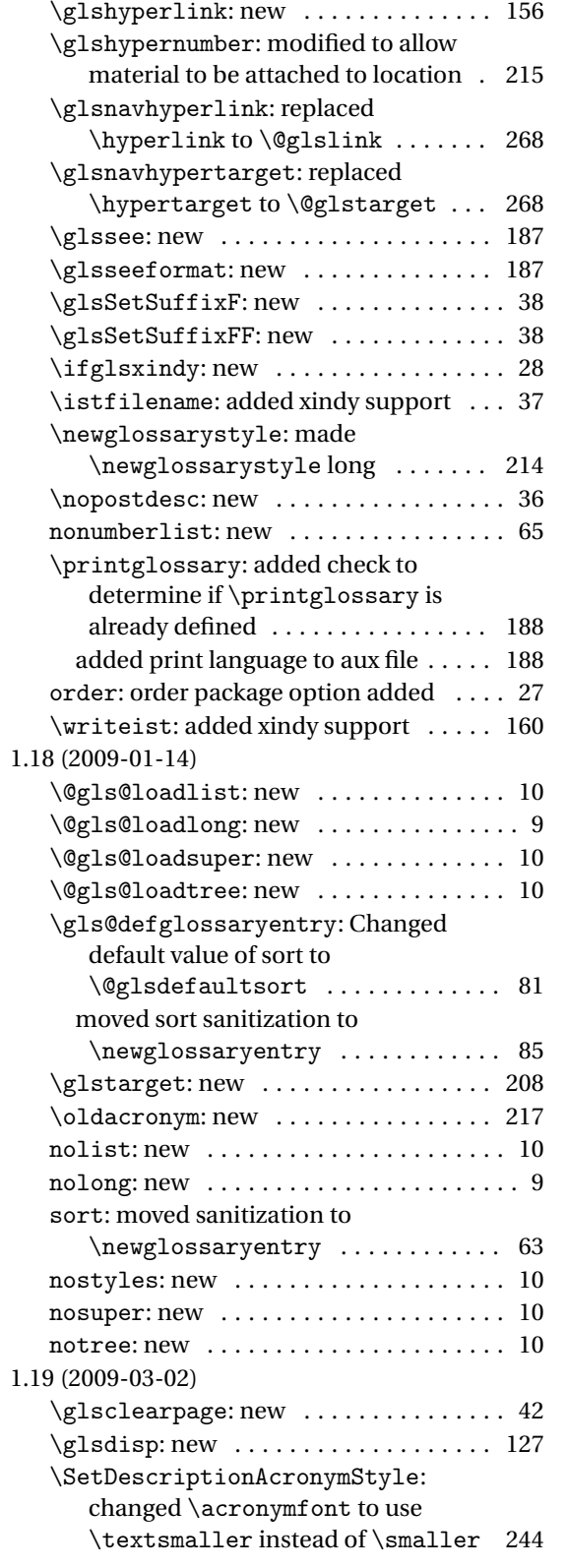

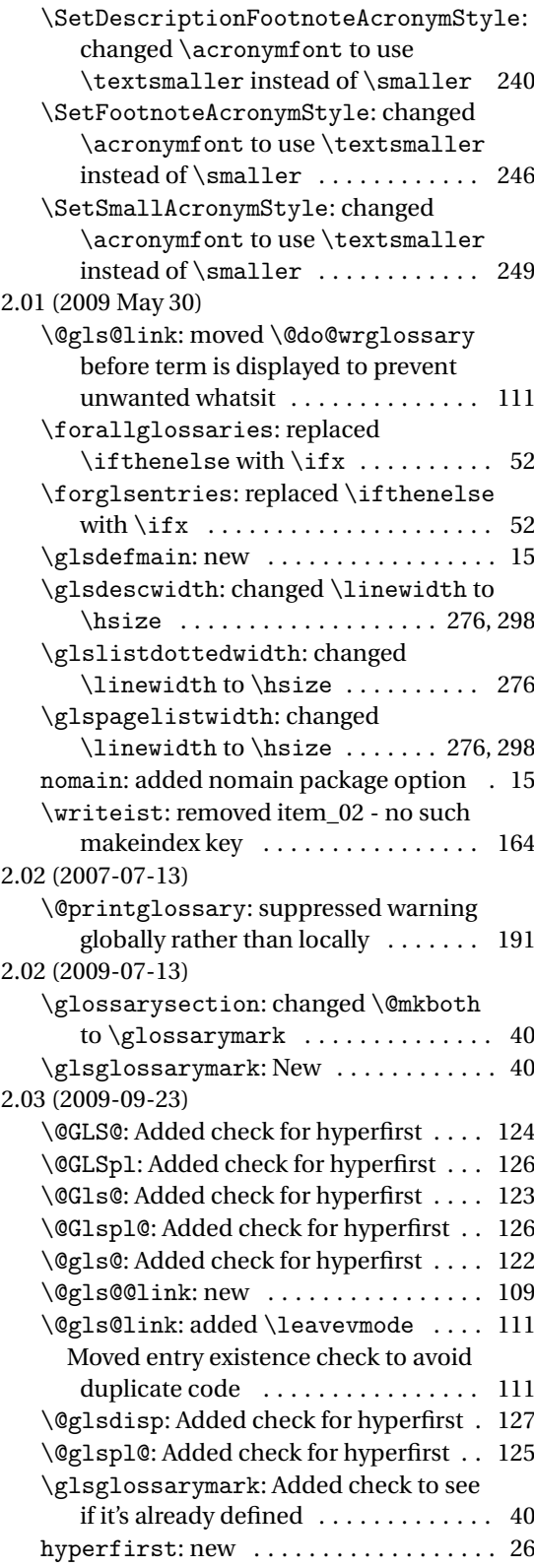

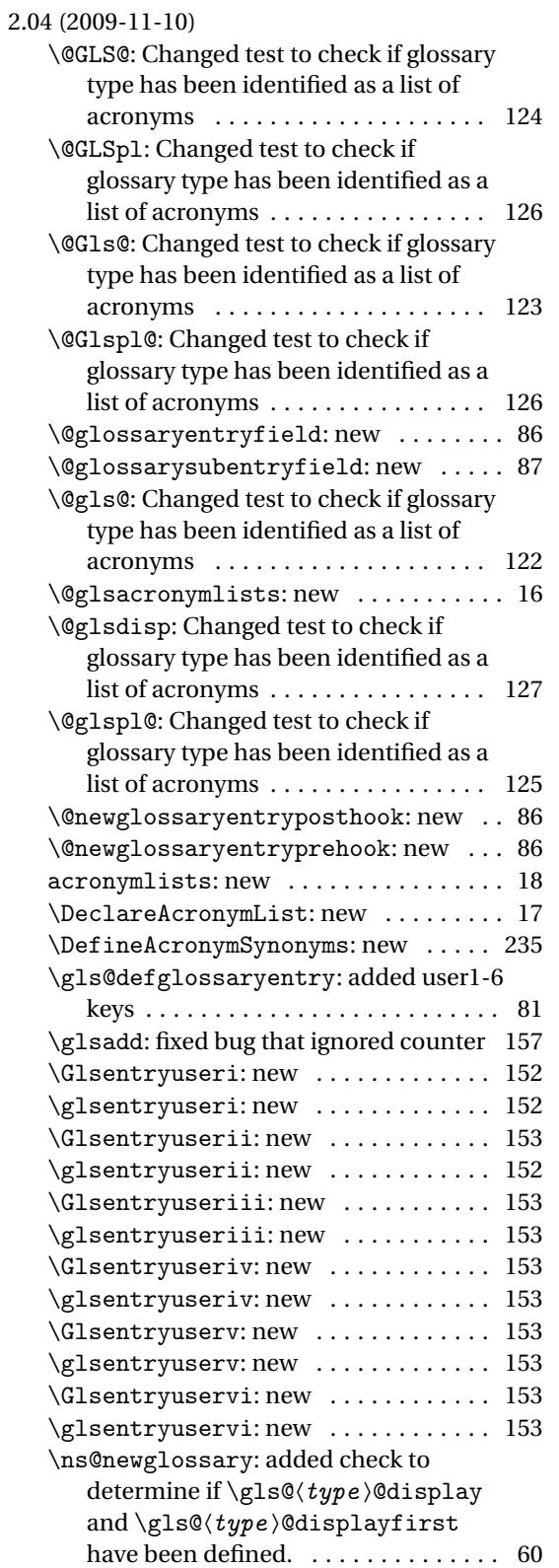

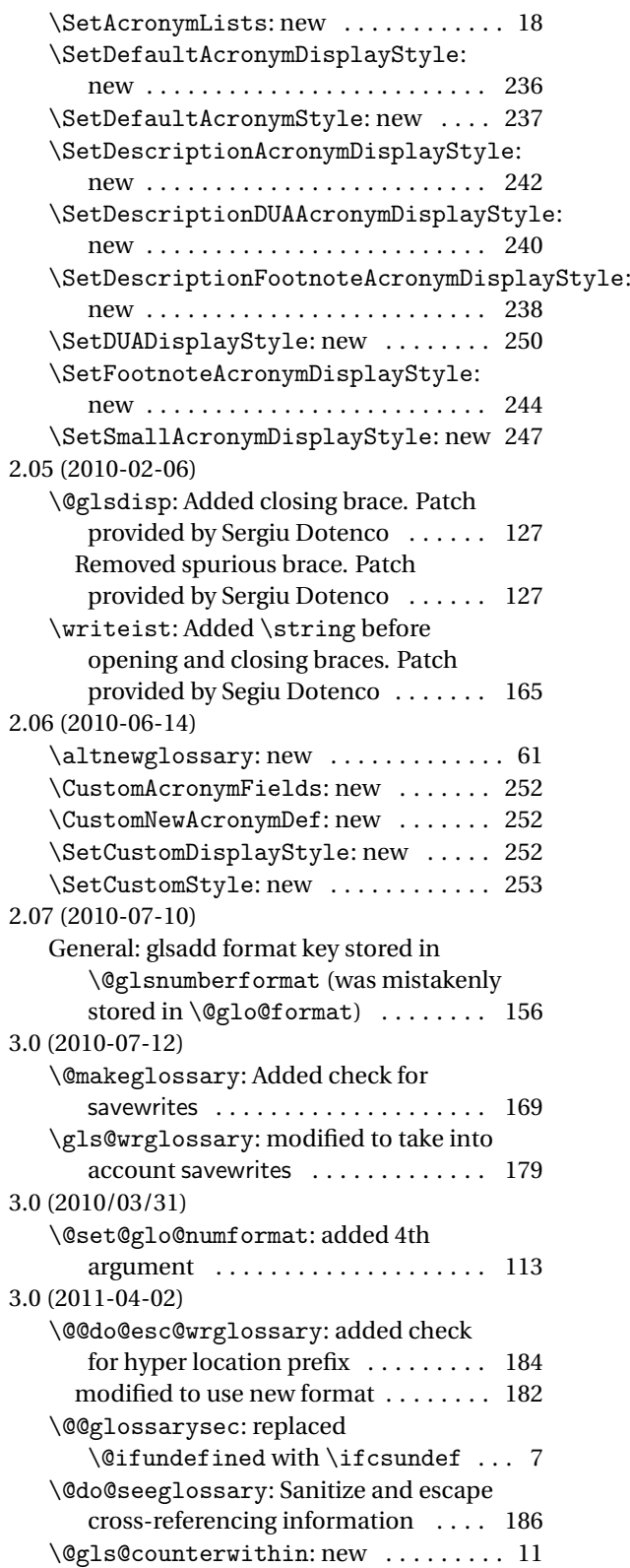

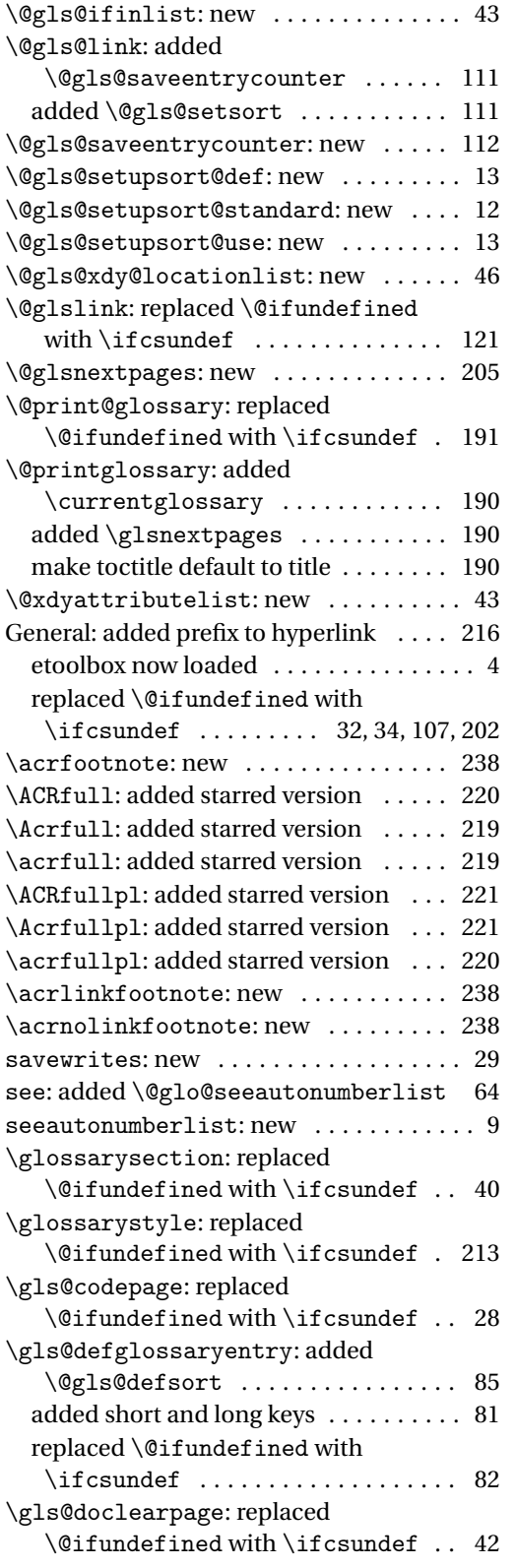

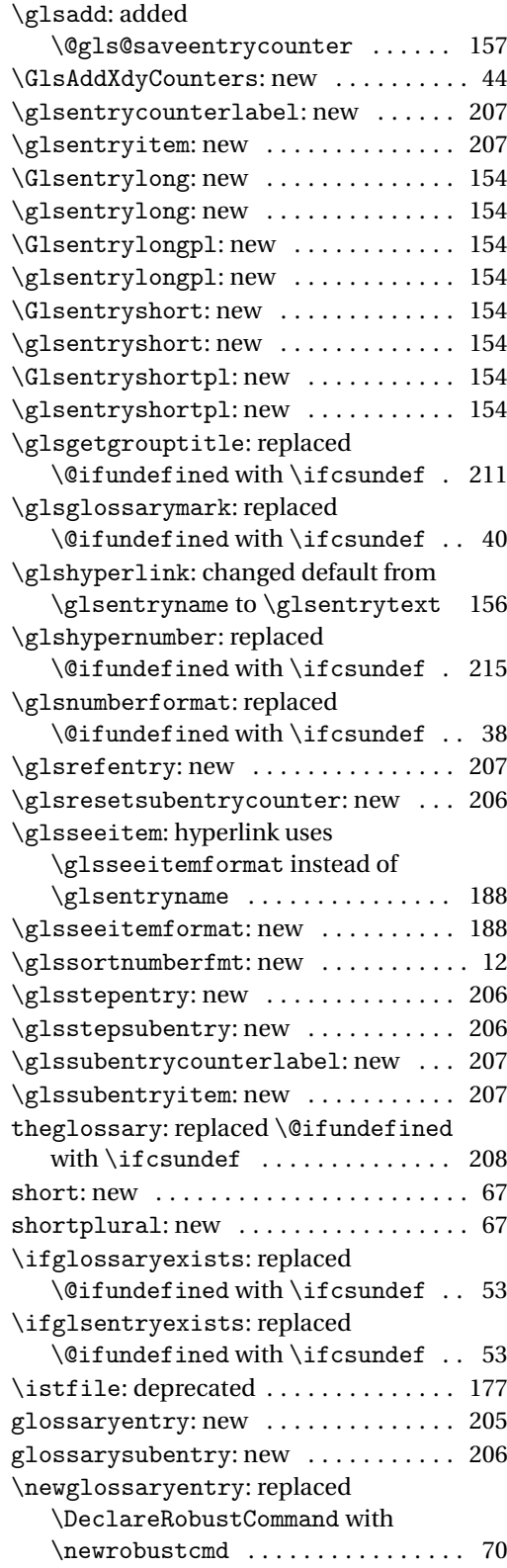

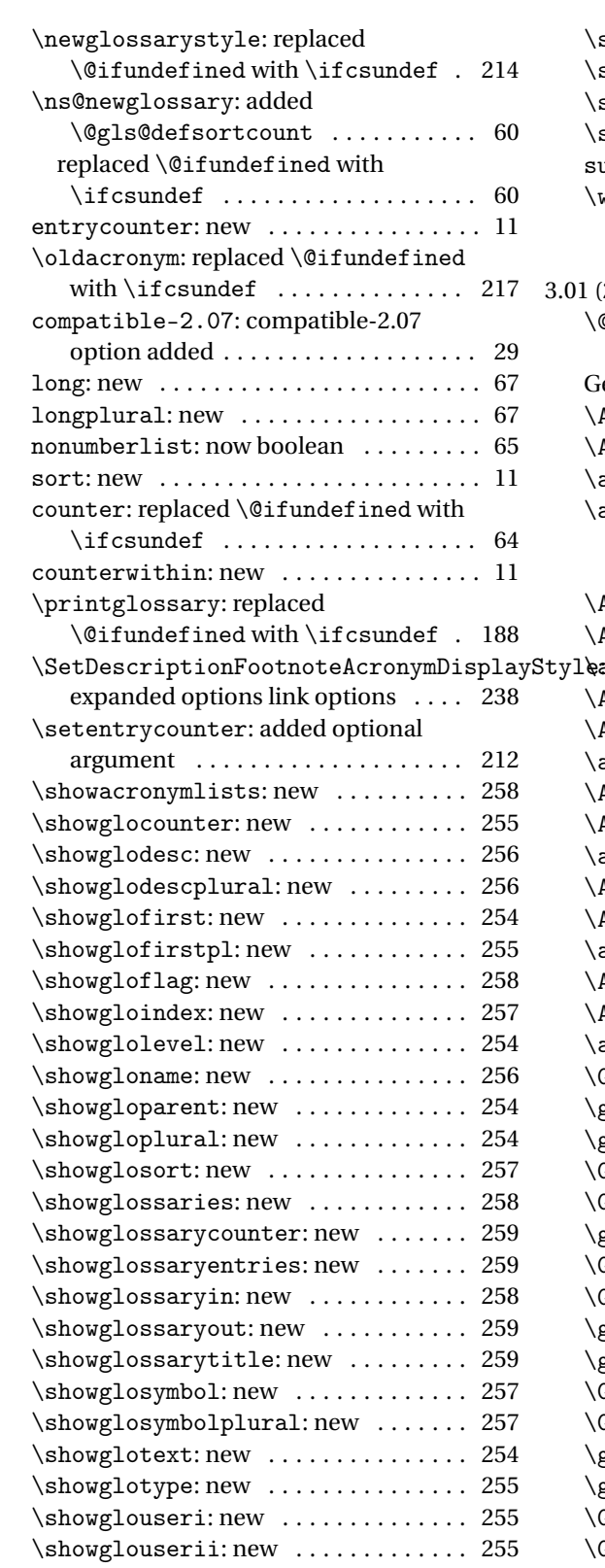

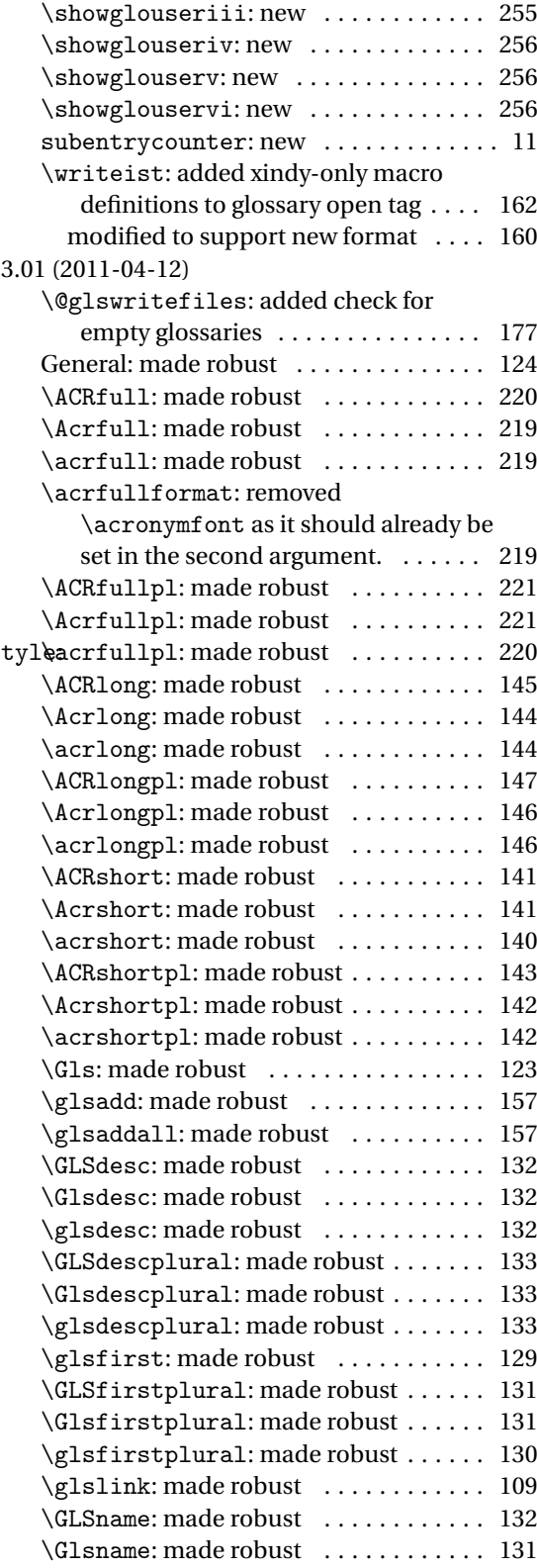

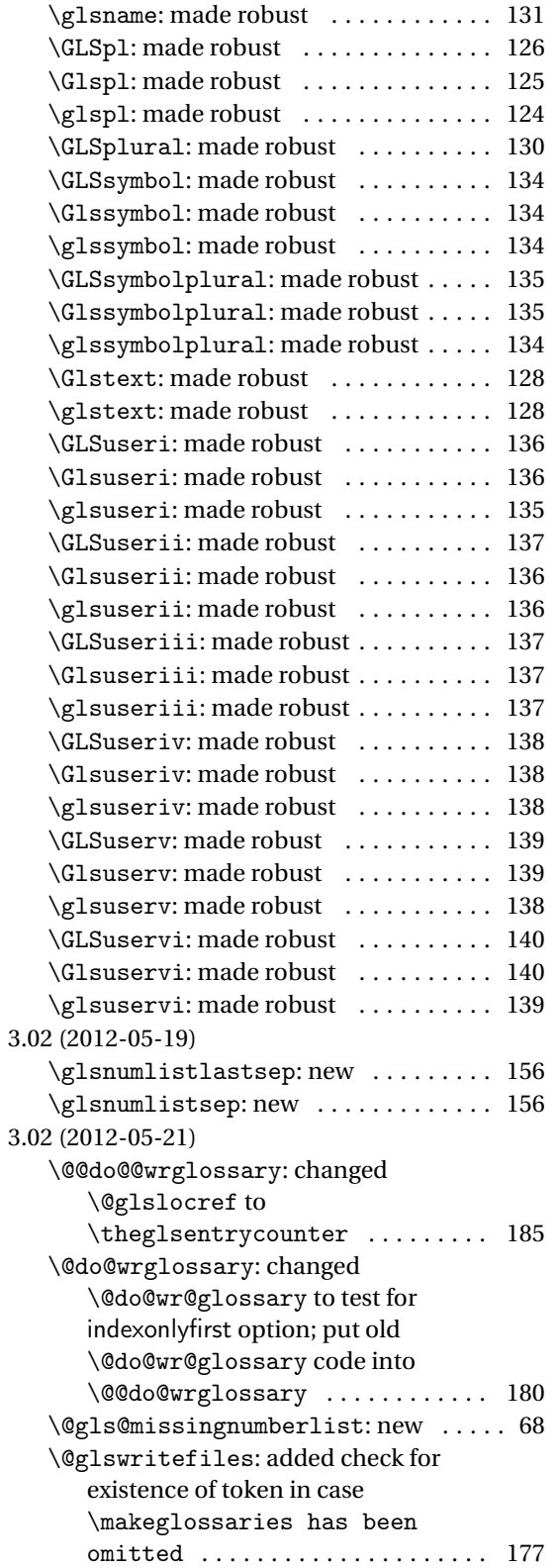

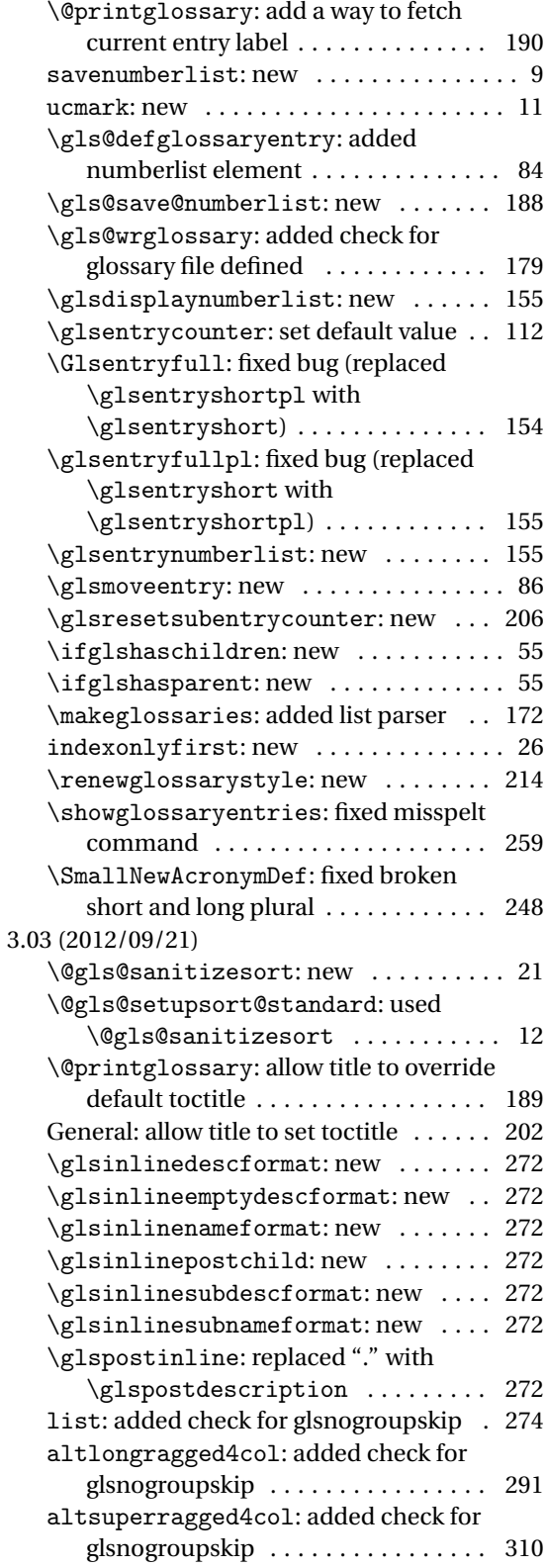

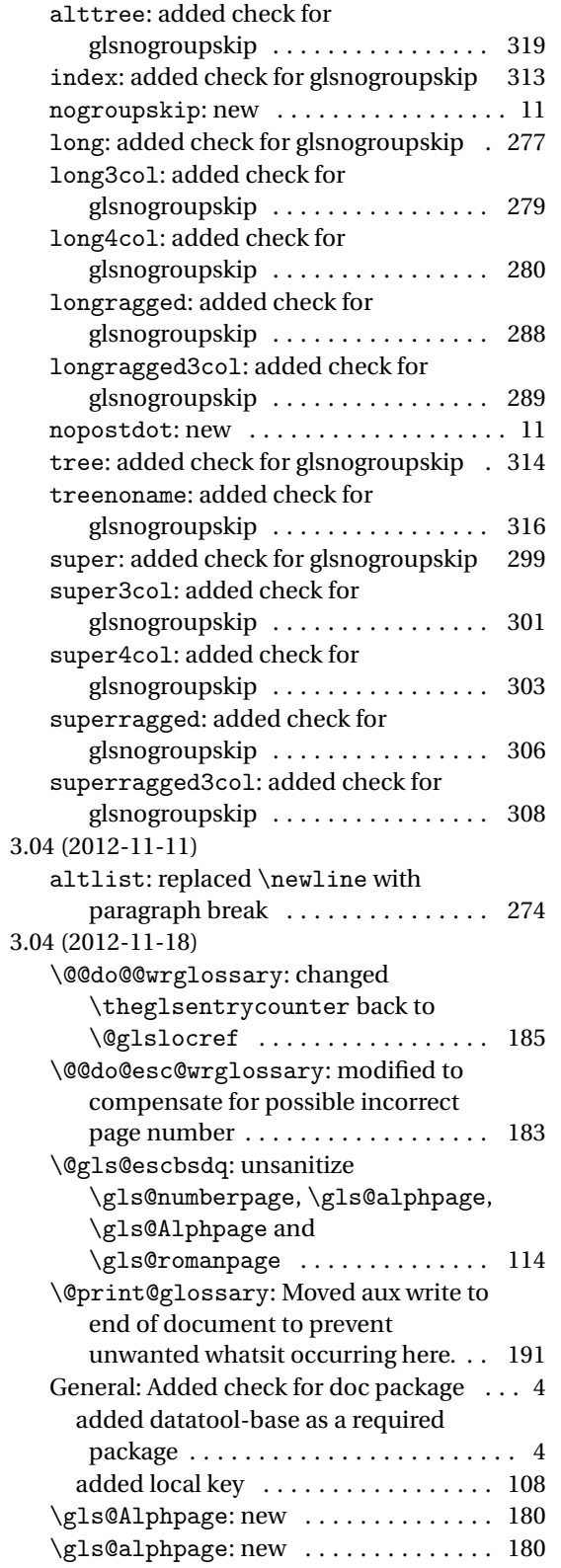

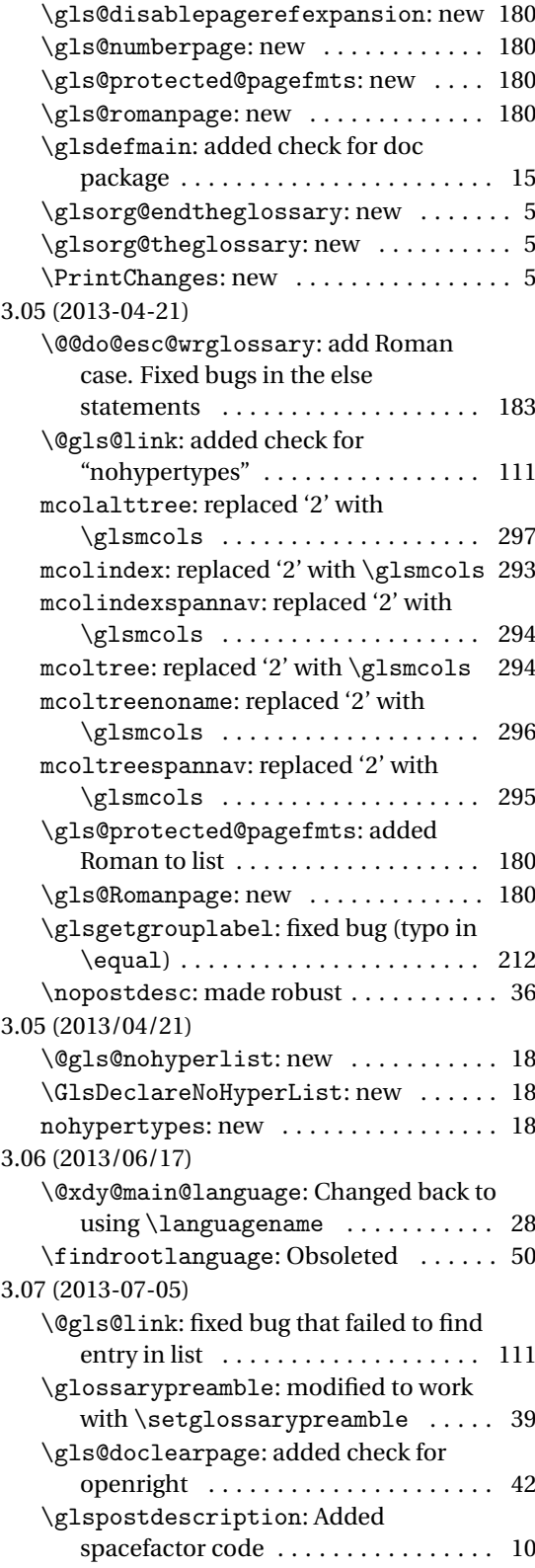

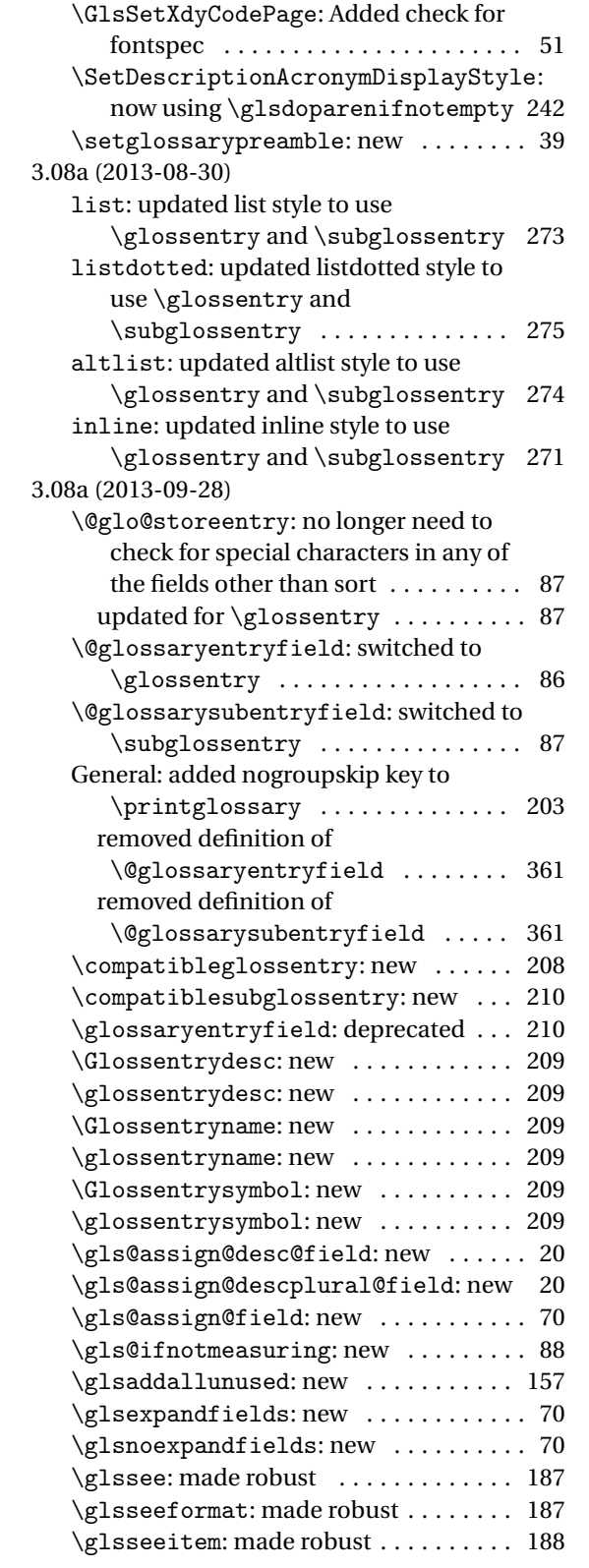

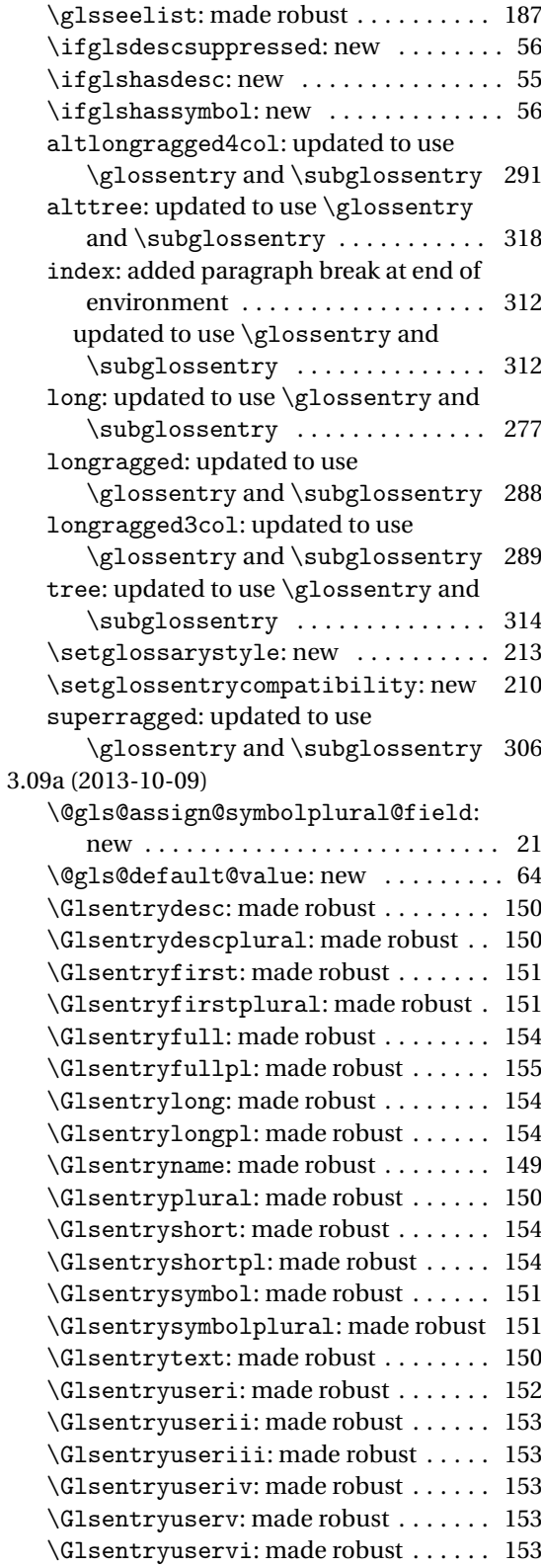

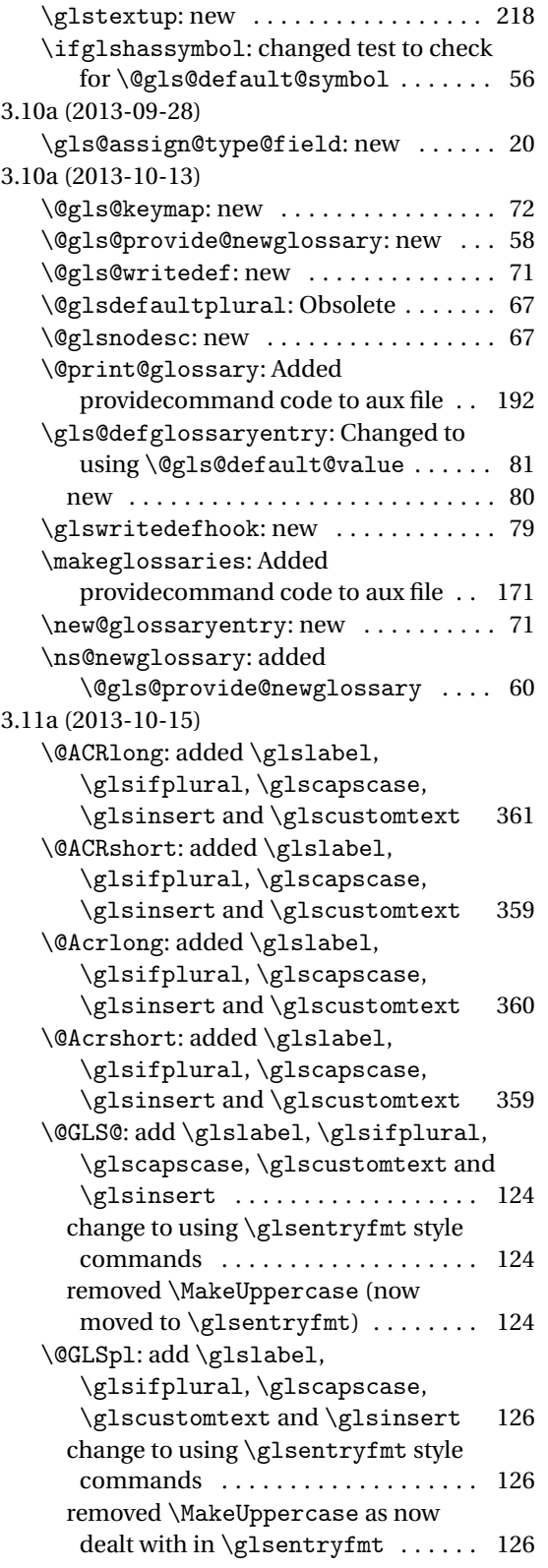

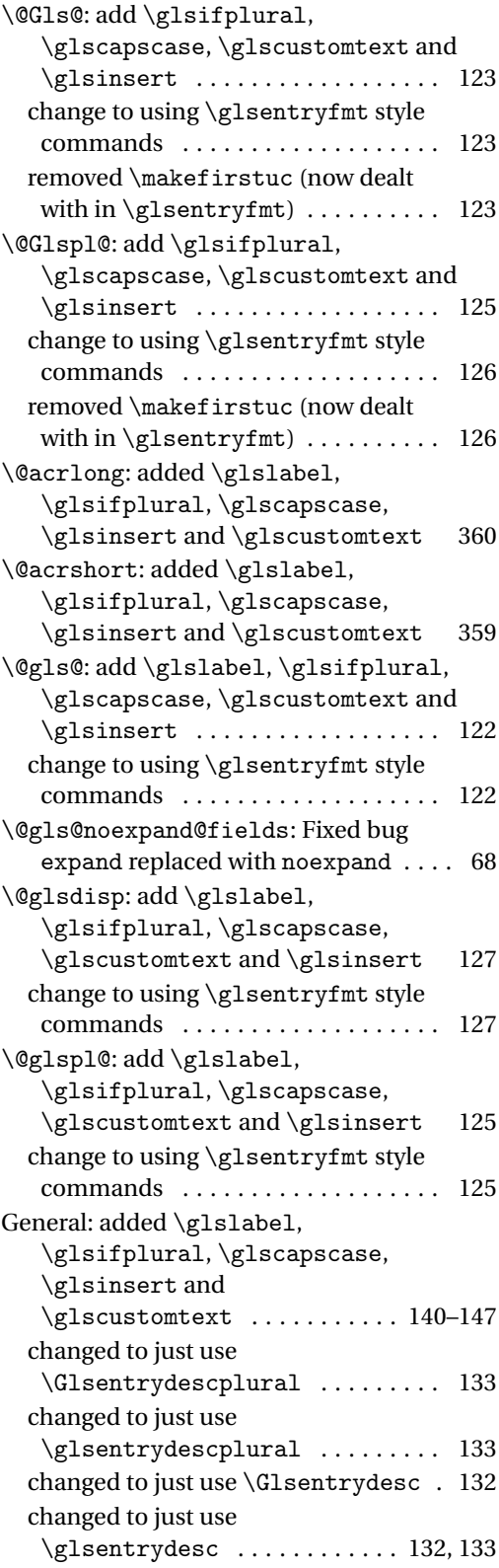

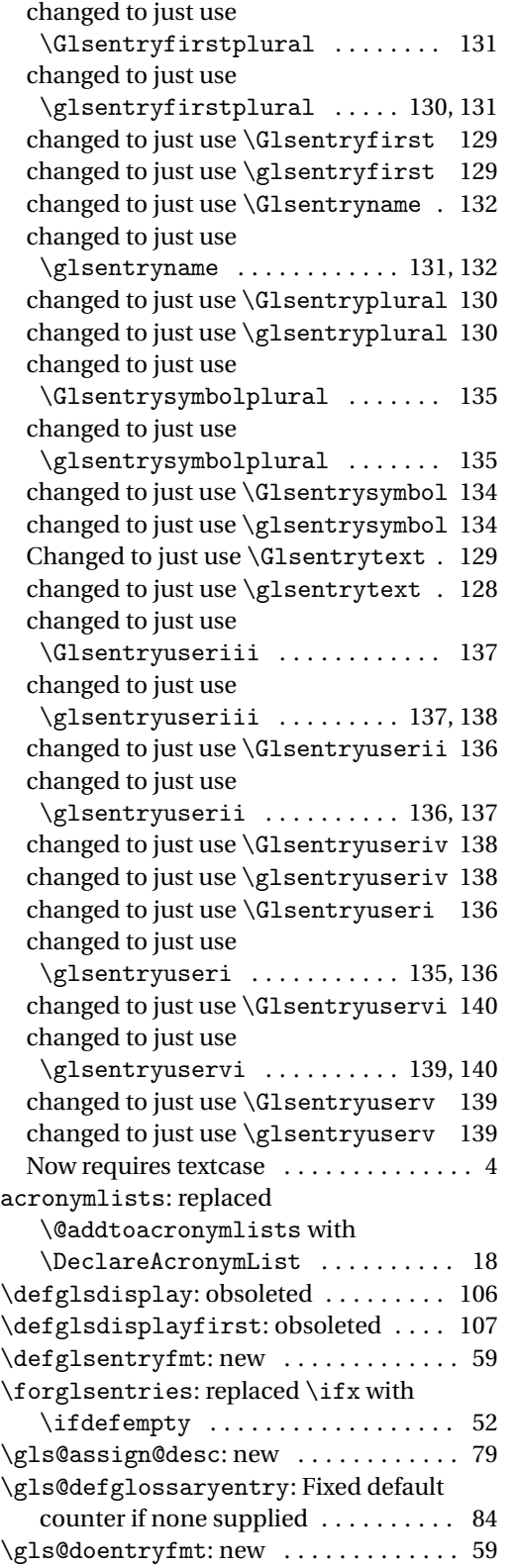

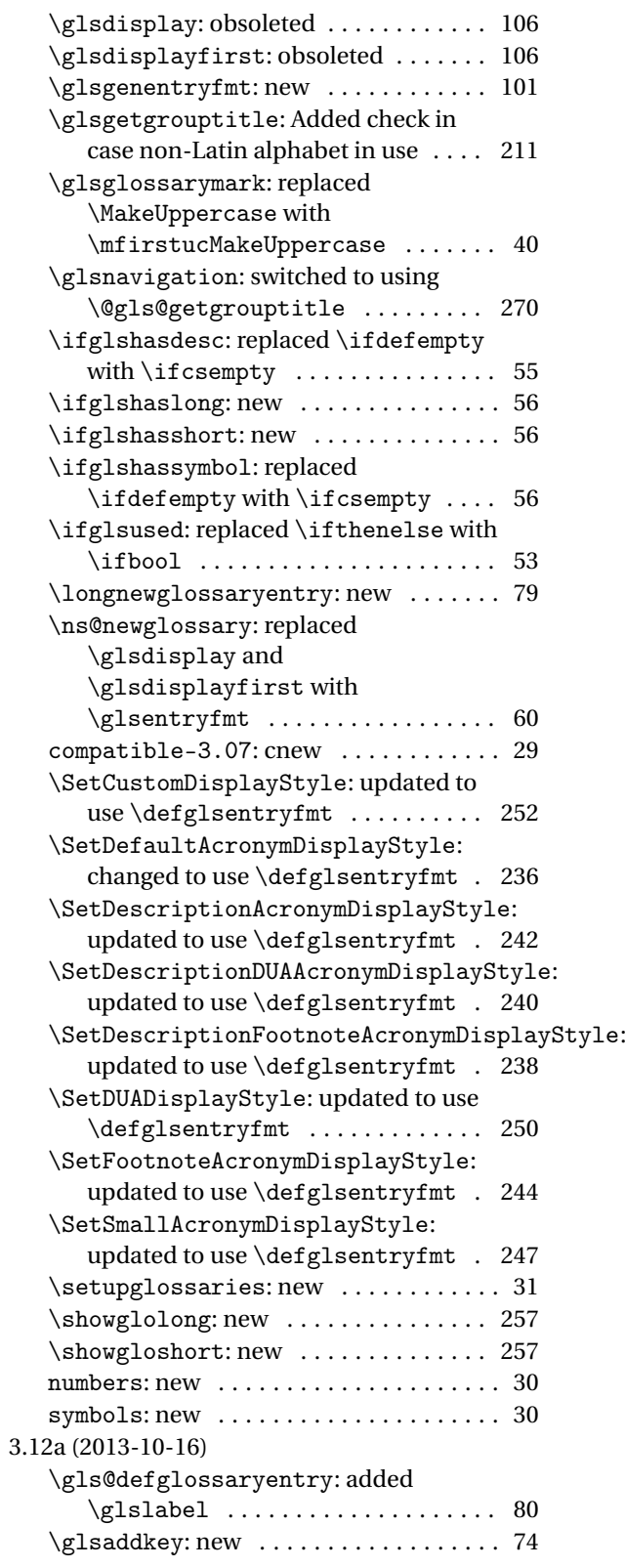

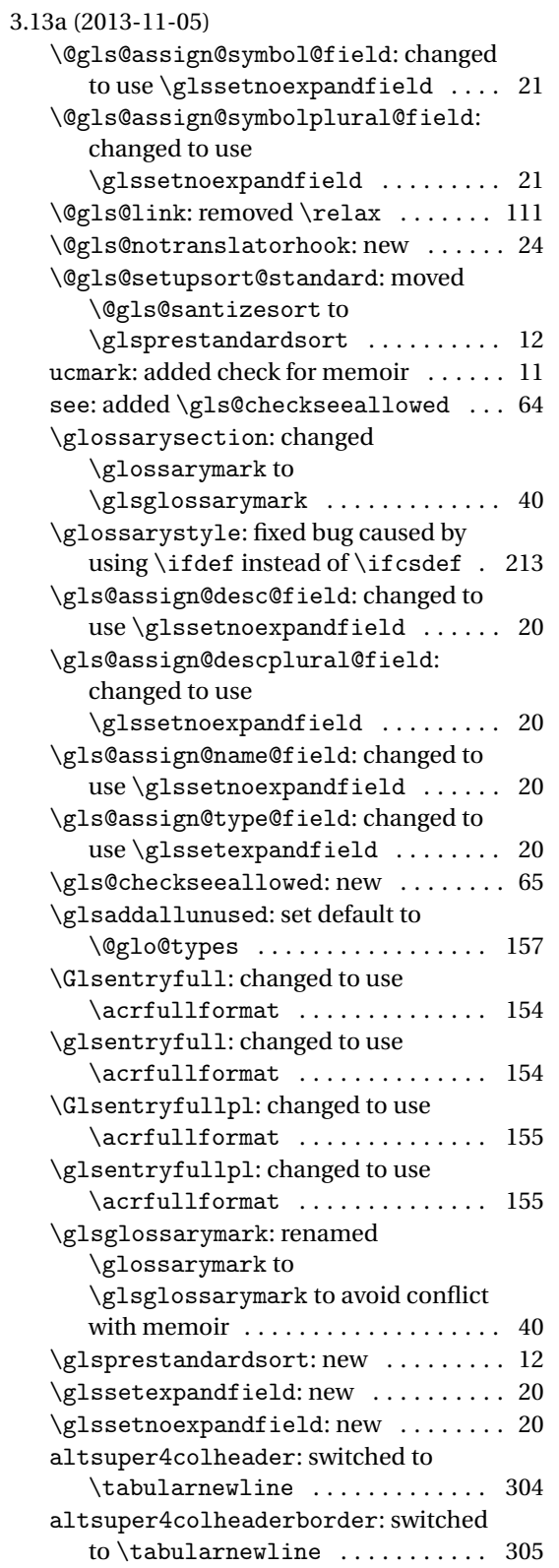

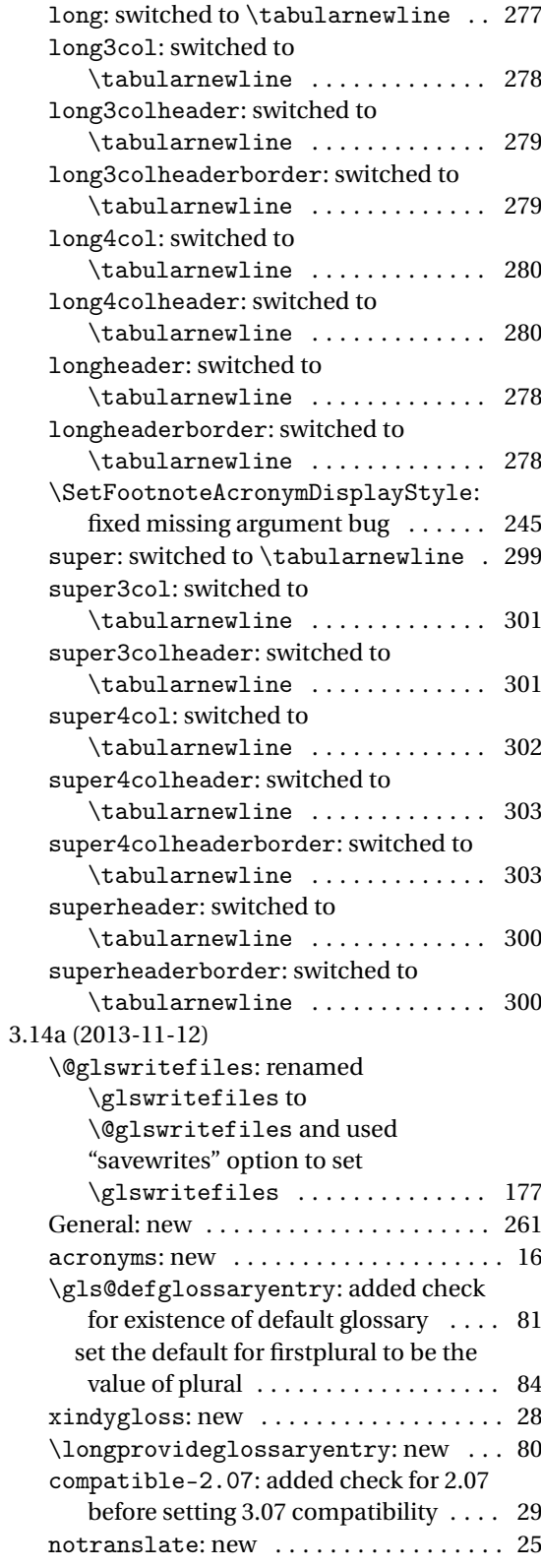

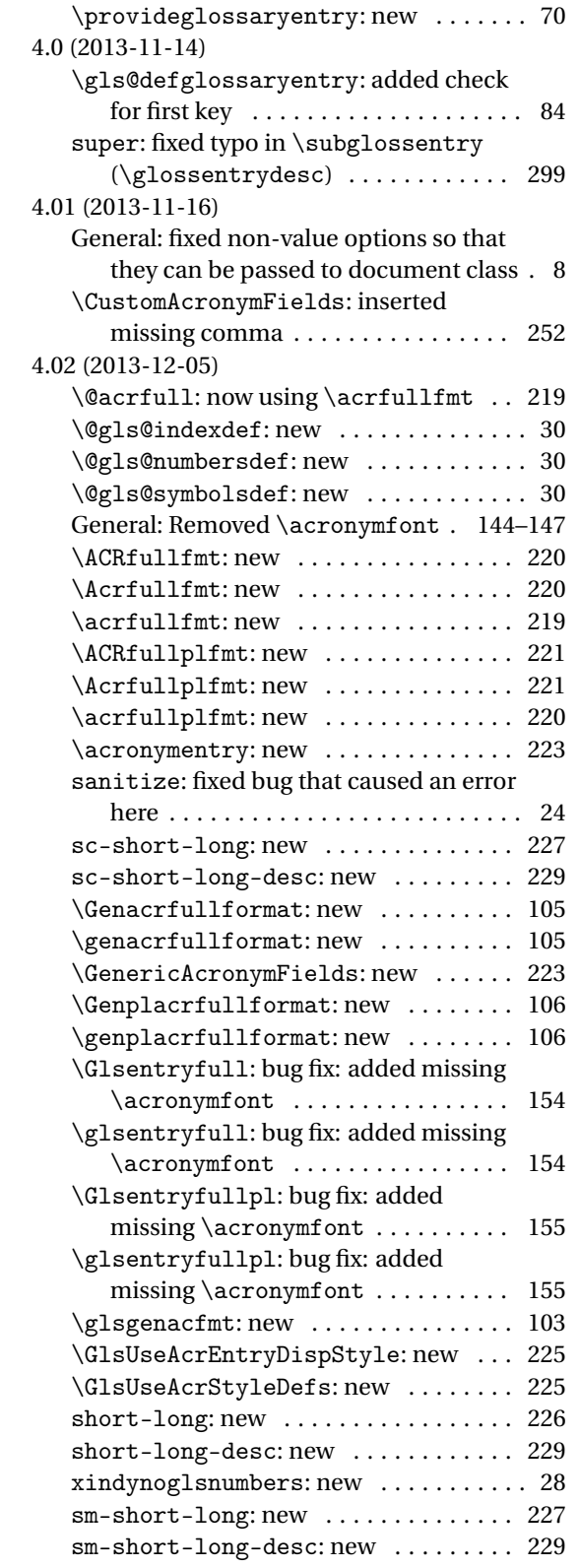

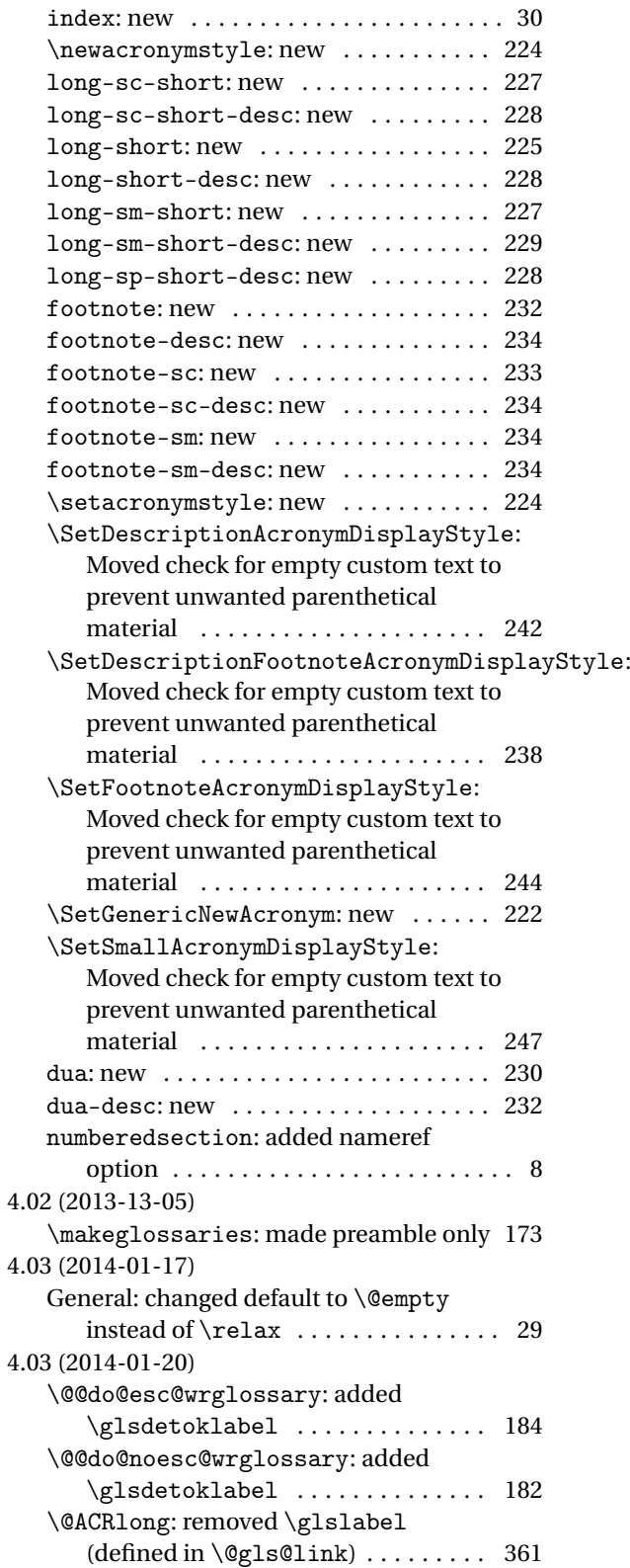

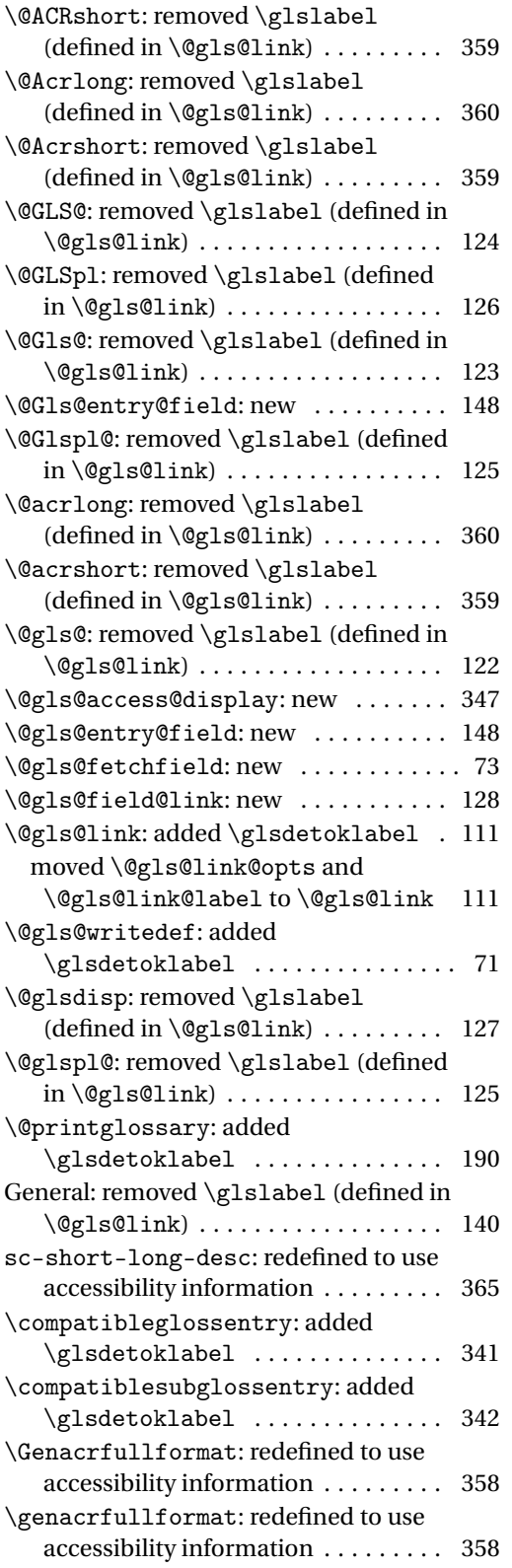

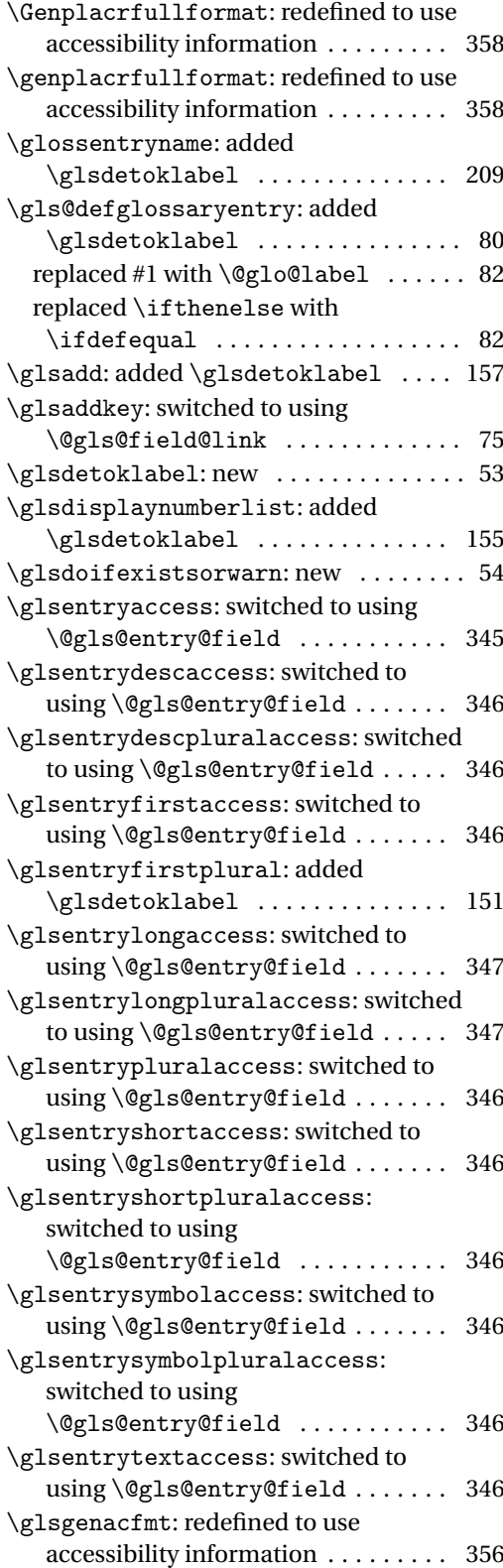

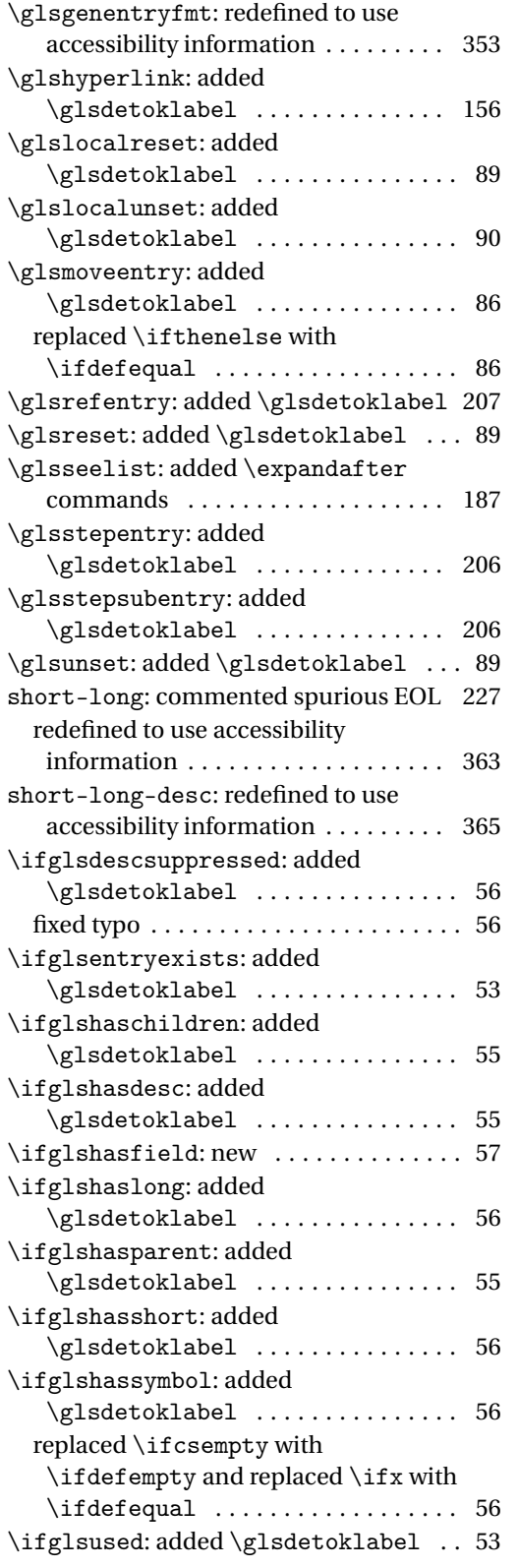

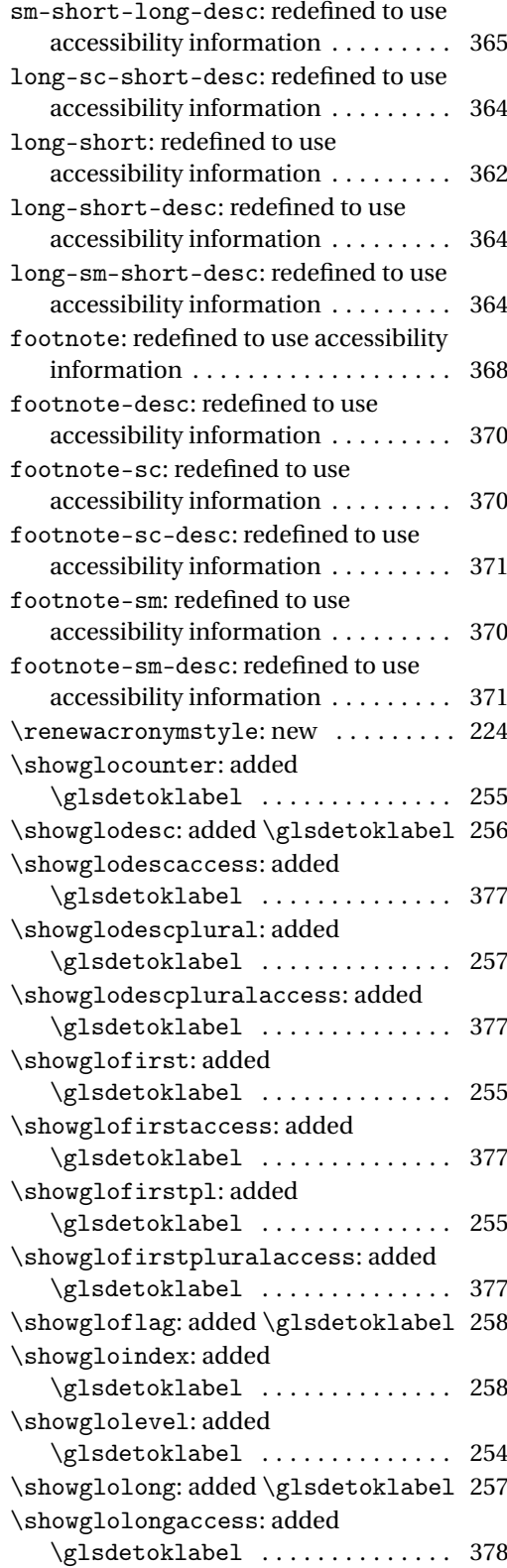
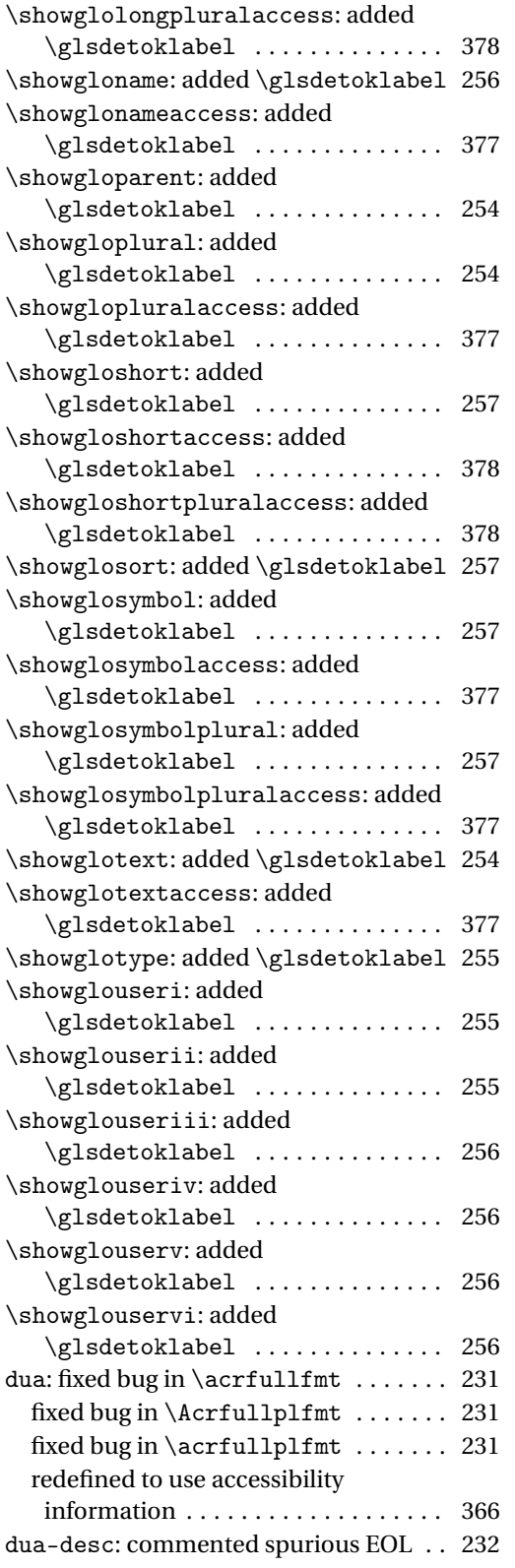

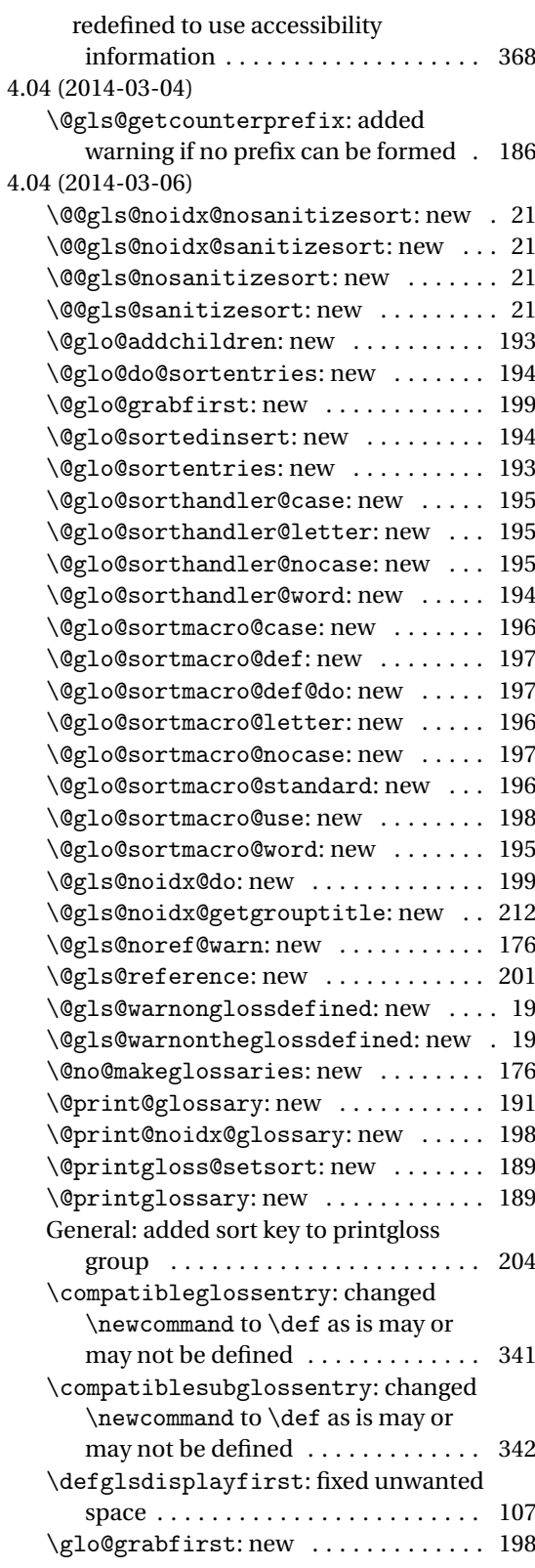

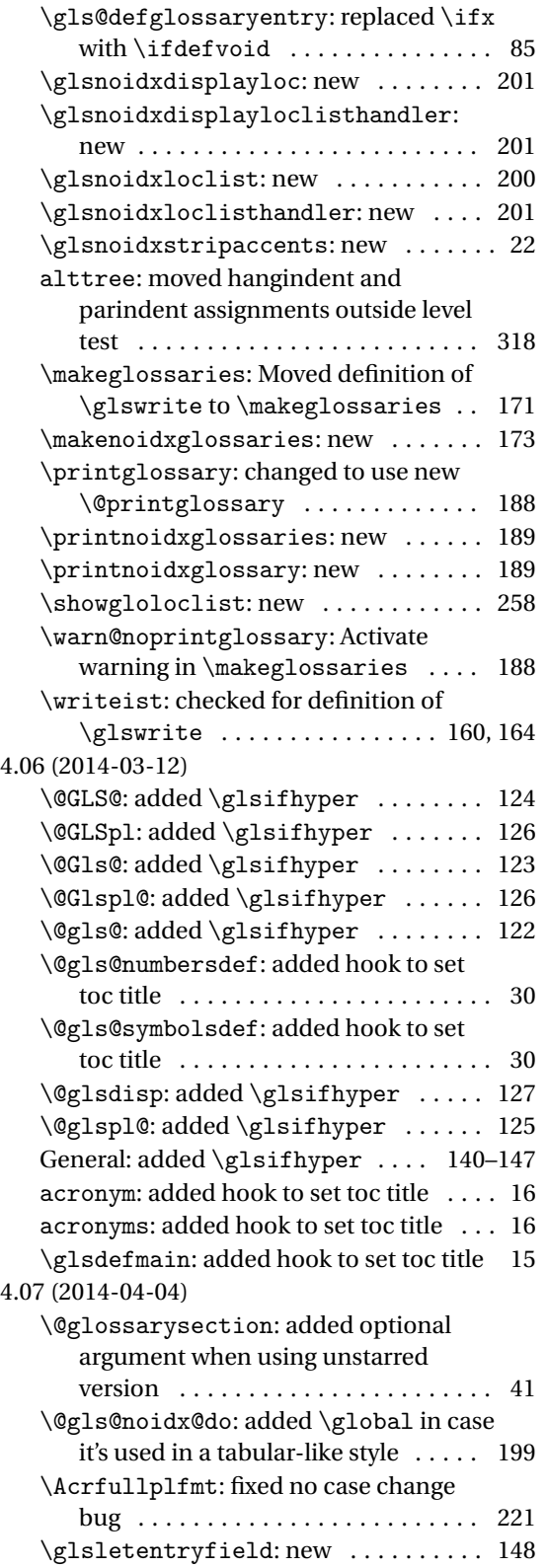

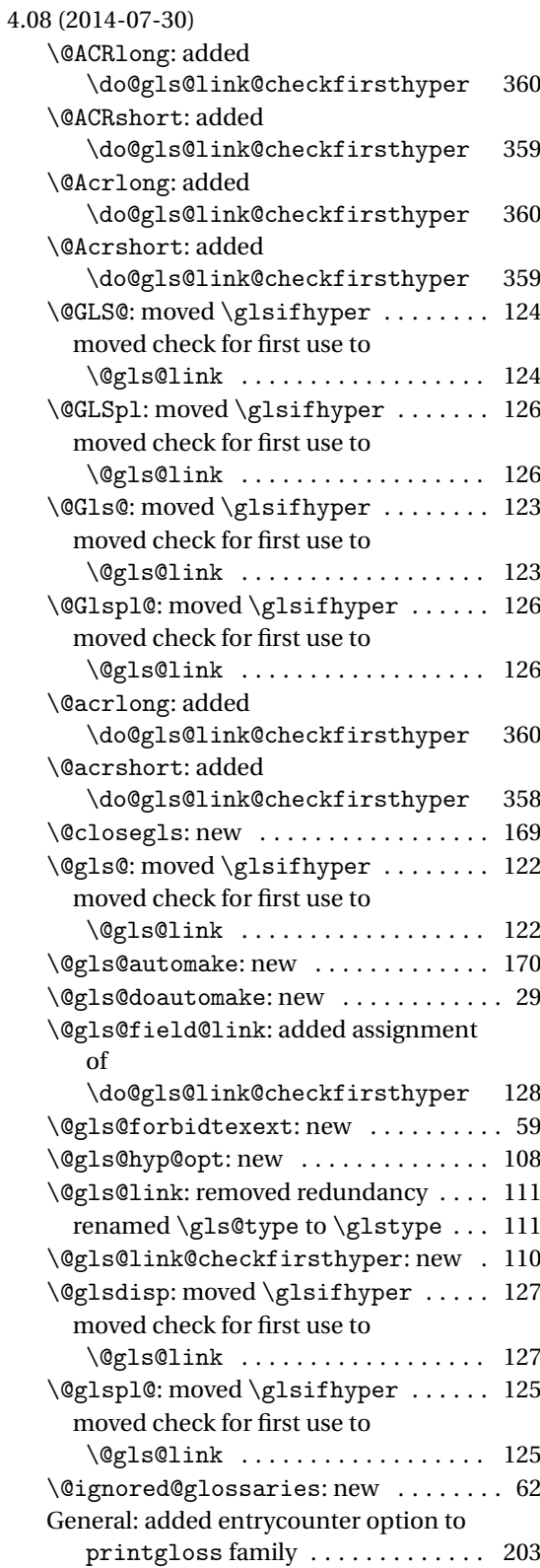

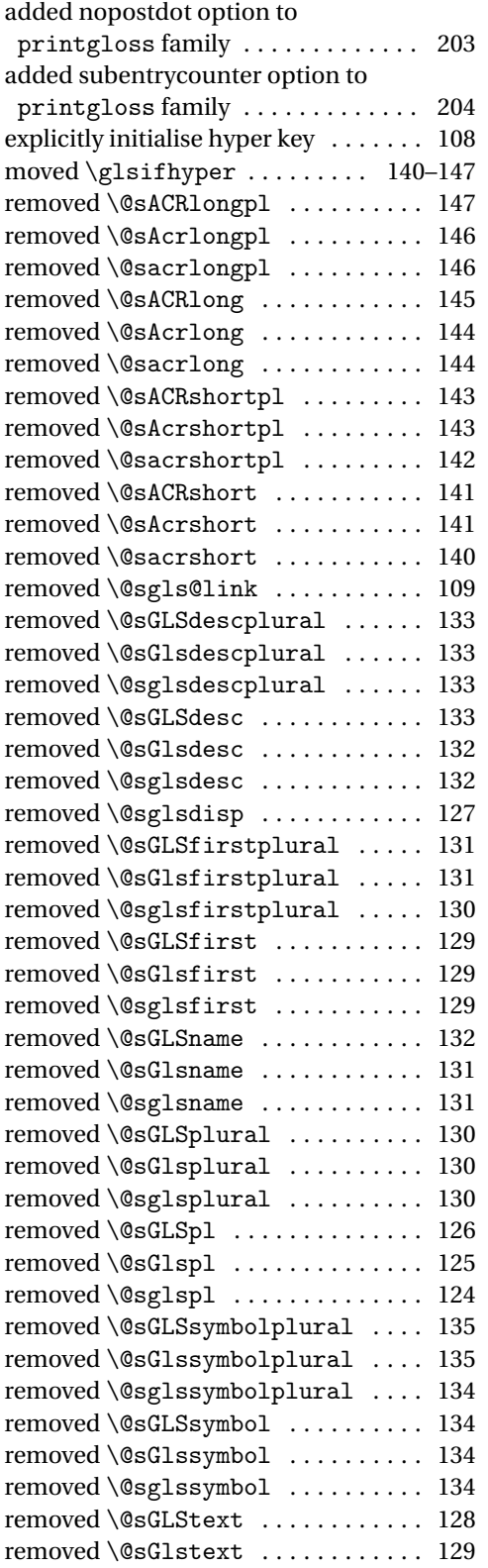

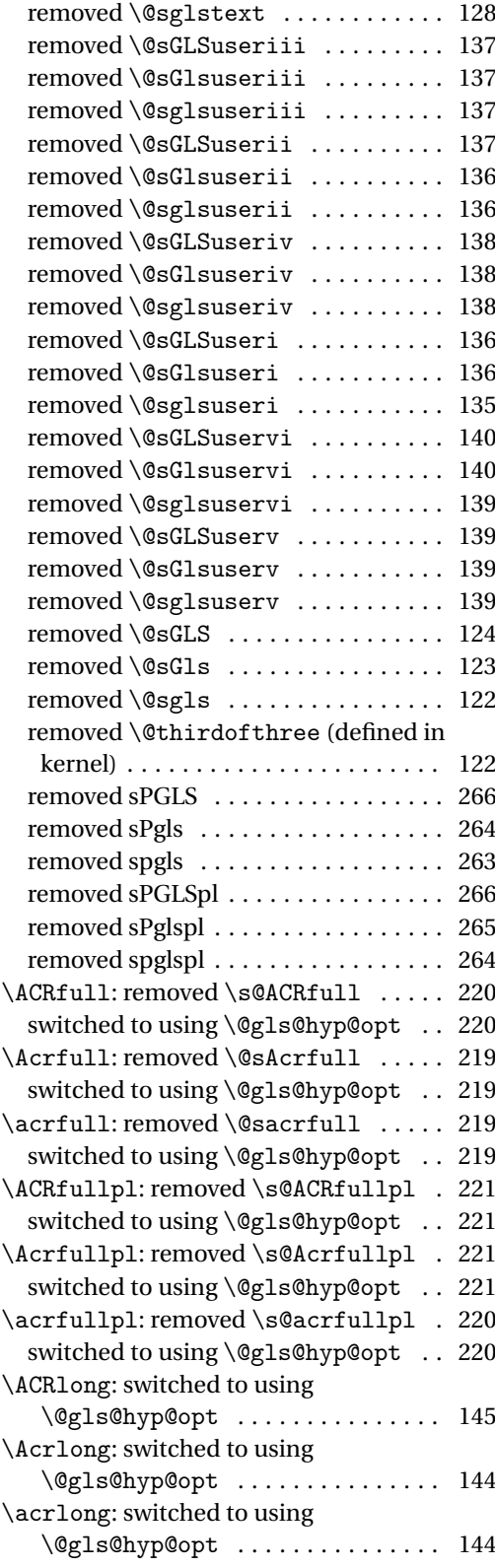

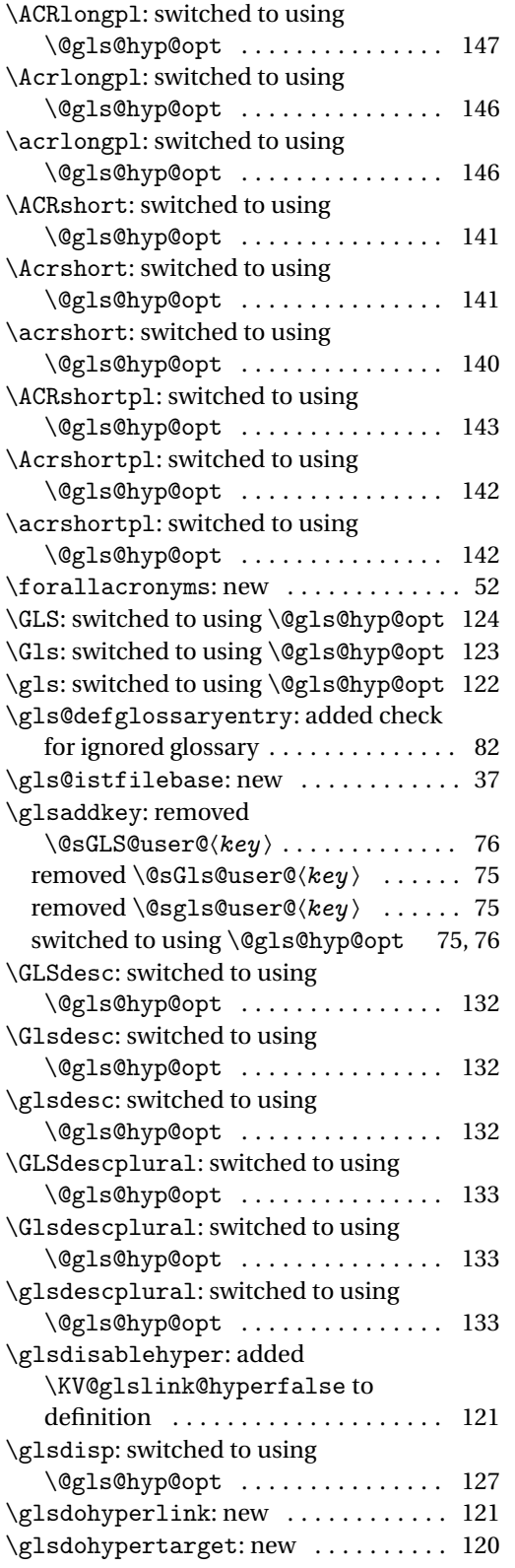

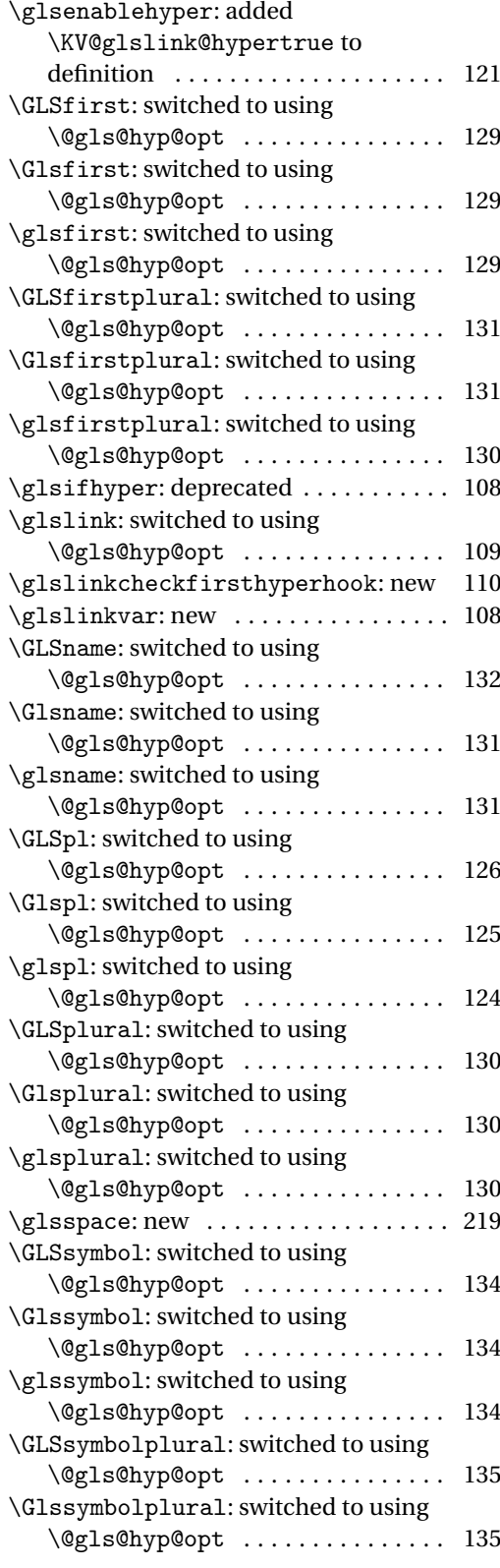

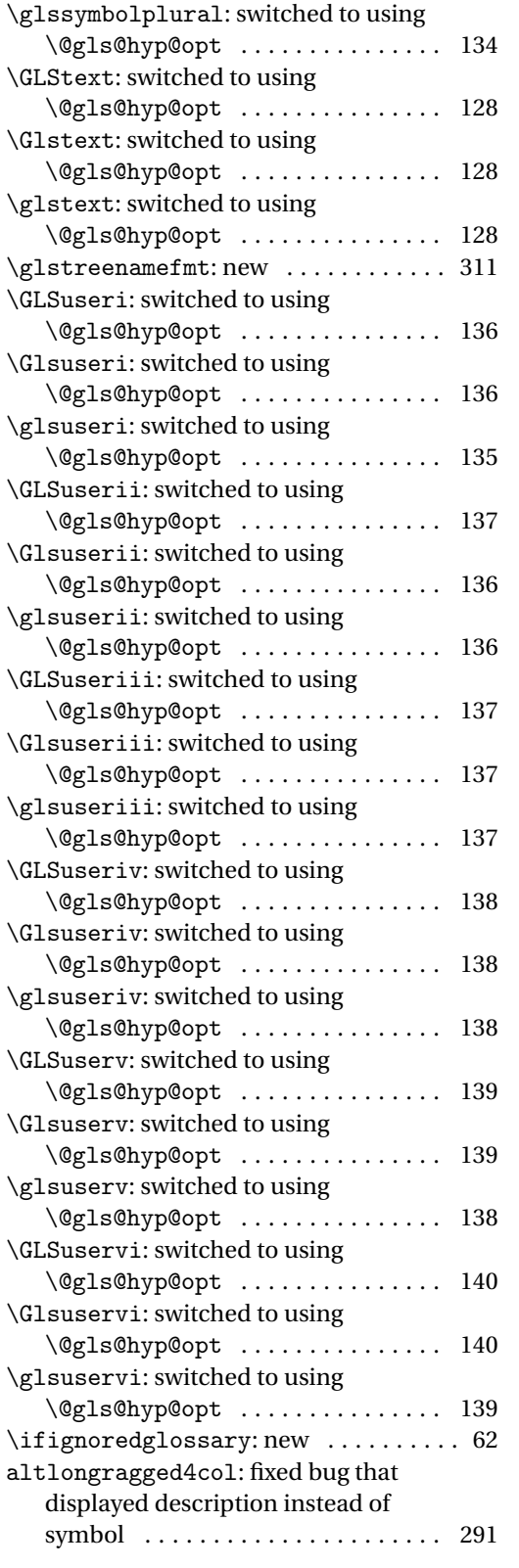

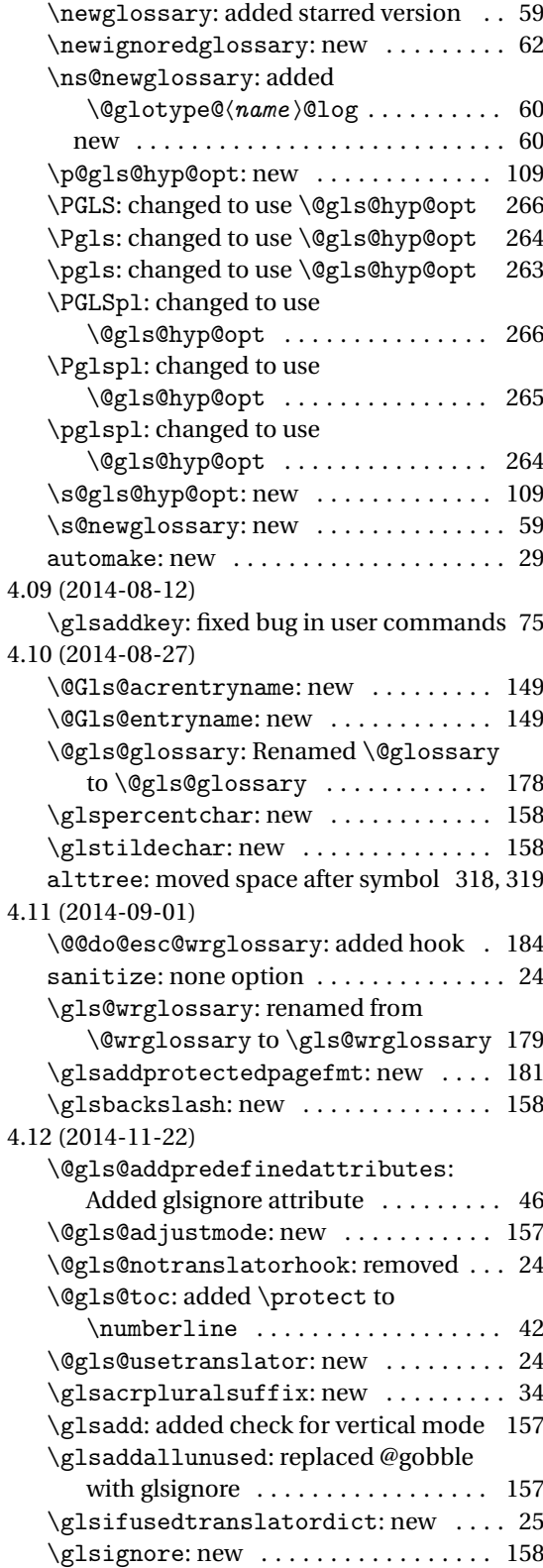

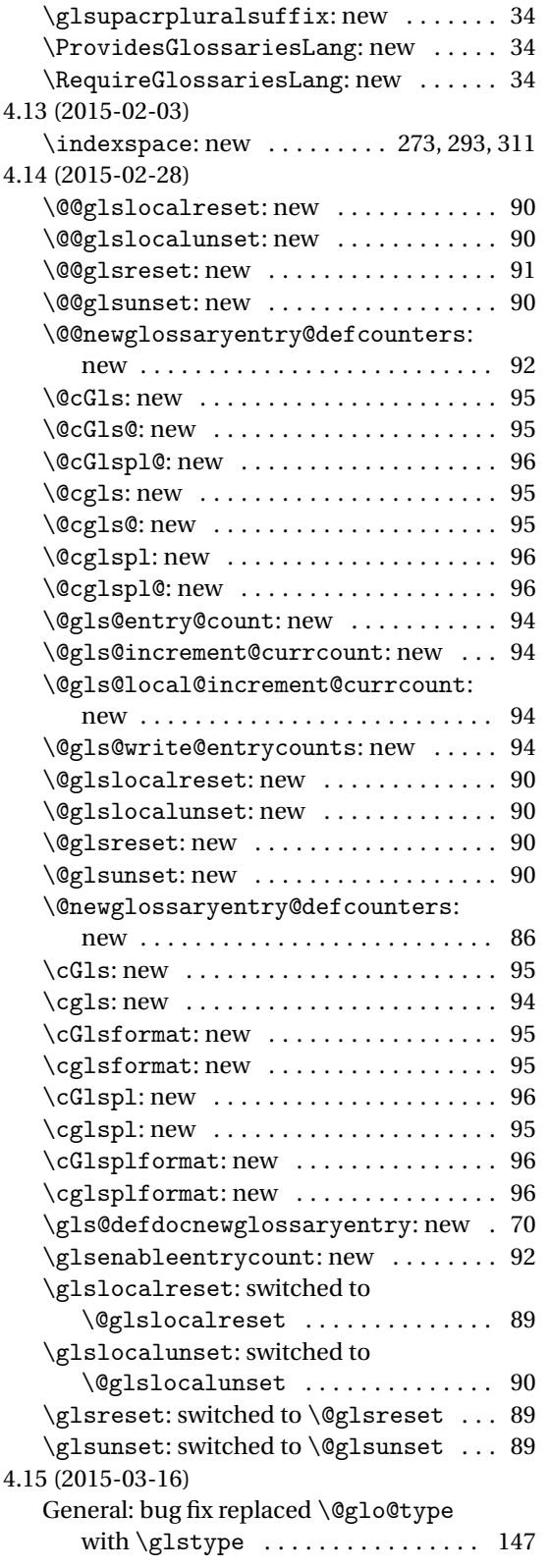

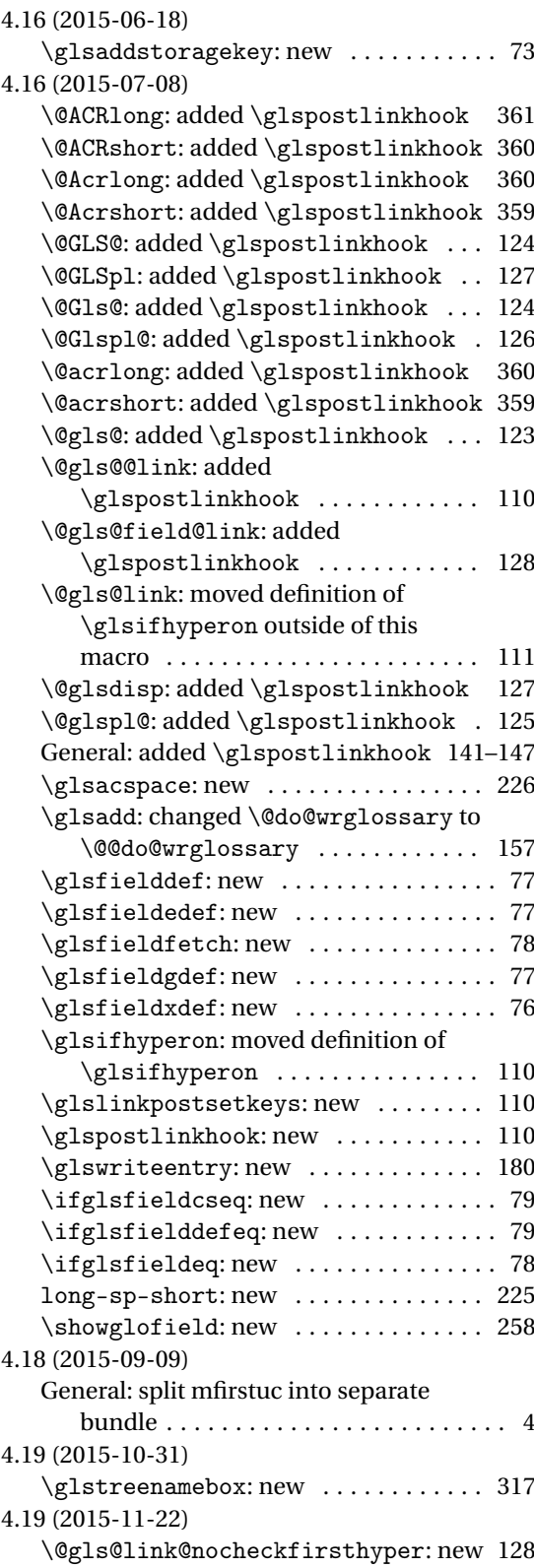

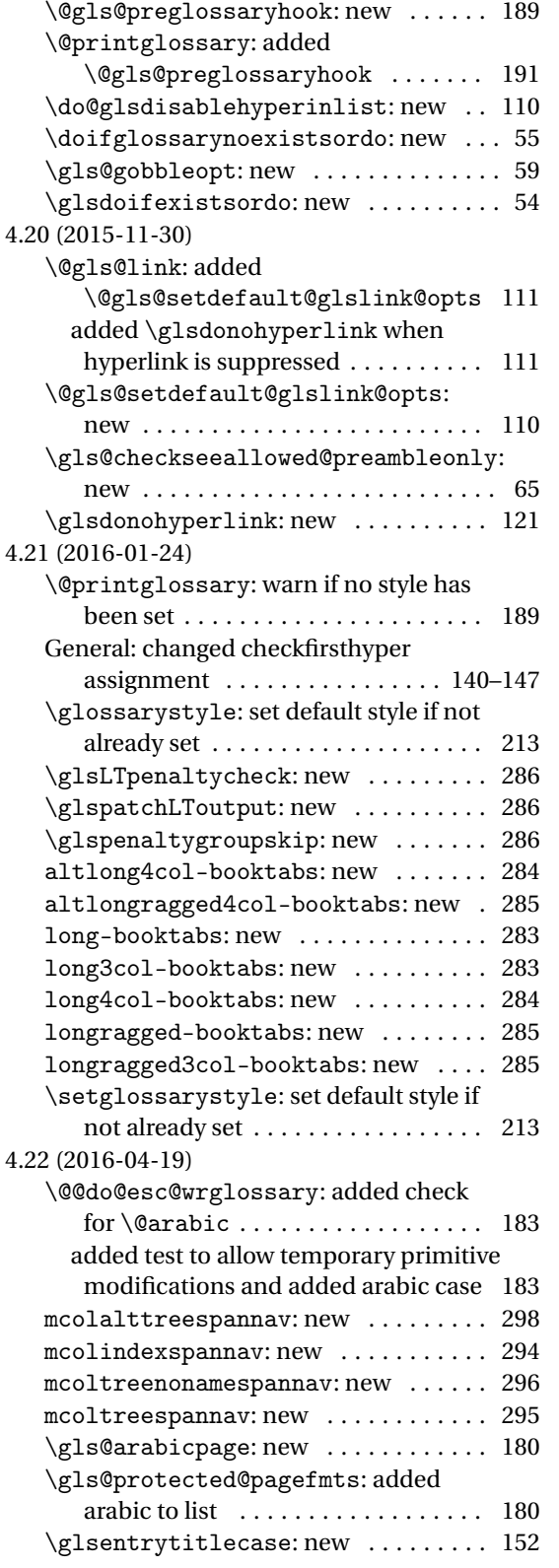

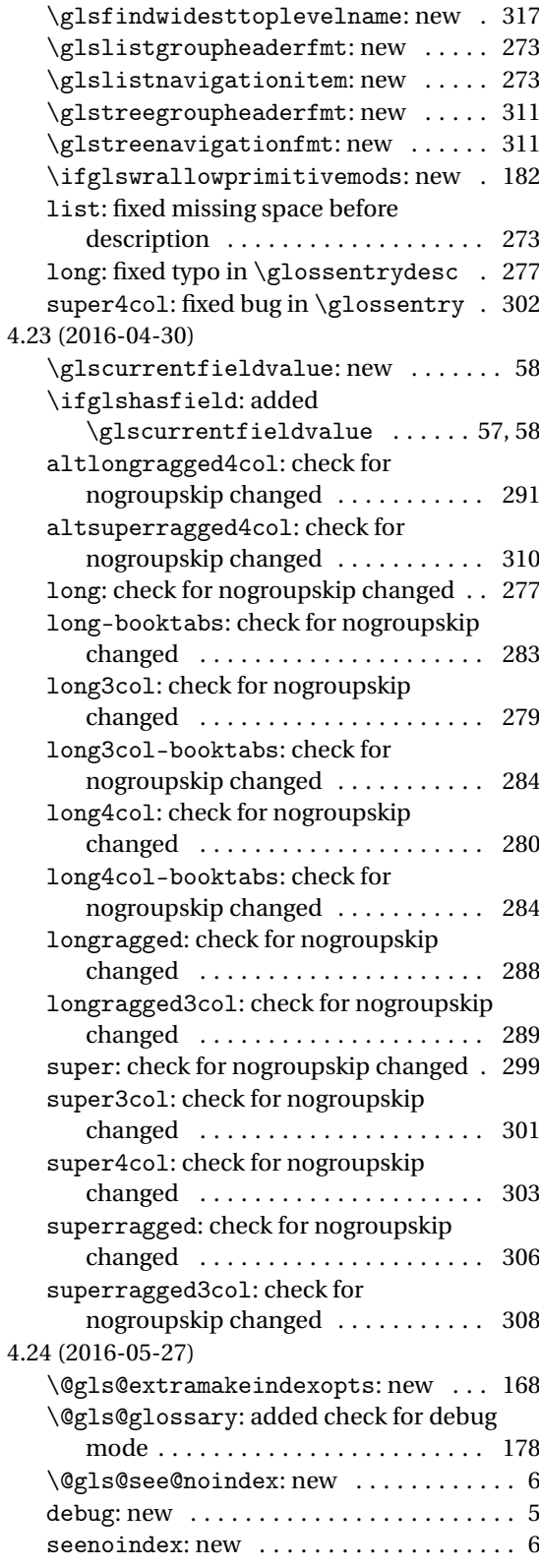

<span id="page-403-0"></span>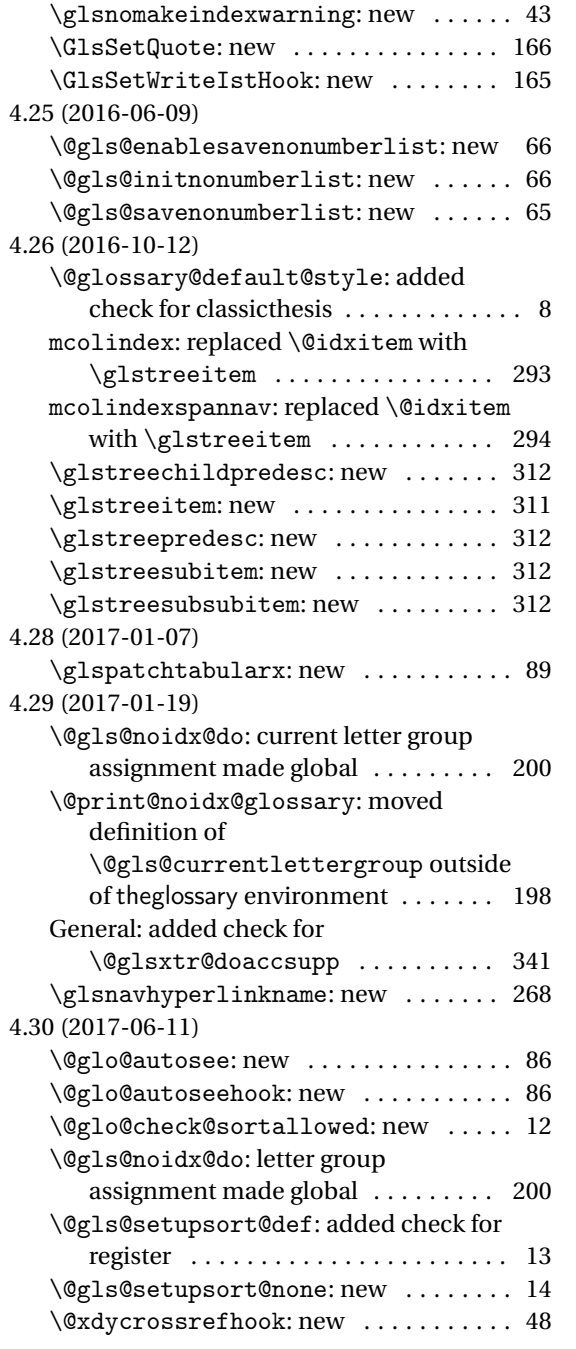

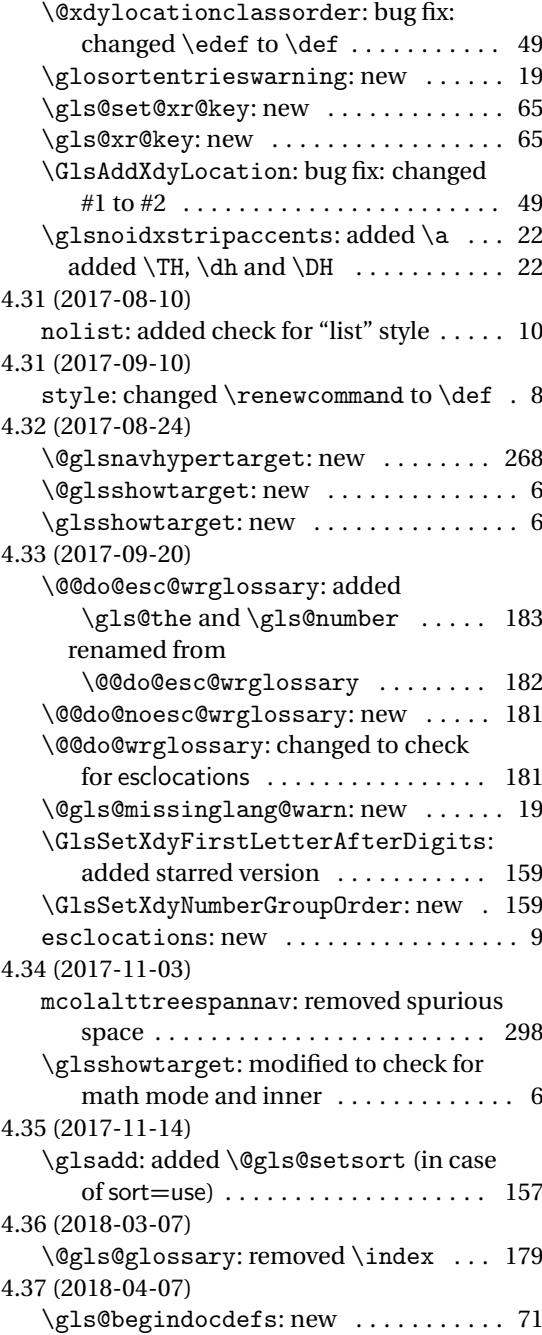

# Index

Numbers written in italic refer to the page where the corresponding entry is described; numbers underlined refer to the code line of the definition; numbers in roman refer to the code lines where the entry is used.

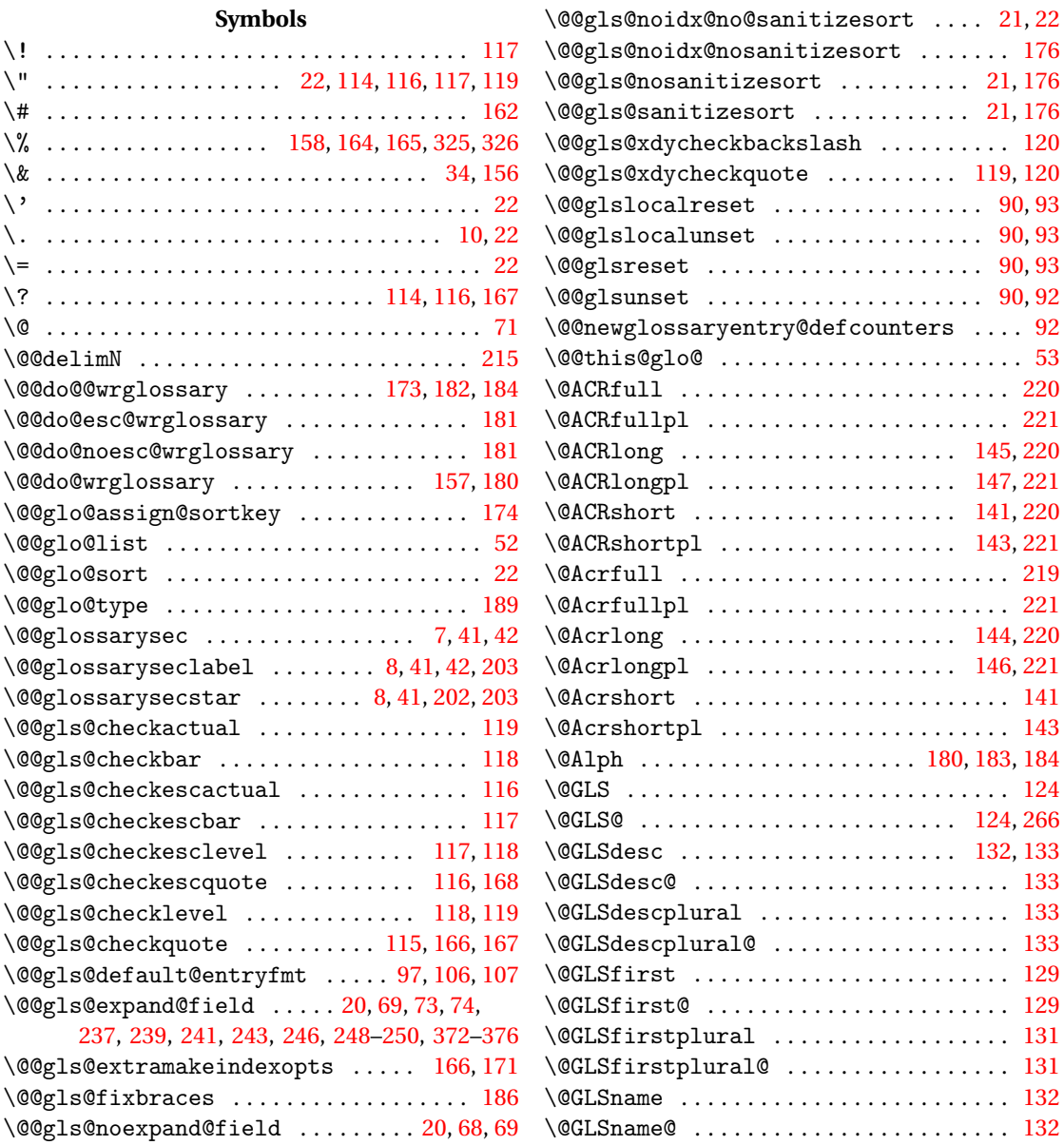

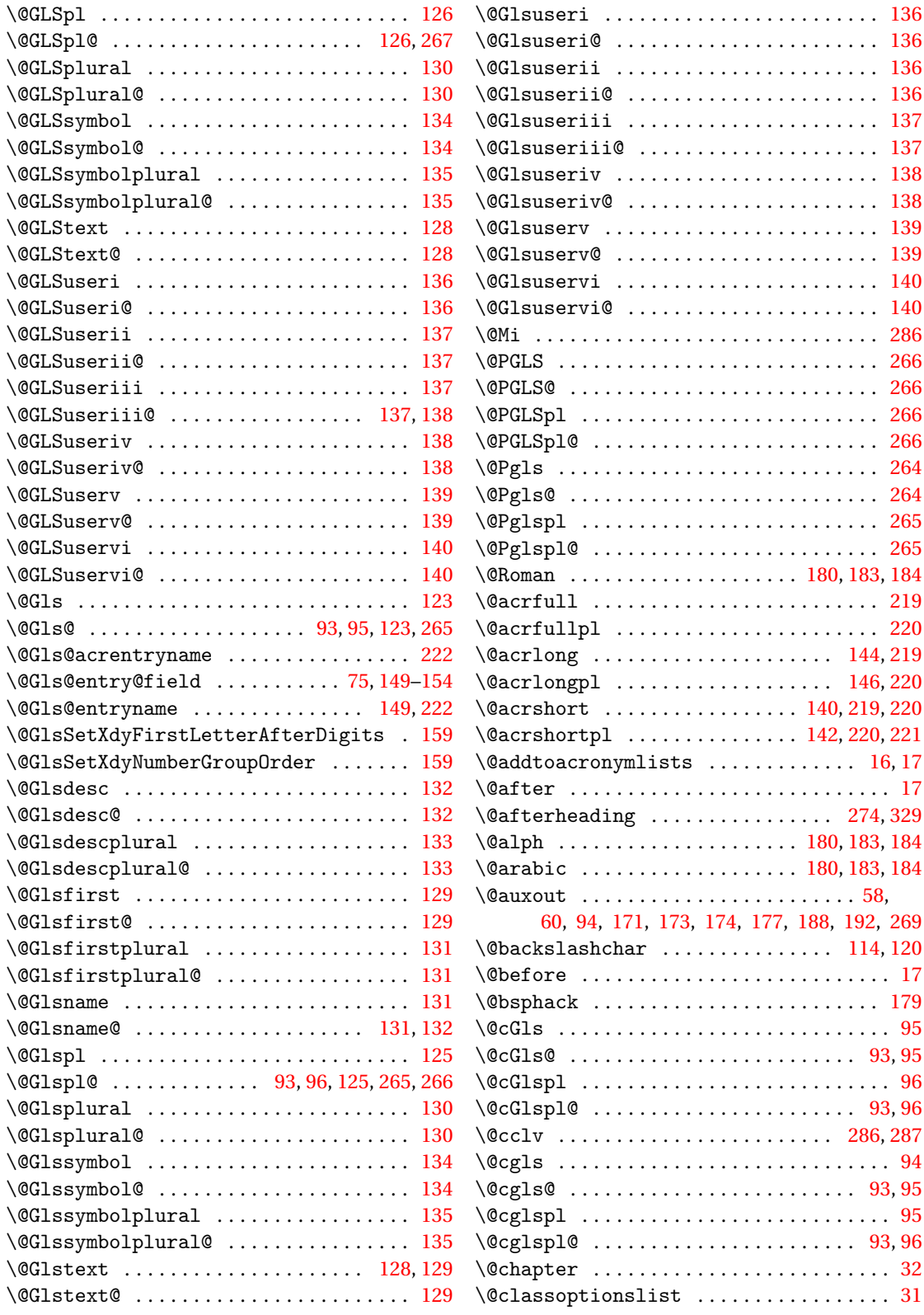

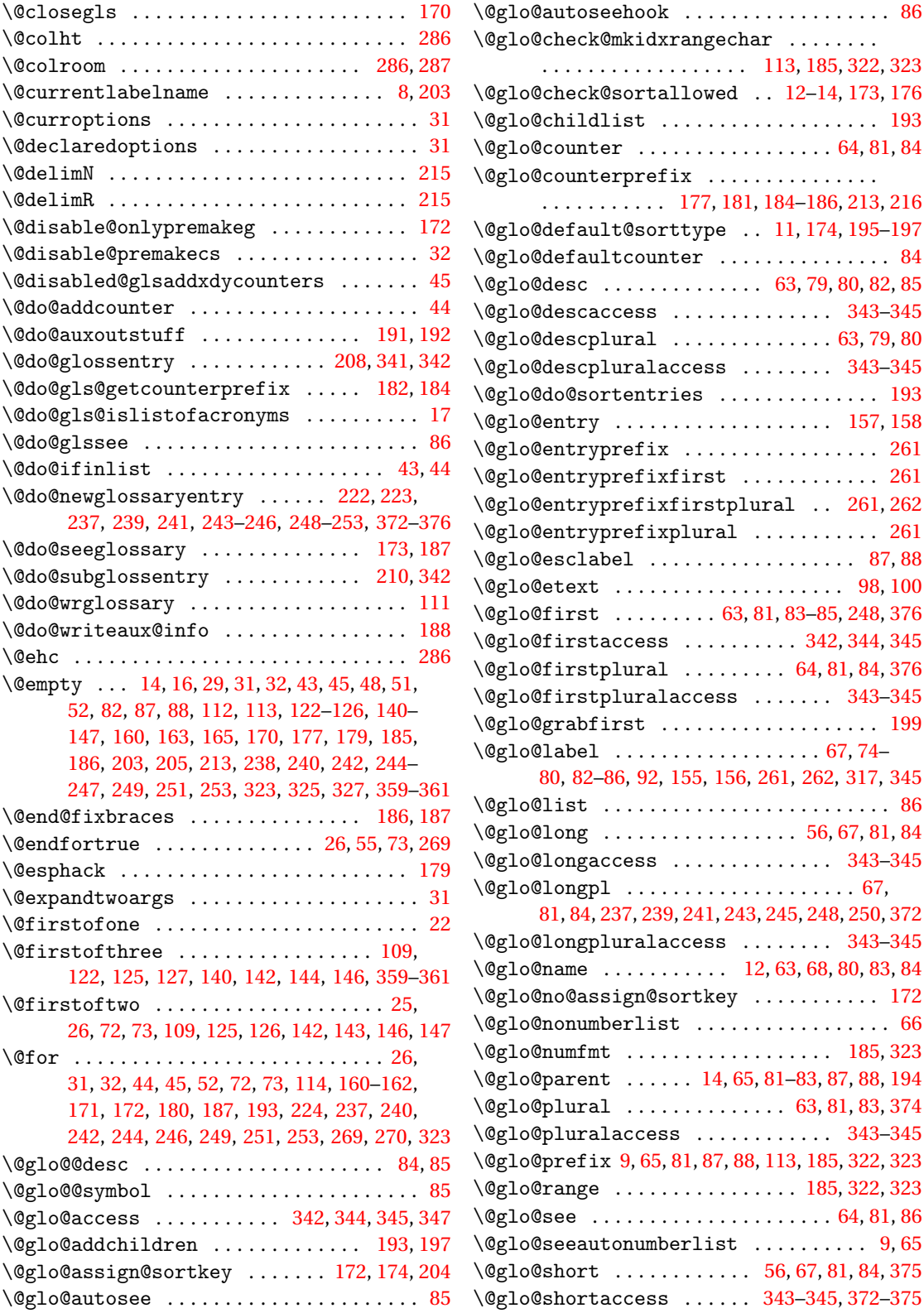

 $\ldots$  . . . . . .

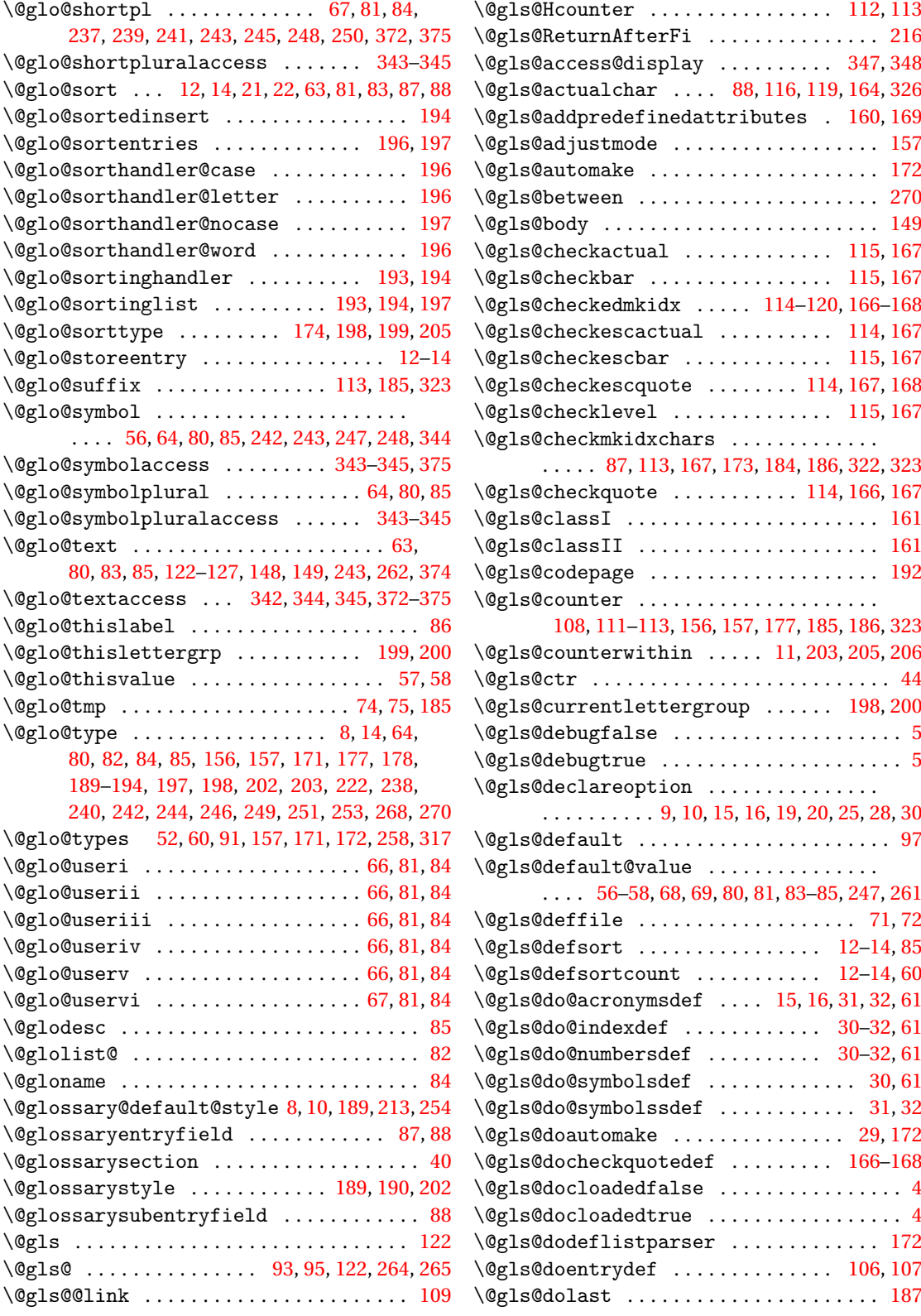

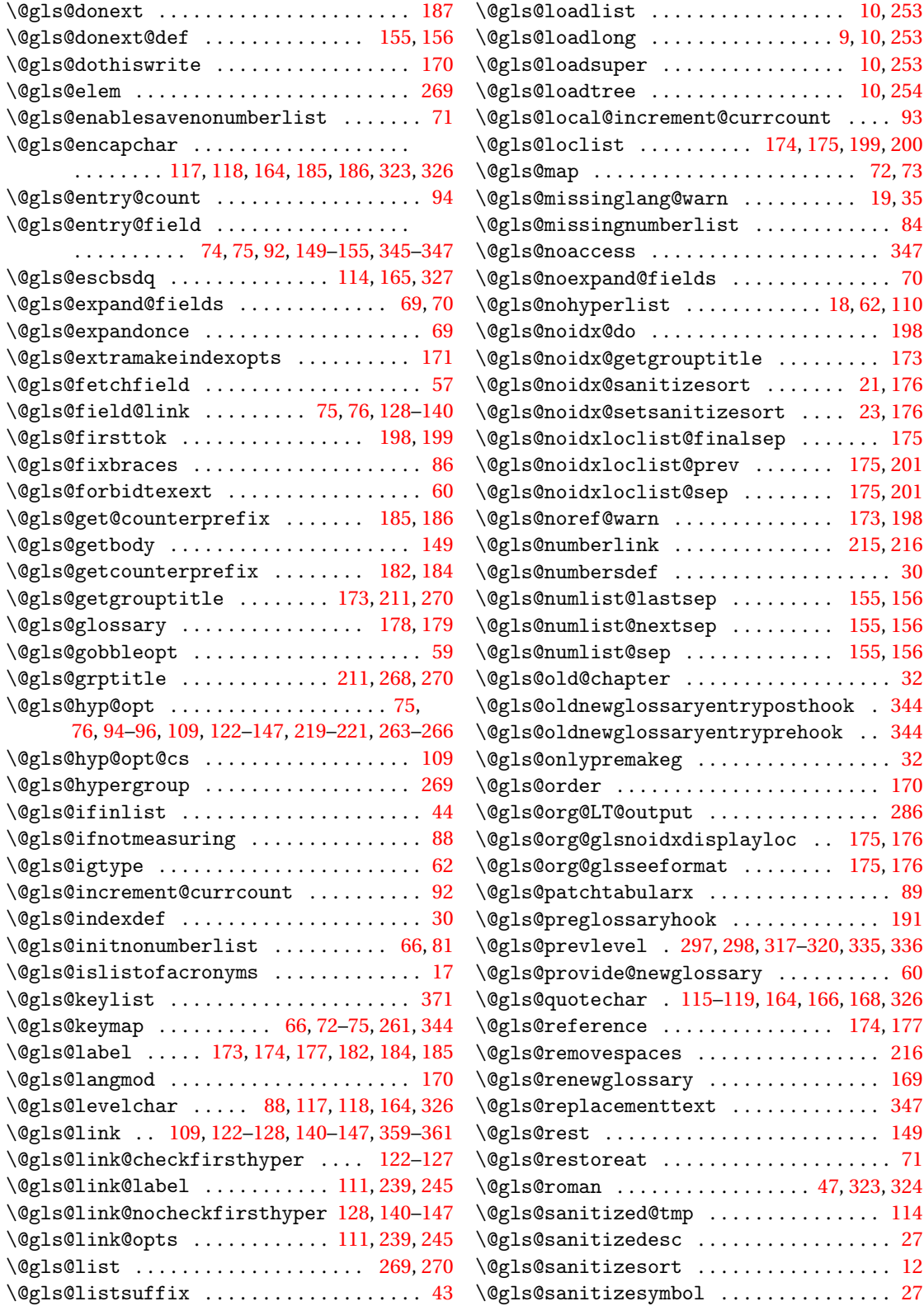

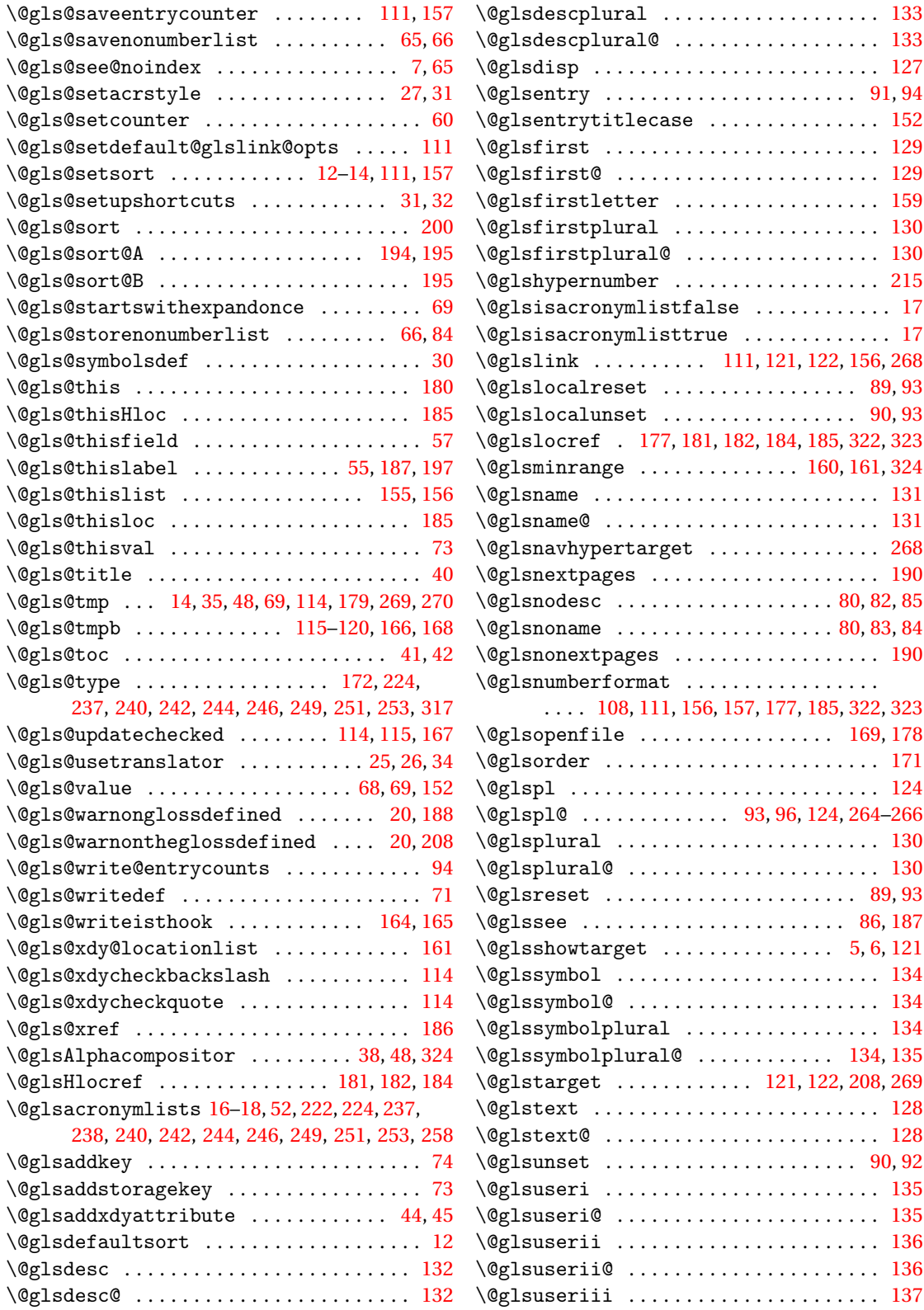

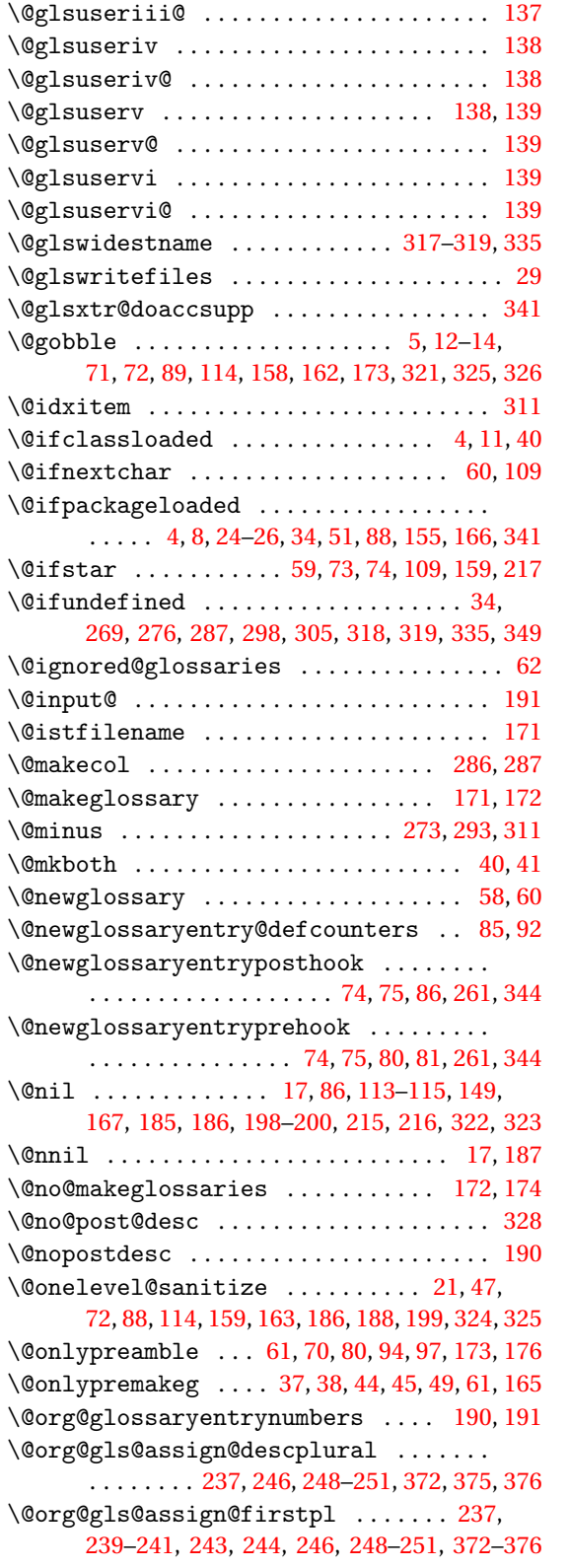

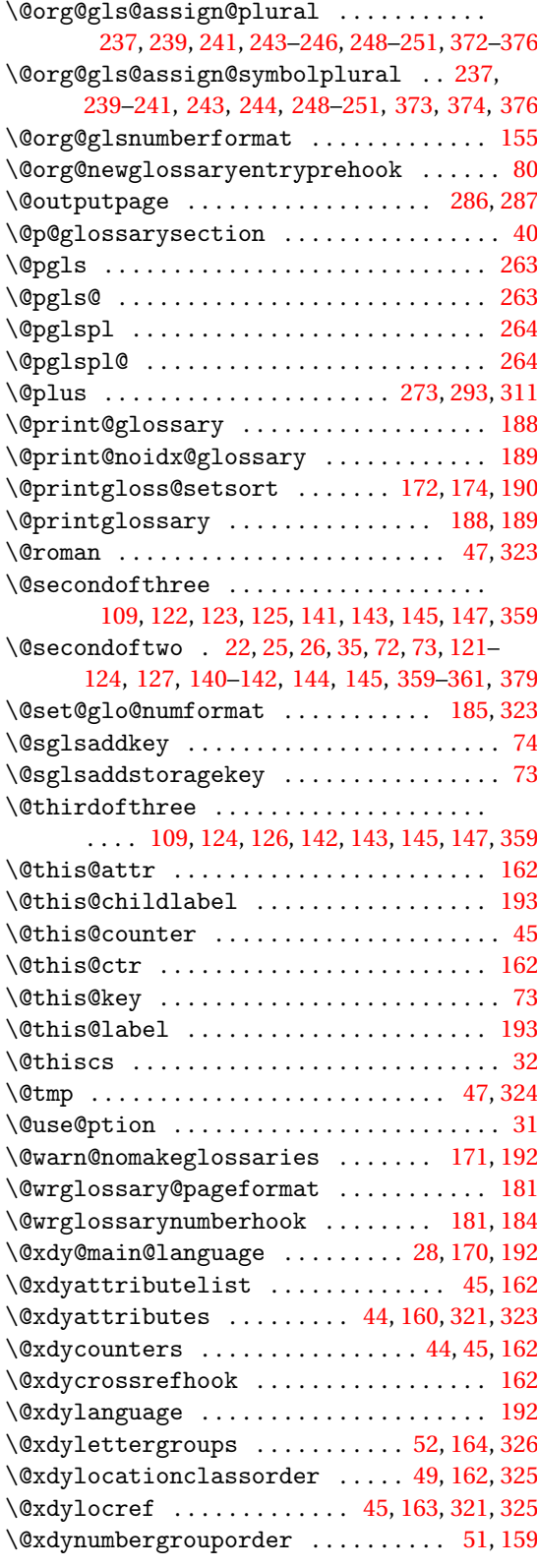

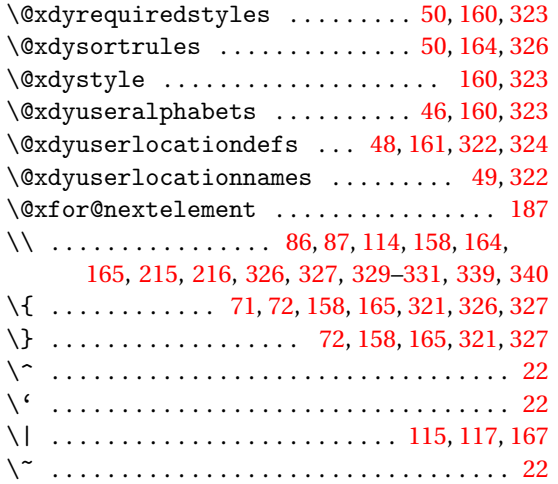

### **A**

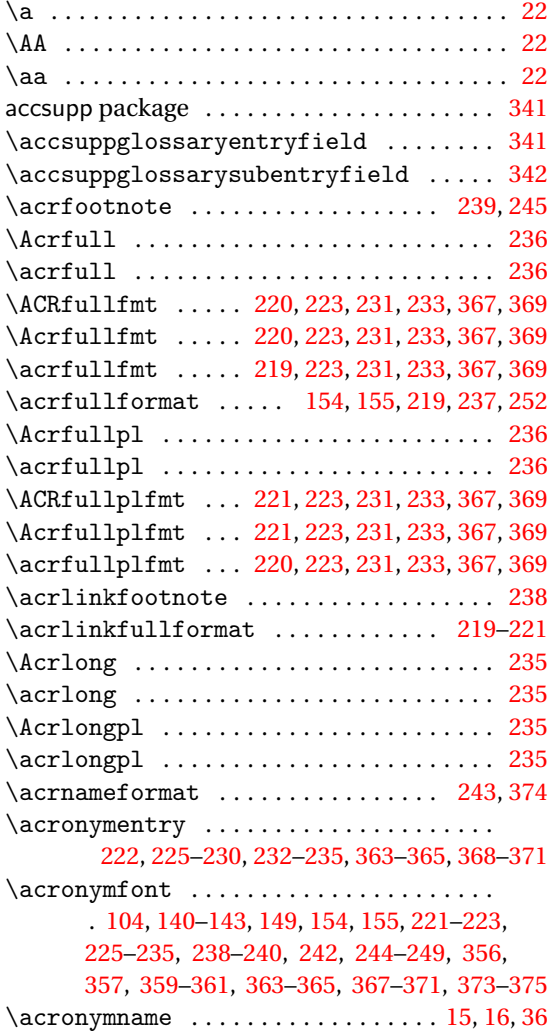

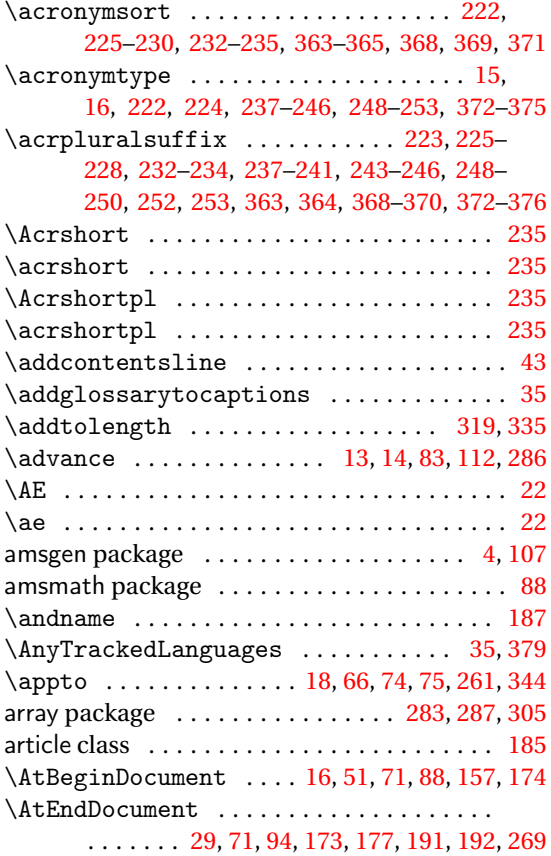

# **B**

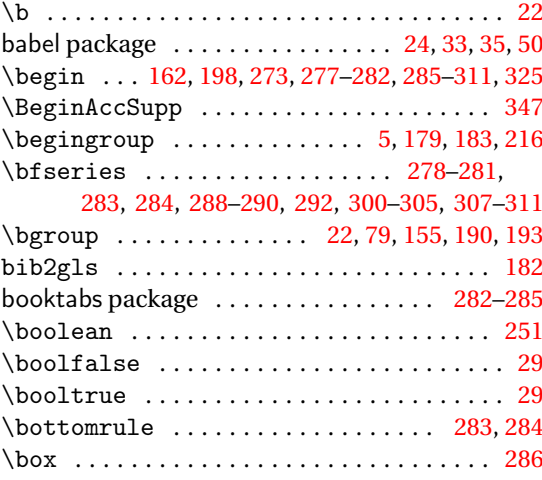

# **C**

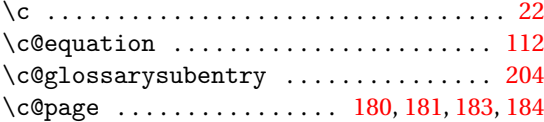

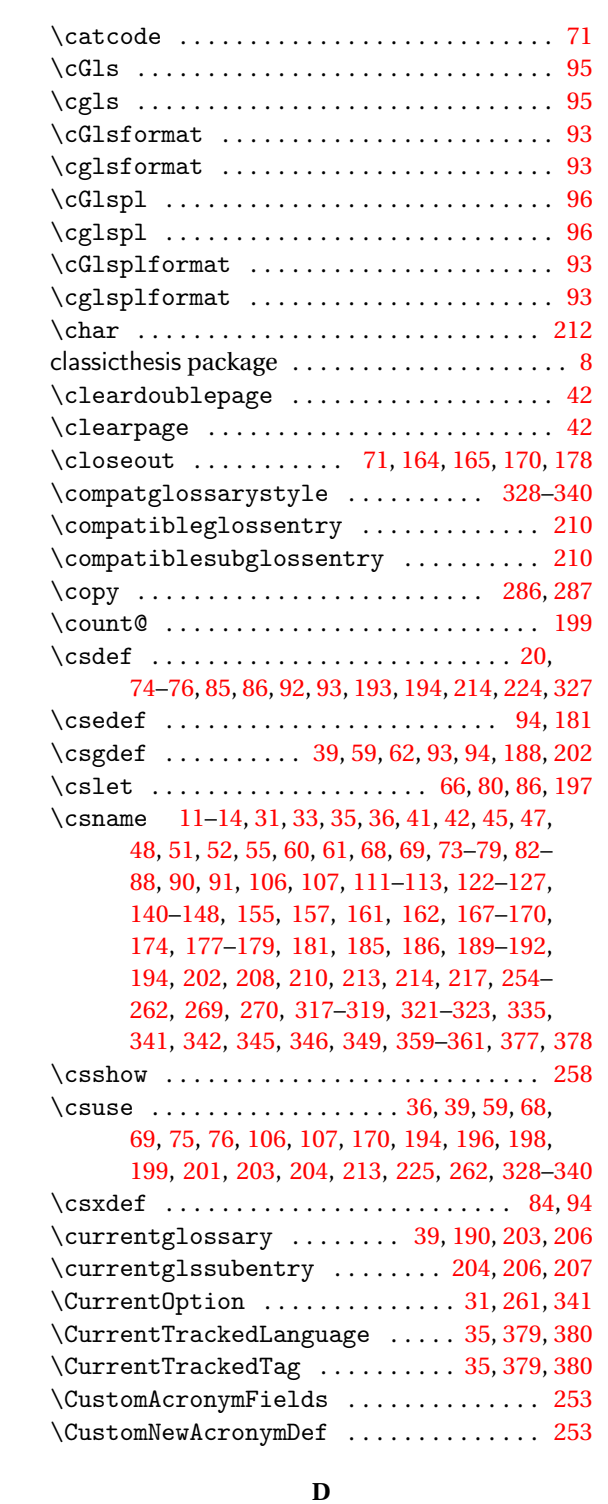

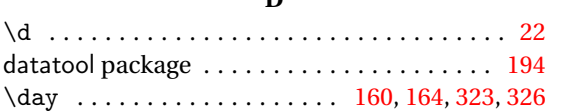

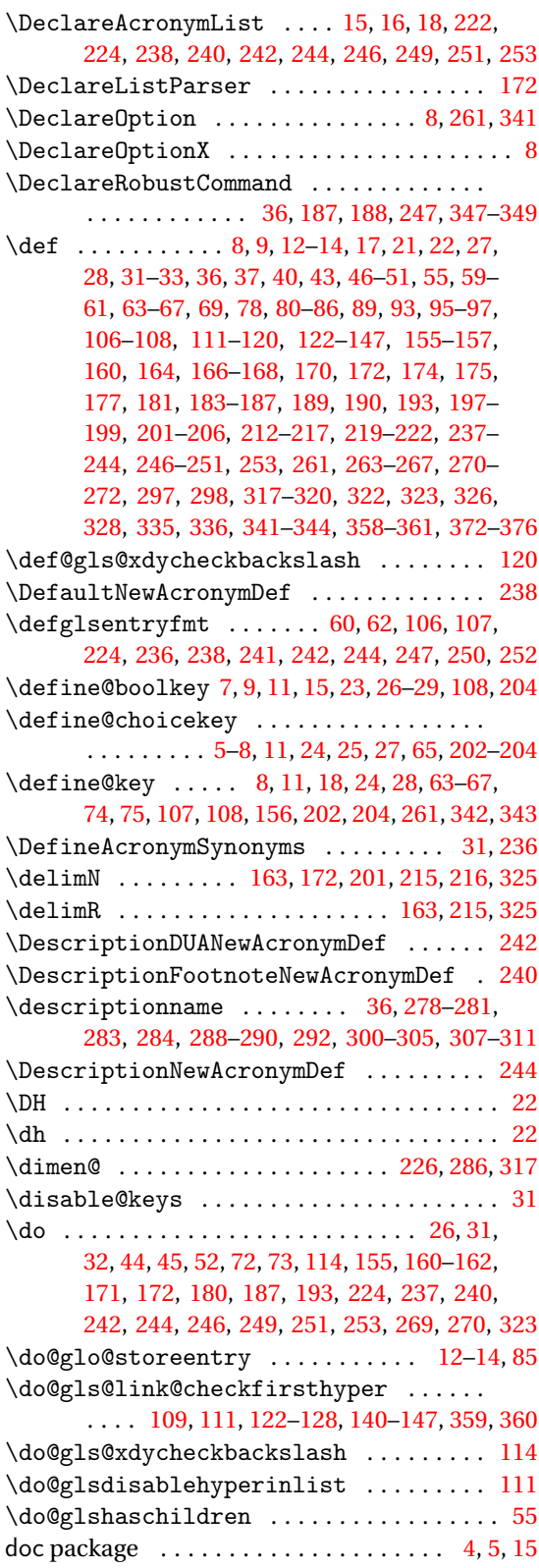

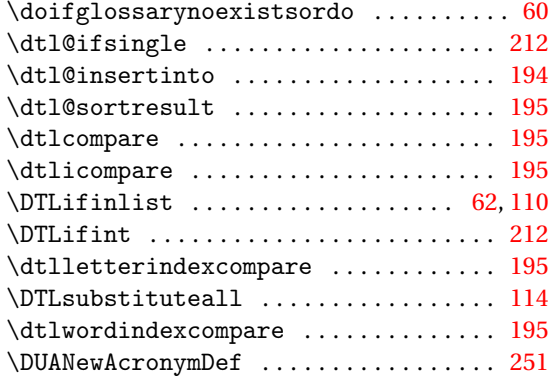

#### **E**

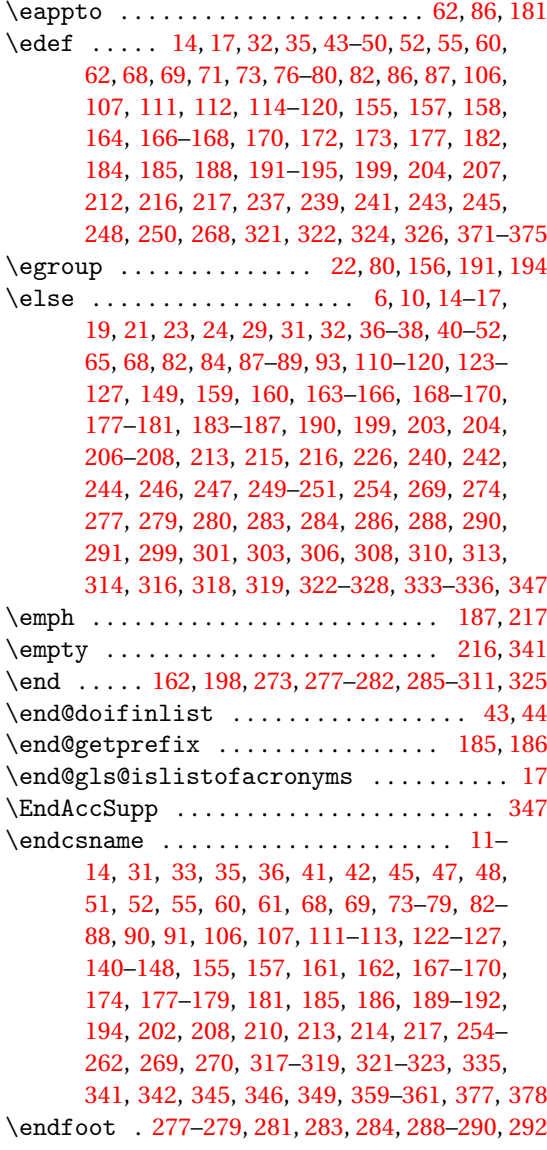

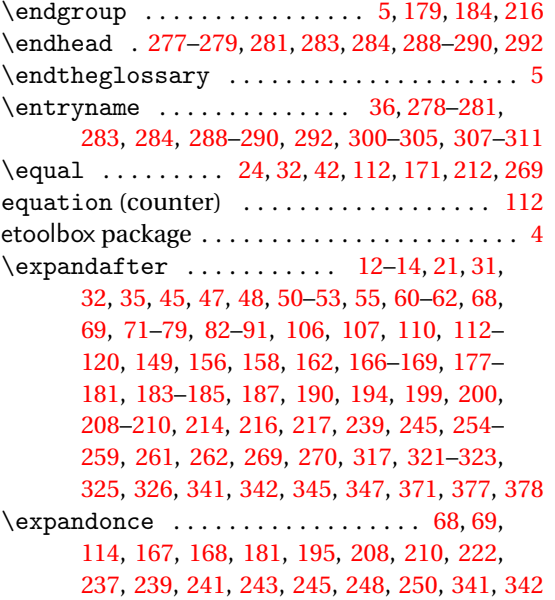

**F**

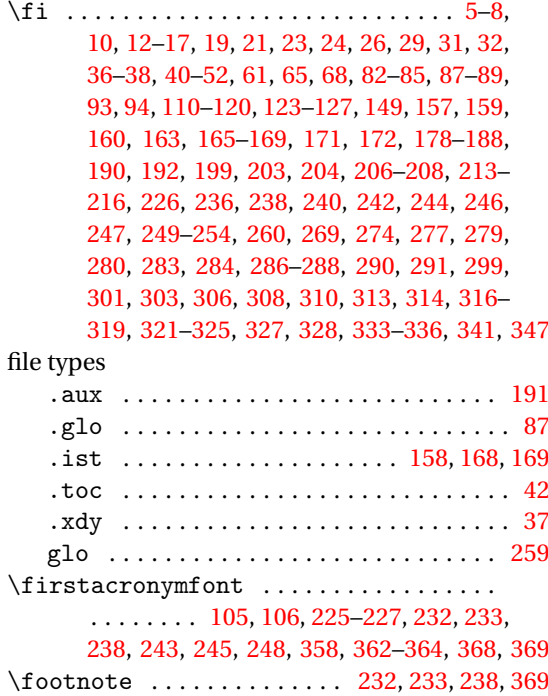

\FootnoteNewAcronymDef . . . . . . . . . . . . [246](#page-245-0)  $\frac{1}{g}$ lossaries ...... [53,](#page-52-0) [177,](#page-176-0) [189,](#page-188-0) [317](#page-316-0)  $\frac{1}{g}$ sentries ....... [91,](#page-90-0) [94,](#page-93-0) [157,](#page-156-0) [158](#page-157-0) \ForEachTrackedDialect . . . . . . [35,](#page-34-0) [379,](#page-378-0) [380](#page-379-0) \forglsentries ........ [53,](#page-52-0) [55,](#page-54-0) [86,](#page-85-0) [197,](#page-196-0) [317](#page-316-0) \forlistcsloop ................ [193,](#page-192-0)[198](#page-197-0) \forlistloop ................... [175,](#page-174-0)[201](#page-200-0)

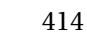

# **G**

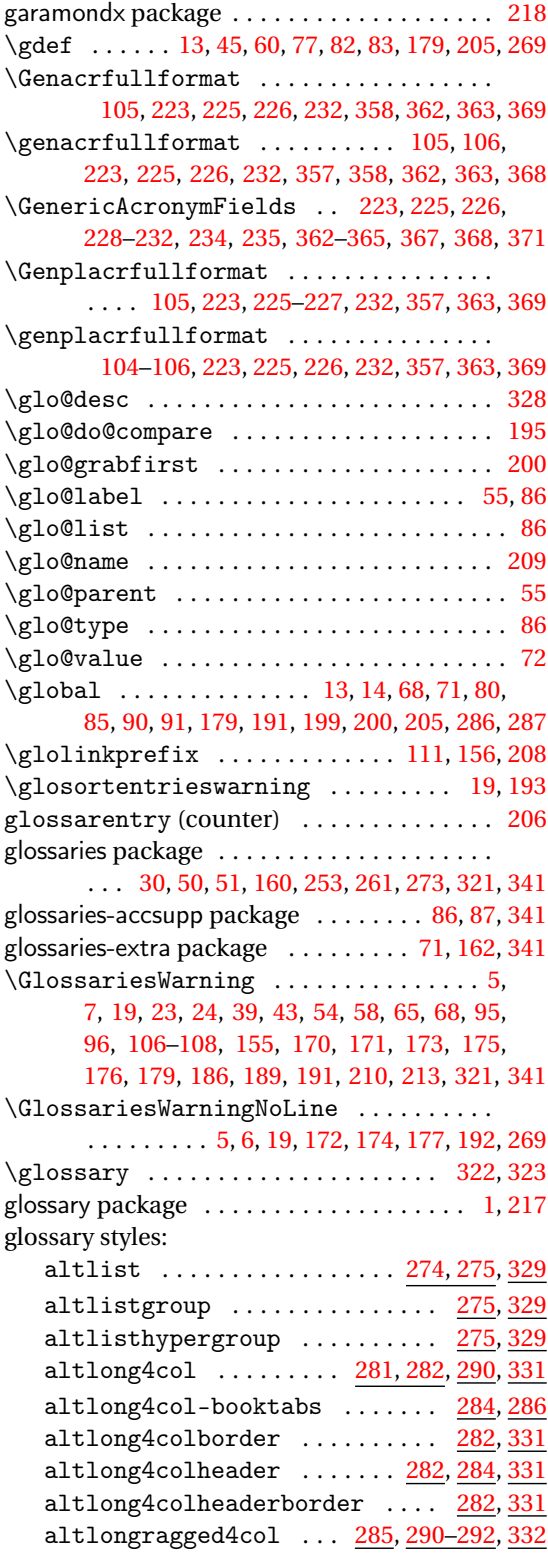

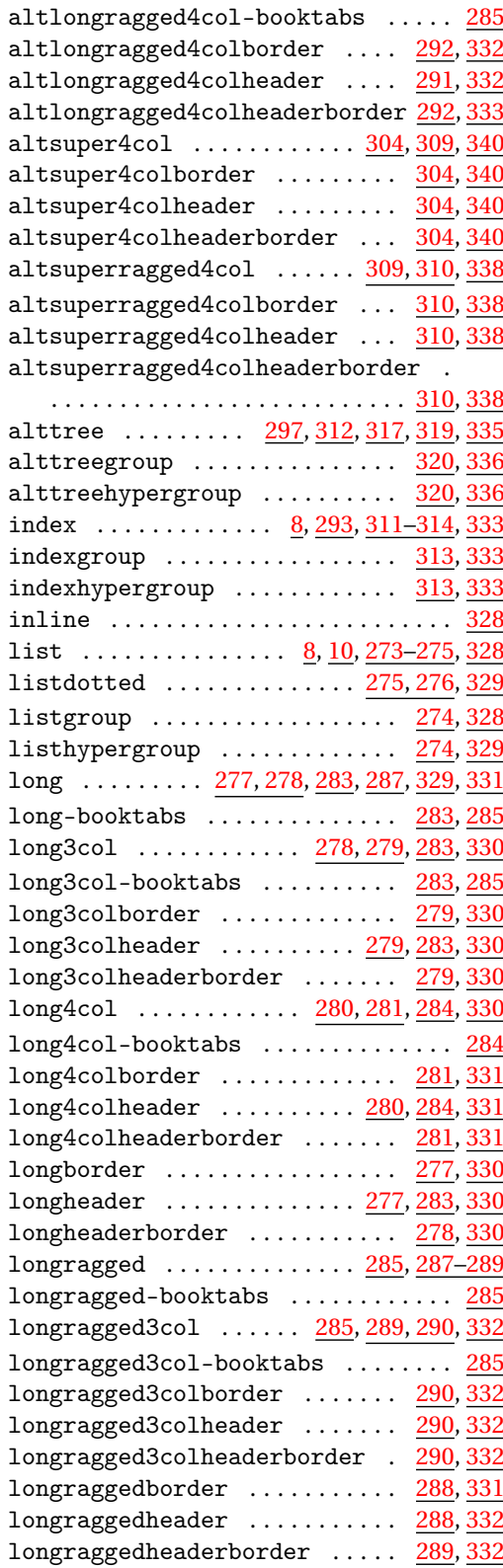

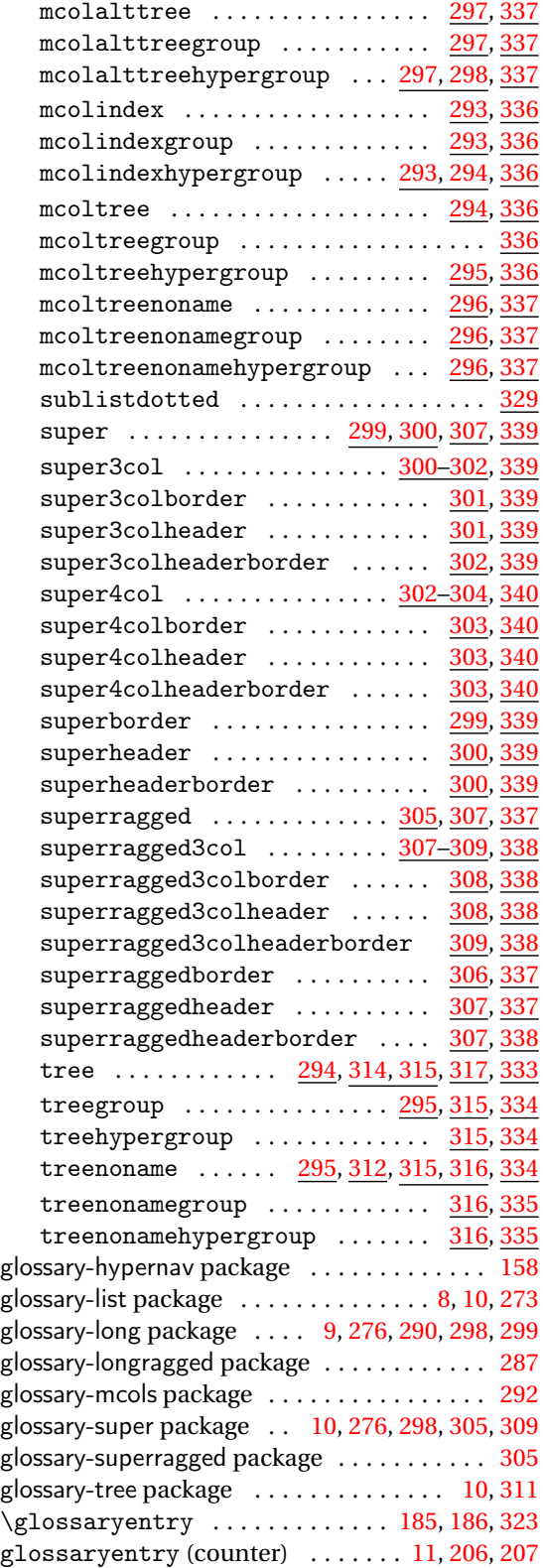

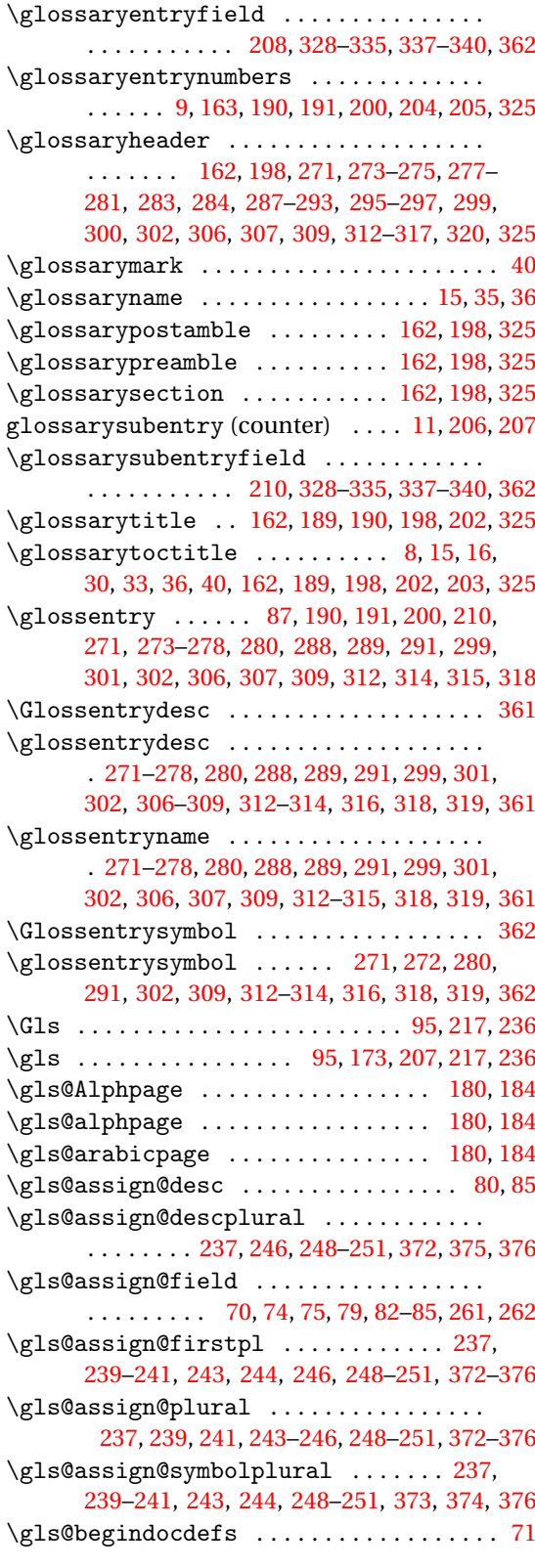

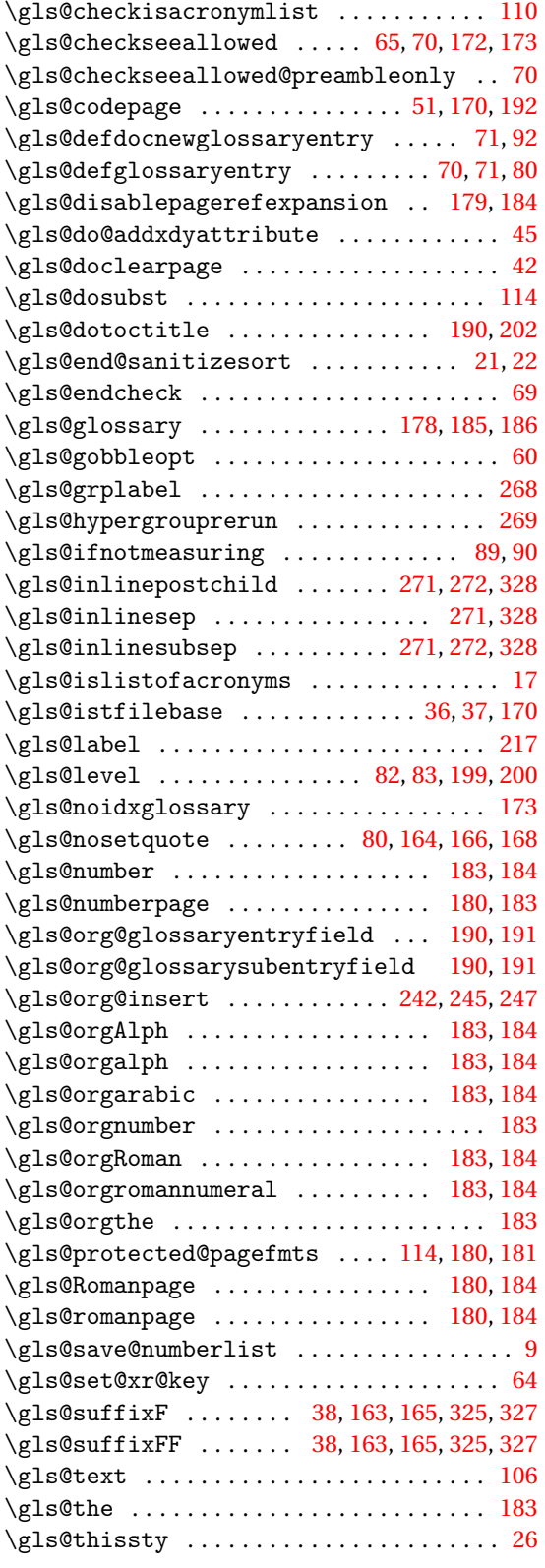

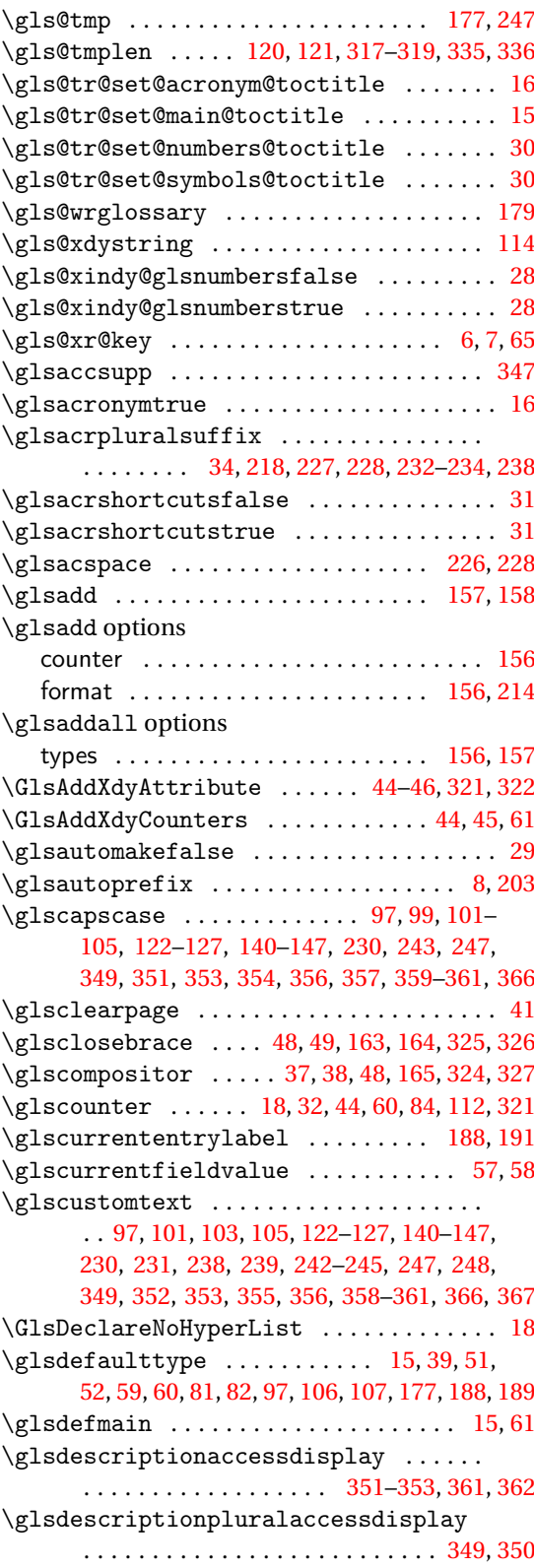

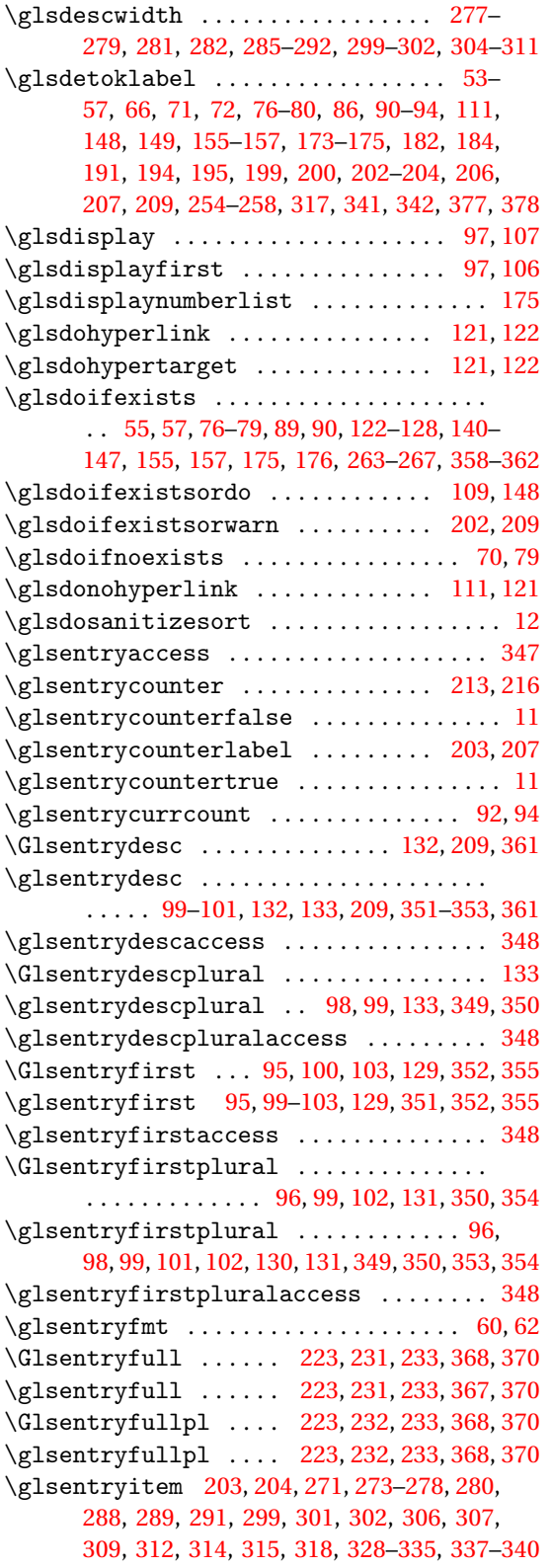

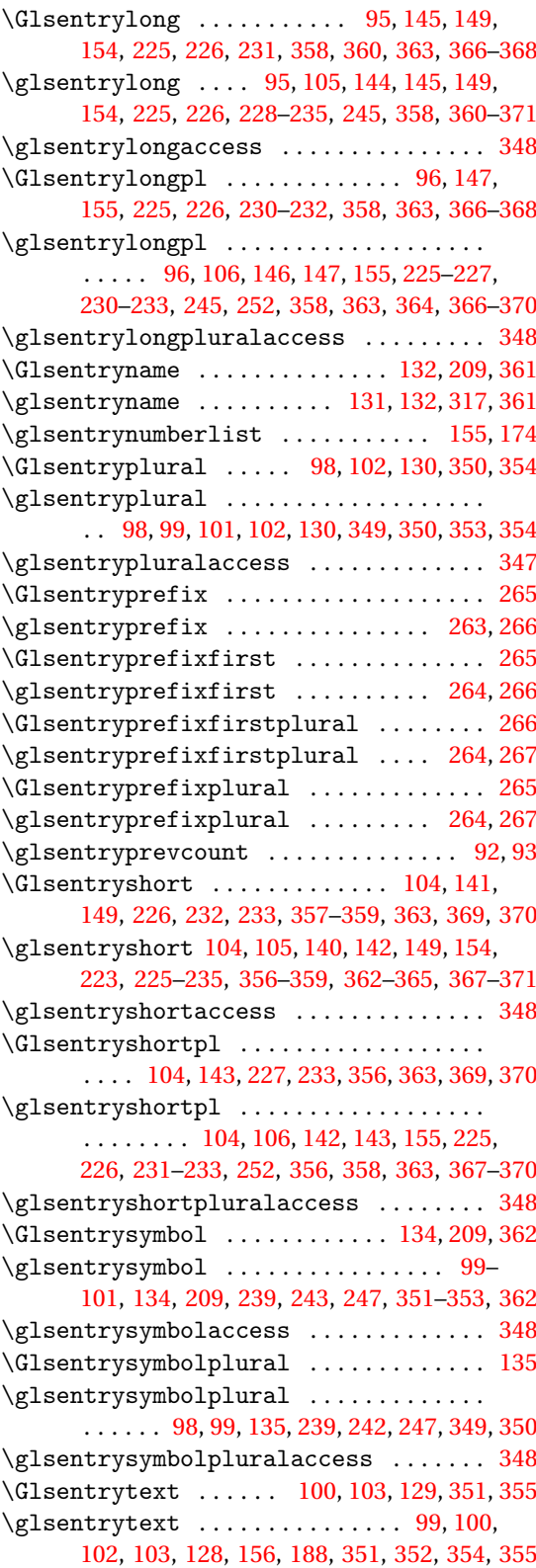

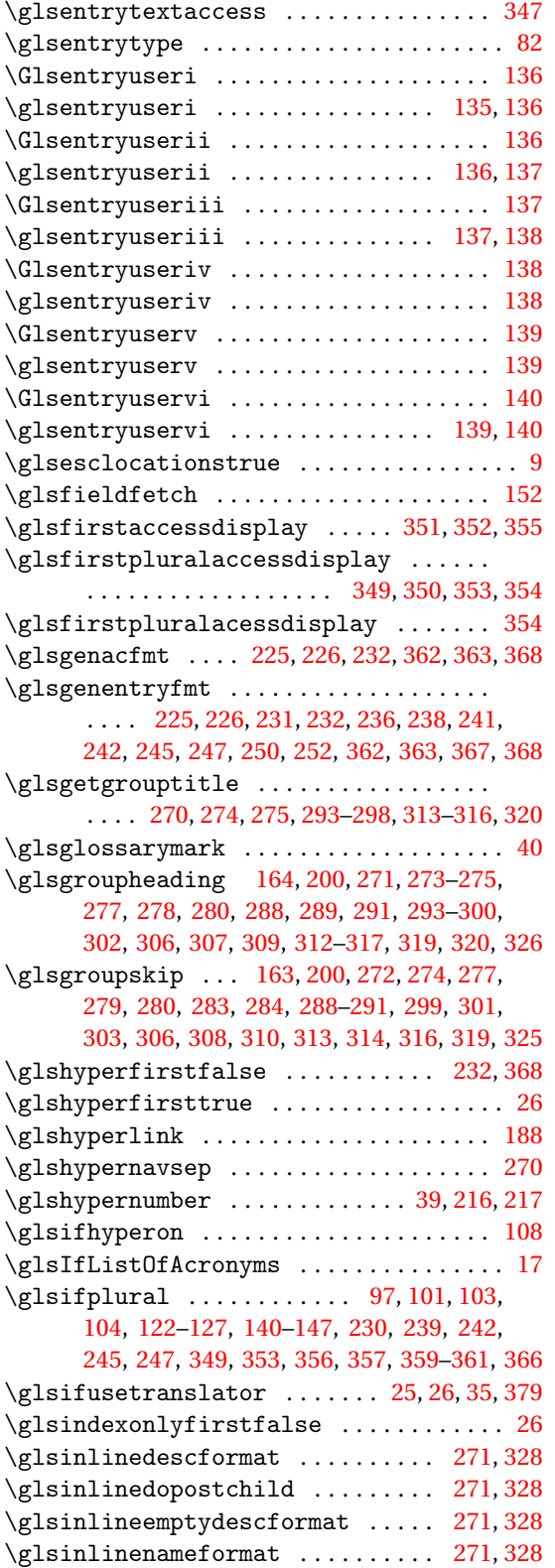

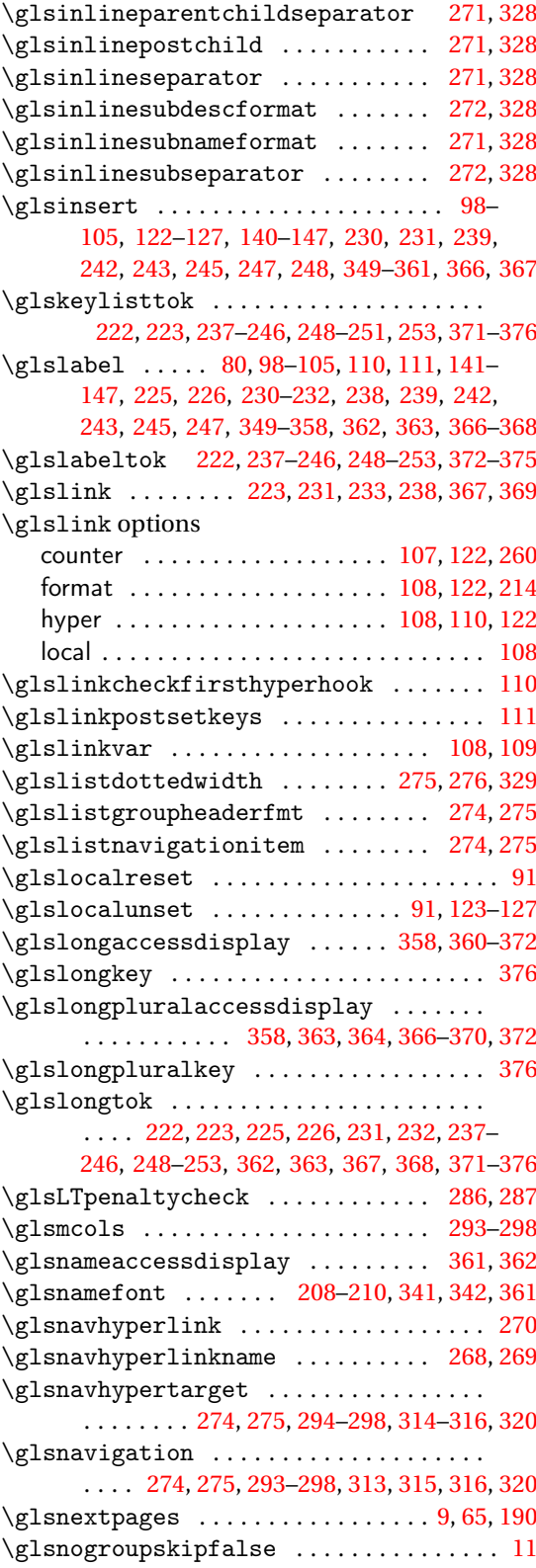

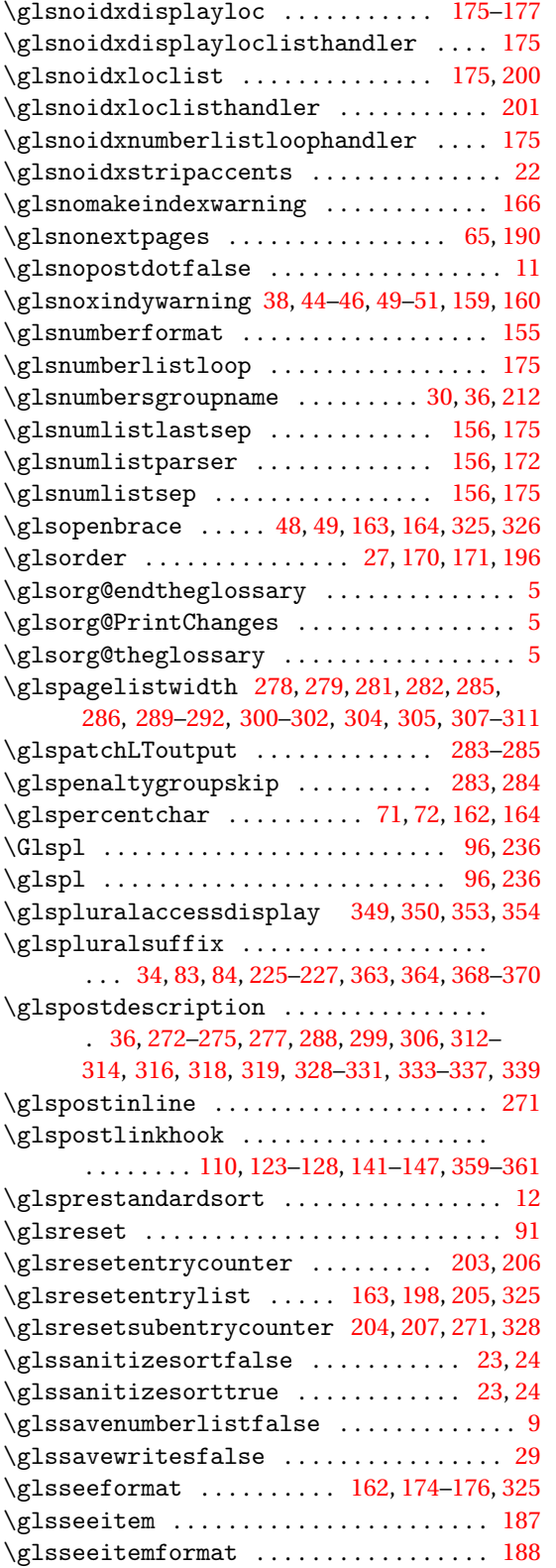

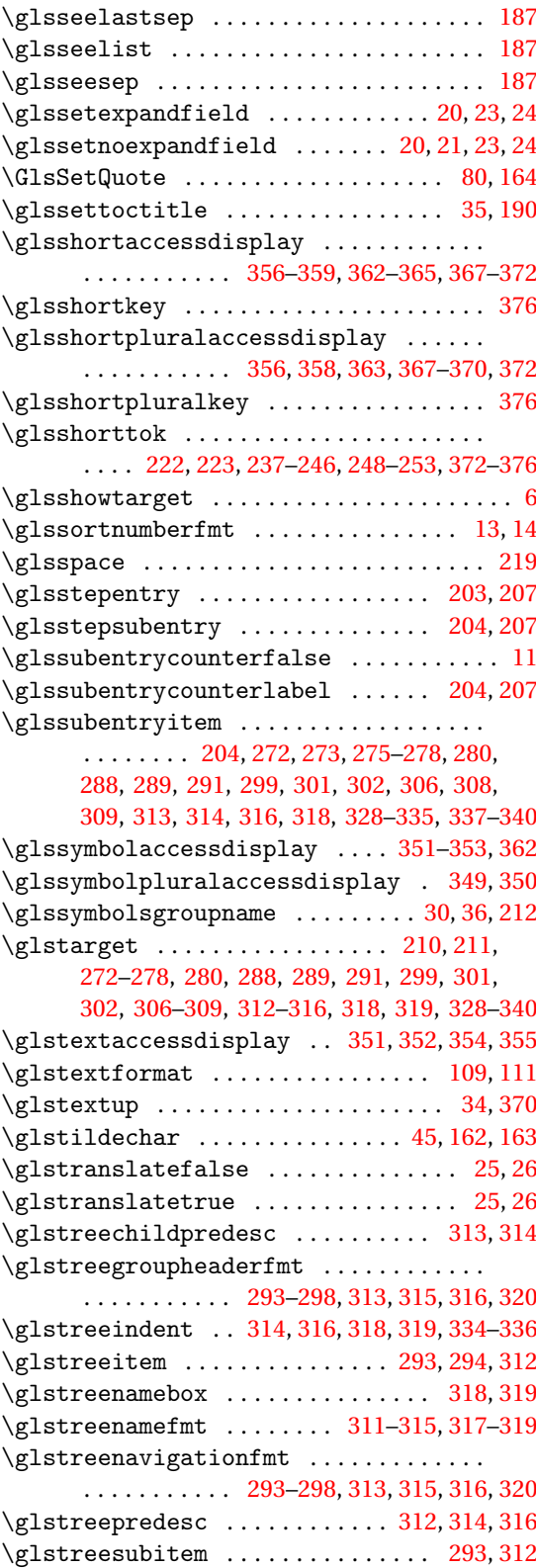

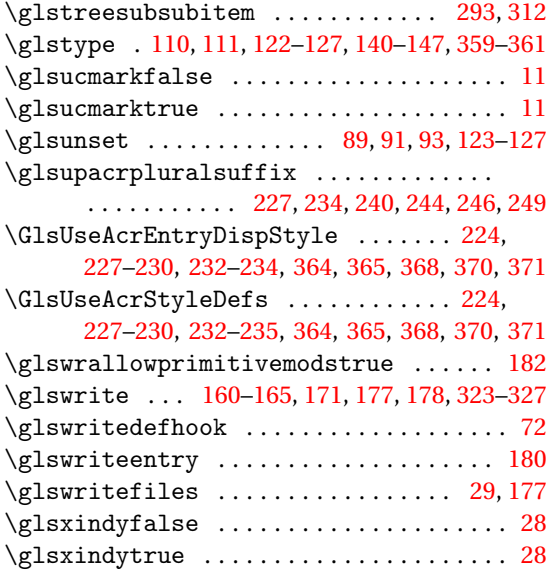

# **H**

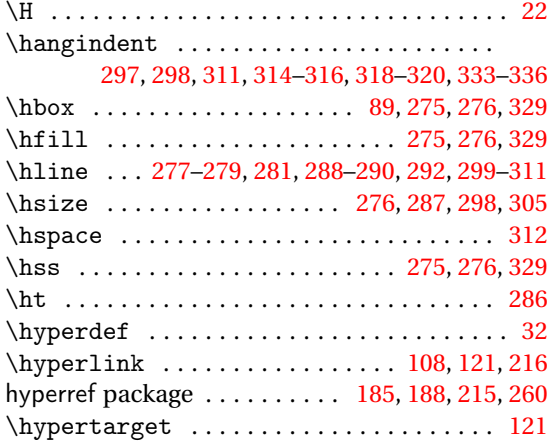

# **I**

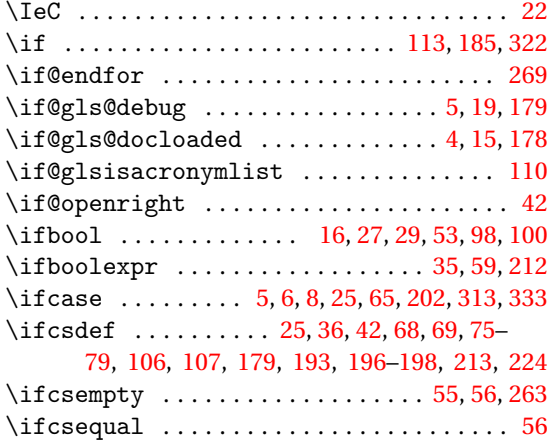

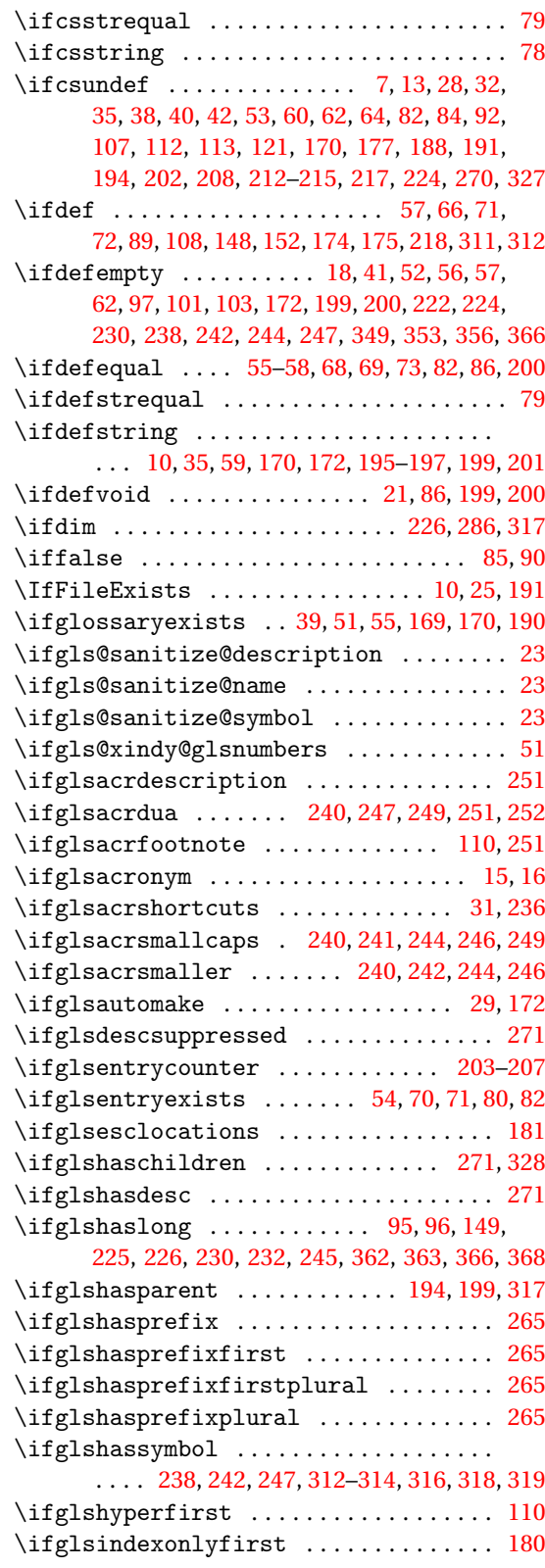

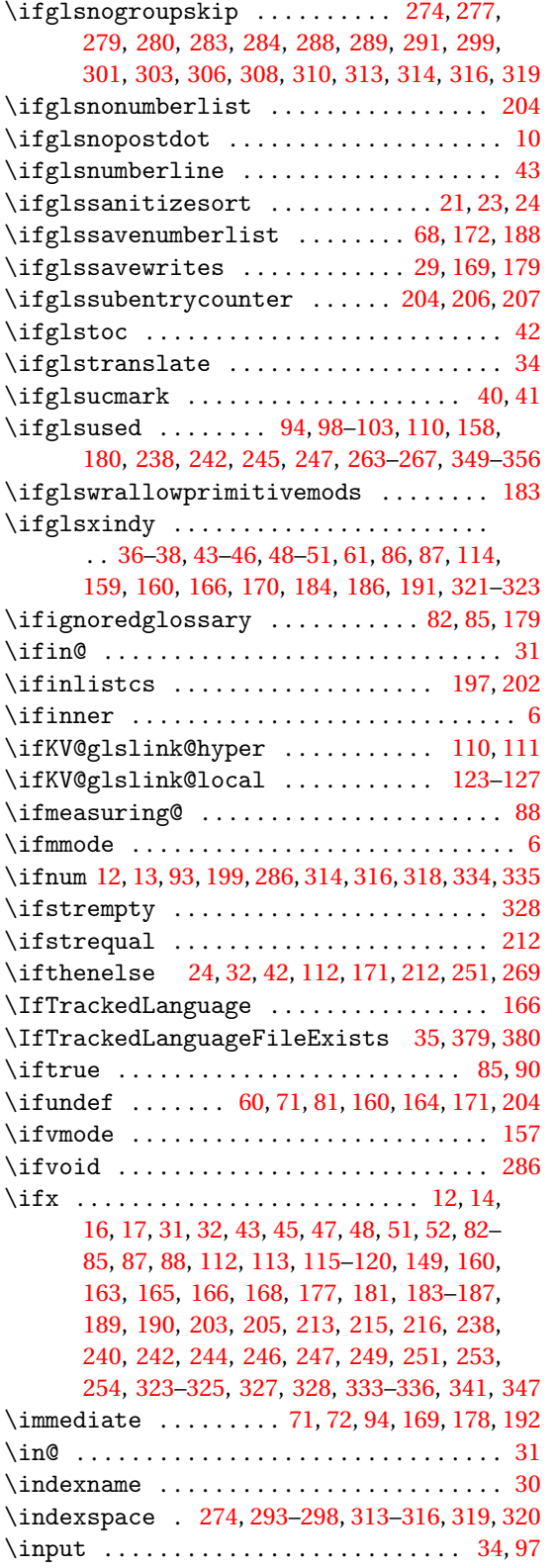

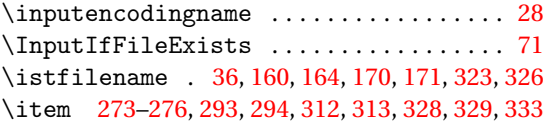

**J** \jobname [37,](#page-36-0) [71,](#page-70-0) [160,](#page-159-0) [164,](#page-163-0) [169,](#page-168-0) [170,](#page-169-0) [191,](#page-190-0) [323,](#page-322-0) [326](#page-325-0)

#### **K**

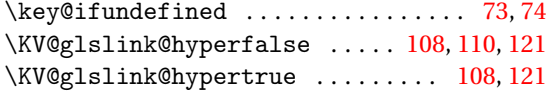

#### **L**

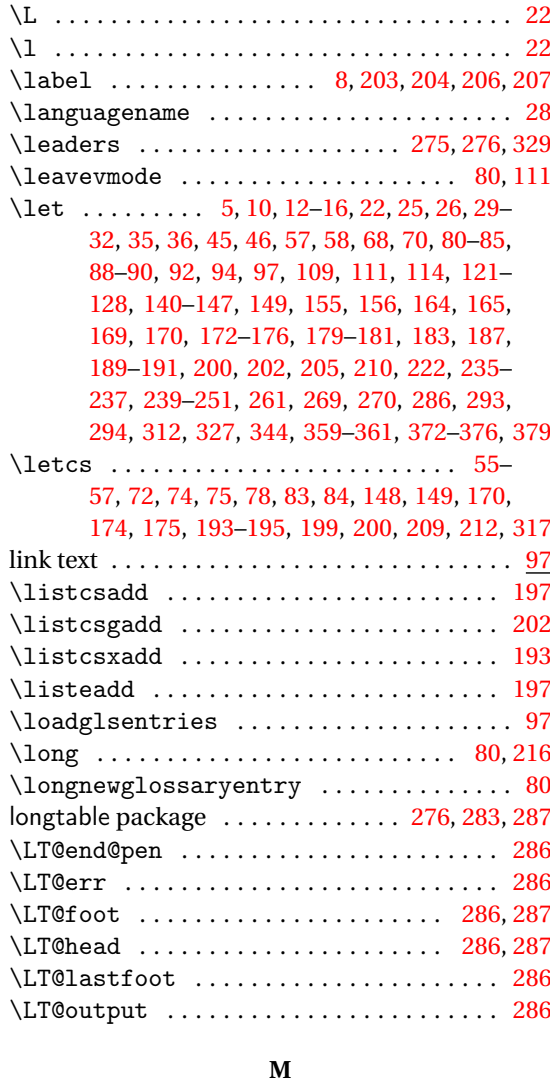

\makeatletter .................... [71,](#page-70-0)[191](#page-190-0) \makebox ... [275,](#page-274-0) [276,](#page-275-0) 317-[319,](#page-318-0) [329,](#page-328-0) [335,](#page-334-0) [336](#page-335-0)

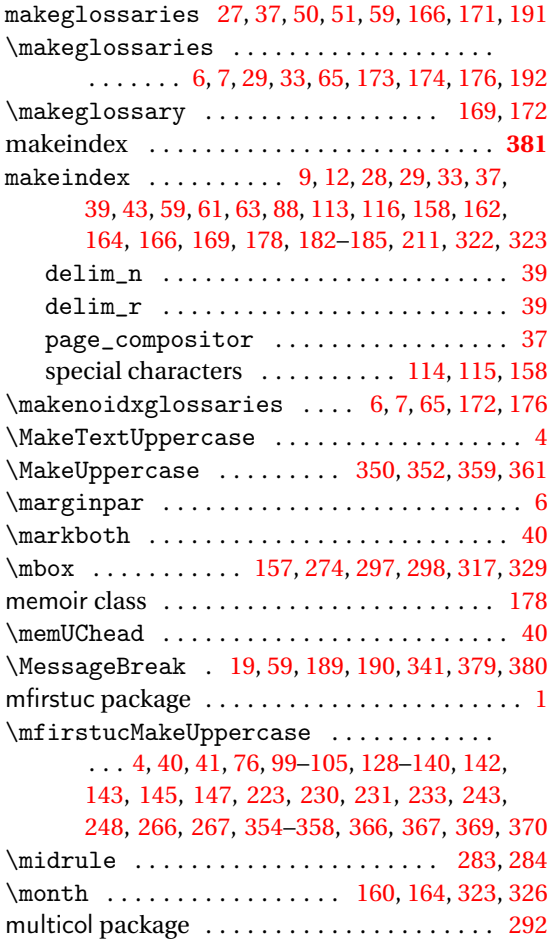

#### **N**

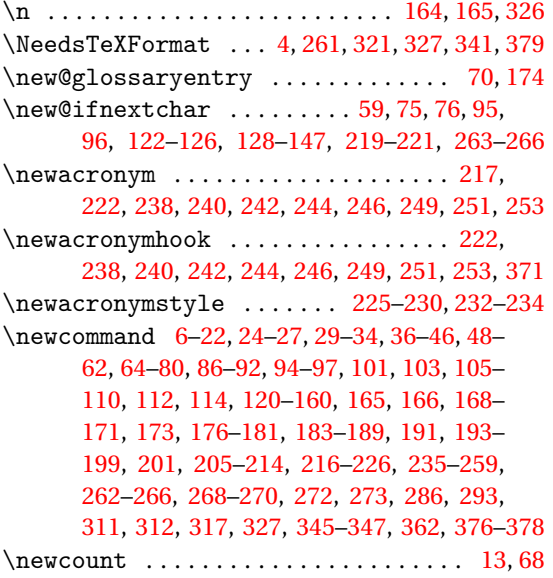

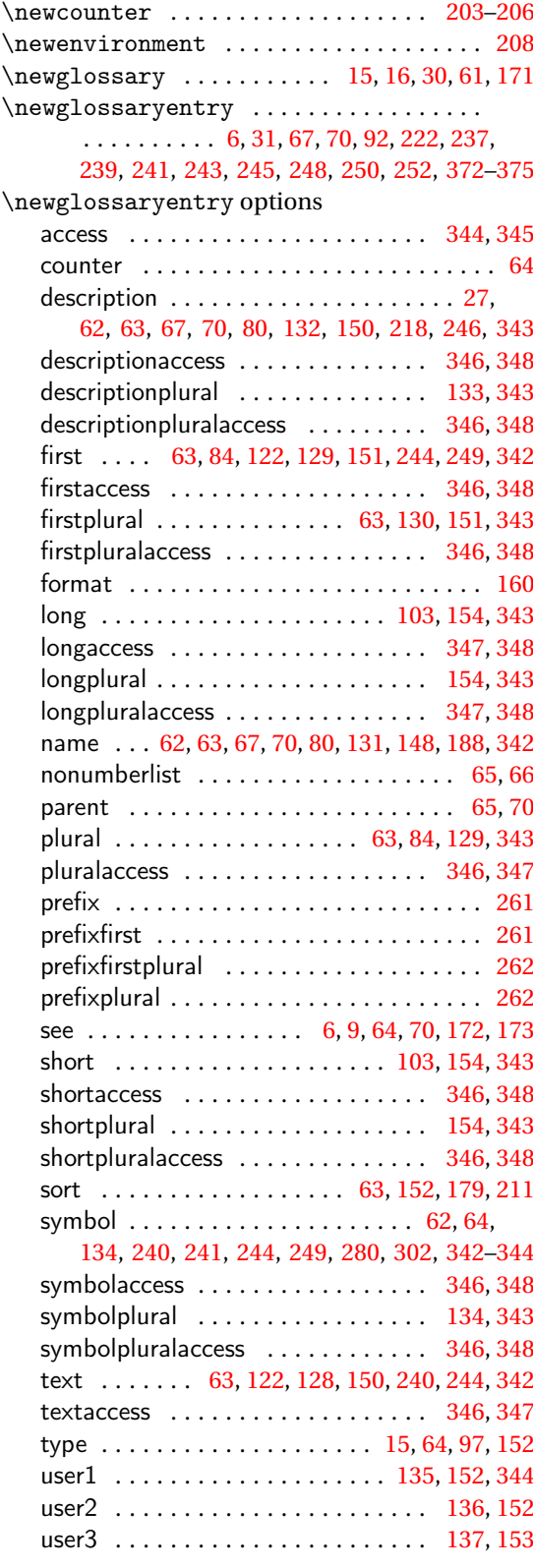

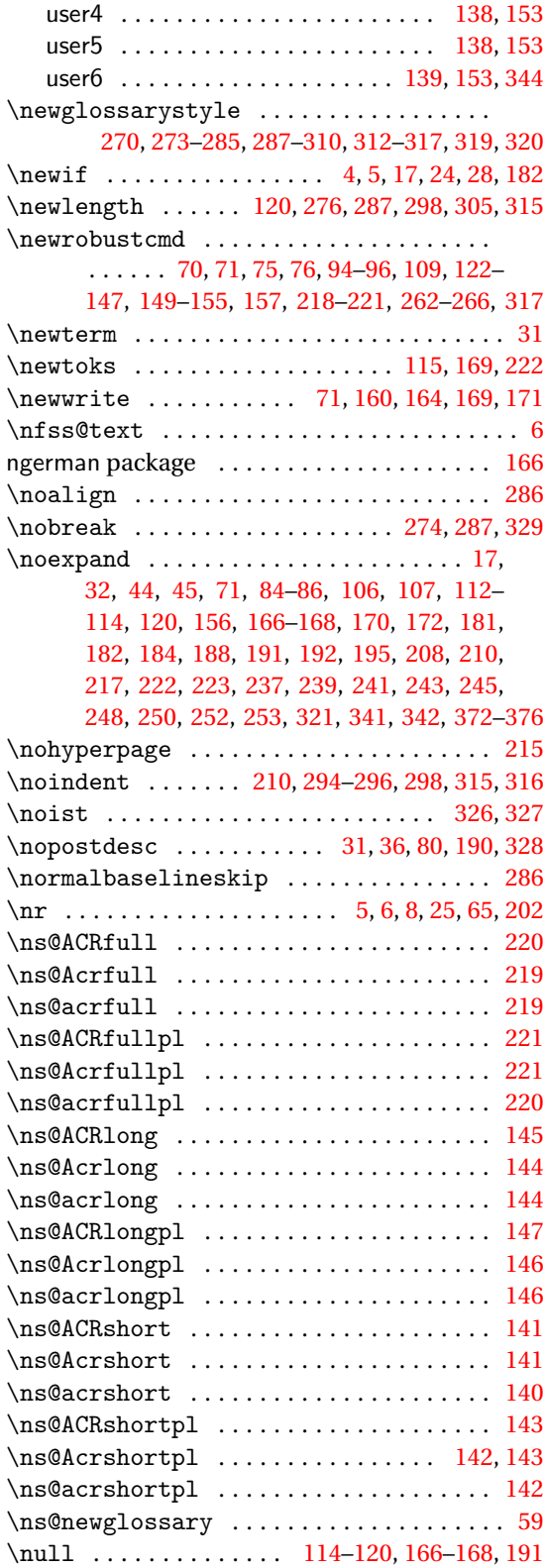

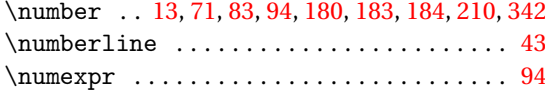

#### **O**

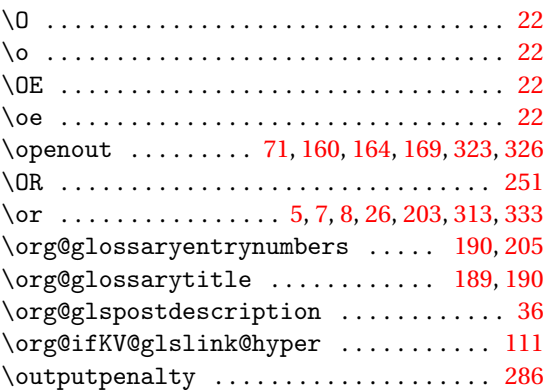

#### **P**

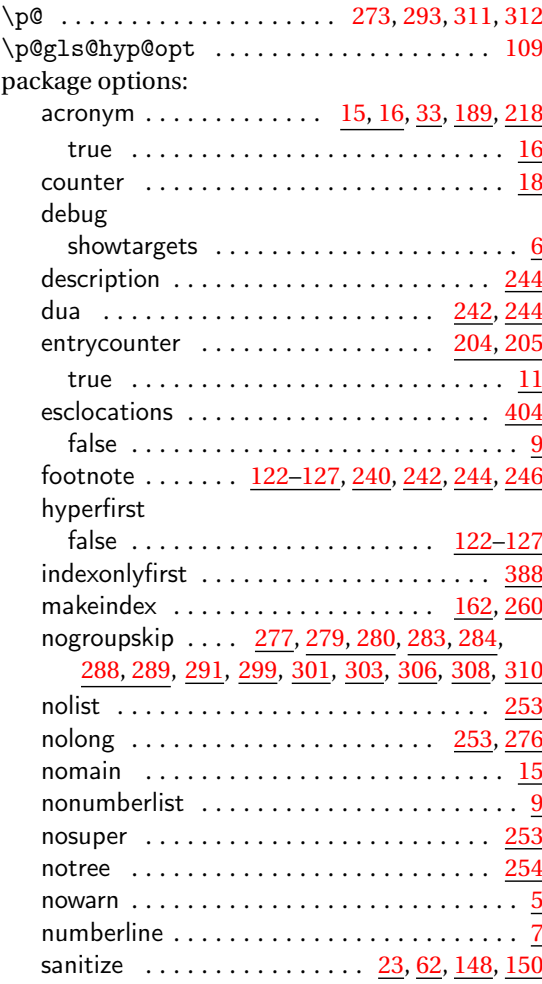

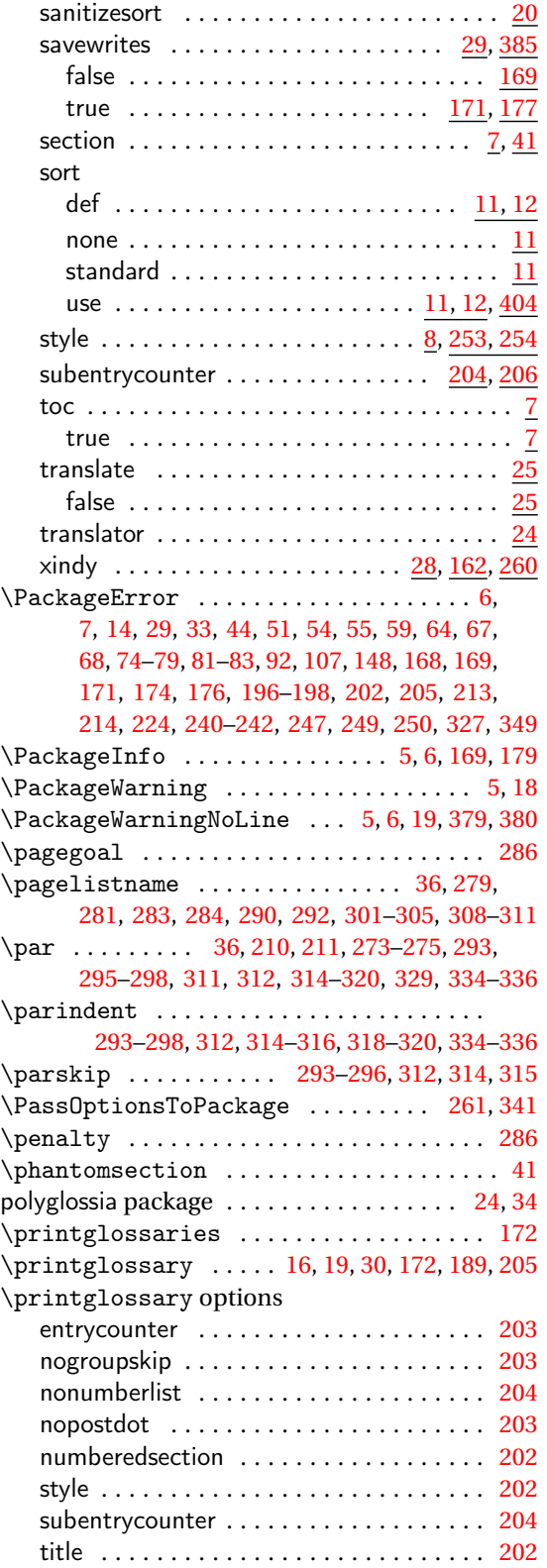

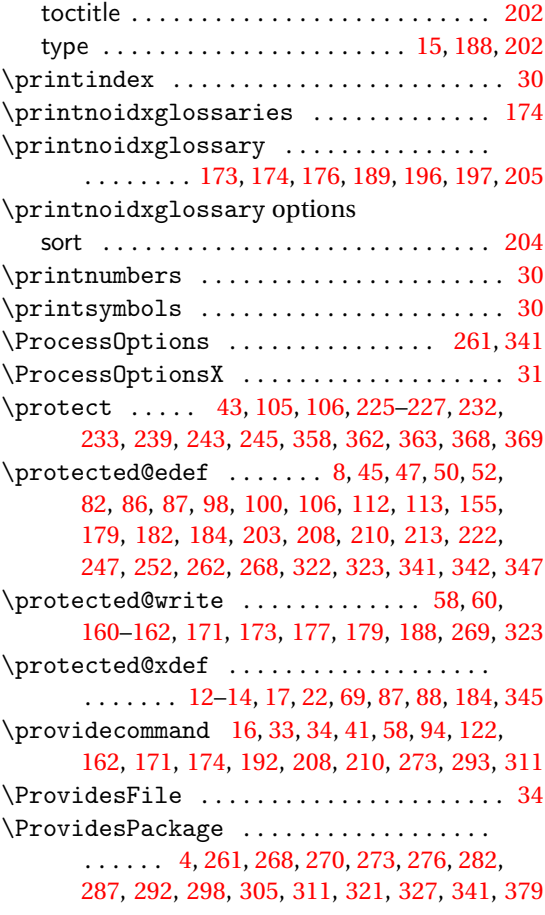

# **R**

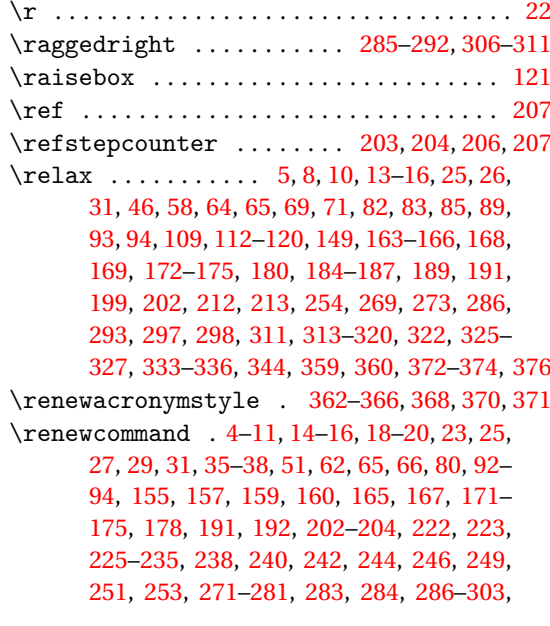

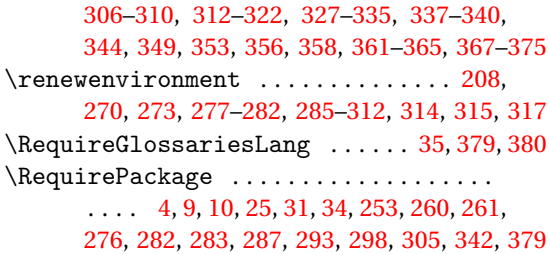

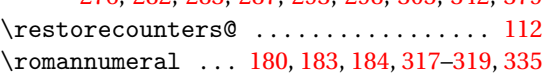

#### **S**

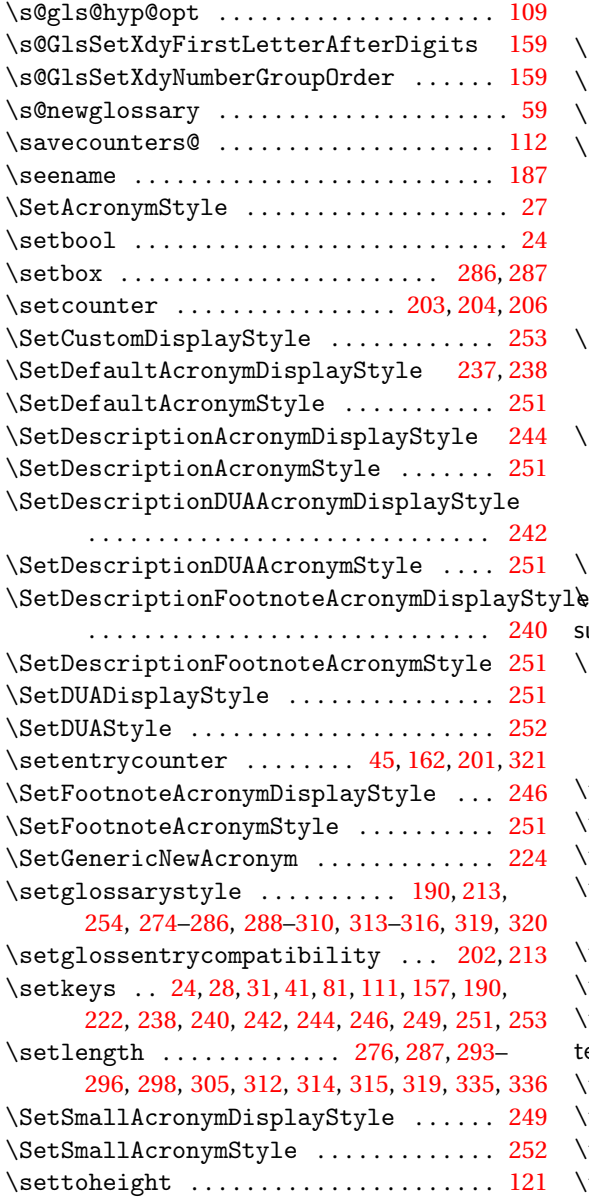

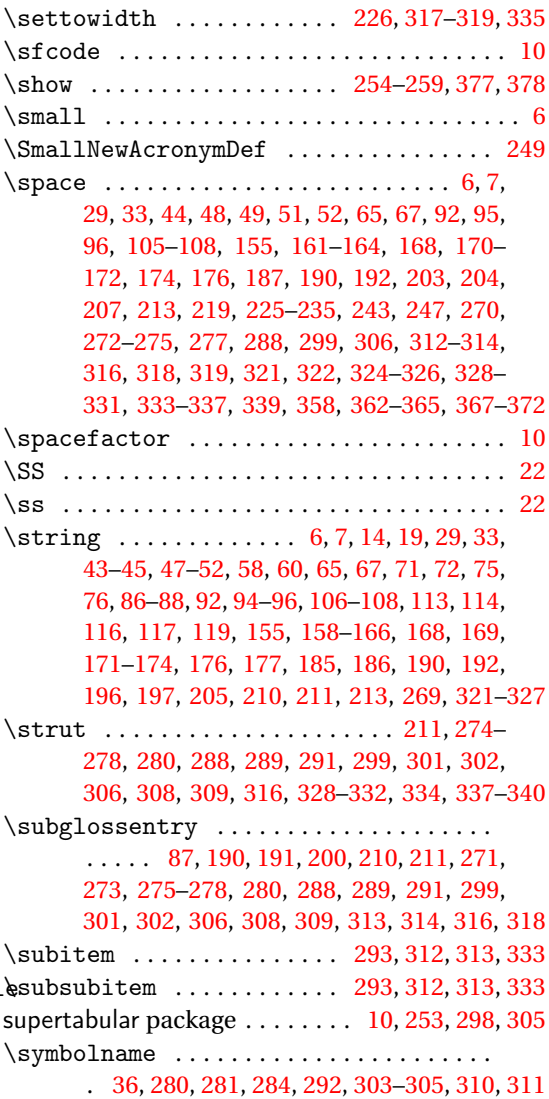

#### **T**

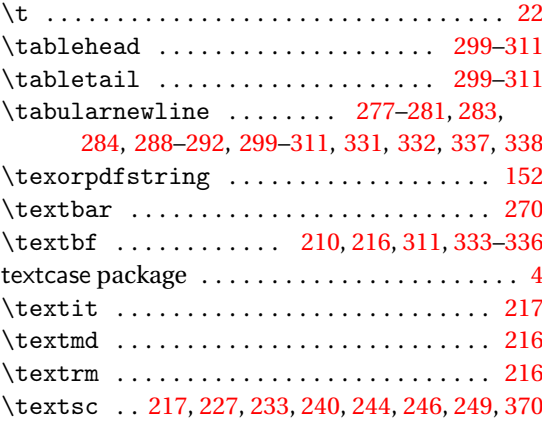

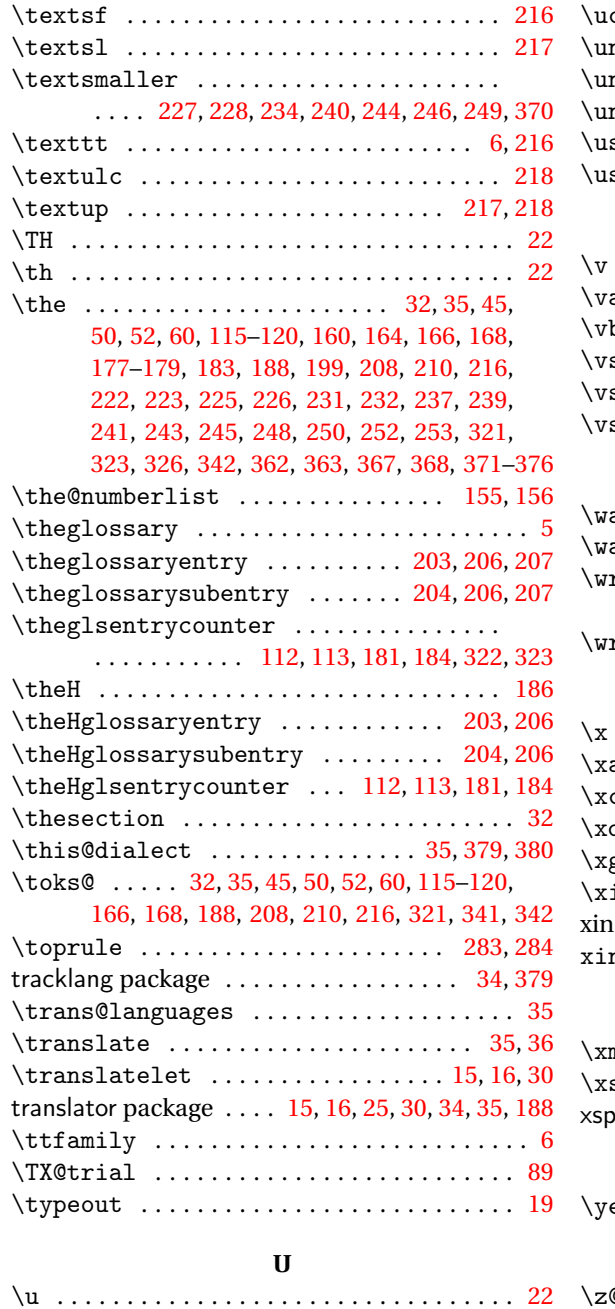

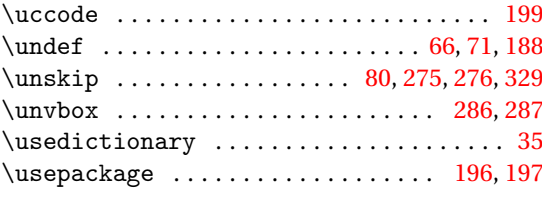

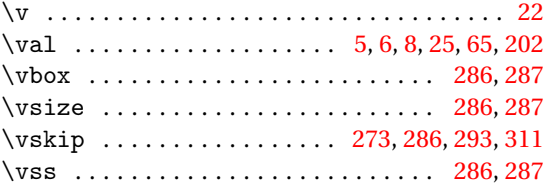

**V**

### **W**

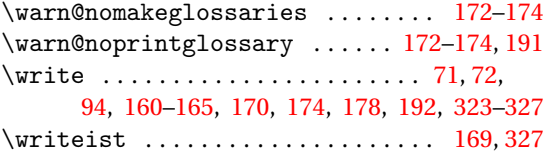

#### **X**

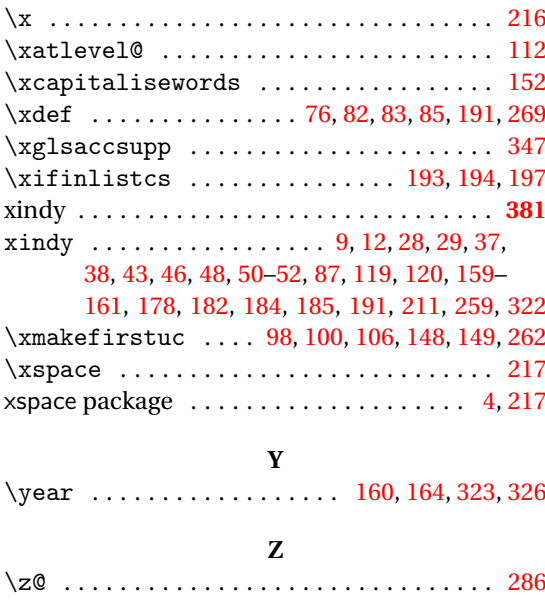